# **ИНФОРМАЦИОННЫЕ** ТЕХНОЛОГИИ В НАУКЕ, **ПРОМЫШЛЕННОСТИ** И ОБРАЗОВАНИИ

Сборник трудов научно-технической конференции в рамках Всероссийского молодежного научного форума «ОБЩЕНИЕ СТУДЕНТОВ И АСПИРАН́ТОВ В НАУЧНОЙ И ПРОФЕССИОНАЛЬНОЙ СФЕРАХ» (Ижевск, 26 мая 2021 г.)

 $1\sharp 1\sharp$ 

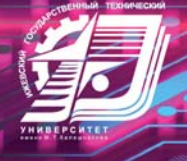

Минобрнауки России

Федеральное государственное бюджетное образовательное учреждение высшего образования «Ижевский государственный технический университет имени М. Т. Калашникова»

# **«ИНФОРМАЦИОННЫЕ ТЕХНОЛОГИИ В НАУКЕ, ПРОМЫШЛЕННОСТИ И ОБРАЗОВАНИИ»**

Сборник трудов научно-технической конференции в рамках Всероссийского молодежного научного форума «ОБЩЕНИЕ СТУДЕНТОВ И АСПИРАНТОВ В НАУЧНОЙ И ПРОФЕССИОНАЛЬНОЙ СФЕРАХ» (Ижевск, 26 мая 2021 г.)

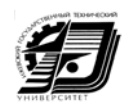

Издательство УИР ИжГТУ имени М. Т. Калашникова Ижевск 2021

#### УДК 621.396.6.001

И74

#### Редакционная коллегия

*И. О. Архипов*, канд. техн. наук, доц., директор Института «Информатика и вычислительная техника», ИжГТУ имени М. Т. Калашникова

*Е. И. Архипова*, канд. пед. наук, доц., зав. кафедрой «Английский язык», ИжГТУ имени М. Т. Калашникова

*В. Б. Гитлин*, д-р техн. наук, проф., ИжГТУ имени М. Т. Калашникова

*М. М. Горохов*, д-р физ.-мат. наук, проф., зав. кафедрой «Информационные системы», ИжГТУ имени М. Т. Калашникова

*А. В. Ерохин*, д-р филол. наук, профессор кафедры «Английский язык», ИжГТУ имени М. Т. Калашникова

*А. В. Коробейников*, канд. техн. наук, доц., зав. кафедрой «Программное обеспечение», ИжГТУ имени М. Т. Калашникова

*В. А. Куликов*, д-р техн. наук, проф., ИжГТУ имени М. Т. Калашникова

*Г. В. Миловзоров*, д-р техн. наук, проф., директор, Сарапульский политехнический институт (филиал ИжГТУ имени М. Т. Калашникова)

*М. Н. Мокроусов*, канд. техн. наук, доц., зав. кафедрой «Автоматизированные системы обработки информации и управления», ИжГТУ имени М.Т. Калашникова

*С. В. Моченов*, канд. техн. наук, проф., ИжГТУ имени М. Т. Калашникова

*К. Ю. Петухов*, канд. техн. наук, доц., зав. кафедрой «Вычислительная техника», ИжГТУ имени М. Т. Калашникова

*С. П. Пронин*, д-р техн. наук, проф., зав. кафедрой «Информационные технологии», Алтайский государственный технический университет имени И. И. Ползунова (Барнаул)

*С. Ю. Соломатина*, канд. филол. наук, доц. кафедры «Английский язык», ИжГТУ имени М. Т. Калашникова

*Р. А. Файзрахманов,* д-р экон. наук, канд. техн. наук, проф., зав. кафедрой «Информационные технологии и автоматизированные системы», Пермский национальный исследовательский политехнический университет

*Е. Ю. Шелковников*, д-р техн. наук, проф., зав. лабораторей, Удмуртский федеральный исследовательский центр УрО РАН (Ижевск)

*Ю. К. Шелковников*, д-р техн. наук, проф., гл. науч. сотр., Удмуртский федеральный исследовательский центр УрО РАН (Ижевск)

*В. Х. Ясовеев*, д-р техн. наук, проф., зав. кафедрой «Информационно-измерительная техника», Уфимский государственный авиационный технический университет

*Т. Ю. Мерзлякова*, ответственный секретарь

#### **Информационные технологии в науке, промышленности и образовании** :

И74 сб. тр. науч.-техн. конф. (г. Ижевск, 26 мая 2021 г.) / отв. ред. К. Ю. Петухов. – Ижевск : Изд-во УИР ИжГТУ имени М. Т. Калашникова, 2021. – 397 с. – 10,8 МБ (PDF). – Текст: электронный.

ISBN 978-5-7526-0935-0

Сборник составлен из работ студентов, аспирантов, преподавателей и сотрудников вузов России и институтов РАН, отражающих результаты исследований в области применения информационных технологий в системах различного назначения. Издание адресовано студентам, преподавателям и инженерам в области информационных технологий.

УДК 621.396.6.001

ISBN 978-5-7526-0935-0 © ИжГТУ имени М. Т. Калашникова, 2021 © Оформление. Издательство УИР ИжГТУ имени М. Т. Калашникова, 2021

# **Содержание**

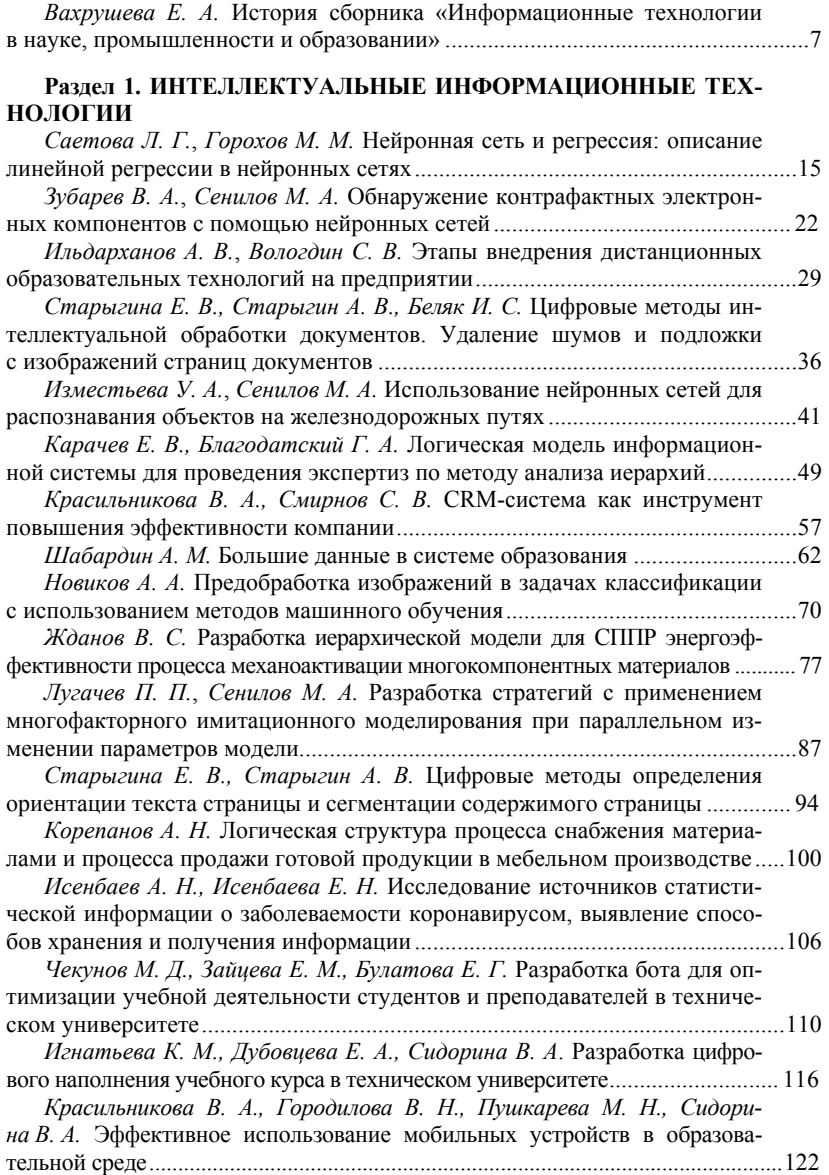

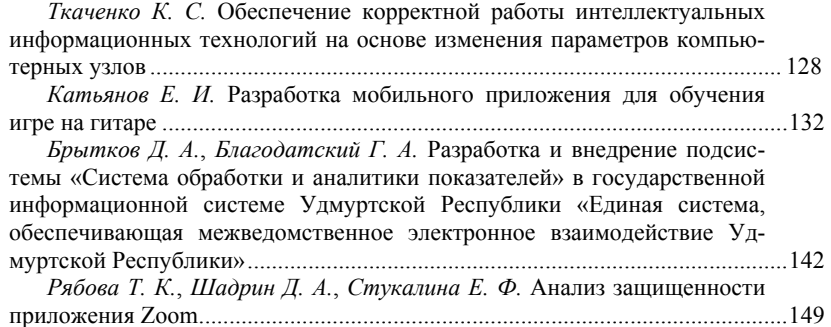

# **Раздел 2. ИНФОРМАЦИОННО-ИЗМЕРИТЕЛЬНЫЕ И УПРАВ-ЛЯЮЩИЕ СИСТЕМЫ**

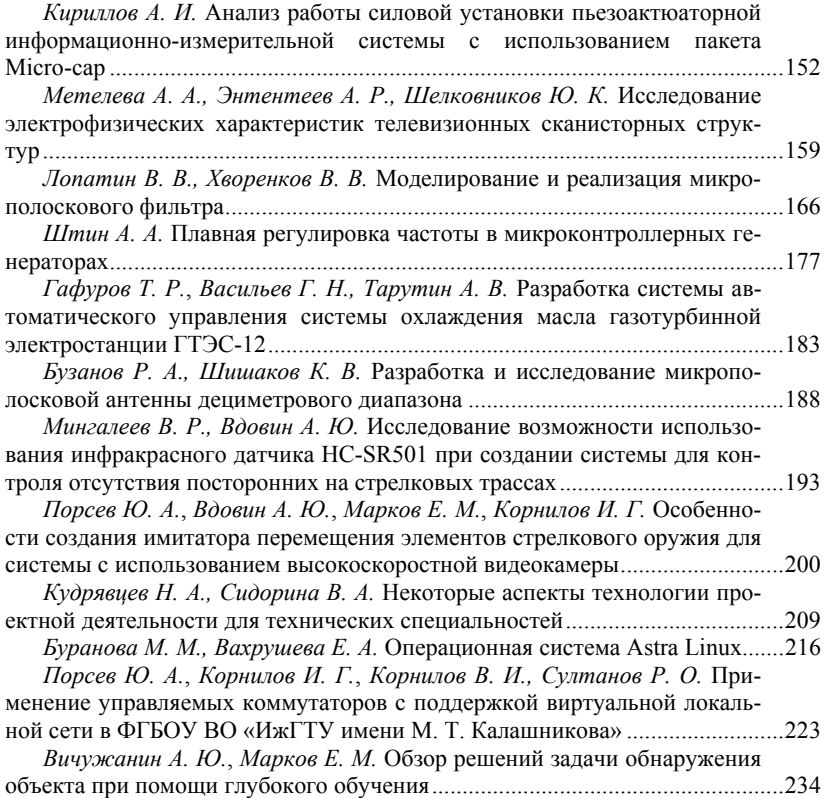

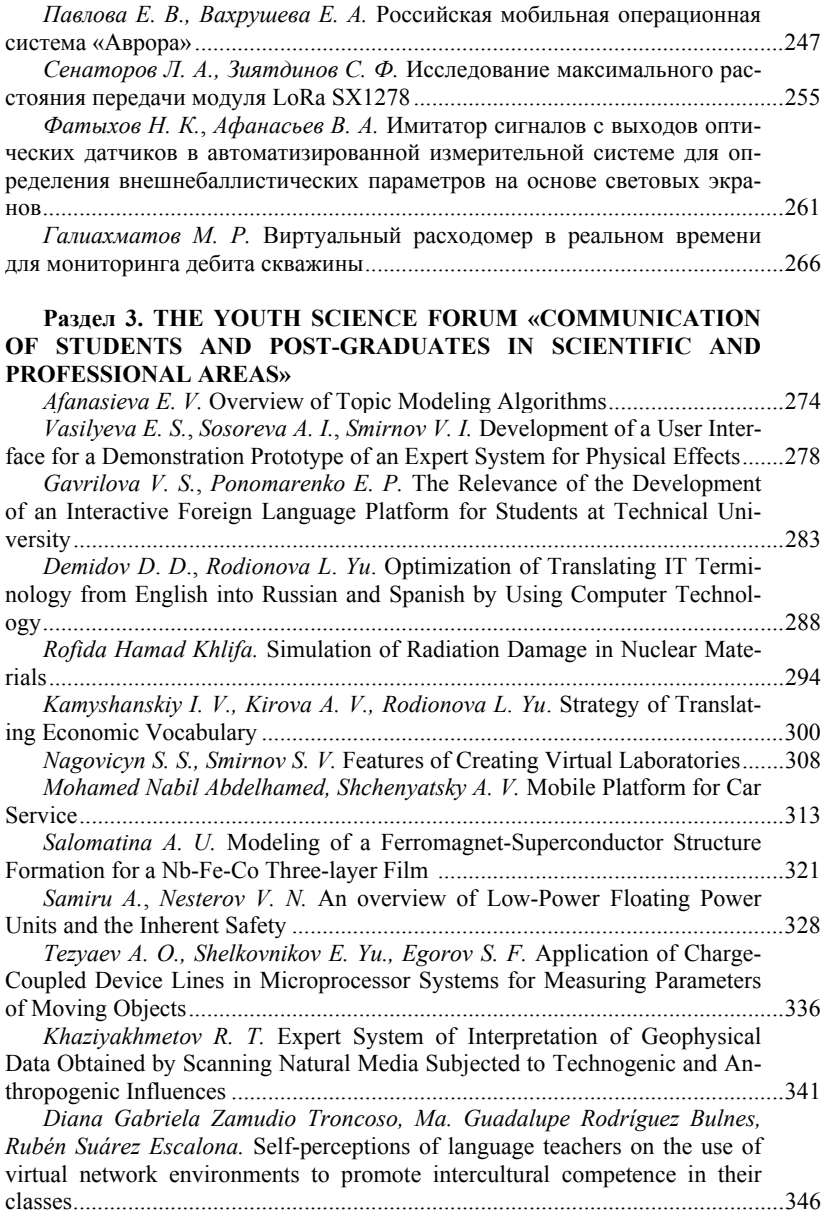

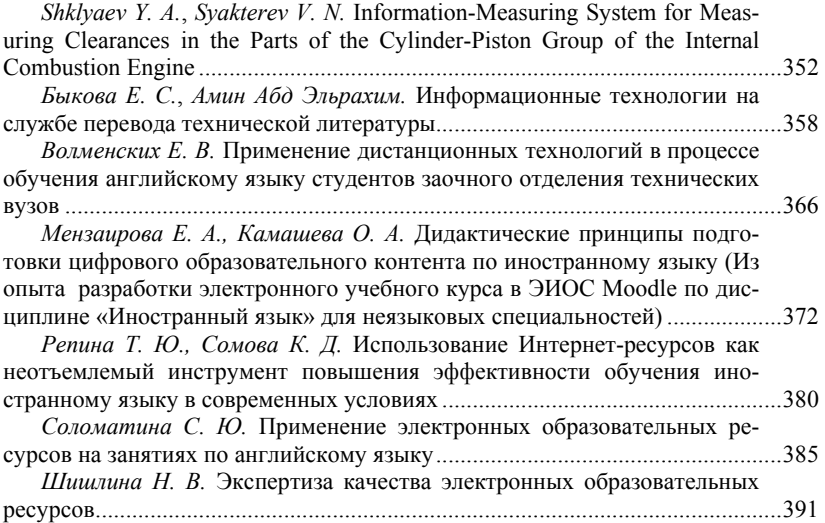

## *1 Е. А. Вахрушева*, кандидат технических наук, доцент Кафедра «Вычислительная техника»

Ижевский государственный технический университет имени М. Т. Калашникова

## **История сборника «Информационные технологии в науке, промышленности и образовании»**

*Исполнилось 55 лет сборнику статей «Информационные технологии в науке, промышленности и образовании», издание которого организовал заведующий кафедрой «Вычислительная техника» Георгий Александрович Тихонов. За прошедшие годы как сборник, так и сама кафедра неоднократно меняли свои названия. В статье вспоминается история создания сборника.*

Основатель приборных специальностей и кафедры «Вычислительная техника» в Ижевском механическом институте Георгий Александрович Тихонов ввел традицию проводить ежегодные научно-технические конференции, по результатам которых печатать сборники статей.

Первый сборник «Автоматические устройства учета и контроля» составлен по материалам конференции профессорско-преподавательского состава и аспирантов ИМИ, проводившейся совместно с отраслевыми секциями НТО «Машпром» и содержал 21 статью, 19 из которых написаны преподавателями кафедры и аспирантами Г. А. Тихонова. Вышел этот сборник в 1966 г. объемом 244 с. и тиражом 500 экземпляров [1]. Техническим редактором была Д. И. Черашняя из издательства «Удмуртия». Сборник напечатан в Республиканской типографии при Совете Министров УАССР на Пастухова, 13.

Второй выпуск сборника 1968 года издания печатался там же [1]. Начиная с третьего выпуска также 1968 г. сборники готовились издательством «Удмуртия», но печатались уже ротапринтом ИМИ. Четвертый выпуск сборника вышел в 1969 г. под заголовком «Автоматика и опознание образов» [2]. Особое внимание было уделено распознаванию зрительных и звуковых образов. Все статьи написаны преподавателями и сотрудниками кафедры. Следующие выпуски готовились уже нашими редакторами: Л. И. Шавриной, М. С. Коряковцевой, Р. Л. Корепановой, но под эгидой издательства «Удмуртия».

Шестой выпуск сборника 1970 г. составлен на основании материалов совместной научно-технической конференции Ижевского механического института и НТО г. Ижевска, состоявшейся в 1969 г. [3].

Сборник 1971 г. вышел под названием «Применение вычислительной техники в машиностроении» [4]. Восьмой выпуск 1973 г. готовил-

 <sup>©</sup> Вахрушева <sup>Е</sup>. А., 2021

ся совместно с Ленинградским Ордена Ленина электротехническим институтом им. В. И. Ульянова (Ленина) [5]. С девятого выпуска 1974 г. сборники печатались уже самостоятельно без издательства «Удмуртия». Научными редакторами совместно с Г. А. Тихоновым были Ю. В. Веркиенко и В. М. Златкис [6].

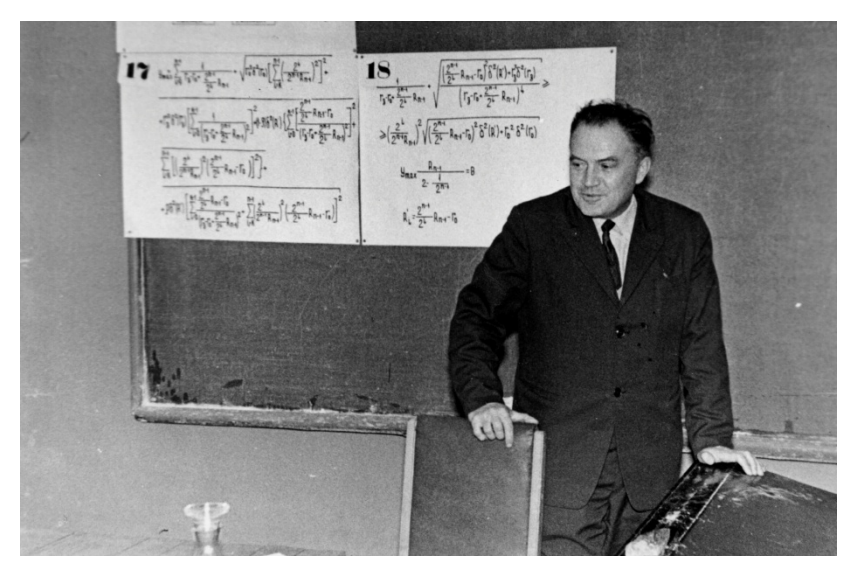

Георгий Александрович Тихонов оценивает работу своего аспиранта. Демонстрационный материал выполнен на листах ватмана 24-го формата тушью плакатным пером

В 1975 г. был выпущен десятый внутривузовский сборник статей «Автоматические устройства учета и контроля» [6]. С 1976 г. под таким же названием начинается выпуск межвузовского сборника Удмуртского государственного университета и Ижевского механического института, но нумерация не сохраняется и опять начинается с выпуска № 1. Редакционная коллегия во главе с Г. А. Тихоновым вновь была из наших преподавателей: В. М. Златкиса, Ю. В. Веркиенко, Г. В. Ломаева, Н. И. Калядина, С. В. Почерняева, за исключением А. В. Виноградова из УдГУ. Всего вышло два таких сборника, печатались они в ИМИ [7].

В 1978 г. начинается выпуск межвузовского сборника опять совместно с УдГУ под названием «Дискретные системы обработки информации». Ответственным редактором стал Н. И. Калядин. Впервые ре-

дакционная коллегия была без Г. А. Тихонова, но в первые годы в нее входил доктор физико-математических наук, профессор Н. В. Азбелев. Заместителем редактора был А. И. Мурынов. Всего было выпущено 11 таких сборников. Все готовились редакционно-издательским отделом ИМИ и печатались также ротапринтом ИМИ. Выпуск № 10 1990 г. был посвящен памяти Валерия Михайловича Златкиса [8].

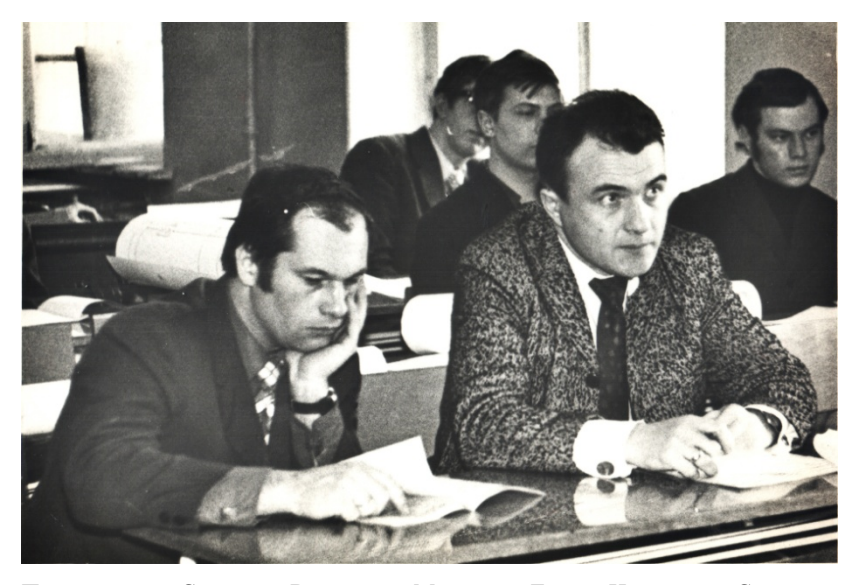

Преподаватели Станислав Васильевич Моченов и Леонид Николаевич Столович со студентами на конференции начала 70-х гг.

В 90-е гг. стали проводиться общеинститутские научно-технические конференции, по итогам которых издавались сборники тезисов докладов. Преподаватели кафедры активно в них участвовали. Это были конференции: «Ученые Ижевского механического института – производству», «Системы технического зрения», «Информационно-измерительные системы на базе наукоемких технологий», «Инновационные технологии в машиностроении и приборостроении», «Высокие технологии – 2004», «Приборостроение в XXI веке» и др.

С 2006 г. кафедра «Вычислительная техника» возобновляет ежегодный выпуск собственного сборника трудов молодых ученых под названием «Информационные системы в промышленности и образовании» совместно с Институтом прикладной механики УрО РАН. Выпуск № 1 был объемом 132 с. В сборник вошли работы студентов-

дипломников, аспирантов и преподавателей кафедры. В каждой статье появилась аннотация на английском языке. Главным редактором был Ю. В. Веркиенко. Редакционная коллегия состояла из преподавателей кафедры. Сборник печатался издательством Института прикладной механики тиражом 100 экземпляров [9].

Выпуск № 2 2007 г. готовился техническим редактором Т. И. Степановой на кафедре «ВТ». Кроме кафедральных авторов добавились четыре статьи из Сарапульского политехнического института – филиала ИжГТУ. В редакционную коллегию выпуска № 3 2008 г. дополнительно вошли доктора технических наук, профессора, заслуженные деятели УР Ю. К. Шелковников и В. А. Куликов [9].

Сборник 2009 г. изменил свое название на «Информационные технологии в промышленности и образовании» и включал в себя труды научно-технической конференции факультета «Информатика и вычислительная техника», посвященной 50-летию кафедры «Вычислительная техника». Начиная с этого номера сборники стали печататься издательством ИжГТУ [10].

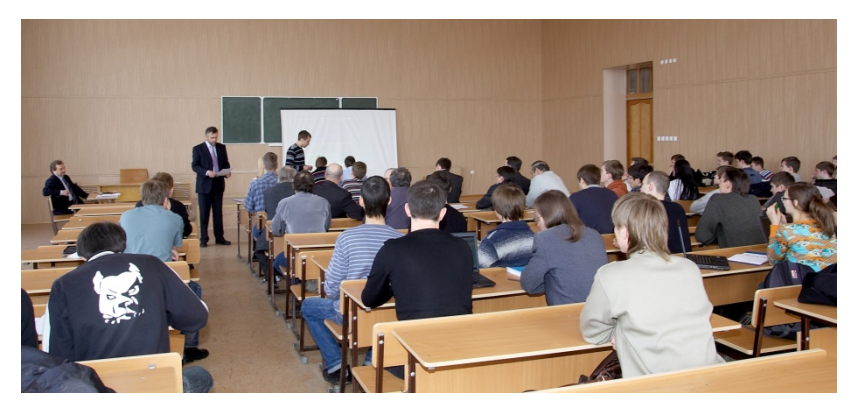

Кафедра проводит конференцию в 2009 г.

С 2010 г. сборник стал индексироваться в РИНЦ (Российский индекс научного цитирования). Сборник 2010 г. вновь изменил название на «Информационные технологии в науке, промышленности и образовании». Это название сохраняется до сих пор. Сборник был посвящен памяти доктора технических наук, профессора Юрия Всеволодовича Веркиенко. Научным редактором стал В. А. Куликов. В редакционную коллегию дополнительно вошли доктора технических наук, профессора В. Б. Гитлин, В. Н. Кучуганов и А. И. Мурынов. Сборник 2011 г.

подготовлен той же редакционной коллегией, научным редактором В. А. Куликовым и ответственной за выпуск Т. И. Степановой [11].

В 2012 г. изменился статус конференции. Из конференции факультета теперь она стала региональной очно-заочной конференцией. Этот выпуск был посвящен 50-летию ввода в эксплуатацию в ИМИ – ИжГТУ имени М. Т. Калашникова первой цифровой ЭВМ «Минск-1». В конференции участвовал Казанский национальный исследовательский технический университет имени А. Н. Туполева. Доктор технических наук, профессор И. В. Макарова из Камской государственной инженерно-экономической академии (г. Набережные Челны) привезла целую делегацию студентов и аспирантов, представивших шесть докладов [12].

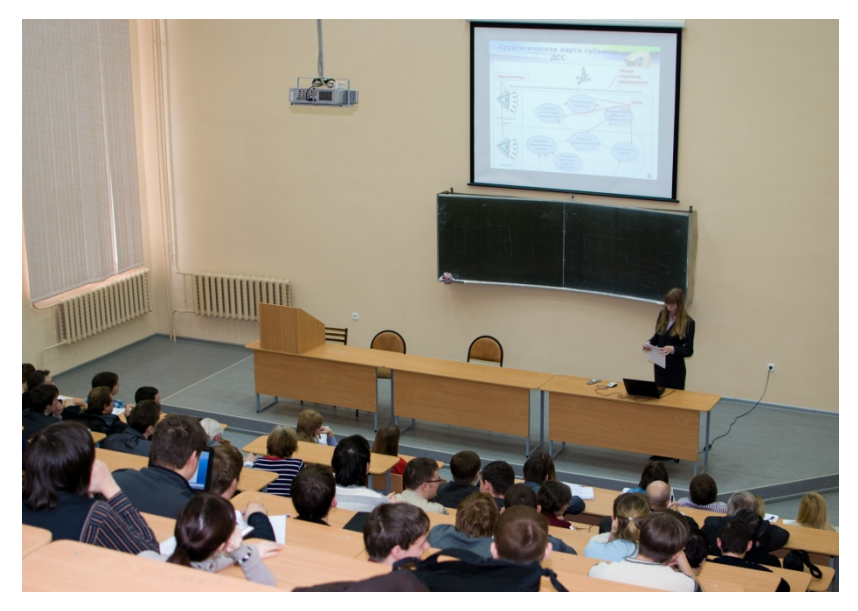

Конференция 2012 г.

Сборник 2013 г. составлен из работ студентов, сотрудников и преподавателей вузов Приволжского региона, в том числе Уфимского государственного авиационного технического университета и института нефти и газа имени М. С. Гуцериева при УдГУ [12].

В 2014 г. сборник был посвящен 55-летию кафедры «Вычислительная техника» ИжГТУ имени М. Т. Калашникова и памяти кандидата технических наук, доцента Вячеслава Васильевича Коробейникова.

В сборнике представлены работы из Финансового университета при Правительстве Российской Федерации (г. Москва); Набережночелнинского института Казанского (Приволжского) федерального университета; Уфимского государственного авиационного технического университета; Приднепровской государственной академии строительства и архитектуры (Украина, г. Днепропетровск); Уфимского государственного нефтяного технического университета; Удмуртского государственного университета [12]. Ответственным за выпуск был М. М. Сметанин. В это время кафедры «ВТ» и «ЗИКС» были объединены.

Сборник 2015 г. был посвящен 70-летию Победы в Великой Отечественной войне и содержал помимо статей авторов из ИжГТУ 10 статей Института механики и физико-технического института УрО РАН (г. Ижевск). В 2016 г. вышел последний сборник в печатном виде [12].

С 2008 по 2016 г. сборники печатались в типографии издательства ИжГТУ. С 2017 г. сборники продолжают редактироваться тем же издательством, но стали выходить только в электронном формате. В 2017 г. сборник был посвящен 100-летию со дня рождения основателя кафедры «Вычислительная техника» профессора Георгия Александровича Тихонова и включал в себя еще и работы сотрудников институтов РАН Приволжского региона [12].

В 2018 г. ответственным редактором стал кандидат технических наук, доцент, заведующий кафедрой «Вычислительная техника» К. Ю. Петухов, а ответственным секретарем К. В. Мышкина. С переходом на электронный формат увеличился и объем сборников, сборник 2018 г. включал в себя 336 с. [13].

Сборник 2019 г. выпущен по итогам Всероссийской научно-технической конференции. В редакционную коллегию вошли 15 человек, в том числе все заведующие кафедрами Института «ИВТ» ИжГТУ, а также доктора технических наук, профессора, заведующие родственными кафедрами из Алтайского государственного технического университета имени И. И. Ползунова (Барнаул), Пермского национального исследовательского политехнического университета, Уфимского государственного авиационного технического университета. Ответственным редактором продолжает оставаться К. Ю. Петухов, а ответственным секретарем стала Т. Ю. Мерзлякова [14]. Объем сборника составил 448 с. Студенты и преподаватели кафедры «Вычислительная техника» представили 21 статью из 65.

В 2020 г. сборник трудов Всероссийской научно-технической конференции явился результатом совместной работы Института «Информатика и вычислительная техника» и кафедры «Английский язык» Института международных образовательных программ и посвящен 75-летию Побе-

ды в Великой Отечественной войне. В сборник включены материалы молодежного научного форума на английском языке, который организовали и провели в рамках данной конференции преподаватели кафедры английского языка. При этом редакционная коллегия сборника расширена до 18 человек. Объем сборника 426 с. Студенты и преподаватели кафедры «Вычислительная техника» представили 16 статей из 55. Кроме ИжГТУ в конференции участвовали Донской государственный технический, Майкопский государственный технологический и Пермский национальный исследовательский политехнический университеты, а также Словацкий технический университет, г. Трнава [14].

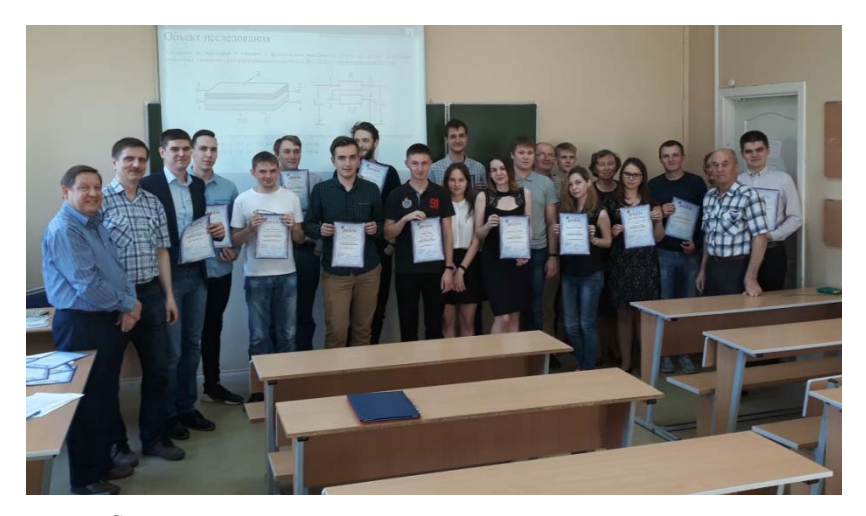

Студенты награждены дипломами за доклады, представленные на Всероссийской научно-технической конференции 31 мая 2019 г.

Следуя многолетней традиции, кафедра «Вычислительная техника» и Институт «Информатика и вычислительная техника» готовят конференцию «Информационные технологии в науке, промышленности и образовании» в мае 2021 г.

#### **Список использованных источников и литературы**

1. Автоматические устройства учета и контроля : сб. ст. / под ред. доц. Г. А. Тихонова. – Ижевск : Удмуртия, 1966. – Вып. II. – 1968 ; Вып. III. – 1968.

2. Автоматика и опознание образов. Автоматические устройства учета и контроля : сб. ст. / под ред. Г. А. Тихонова. – Вып. IV. – Ижевск : Удмуртия, 1969.

3. Автоматические устройства учета и контроля : сб. ст. / под ред. Г. А. Тихонова. – Вып. VI. – Ижевск, 1970.

4. Применение вычислительной техники в машиностроении / ред. коллегия: Г. А. Тихонов, В. М. Кирпичников, Ю. В. Веркиенко. – Ижевск : Удмуртия, 1971.

5. Автоматические устройства учета и контроля (Ленинградский ордена Ленина электротехнический институт им. В. И. Ульянова (Ленина)) : сб. ст. / науч. ред. : д. т. н., проф. Е. А. Чернявский, к. т. н., доц. Г. А. Тихонов. – Вып. VIII. – Ижевск : Удмуртия, 1973.

6. Автоматические устройства учета и контроля : сб. ст. – Вып. IX, X. – Ижевск, 1974, 1975.

7. Автоматические устройства учета и контроля : межвуз. сб. / Удм. гос. ун-т, Ижев. механ. ин-т. – Вып. I, II. – Ижевск, 1976, 1977.

8. Дискретные системы обработки информации : межвуз. сб. / Удм. гос. ун-т, Ижев. механ. ин-т. – Вып. 1–11. – Ижевск, 1978–1991.

9. Информационные системы в промышленности и образовании : сб. тр. молодых ученых / гл. ред. Ю. В. Веркиенко. – Ижевск : ИПМ УрО РАН. – Вып. 1. – 2006 ; Вып. 2. – 2007 ; Вып. 3. – 2008.

10. Информационные технологии в промышленности и образовании : сб. тр. науч.-техн. конф. фак. «Информатика и вычислительная техника» ИжГТУ / науч. ред. Ю. В. Веркиенко. – Ижевск : Изд-во ИжГТУ, 2009.

11. Информационные технологии в науке, промышленности и образовании : сб. тр. науч.-техн. конф. фак. «Информатика и вычислительная техника» ИжГТУ / науч. ред. В. А. Куликов. – Ижевск : Изд-во ИжГТУ, 2010, 2011.

12. Информационные технологии в науке, промышленности и образовании : сб. тр. регион. науч.-техн. очно-заоч. конф. / науч. ред. В. А. Куликов. – Ижевск : Изд-во ИжГТУ, 2012–2017.

13. Информационные технологии в науке, промышленности и образовании : сб. тр. науч.-техн. регион. конф. / отв. ред. К. Ю. Петухов. – Ижевск : Изд-во ИжГТУ имени М. Т. Калашникова, 2018.

14. Информационные технологии в науке, промышленности и образовании : сб. тр. Всерос. науч.-техн. конф. / отв. ред. К. Ю. Петухов. – Ижевск : Изд-во ИжГТУ имени М. Т. Калашникова, 2019, 2020.

## Раздел 1. ИНТЕЛЛЕКТУАЛЬНЫЕ ИНФОРМАЦИОННЫЕ **ТЕХНОЛОГИИ**

Л. Г. Саетова, аспирант

М. М. Горохов, доктор физико-математических наук, профессор Кафедра «Информационные системы» Ижевский государственный технический университет имени М. Т. Калашникова

## Нейронная сеть и регрессия: описание линейной регрессии в нейронных сетях

В данной статье рассматривается нейронная сеть как способ построения модели для решения таких задач, как установление зависимости и дальнейшего прогнозирования. Обычно для установления зависимости в математике применяется метод регрессии, т. е. метод нахождения зависимых переменных от независимых с помощью заданной функции. В нейронной сети линейная регрессия находит зависимость между входным и выходным сигналом или данными

При этом применение нейронной сети для решения задачи регрессии не задает конкретный тип нейронной сети, т. е. возможно применение и линейной сети, и многослойного персептрона, и обобщенной регрессионной сети, выбор зависит от решаемой задачи.

В данной статье рассматривается сама нейронная сеть как способ определения зависимости и возможные функции активации, применяемые при работе нейронной сети, такие как ступенчатая, линейная, сигмоидная, гиперболический тангенс, функция ReLu.

В статье также представлены этапы построения нейронной сети для решения задач линейной регрессии. Установление зависимости между данными необходимо для их анализа и дальнейшего прогнозирования развития. Таким образом, можно представить линейную регрессию в нейронных сетях как модель, которая помогает продолжить ряд данных, установив зависимость между ними.

Ключевые слова: нейронная сеть, регрессия, линейная регрессия, линейная функция активации, сигмоидная функция активации, гиперболический тангенс, функция ReL.

<sup>©</sup> Саетова Л. Г., Горохов М. М., 2021

*L. G. Saetova,* Post-graduate *M. M. Gorokhov,* DSc (Physics and Mathematics), Professor Department of Information Systems Kalashnikov Izhevsk State Technical University

## **Neural Network and Regression: A Description of Linear Regression in Neural Networks**

*This article discusses a neural network as a way to build a model for solving problems such as establishing dependence and further forecasting, usually the regression method is used to establish dependence in mathematics, i.e. method of finding dependent variables from independent ones using a given function. In a neural network, linear regression finds the relationship between an input and an output signal or data.* 

*At the same time, the use of a neural network for solving the regression problem does not specify a specific type of neural network, i.e. it is possible to use a linear network and a multilayer percept and a generalized regression network, the choice depends on the problem being solved.* 

*This article discusses the neural network itself as a way to determine dependence, and possible activation functions used in the operation of a neural network, such as stepwise, linear, sigmoid, hyperbolic tangent, ReLu function.* 

*This article also presents the stages of building a neural network for solving linear regression problems. Establishing a relationship between data is necessary for their analysis and further forecasting of development. Thus, one can imagine linear regression in neural networks as a model that helps to continue a series of data by establishing a relationship between them.* 

**Keywords:** neural network, regression, linear regression, linear activation function, sigmoid activation function, hyperbolic tangent, ReL function.

#### **Введение**

В современном мире сфер применения нейронных сетей большое количество. В науке, экономике и других областях всегда присутствует такая задача, как нахождение связи между данными. Для ее решения обычно применяется модель регрессии. Самая простая из ее видов это линейная регрессия. Цель исследования – рассмотреть нейронную сеть как способ построения регрессионной модели и дальнейшего прогнозирования.

## **Основные понятия и определения**

Искусственная нейронная сеть является моделью, состоящей из выходного, входного и скрытого слоев, все слои состоят из простейших элементов нейронов.

Нейронные сети состоят из следующих элементов:

– входной сигнал – сигнал, поступающий из внешней среды или другого нейрона, состоит из входных нейронов [1];

– весовой коэффициент – определяет значение силы связи между нейронами;

– функция активации – зависимость, преображающая входной сигнал;

– выходной сигнал – преобразованное значение входного сигнала.

### **Модель и работа нейронной сети**

Нейронная сеть может быть однослойной и многослойной в зависимости от количества нейронных слоев. Однослойная нейронная сеть представляет собой сеть, в которой входной сигнал проходит только через входной слой, напрямую поступая к выходному слою. Многослойная нейронная сеть представляет собой нейронную сеть, состоящую из входного, выходного и промежуточных слоев, т. е. каждый нейрон сгруппирован в слои, которые связаны между собой нейронами [2], т. е. каждый нейрон на одном слое связан с каждым нейроном на другом слое.

Схематичная модель многослойной нейронной сети представлена на рис. 1.

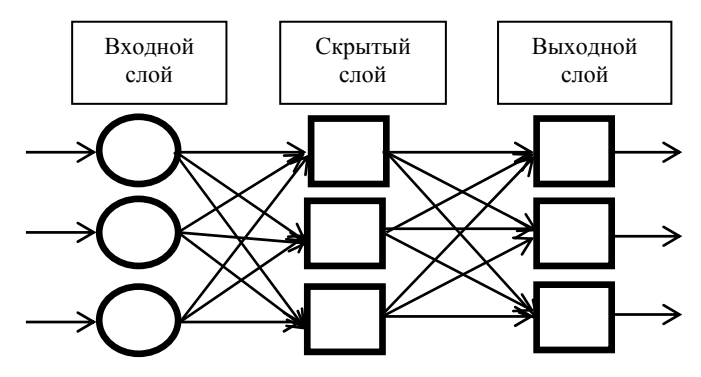

*Рис. 1.* Вид многослойной нейронной сети

Работа в нейронной сети происходит следующим образом: входной сигнал поступает на входной слой, затем его значения распределяются по весам и поступают на скрытые слои, в которых происходит вычисление, и в конце нейроны поступают на выходной слой, формируют выходной вектор [3]. При этом для выбора весовых коэффициентов нейронная сеть должна пройти обучение.

Пусть входной сигнал  $X_i = (x_1, ..., x_m)$ , а  $w_i = (w_1, ..., w_m)$  – веса входного сигнала. Тогда математическое выражение нейронной сети можно представить в следующем виде:

$$
y = f(u_i),
$$
  

$$
u_i = \sum_i w_i x_i + b_i,
$$

где  $b_i$  – порог активации;  $f(u_i)$  – передаточная функция или функция активации, т. е. функция, которая получает на входе сумму всех произведений весов и сигналов и выдает сигнал на выходе [4].

Можно представить следующую модель нейрона (рис. 2).

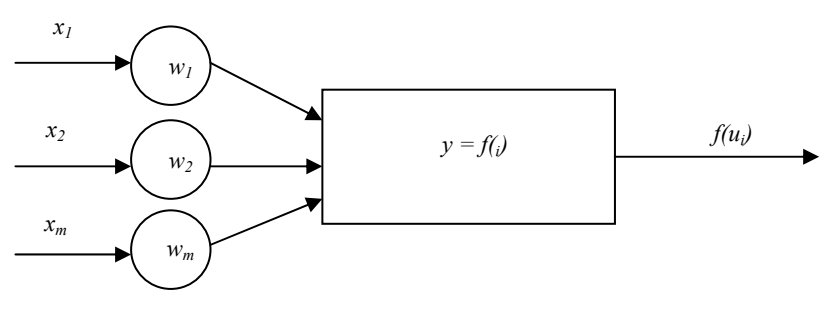

Рис. 2. Математическая модель нейронных сетей

### Функции активации

Функция активации является элементом нейронной сети, ее выбор диктуется необходимыми функциональными возможностями нейронной сети. Выделяют следующие функции активации:

1. Ступенчатая - пороговая функция активации, значение функции сравнивается с пороговым значением [5], т. е. если функция равна единице, то нейрон активирован. Данный вид функции не подходит для классификации, когда классификаторов больше двух, иными словами, функцию можно применять для бинарной классификации.

2. Линейная - функция, графиком которой является прямая, значение пропорционально аргументу функции [6]. Позволяет соединить несколько нейронов; если активированы больше одного, то выбирается максимальное значение. Можно применять при большом количестве классификаторов. Область определения не ограничена, поэтому не применяется, если выходное значение определено интервалом. Недостатком является невозможность применения метода обратного распространения ошибок, т. к. производная функции активации константа и не зависит от входных значений, также данную функцию бессмысленно применять для многослойных нейронных сетей

Функция имеет следющий вид:

$$
f(u)=au.
$$

3. Сигмоидная – непрерывная функция, на входе принимает вещественные числа, а на выходе дает число [0, 1], где значение ноль говорит об отсутствии активации, а единица - о полной активации [7]. Возможно применять для многослойных сетей. Недостатком такой функции является то, что на участках, где функция принимает значения ноля или единицы, градиент будет приближаться к нулю, что означает слабую связь между изменением  $f(u)$  от  $u$ , т. е. нейронная сеть начинает слабо обучаться или перестает обучаться совсем.

Сигмоидная функция:

$$
f(u) = \frac{1}{1+e^{-u}}.
$$

4. Гиперболический тангенс - по свойствам напоминает сигмоидную функцию, отличие в том, что данная функция работает на отрезке от минус единицы до единицы.

Функция гиперболического тангенса:

$$
f(u) = \frac{1}{1 + e^{-2u}} - 1.
$$

5. Функция ReLu - выпрямленная линейная функция активации, функция возвращает значение аргумента, если данное значение не отрицательно, иначе значение функции равняется нулю [8]. Недостатком является ненадежность в процессе обучения, что может привести к неактивности сети, т. е. нейрон выйдет из строя и прекратит обучение.

Функция имеет вид:

$$
f(u) = \max \max (0, u).
$$

Количество нейронов при применении данной функции в обучении меньшее, чем при применении функций гиперболического тангенса и сигмоидной, соответственно, сеть тоже становится легче.

## Обучение нейронной сети

При обучении нейронной сети происходит процесс корректировки весовых коэффициентов и порогов нейрона, для данного процесса задается выборка обучающих данных, в процессе обучения нейронная сеть корректирует ответы, приближая их к верным результатам.

Подход к процессу обучения происходит следующим образом: оцениваются обучающие данные нейронной сетью, и задается некоторое количество из этих данных для определения точности вычислений. Затем определяется количество нейронов в каждом слое. После этого идет процесс обучения: во входном слое присваиваются значения всем весам, затем вычисляются выходные значения для каждого обучающего варианта и их ошибка, так происходит для каждого значения обучающей выборки, затем для минимизации ошибки обновляются весы. Обучение завершается, как только достигается заданная точность.

# Линейная регрессия в нейронной сети

Нейронная сеть является многофункциональным методом прогнозирования. Так, она может выявлять взаимосвязи между процессами. В математике и статистике для выявления зависимости между данными используется регрессорная зависимость, которая может быть как линейной, так и логистической (нелинейной), которая накладывает ограничения значений в виде отрезка от нуля до единицы.

Общую модель решения задачи линейной регрессии в нейронной сети можно представить в следующем виде:

• генерируются элементы данных, необходимых для обучения модели;

• создается нейронная сеть, содержащая входной, выходной и скрытые слои;

• задается функция активации для скрытого слоя;

• начинается обучение нейронной сети, т. е. находятся коэффициенты весов, которые дадут более верные результаты, построенные на известных результатах обучающей выборки;

• выдаются выходные значения;

• оценивается модель.

В линейной регрессии нейронной сети в большинстве случаев бывает несколько входных узлов и один выходной узел.

## Анализ результатов

Линейная модель в нейронных сетях представляет собой сеть, не содержащую в себе скрытых слоев, и элементы с линейной функцией активации на выходном слое, где выходной сигнал показывает ожидаемое значение модели, в которой учитывается плотность распределения данных.

#### Вывол

Таким образом, для применения линейной модели регрессии в нейронных сетях нужно загрузить данные, создать модели и приспособить ее к имеющимся уже данным, проверить результат и достоверность модели и применить данную модель для прогнозирования.

#### **Список использованных источников и литературы**

1. *Иванова, Ю. В.* Нейронные сети и регрессионный анализ как метод прогнозирования временных рядов / Ю. В. Иванова, Т. В. Черемисова // Academy. –  $2017. - N<sub>2</sub> 6(21) - C. 46-48.$ 

2. *Благодатский, Г. А.* Нейронные сети как способ моделирования процессов / Г. А. Благодатский, М. М. Горохов, Л. Г. Саетова // Социально-экономическое управление: теория и практика : науч.-практ. журн. – 2020. – № 4. – С. 60–64.

3. *Щенников, В. Н.* Сравнение моделей с нейронной сетью и OLS-регрессией при построении стратегии управления риском от дохода по индексу / В. Н. Щенников, Е. В. Щенникова, С. А. Санников // Вестник МГУ. – 2017. –  $N_2$  1. – C. 12–20.

4. *Санников, С. А.* Нейронные сети в задачах расчета цен опционов фондовых рынков // Вестник МГУ. – 2017. – № 1. – С. 21–26.

5. *Ярушев, С. А.* Когнитивные гибридные системы поддержки принятия решений и прогнозирования / С. А. Ярушев, А. Н. Аверкин, В. Ю. Павлов // Программные продукты и системы. – 2017. – № 4. – С. 632–642.

6. *Горохов, М. М.* Статистические методы анализа и обработки информации: нейронные сети / М. М. Горохов, Л. Г. Саетова // Социально-экономическое управление: теория и практика : науч.-практ. журн. – 2018. – № 4. – С. 192–195.

7. *Мусин, А. Р.* Экономико-математическая модель прогнозирования динамики финансового рынка // Статистика и экономика. – 2018. – № 4. – URL: https://cyberleninka.ru/article/n/ekonomiko-matematicheskaya-model-prognozirovaniya-dinamiki-finansovogo-rynka (дата обращения: 19.12.2020).

8. *Якупов, Д. Т.* Перспективы применения искусственных нейронных сетей для прогнозирования объемов грузоперевозок в транспортных системах / Д. Т. Якупов, О. Н. Рожко // Статистика и экономика. – 2017. – № 5. – С. 49–60.

*В. А. Зубарев*, студент *М. А. Сенилов*, доктор технических наук, профессор Кафедра «Программное обеспечение» Ижевский государственный технический университет имени М. Т. Калашникова

# *1* **Обнаружение контрафактных электронных компонентов с помощью нейронных сетей**

*Рассматривается задача обнаружения контрафактных элементов в электронной компонентной базе (ЭКБ), для решения которой предлагается использовать методы и технологии распознавания образов, машинного обучения и нейронных сетей. Проводится сравнительный анализ известных OCRсистем (optical character recognition – оптическое распознавание символов) и нейронных сетей, на основе которого выбираются инструментальные средства для разработки программной системы. Предлагаемые технические решения имеют целью увеличение как точности и производительности разрабатываемой программной системы обнаружения контрафакта, так и обеспечение ее работы в реальном времени.* 

**Ключевые слова:** контрафактные электронные компоненты, электронная компонентная база, обработка изображений, бинаризация, распознавание образов, нейронные сети.

> *V. A. Zubarev*, Student *M. A. Senilov*, DSc in Engineering, Professor Department of Software Kalashnikov Izhevsk State Technical University

## **Detection of counterfeit electronic components using neural networks**

*An approach of the problem of detecting counterfeit elements in an electronic component base (ECB) is discussed, for the solution of which it is proposed to use the methods and technologies of pattern recognition, machine learning and neural networks. A comparative analysis of the well-known OCR systems (optical character recognition) and neural networks is carried out, on the basis of which the tools for the development of a software system are selected. The proposed technical solutions are aimed at increasing both the accuracy and productivity of the developed software system for detecting counterfeit, and ensuring its operation in real time.* 

**Keywords:** counterfeit electronic components, electronic component base, image processing, binarization, pattern recognition, neural networks.

 <sup>©</sup> Зубарев <sup>В</sup>. А., Сенилов <sup>М</sup>. А., 2021

Контрафактный электронный компонент представляет собой несанкционированную копию подлинного изделия с измененными контрольными точками (например, название и маркировка производителя, маркировка даты и партии). Появление на рынке контрафактной продукции обусловлено несколькими причинами, а именно: устареванием компонентов, временем выполнения заказа, ценообразованием, недобросовестным контролем качества на производстве и в цепочке следования к потребителю, дешевизной инструментов для создания подделок, а также большой стоимостью процедуры тестирования и уменьшением времени, отводимого на тестирование. К контрафактной продукции можно отнести детали и компоненты, бывшие в употреблении, а также перемаркированные, бракованные, незаконно произведенные, клонированные и восстановленные детали.

Методы обнаружения контрафакта, которые возникли при появлении на рынке первых партий фальшивых деталей, актуальны и в наше время, т. к. позволяют с большой вероятностью выявить подделки. Визуальный осмотр - самый простой и недорогой метод обнаружения дефектов контрафактного происхождения. Однако в настоящее время существует потребность в разработке более производительных и точных методов решения этой задачи и создании соответствующих автоматизированных систем реального времени, основанных на использовании методов искусственного интеллекта.

В рамках проводимых исследований создан инспекционный стенд входного контроля (оптический инспектор), состоящий из микроскопа и поворотного стола с акселерометром и подсветкой. При помощи снимков высокого разрешения производится сложный анализ данных в программной системе, которая состоит из нескольких блоков обработки информации, показанных на рис. 1.

В программной системе для анализа компонента на принадлежность к контрафакту используются следующие технологии, реализованные в виде алгоритмов:

- распознавание маркировки;
- бинаризация изображения;
- технологии нейронных сетей;
- сравнение с эталоном;
- нахождение физических характеристик;
- индексирование и обработка в базе данных.

Изображения компонентов не всегда идеальны, что обусловлено влиянием ряда факторов, таких как неидеальное освещение, «шумы» на фоне или нерегулярное различие цветов. Для того чтобы добиться максимального качества распознавания текста и дефектов на изображениях, разработана процедура анализа характеристик изображений электронных компонентов, основанная на использовании алгоритма бинаризашии.

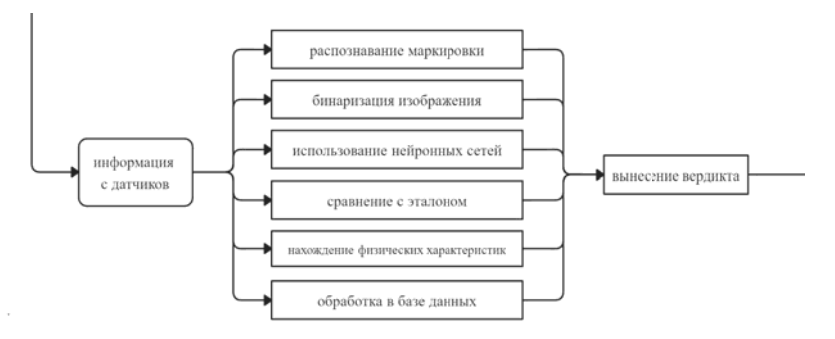

Рис. 1. Блоки обработки информации

Бинаризация - это процесс перевода исходного многоцветного изображения в двуцветное черно-белое изображение. Самым распространенным алгоритмом бинаризации является алгоритм Ouy (Otsu's method). Бинаризация подразделяется на статическую, основным параметром которой является пороговое значение  $t$ , с которым сравнивается яркость каждого пикселя, и динамическую, основанную на зонировании изображения и динамическом подборе порога в зависимости от насыщенности участка изображения [1]. Главная цель бинаризации радикальное уменьшение количества информации. Так, применив бинаризацию к обычному RGB-изображению, количество информации сократится более чем в 8 млн раз, что имеет принципиальное значение для возможности дальнейшей обработки изображения при помощи ОСК и нейронных сетей, т. к. существенно сокращает не только объем памяти, необходимой для обработки фотографий, но и время работы программы.

В проводимых исследованиях использован новый метод [2], включающий в себя несколько техник, а именно: нелинейное сглаживание и улучшение контраста; новый метод вычисления порогового значения бинаризации [3]; «вычитание» фона из изображения; проецирование значений цветов пикселя для улучшения контраста.

Определение маркировки компонента - одна из первоначальных задач анализа ЭКБ на наличие контрафакта. Благодаря информации, нанесенной на корпус детали, можно определить название и тип компонента, код или дату производства, номер партии.

В настоящее время для распознавания текста разработаны и используются несколько программных решений. В рамках проводимого исследования рассмотрены и проанализированы наиболее часто применяемые механизмы ОСR: Tesseract [4], Cuineform [5], GOCR [6] и ОСRAD [7].

На основе компонентной базы [8] проведено сравнение точности определения текста на компонентах при использовании разных механизмов ОСR. Для количественной оценки производительности OCRсистем используется понятие *счета*  $F \in [0,1]$  (*F-score*) [9]. В каждом изображении для эталонной строки  $S_0$  и распознанной  $S$  точность вычисляется по следующей формуле:

$$
F=2\cdot\frac{P\cdot R}{P+R},
$$

где P и R, соответственно, точность (precision) и полнота (recall), которые, соответственно, вычисляются по следующим формулам:

$$
P = \frac{\max \max (L_{S}, L_{S_0}) - d_{lev}(S, S_0)}{L_{S}};
$$

$$
R = \frac{\max \max (L_{S}, L_{S_0}) - d_{lev}(S, S_0)}{L_{S_0}},
$$

где  $L_{\rm s}$ ,  $L_{\rm s}$  обозначают, соответственно, длину эталонной и распознанной строк,  $d_{av}$  – расстояние Левенштейна, описанное в [10].

Общие результаты исследования OCR-систем на точность приведены в табл. 1. Видно, что Tesseract и Cuineform обеспечивают лучшие результаты распознавания текста, по сравнению с GOCR и OCRAD.

| OCR-система | Точность Р | Полнота R | Счет F-score |
|-------------|------------|-----------|--------------|
| Tesseract   | 0.934      | 0.944     | 0.939        |
| Cuineform   | 0 941      | ) 944     | 0.943        |
| GOCK        |            | 0.831     | 0.766        |
|             | .85        |           | 0.865        |

Таблица 1. Сравнение точности ОСК-систем

Для поиска объектов или их характеристических признаков лучше всего использовать сверточные нейронные сети [11], т. к. их архитектура нацелена на эффективное распознавание образов. Простейшая архитектура такой сети представлена на рис. 2. Для исследования были выбраны несколько моделей сверточных нейронных сетей, а именно: YOLO v5, Faster R-CNN ResNet101 и SSD MobileNet.

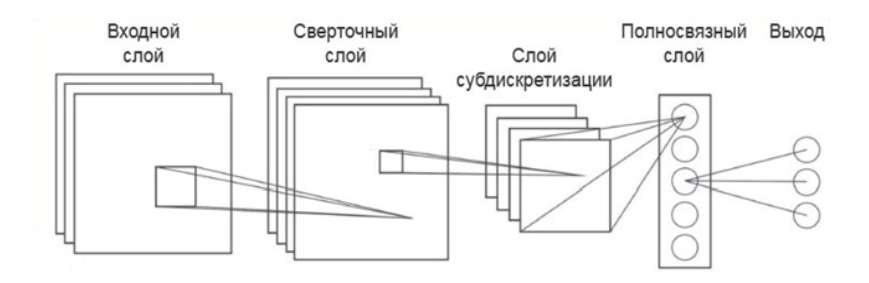

*Рис. 2.* Архитектура сверточной нейронной сети

Обучение и тестирование сетей проводилось на компьютере со следующим оборудованием:

процессор *AMD® Ryzen™ 7 2700 3.2 Ghz;*

оперативная память 16Gb;

 видеокарта *GIGABYTE NVIDIA GeForce® RTX GV-N3090GAMING OC-24GD;*

операционная система *Ubuntu 20.04.2.0 LTS.*

Каждая из сетей была обучена при помощи набора данных (*dataset*), содержащего характеристические признаки возможных дефектов контрафактных электронных компонентов, которые были получены из изображений. Примеры таких изображений представлены на рис. 3. Обучение сетей проводилось итеративно по созданному датасету. Обучение проводилось 156000 итерациями, в каждой итерации сериями по 64 характеристических вектора.

Для проверки точности нейронных сетей, прошедших обучение, был создан вспомогательный контрольный датасет, состоящий из таких же примеров дефектов. При помощи данного датасета была рассчитана точность определения контрафакта. В качестве основного показателя точности использовалась характеристика *mAP* (от англ. *mean average precision*) [12]. Сравнение точности нейронных сетей представлено в табл. 2.

На основании полученных результатов исследований можно сделать вывод о пригодности нейронной сети YOLO v5 для осуществления распознавания дефектов и определения контрафактных электронных компонентов в режиме реального времени: на обработку одного кадра данная нейронная сеть тратит в среднем 18 мс, а значит, по сравнению с сетью Faster R-CNN, производительность увеличивается в три раза.

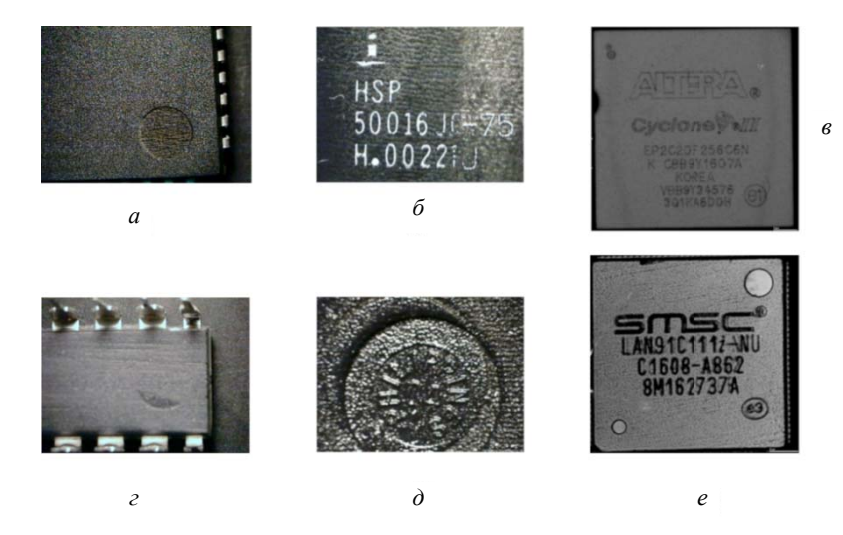

*Puc.* 3. Примеры дефектов контрафактных электронных компонентов:  $a$ ,  $\dot{\theta}$  – изменение штампа производителя;  $\overline{6}$ ,  $\overline{e}$ ,  $e$  – следы шлифовки;  $e$  – следы химического травления

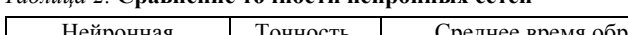

Таблица 2 Спявнение точности нейпонных сетей

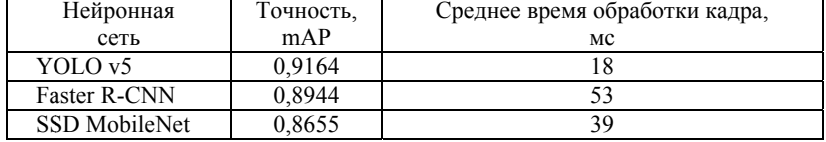

Перспективным развитием данного исследования является полное автоматическое обнаружение контрафактных компонентов, однако при отсутствии достаточного набора данных, необходимого для обучения нейросети, невозможно гарантировать абсолютную точность представленного метода. Поэтому участие человека на начальном этапе необходимо для правильного обучения нейронных сетей, а также оптимизации параметров системы: оператору необходимо вручную выделять нераспознанные объекты и добавлять их в датасет.

По работе могут быть сделаны следующие выводы:

• результаты проведенных экспериментов подтверждают применимость и эффективность предлагаемого подхода к построению программной системы обнаружения артефакта на основе нейронных сетей;

 благодаря использованию нового метода бинаризации были заметно улучшены контуры и характеристики распознаваемых объектов;

 проведенное сравнение и выбор лучших механизмов оптического распознавания текста позволили увеличить как точность, так и производительность программной системы;

 проведенный сравнительный анализ нейронных сетей и выбор из них наиболее целесообразной позволили повысить эффективность автоматизированных систем обнаружения контрафакта, обеспечив возможность работы в реальном времени.

#### **Список использованных источников и литературы**

1. A New Local Adaptive Thresholding Technique in Binarization / T. Romen Singh, Sudipta Roy, O. Imocha Singh et. al. – IJCSI, vol. 8, problem 6, № 2, 2011.

2. Text Recognition for Information Retrieval in Images of Printed Circuit Boards / W. Li, S. Neullens, M. Breier, M. Bosling et. al. – RWTH Aachen University, IECON, 2014.

3. A New Local Adaptive Thresholding Technique in Binarization / T. Romen Singh, Sudipta Roy, O. Imocha Singh et. al. – IJCSI, vol. 8, problem 6, № 2, 2011.

4. Tesseract-ocr: Tesseract Open Source OCR Engine repository. – URL: https://github.com/tesseract-ocr/.

5. Cuineform-linux: Cuineform Linux in Launchpad. – URL: https://launchpad.net/cuneiform-linux.

6. GOCR: GOCR. – URL: http://jocr.sourceforge.net/.

7. OCRAD: Ocrad – GNU Project – Free Software Foundation (FSF). – URL: http://www.gnu.org/software/ocrad/.

8. FICS-PCB: A Multi-Modal Image Dataset for Automated Printed Circuit Board Visual Inspection / Hangwei Lu, Dhwani Mehta, Olivia Paradis и др. – Cryptology ePrint Archive, Report 2020/366, 2020.

9. *Jacob, J.* The Best Metric to Measure Accuracy of Classification Models: CleverTap: Omnichannel Customer Engagement & User Retention Platform. – URL: https://clevertap.com/.

10. Расстояние Левенштейна // Википедия – свободная энциклопедия. – URL: https://ru.wikipedia.org/.

11. Сверточная нейронная сеть // Википедия – свободная энциклопедия. – URL: https://wikipedia.org.

12. *Tan, R. J.* Breaking Down Mean Average Precision (mAP): Towards Data Science. – URL: https://towardsdatascience.com/.

*1 А. В. Ильдарханов*, магистрант *С. В. Вологдин*, доктор технических наук, доцент Кафедра «Информационные системы» Ижевский государственный технический университет имени М. Т. Калашникова

## **Этапы внедрения дистанционных образовательных технологий на предприятии**

*Данная статья рассматривает этапы внедрения системы дистанционного обучения в структуру компании. Развитие интернет-технологий и информационных технологий привело к формированию новой формы обучения, которая при грамотном подходе позволяет получить компании мощный инструмент для ее развития. Внедрение дистанционного обучения осуществляется по индивидуальной схеме, основанной на целях, задачах, структуре и профиле компании.* 

**Ключевые слова:** информационные технологии, традиционный тип образования, дистанционное обучение, системы дистанционного обучения, видеоконференции, автоматизация.

> *A. V. Ildarkhanov*, Master's Degree Student *S. V. Vologding*, Dr. Tech. Sciences, Associate Professor Department of Information Systems Kalashnikov Izhevsk State Technical University

## **Enterprise distance learning technologies implementation**

*This article examines the stages of introducing a distance learning system into the structure of a company. The development of Internet technologies and information technologies has led to the formation of a new form of education, which, with a competent approach, allows a company to receive a powerful tool for its development. The implementation of distance learning is carried out on an individual basis, based on the goals, objectives, structure and profile of the company.* 

**Keywords**: information technology, type of education, distance learning, distance learning systems, video conferencing, automation.

Развитие интернет-технологий и информационных технологий предоставило новые возможности в форме обучения. Одной из таких форм является дистанционное обучение [1]. Дистанционное обучение – процесс взаимодействия ученика и учителя на расстоянии с сохранением всех присущих обучению компонентов, при помощи использования современных информационных и интернет-технологий. Дистанцион-

 <sup>©</sup> Ильдарханов <sup>А</sup>. В., Вологдин <sup>С</sup>. В., 2021

ное обучение может использоваться как для непрерывного образования, так и для повышения квалификации или переподготовки специалистов. С развитием системы образования можно сделать вывод, что такая форма обучения начинает играть все более важную роль.

Учитывая тенденции современного мира и его информатизацию, можно сделать вывод, что данный вид обучения претендует на прочное место на рынке образовательных услуг. Рассмотрим основные преимущества дистанционного обучения [2]:

• гибкость - как правило, учащиеся учатся столько, сколько им необходимо для получения знаний по выбранному направлению обучения:

• асинхронность - возможность формировать удобный график обучения, который подходит как учителю, так и учащимся;

• доступность - получение учебных материалов в любой момент времени и с любого устройства, где есть возможность использовать интернет;

• параллелизм - возможность, не отрываясь от основной деятельности, совмещать с обучением;

• прибыльность - экономическая эффективность при длительном использовании.

Важно понимать, такая форма обучения, несмотря на ряд существенных преимуществ, не способна полностью заменить традиционный тип обучения. Рассмотрим основные недостатки дистанционного обучения:

• отсутствие прямого личного общения между учителем и учениками:

• наличие оборудования и необходимость использовать интернет;

• проблема аутентификации пользователя при проверке знаний;

• высокие требования к постановке задачи на обучение, администрированию процесса;

• высокая стоимость на начальном этапе построения и внедрения дистанционного обучения.

Появление дистанционного обучения привело к необходимости разработки и внедрения технологий, направленных на решение этих задач. Электронное тестирование, онлайн-публикации учебных материалов, инструменты коммуникации, инструменты управления и контроля образовательных процессов - все это инструменты, которые позволяют в удобной и простой форме реализовать эффективное обучение и получить должное качество знаний, навыков и умений [3].

Внедрение системы дистанционного обучения в структуру компании позволяет достичь следующих результатов:

1. Передача знаний. Системы дистанционного обучения эффективно справляются с этой задачей. Инструкции, положения, регламенты, описание бизнес-процессов, продуктовой линейки легко перекладываются в данный формат и оперативно доносятся до работников. Система позволяет тщательно контролировать учебный процесс, успеваемость сотрудников.

2. Выработка необходимых навыков.

3. Повышение качества знаний сотрудников.

4. Оптимизация расходов на обучение. Правильное и грамотное использование системы дистанционного обучения, за счет повышения качества учебных процессов, позволяет сохранить бюджет организации.

Для того чтобы система дистанционного обучения была эффективной, стоит соблюдать четыре основных этапа:

 анализ и выбор необходимых инструментов для дистанционного обучения;

 планирование процессов обучения, принятие административных и кадровых решений;

внедрение системы дистанционного обучения и ее тестирование;

оценка эффективности системы.

На первом этапе происходит формирование базы знаний для набора инструментов. Выбираются инструменты с учетом желаемых задач и потребностей. Оценивается простота использования, технический потенциал, а также стоимость поддержки. Эти инструменты можно использовать для построения как онлайн, так и смешанных траекторий обучения с использованием дистанционного и очного обучения. Для организации дистанционного обучения применяют ряд инструментов, среди которых:

 электронные курсы (лекции, презентации, видео- и аудиоконтент и т. д.);

- тесты и практические задания;
- разнообразный электронный контент;
- электронные книги;
- проведение видеоконференций и просмотр их записей;
- блоги, форумы, опросы, формы обратной связи.
- видеоконференции и видеоуроки.
- системы дистанционного обучения.

На текущий момент времени используются два основных типа учебных инструментов:

видеоконференции и видеоуроки.

системы дистанционного обучения.

Видеоконференции и видеоуроки представляют собой технологии телекоммуникации, позволяющие с использованием соответствующих устройств, таких как видеокамера и микрофон, двум или более абонентам видеть и слышать друг друга независимо от расстояния между ними. Таким образом ученики и учитель читают и слушают лекции онлайн, обмениваются файлами, показывают презентации, общаются в личных или общих чатах [4]. Видеоконференции, как правило, осуществляются через сторонние программы, к примеру, Zoom или BigBlueButton. При необходимости видеоконференции записываются на видео, отправляются и используются учениками для закрепления знаний. Важный момент при выборе видеоконференций - это обеспечение бесперебойного питания между участниками.

Как правило, для организации дистанционного обучения используют комплексное решение в виде системы дистанционного обучения (СДО) [5]. Принято считать, что такие системы используются в основном в заочной форме обучения, однако, с юридической и практической стороны, такие системы применимы для любой формы обучения: очной, заочной, очно-заочной. Помимо этого, они могут использоваться как в государственных, так и в частных учебных заведениях. При выборе этой системы важно выбрать правильный метод внедрения - использовать «облачное» решение или использовать сервер. Каждая система дистанционного обучения включает ряд основных сервисов:

• хранение и предоставление ученикам учебных материалов; учащиеся в удобное время заходят и повторно изучают материал для закрепления знаний;

• тестирование; оцениваются знания учащихся при помощи тестов или практических заданий [6, 7];

• поддержка стандартов обмена учебными материалами (SCORM, хАРІ); возможность использовать курсы, тесты, лекции, созданные в других системах дистанционного обучения;

• взаимодействие между участниками при помощи чата, видеоконференций;

• создание и редактирование учебных материалов; редактор учебных материалов необходим для реализации разнообразных тренингов, тестирования, курсов, видеозаписей, графических и текстовых файлов;

• аналитика эффективности обучения, журнал успеваемости и посещаемости; используется для контроля эффективности учебного процесса:

• управление учебным процессом, формирование учебного плана.

Система дистанционного обучения представляет собой платформу, которая использует интернет-технологии и направлена на организацию и автоматизацию большинства процессов, связанных с обучением. На сегодняшний день существует множество различных готовых систем. Как правило, у каждой системы есть бесплатная пробная версия, которая позволяет оценить удобство и функциональность, а затем и сделать выбор в пользу конкретной системы.

Во время принятия административных и кадровых решений рассматривается множество задач, которые необходимо решить.

В первую очередь необходимо сформировать бюджет на внедрение системы. Основные затраты будут состоять:

из затрат на программное обеспечение;

 затрат на рабочие места сотрудников, которые занимаются внедрением, сопровождением и развитием системы;

затрат на покупку и обслуживание аппаратного обеспечения;

 затрат на оплату труда тем, кто занимается разработкой учебного материала, администрированием учебного процесса.

Следующим этапом является формирование необходимых регламентирующих документов.

Готовится приказ о начале внедрения системы дистанционного обучения. Этот документ говорит о том, что руководство компании разрешает начать работу по внедрению. Приказ возлагает на начальников и сотрудников отделов, участвующих во внедрении, соблюдать сроки, качество работ и соблюдение бюджета. После приказа о внедрении системы формируется нормативная документация. В этих документах должны быть отображены все необходимые темы для функционирования системы. Чем детальнее и подробнее будут описаны данные темы, тем проще и эффективнее будет происходить формирование учебного процесса. Благодаря этим документам каждый работник компании должен найти ответы на интересующие его вопросы, касающиеся дистанционного обучения.

После оформления документов формируются необходимые рабочие подразделения, которые занимаются настройкой и контролированием функционирования всей системы в целом.

На третьем этапе происходит внедрение системы дистанционного обучения. Данный этап можно разделить на несколько шагов:

1. Совместно с IT-подразделением происходит установка системы дистанционного обучения на заранее подготовленный сервер. После этого в систему добавляются первые пользователи, а именно сотрудники учебного подразделения. Затем происходит проверка функционирования системы.

2. На этом шаге проводится анализ системы для того, чтобы понять, как с ней лучше работать, насколько удобен ее интерфейс, как действуют те или иные алгоритмы. Происходит моделирование всех необходимых процессов организации, заполнение системы данными, нагрузка системы, создание отчетов.

3. После этапа тестового включения могут появиться идеи, что еще необходимо настроить и доработать в текущей системе.

На четвертом этапе происходит мониторинг системы дистанционного обучения. Формируются методические рекомендации, исследуются качество управления, стратегии, информационно-техническое и учебнометодическое обеспечение. Мониторинг включает в себя такие приемы, как:

сбор отзывов участников системы в общем личном кабинете;

 анализ достижений на отдельных этапах, сравнение результатов обучения в разных подразделениях, а также участников очного и дистанционного обучения;

проведение периодического среза полученных знаний;

 анализ улучшения показателей, рабочих и коммерческих успехов сотрудников, увеличения количества заключенных сделок, реализованных проектов;

 анализ сокращения затрат на обучение. Если в результате анализа явно выражена эффективность дистанционного обучения, можно продолжать придерживаться выбранного курса внедрения системы.

Если результаты кажутся неэффективными, следует внести коррективы в те области, где обнаружены проблемы. Для этого создается экспертная группа из организаторов проекта и проводится анализ эффективности проблемной стадии или направления. В результате работы этой группы разрабатываются тактики улучшения организации обучения.

Система дистанционного электронного обучения является мощным инструментом развития компании, обучения персонала и повышения профессионального статуса предприятия. Процесс внедрения системы дистанционного обучения нуждается в непрерывном контроле на каждом его этапе. При отсутствии должного контроля эффект будет снижен, а затраты не будут оправданы. В каждой компании внедрение дистанционного обучения осуществляется по индивидуальной схеме, что связано с целями и задачами, структурой и ее профилем.

#### **Список использованных источников и литературы**

1. *Дятлов, С. А.* Интернет-технологии и дистанционное образование / С. А. Дятлов, А. В. Толстопятенко. – URL: https://tinyurl.com/y4npx7gd (дата обращения: 01.04.2021).

2. *Сатунина, А. Е.* Электронное обучение: плюсы и минусы // Современные проблемы науки и образования : электрон. науч. журн. – 2006. – № 1. – С. 89–90.

3. *Костыгов, А. М.* Интерактивные инструменты в системе дистанционного обучения / А. М. Костыгов, О. И. Мухин, О. А. Полякова // Высшее образование в России. – 2011. – № 7. – С. 110–113.

4. *Айдынбай, Т. Ж.* Вебинары и видеоконференции в системе дистанционного обучения / Т. Ж. Айдынбай, Г. Ж. Шуйтенов // Наука, техника и образование : науч.-метод. журн. – 2015. – № 4. – С. 77–83.

5. *Лазутин, С. Б.* Новые информационные технологии в системе дистанционного обучения // Вестник Тамбовского университета. Серия: Естественные и технические науки. – 2012. – № 1. – С. 161–164.

6. *Дружинина, Е. В.* Разработка руководства пользователя информационной системы тестирования школьников / Е. В. Дружинина, С. В. Вологдин // Вестник ИжГТУ имени М. Т. Калашникова. – 2015. – Т. 18, № 2. – С. 86–87.

7. *Юсупов, Р. Р.* Организация доступа к данным на основе бинарных правил в интеллектуальной системе тестирования / Р. Р. Юсупов, С. В. Вологдин, А. П. Бельтюков // Интеллектуальные системы в производстве. – 2017. – Т. 15,  $N<sub>2</sub>$  4. – C. 49–54.
*Е. В. Старыгина,* старший преподаватель

*А. В. Старыгин,* кандидат технических наук, доцент Кафедра «Программное обеспечение»

Ижевский государственный технический университет имени М. Т. Калашникова *И. С. Беляк,* руководитель отдела компании «Директум»

### **Цифровые методы интеллектуальной обработки документов. Удаление шумов и подложки с изображений страниц документов**

*Рассматривается цифровой метод интеллектуальной обработки документов. Изложена методика удаления шумов и подложки с изображений страниц документов, базирующаяся на вычислении оператора Собеля. Практическое применение предлагаемого метода в составе программного обеспечения интеллектуальной обработки документов позволит эффективно решать бизнес-задачи пользователей путем автоматизации рутинных операций по обработке бумажных документов.* 

**Ключевые слова:** текстовый слой, классификация текстов документов, удаление шумов и подложки, оператор Собеля, преобразование замкнутых контуров.

> *E. V. Starygina,* Senior Lecturer *A. V. Starygin,* PhD in Engineering Department of Software Kalashnikov Izhevsk State Technical University *I. S. Belyak,* Head of Department Directum Company

# **Digital methods of intelligent document processing. Removing noise and background from images of document pages**

*A digital method of intelligent document processing is considered. A technique for removing noise and background from images of document pages is described, based on the calculation of the Sobel operator. The practical application of the proposed method as part of the software for intelligent document processing will effectively solve the business problems of users by automating routine operations for processing paper documents.* 

**Keywords:** text layer; classification of document texts; removal of noise and background; Sobel operator; closed loop transformation.

Входящие документы поступают на предприятия как в электронном, так и в бумажном виде, и, несмотря на то, что доля вторых постепенно сокращается, на текущий момент еще существует большое количество сфер, где сохраняется бумажный документооборот.

 $\overline{a}$ 

Старыгина Е. В., Старыгин А. В., Беляк И. С., 2021

Поэтому актуальной остается задача создания прототипа обработки входящих бумажных документов, а также разработка программного обеспечения по автоматизации ручных процессов занесения документов в информационные системы предприятий.

Разработаны прототипы четырех сервисов:

- сервис извлечения текстового слоя;
- сервис классификации;
- сервис извлечения фактов;
- управляющий сервис.

С помощью этих сервисов возможна дальнейшая цифровая обработка документов без участия или с минимальным участием человека.

Для реализации прототипа были применены экспертные решения с использованием базовых математических алгоритмов и технологии искусственного интеллекта (нейросетевые модели, обработка естественного языка, компьютерное зрение).

Задачи, которые удалось успешно решить:

- извлечение текстового слоя из документов;
- извлечение графических объектов из документов (печати, подписи);
- классификация текстов документов;
- классификация отдельных блоков текстов документов;
- извлечение значимых фактов из документов.

Для тестирования нейросетевых моделей и моделей алгоритмов машинного обучения были подготовлены различные наборы данных, которые позволили получить результаты высокого качества.

Для оценки качества работы как отдельных алгоритмов и нейронных сетей, а также всей системы в целом был разработан ряд метрик, основывающихся как на базовых статистических понятиях (ошибка первого рода, ошибка второго рода и т. д.), так и на собственных прикладных показателях.

Разработанный прототип способен решать часть точечных прикладных задач (извлечение текста из документа для выполнения полнотекстового поиска, классификация текстов документов и другой текстовой информации).

Бумажные документы могут составляться по какому-то шаблону, утвержденной форме или не иметь единой формы. Всю подобную информацию мы будем считать *неструктурированным содержимым (контентом)*. Для последующей обработки информации, содержащейся в документах, необходимо ее структурировать и привести к единообразному цифровому виду.

Задача обработки входящего потока документов начинается с оцифровки бумажного экземпляра документа путем его сканирования или фотографирования. Очень важно при этом соблюдать требуемые характеристики качества цифровой копии, поскольку низкое качество изображения, помехи или шум могут существенно ухудшить качество извлечения текстового слоя. В дополнение к этому документы могу иметь физические искажения – поворот документа относительно его центра как на небольшой градус, так и углы, кратные 90 градусам [1].

Различные части документа (блоки текста, таблицы, подписи, печати и т. д.) обрабатываются разными сервисами. Для этого необходимо сегментировать документ на блоки [3].

*Текстовый слой* – информация, содержащаяся на изображении и состоящая из латинских или кириллических символов (в том числе и цифр), которые представляют собой слова, составляющие смысловое содержимое документа.

Перед распознаванием текстового слоя необходимо решить подготовительные задачи:

- удаление шумов и подложки с изображений страниц документов;
- определение ориентации текста страницы;
- сегментация содержимого страницы;

 восстановление текстовой структуры (предложения, абзацы, страницы).

Обработка документа выполняется постранично, т. к. каждая страница документа может иметь свои особенности и характеристики.

Артефакты на изображении могут иметь различное происхождение:

 случайные (пятна на документе, некачественное сканирование, объекты на стекле сканера или объективе фотоаппарата);

• специальные (гильош<sup>1</sup>, тангир<sup>2</sup>, водяные знаки, цветной фон документа и прочие элементы).

Для удаления подобных шумов мы применили метод, базирующийся на вычислении оператора Собеля.

Оператор Собеля – дискретный дифференциальный оператор, вычисляющий приближенное значение градиента яркости изображения. Результатом применения оператора Собеля в каждой точке изображения является либо вектор градиента яркости в этой точке, либо его норма.

Этот метод широко применяется в задачах выделения границ объектов на изображении. В нашем случае объектами являются буквы, подписи, печати, логотипы и прочие значимые элементы документа.

<sup>&</sup>lt;sup>1</sup> Гильош – орнамент в виде густой сети волнистых фигурных линий, переплетающихся между собой.

<sup>&</sup>lt;sup>2</sup> Тангир – желатиновая или целлулоидная пленка, с одной стороны которой нанесен рельефный рисунок из систематически расположенных точек или линий; используется для того, чтобы получать на участках штрихового клише ровный тон.

Оператор Собеля [2] использует сверточные ядра  $3\times3$  для вычисления значений производных в каждой точке изображения по вертикали и по горизонтали, а в последующем значения величины градиента в этой точке или направления его распространения.

$$
G_x = \begin{bmatrix} -1 & 0 & +1 \\ -2 & 0 & +2 \\ -1 & 0 & +1 \end{bmatrix} * A, \quad G_y = \begin{bmatrix} -1 & -2 & -1 \\ 0 & 0 & 0 \\ +1 & +2 & +1 \end{bmatrix} * A,
$$

где  $G_x$ ,  $G_y$  – изображения, состоящие из производных по *х* и *y*; \* операция свертки;  $A$  – исходное изображение.

Дальнейшее вычисление значения градиента выполняется по формуле

$$
G=\sqrt{G_x^2+G_y^2}
$$
,

а также можно вычислить направление градиента:

$$
\Theta = \arctan\bigg(\frac{G_y}{G_x}\bigg).
$$

Далее для очистки изображения используются результаты первого преобразования и выполняется побитовое перемножение исходного изображения (рис. 1) поочередно с результатами горизонтального и вертикального преобразования. Совместив эти изображения, мы получили контуры значимых объектов изображений (рис. 2).

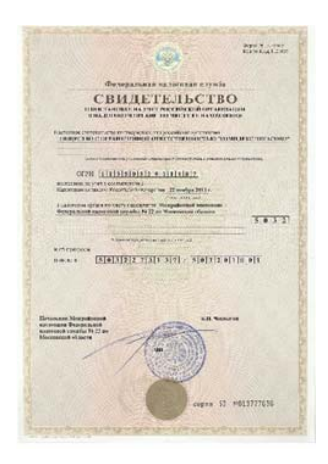

Рис. 1. Исходное изображение

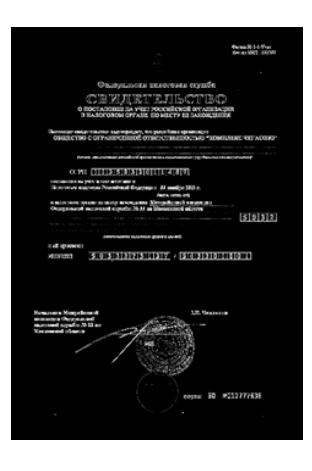

Рис. 2. Границы объектов

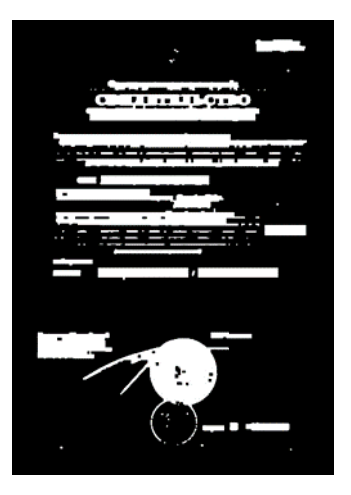

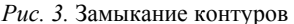

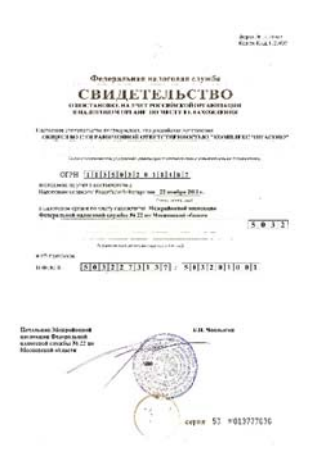

Рис. 4. Итоговое изображение

Для того чтобы оставить значимую часть символов и прочих объектов, выполняется структурное преобразование замкнутых контуров (рис. 3). Далее производится побитовое перемножение полученной маски с исходным цветным (RGB) изображением, тем самым отсекаются все лишние элементы, а затем для удаления мелких шумов выполняется размытие документа с применением фильтра с импульсной переходной функцией на базе функции Гаусса.

Таким образом, результатом работы является документ, очищенный от шума, фона, подложек и прочих графических искажений, подготовленный для дальнейшей цифровой обработки (рис. 4).

Практическое применение предлагаемого метода в составе программного обеспечения интеллектуальной обработки документов позволило эффективно решать бизнес-задачи пользователей путем автоматизации рутинных операций по обработке бумажных документов.

#### Список использованных источников и литературы

1. Дуда, Р. Распознавание образов и анализ сцен / Р. Дуда, П. Харт; пер. с англ. Г. Г. Вайнштейна и А. М. Васильковского. - Москва: Мир, 1976.

2. Irwin Sobel, 2014, History and Definition of the Sobel Operator.

3. Shinde, A. A., Chougule, D. G. Text Pre-processing and Text Segmentation for OCR // International Journal of Computer Science Engineering and Technology. –  $2012 - Vol. 2$ , Issue 1. - Pp. 810-812.

*7 У. А. Изместьева*, студент *М. А. Сенилов*, доктор технических наук, профессор Кафедра «Программное обеспечение» Ижевский государственный технический университет имени М. Т. Калашникова

### **Использование нейронных сетей для распознавания объектов на железнодорожных путях**

*Рассматривается задача построения системы распознавания объектов на железнодорожных путях, предназначенной для облегчения работы машиниста подвижного состава. Для решения данной задачи предлагается использовать методы распознавания изображений, библиотеку алгоритмов компьютерного зрения и нейронные сети. Внедрение разрабатываемой системы позволит значительно снизить нагрузку на машиниста за счет автоматизации и улучшения распознавания объектов, находящихся на путях и вблизи них, в неблагоприятных условиях плохой или ограниченной видимости.* 

**Ключевые слова:** автоматизация работы машиниста поезда, распознавание изображений, библиотека алгоритмов компьютерного зрения, нейронные сети, обучение нейронных сетей.

> *U. A. Izmesteva*, Student *M. A. Senilov*, DSc in Engineering, Professor Department of Software Kalashnikov Izhevsk State Technical University

### **Usage neural networks for object recognition on railway tracks**

*Demonstrates the feasibility of building object detection system on railway tracks. This system intended for easier rolling stock driver's work. For solution offers to use object detection methods, computer vision library and neural networks. Implementation of the developed system could permit significantly reduce the strain on driver by automating and improving the recognition of objects located on the railway tracks and near them, in adverse conditions of low or limited visibility.* 

**Keywords:** train driver job automation, image detection, computer vision library, neural networks, neural networks learning.

Одной из причин возникновения аварий на железнодорожных путях, а также травмирования людей и порчи имущества является ограниченная видимость и невнимательность машиниста, управляющего подвижным составом, особенно при движении состава ночью или зад-

 <sup>©</sup> Изместьева <sup>У</sup>. А., Сенилов <sup>М</sup>. А., 2021

ним ходом. Целью данной работы является создание системы «умного зрения» для помощи машинисту поезда, позволяющей увеличить ему обзор, автоматизировать и облегчить распознавание плохо видимых объектов вблизи дороги и своевременно предупредить об опасности.

Решение поставленной задачи затрудняется, во-первых, сложностью и неопределенностью распознаваемых объектов, для которых характерно наличие большого числа неинформативных, шумовых составляющих, во-вторых, неизвестностью закономерностей развития ситуации. Для решения подобного рода плохо формализуемых задач применение традиционных математических методов малопригодно. В этом случае наибольший эффект может дать подход, основанный на применении методов искусственного интеллекта, таких как распознавание образов, машинное обучение и нейронные сети. Нейронные сети способны в результате обучения на множестве примеров решать задачи в условиях неопределенности; они обладают устойчивостью к шумам во входных данных и помехам (нет необходимости делать их предварительный отсев - нейронная сеть сама отбросит их, определив непригодность для решения задачи). Кроме того, нейронные сети обладают высоким потенциальным быстродействием за счет больших возможностей осуществлять параллельную обработку информации.

Нейронные сети различаются по видам их использования:

- классификация (распределение данных по параметрам);

- предсказание (возможность предсказывать следующий шаг);

- распознавание (поиск и идентификация объектов во входных данных, например, нахождение объекта и определение его типа на двумерных изображениях).

Для поставленной задачи лучше всего подходит тип нейронных сетей, направленных на распознавание объектов (object detection), т. к. именно они способны идентифицировать опасные объекты или препятствия, возникающие в районе железнодорожных путей, конкретно указать препятствующий объект на дисплее и предупредить о его присутствии машиниста.

В данной работе используются нейронные сети из специальной библиотеки для машинного обучения Tensorflow [1]. Обучение нейронных сетей и их работа с камерой реализованы на языке программирования python. Кроме того, используется библиотека алгоритмов компьютерного зрения, обработки изображений и численных алгоритмов общего назначения с открытым кодом ОрепСV.

В соответствии с [2] для обучения системы следует подготовить  $dataset$  – набор картинок с разными объектами, присутствие которых нужно будет выявлять на железной дороге. Эти картинки должны быть

одного размера, а также их ракурс должен соответствовать тому расположению камеры, в котором она в дальнейшем будет находиться и считывать данные в режиме реального времени. Наиболее подходящий dataset должен состоять минимум из 1000 картинок, разделенных в процентном соотношении 80 % к 20 % на обучающие и тестовые соответственно. Такое большое количество картинок необходимо для того, чтобы нейронная сеть могла достаточно хорошо обучиться и с высокой точностью распознавать объекты в процессе ее эксплуатации.

Следующий этап наиболее длительный по времени и самый ответственный. В первую очередь подготавливается «карта» для нейронной сети. Это стандартный текстовый файл, в котором содержится информация о классах - группах элементов, к которым относится каждый объект на дороге, и их id. Каждому классу соответствует личный и единственный идентификационный номер id. К примеру, классы могут разделяться на следующие виды:

- класс: Человек, id: 1;

– класс: Животное, id: 2;

- класс: Растение, id: 3;
- класс: Иной объект. id: 4.

В самом файле, именуемом «label map.pbtxt», перечисленные выше классы должны быть записаны в таком виде, как показано на рис. 1.

```
item fid: 1name: 'Человек'
item fid: 2name: 'Животное'
item _{f}id: 3name: 'Растение'
Y
item fid: 4пате: 'Иной объект'
Þ
```
Рис. 1. Запись классов в файле label map.pbtxt

С помощью готовых скриптов, называемых labelimg-master, которые находятся в свободном доступе на сайте github.com, подготавливаются хтl-файлы для каждой фотографии. В одноименном файле содержится описание картинки и каждого объекта, находящегося на ней, т. е. его координаты и класс. Для этого запускается *labelimg.py*, вручную выделяется на всех фотографиях каждый объект и присваивается ему соответствующий класс. После этого все xml-файлы сохраняются.

С помощью этих же скриптов xml-файлы конвертируются в *csvфайлы*, а затем csv – в *TFRecord-файлы*. Файлы TFRecord – это собственный бинарный формат тензорного потока для хранения данных (тензоров) [3]. Именно по ним нейронная сеть понимает расположение того или иного объекта на каждой фотографии и обучается.

После того как dataset будет готов, можно приступить к запуску обучения нейронной сети. Для проекта можно использовать *предобученную нейронную сеть*. Ее можно выбрать по двум главным параметрам: скорость обучения и точность распознавания. Для выполнения поставленной задачи следует уделить большее внимание точности распознавания, т. к. она более важна для распознавания плохо видимых объектов. Рекомендуется использовать модели CenterNet HourGlass, EfficientDet или Faster R-CNN.

Ниже приведен фрагмент таблицы с подробными параметрами предобученных нейронных сетей на датасете COCO 2017 dataset (см. таблицу). В первом столбце показано название модели и ее версия, а также указаны размеры входных данных, на которых модель обучается. Во втором столбце указана скорость обработки одной фотографии (в миллисекундах). В третьем столбце указана точность обработки фотографии, в четвертом столбце указан тип выходных данных: область объекта выделяется либо прямоугольником, либо многоугольником. Кроме того, выходными данными могут служить лейблы. Полные данные, включающие информацию обо всех доступных предобученных нейронных сетях, можно найти в работе [1].

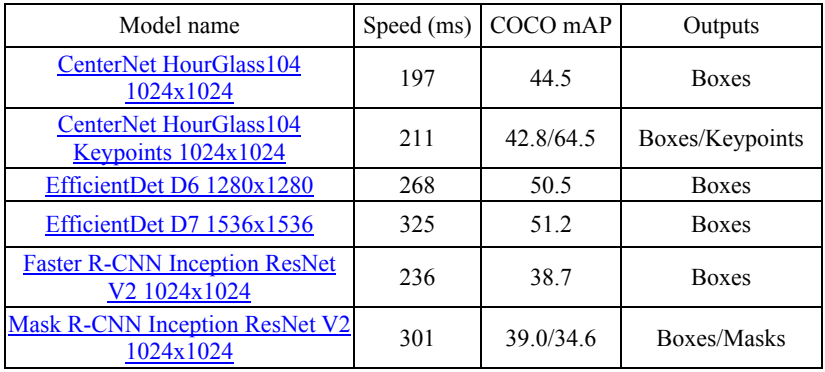

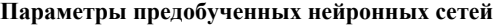

Время обучения нейронной сети зависит от количества фотографий в dataset. Для задач подобного рода обучение займет от одного дня до недели. Для конкретно нашего набора данных достаточно одного дня, т. к. количество картинок относительно небольшое. Чтобы запустить обучение, необходимо два файла: сохраненные веса скачанной модели и ее config-файл, в котором хранится вся информация для ее обучения. В последнем файле должно быть указано количество классов, которые были подготовлены, количество картинок, количество итераций на обучение (рекомендовано 20000), путь к самой модели, путь к тестовому набору и набору для обучения. Примеры точного содержания config-файлов и инструкции по конкретным дальнейшим действиям можно посмотреть на *репозитории TensorFlow Models* с ранее упомянутого github.com. После сохранения config-файла можно приступать к запуску модели на обучение.

После того как модель пройдет заданное число итераций и из нее будет извлечен *замороженный граф (inference graph)*, нужно подключить его к устройству ввода данных. В нашем случае это камера. Для этого используется код для работы с веб-камерой. Программа должна вывести на экран предполагаемый результат. Пример показан на рис. 2.

Следует отметить, что в состав системы должны входить звукоизлучатель и ЖК-дисплей, благодаря которым машинист может быть оповещен о нахождении препятствий на пути двумя способами: звуковым сигналом и визуально.

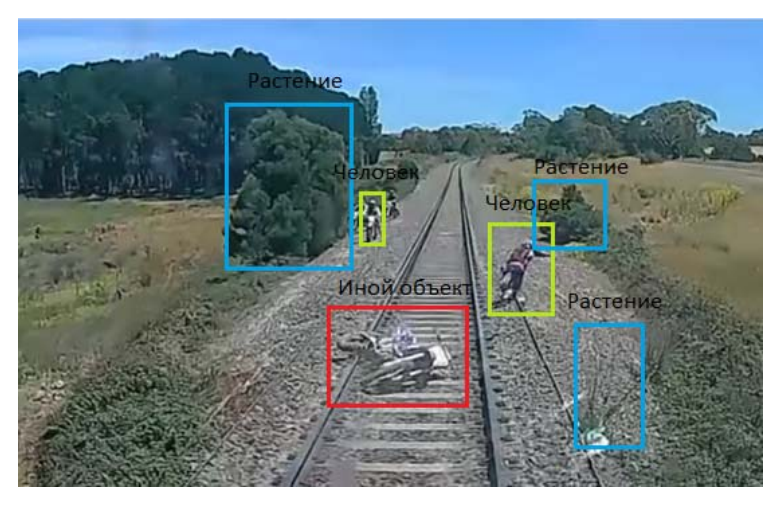

*Рис. 2*. Пример картинки, выводимой на экран дисплея

Помимо разработки основной части программы необходимо разработать интерфейс программы и дополнительные функции, позволяющие определить расстояние до объекта и скорость.

Чтобы вычислить расстояние от поезда до объекта, используются законы оптики и основанная на них оптическая схема [4]. Так как на камере установлена двояковыпуклая линза, необходимо использовать схему схода лучей в тонкой линзе из геометрической оптики, показанную на рис. 3.

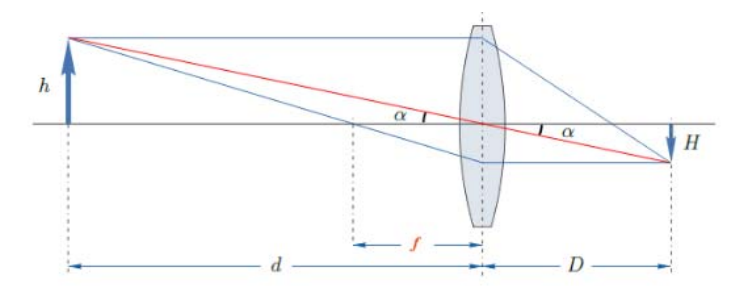

Рис. 3. Оптическая схема для вычисления расстояния до объекта

На этой схеме  $d$  – расстояние от линзы до объекта,  $D$  – расстояние от линзы до изображения объекта (на матрице или пленке), а  $f -$ фокусное расстояние линзы. Формула тонкой линзы приведена ниже:

$$
\frac{1}{d} + \frac{1}{D} = \frac{1}{f}
$$

Из анализа схемы следует, что  $h$  – это линейный размер объекта съемки, а Н - размер его уменьшенного изображения. Нетрудно заметить, что  $h = d \tan \alpha$ , а  $H = D \tan \alpha$  (это следует из свойств прямоугольного треугольника). Подставив эти величины в формулу тонкой линзы, видно, что tan α сокращается, и в результате получается следующее уравнение:

$$
1 + \frac{h}{H} = \frac{d}{f}.
$$

Неудобная величина D сократилась, а остальные величины можно легко вычислить. На основе предыдущего уравнения получается формула расстояния от камеры до объекта:

$$
d=\frac{f(H+h)}{H},
$$

где  $H$  – это размер изображения определенного объекта на матрице камеры. По фотографии можно подсчитать размер в пикселях, но лучше использовать конкретные физические размеры матрицы камеры. Исходные фотографии, принимаемые с камеры, не кадрируются и не поворачиваются, поэтому можно узнать точный линейный размер изображения объекта на матрице, составив пропорцию.

Зная физический размер матрицы и количество пикселей по длинной стороне снимка, рассчитывается соотношение высоты изображения объекта на матрице в метрах. Фокусное расстояние прописывается при съемке метаданных фотографии (EFIX). Все данные подставляются в конечную формулу, и расстояние от поезда до объекта выводится на экран.

По работе могут быть сделаны следующие выводы:

• результаты проведенных исследований подтверждают эффективность применения методов искусственного интеллекта, таких как распознавание образов, машинное обучение, нейронные сети, для решения задачи построения системы распознавания объектов на железнодорожных путях;

• проведенный сравнительный анализ нейронных сетей и выбор из них наиболее целесообразной позволили повысить характеристики разрабатываемой системы;

• разработаны структура системы и технология ее функционирования, включающие подготовку данных (dataset), обучение нейронной сети и ее работу с веб-камерой, использование библиотеки алгоритмов компьютерного зрения, подготовку «карты» нейронной сети, работу обученной нейронной сети в режиме распознавания, интерфейс программы, а также специальную оптическую схему и дополнительные функции для определения расстояния от поезда до объекта и скорости;

• внедрение системы позволит значительно снизить нагрузку на машиниста поезда за счет автоматизации и улучшения распознавания объектов, находящихся на железнодорожных путях и вблизи них, особенно в неблагоприятных условиях плохой и ограниченной видимости:

• создание системы «умного зрения» в помощь машинисту железнодорожного состава представляет собой современный и перспективный подход к проблеме предотвращения аварий на железнодорожных путях.

#### **Список использованных источников и литературы**

1. Tensorflow: An Open Source Machine Learning Framework for Everyone. – URL: https://github.com/tensorflow/models/ (дата обращения: 20.03.2021).

2. Habr: Collective Blog. – URL: https://habr.com/ (дата обращения: 20.03.2021).

3. RIP Tutorial: Archived Stack Overflow Documentation. – URL: https://riptutorial.com (дата обращения: 20.03.2021).

4. TPU: Tomsk Polytechnic University. – URL: http://earchive.tpu.ru/.(дата обращения: 20.03.2021).

*8 Е. В. Карачев,* студент *Г. А. Благодатский,* кандидат технических наук, доцент Кафедра «Информационные системы» Ижевский государственный технический университет имени М. Т. Калашникова

## **Логическая модель информационной системы для проведения экспертиз по методу анализа иерархий**

*В работе представлена логическая модель компьютеризованной информационной системы, автоматизирующей работу с экспертами при проведении коллективных экспертиз по методу анализа иерархий. Инструмент позволяет автоматизировать проведение иерархических экспертиз по МАИ в графическом режиме. В программе можно накапливать знания об объектах исследования (результаты и пояснения к парным сравнениям, сбор в единую структуру результатов локальных экспертиз), выводить результаты экспертизы в формат xls и выгружать часть экспертиз на анализ изолированному эксперту, получать обобщенные мнения по набору экспертиз, находить наибольшие отклонения мнений от обобщенных по набору экспертиз, измерять согласованность ответов экспертов по экспертизе.* 

**Ключевые слова:** метод анализа иерархий, унифицированный язык моделирования, логическая структура, компьютеризированная информационная система.

> *E. V. Karachev,* Student *G. A. Blagodatsky,* PhD in Engineering, Associate Professor Department of Information System Kalashnikov Izhevsk State Technical University

## **Analytic hierarchy process information system logical UML model**

*The paper presents a logical model of a computerized information system. The program automates work with experts using the hierarchy analysis method. The tool allows you to automate analytic hierarchy process in a graphical mode, accumulate knowledge about the objects of research (results and explanations for paired comparisons, collecting the results of local examinations into a single structure), display the results of the examination in xls format and upload part of the examinations for analysis to an isolated expert, receive generalized opinions by a set of examinations, to find the greatest deviations of opinions from those summarized by a set of examinations, to measure the consistency of answers of experts in an examination.* 

**Keywords:** AHP, UML, logical view, computer information system.

 <sup>©</sup> Карачев <sup>Е</sup>. В., Благодатский <sup>Г</sup>. А., 2021

#### Ввеление

Для принятия решений активно применяются методы машинного обучения и искусственный интеллект [1], но они требуют наличия статистических данных, которые могут отсутствовать на момент принятия решения (статистика не ведется или не полная, а может быть, и не достоверная). Метод анализа иерархий [2] является хорошим выбором для принятия решений в такой ситуации [3-5]. Он не требует наличия систем данных для состояний переменных изучаемых систем [6]. Вместо этого применяется неявная (и нечеткая в смысле определений) схема принятия решений [7]. Однако при использовании ручного расчета результаты могут быть неточными из-за человеческого фактора. Помимо этого, сам расчет представляет собой трудный и долгий процесс, требующий внимательности и знания алгоритмов обработки решающих матриц [8]. Существующие информационные системы, работающие с этим методом, имеют ограничения на количество элементов в узле, количество вариантов оценки, они не имеют функций вывода коллективных мнений. Поэтому было принято решение разработать свою систему для проведения экспертиз по методу анализа иерархий, которая была бы лишена недостатков аналогичных систем и имела дополнительный функционал.

### Логическая модель

Приведем логическую модель системы (рис. 1-6). Модель должна содержать классы, обрабатывающие информацию иерархических структур, классы, осуществляющие графический вывод результатов обработки структур, классы, хранящие данные модели. На рис. 1 представлена диаграмма классов главной формы.

Главная форма программы обрабатывает иерархию показателей системы по существующему варианту оценки. На главной форме программы производится работа с редактированием иерархии показателей и редактированием вариантов оценки. Также главная форма является контейнером для классов, обрабатывающих данные узлов иерархии (реализованы в PageControl). Для построения иерархии используется процедура Show Hierarchy. Для формирования матрицы используются процедуры show vector(id:integer) и show matrix(id node:integer).

На рис. 2 представлена диаграмма классов компонентов PageControl, расположенная на главной форме.

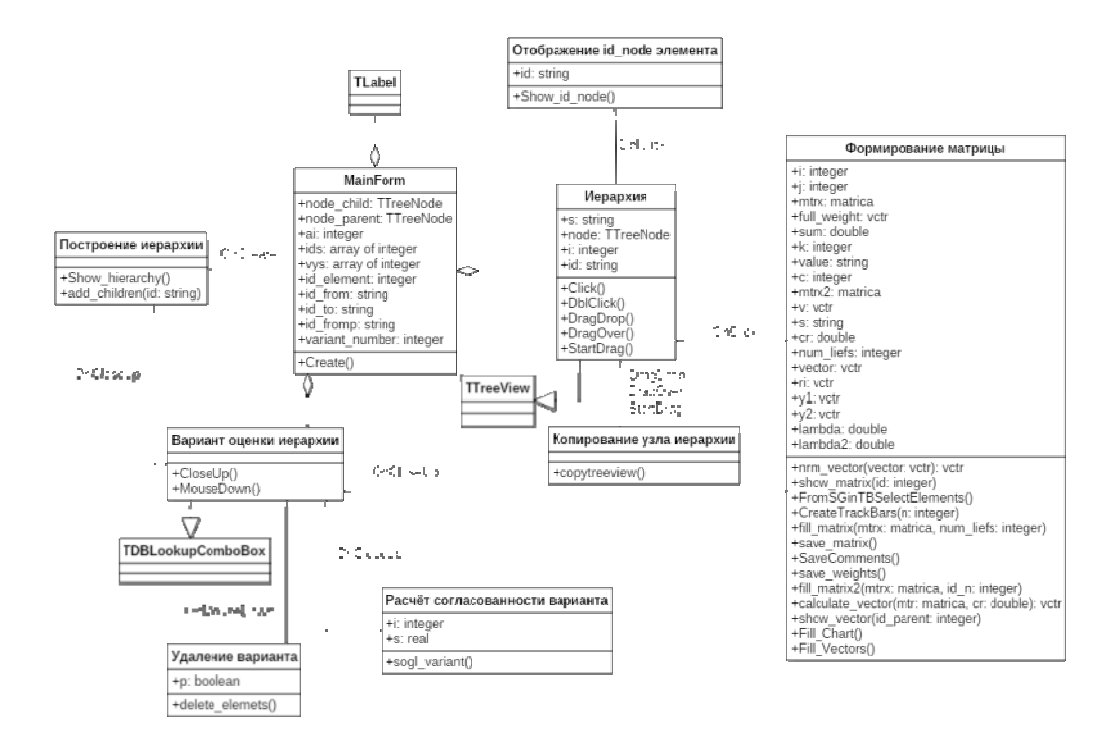

Рис. 1. Диаграмма классов главной формы

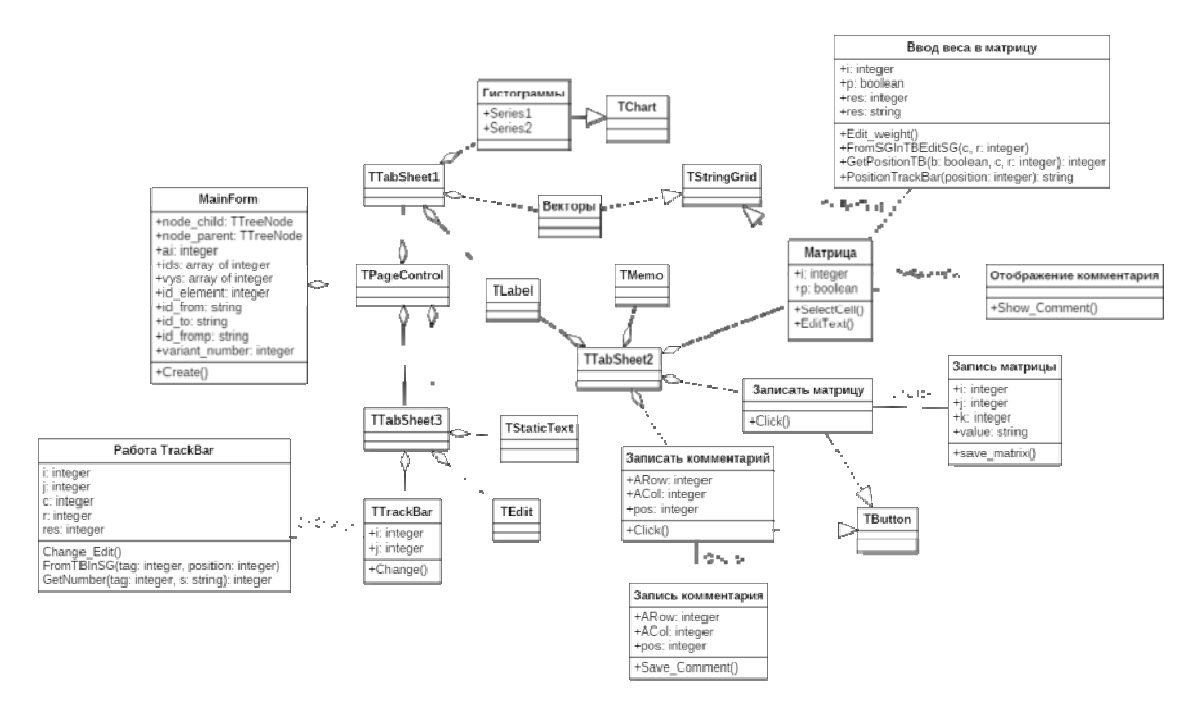

Рис. 2. Диаграмма классов компонентов PageControl

Компонент PageControl используется как контейнер для структуризации классов обработки данных узлов иерархии. Элементы PageConrtol формируют векторы парных сравнений по узлам иерархии, формируют и обрабатывают матрицы парных сравнений, строят гистограммы локальных и глобальных весов элементов иерархии. Для удобной работы экспертов с редактированием матрицы динамически создаются компоненты TrackBar в процедуре CreateTrackBars.

Для повышения скорости создания иерархических структур разработан механизм копирования частей структур, сохраненных в системе. Для добавления нового элемента в иерархию используется процедура AddInhierarchy. На рис. 3 представлена диаграмма классов второй формы, использующейся для добавления элементов в иерархию.

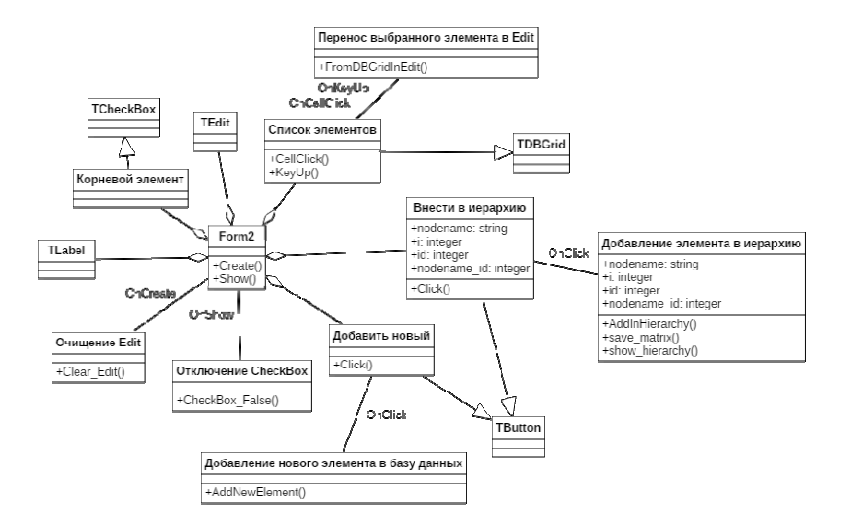

Рис. 3. Диаграмма классов второй формы

Механизм копирования узлов иерархии обеспечивается классами, приведенными на рис. 4. Копирование элементов узла иерархии выполняется при помощи операции [Копирование элементов]. CopyElements (id node from).

Механизм выбора вариантов экспертиз для получения обобщенных мнений по проведенным экспертизам реализован классами, приведенными на рис. 5. Расчет обобщенных мнений ведется по модели расчета среднего геометрического [9]. Данный способ позволяет значительно корректировать обобщенное мнение в сторону сильных отклонений экспертов, что да-

ет возможность учесть критические замечания специалистов. Для добавления варианта в список выбранных используется процедура AddVariant.

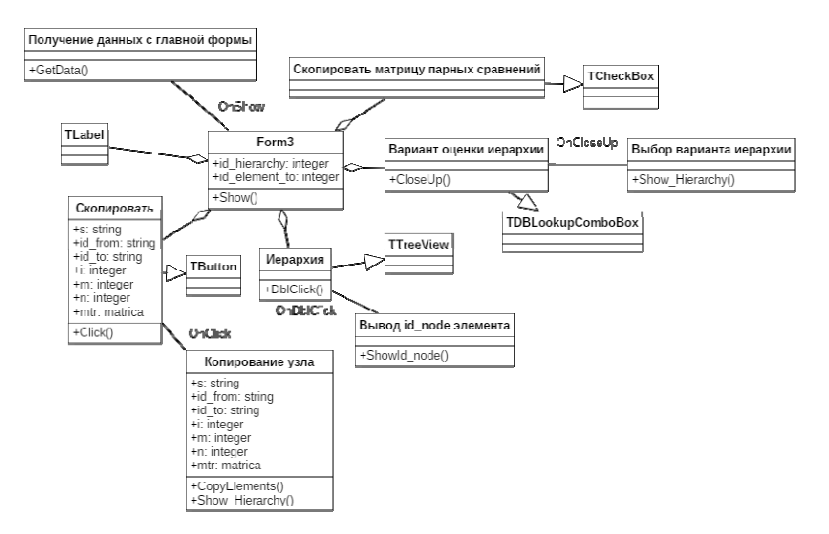

#### Рис. 4. Диаграмма классов третьей формы

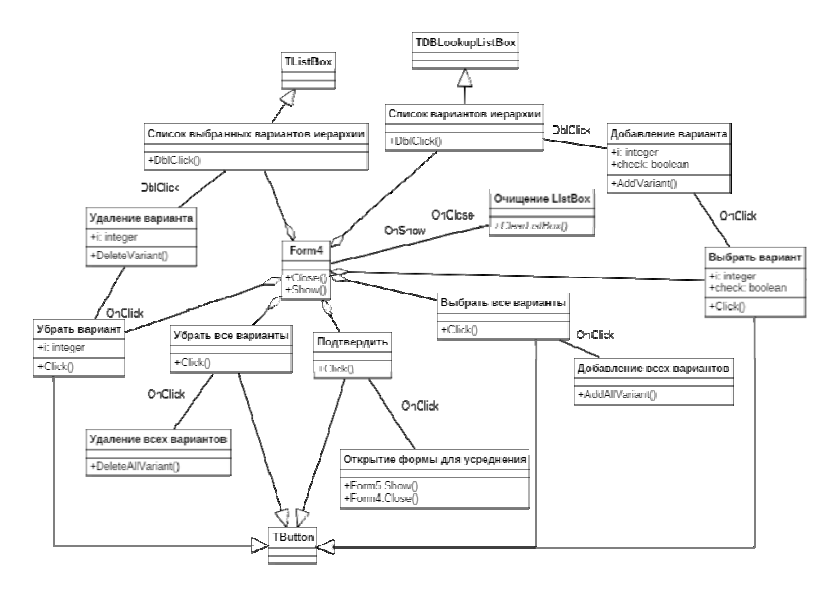

Рис. 5. Диаграмма классов четвертой формы

Расчет обобщенного мнения ведется классами, представленными на рис. 6. Непосредственная реализация механизма получения коллективных мнений осуществляется классом усреднение (рис. 6). Для проведения усреднения используются операции  $s$ rednee geometr $()$ . otrklonenia(), summ local weight().

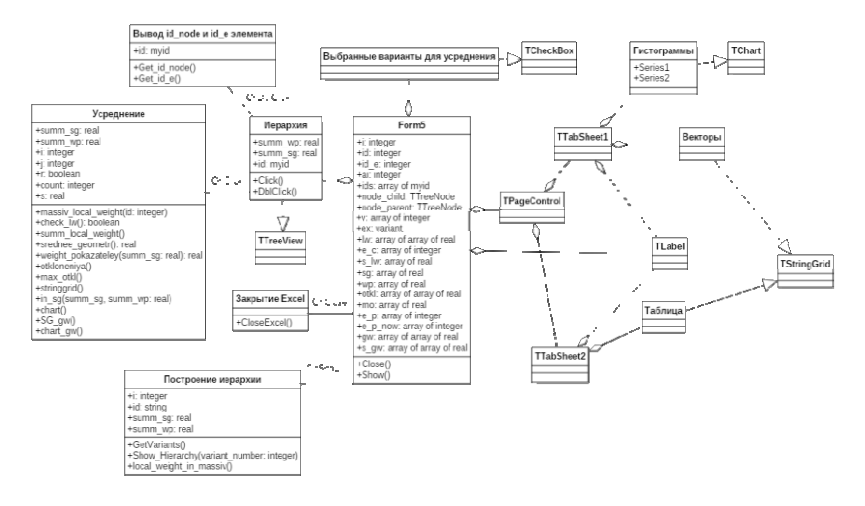

Рис. 6. Диаграмма классов пятой формы

## Результаты работы

В результате проделанной работы создан инструмент, автоматизирующий работу с экспертами при проведении коллективных экспертиз по методу анализа иерархий. Инструмент позволяет автоматизировать проведение иерархических экспертиз по МАИ в графическом режиме, накапливать знания об объектах исследования (результаты и пояснения к парным сравнениям, сбор в единую структуру результатов локальных экспертиз), реализовать механизм копирования узла иерархий и копирования данных из внешней базы экспертиз, выводить результаты экспертизы в формат xls и выгружать часть экспертиз на анализ изолированному эксперту, получать обобщенные мнения по набору экспертиз, находить наибольшие отклонения мнений от обобщенных по набору экспертиз, измерять согласованность ответов экспертов по экспертизе. Работа проводится в рамках грантов ИжГТУ БГА/20-28-09 и РФФИ  $N<sub>2</sub>$  19-011-00761 A.

#### **Список использованных источников и литературы**

1. Численная реализация алгоритма управления запасами при длительных сроках поставки комплектующих в условиях «узких» мест производственного цикла / Г. А. Благодатский, В. А. Тененев, А. С. Шаура, Д. С. Шаура // Интеллектуальные системы в производстве. – 2016. – № 4 (31). – С. 40–44.

2. Анализ иерархической модели автоматизированной системы управления параметрами радиолиний когнитивной радиосистемы / Г. А. Благодатский, А. Н. Копысов, В. В. Хворенков, И. С. Батурин // Наукоемкие технологии в космических исследованиях Земли. – 2018. – № 6 (10). – С. 51–67.

3. *Благодатский, Г. А.* Методы и инструменты исследования иерархической структуры показателей интеграции интернет-сообществ / Г. А. Благодатский, Е. В. Карачев // Системы компьютерной математики и их приложения. –  $2020. - N_2 21. - C. 283 - 290.$ 

4. *Благодатский, Г. А.* Подходы к автоматизации анализа иерархических систем / Г. А. Благодатский, Е. В. Карачев // Информационные технологии в науке, промышленности и образовании. – 2020. – № 1. – С. 110–116.

5. Программа для расчета показателя интеграции интернет-сообщества «Интернет-социальность» / Благодатский Г. А., Карачев Е. В. – № 2020618004 RU, 2020

6. *Клир, Д.* Системология. Автоматизация решения системных задач. – Москва : Радио и связь, 1990. – 544 с.

7. *Мюшик, Э.* Методы принятия технических решений / Э. Мюшик, П. Мюллер. – Москва : Мир, 1990. – 208 с.

8. Моделирование систем / В. Н. Волкова [и др.]. – Санкт-Перербург : Изд-во Политехн. ун-та, 2013. – С. 430.

9. *Saaty Thomas L.* Relative Measurement and its Generalization in Decision Making: Why Pairwise Com-parisons are Central in Mathematics for the Measurement of Intangible Factors - The Analytic Hierar-chy/Network Process. Review of the Royal Academy of Exact, Physical and Natural Sciences, Series A: Mathe-matics (RACSAM), 2008, vol. 102, no. 2, pp. 251-318. DOI: 10.1007/bf03191825.

#### *В. А. Красильникова,* магистрант

*С. В. Смирнов,* кандидат физико-математических наук, доцент Кафедра «Информационные системы» Ижевский государственный технический университет имени М. Т. Калашникова

### **CRM-система как инструмент повышения эффективности компании**

*В статье подробно раскрыта тема CRM-систем: основные понятия, инструменты CRM-систем, особенности как инструмента повышения эффективности компании, профессия CRM-менеджер и ее актуальность на сегодняшний день. Также рассмотрены плюсы и минусы CRM-системы.* 

**Ключевые слова:** CRM-система, клиент, стратегическое планирование, стратегия, CRM-менеджер.

*V. A. Krasilnikova,* Master's Degree Student *S. V. Smirnov,* PhD (Physics and Mathematics), Associate Professor Department of Information Systems Department of Software Kalashnikov Izhevsk State Technical University

### **CRM system as a tool to improve the efficiency of the company**

*The article describes in detail the topic of CRM systems: basic concepts, tools of CRM systems, features of a tool for increasing the efficiency of a company, the profession of a CRM manager and its relevance today. The pros and cons of a CRM system are also discussed.* 

**Keywords:** CRM system, client, strategic planning, strategy, CRM manager.

### **Введение**

 $\overline{a}$ 

Современный темп жизни неразделимо связан с развитием информационных технологий и, безусловно, рынок информационных услуг проявляет активный рост. Нам ежедневно приходят рекламные рассылки разной степени важности на электронную почту. Российский рынок информационных технологий можно назвать новым, но стремительно развивающимся. Один из самых сильных скачков роста можно отметить в последние несколько лет в данной области рынка [1].

Красильникова В. А., Смирнов С. В., 2021

Подобный рост напрямую связан с необходимостью оптимизации бизнес-процессов в компаниях и численным ростом непосредственно самих компаний, предлагающих услуги или товар на рынке.

Кроме того, наряду с необходимостью оптимизации бизнес-процессов появилась необходимость в новых инструментах в конкурентной борьбе за клиента. Причиной этого стало отсутствие весомых отличий предоставляемых услуг или товара на рынке среди компаний [2].

Сегодня ни для кого не секрет, что кроме создания красивой рекламы, необходимо выстроить качественные и долгие отношения с клиентом почти в каждом секторе предоставления услуг или товаров. Теперь важной частью в бизнес-процессах стало непрерывное улучшение контактов с клиентами на кажлом этапе взаимолействия.

Среди компаний, которые сейчас находятся на рынке, сформировались определенные проблемы, к ним можно отнести проблемы экономической сферы и технической, на самом деле все процессы плотно связаны друг с другом и для устранения всех сложностей необходима очень продуманная стратегия, выполняя задачи которой компания без высоких рисков сможет улучшиться.

Решением большинства или всех этих задач является внедрение CRM-системы в компанию. Основной задачей Customer Relationship Management (CRM) является управление взаимоотношениями с клиентом.

## Особенности CRM-систем

CRM-систему можно представить как некую концепцию управления бизнес-процессами в компании, где в первую очередь вся информация о клиентах систематизируется. Впоследствии это позволяет понизить потерю ключевой по важности информации, а значит повысить качество взаимодействия с клиентом.

Также CRM-система позволяет автоматизировать стратегии в компании, что в дальнейшем должно привести к увеличению продаж услуг или товаров в компании, повышению конкурентных способностей среди конкурентов в своем сегменте и в целом общей оптимизации внутри компании.

Помимо всего вышеописанного, CRM-система способна автоматизировать базовые процессы внутри компании, такие как:

- формирование рекламных предложений;
- составление отчетов, счетов и договоров;
- планирование встреч и звонков;
- осуществление различных рассылок на электронные почты клиентов.

Весь отдел в компании, который отвечает за взаимодействие с клиентом, также может быть усовершенствован с помощью CRM-системы.

Данную работу сотрудников можно привести к общему стандарту и регламенту работы, что позволит руководителю четко анализировать результат работы сотрудников с клиентами и также повысить качество взаимодействия с клиентом, ведь ни один клиент уже не будет утерян из общей клиентской стандартизованной базы.

На сегодняшний день CRM-системы должны обладать определенным актуальным функционалом. Ниже будет рассмотрен данный функпионал:

1. Бизнес-процессы - позволяет осуществить перенос существующих в компании бизнес-процессов в системы и автоматизировать их. Например, внутренний документооборот или внутреннее взаимодействие в отлеле компании.

2. Информационный справочник по клиентам - позволяет собирать всю необходимую информацию по каждому клиенту в большое БД и делить их на подгруппы по параметрам (ФИО, номер телефона, товар, которые выбирает, название компании и т. д).

3. Трекинг мобильных звонков - позволяет отслеживать звонки клиенту в системе для работы с клиентской базой.

4. Автоматизация продаж - позволяет автоматизировать все виды рассылок клиентам по различным сформированным воронкам продаж из уже существующей клиентской базы.

5. СRM-магазин - позволяет формировать системы быстрых платежей, выставление счетов для ускорения процесса взаимодействия с клиентом.

6. План продаж и отчеты - позволяет распределять задачи по сотрудникам и отслеживать качество работы каждого из сотрудников (анализ продаж).

7. СRM-маркетинг - позволяет находить потенциальных клиентов, которые повторяют портреты ваших клиентов и автоматизированно запускать рекламу.

### Плюсы и минусы CRM-систем

Таким образом, можно выделить преимущества внедрения CRMсистемы в компанию:

1. Данная автоматизированная система позволяет повысить эффективность взаимодействия с клиентами с помощью уникальности и персонализации в диалоге с каждым отдельным клиентом.

2. СRM-система позволяет накапливать и систематизировать детализированные данные о клиентах и сделать непосредственный анализ этих данных.

3. Позволяет осуществлять сбор и анализ данных после осуществленных рекламных кампаний, сервисного обслуживания и т. д.

4. CRM-система дает возможность разработать оптимальные стратегии для уменьшение затрат и увеличения дохода компании.

5. Система позволяет автоматизировать процессы внутри компании и между отделами.

6. Позволяет выявлять наиболее и наименее продаваемые продукты и услуги в компании.

Помимо преимуществ существуют и недостатки в CRM-системе. К ним можно отнести:

1. Непосредственная стоимость внедрения и обслуживания CRMсистемы.

2. Сложность перестройки процессов внутри компании, при внедрении CRM-системы.

3. Наличие определенных рисков утечки и потери данных.

Кроме того, стоит отметить, что данную систему для корректной работы должен обслужить компетентный специалист, который сможет корректно администрировать все процессы и правильно анализировать результаты автоматизации для увеличения дохода в компании. Данной деятельностью занимаются CRM-менеджеры.

### **Особенность деятельности CRM-менеджера**

CRM-менеджер занимается комплексным обслуживанием CRM-системы. В его обязанности входит:

1. Обработка входящего потока клиентов.

На данном этапе менеджер должен ответить на входящий поток и обработать его, после чего получить конкретизирующие данные о потребности каждого клиента, его персональные данные и данные, которые будут уточнять особенности данного клиента. После чего менеджер должен начать формировать предложение оптимального решения на запрос клиента.

2. Регистрация входящего потока в БД.

На данном этапе CRM-менеджер должен внести все те данные, которые получил о клиенте, в общую базу данных. После этого менеджер должен сформировать оптимальное решение на запрос клиента.

3. Непосредственное предложение.

На данном этапе менеджер предлагает оптимальное решение клиенту, сформированное уже в системе CRM.

4. Подготовка необходимых документов о сделке с клиентом.

На данном этапе коммерческое решение, которое менеджер предложил клиенту, необходимо автоматически оформить в системе CRM и закрыть как завершенную сделку.

Таким образом, CRM-менеджер администрирует процессы в CRMсистеме, но стоит также отметить, что помимо CRM-менеджера обра-

батывать и правильно использовать данные из системы должен весь отдел продаж и интернет-маркетолог. В сложных информационных системах необходимо помнить о версионности данных [3]. Сохранение основной или резервной копии в системе класса Git позволит отследить историю изменений документов.

Бесспорно, спрос на необходимость внедрения CRM-систем растет очень быстро. Он приобретает все большую популярность во всех сегментах. Однако до сих пор остаются популярными более классические способы сбора данных о клиентах, например, ведение таблиц Microsoft Excel.

В ходе раскрытия данной темы было достаточно подробно рассмотрено понятие CRM-системы как явления.

### Заключение

Рассмотрев подробно понятие CRM-системы, его функции и актуальность на сегодняшний день, можно сделать вывод, что это уже незаменимая часть большинства компаний, предоставляющих услуги во всем мире. Изучение и внедрение CRM-системы является очень эффективным и важным моментом в бизнесе.

Деятельность CRM-менеджера является достаточно перспективной, т. к. с каждым годом большое количество компаний нуждаются во внедрении CRM-системы и спрос на CRM-менеджера соответственно только растет. Многие бизнес-процессы уже не требуют присутствия сотрудника в офисе: программисты, дизайнеры, бухгалтеры, копирайтеры и другие могут работать удаленно. Компания экономит собственный бюджет на предоставление оптимальных рабочих условий, а сотрудник экономит личное время и может работать в тех условиях, которые комфортны именно ему. CRM-системы обеспечивают снижение затрат в компании и улучшают качество взаимодействия с клиентами.

Таким образом, внедрение CRM-системы в любой компании позволяет увеличить не только доход, но и производительность компании с помощью эффективной организации бизнес-процессов внутри компании.

#### Список использованных источников и литературы

1. Терский, А. А. Роль CRM-систем в повышении эффективности деятельности организации // Символ науки. - 2015.

2. Титоренко, Г. А. Автоматизированные информационные технологии в экономике. - Москва: ЮНИТИ, 2008.

3. Смирнов, С. В. Управление версиями проекта интернет-магазина несколькими разработчиками / С. В. Смирнов, Д. С. Селетков // Социально-экономическое управление: теория и практика. - 2018. - № 1 (32). - С. 62-64.

*А. М. Шабардин,* магистрант Кафедра «Программное обеспечение» Ижевский государственный технический университет имени М. Т. Калашникова

#### **Большие данные в системе образования**

*Описаны возможности использования больших данных в системе образования. Предложены способы анализа данных для повышения качества и эффективности обучения в современных образовательных системах. В начале статьи показана современная формулировка определения больших данных. После этого выделяются ключевые способы, которыми большие данные могут повлиять на систему образования. В следующей части разбираются уровни и этапы процесса аналитики в высшем образовании, рассмотрены основные фреймворки анализа больших данных. В заключении сделаны выводы по современному состоянию, ограничениям и направлениям будущих исследований.* 

**Ключевые слова:** большие данные, образование, анализ данных, Big Data, наука о данных, Data Science.

> *A. M. Shabardin*, Master's Degree Student Department of Software Kalashnikov Izhevsk State Technical University

### **Big Data in the education system**

*The possibilities of using big data in the education system are described. Methods for data analysis to improve the quality and efficiency of education in modern educational systems are proposed. The article begins with a modern definition of Big Data. It then highlights the key ways that big data can impact the education system. In the next part, the levels and stages of the analytics process in higher education are analyzed, and the main frameworks for big data analysis are considered. In conclusion, conclusions are drawn on the current state, limitations and directions for future research.* 

**Keywords**: Big Data, education, data analysis, data science.

**Введение.** В настоящее время повышенный интерес вызывает ИТнаправление по теме больших данных (англ. Big Data). Большие данные изменили привычный взгляд мира на информацию. Каждую секунду генерируется огромное количество информации, специалисты по данным постоянно ищут более эффективные способы их использова-

 $\overline{a}$ 

Шабардин А. М., 2021

ния. Помимо анализа этих данных корпорациями для принятия бизнесрешений, большие данные также используются в сфере образования.

Цель работы: обзор применения информационных технологий Big Data в современных образовательных системах.

Материалы и методы: анализ данных англоязычных источников информации по теме Big Data применительно к системе образования.

Результаты. Англоязычный термин Big Data используется в русскоязычном варианте как «большие данные». Возможно, в дальнейшем русскоязычный аналог будет звучать также более кратко и емко. Большие данные - это своеобразный коллективный человеческий разум и память. Большие данные обозначают весь объем компьютерной информации, который накапливается на цифровых носителях, все программное обеспечение и др. Все эти данные настолько огромные, многокомпонентные, быстроменяющиеся, что их невозможно обрабатывать рутинными способами и сложно работать с такими объемами информации и способами ее применения на основе существующих традиционных методов.

Концепция больших данных получила распространение в начале 2000-х гг., когда отраслевой аналитик Дуг Лэйни сформулировал ныне распространенное определение больших данных как три V [1]:

1. Объем (volume). Это самая очевидная характеристика, объемы больших данных могут достигать беспрецедентных размеров.

2. Скорость (velocity). Рост объемов данных и, как следствие, их важность изменили то, как мы рассматриваем данные. Скорость, по сути, измеряет, насколько быстро данные поступают. Некоторые данные будут поступать в режиме реального времени, тогда как другие будут поступать урывками и отправляться нам партиями.

3. Разнообразие (variety). Проекты Big Data должны включать данные в самых разных форматах: структурированные и неструктурированные данные, текстовые, графические, данные корпоративной почты или соцсетей, вплоть до видео.

В настоящее время концепция трех V раздувается до нескольких V. К примеру, Демченко, Гроссо, Де Лаат и Мембри классифицировали большие данные по пяти категориям: объем, скорость, разнообразие, достоверность и ценность [2]. Точно так же Сагги и Джайн охарактеризовали большие данные по 7 V, а именно: объем, скорость, разнообразие, валентность, достоверность, изменчивость и ценность [3].

Применение информационных технологий больших данных в современных образовательных системах основано на общей идее повышения качества обучения. В настоящее время единственным показателем успешности обучающихся, в том числе студентов высшего профессионального образования, являются показатели правильности ответов на тесты, практические задания и вопросы на экзаменах. Однако в течение своей жизни каждый обучающийся создает уникальный след данных. Анализ этих данных в режиме реального времени поможет лучше понять индивидуальное образовательное поведение студентов и создать для них оптимальную среду и траекторию обучения.

Используя большие данные в секторе образования, можно отслеживать действия учащихся, например, сколько времени им нужно, чтобы ответить на вопрос, какие источники они используют для подготовки к экзаменам, какие вопросы они пропускают и т. д. Эти и подобные этим вопросы могут получать ответы автоматически и мгновенно, давая каждому студенту мгновенную обратную связь.

Можно выделить 5 ключевых способов, которыми большие данные могут повлиять на систему образования [4]:

1. Повышение успеваемости учащихся.

Наиболее распространенные методы анализа успеваемости учащихся - это оценки, полученные на экзаменах, проектах и заданиях. Но все эти оценки можно накапливать, чтобы наблюдать за уникальным следом данных, оставленным учеником на протяжении всей своей жизни.

Анализ этих данных поможет преподавателям понять поведение и успеваемость учащихся. С помощью Big Data можно отслеживать их действия, например:

- время ответа на экзаменационные вопросы;
- источники, которые они выбирают для самообразования;
- вопросы, которые они пропускают;
- вопросы, на которые они успешно ответили.
- 2. Лучшая система оценок.

Большие данные помогают преподавателям отслеживать успеваемость учащихся. Анализ помогает понять производительность на индивидуальном и коллективном уровнях. Статистический анализ отдельных классов поможет преподавателям понимать области интереса среди студентов. Систему оценок можно улучшить, чтобы выделить ключевые области, в которых учащийся преуспел.

3. Привлечение внимания.

Одним из самых интересных и полезных приложений Big Data в образовании является процесс привлечения внимания студента. Какой бы интересной ни была лекция, всегда найдутся невнимательные студенты, которые смотрят в свои телефоны или смотрят на других. Но лекция может быть эффективной, только если все будут внимательны

### *4. Индивидуальные программы.*

Педагоги могут создавать индивидуальные программы для учащихся на основе их оценок и после понимания объема их внимания. Кроме того, студентам может быть предложено смешанное обучение, которое включает в себя возможности для автономного и онлайн-обучения. Благодаря индивидуализированным программам студенты могут получать доступ к учебным материалам онлайн вместе с лекциями. Они могут учиться в своем собственном темпе.

*5. Уменьшение количества бросающих школу.* 

Применение больших данных в образовании также включает сокращение числа учащихся, бросающих школы и колледжи. Большие данные можно использовать для выполнения прогнозного анализа, чтобы понять, как студенты могут работать в ближайшем будущем. Этот анализ покажет успеваемость учащихся в течение года и позволит предсказать, могут ли они бросить учебу.

В последнее время большие данные и аналитика вместе показали многообещающие перспективы в сфере улучшения высшего образования.

В целом можно выделить несколько уровней аналитики в высшем образовании, основываясь на соответствующих источниках данных. Каждый уровень включает в себя предыдущий (рис. 1) [5]:

1. *Наноуровень* указывает на действия в рамках курса.

2. *Микроуровень* указывает на весь курс образовательной программы.

3. *Мезоуровень* включает в себя множество курсов в конкретном учебном году.

4. *Макроуровень* касается многих программ обучения в образовательном учреждении.

## **LEARNING ANALYTICS**

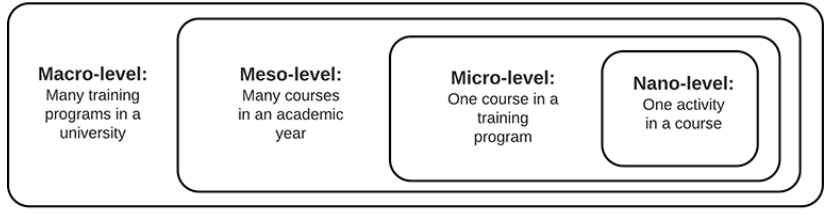

# **ACADEMIC ANALYTICS**

*Рис. 1.* Уровни аналитики в высшем образовании

Существуют различные подходы к аналитике, они зависят от конкретной системы и потребностей. Рассмотрим общий подход к аналитике, основанной на больших данных (рис. 2) [5]:

1. Цикл начинается с этапа отчетности, собирая как можно больше данных. На этом этапе большой объем данных является преимуществом. Чем больше данных - тем лучше результаты.

2. Интеллектуальный анализ образовательных данных (Data Mining). Происходит интеллектуальная обработка данных с использованием методов машинного обучения, математической статистики и теории баз ланных.

3. Процесс прогнозирования.

4. Поддержка при принятии решения. Основываясь на данных, полученных на предыдущих шагах, идет прогнозирование тенденции и предложение возможных действий.

5. Цикл завершается последним шагом, который должен либо завершить цикл, либо получить дополнительные данные на шаге 1 и снова запустить цикл.

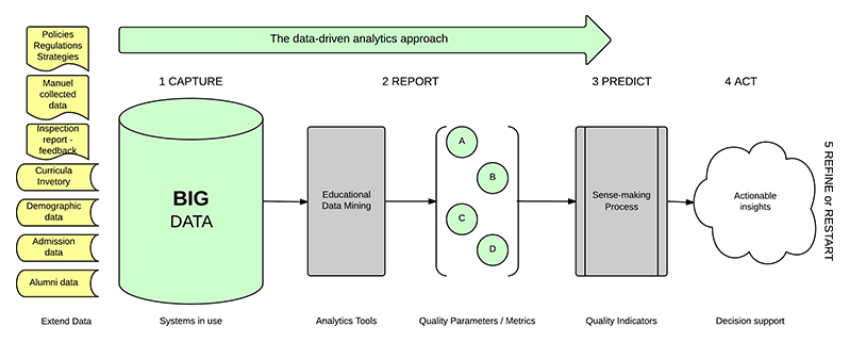

Рис. 2. Подход к аналитике, основанной на больших данных.

Для применения подходов к аналитике больших данных на практике на сегодняшний день существует ряд фреймворков [6]:

1. Наdоор - это классический фреймворк для анализа больших данных. Он настолько распространен, что стал почти синонимом больших данных. Платформа предоставляет средства распределенной обработки больших наборов данных на компьютерных кластерах с использованием простых моделей программирования. Платформа спроектирована так, что может масштабироваться от нескольких серверов до тысяч машин, каждая из которых использует локальные вычислительные мощности и средства хранения [7].

2. Spark - это единый аналитический движок для обработки больших данных. Spark и Hadoop часто противопоставляются друг другу, но на самом деле это не так. Экосистема Наdоор может включать механизм обработки Spark вместо MapReduce, это позволяет сочетать инструменты и технологии из обеих экосистем. Spark отличается от Надоор и парадигмы MapReduce тем, что работает в памяти, что сокращает время обработки. Spark также обходит линейный поток данных Наdoop, обеспечивая более гибкое построение конвейера [8].

3. Flink - ориентированная на потоки платформа обработки больших данных. Flink в отличие от Spark лучше подходит для обработки данных в реальном времени. Flink предоставляет ряд API-интерфейсов, в том числе потоковый API для Java и Scala, API статических данных для Java, Scala и Python и API запросов, подобных SQL, для встраивания в код Java и Scala. У него также есть собственные библиотеки машинного обучения и обработки графиков [9].

4. Storm - это распределенная вычислительная система реального времени, приложения которой построены в виде ориентированных ациклических графов. Storm разработан для простой обработки неограниченных потоков и может использоваться с любым языком программирования. Он прошел тестирование на обработку более одного миллиона кортежей в секунду на узел, обладает высокой масштабируемостью и обеспечивает гарантии выполнения заданий обработки. Apache Storm можно использовать для аналитики в реальном времени, распределенного машинного обучения и многих других случаев, особенно в случаях с высокой скоростью передачи данных. Storm может работать на YARN и интегрироваться в экосистемы Hadoop [10].

5. Samza – еще одна среда обработки распределенных потоков. Samza построена на Apache Kafka для обмена сообщениями и YARN для управления ресурсами кластера. В отличие от большинства APIинтерфейсов низкоуровневых систем обмена сообщениями, Samza предоставляет очень простой API «обработки сообщений» на основе обратных вызовов, сравнимый с MapReduce. Всякий раз, когда машина в кластере выходит из строя, Samza работает с YARN для прозрачного переноса задач на другую машину. Samza использует Kafka, чтобы гарантировать, что сообщения обрабатываются в том порядке, в котором они были записаны в раздел, и что сообщения никогда не теряются [11].

Hadoop и Spark - самые известные и наиболее документированные проекты в области больших данных. В основном они представляют собой фреймворки для пакетной обработки данных. Но Spark кроме этого может также эмулировать обработку в режиме, близком к реальному времени, с очень короткими интервалами пакетной обработки. Все три последних фреймворка (Flink, Storm, Samza) - это фреймворки обработки в реальном времени. При выборе фреймворка не существует жестких правил, есть только ряд рекомендаций и предложений. Ни один

из этих проектов не исключает друг друга. В процессе реализации конкретной задачи можно смешивать и сочетать части из перечисленных фреймворков для достижения определенной цели.

Таким образом, видно, что в настоящее время есть множество инструментов для аналитики больших данных в сфере образования. Но тем не менее влияние больших данных и их использование в образовании все еще является предметом активного изучения и исследования. Эффективная интеграция системы обработки больших данных в образовательный процесс требует более детальных исследований и инновационных подходов. Очень немногие исследователи решали проблему комплексного использования инфраструктуры больших данных и аналитики обучения в образовании ввиду сложной структуры проектирования подобных систем, организационных и ряда других факторов.

Выводы. Современные образовательные системы вплотную подошли к необходимости внедрения информационных технологий больших данных. Влияние больших данных и их использование в образовании продолжает являться предметом исследования. Внедрение в обучение вышеизложенных технологий Big Data с широким использованием индивидуальных образовательных траекторий в режиме реального времени, машинного обучения, интеллектуальных систем анализа позволит произвести заметный качественный рост в образовательной сфере.

#### Список использованных источников и литературы

1. Doug Laney. 3D Data Management: Controlling Data Volume, Velocity, and Variety. - URL: https://pdfcoffee.com/ad949-3d-data-management-controlling-datavolume-velocity-and-varietypdf-pdf-free.html (дата обращения: 05.03.2021).

2. Demchenko, Y., Grosso, P., De Laat, C., & Membrey, P. (2013). Addressing big data issues in scientific data infrastructure // Collaboration Technologies and Systems (CTS), 2013 International Conference on. - Pp. 48-55). - San Diego : IEEE. -URL: https://doi.org/10.1109/CTS.2013.6567203 (дата обращения: 07.03.2021).

3. Saggi, M. K., & Jain, S. (2018). A survey towards an integration of big data analytics to big insights for value-creation // Information Processing & Management, 54(5). - Pp. 758-790. - URL: https://doi.org/10.1016/j.ipm.2018.01.010 (дата обращения: 10.03.2021).

4. Top 5 Interesting Big Data Applications in Education [2021] // Upgrad.com. -URL: https://www.upgrad.com/blog/big-data-applications-in-education/ (дата обращения: 12.03.2021).

5. Introduction to Big Data in Education and Its Contribution to the Quality Improvement Processes // Intechopen.com. - URL: https://www.intechopen.com/books/ big-data-on-real-world-applications/introduction-to-big-data-in-education-and-itscontribution-to-the-quality-improvement-processes (дата обращения: 14.03.2021).

6. Top Big Data Processing Frameworks // Kdnuggets.com. – URL: https://www.kdnuggets.com/2016/03/top-big-data-processing-frameworks.html (дата обращения: 17.04.2021).

7. Apache Hadoop // Hadoop.Apache.org. – URL: https://hadoop.apache.org/ (дата обращения: 17.04.2021).

8. Apache Spark // Spark.Apache.org. – URL: https://spark.apache.org/ (дата обращения: 17.04.2021).

9. Apache Flink // Flink.Apache.org. – URL: https://flink.apache.org/ (дата обращения: 18.04.2021).

10. Apache Storm // Storm.Apache.org. – URL: https://storm.apache.org/ (дата обращения: 18.04.2021).

11. Apache Samza // Samza.Apache.org. – URL: http://samza.apache.org/ (дата обращения: 18.04.2021).

*1A. A. Новиков*, магистрант Кафедра «Автоматизированные системы обработки информации и управления» Ижевский государственный технический университет имени М. Т. Калашникова

## **Предобработка изображений в задачах классификации с использованием методов машинного обучения**

*В работе рассматривается алгоритм классификации изображений с использованием предобработки изображения. За основу алгоритма был взят метод кластеризации mean-shift. В работе показаны результаты эксперимента по классификации изображений с использованием этапа предобработки изображений.* 

**Ключевые слова:** машинное обучение, классификация изображений, кластеризация, mean shift.

*A. A. Novikov*, Master's Degree Student Department of Automated information processing and control systems Kalashnikov Izhevsk State Technical University

# **Image preprocessing for classification problems using machine learning methods**

*The paper considers an image classification algorithm using image preprocessing. The algorithm was based on the mean-shift clustering method. The paper shows the results of an experiment on image classification using the image preprocessing stage.*

**Keywords:** machine learning, classification of images, clustering; mean shift.

C ростом компьютерных технологий и увеличением вычислительных мощностей стали появляться технологии обработки цифровых изображений. Эти технологии переросли в отдельную область, называемую компьютерным зрением. Компьютерное зрение – междисциплинарная область, которая касается того, как компьютеры могут получить представление о цифровых изображениях или видео. Одним из направлений, которые изучает компьютерное зрение, является распознавание образов.

Распознавание образов – это автоматическое распознавание закономерностей и закономерностей в данных. Оно имеет приложения для статистического анализа данных, обработки сигналов, анализа изобра-

 <sup>©</sup> Новиков <sup>А</sup>. А., 2021

жений, поиска информации, биоинформатики, сжатия данных, компьютерной графики и машинного обучения. Распознавание образов используется [1] в оптическом распознавании символов, штрих-кодов, автомобильных номеров, лиц, изображений, локальных участков земной коры, в которых находятся месторождения полезных ископаемых, а также при классификации документов.

Наиболее точными системами в области распознавания образов являются искусственные нейронные сети, которые превзошли человека в этих задачах. Многие системы, которые используют искусственные нейронные сети для классификации изображений или обнаружения объектов на них, не делают предобработку изображений или делают только базовую предобработку.

Предобработка изображений значительно увеличивает качество классификации и точность обнаружения объектов и ускоряет обучение нейронной сети [2]. Этапы предобработки:

- изменение размера изображения;
- выделение векторов признаков у изображения;
- нормализация векторов признаков;
- сегментация изображения;
- разделение изображения на спектры цвета.

Первым шагом является изменение размера изображения. Это необходимо, т. к. разные изображения имеют разный размер. Нейронные сети обучаются на изображениях конкретного размера и не могут работать с изображениями другого размера. Изменение размера (обычно уменьшение размерности) также ускорит работу других алгоритмов в процессе предобработки, т. к. большинство из них связаны с работой с матрицами поэлементно. При увеличении размеров матрицы вдвое количество элементов в ней возрастает в 4 раза, что существенно увеличивает вычислительную сложность.

Второй шаг – выделение вектора признаков. Для работы с изображением необходимо преобразовать его в понятный компьютеру вид [3]. Для каждого пикселя изображения выделяется вектор признаков. Признаками пикселя могут быть: цвет, яркость, координаты или любое их сочетание. В качестве признаков пикселя можно взять цвет в кодировке RGB и/или *X* и *Y* координаты пикселя. Таким образом, компьютер получает сведения о местонахождении каждого пикселя и его цвете в кодировке RGB, с которыми можно проводить дальнейшие преобразования.

Третий шаг – нормализация векторов признаков. Полученный набор векторов признаков на шаге 2 имеет разные границы измерений. Цвет имеет диапазон от 0 до 225, а координаты *X* и *Y* имеют диапазон
от 0 до *maxX* и от 0 до *maxY*. Имеет мало смысла сравнивать и сопоставлять величины из разного диапазона. Для приведения их к одному диапазону от 0 до 1 можно воспользоваться формулой (1) [4]:

$$
f(x, \max, \min) = \frac{x - \max}{\max - \min},
$$
 (1)

где *f* – функция нормализации; *x* – значение компоненты вектора признаков; *max* – максимальное значение, которое может принимать *x*; *min* – минимальное значение, которое может принимать *x*.

Таким образом, все компоненты вектора принадлежат к диапазону от 0 до 1.

Шаг четвертый – сегментация изображения, разделение цифрового изображения на несколько сегментов (наборов пикселей, также известных как объекты изображения). Цель сегментации – упростить и/или изменить представление изображения на что-то более значимое и более простое для анализа [5]. В качестве алгоритма сегментации можно использовать алгоритмы кластеризации.

Существует несколько алгоритмов кластеризации [6], среди которых K-Means, Affinity propagation, Mean-shift, Spectral, Ward hierarchical, Agglomerative, DBSCAN, OPTICS, Gaussian mixtures.

Учитывая области применения алгоритмов и параметры кластеризации, в качестве алгоритма был выбран Mean-shift.

Средний сдвиг основан на идеях, предложенных Фукунагой и Хостетлером, и может использоваться как метод кластеризации, отслеживания объектов, сегментации изображения [7]. Алгоритм группирует объекты с близкими по значению признаками. Пиксели с похожими признаками объединяются в один сегмент. Результатом этого алгоритма является изображение с однородными областями [8]. Этот алгоритм очень полезен для подавления оттенков или различий в тональности локализованных объектов [9]. Значения пикселей пересчитываются согласно формуле (2) [6]:

$$
m(x) = \frac{\sum_{x_i \in N(x)} K(x_i - x) x_i}{\sum_{x_i \in N(x)} K(x_i - x)},
$$
\n(2)

где *N*(*x*) – окрестность точки *х*; *K*(*x*) – ядро.

Перерасчет значений продолжается, пока алгоритм не сойдется или будет достигнуто предельное количество итераций. На рис. 1 и 2 представлены результаты предобработки.

Последним шагом является разбиение сегментированного изображения на три спектра: красный, зеленый и синий. Это необходимо, т. к. искусственные нейронные сети анализируют каждый спектр отдельно.

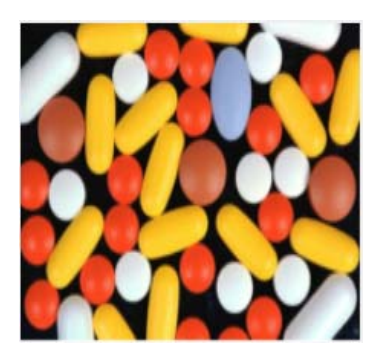

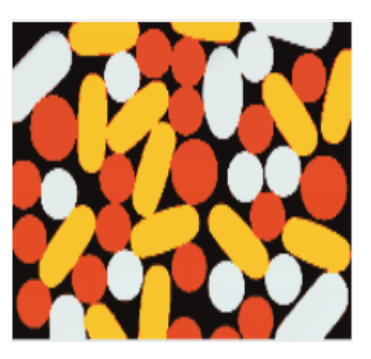

*Рис. 1.* До обработки *Рис. 2.* После обработки

В результате предобработки изображения точность классификации повышается, но может снизиться скорость классификации, т. к. Meanshift является достаточно сложным алгоритмом  $O(t \cdot n^2)$ , который сильно зависит от размера изображения, но поскольку в предложенном алгоритме выполняется уменьшение размеров изображения, это позволяет сократить объем вычислений на шаге сегментации. В табл. 1 приведено сравнение использования предобработанных изображений и необработанных с использованием CNN в качестве классификатора.

В таблице указана вероятность, с которой каждый образец из тестовой выборки принадлежит классу (Р – рюкзак, Б – ботинки, Ф – футболки). Предобработанные изображения повышают качество классификации, т. е. в среднем вероятность принадлежности к правильному классу выше у предобработанных изображений, чем у непредобработанных. Используя формулы (3), (4) и (5), определим точность (*Precision)*, полноту (*Recall)* и F-меру (*F*1*-score)* для каждого класса.

$$
Precision = \frac{TP}{TP + FP}
$$
 (3)

$$
Recall = \frac{TP}{TP + FN}
$$
 (4)

$$
F1-score = 2 \frac{Precision \cdot Recall}{Precision + Recall}
$$
 (5)

| № об-          | Непредобработанные<br>изображения |       | Предобработанные<br>изображения |          |       | Истинные значения<br>классов изображений |                |                |                  |
|----------------|-----------------------------------|-------|---------------------------------|----------|-------|------------------------------------------|----------------|----------------|------------------|
| $00-$          |                                   |       |                                 |          |       |                                          |                |                |                  |
| разца          | P                                 | Б     | Ф                               | P        | Б     | Ф                                        | P              | Б              | Φ                |
| 1              | 0,898                             | 0,037 | 0,065                           | 0,982    | 0,002 | 0,016                                    | 1              | $\theta$       | $\theta$         |
| $\overline{2}$ | 0,61                              | 0,135 | 0,255                           | 0.788    | 0.082 | 0,13                                     | 1              | $\theta$       | $\theta$         |
| 3              | 0,468                             | 0,197 | 0.334                           | 0.968    | 0,002 | 0,029                                    | 1              | $\overline{0}$ | $\overline{0}$   |
| $\overline{4}$ | 0,864                             | 0,041 | 0,095                           | 0,967    | 0,003 | 0,03                                     | 1              | $\mathbf{0}$   | $\mathbf{0}$     |
| 5              | 0,833                             | 0,042 | 0,126                           | 0.974    | 0,003 | 0,023                                    | 1              | $\overline{0}$ | $\overline{0}$   |
| 6              | 0,864                             | 0,036 | 0,101                           | 0.97     | 0,002 | 0,028                                    | 1              | $\theta$       | $\overline{0}$   |
| 7              | 0,076                             | 0,55  | 0,374                           | 0,014    | 0,821 | 0,164                                    | $\theta$       | 1              | $\mathbf{0}$     |
| 8              | 0,084                             | 0,834 | 0,081                           | 0.083    | 0,862 | 0,056                                    | $\theta$       | 1              | $\overline{0}$   |
| 9              | 0,074                             | 0,714 | 0,213                           | 0,027    | 0,913 | 0,06                                     | $\theta$       | 1              | $\mathbf{0}$     |
| 10             | 0,094                             | 0,721 | 0.184                           | 0,021    | 0.949 | 0,029                                    | $\theta$       | 1              | $\mathbf{0}$     |
| 11             | 0,074                             | 0,539 | 0,386                           | 0,02     | 0,924 | 0,057                                    | $\theta$       | 1              | $\theta$         |
| 12             | 0,062                             | 0,73  | 0,208                           | 0,033    | 0,91  | 0,056                                    | $\theta$       | 1              | $\boldsymbol{0}$ |
| 13             | 0.09                              | 0,725 | 0.185                           | 0,022    | 0.939 | 0,039                                    | $\mathbf{0}$   | $\mathbf{1}$   | $\mathbf{0}$     |
| 14             | 0,059                             | 0,812 | 0,129                           | 0,017    | 0,957 | 0,027                                    | $\theta$       | 1              | $\mathbf{0}$     |
| 15             | 0,065                             | 0,693 | 0,242                           | 0,023    | 0,925 | 0,052                                    | $\theta$       | $\mathbf{1}$   | $\mathbf{0}$     |
| 16             | 0,065                             | 0,643 | 0,292                           | 0.019    | 0.937 | 0,044                                    | $\theta$       | $\mathbf{1}$   | $\mathbf{0}$     |
| 17             | 0,019                             | 0,043 | 0.938                           | 0,001    | 0,003 | 0.996                                    | $\theta$       | $\overline{0}$ | 1                |
| 18             | 0,074                             | 0,183 | 0,742                           | 0,042    | 0,105 | 0,852                                    | $\theta$       | $\overline{0}$ | 1                |
| 19             | 0,077                             | 0,102 | 0,82                            | 0,024    | 0,025 | 0,952                                    | $\theta$       | $\overline{0}$ | 1                |
| 20             | 0,017                             | 0,049 | 0,934                           | $\theta$ | 0,002 | 0,998                                    | $\theta$       | $\overline{0}$ | 1                |
| 21             | 0,021                             | 0,055 | 0,924                           | 0,001    | 0,007 | 0,992                                    | $\overline{0}$ | $\overline{0}$ | 1                |
| 22             | 0,099                             | 0,063 | 0,838                           | 0,145    | 0.03  | 0,826                                    | $\overline{0}$ | $\mathbf{0}$   | 1                |
| 23             | 0,022                             | 0,058 | 0,921                           | 0,001    | 0,008 | 0,991                                    | $\theta$       | $\overline{0}$ | 1                |
| 24             | 0,145                             | 0,049 | 0,806                           | 0,009    | 0,006 | 0,985                                    | $\theta$       | $\theta$       | 1                |
| 25             | 0,898                             | 0,037 | 0,065                           | 0,264    | 0,035 | 0,701                                    | $\overline{0}$ | $\mathbf{0}$   | $\mathbf{1}$     |

*Таблица 1.* **Сравнение результатов классификации**

Результаты вычислений представлены в табл. 2. Значения рассчитываются с *Classification threshold* = 0,75*.* Эта метрика необходима для расчета *TP*, *FP* и *FN*. *TP –* истинно-положительное, т. е. положительный класс распознан как положительный класс. *FP* – ложно-положительный, т. е. отрицательный класс был распознан как положительный. *FN* – ложно-отрицательный, т. е. отрицательный класс был распознан как положительный.

Анализируя полученные результаты, можно прийти к выводу о том, что предложенный алгоритм предобработки значительно повышает качество классификации.

| Метрика   | Непредобработанные<br>изображения |               |      | Предобработанные<br>изображения |    |      |  |
|-----------|-----------------------------------|---------------|------|---------------------------------|----|------|--|
|           | P                                 | Б             | Φ    | P                               | Б  | Φ    |  |
| TP        |                                   |               |      |                                 | 10 |      |  |
| FP        |                                   |               |      |                                 |    |      |  |
| <b>FN</b> | $\mathfrak{D}$                    | a             |      |                                 |    |      |  |
| Preci-    |                                   |               | 0.85 |                                 |    |      |  |
| sion      |                                   | Среднее: 0,95 |      | Среднее: 1                      |    |      |  |
| Recall    | 0.67                              | 0.1           | 0.85 |                                 |    | 0.88 |  |
|           |                                   | Среднее: 0,54 |      | Среднее: 0,96                   |    |      |  |
| F1-score  | 0,8                               | 0.18          | 0.85 |                                 |    | 0.93 |  |
|           | Среднее: 0.61                     |               |      | Среднее: 0,97                   |    |      |  |

*Таблица 2.* **Метрики** *TP, FP, FN, Precision, Recall, F-score*

Обычно шаг сегментации изображения заменяется на усреднение значения цветов пикселя относительно его соседних пикселей. Это делается с помощью фильтров  $n \times n$ . Эти фильтры помогают сгладить изображение, избавляясь от лишних шумов на изображении, но эта процедура размывает изображение. Чем больше фильтр, тем сильнее размытие. Предложенный способ позволяет сгладить изображение путем замещения цвета пикселя на средний в его области признаков. Этот способ избавляет картинку от лишних изменений в тональности и оттенках, что позволяет сделать картинку более резкой. Представленный алгоритм сегментации можно настраивать автоматически или вручную, изменяя окрестность точки: чем больше окрестность, тем меньше кластеров. Предобработка изображений позволяет улучшить точность классификации и не влияет на время обучения нейронной сети. Представленный метод может быть полезен не только для классификации изображений, но и для поиска объекта на них, т. к. сегментация изображения является одним из шагов в алгоритмах поиска объекта, а полученные кластеры могут быть использованы для дальнейшего анализа изображения.

#### **Список использованных источников и литературы**

1. *Mihajlovic, I*. Everything You Ever Wanted To Know About Computer Vision. – URL: https://towardsdatascience.com/everything-you-ever-wanted-to-knowabout-computer-vision-heres-a-look-why-it-s-so-awesome-e8a58dfb641e (дата обращения: 24.04.2021).

2. *Hadrien Jean*. Preprocessing for deep learning: from covariance matrix to image whitening. – URL: https://www.freecodecamp.org/news/https-medium-comhadrieni-preprocessing-for-deep-learning-9e2b9c75165c/ (дата обращения: 24.04.2021).

3. Feature extraction. – URL: https://en.wikipedia.org/wiki/Feature\_extraction (дата обращения: 24.04.2021).

4. *Голиков, И*. Сверточная нейронная сеть, часть 1: структура, топология, функции активации и обучающее множество // habr.com. – URL: https://habr.com/ ru/post/348000/ (дата обращения: 24.04.2021).

5. What is the Difference Between Image Segmentation and Classification in Image Processing? – URL: https://medium.com/cogitotech/what-is-the-difference-betweenimage-segmentation-and-classification-in-image-processing-303d1f660626 (дата обращения: 24.04.2021).

6. Clustering. – URL: https://scikit-learn.org/stable/modules/clustering.html (дата обращения: 24.04.2021).

7. *Demiroviс, D*. An Implementation of the Mean Shift Algorithm – URL: https://www.ipol.im/pub/art/2019/255/article\_lr.pdf (дата обращения: 24.04.2021).

8. Обзор алгоритмов сегментации. – URL: https://habr.com/ru/company/intel/ blog/266347/ (дата обращения: 24.04.2021).

9. Image Segmentation using Mean Shift explained. – URL: https://stackoverflow.com/questions/4831813/image-segmentation-using-mean-shift-explained (дата обращения: 24.04.2021).

#### 1*В. С. Жданов*, аспирант

Кафедра «Информационные системы» Ижевский государственный технический университет имени М. Т. Калашникова

# **Разработка иерархической модели для СППР энергоэффективности процесса механоактивации многокомпонентных материалов**

*При принятии решений и прогнозировании возможных результатов лицо, принимающее решение, обычно сталкивается со сложной системой взаимозависимых компонент (ресурсы, желаемые исходы или цели, лица или группа лиц и т. д.), которую нужно проанализировать. По-видимому, чем глубже человек вникает в эту сложность, тем лучше будут его прогнозы или принимаемые решения. В данной статье разработаем иерархическую модель для СППР энергоэффективности процесса механоактивации многокомпонентных материалов. Главной целью иерархии будет являться энергоэффективность. С помощью подцелей (повышение качества продукции, увеличение объема производства готовой продукции, снижение энергетических затрат, загрязненность конечного продукта продуктами износа) мы выбираем исход, нужный нам. Все исходы зависят и от параметров (параметры среды измельчения, параметры сырья, режим работы, конструкция измельчающего устройства и т. д.), также на параметры влияют различные элементы (плотность, твердость, абразивность, влажность сырья, способ сепарации, количество разгонных лопаток).* 

**Ключевые слова:** системы поддержки принятия решений, метод анализа иерархий, механоактивация материалов, энергоэффективность.

> *V. S. Zhdanov*, graduate student Department of Information Technology Kalashnikov Izhevsk State Technical University

# **Development of a hierarchical model for the DSS to energy efficiency of the process of mechanical activation of multicomponent materials**

*When making decisions and predicting possible outcomes, the decision maker is usually faced with a complex system of interdependent components (resources, desired outcomes or goals, individuals or a group of individuals, etc.) that need to be analyzed. Apparently, the deeper a person delves into this complexity, the better their forecasts or decisions will be. In this article, we will develop a hierarchical model for the DSS on the energy efficiency of the process of mechanical activation of multicomponent materials. The main goal of the hierarchy will be energy efficiency. With the help of sub-goals (improving product quality, increasing the volume of pro-*

 <sup>©</sup> Жданов <sup>В</sup>. С., 2021

*duction of finished products, reducing energy costs, contamination of the final product with wear products) we choose the outcome we want. All outcomes also depend on the parameters (parameters of the grinding medium, raw material parameters, operating mode, design of the grinding device, etc.), as well as the parameters are affected by various elements (density, hardness, abrasiveness, raw material moisture, separation method, number of accelerating blades).* 

**Keywords:** materials mechanical activation, hierarchy analysis method, energy efficiency.

### **Введение**

Объектом исследования в данной работе является иерархическая система механоактивации многокомпонентных материалов. Система состоит из трех подсистем: многоступенчатая электромеханическая измельчающая система, управляемый режим работы элементов измельчающей системы, многокомпонентные измельчаемые материалы. Принципиальная схема многоступенчатой электромеханической установки дана на рис. 1 [3, 17]. Объединение подсистем в систему задано иерархией (рис. 2).

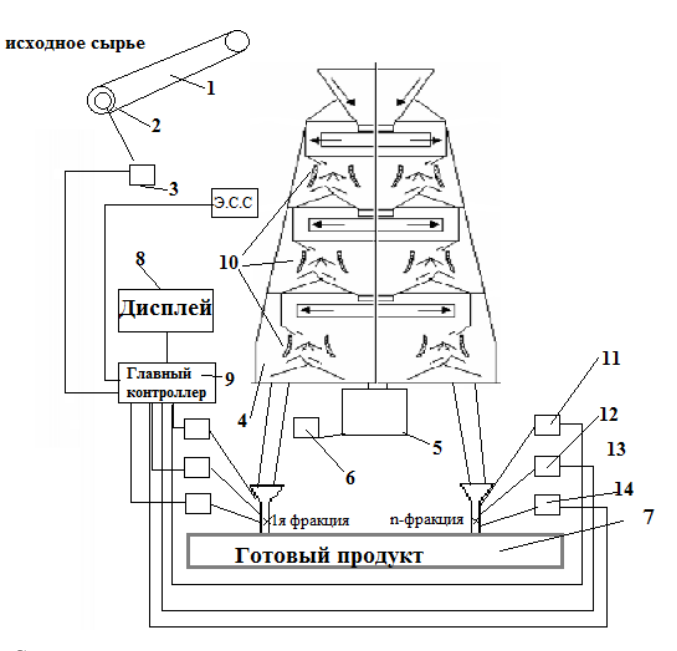

*Рис. 1.* Схема автоматического регулирования процессом механоактивации многокомпонентных структурно неопределенных материалов с использованием способа для определения гранулометрического распределения частиц в потоке вещества

На рис. 1 цифрами обозначены: *1* – транспортер ленточный; *2* – электропривод ленточного транспортера; *3* – частотный преобразователь электропривода ленточного транспортера; *4* – многоступенчатая мельница; *5* – электропривод мельницы; *6* – частотный преобразователь электропривода мельницы; *7* – контейнер с готовым продуктом; *8* – дисплей; *9* – главный контроллер; *10* – электростатический сепаратор, установленный в корпусе мельницы; *11* – датчик заполнения бункера; *12* – счетчик времени; *13* – бункер; *14* – разгрузочная задвижка.

На рисунке отображено устройство непрерывного действия, обеспечивающее гранулометрическое распределение частиц независимо от колебаний в концентрации, в режиме расхода и совершенно независимо от состава частиц. Способ и устройство очень легко могут быть приспособлены для контроля за операциями при переработке различных материалов. В устройстве, показанном на рисунке, по ленточному транспортеру *1* подается материал в многоступенчатую мельницу *4*, где частицы проходят несколько этапов нагружения. После каждой ступени при помощи электростатического сепаратора *10* происходит вывод готового продукта из зоны измельчения.

Мельница имеет *n*-е количество выходных отверстий в зависимости от требуемого количества различных фракций, на которое нужно разделить продукт переработки. Каждая фракция поступает в соответствующую ей накопительную камеру *13*, имеющую на нижнем конце выпускной клапан (вентиль) *14*.

## *Описание метода*

Для решения нашей задачи воспользуемся методом анализа иерархий. Основной задачей в иерархии является оценка высших уровней исходя из взаимодействия различных уровней иерархии, а не из непосредственной зависимости от элементов на этих уровнях. Точные методы построения систем в виде иерархий постепенно появляются в естественных и общественных науках, и особенно в задачах общей теории систем, связанных с планированием и построением социальных систем. Путем иерархической композиции, по существу, уклоняются от непосредственного сопоставления большого и малого. Концептуально наиболее простая иерархия – линейная, восходящая от одного уровня элементов к соседнему уровню. Например, в процессе производства имеется уровень от рабочих, доминируемый уровнем мастеров, который в свою очередь доминируется уровнем управляющих и т. д., до вице-президентов и президента. В нелинейной иерархии верхний уровень может быть как в доминирующем положении по отношению к нижнему уровню, так и в доминируемом (например, в случае потока

информации). В математической теории иерархий разрабатывается метод оценки воздействия уровня на соседний верхний уровень посредством композиции соответствующего вклада (приоритетов) элементов нижнего уровня по отношению к элементу верхнего уровня. Эта композиция может распространяться вверх по иерархии.

На рис. 2 представлена иерархия в общем виде, разработанная для модернизации многих процессов при измельчении сырья посредством многоступенчатой мельницы, представленной на рис. 1.

Для выбора приоритетов в нашей иерархии будем использовать матрицу парных сравнений по отношению к каждому элементу иерархии. Воспользуемся следующими формулами для сравнения и поиска абсолютных значений:

К примеру, рассмотрим элементы  $C_1, ..., C_n$  некоторого уровня иерархии. На первоначальном этапе нашей задачей будет являться определение весов  $\omega_1, \ldots, \omega_n$  и их влияния на некоторый элемент следующего уровня. Основным инструментом будет являться матрица чисел, которая представляет суждения о парных сравнениях.

Для представления приоритетов выбираем собственный вектор, соответствующий наибольшему собственному значению. Для этого обозначим через  $a_{ii}$  число, соответствующее значимости элемента  $C_i$ , по сравнению с С; Матрицу, состоящую из этих чисел, обозначим через  $A$ , т. е.

$$
A=(a_{ii}).
$$

Отметим, что  $a_{ii} = 1/a_{ii}$ , т. е. матрица  $A$  – обратно симметричная. В случае совершенного значения при всех сравнениях  $a_{ik} = a_{ii}$   $a_{ik}$  для всех *i*, *j*, *k* и матрицу  $A$  называем согласованной.

Для согласованной матрицы очевидным будет являться случай, когда сравнения основаны на точных измерениях, т. е. веса  $\omega_1, \ldots, \omega_n$  известны.

Тогда

$$
a_{ij} = \omega_i \mid \omega_j, i, j = 1, 2, \ldots, n
$$

и поэтому

$$
a_{ij}a_{ik} = \frac{\omega_i}{\omega_j} \frac{\omega_j}{\omega_k} = \frac{\omega_i}{\omega_k} = a_{ik}.
$$

Также

$$
a_{ij} = \frac{\omega_j}{\omega_i} = \frac{1}{\omega_j/\omega_i} = 1/a_{ij}.
$$

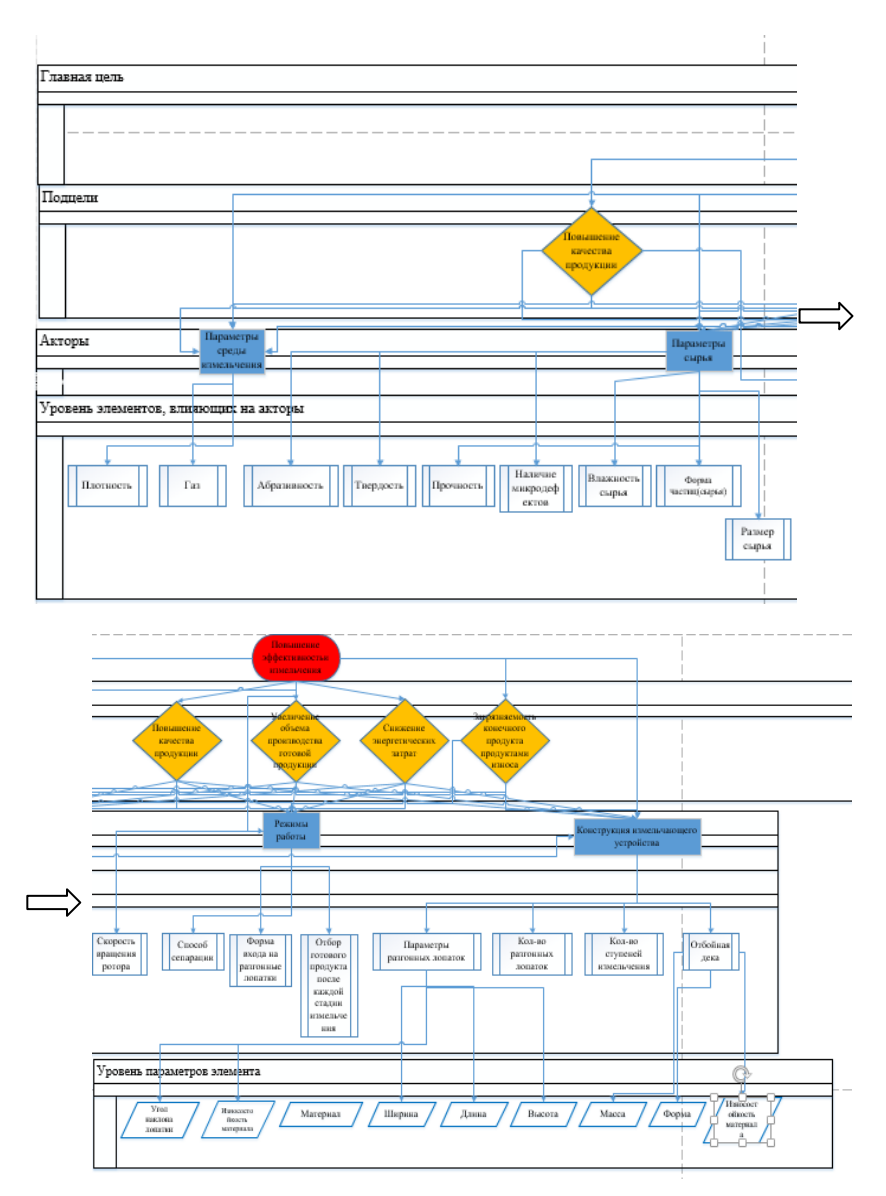

*Рис. 2*. Иерархия повышения эффективности процесса измельчения

Согласно теории матриц, известно:

1) Если  $\lambda_1, \ldots, \lambda_n$ числа, удовлетворяющие уравнению

$$
Ax = \lambda x,
$$

т. е. являются собственными значениями A, и если  $a_{ii} = 1$  для всех i, то

$$
\sum_{i=0}^n \lambda_i = n.
$$

Поэтому, если имеет место (1), то все собственные значения - нули, за исключением одного, равного п. Ясно, что в случае согласованности  $n$  есть наибольшее собственное значение  $A$ .

Вторым полезным фактом будет являться то, что если элементы  $a_{ii}$ положительной обратно-симметрической матрицы А незначительно изменить, то собственные значения также изменятся незначительно.

Объединив эти результаты, получаем, что если диагональ матрицы А состоит из единиц и  $A$  – согласованная матрица, то при малых изменениях в  $a_{ii}$  наибольшее значение собственное значение  $\lambda_{\text{max}}$  остается близким к *п*, а остальные собственные значения - близкими к нулю.

При описании объекта речь шла о матрицах, обозначим их следующим образом:

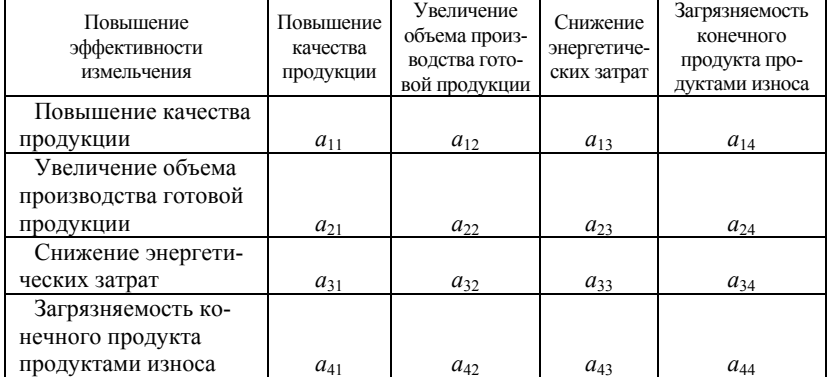

#### Таблица 1. Матрица А

### Таблица 2. Матрица В

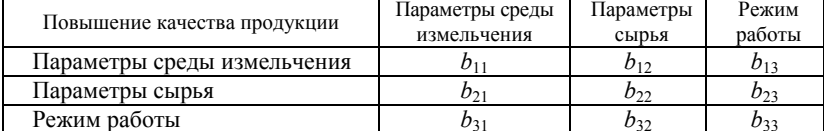

# *Таблица 3.* **Матрица С**

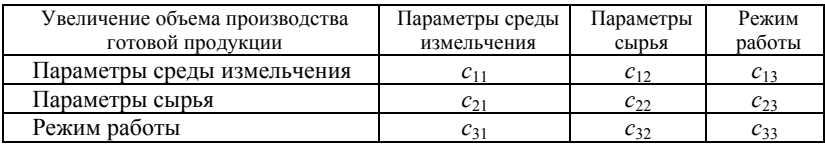

# *Таблица 4.* **Матрица D**

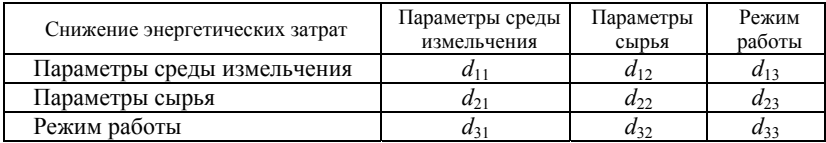

# *Таблица 5.* **Матрица E**

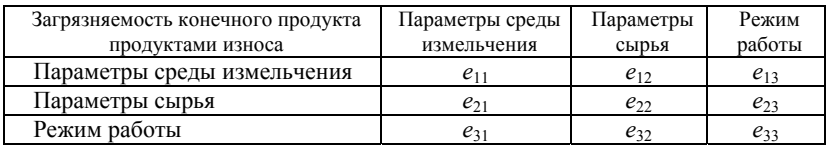

# *Таблица 6.* **Матрица F**

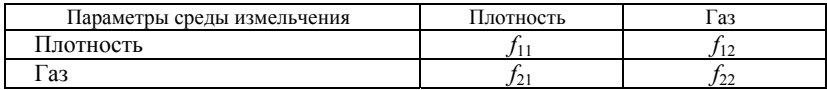

# *Таблица 7.* **Матрица G**

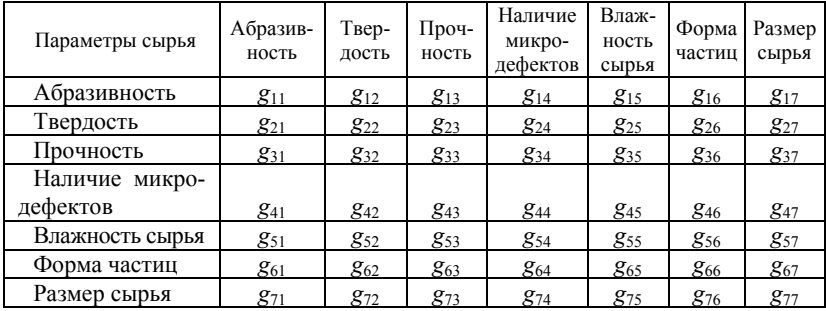

# *Таблица 8.* **Матрица H**

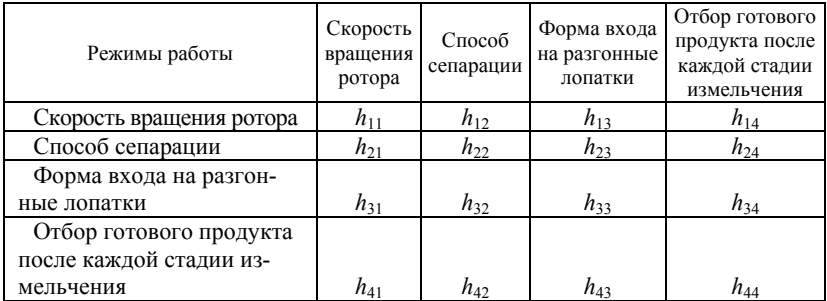

# *Таблица 9.* **Матрица I**

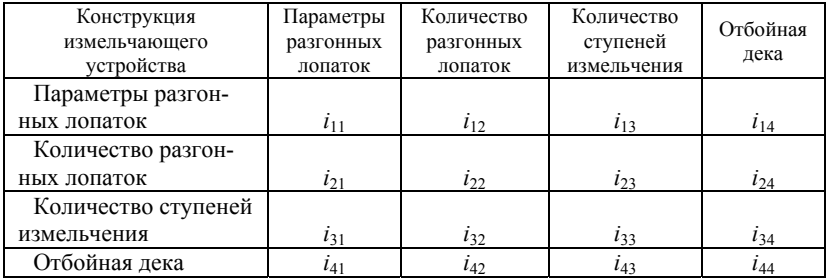

# *Таблица 10.* **Матрица J**

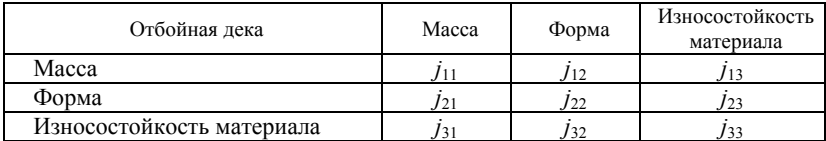

# *Таблица 11.* **Матрица K**

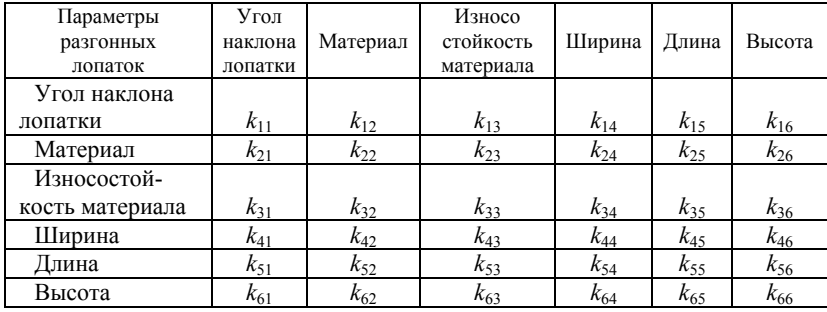

Для подсчета глобального веса (выбрав конечный исход, который нас интересует), к примеру энергоэффективность, дадим ей буквенное обозначение  $\overrightarrow{A}$  – энергоэффективность, далее подцели обозначим:  $B_1$  – повышение качества продукции,  $C_2$  – увеличение объема повышаемой продукции,  $D_3$ - снижение энергетических затрат,  $E_4$  - загрязняемость конечного продукта продуктами износа. Обозначим акторы:  $f_1$  - параметры среды измельчения,  $g_2$  – параметры сырья,  $h_3$  – режим работы,  $i_4$  – конструкция измельчающего устройства. Получаем формулу глобального веса:

$$
A = B(fB_1 + fB_2 + fB_3 + fB_4) +
$$
  
+
$$
C(gC_1 + gC_2 + gC_3 + gC_4 + gC_5 + gC_6 + gC_7) +
$$
  
+
$$
D(hD_1 + hD_2 + hD_3 + hD_4) + E(iD_1 + iD_2 + iD_3 + iD_4).
$$
 (1)

Таким образом, с помощью метода анализа иерархий, мы получим различные исходы событий, благодаря которым сможем расставить приоритеты в направлении целей, которые мы планируем достичь, совершенствуя ту или иную задачу при работе нашей многоступенчатой мельницы.

В итоге применение модели, полученной с применением метода анализа иерархий, позволяет:

1) получать конечный продукт с требуемым гранулометрическим составом независимо от качества исходного сырья;

2) изменять в случае необходимости в процессе работы гранулометрический состав конечного продукта;

3) повысить надежность работы механизмов в линии, исключить аварийные режимы работы и повысить срок службы агрегатов линии;

4) снизить затраты электроэнергии на единицу продукции при высоком качестве конечного продукта.

5) повысить энергоэффективность процесса механоактивации многокомпонентных материалов.

### Список использованных источников и литературы

1. Ясницкий, Л. Н. Введение в искусственный интеллект. - Москва: Академия, 2008. - 176 с.

2. Звегинцев, В. А. Предложение и его отношение к языку и речи. - Москва: Изд-во Моск. ун-та, 1976. - 309 с.

3. Патент № 153992 РФ, МПК В02С 7/02 (2006.01). Многоступенчатая центробежно-ударная мельница: № 2015109966/13: заявл. 20.03.2015: опубл. 10.08.2015 / Жиров Д. К.

4. Липанов, А. М. Исследование многоступенчатых центробежно-ударных измельчителей / А. М. Липанов, Д. К. Жиров // Вестник машиностроения. - $2013. - T. 8. - C. 22 - 24.$ 

5. Саати, Т. Принятие решений. Метод анализа иерархий / пер. с англ. Р. Г. Вачнадзе. - Москва: Радио и связь, 1993

6. *Липанов, А. М.* Математическое моделирование динамики движения частиц в установках по измельчению центробежно-ударного типа. Ч. 2. Расчет параметров работы разгонного диска / А. М. Липанов, Д. К. Жиров // Химическая физика и мезоскoпия. – 2015. – Т. 17, № 1. – С. 81–85.

7. *Климович, В. У.* К проблемам теории измельчения // Научные труды ОМИИТа. – Омск : Изд-во Омского института инженеров железнодорожного транспорта, 1964. – Вып. 48. – С. 5–15.

8. *Жданов, А. А.* Автономный искусственный интеллект. – Москва : БИНОМ. Лаборатория знаний, 2008. – 359 с

9. *Берж, К.* Теория графов и ее приложения / пер. с франц. под ред. И. А. Вайнштейна. – Москва : ИЛ, 1962. – 319 с.

10. *Вачнадзе, Р. Г.* К вопросу об определении нечетких чисел / Р. Г. Вачнадзе, Н. И. Маркозашвили // Сообщения АН ГССР. – 1982. – Т. 108, № 1. – С. 45–48.

11. *Карачев, Е. В.* Подходы к автоматизации анализа иерархических систем / Е. В. Карачев, Г. А. Благодатский // Информационные технологии в науке, промышленности и образовании : сб. тр. Всерос. науч.-практ. конф. – Ижевск,  $2020. - C. 110 - 116.$ 

12. *Карачев, Е. В.* Методы и инструменты исследования иерархической структуры показателей интеграции интернет-сообществ / Е. В. Карачев, Г. А. Благодатский // Информационные технологии в науке, промышленности и образовании : сб. тр. Всерос. науч.-практ. конф. – Ижевск, 2020. – С. 89–97.

13. *Blagodatsky Gregory, Kopysov Andrej, Khvorenkov Vladimir, Baturin Ivan.* System analysis of the cognitive radio system operation algorithm efficiency // IOP conference series: materials science and engineering, 2020. – P. 42018. DOI: 10.1088/1757-899X/862/4/042018.

14. *Blagodatsky G., Gorokhov M., Ponomarev A., Saburova L.* Internet communities' integration index hierarchical model // European Proceedings of Social and Behavioural Sciences EpSBS. Krasnoyarsk Science and Technology. – City Hall. – Krasnoyarsk. – 2020. – Pp. 466-479.

15. Построение иерархической модели показателя интеграции интернетсообществ / Г. А. Благодатский, С. В. Вологдин, М. М. Горохов, А. М. Пономарев // Интеллектуальные системы в производстве. – 2019. – Т. 17, № 4. – С. 78–87.

16. К вопросу применения метода парных сравнений при разработке когнитивных систем связи / А. Н. Копысов, Г. А. Благодатский, В. В. Хворенков, И. С. Батурин, В. П. Баранов // Технологии разработки и отладки сложных технических систем : VI Всероссийская научно-практическая конференция : сб. материалов. – Москва : Изд-во МГТУ им. Н. Э. Баумана, 2019. – С. 106–115.

17. *Жиров, Д. К.* АСУ процессом механоактивации многокомпонентных материалов и ее системный анализ по критерию качества конечного продукта / Д. К. Жиров, Г. А. Благодатский, В. А. Денисов // Вестник ИжГТУ. – 2011. –  $Ne 4 - C. 132 - 134.$ 

*18. Благодатский, Г. А.* Создание математической модели анализа структуры аккредитационных показателей вуза с применением метода анализа иерархий / Г. А. Благодатский, М. М. Горохов, Д. И. Казанцев // Вестник ИжГТУ. –  $2010. - N_2$  2. – C. 115–118.

*1 П. П. Лугачев,* старший преподаватель *М. А. Сенилов,* доктор технических наук, профессор Кафедра «Программное обеспечение» Ижевский государственный технический университет имени М. Т. Калашникова

## **Разработка стратегий с применением многофакторного имитационного моделирования при параллельном изменении параметров модели**

*В статье ставится цель кратко описать методику применения многофакторного имитационного моделирования при разработке стратегий для средних организаций. Методика предусматривает анализ стратегии, имитационной модели с параллельным изменением входных параметров имитационной модели.* 

**Ключевые слова:** стратегия, дерево причинно-следственных связей факторов, дерево решений, система показателей реализации стратегии, комплексный стратегический контроллинг.

> *P. P. Lugachev,* Senior Lecturer *M. A. Senilov,* DSc in Engineering, Professor Department of Software Kalashnikov Izhevsk State Technical University

# **Development of strategies using multi-factor simulation with parallel changes in model parameters**

*The article aims to briefly describe the methodology of using multi-factor simulation modeling in the development of strategies for medium-sized organizations. The method provides for the analysis of the strategy, the simulation model with a parallel change in the input parameters of the simulation model.*

**Keywords:** strategy, tree of causal relationships of factors, decision tree, system of indicators of strategy implementation, integrated strategic controlling.

#### **Введение**

Процесс разработки стратегии начинается с построения дерева причинно-следственных связей различных факторов, а также проблем. На основе дерева причинно-следственных связей строятся деревья решений, а затем система сбалансированных показателей, ССП, либо аналоги: *Tableau de bord*, *OKR*. Это основа имитационной модели, кроме того, модель включает расчеты – как производственные, так и финансовые, инвестиционные, соответствующие разделы в стратегическом

 <sup>©</sup> Лугачев <sup>П</sup>. П., Сенилов <sup>М</sup>. А., 2021

плане - стратегический финансовый план, стратегический производственный план и логистику, инвестиционный план, инвестиционную стратегию. По конкретным проектам также разрабатываются аналогичные разделы проектов. В рамках предлагаемой методики разработки стратегий для малых и средних организаций предлагается применить методы анализа зависимости, чувствительности и эластичности интегральных показателей, модернизировать их, анализировать влияние на показатели при целях стратегии нескольких одновременно меняющихся входных параметров на основе не только статистической информации, но и экспертной, опыта реализации стратегии, фактических данных. Имитационная модель является основой для разделов: стратегический финансовый план; риски; производственный план.

## Основная часть

Определим, что такое стратегия. Под стратегией будем понимать комплекс проектов, который объединяется деревом решений, его частью - системой целей и другими дополнениями инвестиционного проекта до стратегии (см. рисунок). Можно, конечно, применить термин стратегия как образ будущего организации, воплощенный в сценариях, но это менее конкретная формулировка. Инвестиционный проект, обоснование проекта рассматривается как составная часть стратегии. Отличия инвестиционного проекта и стратегии смотрите более подробно на сайте Iteam.ru. В данной публикации не уделяется внимание вопросам PEST-анализа, прогнозов объемов продаж, это тема других публикаций. Единственное, что надо призвать осторожнее относиться к оценке внешнего окружения организации, например, к так называемым страновым рискам при риск-анализе и построении дерева решений. Некоторые факторы, которые, казалось бы, не являются благоприятными, для некоторых областей деятельности как раз являются положительными, например, холодный климат в стране для центров обработки данных. Основа разработки стратегии - это имитационное моделирование. Оно включает в себя построение деревьев причинно-следственных связей, деревьев решений, систем показателей для исполнения стратегии. Поскольку первый вариант расчета стратегии, инвестиционного проекта часто не является базовым, необходим итеративный режим расчетов и описания стратегии. В итеративном режиме разрабатываем стратегию и обоснования входящих в нее проектов. Как говорилось в предыдущих работах авторов, основа предлагаемой методики - основываться на тенденциях прошлого, рассматриваем настоящее в комплексе, объемно, включая расчеты показателей по различным проекциям управления, не только финансовым [3], а также разработку шкал, имитационных моделей. Причинно-следственные связи факторов отображаются, строятся с применением деревьев, например дерева Ишикавы, возможно применение аналогичных сетевых моделей.

Как говорилось ранее, при разработке стратегии желателен не однопараметрический анализ чувствительности имитационной модели инвестиционных проектов, предпринимательской стратегии и стратегии в целом, но и анализ зависимости интегральных показателей, как финансовых, так и нефинансовых, зависящих от нескольких параллельно меняющихся параметров, как финансово-экономических, так и других, например производственных, логистичеких. Метод Монте-Карло на практике при разработке деловых стратегий используется мало. Более приемлемым представляется расчет имитационной модели, которая постепенно детализируется, модель с изменяющимися одновременно несколькими параметрами и отслеживание их влияния на каждом шаге расчетов. Такой метод последовательной детализации имитационной модели и отслеживания изменения на каждом шаге изменения применяется достаточно давно, весь вопрос - как именно это делать. Для отображения параллельности изменения параметров, а также всего процесса разработки стратегии можно применить сеть Петри, ранее приводимую в работах авторов публикации. Параллельность выполнения работ технически может обеспечить веб-сервис BPE 24 или сетевая версия Project-Expert, их аналоги, собственные программы на ЯВУ в различных средах, табличные процессоры, программы управления проектами. Конечно, желательно применение систем управления эффективностью бизнеса, комплексов СРМ или систем комплексного контроллинга, но они достаточно дороги.

Поскольку мы упомянули об отличиях стратегии от инвестиционного проекта, как раз и начнем с главного отличия стратегии от проекта - дерева целей, которых мы планируем достичь, решая проблемы. Дерево целей - наиболее важная часть дерева решений, дерево решений ведет к целям. Пример применения предварительно разработанной системы целей - это известная система сбалансированных показателей, ССП, т. е. то, что мы решили, и то, что нам надо исполнять. Предлагается дерево решений привести как отдельный, самостоятельный раздел стратегии, его первый раздел. ССП или его аналог как результат дерева решений в комплексе с организационной структурой и системой бизнес-процессов - раздел реализации стратегии. Рассматривая дерево целей, мы можем идти от главной цели и каскадировать цель, а можем начать и с середины предполагаемого дерева решений.

Строится сетевая модель стратегии, включающая сетевую модель решений, дерево решений

$$
Hsp = \langle P, T, R \rangle, \tag{1}
$$

где  $P$  – множество позиций – сценариев, вариантов проектов, шагов с параллельным вычислением нескольких параметров;  $T$  – множество переходов,  $R$  - множество взаимосвязей между элементами множеств  $P<sub>u</sub> T$ 

Сеть Петри может применяться для отображения параллельного изменения параметров. Понятие сиенарий основывается на определении М. В. Грачевой [1], важны связи между изменяемыми входными параметрами на каждом шаге расчета, это и определяет сценарий.

Сначала строим дерево причинно-следственных связей Ні.

Затем на его основе строим Hso - дерево решений, основу алгоритма разработки стратегии. Это аналог дерева решений Омаэ, но с добавлением, учетом параллельности процессов, аналог информационнологических структур, ИЛС О. Ларичева, но с обязательным отображением в дереве и сетевой модели, параллельных процессов, проектов и сценариев.

Далее формируем *Hisp* - дерево или сеть, отображающую систему целей и показателей для исполнения стратегии, ее реализации, собственно сеть, система целей, это результат решения.

Целей, по А. Кочневу, может быть порядка 25, плюс-минус 5, собственно ограничение по целям - это первый шаг к принятию решений, мы говорим, какие цели главные, а какие нет, главных целей не может быть много по определению.

$$
Cs = 25 \pm 5 \tag{2}
$$

где Cs - количество целей стратегии.

Выбор главных целей собственно и является наиболее важной задачей принятия решений. Цели группируются по проекциям управления, возможны и дополнительные группировки целей. В ССП для таких группировок целей применяется термин перспективы.

Модель может запускаться с расчета одного проекта и затем к группе проектов и деревьям - условно говоря, с частного случая, части дерева решений, а может и с разработки дерева причинноследственных связей и дерева решений, задания общей цели, системы ее каскадирования, применения системы ССП или аналогов. Необходимо согласование со всеми интересующимися сторонами, аналогично принципам системы Ринго.

$$
Dop = \{d1, d2, ..., dn\},\tag{3}
$$

где  $dI$  – дерево причинно следственных связей  $Hi$ ;  $d2$  – дерево решений Hso; d3 - система показателей для исполнения стратегии Hisp, сеть или

дерево; d4 - проверка; d5 - комплексный контроллинг, корректировка горизонта планирования.

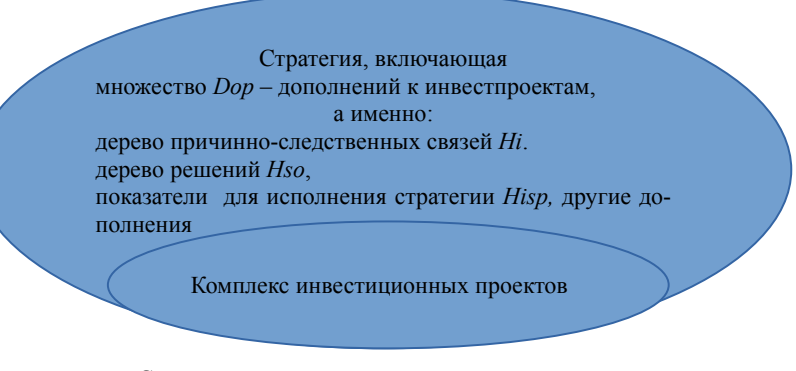

Стратегия как комплекс проектов и дополнений к группе инвестиционных проектов

Аналогично ИЛС, по О. И. Ларичеву, просмотр и анализ дерева решений может быть сверху вниз, снизу вверх, с середины дерева.

Критерии достижимости целей группируются по целям.

Цели могут ставиться в различных областях управления, информационных измерениях, по А. Ф. Кочневу, проекциях управления. Каждая область управления может применять методику специально для данной области управления. Например, если мы ставим главными целями финансовые, лучше по М. И. Лугачеву применять методику цепочек добавленной стоимости. Методику, модель А. Остевальдера -И. Пинье лучше применять для проекции финансы в начале реализации проектов и стратегии. Для объединения методик, моделей необходимо применять принцип голографического, объемного управления по О. И. Ларичеву или так называемое 3-D-управление по А. Ф. Кочневу. Принцип предполагает применение аналогов гиперкубов или аналога базовой системы координат по Ю. Учителю.

Аналогично технологии Pattern могут назначаться веса каждой из целей.

$$
Wi = \text{const},\tag{4}
$$

где  $Wi$  – вес цели.

Вес должен отражать значимость цели.

Это дополнительная характеристика. Очевидно, что если мы говорим о дереве решений, дереве целей, то дерево по определению задает соотношение целей и их значимость.

Задачу принятия решений формулируем следующим образом.

$$
Hspr = \langle P, T, R, O, K, Hi, Rs, Sup, Hisp \rangle,
$$
\n(5)

где  $P$  – множество позиций – работ, расчетов, сценариев – элементов стратегии;  $T$  – множество переходов;  $R$  – множество взаимосвязей между элементами множеств  $\overline{P}$  и  $\overline{T}$ ;  $\overline{O}$  – множество ограничений;  $K$  – множество критериев;  $Rs$  – множество, описывающее ресурсы;  $Hi$  – дерево причинно-следственных связей; Sup - множество проекций управления, смысловых измерений; Hisp - дерево или сеть, отображающая систему целей.

Для исполнения стратегии применяется сетевая модель показателей, целей - Hisp, это может быть хорошо известная система сбалансированных показателей. ССП или ее аналог, например французский вариант системы показателей, система информационно-логических структур по О. Ларичеву, по сути дерево решений, ее базовый вариант решения со шкалами и критериями. Уточним влияние факторов риска в дереве решений, а значит и построение сценариев - альтернатив. Применим метод анализа чувствительности от нескольких параметров и показатели эластичности, рассчитаем многофакторные имитационные эксперименты. Применим понятие «эластичность интегральных показателей инвестпроекта», стратегии по М. В. Грачевой [1]. Эластичность обозначим Сh. Она показывает зависимость интегрального показателя от группы входных параметров имитационной модели. Сформулируем некоторые дополнения к определениям М. В. Грачевой - зависимость интегральных показателей будет рассматриваться как зависимость от нескольких одновременно меняюшихся входных параметров:

$$
PI = F(x1, x2, ..., xn),
$$
 (6)

где  $x1, x2, ..., xn$  – множество входных показателей, часть из которых, подмножество, меняется на одном шаге одновременно.

$$
Ch = DPI/Dpi, \tag{7}
$$

где DPI - изменение интегрального показателя, например индекса прибыльности проекта PI; Dpi - одновременное изменение подмножества рі входных показателей,  $i = 1, 2, ...l$ .

Одновременное изменение входных параметров производится постепенно, шаг за шагом, по небольшому количеству меняемых входных параметров на каждом шаге.

Другой пример исследуемого нами влияния параметра - это минимальный кеш, обозначаемый Min-cash. Это минимальное значение чистого денежного потока в таблице движения денежных средств за весь период проекта:

$$
Min-cash \to 0, \tag{8}
$$

где *Min-cash* – минимальный кеш;

$$
Min-cash \geq Nz , \qquad (9)
$$

где *Nz* – запас значения *Min-cash* при *dpi* – одновременном изменении множества *pi* входных показателей, *i =* 1, 2, ...*l.*

Нас интересуют конкретные значения параметров, при которых минимальный кеш или *NPV* становится нулевым, затем мы можем рассчитывать проекты и стратегию таким образом, чтобы у параметра *минимальный кеш* или *NPV* был определенный запас *Rp* больше нуля.

Эти предельные значения позволят нам получить ориентиры, которые превышать нельзя при том или ином изменении обстоятельств и принятии решения в реальности. Предлагаемая методика предполагает создание обоснованных рассчитанных ориентиров с определенным диапазоном

#### **Выводы**

Кратко описанный выше итерационный процесс разработки стратегии для средних и малых организаций включает параллельность изменения входных параметров в имитационных моделях, отражает реальные процессы управления.

Методика предполагает взаимосвязь деревьев причинно-следственных связей, деревьев решений и системы показателей для исполнения стратегии, системы комплексного контроллинга, пространства проекций управления и аналогов базовой системы координат для управления. Методика при реализации не требует применения дорого программного обеспечения и веб-сервисов, что позволяет использовать методику для малых и средних компаний.

#### **Список использованных источников и литературы**

1. *Грачева, М. В.* Управление рисками в инновационной деятельности / М. В. Грачева, С. Ю. Ляпина. – Москва : ЮНИТИ, 2012. – С. 182–185.

2. *Скрипкин, К. Г.* Влияние внешней среды на организационный дизайн образовательного учреждения: инструменты анализа // Современные информационные технологии и ИТ-образование. – 2016. – Т. 12, № 3. – С. 225–236.

3. *Ступакова, М. В.* Девять шагов бизнес-планирования. – Москва : ОЛМАпресс Инвест, 2003. –160 с.

*Е. В. Старыгина*, старший преподаватель

*А. В. Старыгин*, кандидат технических наук, доцент Кафедра «Программное обеспечение»

Ижевский государственный технический университет имени М. Т. Калашникова

### **Цифровые методы определения ориентации текста страницы и сегментации содержимого страницы**

*Рассматривается цифровой метод интеллектуальной обработки документов. Изложена методика определения ориентации текста страницы и сегментации содержимого страницы. Практическое применение предлагаемого метода в составе программного обеспечения интеллектуальной обработки документов позволит эффективно решать бизнес-задачи пользователей путем автоматизации рутинных операций по обработке бумажных документов.* 

**Ключевые слова:** морфологические преобразования, горизонтальные и вертикальные контуры, оптическое распознавание символов, рекуррентная нейронная сеть.

> *E. V. Starygina*, Senior Lecturer *A. V. Starygin*, PhD in Engineering, Associate Professor Department of Software Kalashnikov Izhevsk State Technical University

# **Digital methods for determining the orientation of page text and segmentation of page content**

*A digital method of intelligent document processing is considered. A technique for determining the orientation of the page text and segmentation of the page content is described. The practical application of the proposed method as part of the software for intelligent document processing will effectively solve the business problems of users by automating routine operations for processing paper documents.* 

**Keywords:** morphological transformations; horizontal and vertical contours; optical character recognition; recurrent neural network.

Входящие документы поступают на предприятия как в электронном, так и в бумажном виде, и, несмотря на то, что доля вторых постепенно сокращается, на текущий момент еще существует большое количество сфер, где сохраняется бумажный документооборот.

Поэтому актуальной остается задача создания прототипа обработки входящих бумажных документов, а также разработка программного

 $\overline{a}$ 

Старыгина Е. В., Старыгин А. В., 2021

обеспечения по автоматизации ручных процессов занесения документов в информационные системы предприятий.

Задача обработки входящего потока документов начинается с оцифровки бумажного экземпляра документа путем его сканирования или фотографирования.

Документы, поступающие на обработку со сканирующего устройства, могут иметь как книжную (письма, договоры, приказы), так и альбомную (товарные накладные, счета фактуры) ориентацию. Для корректного извлечения текстового слоя необходимо определить, на какой угол, кратный 90 градусам, необходимо выполнить поворот для правильной ориентации документа (горизонтальный текст, направление чтения слева направо, сверху вниз) относительно центра документа.

Для этого была реализована последовательность морфологических преобразований элементов изображения, анализа этих трансформаций при помощи численных методов и с помощью инструмента оптического распознавания символов [1].

На первом шаге мы выполняем морфологические преобразования исходного изображения<sup>1</sup> при помощи горизонтальных (рис. 1) и вертикальных (рис. 2) структурных элементов.

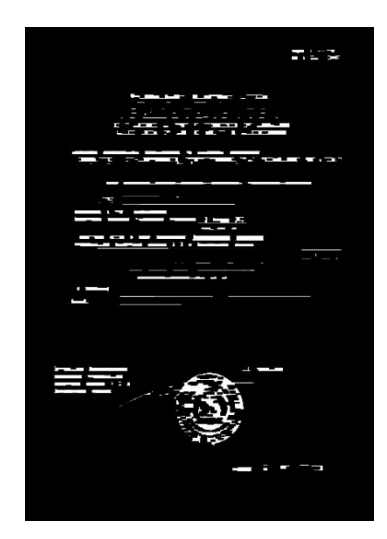

*Рис. 1.* Горизонтальные структурные элементы

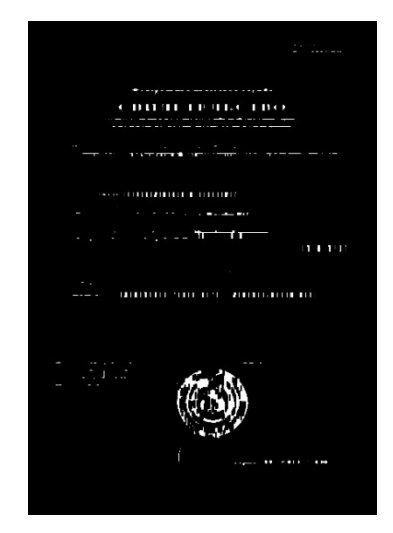

*Рис. 2.* Вертикальные структурные элементы

 $1$  Здесь и далее в качестве исходного изображения подразумевается изображение, полученное в результате работы предыдущего этапа

Данное преобразование позволяет получить контуры всех объектов изображения. Путем качественного (размер элементов, форма) и количественного сравнения горизонтальных и вертикальных контуров выполняется первичная нормализация изображения (поворот на 0 или 90 градусов).

В результате данного преобразования определяется книжная или альбомная ориентация, но остается проблема корректного следования строк (сверху вниз), т. к. документ изначально мог быть повернут на 180 или 90 градусов относительно нормального расположения.

Для решения этой задачи необходимо иметь информацию о содержимом каждой строки, а именно о символах и словах, из них состоящих. В случае, если строка является «нечитаемой», т. е. слова не входят в какой-либо языковой корпус, вероятнее всего ориентация страницы некорректная и необходимо выполнить дополнительный поворот исходного изображения страницы на 180 градусов относительно центра изображения. Иначе - дополнительное вращение применять не нужно, и обработка страницы на данном этапе завершается [2].

Мы использовали инструмент оптического распознавания символов Tesseract<sup>1</sup>. Это система оптического распознавания символов, основанная на нейронных сетях для поиска и распознавания текста на изображениях. Ключевой особенностью данной системы является двухэтапный подход к распознаванию символов. При первом проходе изображения выполняется распознавание отдельных символов, без учета контекста. Промежуточным результатом является распознанный текст со значением уверенности распознавания для каждого символа. Затем, на втором этапе, выполняется обработка полученных слов моделью рекуррентной нейронной сети, построенной базе LSTM-ячеек<sup>2</sup>, что позволяет скорректировать символы, которые были распознаны с низким значением уверенности. Выбор рекуррентной нейронной сети обоснован тем, что при выполнении предсказания следующего символа учитываются предыдущие распознанные символы и, таким образом, следующий символ распознается с учетом контекста слова и словосочетания.

Поэтому применим его для сокращения времени работы этого этапа определения ориентации. Возьмем изображение наиболее крупного текстового блока страницы. А также создадим второе изображение

 $1$  Tesseract — свободная компьютерная программа для распознавания текстов.

<sup>&</sup>lt;sup>2</sup> Долгая краткосрочная память (англ. Long short-term memory; LSTM) - разновидность архитектуры рекуррентных нейронных сетей

этого блока, повернутое на 180 градусов относительно своего центра. Таким образом, мы подготовим два изображения, по которым сможем определить корректное следование строк документа - сверху вниз или снизу вверх. Для этого выполним операцию оптического распознавания символов из этих двух изображений. Результатом будет являться полученный текст, а также общее значение уверенности, которое возвращает рекуррентная нейронная сеть для данных изображений. Выбрав наибольшее значение из двух, мы принимаем решение о корректной ориентации документа и выполним корректировку исходного изображения страницы на 0 или 180 градусов.

Различные текстовые блоки страницы имеют разные подходы к их предобработке, распознаванию текста и последующему использованию.

Примененный на предыдущем шаге инструмент оптического распознавания символов выполняет операцию сегментации текста. Но корректно решить эту задачу он может только в случае, если документ не содержит таблиц или прочих графических блоков (подписи, печати).

Таким образом, задача сегментации блоков текста разбивается на две:

- найти табличные блоки и исключить их со страницы;
- найти оставшиеся текстовые блоки.

Применим подход, аналогичный предыдущему шагу, а именно выполним морфологические преобразования при помощи горизонтальных и вертикальных структурных элементов (рис. 1, 2).

Выполним побитовое умножение полученных изображений, тем самым получим точки пересечения потенциальных границ таблиц и ячеек. Если точек пересечения у потенциальной таблицы меньше 4, то данный блок таблицей не является. Отдельно мы его рассматриваем как отдельную ячейку (таблицу 1 на 1), но в общем случае это скорее является исключением.

Для всех полученных контуров границ выполняется поиск внутренних контуров ячеек и представление таблицы в структурированном виде (рис. 3).

После того как блоки таблиц найдены, их необходимо удалить с изображения страницы для того, чтобы инструмент распознавания текстового слоя на базе рекуррентной нейронной сети смог корректно сегментировать блоки текста [3].

Для восстановления корректного следования строк текста на странице и фильтрации объектов, которые не могут являться текстом, мы строим направленный граф относительно сегментов каждого текстового блока. Для корректного текстового блока граф не будет иметь самопересечений. В случае наличия каких-либо графических элементов самопересечений будет более одного (рис. 4).

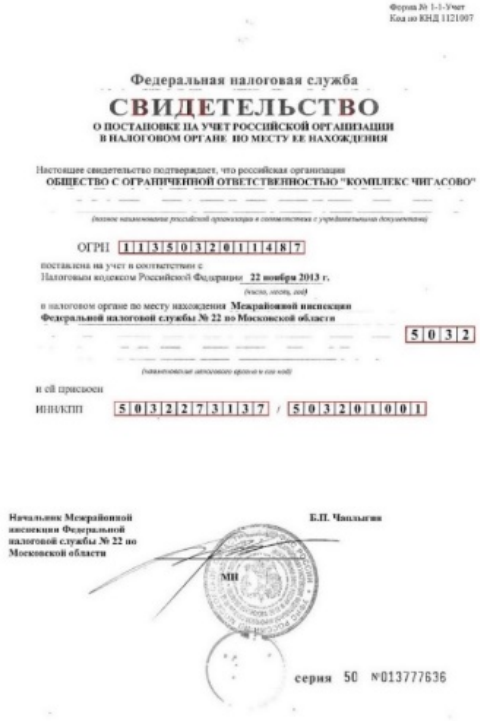

*Рис. 3.* Таблицы документа

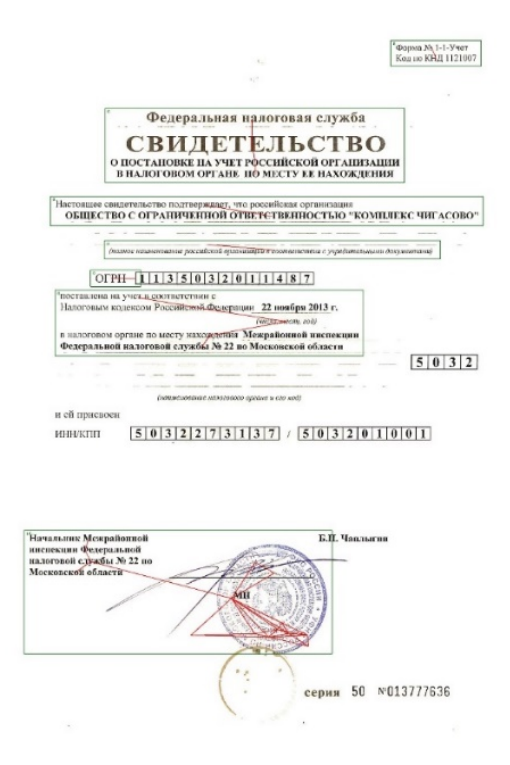

*Рис. 4.* Результат поиска текстовых блоков на странице

Таким образом, результатом работы является нормализованный документ, каждая страница которого разбита на сегменты для дальнейшей цифровой обработки.

Практическое применение предлагаемого метода в составе программного обеспечения интеллектуальной обработки документов позволило эффективно решать бизнес-задачи пользователей путем автоматизации рутинных операций по обработке бумажных документов.

#### **Список использованных источников и литературы**

1. *Shinde, A. A., Chougule, D. G.* Text Pre-processing and Text Segmentation for OCR // International Journal of Computer Science Engineering and Technology. – 2012. – Vol. 2, Issue 1. – Pp. 810-812.

2. Tesseract-OCR source code. – URL: https://github.com/tesseract-ocr/.

3. Ray Smith, An Overview of the Tesseract OCR Engine, 2007. – URL: https://research.google/pubs/pub33418/.

*1 А. Н. Корепанов,* магистрант

Кафедра «Информационные системы»

Ижевский государственный технический университет имени М. Т. Калашникова

### **Логическая структура процесса снабжения материалами и процесса продажи готовой продукции в мебельном производстве**

*В любое время производство может столкнуться с человеческим фактором. Чтобы этого не случилось, было решено автоматизировать процесс снабжения материалами с последующей продажей готовой продукции. В данной статье рассмотрены процессы своевременного снабжения ресурсами и продажи готовой продукции. Основная цель автоматизации снабжения – своевременно обеспечить производство материалами и комплектующими в условиях больших объемов исходной информации и ограничений свободных финансовых ресурсов.*

**Ключевые слова**: снабжение материалами, производство, ресурсы, планирование, автоматизация процессов, продажа, система ITM.

> *A. N. Korepanov,* Master's Degree Student Department of Information Systems Kalashnikov Izhevsk State Technical University

# **The logical structure of the process of supplying materials and the process of selling finished products in furniture production**

*At any time, production may face a human factor, so that this does not happen, it was decided to automate the process of supplying materials, with the subsequent sale of finished products. This article discusses the processes: timely supply of resources and sale of finished products. The main goal of supply automation is to timely provide production with materials and components in conditions of large volumes of initial information and limited financial resources.* 

**Keywords**: supply of materials, production, resources, planning, process automation, sales, ITM system.

Ключевая задача отдела снабжения – своевременное обеспечение производства материалами и комплектующими в условиях больших объемов исходной информации и ограничений свободных финансовых ресурсов. В связи с этим оптимизация процессов снабжения мебельного производства позволяет не только обеспечивать выполнение заказов «точно в срок», но и эффективно использовать финансовые ресурсы компании.

 <sup>©</sup> Корепанов <sup>А</sup>. Н., 2021

На практике типовая организация бизнес-процессов закупок включает сбор исходных данных в виде заявок на закупку на основе заказов и расчет требований для выполнения производственных планов. Исходные данные группируются по номенклатурному составу и количеству, а затем осуществляется выбор поставщиков.

Одним из подходов, оптимизирующих бизнес-процессы закупок с учетом ограничений и условий принятия решений о закупках, является использование алгоритма, реализованного в системе автоматизации мебельного производства ITM. Логическая схема алгоритма представлена на рис. 1.

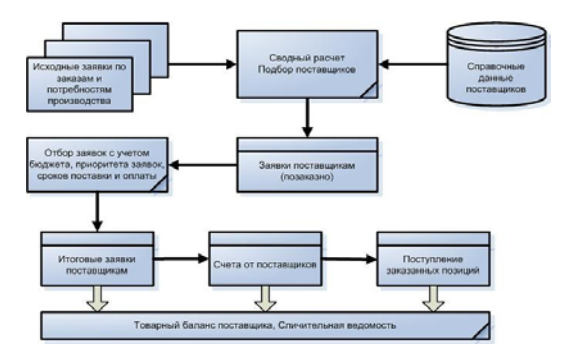

Рис. 1. Логическая схема снабжения материалами

Логически структура алгоритма формализуется следующим обра-30M:

Этап 1. На основании исходных данных (заказы на заказы, оценка производственной потребности) рассчитывается общее количество товаров, подлежащих закупке у поставщиков, и осуществляется выбор поставщиков путем выбора из справочной базы данных. Параметры справочных данных - минимальная партия, срок поставки и цена поставщика. Кроме того, контрольный срок доставки рассчитывается исходя из сроков наличия заказови сроков начала их исполнения в производстве [1]. Результатом первого этапа является журнал заказов поставщикам.

Этап 2. Осуществляем отбор заказов поставщикам для заказов в условиях контрольной даты поставки. Как правило, заявки отбираются с наиболее близкой датой начала выполнения заказа на производстве, чтобы доначала выполнения заказа в магазинах успеть закупить материалы и комплектующие. Приоритет также установлен для приложений. Этот атрибут необходим для отслеживания выполнения приоритетных и важных заказов. Суммируем выбранные заявки по ценам поставщиков и анализируем их с учетом фактического наличия средств. В зависимости от текущего размера или условий бюджета закупок либо изменяем условия отбора заявок, либо принимаем решение обработать эти заявки, зарезервировать свободные остатки на местах хранения и перейти к 3-му этапу.

Этап 3. Формируем окончательные заказы поставщикам, без разделения по заказам. Сформированные заявки отправляются поставщикам на утверждение, в ответ мы получаем и регистрируем счет от поставщика. На самом деле счет-фактура поставщика может содержать состав, количество и цены, которые отличаются от исходных данных в приложении. Поставщик принимает решение о дальнейшем прохождении счета-фактуры от поставщика финансовой службе или исправляет исходное заявление поставщику, и процесс сверки полученного измененного счета-фактуры повторяется [2].

Более подробно схема выглядит следующим образом (рис. 2).

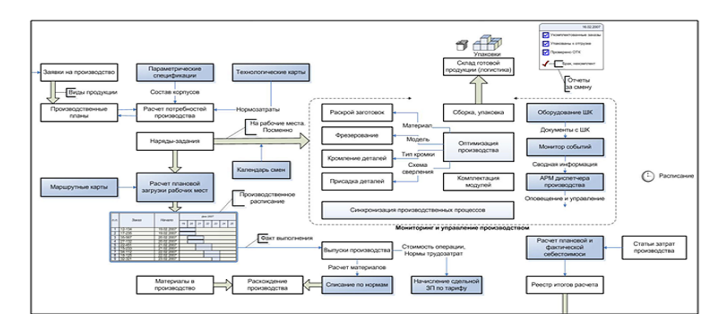

Рис. 2. Схема процесса «Продажа мягкой мебели»

Целью организации логистики и управления производством является оптимизация внутренних потоков и решение следующего круга задач:

- планирование производства на основе заказов на продажу;
- оперативный мониторинг производственных процессов;
- контроль уровня запасов, учет качества продукции;

• управление производственным графиком и порядком выполнения процессов;

анализ и контроль стоимости готовой продукции.

### Бизнес-процесс «Продажа мягкой мебели»

Действия в рамках процесса можно изобразить на диаграмме, представленной на рис. 3.

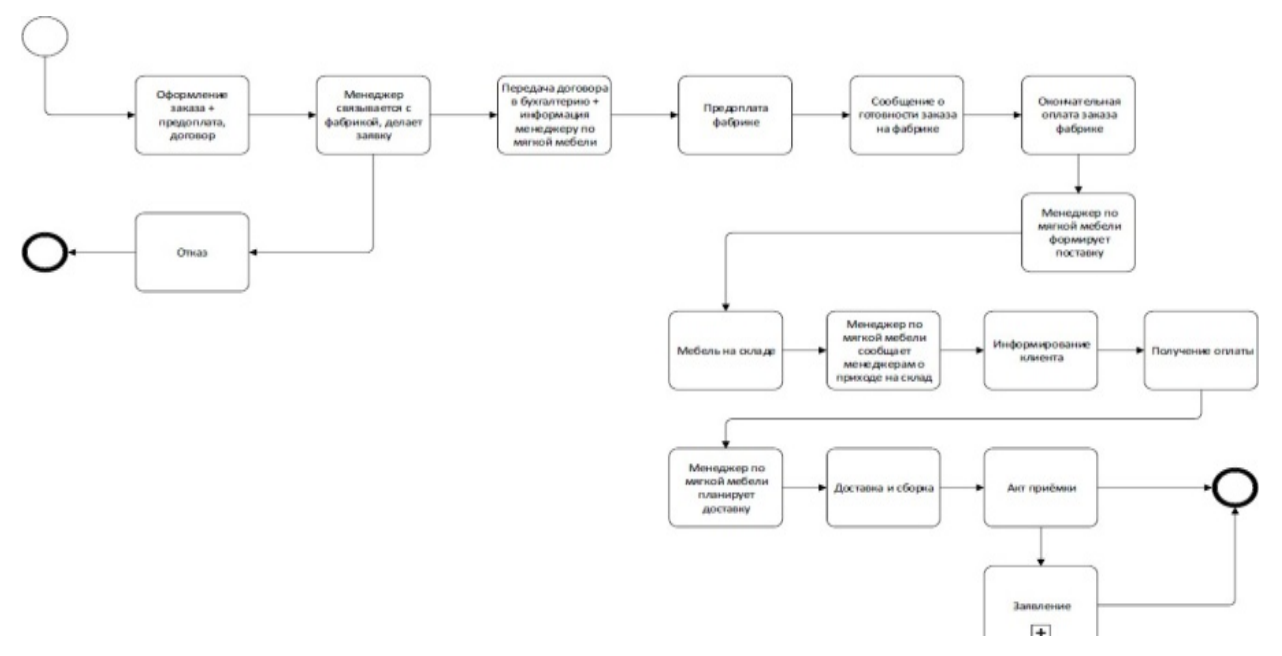

*Рис. 3.* Процесс «Продажа мягкой мебели»

За сборку мягкой мебели отвечает та же монтажная бригада, что и на рецепции. Во время доставки мебели на дом к клиенту и сборки ее бригада несет ответственность за акты выполненных работ. Водители несут ответственность за акт приемки.

Если клиент остался недоволен заказом на одном из этапов, то свои претензии он оформляет актами. Далее данная заявка передается монтажниками на работу менеджеру по доставке мягкой мебели, который уже разбирается с фабрикой на предмет недостатков (если сама компания не может исправить недостатки мебели) [3].

В процессе продажи мягкой мебели компания тесно контактирует сфабрикой по производству мягкой мебели в другом городе. Рассмотрим конкретно операции по заказу мягкой мебели.

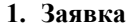

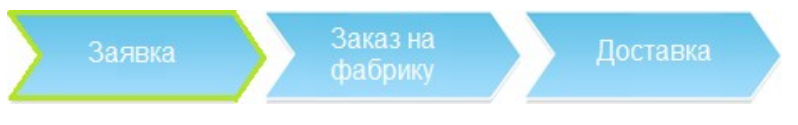

В любом магазине компании клиент выбирает понравившуюся модель мебели из каталога фабрики. Определяется с материалами. Менеджер размещает заказ и заключает договор купли-продажи.

## **2. Поступление заказа на производство**

Менеджер размещает заказ на выбранную мебель на фабрике. При оформлении заказа на фабрике заключенный с клиентом договор передается в бухгалтерию, а менеджер по доставке мягкой мебели информируется по телефону о сделанном заказе.

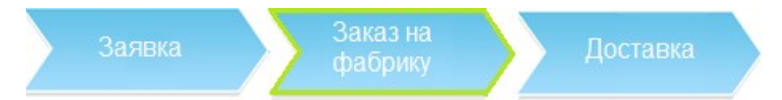

Мебельная компания вносит предоплату фабрике, после чего фабрика начинает процесс изготовления мебели. Когда заказ готов на фабрике, менеджер получает информационное письмо. Фирма оплачивает счет на заводе, и менеджер по отгрузке организует доставку всех заказов с завода на склад компании.

### **3. Доставка заказа на склад компании**

Когда мебель поступает на склад компании, ее принимает бригада монтажников, отвечающих за работу с мягкой мебелью. Они фотографируют и документируют внешний вид полученного товара.

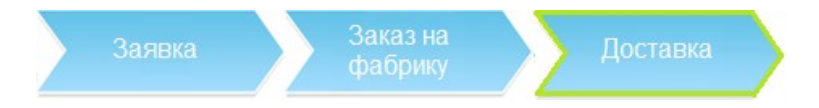

Менеджер по доставке мягкой мебели самостоятельно по телефону узнает о прибытии товара на склад и информирует менеджеров попродажам, ответственных за заказ, которые уже информируют клиента. После этого клиент оплачивает оставшуюся сумму заказа, а менеджер по доставке мягкой мебели составляет план доставки мебели [4].

#### **Список использованных источников и литературы**

1. *Абдикеев, Н. М.* Корпоративные информационные системы управления: учеб. пособие / Н. М. Абдикеев, О.В. Китовой. – Москва: НИЦ ИНФРА- М,  $2014. - 464$  c.

2. *Басова, А. А.* Корпоративный кодекс: стандарт ведения ССЭИ РЭУ им. Г. В. Плеханова. – Саратов, 2015. – № 9. – С. 81–84.

3. *Борисов, Т. Л.* Сущность механизма управления эффективным развитием экономической деятельности мебельных предприятий Воронежской области // Региональная экономика : теория и практика. – 2013. – № 9. – С. 6–15.

4. *Бунаков, П. Ю.* САПР корпусной мебели: текущее состояние, перспективы и направления развития // Труды международного лектория, посвященного 30-летию кафедры «Системы автоматизированного проектирования и информационные системы» Воронежского государственного технического университета и памяти ведущих ученых в области САПР. – Воронеж : Воронеж. гос. техн. ун-т, 2014. – Ч. 2. – 161 с.

*1 А. Н. Исенбаев,* магистрант *Е. Н. Исенбаева,* старший преподаватель Кафедра «Автоматизированные системы обработки информации и управления» Ижевский государственный технический университет имени М. Т. Калашникова

## **Исследование источников статистической информации о заболеваемости коронавирусом, выявление способов хранения и получения информации**

*Статья посвящена исследованию источников статистической информации о заболеваемости коронавирусом и анализу интернет-ресурсов, содержащих эту информацию. В первой части статьи рассматриваются основные источники информации, приводится результат их сравнения на оперативность обновления данных. Во второй части представлено описание способов хранения и получения статистической информации, а также показаны результаты анализа функционала популярных интернет-ресурсов, содержащих статистическую информацию.* 

**Ключевые слова:** статистика заболеваемости коронавирусом, источники статистической информации о заболеваемости коронавирусом, система отображения статистических данных.

> *A. N. Isenbaev,* Master's Degree Student *E. N. Isenbaeva,* Senior Lecturer Department «Automated Data Processing and Control Systems» Kalashnikov Izhevsk State Technical University

# **Research of sources of statistical information on the incidence of coronavirus, identifying ways to store and obtain information**

*The article is devoted to the study of sources of statistical information on the incidence of coronavirus and the analysis of Internet resources containing this information. In the first part of the article, the main sources of information are considered, and the result of their comparison in terms of the effectiveness of data updates is given. The second part of the article describes the methods of storing and obtaining statistical information, as well as the results of the analysis of the functionality of popular Internet resources containing statistical information.* 

**Keywords:** сoronavirus incidence statistics, sources of statistical information on coronavirus incidence, statistics display system.

На данный момент существует большое количество различных источников статистической информации о заболеваемости коронавиру-

 <sup>©</sup> Исенбаев <sup>А</sup>. Н., Исенбаева <sup>Е</sup>. Н., 2021

сом, и количество этих источников растет с каждым днем. В статистике может отсутствовать информация о недавно зарегистрированных случаях. Доступность сведений зависит не только от региона, который их подает, но и от даты начала и завершения 14-дневного карантина. Сведения предоставляются как министерствами здравоохранения, так и другими организациями со всего мира. В связи с этим существует необходимость в сравнении источников, предоставляющих данные, а также в выявлении способов хранения и получения информации из этих источников.

Человечеству необходимо оперативно получать информацию о количестве заболевших коронавирусом по всему миру. Каждый день возникает множество сайтов в сети Интернет, отображающих различную информацию в виде текста, графиков, диаграмм и т. д. Основными источниками информации для подобных сайтов являются Всемирная организация здравоохранения [1], the Center for Systems Science and Engineering (CSSE) [2], Википедия [3] и газета «Нью-Йорк Таймс» [4].

Для определения наиболее достоверного из источников информации сравним данные о количестве заболевших (подтвержденных) и количестве смертей в Российской Федерации на сайтах источников с данными на сайте Министерства здравоохранения Российской Федерации [5] по состоянию на 28.03.2021. Результаты сравнения представлены в табл. 1.

| Источник информации | Количество | Количество | Расхождение в данных |
|---------------------|------------|------------|----------------------|
|                     | заболевших | смертей    | (в сумме)            |
| Минздрав России     | 4519832    | 97740      |                      |
| BO <sub>3</sub>     | 4510744    | 97404      | 9424                 |
| <b>CSSE</b>         | 4469327    | 96123      | 52122                |
| Википедия           | 4501859    | 97017      | 18696                |
| «Нью-Йорк Таймс»    | 4460348    | 95792      | 61432                |

*Таблица 1.* **Сравнение данных о заболеваемости коронавирусом**

На основании данных из табл. 1 можно сделать вывод о том, что по состоянию на 28.03.2021 источником, данные которого наименее всего отличаются от данных Минздрава России, является ВОЗ.

По мере распространения коронавируса по миру увеличилось и количество запросов в сети Интернет об этом заболевании. Ситуация со столь резким возрастанием запросов в «Яндексе», как и подобная ситуация в Google, пока не имеет аналогов в истории функционирования этих систем [6]. Есть множество интернет-ресурсов, которые отслеживают и обрабатывают статистику распространения коронавирусной
инфекции. При этом алгоритм сбора данных и интервал их обновления у каждого сайта разный [7].

Каждый из интернет-ресурсов или хранит данные о количестве заболевших коронавирусом на собственных серверах, или только отображает данные с других сайтов. Например, существует карта, созданная компанией «Яндекс», которую можно достаточно быстро разместить на своем сайте.

Всемирная организация здравоохранения в свою очередь предоставляет интерфейс запросов к данным и статистике Всемирной организации здравоохранения с использованием OData (Open Data Protocol). Также ВОЗ позволяет получить дополнительную информацию об API по электронной почте. Сайт Rapidapi [8] предоставляет более 10 различных инструментов для загрузки и отображения информации о ситуации с коронавирусом по всему миру.

Результат сравнения некоторых интернет-ресурсов, предоставляющих информацию о заболеваемости коронавирусом, представлен в табл. 2.

|                               | Карта           | Статистика    | Возможность    | Карта  |
|-------------------------------|-----------------|---------------|----------------|--------|
| Интернет-ресурс               | распространения | в виде таблиц | задать вопрос  | вакци- |
|                               | коронавируса    | и графиков    | о коронавирусе | нации  |
| Стопкоронави-<br>рус.рф $[9]$ |                 |               |                |        |
| BBC News Русская              |                 |               |                |        |
| служба [10]                   |                 |               |                |        |
| <b>TACC</b> [11]              |                 |               |                |        |
| Яндекс Коронави-              |                 |               |                |        |
| рус: статистика [12]          |                 |               |                |        |
| Google Новости [13]           |                 |               |                |        |

*Таблица 2.* **Сравнение содержимого некоторых интернет-ресурсов**

Из табл. 2 видно, что практически на всех интернет-ресурсах присутствует карта распространения коронавируса и показана статистика в виде таблиц и графиков. Это связано с тем, что информация, изложенная в виде графических изображений, воспринимается проще, чем текстовая. Возможность задать вопрос о коронавирусе и карта вакцинации есть только на двух интернет-ресурсах из рассмотренных, хотя обе эти функции являются полезными. Но если реализовывать возможность обратной связи, то обязательно надо учесть, что нужен будет компетентный сотрудник, который сможет исчерпывающе ответить на вопрос пользователя.

На основании данных, изложенных в табл. 2, можно сделать вывод о том, что необходимо разработать собственную систему, которая совместит в себе функционал различных интернет-ресурсов. В качестве источника статистической информации для разрабатываемой системы необходимо использовать данные Всемирной организации здравоохранения.

Разрабатываемая система позволит пользователям получать информацию о количестве заболевших и умерших от коронавируса по всему миру, что поможет им понять, насколько серьезен масштаб заражения и в каком темпе он меняется. Информация, представленная в виде карт и графиков, даст полную картину о ситуации с коронавирусом в каждой стране, а в случае возникновения вопросов можно будет в любой момент воспользоваться формой обратной связи. С помощью карты вакцинации пользователи узнают, сколько людей на данный момент уже прошли процедуру вакцинации, что может помочь им принять решение о необходимости собственной вакцинации.

### **Список использованных источников и литературы**

1. Ситуация с COVID-19 в Европейском регионе ВОЗ. – URL: https://who.maps.arcgis.com/apps/opsdashboard/index.html#/a19d5d1f86ee4d99b01 3eed5f637232d (дата обращения: 28.03.2021).

2. COVID-19 Dashboard by the Center for Systems Science and Engineering (CSSE) at Johns Hopkins University (JHU). – URL: https://www.arcgis.com/apps/ opsdashboard/index.html#/bda7594740fd40299423467b48e9ecf6 (дата обращения: 28.03.2021).

3. COVID-19 pandemic. – URL: https://en.wikipedia.org/wiki/COVID-19\_pandemic (дата обращения: 28.03.2021).

4. Coronavirus World Map: Tracking the Global Outbreak. – URL: https://www.nytimes.com/interactive/2020/world/coronavirus-maps.html (дата обращения: 28.03.2021).

5. Министерство здравоохранения Российской Федерации. Коронавирус. – URL: https://covid19.rosminzdrav.ru/ (дата обращения: 28.03.2021).

6. *Журавлев, А. Л.* Отношение жителей России к информации о пандемии коронавируса (на примере пользователей поисковых систем интернета) / А. Л. Журавлев, Д. А. Китова // Психологический журнал. – 2020. – Т. 41, № 4. – С. 5–18.

7. Статистика заболеваемости коронавирусной инфекцией COVID-19. – URL: https://support.google.com/websearch/answer/9814707?p=cvd19\_statistics&hl= ru&visit id=637525181088312076-1188855498&rd=1 (дата обращения: 25.03.2021).

8. RapidAPI. – URL: https://rapidapi.com/?site (дата обращения: 25.03.2021).

9. Стопкоронавирус.рф. – URL: https://стопкоронавирус.рф/ (дата обращения: 29.03.2021).

10. BBC. – URL: https://www.bbc.com/russian (дата обращения: 29.03.2021).

11. ТАСС. – URL: https://tass.ru/ (дата обращения: 29.03.2021).

12. Яндекс Коронавирус: статистика. – URL: https://yandex.by/maps/covid19?ll= 124.216986%2C-3.537040&z=2 (дата обращения: 29.03.2021)

13. Google Новости. – URL: https://www.google.com/search?q=coronavirus (дата обращения: 29.03.2021).

*М. Д*. *Чекунов*, студент

*Е. М*. *Зайцева*, кандидат педагогических наук, доцент

*Е. Г*. *Булатова*, кандидат физико-математических наук, доцент

Кафедра «Радиотехника»

Ижевский государственный технический университет имени М. Т. Калашникова

## **Разработка бота для оптимизации учебной деятельности студентов и преподавателей в техническом университете**

*Данная статья посвящена разработке программы-бота расписания занятий в техническом университете, которая обеспечит получение студентами актуального расписания учебных занятий на сотовые телефоны. В статье изложены этапы данной проектной работы и некоторые проблемы, возникшие при разработке программы. Показано, что практическое применение данной разработки позволит оптимизировать учебную деятельность студентов и преподавателей в техническом университете.* 

**Ключевые слова:** технический университет, расписание учебных занятий, оптимизация учебной деятельности, программирование бота, язык Python, оболочка Visual Code.

*M. D. Chekunov*, Student *E. M. Zaytseva*, PhD in Pedagogical, Associate Professor *E. G. Bulatova*, PhD (Physics and Mathematics), Associate Professor Department of Radio Engineering Kalashnikov Izhevsk State Technical University

# **Development of a bot to optimize the educational activities of students and teachers at a technical university**

*This article is devoted to the development of a bot program for the schedule of classes at a technical university, which will ensure that students receive an up-todate schedule of classes on their cell phones. The article describes the stages of this design work and some of the problems that arose during the development of the program. It is shown that the practical application of this development will optimize the educational activities of students and teachers at a technical university.* 

**Keywords:** technical university, schedule of lessons, optimization of educational activities, bot programming, Python, Visual Code.

В современных условиях идет процесс информатизации образования, при этом широко используются образовательные ресурсы, вклю-

 $\overline{a}$ 

Чекунов М. Д., Зайцева М. Е., Булатова Е. Г., 2021

чающие системы дистанционного обучения, платформы для проведения учебных занятий, развиваются технологии распределенных баз данных, облачные хранилища и другие информационно-образовательные среды, которые содержат актуальную информацию, касающуюся организации учебного процесса в технических университетах, успеваемости студентов  $[1, 2, 5, 6]$ .

В Ижевском государственном техническом университете имени М. Т. Калашникова на протяжении ряда лет ведется работа по внедрению в учебный процесс дистанционных образовательных технологий [3, 4], но вопросы, касающиеся оптимизации учебной деятельности студентов и преподавателей в вузах, разработаны недостаточно, ведь бывает, занятия отменяются или переносятся по разным причинам и, как следствие, расписание часто меняется. В связи с этим как организаторы учебного процесса (сотрудники деканатов, кураторы, преподаватели), так и студенты тратят большое количество времени на информирование, согласование, уточнение времени проведения учебных занятий.

Студенты и преподаватели, как правило, фиксируют свое расписание на бумажных носителях, составляют таблицы с использованием текстовых и табличных процессоров, но это не очень удобно и требует определенной пунктуальности и аккуратности.

Расписание учебных занятий составляется сотрудниками учебного управления и размещается на официальном сайте вуза в формате таблицы Excel [https://istu.ru/material/raspisanie-zanyatiy].

Таблицы разрабатываются по каждому факультету отдельно, но сложность в том, что недели разделены на два вида: неделя над чертой и неделя под чертой. И чтобы определить, какие будут учебные занятия в данный день у его группы, студент должен сначала вспомнить, какая идет неделя (над чертой или под чертой), и потом только увидеть распределение предметов в текущий день.

Конечно, многие используют приложения на своих мобильных устройствах, такие как «Календарь», «Планировщик», «Органайзер», «Google Calendar» и другие программы, но они не совсем удобны, если расписание неоднократно корректируется в течение семестра по разным причинам.

Решение данной проблемы возможно посредством использования разработанной специальной программы-бота, которая обеспечит формирование актуального расписания занятий на текущий день (неделю) на мобильных устройствах студентов. Понятие «бот» рассматривается в работе как специальная программа, выполняющая автоматически и/или по заданному расписанию какие-либо действия через интерфейсы, предназначенные для людей.

В ИжГТУ имени М. Т. Калашникова на кафедре «Радиотехника» проведена разработка такой программы на языке Python.

Работа включала следующие этапы:

- 1. Постановка задачи.
- 2. Выбор средств и технологии программирования.
- 3. Программирование бота для формирования расписания занятий.
- 4. Запуск пробной версии программы.
- 5. Формирование расписания для преподавателей.

6. Проведение информационного собрания для студентов по использованию результатов работы.

На этапе постановки задачи определены цели и задачи работы, а также структура исходных данных.

При выборе средств программирования основными критериями были функциональность языка программирования и возможности взаимодействия с таблицами формата Excel. Программирование выполнено на языке Python в оболочке Visual Code, имеющей удобный интерфейс и возможности совместной работы с современным мессенджером Telegram.

Таблица расписания занятий разрабатывается по факультетам в формате Excel и имеет сложную структуру, ее фрагмент для одной группы представлен на рис. 1.

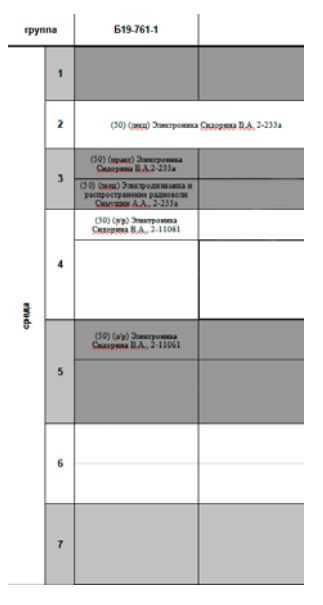

*Рис. 1.* Фрагмент таблицы расписания занятий в формате Excel

При разработке возникла проблема организации выборки данных из исходной таблицы расписания занятий по следующим критериям: день недели, группа, вид недели (над или под чертой), название дисциплины, вид занятий, преподаватель, корпус, аудитория.

Все эти данные в исходной таблице для корректной работы бота пришлось разъединить символом \*. Фрагмент исходной таблицы, адаптированной для бота, представлен на рис. 2.

| pynna        | <b>519-761-1</b>                                             | <b>519-761-1</b>                                                                           |
|--------------|--------------------------------------------------------------|--------------------------------------------------------------------------------------------|
|              | Верхняя неделя                                               | Никия неделя                                                                               |
| Энда         |                                                              |                                                                                            |
| -рада        | *10:10 - 11:40" "ЛК" "Электроника" "Сидодина В.А." "2-233а"  | *10:10 - 11:40" *ЛК" *Эпестроника" *Оидорина В.А. * *2-233a*                               |
| реда         | *12:20 - 13:50" "ПЗ" "Эпектроника" "Сидорина В.А." "2-233а"  | *12:20 - 13:50" "ПК" "Электродинамика и распространение радиоволи" "Симуции А.А." "2-233a" |
| деда         | *14.00 -- 15:30" "ЛР" "Электронна" "Сидорина В.А." "2-11051" |                                                                                            |
| -pega        | *15:40 - 17:10" "ЛР" "Электроника" "Сидорина В.А." "2-11051" |                                                                                            |
| pena         |                                                              |                                                                                            |
| <b>Jossa</b> |                                                              |                                                                                            |

*Рис. 2.* Фрагмент таблицы расписания занятий, адаптированной для бота

Интерес представляет фрагмент программы, когда пользователь выбирает расписание на следующий день. При поступлении запроса программа определяет тип недели (над или под чертой), затем происходит обращение к соответствующим ячейкам таблицы Excel, формируется ответ, и пользователь получает его на свой мобильный телефон.

Фрагмент программы представлен на рис. 3.

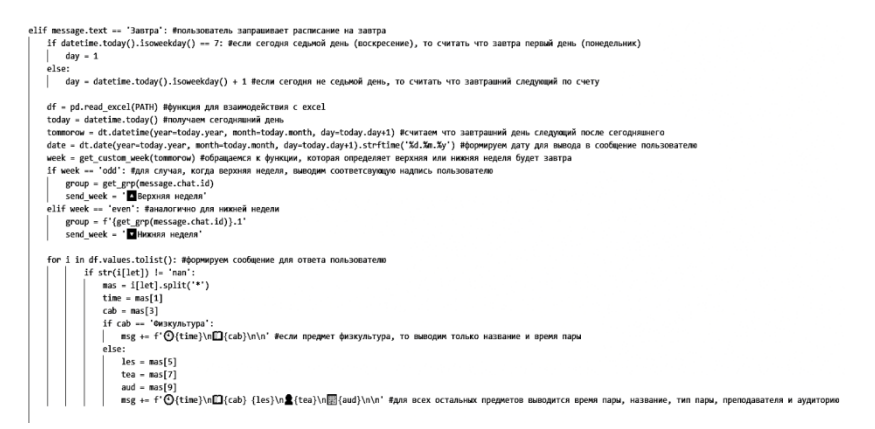

*Рис. 3.* Фрагмент программы для выбора расписания на завтра

Бот размещается администратором в мессенджере Telegram, а студенты свободно подключаются к нему и получают актуальное расписание занятий на свои мобильные телефоны. Бот может выдавать расписание на сегодня, на завтра, на любую выбранную дату, на текущую или следующую неделю, а также может показать, сколько времени осталось до конца пары (или перерыва) и какая пара будет следующей.

Основная таблица расписания занятий находится на компьютере администратора, который должен своевременно получать информацию об изменении расписания и корректировать таблицу. При появлении запроса от студента программа автоматически обращается к таблице Excel, получает оттуда требуемую информацию и отправляет ее студенту в удобном формате. Фото экрана сотового телефона студента приведено на рис. 4.

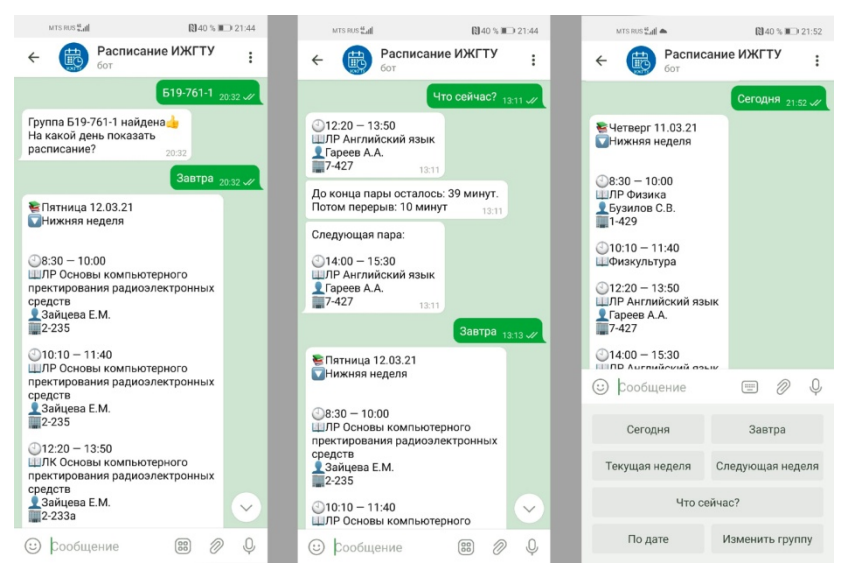

*Рис. 4.* Фотография экрана сотового телефона студента

При апробации данной разработки научно-педагогическими работниками кафедры «Радиотехника» выявлены затруднения в связи с тем, что для каждого преподавателя нужно составить таблицу индивидуального расписания занятий или проработать вопрос выборки преподавателя по инициалам из основной таблицы расписания занятий.

После запуска пробной версии в одной студенческой группе планируется провести информационное собрание студентов кафедры «Радиотехника» и распространить сервис «Расписание ИжГТУ» среди всех обучающихся с 1-го по 4-й курс по направлению подготовки 11.03.01 «Радиотехника» и специальности 11.05.01 «Радиоэлектронные системы и комплексы».

Таким образом, данная работа является актуальной в условиях информатизации образования, носит проектный характер и требует поэтапного внедрения на приборостроительном факультете, а при определенной поддержке со стороны администрации и по вузу в целом.

Разработанный информационный сервис позволит студентам и преподавателям технического университета иметь в любой момент времени актуальное расписание учебных занятий, обеспечит экономию времени и позволит оптимизировать их учебную деятельность.

### **Список использованных источников и литературы**

1. *Рахманова, Ю. К.* Проектная деятельность в техническом вузе / Ю. К. Рахманова, С. И. Каргапольцева // Молодой ученый. – 2016. – № 11. – С. 1527–1531. – URL: https://moluch.ru/archive/115/30621/ (дата обращения: 01.03.2021).

2. *Данилина, Е. К.* Интеграция мобильных приложений для контроля и оценивания учебной деятельности в модель FLIPPED CLASSROOM / Е. К. Данилина, Е. А. Серегина // Азимут научных исследований: Педагогика и психология. – 2017. – T. 6,  $\overline{N_2}$  1 (18). – C. 62–65. – URL: https://www.elibrary.ru/download/elibrary 28997308\_77306039.pdf (дата обращения: 01.03.2021).

3. *Сидорина, В. А.* Использование облачных технологий в проектной деятельности студентов направления «Инфокоммуникационные технологии и системы связи» / В. А. Сидорина, Д. А. Пасынкова, Е. Д. Урсегова // Приборостроение в XXI веке – 2017. Интеграция науки, образования и производства : сб. материалов XIII Междунар. науч.-техн. конф. (Ижевск, 22–24 нояб. 2017 г.). – Ижевск : Изд-во ИжГТУ имени М. Т. Калашникова, 2018. – С. 607–611. – URL: http://pribor21.istu.ru/proceedings/Pribor21\_2017.pdf (дата обращения: 01.03.2021).

4. *Сидорина, В. А.* Организация самостоятельной работы студентов радиотехнического профиля с использованием технологии скринкастинга / В. А. Сидорина, П. В. Салтыков, Г. И. Ильязова // Приборостроение в XXI веке – 2017. Интеграция науки, образования и производства : сб. материалов XIII Междунар. науч.- техн. конф. (Ижевск, 22–24 нояб. 2017 г.). – Ижевск : Изд-во ИжГТУ имени М. Т. Калашникова, 2018. – С. 611–615. – URL: http://pribor21.istu.ru/proceedings/Pribor21\_2017.pdf (дата обращения: 01.03.2021).

5. *Булатова, Е. Г.* Концептуальная модель рейтинговой системы оценивания деятельности преподавателя в системе зачетных единиц / Е. Г. Булатова, Т. Ю. Трефилова, А. В. Котенко // Вестник ИжГТУ. – 2008. – № 1 (37). – С. 99–102.

6. *Булатова, Е. Г.* О применении мультимедиа-технологий в педагогической деятельности / Е. Г. Булатова, И. Л. Садилова // Современные образовательные технологии : материалы II Междунар. заоч. науч. метод. конф. (Пермь, 14 апр. 2010 г.). – Т. 1. – Пермь : ОТ и ДО, 2010. – С. 332–336

*К. М. Игнатьева*, студент *Е. А. Дубовцева*, студент *В. А. Сидорина*, кандидат педагогических наук, доцент Кафедра «Радиотехника» Ижевский государственный технический университет имени М. Т. Калашникова

## **Разработка цифрового наполнения учебного курса в техническом университете**

*Данная статья посвящена разработке цифрового наполнения учебного курса в техническом университете, что позволяет создавать и использовать информационные образовательные ресурсы с возможностью совместного доступа к ним студентов и преподавателей. В работе изложена методика разработки учебного курса по дисциплине «Информатика» с помощью электронной системы обучения Moodle. Практическое применение предлагаемой цифровой образовательной среды позволит повысить эффективность учебного процесса и мотивацию студентов. Это особенно актуально при разработке учебных курсов в условиях дистанционного обучения.* 

**Ключевые слова:** цифровая образовательная среда, учебный процесс, цифровые компетенции, использование системы обучения Moodle в образовательном процессе.

> *K. M. Ignateva*, Student *E. A. Dubovtseva*, Student *V. A. Sidorina*, PhD in Pedagogical, Associate Professor Department of Radio Engineering Kalashnikov Izhevsk State Technical University

### **Development of digital content training course at technical university**

*This article is devoted to the development of digital content for a training course at technical university, which allows you to create and use information educational resources with the ability to share them with students and teachers. In work of describes the methodology for developing a training course on the discipline "Informatics" with the help of the electronic learning system Moodle. The practical application of the proposed digital educational environment will improve the efficiency of the educational process and motivation of students. This is especially true when developing training courses for distance learning.* 

**Keywords:** digital educational environment, educational process, digital competencies, using the Moodle learning system in the educational process.

 $\overline{a}$ 

Игнатьева К. М., Дубовцева Е. А.,Сидорина В. А., 2021

Внедрение технологии электронного обучения в образовательный процесс университета обусловливается некоторыми факторами [1]:

− необходимостью расширения круга общения студентов, виртуального общения посредством компьютерных сетей (электронная почта, чаты, блоги, форумы, социальные и сетевые сервисы);

− возможностью получения более полного образования (коллективное обучение с применением сетевых технологий, проведение телеконференций, использование аудиочатов, вебинаров и др.);

− возможностью организации дистанционного контроля знаний у студентов (онлайн-тестирование).

В современном развитии профессионального образования можно выделить следующие закономерности цифрового образовательного процесса [2]:

1. Именно цифровые технологии создают среду с многообразными образовательными ресурсами, что спобоствует повышению роли процесса учения и учебной деятельности студента. Помимо этого, необходима система организации деятельности студентов в этой среде. Все это позволяет студенту решить задачу формирования индивидуального образовательного маршрута. Более того, создание цифровой образовательной среды повышает эффективность учебного процесса и мотивацию студентов.

2. Увеличение роли активных и интерактивных форм и методов обучения. Процесс цифрового образовательного процесса обеспечивает качественно новые элементы педагогических технологий, основанные на собственной активности учащихся, интерактивные коммуникации, командной работе, групповой и индивидуальной работе, проектной деятельности, кейсов, дискуссий.

3. Педагогические методы и технологии обучения становятся опорными элементами деятельностного, проектноориентированного содержания учебных дисциплин, что является главным условием формирования универсальных, общепрофессиональных и профессиональных компетенций. Цифровые технологии позволяют существенно ускорить педагогический вектор эффективного управления образовательного процесса освоения знаний, умений и навыков.

Осведомленность в профессиональном образовании и обучении рассматривается как комбинация комплекса умений, знаний, опыта, необходимых для успешного решения профессиональных задач [3]. Понятие «цифровые компетенции» выделено условно, с целью подчеркнуть следующие особенности:

а) в основе любых компетенций лежит компьютерная грамотность;

б) универсальные компетенции характеризуют, прежде всего, степень ответственности и самостоятельности человека в деятельности;

в) сближение профессий в цифровую эпоху ведет к тому, что грань между универсальными и профессиональными компетенциями становится условной; то, что для одной профессиональной деятельностью является универсальными компетенциями, может быть профессиональными для другой, и наоборот.

Рассмотренные выше закономерности и факторы, которые проанализированы выше и определяют актуальность использования в дистанционном и смешанном образовании разработки, создания электронного цифрового курса.

Рассмотрим детально разработку курса в техническом университете. Существуют различные элементы электронного учебного курса. К ним относятся лекции в формате текста и видеофайлов, вебинары, видеоконференции, форумы, виртуальные лаборатории, практические занятия. На практике необходимость применения тех или иных элементов электронного курса формируется из задач и методик той или иной дисциплины вуза. Педагогический ресурс электронных средств обширен, так, видеоконференция вырабатывает самостоятельность, самоорганизованность; форум способствует развитию творческих навыков; чат способствует развитию скорости печати, выстраивания алгоритма умения быстро ориентироваться в ситуации [4].

Рассмотрим основные возможности информационного наполнения электронного курса с помощью электронной системы обучения Moodle. Инструменты этой системы можно разделить на статические (ресурсы курса) и интерактивные (элементы курса). К ресурсам относится веб-страница, текстовая страница, ссылка на файл, каталог или веб-страницу, пояснение. Интерактивными элементами являются лекция, задание, тест, глоссарий, форум, чат, опрос, анкета.

Наиболее оптимальным считается минимальное заполнение типовых тем курса с помощью следующих элементов:

– аннотация и методические указания по освоению дисциплины – гиперссылка на официальный сайт университета;

– рабочая программа в виде файла или текстовой страницы;

– курс лекций – книга, файл, текстовая страница;

– практические задания могут быть в виде файла, текстовой страницы, задания;

– оценочные средства, текущий и итоговый контроль – тест, задание.

В таблице приведен пример разработанного цифрового наполнения курса «Информатика». Особенность методики преподавания информатики в университете в том, что она основана на применении образовательных электронных изданий и ресурсов [5–7].

| Наименование<br>раздела                                                                                                    | Цифровой инструмент /<br>средство*                                                                                      | Решаемые педагогические<br>задачи                                                                                                    |
|----------------------------------------------------------------------------------------------------|----------------------------------------------------------------------------------------------------|----------------------------------------------------------------------------------------------------|
| Раздел 1. Общие                                                                                                    | Файл Тема 1.pdf                                                                                                    |                                                                                                    |
| вопросы информа-<br>ТИКИ                                                                                                    | Лекция по теме<br>раздела 1                                                                                             | Знакомство студентов с основны-<br>ми понятиями информатики: ин-<br>формация, количество, кодирование<br>информации в сжатой, лекционной<br>форме                                                                                                    |
|                                                                                                    | Элемент «Тест<br>Тема 1» - закрытое<br>автоматизированное<br>тестирование с<br>мгновенной обрат-<br>ной связью          | Акцентирование внимания сту-<br>дентов на ключевых, основных<br>понятиях лекции                                                                                                    |
|                                                                                                    | Элемент «Зада-<br>ние Тема $1$ » - от-<br>крытое задание по<br>теме                                                     | Элемент-упражнение по кон-<br>кретному источнику (книге), ответ<br>на который нужно найти, прочи-<br>тав материал, и дать свой коммен-<br>тарий - это стимулирует творче-<br>ство и направляет к дополнитель-<br>ной литературе                                                                                                    |
| Раздел 2. Приклад-<br>ное программное<br>обеспечение. Клас-<br>сификация програм-<br>много обеспечения<br>по проблемной ори-<br>ентации | Файл Тема 2.pdf<br>Лекция по теме<br>раздела 2                                                                          | Изучение прикладного про-<br>граммного обеспечения и класси-<br>фикации по проблемной ориента-<br>ции в сжатой, лекционной форме                                                                                                    |
|                                                                                                    | Элемент<br>«Тест Тема 2» -<br>закрытое автомати-<br>зированное тести-<br>рование с мгновен-<br>ной обратной свя-<br>зью | Проведение работы с тестом не-<br>сколькими разными способами.<br>Так, в режиме «Отложенный от-<br>зыв» студенты должны дать ответ<br>на все вопросы, завершить тест<br>и только после этого на экране ото-<br>бразятся результаты всего теста.<br>В режиме «Интерактивный с не-<br>сколькими попытками» студенты,<br>отвечая на каждый вопрос, сразу<br>получают отчет и, если они с перво-<br>го раза ответили неверно, то сразу<br>приобретают возможность повтор-<br>ной попытки, но уже с получением<br>меньшей оценки |

**Цифровое наполнение фрагмента курса «Информатика»** 

*Окончание таблицы*

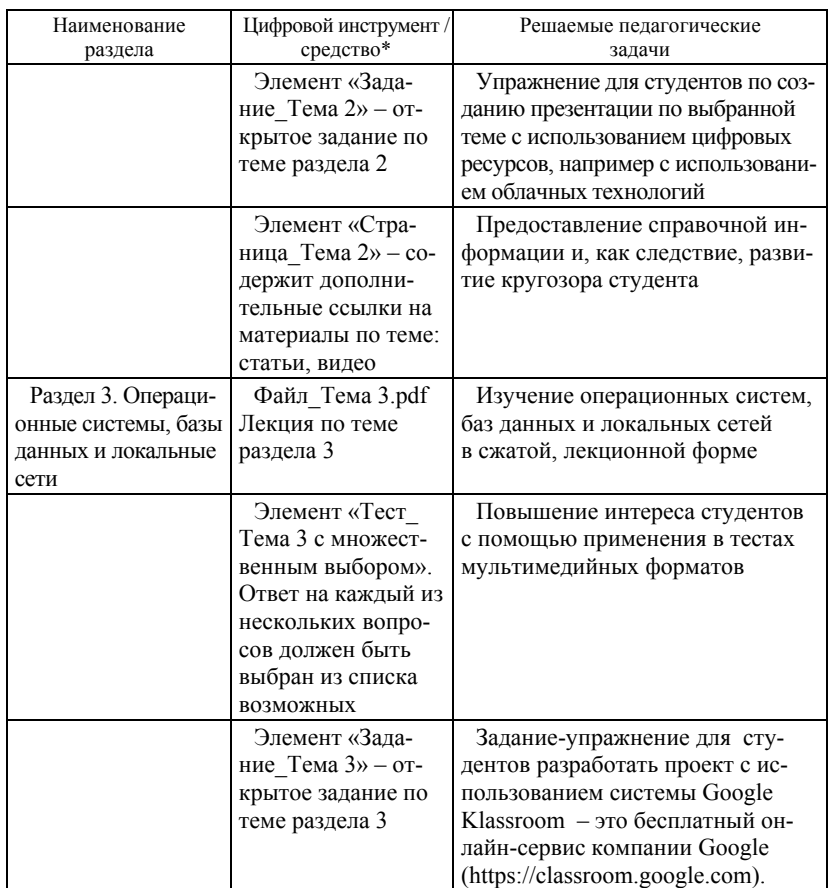

\*Указаны инструменты и средства платформы Moodle

Сочетание различных элементов и ресурсов в курсе «Информатика» позволяет организовать творческий подход студентов к процессу обучения, развивает навыки самостоятельной работы учебной деятельности, активизирует познавательную деятельность студентов.

## **Вывод**

В работе было рассмотрено обоснование актуальности разработки цифрового наполнения курса как части современной профессиональной педагогической деятельности и разработано цифровое наполнение

курса «Информатика». В дальнейшем планируется разработка и использование элементов игрофикации с помощью игровых обучающих платформ Kahot, LearuingApps, в результате чего процесс в цифровой образовательной среде станет более эффективным.

#### **Список использованных источников и литературы**

1. *Везиров, Т. Г.* Профессиональная подготовка магистров педагогического образования средствами электронного обучения: монография / Т. Г. Везиров, А. В. Бабаян. – Ульяновск : Зебра, 2015. – 140 с.

2. Дидактическая концепция цифрового профессионального образования и обучения / П. Н. Биленко, В. И. Блинов, М. В. Дулинов, Е. Ю. Есенина, А. М. Кондаков, И. С. Сергеев ; под науч. ред. В. И. Блинова. – Москва : Перо,  $2019. - 98$  c.

3. Структура ИКТ-компетентности учителей. Рекомендации ЮНЕСКО.

4. *Гейхман, Л. К.* Новые технологии в профессиональном образовании: учеб. пособие / Л. К. Гейхман, И. В. Ставцева. – 2-е изд., испр. – Пермь : Изд-во Перм. нац. исслед. политехн. ун-та, 2017. – 112 с.

*5. Зайцева, Е. М.* Использование информационных технологий в процессе проектирования радиоэлектронных средств / Е. М. Зайцева, Н. А. Королев, А. С. Раев // Молодые ученые – ускорению научно-технического прогресса в XXI веке : электрон. науч. изд. : сб. материалов IV Всероссийской науч.-техн. конф. аспирантов, магистрантов и молодых ученых с междунар. участием, Ижевск, 20–21 апр. 2016 г. – Ижевск : ИННОВА, 2016. – С. 315–317. – URL: http://sconf.istu.ru/docs/sbornik\_2016.pdf (дата обращения: 05.02.2021).

6. *Пасынкова Д. А.* Использование облачных технологий GOOGLE CLASS-ROOM для создания учебных проектов / Д. А. Пасынкова, В. А. Сидорина // Информационные технологии в науке, промышленности и образовании : сб. тр. Всерос. науч.-техн. конф. (г. Ижевск, 29 мая 2020 г.). – Ижевск : Изд-во ИжГТУ имени М. Т. Калашникова, 2020. – С. 71–75. – URL: https://istu.ru/storage/documents/ ITNPO\_Conference-2020.pdf (дата обращения: 05.02.2021).

7. *Сидорина, В. А.* Использование облачных технологий в проектной деятельности студентов направления «Инфокоммуникационные технологии и системы связи» / В. А. Сидорина, Д. А. Пасынкова, Е. Д. Урсегова // Приборостроение в XXI веке – 2017. Интеграция науки, образования и производства : сб. материалов XIII Междунар. науч.-техн. конф. (Ижевск, 22–24 нояб. 2017 г.). – Ижевск : Изд-во ИжГТУ имени М. Т. Калашникова, 2018. – С. 607–611. – URL: http://pribor21.istu.ru/proceedings/Pribor21\_2017.pdf (дата обращения: 05.02.2021).

1*В. А. Красильникова*, магистрант *В. Н. Городилова*, студент *М. Н. Пушкарева*, студент *В. А. Сидорина*, кандидат педагогических наук, доцент Кафедра «Радиотехника» Ижевский государственный технический университет имени М. Т. Калашникова

# **Эффективное использование мобильных устройств в образовательной среде**

*Данная статья посвящена эффективному использованию мобильных устройств в образовательной среде университета. В работе изложена методика создания экспресс-опросов на платформе Kahoot, где было определено, что мобильное обучение на лекциях и практических занятиях подразумевает использование мобильных технологий как по отдельности, так и совместно с другими информационными и коммуникационными технологиями. Практическое применение предлагаемой методики в учебном процессе повысит мотивацию на результат.* 

**Ключевые слова:** учебный процесс, мобильные устройства, мобильные технологии; онлайн-платформа Kahoot.

> *V. A. Krasilnikova*, Master's Degree Student *V. N. Gorodilova*, Student *M. N. Pushkareva*, Student *V. A. Sidorina*, PhD in Pedagogical, Associate Professor Department of Radio Engineering Kalashnikov Izhevsk State Technical University

## **Effective using of mobile devices in the educational environment**

*This article is devoted to to the effective use of mobile devices in the educational environment of the university. In work of methodologys for reating express surveys in the Kahoot platform, where it was determined that mobile training in lectures and practical classes involves the use of mobile technologies, both individually and in conjunction with other information and communication technologies. The practical application of the proposed methodology in the educational process will increase the motivation for the result.* 

**Keywords:** educational process, mobile devices, mobile technologies, online platform Kahoot.

## **Введение**

В настоящее время в связи с новыми тенденциями и модернизацией высшего профессионального образования активно внедряется цифро-

 <sup>©</sup> Красильникова <sup>В</sup>. А., Городилова <sup>В</sup>. Н., Пушкарева <sup>М</sup>. Н., Смирнов <sup>С</sup>. В., 2021

вое и онлайн-обучение. Особое внимание уделяется образовательным практикам (в частности, массовым открытым образовательным курсам и открытым образовательным ресурсам) [1, 2], а также использованию мобильных устройств и компьютеров в университетах.

Мобильные технологии, являясь частью повседневной жизни любого современного человека, прочно укоренились и в образовательной среде. Они используются для реализации различных функций, таких как самоподготовка к будущей работе в учебном кабинете, совместная деятельность студентов, а также помощь преподавателю в организации оценочной деятельности [3]. Все это позволяет переосмыслить роль преподавателей и перейти от преподавания к самостоятельному обучению.

## **Анкетирование по использованию мобильных технологий**

На кафедре «Радиотехника» Ижевского государственного технического университета имени М. Т. Калашникова было проведено анкетирование студентов, которое определило, каково время использования мобильного устройства ежедневно у студентов первого, второго и третьего курсов. Общее количество студентов, участвующих в опросе, составило 75 человек, из них 30 студентов 1-го курса, 25 студентов 2-го курса и 20 студентов третьего курса. Результаты анкетирования представлены в виде гистограммы на рис. 1.

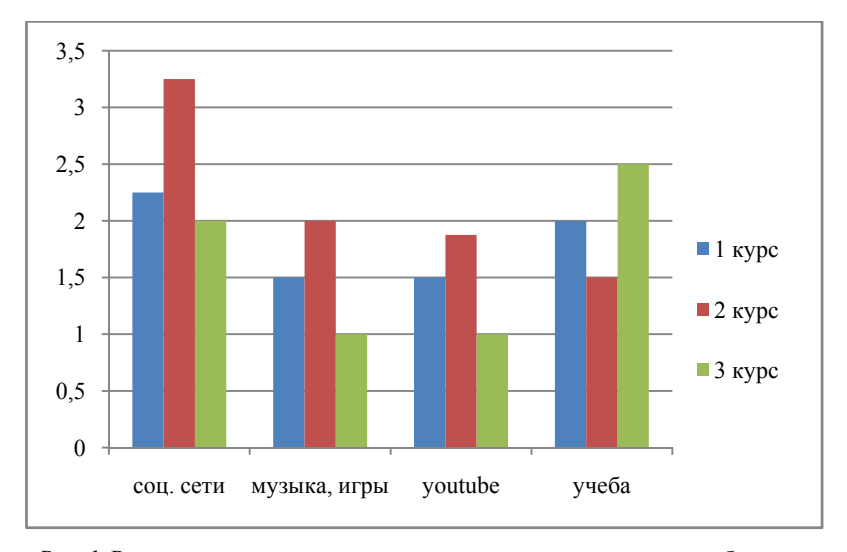

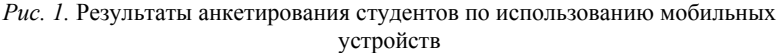

По итогам выяснилось, что в среднем каждый студент проводит время в социальных сетях 2–2,5 часа, на досуге просматривает видеоролики в среднем полтора часа. На использование смартфона в учебных целях отводится в среднем 2 часа. Многие из студентов, особенно третий курс, отметили, что мобильные технологии дают возможность оперативно не только искать учебную информацию в интернете, но и в свободное время выполнять отдельные задания по практическим и лабораторным работам.

Большинство заданий для самостоятельной работы, методические данные и информацию по пройденным темам студенты получают в социальных сетях. Это и является предпосылкой внедрения эффективного использования личных мобильных устройств в область самостоятельной работы студентов. При этом мобильное обучение на лекционных и практических занятиях подразумевает использование мобильных технологий как по отдельности, так и совместно с другими информационными и коммуникационными технологиями. Вопрос настолько актуален, что при обучении онлайн сейчас активно начинают внедряться новые учебные платформы.

# **Методика создания экспресс-опросов с помощью мобильных устройств**

Использование мобильных устройств упрощает возможность самостоятельно находить учебную информацию, ориентироваться в потоке информации, усваивать ее в виде знания, т. е. учит учиться, а главное, учит умению общаться, сотрудничать с людьми в различных видах деятельности, развитию коммуникативных универсальных действий [4, 5].

Наиболее часто возникающий вопрос в контексте мобильного обучения: каким должен быть контент образовательных онлайн-занятий. Для этого существует множество способов подачи информации:

1. Использование аудиокниг, т. к. учебную информацию в текстовом формате не всегда удобно читать с небольшого экрана смартфона.

2. Видеоуроки (длительность 2–3 минуты, максимум 6–9).

3. Адаптивные интерактивные иллюстрации и инфографика.

4. Структурированный текст (так называемые карточки), который успешно используется не только для самопроверки, но и в качестве способа подачи информации.

В качестве примера рассмотрим разработанную нами методику создания и проведения экспресс-тестов с помощью мобильных устройств.

В настоящее время существует ряд платформ, которые используются учителями и преподавателями для проведения мобильных тестирований и опросов. Наиболее простыми и доступными в освоении, обеспеченными подробными русифицированными инструкциями являются приложения Mentimeter и Kahoot, работающие на любом устройстве через браузер [6]. Различие их в наборах основных элементов для проведения экспресс-опросов, в оформлении заданий и ответов. Они отличаются друг от друга в основном набором доступных элементов в оформлении вопросов и ответов, типами ответов, сценариями проведения опроса. Так, онлайн-редактор Mentimeter позволяет создавать преподавателям привлекательные интерактивные презентации с добавлением вопросов и опросов, GIF-файлов. Здесь есть возможность привлекать студенческую аудиторию использовать свои смартфоны для подключения к презантации, где можно отвечать на вопросы. В конце занятия у преподавателя есть возможность экспортировать и анализировать результаты интернет-опроса.

Онлайн-редактор Kahoot в режиме реального времени позволяет проводить проверку знаний в виде тестирования на лекциях и практических занятиях. Для этого необходимо преподавателю иметь возможность в учебной аудитории пользоваться проектором и компьютером с выходом в интернет. Студенты при этом пользуются своими мобильными устройствами.

Ниже приведена методика процесса подготовки и проведения мобильного опроса в приложении Kahoot для практического занятия.

1.Для создания опроса или краткого теста преподавателю необходимо пройти регистрацию на сайте https://getkahoot.com.

2.После регистрации необходимо перейти в раздел New K (рис. 2).

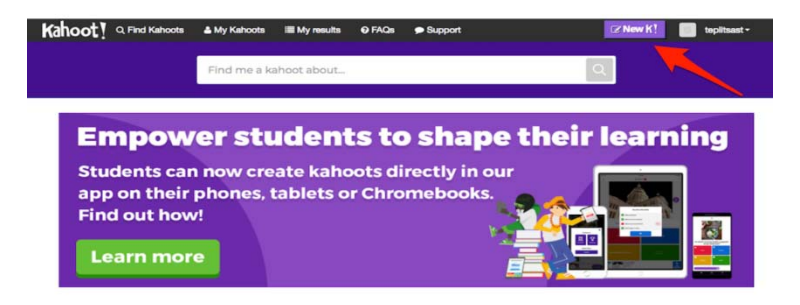

*Рис. 2.* Онлайн платформа Kahoot

3.На занятиях удобно использовать одну из трех форм для контроля знаний: Quiz (викторина), Jumble (задание в виде игры с различными ответами), Survey (опрос). Пример задания приведен на рис. 3.

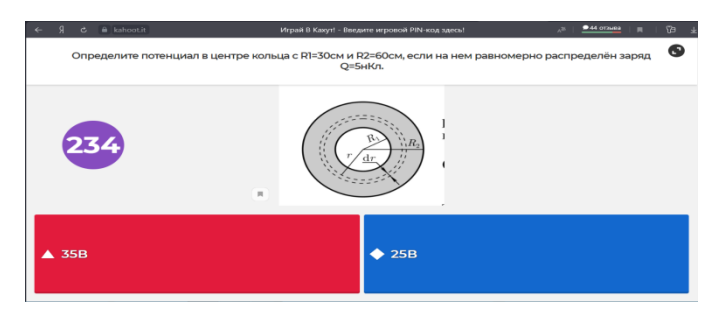

*Рис. 3.* Тестовое задание в приложении Kahoot

4. Тестовые задания позволяет разработать элемент Quiz, здесь можно использовать не только текст, но и видеоизображение.

5. После создания тестовых заданий преподаватель задает номер виртуальной комнаты. Студенты с помощью своих смартфонов заходят в эту виртуальную комнату и отвечают на задания.

6. Тестовые задания демонстрируются на экране через компьютерный проектор.

7. После проведения тестирования студенты могут видеть баллы за свою работу, а на общем экране отображается общий итог в виде диаграммы и рейтинг студентов.

Кроме вышеописанного режима демонстрации существует режим просмотра, где преподаватель может пользоваться поиском доступных заданий других педагогов по базе данных для различных дисциплин. Такие опросы доступны на странице Public Kahoot [6, 7].

Преимущества применения приложения Kahoot заключаются в том, что оно доступно в использовании и активно повышает мотивацию студентов на результат. Эта онлайн-платформа эффективна как инструмент оценивания в изучаемой теме уровня знаний, умений и навыков студентов.

### **Заключение**

Использование мобильных технологий в цифровом и онлайн-обучении актуально в связи с новыми тенденциями в образовании и обучении в контексте их модернизации и улучшения доступа к ним с точки зрения обучения в течение всей жизни.

Наше исследование показало, что интерес студентов к использованию мобильных технологий высок, и это может быть современным эфффективным дополнением как в традиционном классическом учебном процессе, так и в онлайн-учебе. Смартфоны прочно укоренились

в образовательной среде и являются частью повседневной жизни любого студента.

#### **Список использованных источников и литературы**

1. *Брольпито, А.* Цифровые навыки и компетенция, цифровое и онлайнобучение. – Турин : Европейский фонд образования, 2019. – URL: https://www.etf.europa.eu/sites/default/files/2019-08/dsc\_and\_dol\_ru\_ 0.pdf (дата обращения: 02.03.2021)

2. Дидактическая концепция цифрового профессионального образования и обучения / П. Н. Биленко, В. И. Блинов, М. В. Дулинов, Е. Ю. Есенина, А. М. Кондаков, И. С. Сергеев ; под науч. ред. В. И. Блинова. – Москва : Перо,  $2019. - 98$  c.

3. *Данилина, Е. К.* Интеграция мобильных приложений для контроля и оценивания учебной деятельности в модель FLIPPED CLASSROOM / Е. К. Данилина, Е. А. Серегина // Азимут научных исследований: Педагогика и психология. – 2017. Т. 6, № 1 (18). – С. 62–65. – URL: https://www.elibrary.ru/download/ elibrary 28997308 77306039.pdf (дата обращения: 02.03.2021).

4. *Гейхман, Л. К.* Новые технологии в профессиональном образовании : учеб. пособие / Л. К. Гейхман, И. В. Ставцева. – 2-е изд., испр. – Пермь : Изд-во Перм. нац. исслед. политехн. ун-та, 2017. – 112 с.

5*. Сидорина, В. А.* Использование облачных технологий в проектной деятельности студентов направления «Инфокоммуникационные технологии и системы связи» / В. А. Сидорина, Д. А. Пасынкова, Е. Д. Урсегова // Приборостроение в XXI веке – 2017. Интеграция науки, образования и производства : сб. материалов XIII Междунар. науч.- техн. конф. (Ижевск, 22–24 нояб. 2017 г.). – Ижевск : Изд-во ИжГТУ имени М. Т. Калашникова, 2018. – С. 607–611. – URL: http://pribor21.istu.ru/proceedings/Pribor21\_2017.pdf (дата обращения: 01.03.2020).

6. Электронное обучение: практикум по использованию активных методов. – URL: https://portal.tpu.ru/eL/img/Tab4/Kazmina.pdf (дата обращения: 01.03.2020).

7. Массовые дистанционные образовательные конкурсы для детей и педагогов. Центр «Снейл». – URL: https://nic-snail.ru/pedagogu/mediateka/kahoot (дата обращения: 09.03.2020).

*1 К. С. Ткаченко*, инженер 1-й категории Кафедра «Информационные технологии и компьютерные системы» Севастопольский государственный университет

# **Обеспечение корректной работы интеллектуальных информационных технологий на основе изменения параметров компьютерных узлов**

*В настоящей работе рассматривается обеспечение корректной работы интеллектуальных информационных технологий на основе изменения параметров компьютерных узлов. Обеспечение происходит по результатам аналитического моделирования систем массового обслуживания. Этот подход позволяет эффективно организовать работу интеллектуальной инфраструктуры промышленного предприятия. Благодаря чему станет возможным непрерывно и динамически совершенствовать и развивать предприятие.* 

**Ключевые слова:** интеллектуальные информационные технологии, компьютерные узлы, аналитическое моделирование.

> *K. S. Tkachenko*, Engineer 1<sup>st</sup> cat. Department «Information Technologies and Computer Systems» Sevastopol State University

# **Ensuring the correct operation of intelligent information technologies based on changes in the parameters of computer nodes**

*In this paper, we consider ensuring the correct operation of intelligent information technologies based on changing the parameters of computer nodes. The provision is based on the results of analytical modeling of queuing systems. This approach allows you to effectively organize the work of the intellectual infrastructure of an industrial enterprise. Thanks to this, it will be possible to continuously and dynamically improve and develop the enterprise.* 

**Keywords:** intelligent information technologies, computer nodes, analytical modeling.

«Умная» промышленность изменяет особенности технического развития предприятий [1]. В частности, активно создаются новые киберфизические системы, в основе которых лежат современные информационные и компьютерные технологии. Для создания и внедрения киберфизических систем нужно организовать взаимосвязь между ними. Взаимосвязь необходима, поскольку часто такие системы и их возмож-

 <sup>©</sup> Ткаченко <sup>К</sup>. С., 2021

ности зависят друг от друга. Организация этой взаимосвязи возможна по результатам анализа процессов, происходящих в киберфизических системах. По результатам анализа возможна организация повышения эффективности работы инфраструктуры промышленных предприятий, а также обеспечение стабильности.

Факторы повышения эффективности промышленных предприятий часто определяются, чтобы лечь в основу стратегического планирования изменений [2]. В процессе изменений могут возникать разнообразные ситуации, в том числе и такие, которые приводят к некоторым проблемам. Поэтому возможные проблемы можно рассмотреть на основе моделей заранее. Эти модели описывают логические и ситуационные взаимосвязи в промышленном предприятии. Альтернативные варианты проектирования позволяют по подробному модельному описанию объектов предприятия с учетом имеющихся приоритетов проводить изменения в существующих сложных системах для адаптивной реакции на внешние изменения.

Модернизация промышленных предприятий осуществляется с учетом интеллектуальных технических конфигураций компьютерных и сетевых технологий [3]. Разнообразие систем поддержки интернетсредств является базой для зарождения инфраструктуры, обладающей возможностью по повышению собственного качества работы. Организованное управление ресурсами, пригодными для этой инфраструктуры, необходимо для стратегического ускорения роста. Функционирование распределенных подсистем промышленных предприятий централизовано невозможно без организованной магистральной защиты. Использование защитных средств затрудняется неоднородностью существующего в инфраструктуре аппаратного и программного обеспечения. Возникают издержки, которые необходимо компенсировать различными способами на основе четких механизмов.

Поэтому в настоящей работе рассматривается обеспечение корректной работы интеллектуальных информационных технологий на основе изменения параметров компьютерных узлов. Обеспечение происходит по результатам аналитического моделирования систем массового обслуживания (СМО) [4–6].

Пусть в компьютерном узле обеспечения корректной работы интеллектуальных информационных технологий промышленного предприятия имеется входной поток заявок с интенсивностью λ, буфер заявок с неограниченной емкостью и канал обслуживания заявок с производительностью μ. Тогда этот компьютерный узел описывается СМО типа M/M/1. Путем аналитического моделирования СМО типа M/M/1 определяются отклики: загрузка р, вероятность простоя  $p_0$ , среднее число

заявок в системе *Ls*, среднее число заявок в буфере *Lq*, среднее время пребывания заявки в системе *Ts*, среднее время пребывания заявки в буфере  $T_a$ .

Улучшение этих откликов в зависимости от значений интенсивности λ позволяет обеспечить корректную работу интеллектуальных информационных технологий промышленного предприятия. Для этого можно произвести сравнение по критерию Уилкоксона отклики СМО M/M/1, соответствующей рассматриваемому компьютерному узлу, и моделей со сдвинутыми значениями параметра производительности μ. После сравнений определяются условные вероятности гипотез:

 $P(H_0|H_0) =$  {*компьютерный узел обеспечения корректной работы интеллектуальных информационных технологий промышленного предприятия работает адекватно входному потоку заявок в предположении о том, что компьютерный узел обеспечения корректной работы интеллектуальных информационных технологий промышленного предприятия работает адекватно входному потоку заявок};*

*P(H0|H1) = {компьютерный узел обеспечения корректной работы интеллектуальных информационных технологий промышленного предприятия работает адекватно входному потоку заявок в предположении о том, что компьютерный узел обеспечения корректной работы интеллектуальных информационных технологий промышленного предприятия работает неадекватно входному потоку заявок};*

*P(H1|H0) = {компьютерный узел обеспечения корректной работы интеллектуальных информационных технологий промышленного предприятия работает неадекватно входному потоку заявок в предположении о том, что компьютерный узел обеспечения корректной работы интеллектуальных информационных технологий промышленного предприятия работает адекватно входному потоку заявок};*

*P(H1|H1) = {компьютерный узел обеспечения корректной работы интеллектуальных информационных технологий промышленного предприятия работает неадекватно входному потоку заявок в предположении о том, что компьютерный узел обеспечения корректной работы интеллектуальных информационных технологий промышленного предприятия работает неадекватно входному потоку заявок}.*

После оценки этих условных вероятностей эксперт принимает решение по корректировке параметров аппаратуры компьютерного узла обеспечения корректной работы интеллектуальных информационных технологий промышленного предприятия.

Получен подход на основе аналитического моделирования СМО. Этот подход позволяет эффективно организовать работу интеллектуальной инфраструктуры промышленного предприятия. Благодаря чему станет возможным непрерывно и динамически совершенствовать и развивать предприятие.

#### **Список использованных источников и литературы**

1. *Гаркушенко, О. Н.* Информационно-коммуникационные технологи в эпоху становления смарт-промышленности: проблемы определения и условия развития // Экономика промышленности. – 2018. – № 2 (82). – С. 50–75.

2. *Кукор, Б. Л.* Вопросы онтологии материальных и нематериальных факторов эффективности в стратегическом планировании предприятий электроэнергетической отрасли / Б. Л. Кукор, Е. А. Яковлева, Э. С. Волкова // Системный анализ в проектировании и управлении. – 2020. – Т. XXIV, № 1. – С. 329–333.

3. *Петухова, С. П.* Информационные технологии – основа модернизации интеллектуального ресурса России // Проблемы прогнозирования. – 2011. –  $\mathbb{N}^{\circ}$  4. – C. 42–54.

4. *Ткаченко, К. С.* Анализ рисков компьютерных узлов телекоммуникационных систем для параметрического управления и коррекции // Перспектива-2019 : материалы VIII Всерос. молодежной школы-семинара по проблемам информационной безопасности. – Таганрог : Лукоморье, 2019. – С. 280–285.

5. *Ткаченко, К. С.* Обеспечение эффективного функционирования компьютерных узлов информационной среды вуза путем корректировки их параметров // Информационные технологии в образовании и аграрном производстве : сб. материалов III Междунар. науч.-практ. конф. – Брянск : Изд-во Брянский ГАУ,  $2020. - C. 668 - 671.$ 

6. *Ткаченко, К. С.* Управление качеством обработки заданий гомогенными компьютерными узлами информационного контура промышленного предприятия // Проблемы сертификации, управления качеством и документационного обеспечения управления. – Красноярск : СибГУ им. М. Ф. Решетнева, 2020. – С.  $119-122$ .

*1 Е. И. Катьянов,* студент Кафедра «Информационные системы» Ижевский государственный технический университет имени М. Т. Калашникова

# **Разработка мобильного приложения для обучения игре на гитаре**

*Данная статья описывает процесс обучения игре на гитаре с использованием мобильного программного обеспечения. Рассмотрены проблемы, связанные с обучением в школах, кружках и интернет-публикациях. Представлен функционал приложения в виде диаграмм с описанием.* 

**Ключевые слова:** гитара, информационная система, мобильное приложение, диаграмма.

> *E. I. Katyanov,* Student Department of Software Kalashnikov Izhevsk State Technical University

## **Development of a mobile application for learning to play the guitar**

*This article describes the process of learning to play the guitar using mobile software. The problems associated with teaching in schools, clubs and online publications are considered. The application functionality is presented in the form of diagrams with a description.* 

**Keywords:** guitar, information system, mobile application, chart.

## **Введение**

Использование информационных систем в процессе обучения активно развивается, преобразует методы проведения уроков и дает возможность повысить качество обучения.

Обучение игре на музыкальных инструментах постепенно совершает переход на обучение с использованием информационных систем.

В частности, игра на гитаре с применением технологий позволяет сэкономить время, сконцентрироваться на том, что интересно, и подойти к этому делу с ответственностью.

Целью разработки приложения является улучшение процесса обучения игре на гитаре путем изменения способа проведения занятий на дистанционное с применением современных мобильных информационных технологий.

 <sup>©</sup> Катьянов <sup>Е</sup>. И., 2021

Актуальность данной темы заключается в простоте обучения игре на музыкальных инструментах, возможности повышения качества уроков и возможности производить обучение дистанционно.

## **Основная часть**

Гитара является одним из самых популярных и старинных струнных инструментов. Она привлекает людей своим невероятным внешним видом и красотой звучания [1].

В настоящее время традиционным способом обучения игре на гитаре является посещение образовательных учреждений, таких как музыкальная школа, кружки в общеобразовательных школах и центрах творчества детей и молодежи. Процесс обучения контролируется преподавателем, который ведет урок, дает дополнительные задания для закрепления материала и помогает разобраться с трудностями, возникающими на занятиях.

Научиться играть на гитаре можно также с помощью онлайнкурсов, статей, порталов и просмотра обучающих видеороликов. Данный вид дистанционного обучения имеет ряд преимуществ: уроки проходят в удобное время и в домашней обстановке, есть возможность записи и просмотра одного урока несколько раз, а также можно выбрать преподавателя. Минусами являются отсутствие физического контакта для большего достижения результата, качество звука, расставление пометок в упражнениях и нотах.

Активно развиваются информационные технологии, которые используются практически во всех сферах жизни человека. Они могут выглядеть как функции, которые направлены на управление и поддержку общества [2].

Внедрение технологий в процесс образования является самым высокоэффективным вариантом его совершенствования, т. к. они повышают качество и результативность процесса обучения, могут использоваться как инструмент творческого развития человека, автоматизируют процесс контроля и увеличивают характер учебного процесса. Основными задачами таких технологий являются:

- 1. Применение информационных методов обучения.
- 2. Приспособление информационных технологий.
- 3. Разработка и усовершенствование новых технологий обучения.
- 4. Поддержка непрерывности обучения.

Трудно представить дистанционное обучение без применения информационных технологий, которые обеспечивают контакт преподавателя с учеником и возможность самостоятельно работать над изучением материала.

Использование приложений в обучении игре на гитаре позволяет оптимизировать трудоемкость процесса, т. к. занятия в музыкальной школе требуют ежедневного посещения и тренировки полученных знаний дома. Список песен, предлагаемых в качестве выбора на изучение, не всегда подходит ученикам под их желание. Деление учащихся на инструменталистов, т. е. играющих на инструментах, и вокалистов приводит к отсутствию обучения одновременному пению и игре на инструменте.

Программы по обучению игре на музыкальных инструментах опираются на следующие направления музыкального образования:

- организация и развитие практических навыков;
- поиск и формирование музыкальных способностей;
- формирование музыкальной культуры учеников.

Информационные технологии оказывают большое влияние на музыкальную культуру. Компьютерные и мобильные программы широко используются для обучения игре на инструментах, развития чувства ритма, слуха, чтения и написания нот. С помощью современных приложений можно разучивать любые песни, тренировать навыки игры и изучать теоретический материал [3].

В разработке приложения для обучения игре на гитаре могут быть применены следующие технологии.

Для реализации гитарного тюнера, который распознает частоту звука, используется одно из основных аппаратных средств информационных технологий – устройство для записи звуковой информации, позволяющее использовать окружающие сигналы в учебном процессе. Данный вид информационных систем можно классифицировать по характеру обработки данных, т. к. информация обрабатывается при помощи алгоритмов.

Информационные технологии помогают реализовать процесс загрузки данных в приложение с помощью устройств для ввода текстовой информации. Система загрузки данных может иметь готовую форму для более легкого добавления информации или предоставления выбора формата загружаемого документа [4].

Технология использования систем управления базами данных (СУБД) позволяет решить множество задач:

 создать личные кабинеты пользователей для их идентификации в системе; регистрация предоставляет возможность обратной связи, позволяет проводить анализ потребностей пользователей, предоставляет функции загрузки информации;

 создавать различные сборники и справочники, которые можно пополнять информацией, убирать из них информацию и редактировать.

Воспроизведение и запись звуковой информации также является одной из технологий, применяемых в образовании. Записи позволяют

пользователю лучше понять мелодию, улучшить свой музыкальный слух, выучить ноты и запомнить упражнения [5].

Мобильные приложения используют информационную технологию отображения и вывода информации на экран телефона. Текстовая и графическая информация помогает пользователю повысить усвоение материала урока.

Объектно ориентированная технология разработки современных программ предполагает использование специального языка моделирования систем – UML. Он нашел широкое применение в практике моделирования информационных систем, разработанных на кафедре «Информационные системы» ИжГТУ [6–18].

Для создания мобильного приложения для обучения игре на гитаре были определены и разобраны следующие функции.

Уроки для новичков и продвинутых гитаристов с текстовой частью урока, с возможностью прослушивания упражнений и просмотра видео.

На рис. 1 продемонстрирована диаграмма взаимодействия пользователя приложения с вкладкой «Уроки». После перехода из главного меню к данному окну система предоставляет выбор уровня обучаемого: начальный или продвинутый. На основе ответа устанавливается номер урока, с которого возможно начать обучение. При выборе уровня продвинутого пользователя возможно ответить на дополнительные вопросы для более конкретного определения необходимого начального урока. После того как урок закончен, обучаемый может приступить к следующему уроку или повторить только что пройденный.

Урок должен быть кратким, не содержать лишних вопросов, а включать в себя доступный любому пользователю материал, заинтересовывать пользователя. Приложение должно опираться на решение задач, связанных с учебной и развивающей частью.

Учебная часть должна сформировать у пользователя надежные навыки игры на гитаре, развивать его технику, формировать слух и дать все необходимые знания.

Следующей функцией приложения является реализация тюнера для настройки гитары. Пользователь поочередно играет на гитаре открытую струну, а система распознает частоту колебания (ноту) и выводит информацию в виде стрелочки, указывающей на отклонение извлеченной ноты от заданного значения. Для работы тюнеру необходим доступ к микрофону на мобильном устройстве, который запрашивается при входе в окно тюнера. Обработка звукового сигнала в системе получает на вход данные с микрофона, затем проводит их обработку и передает их в окно ожидания, в котором пользователь видит результат. Пример жизненного цикла тюнера в виде диаграммы представлен на рис. 2.

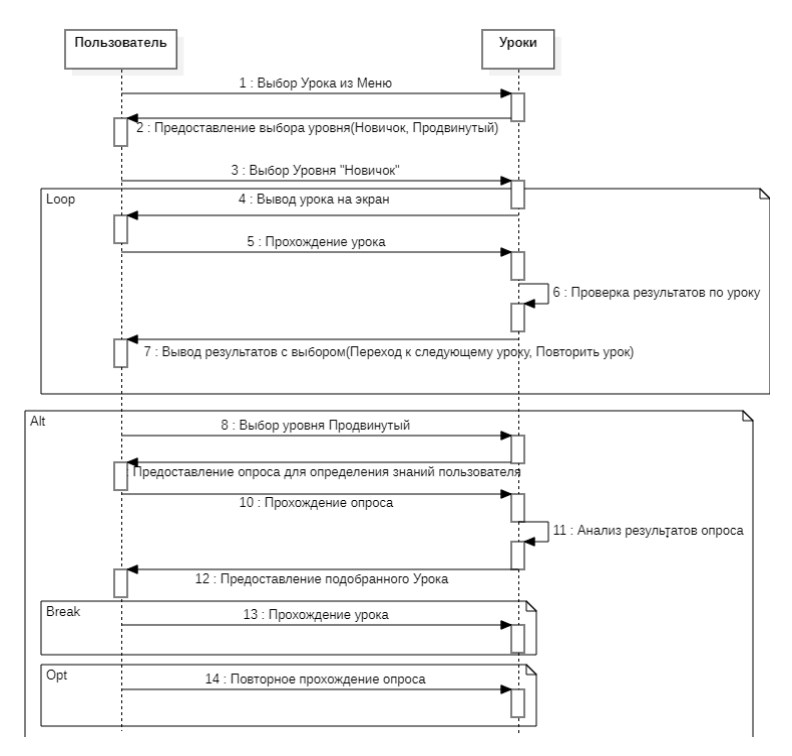

*Рис. 1.* Диаграмма взаимодействия пользователя приложения с вкладкой «Уроки»

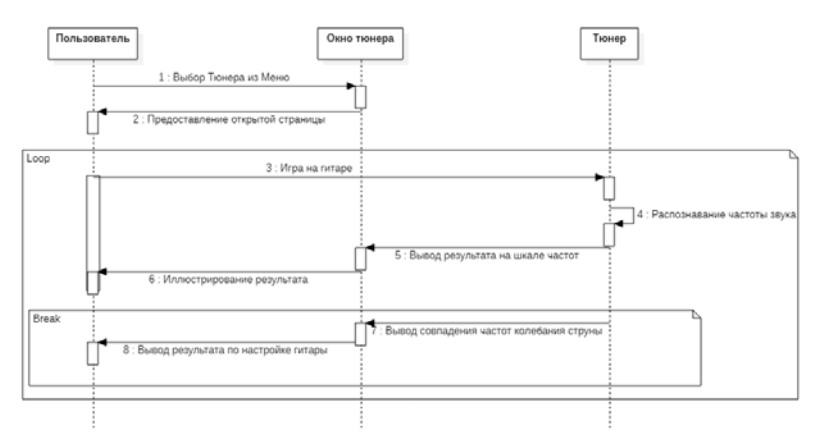

*Рис. 2.* Жизненный цикл уроков

Личный кабинет пользователя является важным составляющим приложения, т. к. дает возможность реализовать обратную связь для отправки сообщений администратору. Данный раздел требует регистрации и входа, используя логин и пароль для зарегистрированных пользователей. При открытии окна личного кабинета проводится проверка регистрации пользователя в базе пользователей. Если пользователь зарегистрирован, то он переходит к окну входа в кабинет, в случае отсутствия совпадений в базе открывается окно регистрации пользователя. Диаграмма состояний личного кабинета изображена на рис. 3.

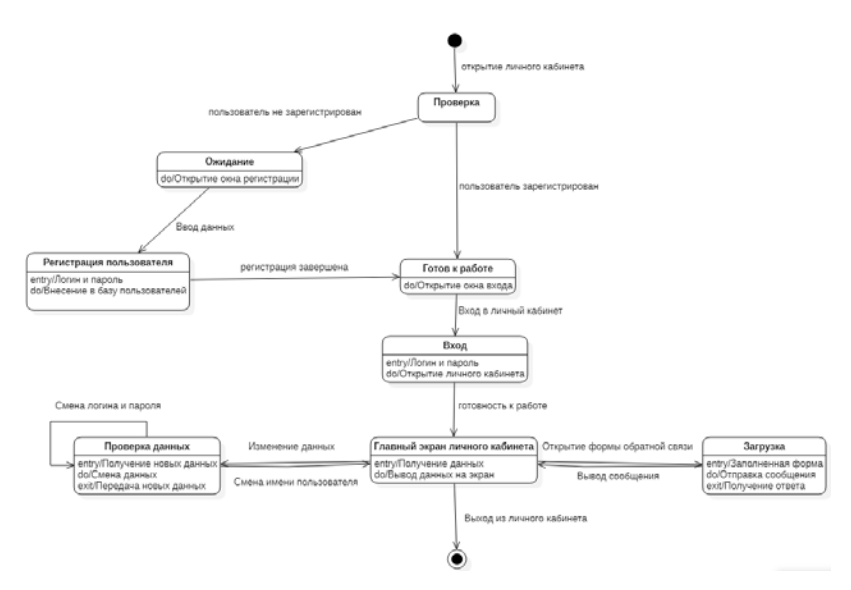

*Рис. 3.* Диаграмма состояния личного кабинета пользователя

На вход окна регистрации поступают данные, вводимые человеком, а именно логин (электронная почта) и пароль. После входа в личный кабинет пользователь может произвести замену информации для входа. В окне обратной связи открывается форма для отправки сообщений. После заполнения формы пользователь отправляет текст, после этого здесь же отобразится ответ администратора.

Следующей функцией приложения является сборник аккордов с отображением аппликатур. При открытии окна система предоставляет выбор тональности аккорда и выводит на экран изображение различных вариантов позиций. Также у пользователя есть возможность прослушивания аккордов для лучшего понимания и быстрого усвоения. Тональность может быть изменена на другую, после чего произойдет смена аккордов с изображениями. На рис. 4 изображена диаграмма жизненного цикла сборника аккордов.

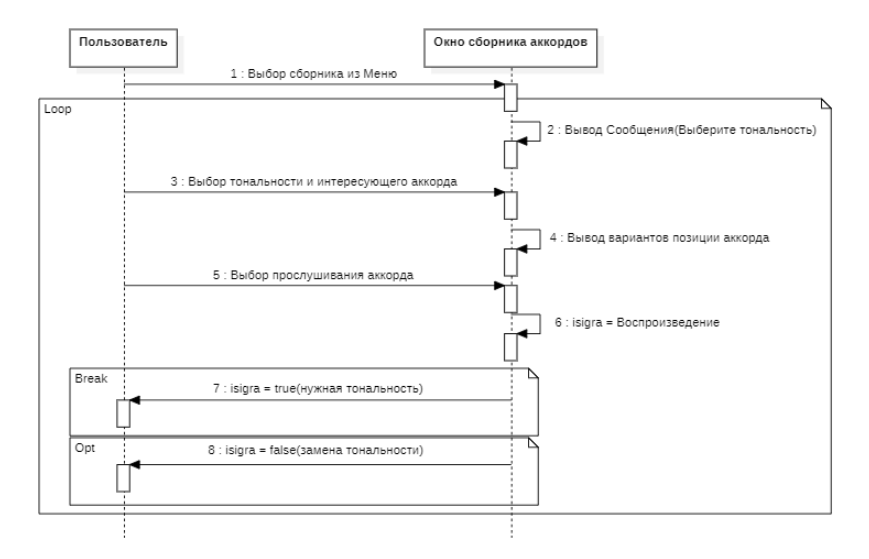

*Рис. 4.* Жизненный цикл сборника аккордов

Одной из самых важных функций приложения является возможность загрузки песен с аккордами в приложение. Данный список песен может пополняться с помощью загрузки своих версий песен в нотную базу, которые могут просматриваться другими пользователями и получать соответствующие оценки.

Для загрузки пользователь должен перейти в окно сборника песен и выбрать пункт «Загрузка аранжировки». Затем необходимо в соответствующем месте ввести название песни, строй, в котором она играется, и указать уровень сложности. После загрузки песня отправляется на модерацию для проверки соответствия правилам загрузки. При успешной загрузке песня появится в сборнике песен, а при выявлении нюансов пользователь получит сообщение с описанием места нарушения правил.

При переходе в окно сборника песен можно произвести отбор песен по названию и выбрать подходящую из предложенных вариантов. По окончании изучения пользователь может поставить соответствующую оценку.

Диаграммы состояния списка песен и его жизненного цикла представлены на рис. 5, 6.

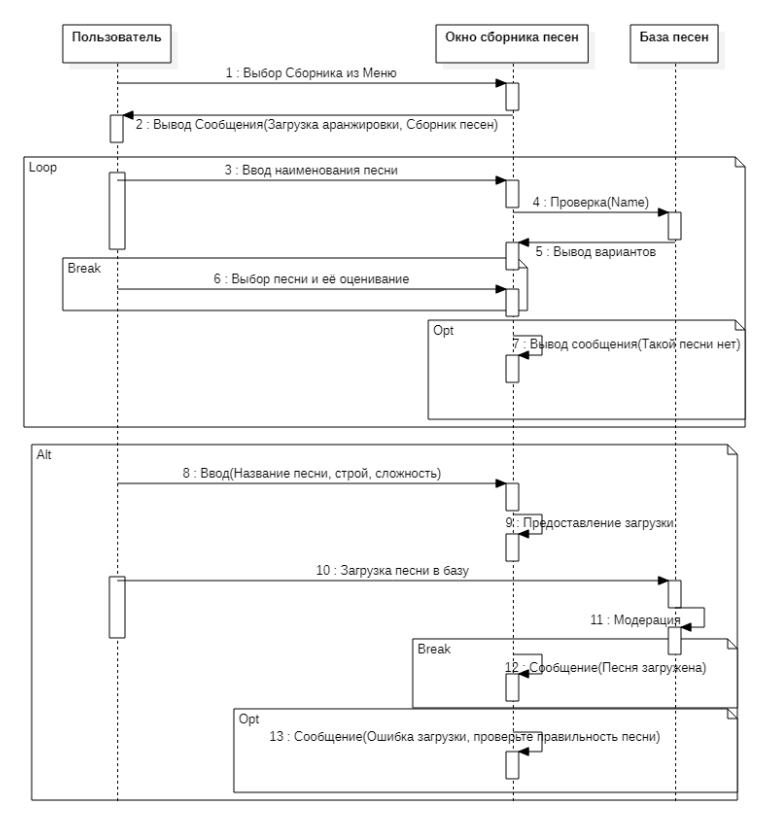

*Рис. 5.* Жизненный цикл сборника песен

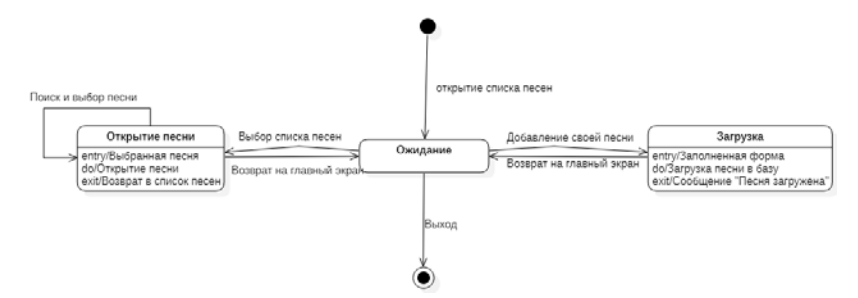

*Рис. 6.* Диаграмма состояния сборника песен

Создание данного мобильного приложения значительно упрощает процесс обучения игре на гитаре для новичков и гитаристов с опытом и позволяет людям делиться своими навыками в написании песен.

#### **Заключение**

Таким образом, можно сделать вывод, что мобильное обучение игре на гитаре способствует улучшению данного процесса и оптимизирует его трудоемкость. Рассмотренные функции приложения позволяют обучающимся достичь определенных успехов в игре и тренироваться для формирования профессионального опыта гитариста.

### **Список использованных источников и литературы**

1. *Агеев, Д.* Гитара. Уроки мастерства для начинающих. – Москва : Питер,  $2012. - 144$  c.

2. *Ермолович, Е. В.* Информационно-коммуникационные технологии в управлении самостоятельной учебной деятельностью студентов / Е. В. Ермолович, А. М. Красниченко // Информатика и образование. – 2005. – № 2. – С. 102–105.

3. *Михеева, Е. В.* Информационные технологии в профессиональной деятельности : учеб. пособие для студ. сред. проф. образования. – 7-е изд., стер. – Москва : Академия, 2008. – 384 с.

4. *Пащенко, О. И*. Информационные технологии в образовании : учеб. метод. пособие. – Нижневартовск : Изд-во Нижневарт. гос. ун-та, 2013. – 227 с.

5. *Роберт, И. В.* Современные информационные технологии в образовании: дидактические проблемы; перспективы использования. – Москва : ИИО РАО,  $2010. - 140$  с.

6. Программа для расчета показателя интеграции интернет-сообщества: «Интернет-социальность» : свидетельство о государственной регистрации программ для ЭВМ 2020618004 RU / Благодатский Г. А., Карачев Е. В. – 2020.

7. *Кравченко, К. А.* Разработка схемы и автоматизация консолидации баз данных, включающих алгоритм эффективного управления системой когнитивного радио / К. А. Кравченко, А. Н. Копысов, Г. А. Благодатский // Информационные технологии в науке, промышленности и образовании : сб. тр. Всерос. науч.-техн. конф. – Ижевск : Изд-во ИжГТУ имени М. Т. Калашникова, 2020. – С. 117–126.

8. Информационная система выявления опасных состояний для здоровья человека : свидетельство о государственной регистрации программы для ЭВМ 2019662731 RU / Благодатский Г. А., Горохов М. М. – № 2019661675 : заявл. 23.09.2019 : опубл. 02.10.2019.

9. Enterprise architecture study using uml-diagrams / G. A. Blagodatsky, S. V. Vologdin, M. M. Gorokhov, D. E. Dokuchaev // Информационные технологии в науке, промышленности и образовании : сб. тр. Всерос. науч.-техн. конф. – Ижевск : Изд-во ИжГТУ имени М. Т. Калашникова, 2020. – С. 20–28.

10. Information system uml-model development by omg rup technology for food industry enterprises / G. A. Blagodatsky, S. V. Vologdin, M. M. Gorokhov, D. E. Dokuchaev // IOP Conf. Series: Materials Science and Engineering537 (2019) 042037. – DOI:10.1088/1757-899X/537/4/042037.

11. *Благодатский, Г. А.* Разработка модели прецедентов предприятий пищевой промышленности по технологии OMG RUP / Г. А. Благодатский, Д. Е. Докучаев // Вестник ИжГТУ имени М. Т. Калашникова. – 2017. – № 2 (20). – С. 153–156. – DOI: 10.22213/2413-1172-2017-2-153-156.

12. *Благодатский, Г. А.* Разработка UML-модели классов для предприятий пищевой промышленности по технологии OMG RUP / Г. А. Благодатский, Д. Е. Докучаев // Вестник ИжГТУ имени М. Т. Калашникова. – 2017. – № 4 (20). – С. 86–90. – DOI: 10.22213/2413-1172-2017-4-86-90.

13. *Чухланцев, Е. С.* Разработка автоматизированной информационной системы мониторинга состояния здоровья пациента с применением облачных технологий / Е. С. Чухланцев, Г. А. Благодатский, И. А. Осколков // Интеллектуальные системы в производстве. – 2017. – № 2 (15). – С. 117–120. – DOI: 10.22213/2410-9304-2017-2-117-120.

14. *Благодатский, Г. А.* Программно-инструментальное средство оценки тренированности спортсменов высших квалификаций / Г. А. Благодатский, М. М. Горохов, Е. С. Чухланцев // Вестник ИжГТУ имени М.Т. Калашникова. –  $2016. - N<sub>2</sub> 2 (19) - C. 87-90.$ 

15. *Чухланцев, Е. С.* Разработка информационной модели автоматизированной системы управления складскими помещениями для расчета индекса сезонности / Е. С. Чухланцев, Г. А. Благодатский, А. А. Бас // Вестник ИжГТУ имени М.Т. Калашникова. – 2016. – №2 (19). – С. 91–94.

16. Программа автоматизации мониторинга заболеваемости в регионе «Мониторинг-т» : свидетельство о государственной регистрации программы для ЭВМ 2014661812 RU / Благодатский Г. А., Горохов М. М., Пономарев С. Б., Романов К. А. – № 2014619741 : заявл. 29.09.2014 : опубл. 2014.

17. *Благодатский, Г. А.* Разработка программно-инструментальных средств для реализации конструктора систем класса CRM / Г. А. Благодатский, М. М. Горохов, А. А. Становских // В мире научных открытий. – 2013. – № 10-1 (46). – С. 20–33.

18. *Благодатский, Г. А.* Анализ существующих систем управления ресурсами предприятия // Актуальные проблемы социально-экономического развития современной России : материалы Всерос. науч.-практ. конф. – Ижевск : КнигоГрад, 2009. – С. 28–31.

*1 Д. А*. *Брытков*, магистрант *Г. А*. *Благодатский*, кандидат технических наук, доцент Кафедра «Информационные системы» Ижевский государственный технический университет имени М. Т. Калашникова

# **Разработка и внедрение подсистемы «Система обработки и аналитики показателей» в государственной информационной системе Удмуртской Республики «Единая система, обеспечивающая межведомственное электронное взаимодействие Удмуртской Республики»**

*В статье представлен пример работы одного из бизнес-процессов подсистемы «Система обработки и аналитики показателей» в государственной информационной системе Удмуртской Республики «Единая система, обеспечивающая межведомственное электронное взаимодействие Удмуртской Республики» для сбора показателей и оценки эффективности деятельности органов местного самоуправления городских округов и муниципальных районов на территории Удмуртской Республики, изложены плюсы (результаты) от внедрения проекта.* 

**Ключевые слова:** оценка эффективности деятельности органов местного самоуправления городских округов и муниципальных районов на территории Удмуртской Республики, подсистема, показатели, обработка, бизнес-процессы.

> *D. A. Brytkov,* Master's Degree Student *G. A. Blagodatsky*, PhD in Engineering, Associate Professor Department of Information systems Kalashnikov Izhevsk State Technical University

# **Development and implementation of the subsystem "System for processing and analyzing indicators" in the State information system of the Udmurt Republic " Unified system for interdepartmental electronic interaction of the Udmurt Republic»**

*The article presents an example of the work of one of the business processes of the subsystem "System of processing and analysis of indicators" in the state information system of the Udmurt Republic "Unified system that provides interdepartmental electronic interaction of the Udmurt Republic" for collecting indicators and evaluating the effectiveness of local self-government bodies of urban districts and municipal districts, on the territory of the Udmurt Republic, the advantages (results) from the implementation of the project.* 

 <sup>©</sup> Брытков <sup>Д</sup>. А., Благодатский <sup>Г</sup>. А., 2021

**Keywords:** evaluation of the effectiveness of the activities of local selfgovernment bodies of urban districts and municipal districts, on the territory of the Udmurt Republic, subsystem, indicators, processing, business processes.

Подсистема «Система обработки и аналитики показателей» государственной информационной системы Удмуртской Республики «Единая система, обеспечивающая межведомственное электронное взаимодействие Удмуртской Республики» (далее соответственно – СОАП, ЕС МЭВ УР) [1] была разработана с целью удобства сбора показателей в соответствии с постановлением Правительства Удмуртской Республики от 23 марта 2015 г. № 112 «Об оценке эффективности деятельности органов местного самоуправления городских округов и муниципальных районов, образованных на территории Удмуртской Республики» [2].

Ниже приведен один из бизнес-процессов и описание бизнес-процесса подсистемы СОАП, а также пример работы интерфейса.

### **Схема бизнес-процесса**

На рис. 1 представлена схема бизнес-процесса «Занесение и утверждение показателей в системе».

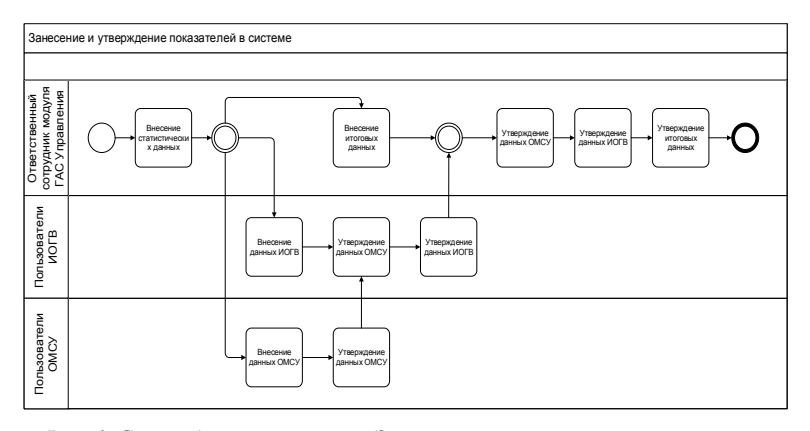

*Рис. 1*. Схема бизнес-процесса «Занесение и утверждение показателей в системе»

## **Описание бизнес-процесса**

1. Внесение статистических данных.

*На входе*: статистические данные от Территориального органа Федеральной службы Государственной статистики по Удмуртской Республике.

*Исполнитель*: ответственный сотрудник модуля ГАС Управления.
*Описание*: ответственный сотрудник модуля ГАС Управления вносит данные от Территориального органа Федеральной службы Государственной статистики по Удмуртской Республике.

## 2. **Внесение данных ОМСУ**

*На входе*: занесенные в систему статистические данные от Территориального органа Федеральной службы Государственной статистики по Удмуртской Республике, утвержденный регламент взаимодействия.

*Исполнитель*: пользователи ОМСУ.

*Описание*: пользователи ОМСУ вносят данные по своей территории согласно утвержденному регламенту взаимодействия.

### 3. **Утверждение введенных данных ОМСУ**

*На входе*: занесенные в систему данные от ОМСУ.

*Исполнитель*: пользователи ОМСУ, пользователи ИОГВ.

*Описание*: пользователи ОМСУ и пользователи ИОГВ утверждают внесенные данные ОМСУ.

### 4. **Внесение данных ИОГВ**

*На входе*: занесенные в систему статистические данные от Территориального органа Федеральной службы Государственной статистики по Удмуртской Республике, утвержденный регламент взаимодействия.

*Исполнитель*: пользователи ИОГВ.

*Описание*: пользователи ИОГВ вносят данные по своим показателям для каждой территории согласно утвержденному регламенту взаимодействия.

# 5. **Утверждение введенных данных ИОГВ**

*На входе*: занесенные в систему данные от ИОГВ, утвержденные данные от ОМСУ.

*Исполнитель*: пользователи ИОГВ, ответственный сотрудник модуля ГАС Управления.

*Описание*: пользователи ИОГВ и ответственный сотрудник модуля ГАС Управления утверждают внесенные данные ИОГВ.

### 6. **Внесение итоговых данных**

*На входе*: занесенные в систему статистические данные от Территориального органа Федеральной службы Государственной статистики по Удмуртской Республике, утвержденный регламент взаимодействия.

*Исполнитель*: ответственный сотрудник модуля ГАС Управления.

*Описание*: ответственный сотрудник модуля ГАС Управления вносит данные по всем показателям и по всем территориям согласно утвержденному регламенту взаимодействия.

## 7. Утверждение итоговых данных

На входе: занесенные в систему итоговые данные, утвержденные данные от ОМСУ, утвержденные данные от ИОГВ.

Исполнитель: ответственный сотрудник модуля ГАС Управления.

Описание: ответственный сотрудник модуля ГАС Управления утверждает внесенные итоговые данные.

# Пример работы интерфейса с модулем пользователей органов местного самоуправления муниципальных образований и городских округов [3].

## Внесение значений показателей эффективности

На рис. 2 представлено открытие формы для внесения значений показателей эффективности в проводнике Directum. Необходимо перейти в директорию - «Общая папка» - «ГАС Управление», в ней открыть папку «Форма ввода данных муниципальными образованиями».

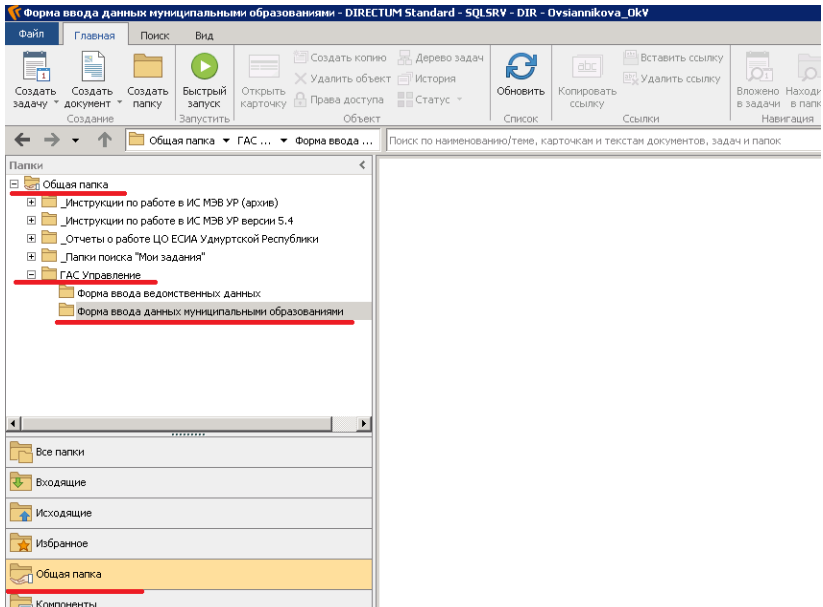

Рис. 2. Открытие формы для внесения значений показателей эффективности в проводнике Directum.

На рис. 3 представлена форма ввода данных муниципальными образованиями.

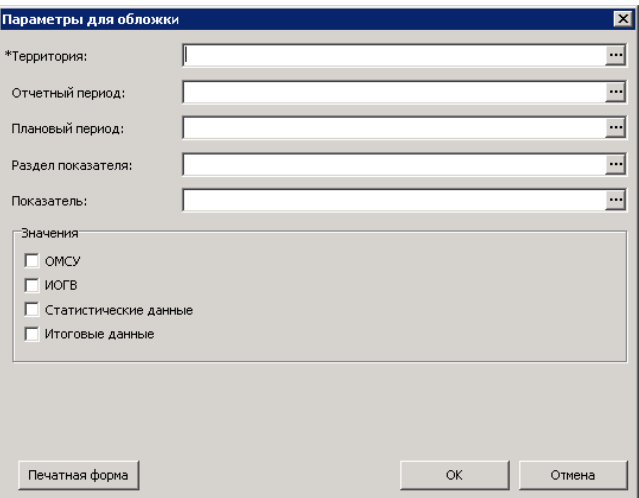

Рис. 3. Форма ввода данных муниципальными образованиями

На рис. 4 представлена заполненная форма диалога

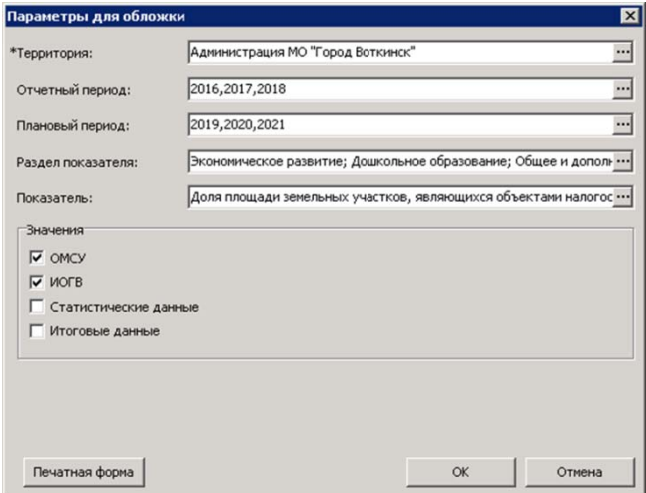

Рис. 4. Заполненная форма диалога

На рис. 5 представлена сформированная форма с таблицей для ввода значений показателей.

| Администрация МО Город Воткинск |                                                                                                    |                      |             |           |             |           |             |          |           |           |        |
|---------------------------------|----------------------------------------------------------------------------------------------------|----------------------|-------------|-----------|-------------|-----------|-------------|----------|-----------|-----------|--------|
|                                 | Унившить появлятель<br>Удалить значения<br>Комментарий<br>Сень утверждение                         |                      |             |           |             |           |             |          |           |           |        |
|                                 |                                                                                                    | Orser                |             |           |             |           |             |          |           |           |        |
| $\frac{N!}{n.n.}$               | Наиненование показателя                                                                            | Единица<br>комерения | 2017        |           | 2018        |           | 2019        |          | 2020      |           |        |
|                                 |                                                                                                    |                      | <b>OMCY</b> | иогв      | <b>ONCY</b> | иогв      | <b>OMCY</b> | иогв     | ONCY      | иогв      |        |
|                                 | Экономическое развитие                                                                             |                      |             |           |             |           |             |          |           |           |        |
| $\mathbf{1}$                    | Число субъектов малого и среднего<br>предпринимательства в расчете на 10 тыс.<br>человек населения | egreenu              | 249,004     | 249,084   | 253,130     | 253,130   | 245,569     | 245,569  | 256,007   | 256,007   | 268.87 |
|                                 | количество субъектов налого и среднего<br>предпринимательства - индивидуальные<br>предприниматели  | единиц               | 1541,000    | 1 541,000 | 1 559,000   | 1 569,000 | 1481,000    | 1481,000 | 1 540,000 | 1 540,000 | 1 609, |
|                                 | количество субъектов среднего<br>предпрининательства - юридические лиц                             | egeneral             | 5,000       | 5,000     | 7,000       | 7,000     | 7.000       | 7,000    | 7,000     | 7,000     | 7,000  |

*Рис. 5*. Форма с таблицей для ввода значений показателей

### **Утверждение значений показателей**

На рис. 6 показано утверждение отдельных значений параметров показателя

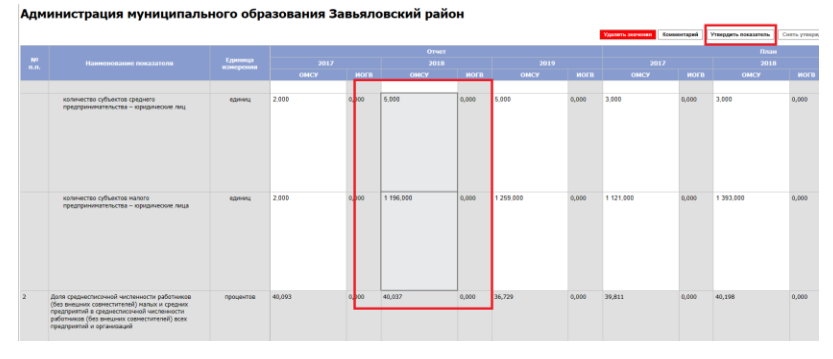

*Рис. 6*. Утверждение отдельных значений параметров показателя

**Заключение.** В результате внедрения подсистемы «СОАП» в ЕС МЭВ УР можно выделить следующие плюсы:

1. Снижение финансовых затрат на дальнейшие работы по развитию, модификации и доработке подсистемы.

2. Возможность вести администратором без дополнительных финансовых затрат настройку подсистемы справочников, сценариев, настройку формул и т. д.

3. Можно отметить быстродействие подсистемы, т. к. серверное оборудование, на котором находится система ЕС МЭВ УР, при необходимости обновляется под требуемые работы, задачи, нагрузки системы в целом.

4. Быстрый отклик службы технической поддержки ЕС МЭВ УР и решение возникающих вопросов (ошибок)

#### **Список использованных источников и литературы**

1. Портал «Электронный фонд правовых и нормативно-технических документов». – URL: https://docs.cntd.ru/document/553235532

2. Портал «Электронный фонд правовых и нормативно-технических документов». – URL: https://docs.cntd.ru/document/428600529

3. Портал технической и методической поддержки электронного Правительства Удмуртской Республики. – URL: http://tp.msur.ru/otraslevye-informatsionnye-sistemy/SOAP/index.php

*Т. К. Рябова*, студент

*Д. А. Шадрин*, студент

*Е. Ф. Стукалина*, кандидат технических наук, доцент

Кафедра «Защита информации в компьютеризованных системах» Ижевский государственный технический университет имени М. Т. Калашникова

# **1 Анализ защищенности приложения Zoom**

*Рассматривается актуальность мер по защите информации в приложении Zoom, а также методы борьбы с уязвимостями данного приложения. Исследуется защищенность проведения конференций в ИжГТУ имени М. Т. Калашникова и предлагаются методы устранения уязвимостей в данных конференциях.* 

**Ключевые слова**: Zoom-Bombing, несанкционированный доступ, CSRFбаг, HTTP-запросы, конфиденциальность, безопасность.

> *T. K. Ryabova*, student *D. A. Shadrin*, student *E. F. Stukalina*, PhD in Engineering, Associate Professor Department of Information Security in Computerized Systems Izhevsk State Technical University named after M. T. Kalashnikov

## **Security analysis of the Zoom app**

*The relevance of information protection measures in the Zoom application, as well as methods to combat vulnerabilities in this application. The security of holding conferences at the Kalashnikov ISTU and suggests methods for troubleshooting vulnerabilities in these conferences.* 

**Keywords**: Zoom-Bombing, unauthorized access, CSRF-bug, HTTP requests, privacy, security.

В марте 2020 г., при всеобщем переходе на удаленную работу и обучение, резко увеличилась популярность такой платформы для создания видеочатов, как Zoom. За несколько месяцев количество ежедневных пользователей возросло в десятки раз, а акции подорожали больше, чем на 40 % [1] (рисунок).

 <sup>©</sup> Рябова <sup>Т</sup>. К., Шадрин <sup>Д</sup>. А., Стукалина <sup>Е</sup>. Ф., 2021

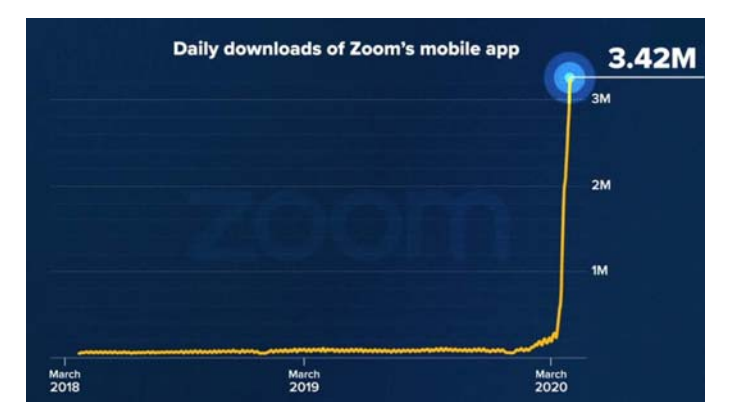

Динамика прироста пользователей

Как оказалось, в приложении не было предусмотрено надлежащих мер по защите безопасности. «Zoom совершил классическую ошибку, спроектировав и внедрив собственную схему шифрования, вместо того, чтобы использовать один из существующих стандартов для шифрования голосового и видео-контента», – сказал Билл Марчак, научный сотрудник CitizenLab. В результате росла популярность нового вида интернет-мошенничества, получившего название Zoom-Bombing [2, 3].

Все большее число людей получали несанкционированный доступ к конференциям чаще всего с целью сорвать встречу или пошутить, однако на данную активность обратили внимание органы власти многих государств. Позже было обнаружено, что данное явление связано с тем, что пароль от конференции возможно подобрать с помощью Brute force – метода взлома путем подбора логина и пароля. В приложении был CSRF-баг, что означает отсутствие ограничений на число попыток ввода пароля и на скорость перебора. В итоге оказалось, что нужно лишь перебрать миллион возможных комбинаций (от 000000 до 999999). При помощи 4–5 облачных серверов это можно было сделать за считанные минуты через веб-клиент, непрерывно отправляя HTTP-запросы.

Для устранения CSRF-бага разработчики Zoom с апреля 2020 г. ввели защиту всех конференций с помощью обязательного шестнадцатеричного числового пароля. Также для защиты от Zoom-Bombing были выдвинуты некоторые рекомендации [4].

После анализа уязвимости приложения Zoom была исследована защищенность создания и проведения конференций в ИжГТУ имени М. Т. Калашникова. В результате найдены уязвимости данных конференций и предложены методы их решения.

*Проблема*: преподаватель по всем читаемым дисциплинам и по каждому занятию высылает студентам один и тот же «собственный идентификатор» конференции.

*Решение*: создавать и высылать студентам ID для каждой дисциплины и каждого занятия, который программа генерирует автоматически.

*Проблема*: все данные о предстоящем мероприятии пересылаются старостам по электронной почте, а далее распространяются между студентами в социальных сетях.

*Решение*: создать рассылку о предстоящих конференциях на почту всем студентам группы с предупреждением о запрете на распространение в социальных сетях.

*Проблема*: после присоединения всех участников встреча остается открытой и есть возможность подключения третьих лиц.

*Решение*: когда все студенты присоединились к мероприятию, необходимо закрыть его с помощью функции «Lock Meeting».

*Проблема*: у всех студентов есть доступ к экрану приложения Zoom и возможность писать комментарии и отправлять файлы, не соответствующие теме конференции.

*Решение*: в настройках управления организатора конференции при необходимости сделать определенные функции в Zoom неактивными для участников мероприятия.

После принятия вышеуказанных мер онлайн-обучение в приложении Zoom станет значительно безопаснее.

#### **Список использованных источников и литературы**

1. Кибератаки. Каковы распространенные кибератаки? – URL: https://www.cisco.com/c/ru\_ru/products/security/common-cyberattacks.html#~types-ofan-attack (дата обращения: 04.03.2021).

2. Баг в Zoom позволял подобрать пароль к чужой конференции. – URL: https://xakep.ru/2020/07/31/zoom-bruteforce (дата обращения: 04.03.2021).

3. Хакеры пользуются возросшей популярностью Zoom, а исследователи критикуют приложение. – URL: https://xakep.ru/2020/04/01/zoom-problems (дата обращения: 04.03.2021).

4. Zoom-бомбинг: как не допустить и как сделать из него инфоповод. – URL: http://mediabitch.ru/zoom-bombing (дата обращения: 04.03.2021).

# Раздел 2. ИНФОРМАЦИОННО-ИЗМЕРИТЕЛЬНЫЕ И УПРАВЛЯЮЩИЕ СИСТЕМЫ

*1 А. И. Кириллов,* младший научный сотрудник Лаборатория информационно-измерительных систем ИМ УдмФИЦ УрО РАН

# **Анализ работы силовой установки пьезоактюаторной информационно-измерительной системы с использованием пакета Micro-cap**

*В статье описана аналитическая модель силовой пьезоактюаторной информационно-измерительной системы. Приведены способы проверки имитационной модели в пакете Micro-cap. Даны рекомендации по выбору расположения двух пьезоактюаторов в зависимости от общей податливости конструкции силовой установки и образца.* 

**Ключевые слова**: имитационная модель, аналитическая модель, силовой пьезоактюатор, податливость материала, электромеханическая модель.

> *A. I. Kirillov*, Junior researcher Laboratory of Information Measuring Systems IM UdmFRC UB RAS

# **Operation analysis of the power installation of the piezo actuator information-measuring system using the Micro-cap package**

*The article describes an analytical model of a power piezo actuator informationmeasuring system. Methods are presented for checking the simulation model in the Micro-cap package. Recommendations are given on the choice of the location of the two piezo actuators, depending on the overall flexibility of the structure of the power installation and the sample.* 

**Keywords:** simulation model, analytical model, power piezo actuator, material pliability, electromechanical model.

Изучение различных процессов в электрических схемах (в частности, в пакете Micro-Cap) позволяет выявить различные закономерности и оптимальные условия эксплуатации этих схем. Так, например, проведенный частотный анализ электромеханической модели (ЭММ) пьезо-

 <sup>©</sup> Кириллов <sup>А</sup>. И., 2021

актюаторной информационно-измерительной системы (ИИС) показал [1], что теоретический диапазон работы силовой установки (СУ) ИИС находится в пределах от 1 до 1000 Гц. Также в СУ возможно возникновение более низких частот (менее 1 Гц) (в том числе в статическом режиме). При этом результаты исследований не показывают степень близости имитационной модели с аналитическим описанием СУ.

Для проверки имитационной модели установки рассмотрим усилие  $p(t)$  пьезоактю атора (ПА) в замкнутой механической системе при подаче на него электрического напряжения [2, 3]:

$$
p(t) = A \cdot k(t) \cdot \frac{B \cdot F_{6\text{now}}}{B \cdot F_{6\text{now}} \cdot C_L + A \cdot \Delta L_{\text{wave}}} + p_{\text{nav.}},\tag{1}
$$

где  $k(t)$  – функция холостого перемещения ПА от приложенного напряжения; А, В - коэффициенты;  $F_{6.00K}$  - блокирующее усилие ПА;  $\Delta L_{\text{maxc}}$  – максимальное удлинение одного ПА;  $C_L$  – общая податливость образца и СУ;  $p_{\text{max}}$  – начальная сила для устранения люфтов в реальной  $CY$ 

При умножении силы  $p(t)$  на податливость какого-либо элемента СУ формируется смещение (т. е. величина, на которую сжался или удлинился этот элемент - по закону Гука).

В целом, изменяя общую податливость образца и СУ, можно вычислить его общее удлинение (сжатие) под действием приложенной силы и сравнить имитационную модель с аналитической.

ЭММ СУ (рис. 1) (разработанная по методике [4]) позволила определить теоретический рабочий диапазон частот [1], а также оценить влияние податливости клея на деформацию образца [5]. Источник E1 является зависимым от источника K1 (формула (1)), и он также подключен к последнему элементу схемы (т. к. система механически замкнута).

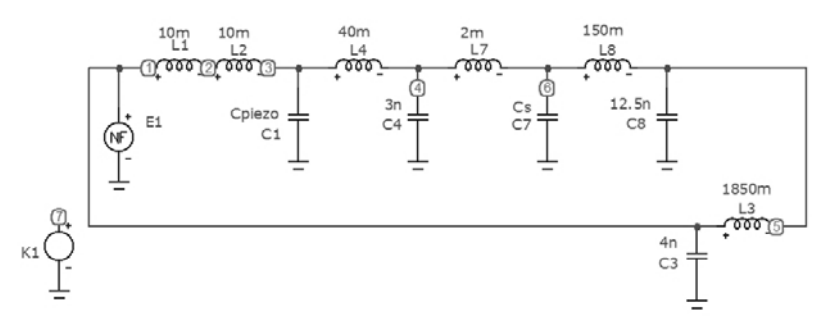

Рис. 1. Электромеханическая схема модели СУ в пакете Micro-Cap

Метод аналогии предполагает [4], что между электрическими и механическими величинами существует соответствие (таблица).

| Механическая величина       | Электрическая величина |
|-----------------------------|------------------------|
| Смещение, м                 | Заряд, Кл              |
| Сила, Н                     | Напряжение, В          |
| Масса, кг                   | Индуктивность, Гн      |
| Гибкость, м/Н               | Емкость, Ф             |
| Колебательная скорость, м/с | Ток, А                 |

Соответствие величин лля ЭММ

Для моделирования были взяты следующие параметры [1,5]:  $L_P$  = = 20 мГн;  $L_1$  = 40 мГн;  $L_2$  = 150 мГн;  $L_3$  = 1850 мГн;  $L_s$  = 2 мГн;  $C_1$  = 3 нФ;  $C_2$  = 12,5 нФ;  $C_3$  = 4 нФ. На рис. 1 это индуктивности  $L_1 + L_2$ ,  $L_4, L_8, L_3, L_7$ , и конденсаторы С4, С8, С3 соответственно. Первый и второй элементы  $(C_1, C_2, m_1, m_2)$  обеспечивают соосность с образцом и передачу силы от ПА. Третий элемент  $(C_3, m_3)$  является замыкающим (т.е. механически соединяет конец СУ с ее началом). Податливость  $C_s$ (конденсатор С7) является изменяемым параметром. Податливости элементов СУ зависят от механических свойств материала и размеров и определяются зависимостью:

$$
C_i = \frac{1}{E_i} \cdot \left[ \sum_{j=1}^N \frac{L_j}{S_j} \right]_i, \tag{2}
$$

где  $C_i$  – податливость *i*-го элемента;  $E_i$  – модуль Юнга *i*-го элемента;  $L_i$  – длина *j*-й части *i*-го элемента;  $S_i$  – площадь поперечного сечения *j*-й части *і*-го элемента;  $N$  – количество частей *і*-го элемента.

Общая податливость образца и СУ  $C_L$  определяется согласно (3) [5]. При этом общая податливость образца  $C_{\text{opasua}}$  также учитывает влияние тензодатчика, приклеенного к образцу. Для упрощения анализа предположим, что тензодатчик и клей отсутствуют:

$$
C_L = C_{\text{ofpasua}} + C_{CY} = C_S + \sum_{i=1}^{3} C_i , \qquad (3)
$$

где  $C_{\text{o6}p311a}$  - общая податливость образца с тензодатчиком и клеем;  $C_S$  – податливость образца;  $C_{CY}$  – общая податливость СУ.

Согласно [6, 7] ПА линейно удлиняется или сжимается в диапазоне от 0 до 48 мкм ( $\Delta L_{\text{макс}}$ ) для приложенного напряжения от 0 до 150 В. Блокирующее усилие  $F_{6.00K}$  для данного ПА равно 1500 Н. Общую податливость  $C_F$  (конденсатор C1 на рис. 1) для нескольких ПА можно вычислить по формуле

$$
C_E = \frac{A \cdot \Delta L_{\text{max}}}{B \cdot F_{\text{func}}}.\tag{4}
$$

Коэффициенты А и В для (1) и (4) зависят от количества ПА и их взаимного расположения (последовательного или параллельного). Необходимо отметить, что при параллельном соединении двух ( $A = 1$ ,  $B = 2$ ), а также четырех ПА ( $A = 2$ ,  $B = 2$ ) усложняется конструкция СУ. Это связано с тем, что ПА могут иметь разную базовую длину L. Не идентичные ПА по однородным характеристикам могут выйти из строя из-за смешения оси сил.

Необходимо отметить, что сумма максимальных значений смещений  $q_{\text{max}}$  (по аналогии - зарядов конденсаторов, Кл) на податливостях  $C_E$ ,  $C_1$ ,  $C_S$ ,  $C_2$ ,  $C_3$  (конденсаторах C1, C4, C7, C8, C3 соответственно) равна амплитуде холостого хода от ПА  $A \Delta L_{\text{maxc}}$  (т. е. амплитуде источника напряжения E1), что следует из подстановки формулы (4) в (1) при условии, что  $p_{\text{Hau}} = 0$ :

$$
q_{\text{ofm}} = q_{\text{max}}(C_E) + q_{\text{max}}(C_L) = q_{\text{max}}(C_E) + q_{\text{max}}(C_S) + \sum_{i=1}^{3} q_{\text{max}}(C_i) =
$$

$$
= \left(C_E + C_S + \sum_{i=1}^{3} C_i\right) \cdot p_{\text{max}}(t) = A \cdot k_{\text{max}}(t) = A \cdot \Delta L_{\text{max}}.
$$
(5)

Таким образом, из-за разной податливости ПА, образца и элементов СУ происходит перераспределение смещений (зарядов) между всеми «пружинами» (конденсаторами). Равенство (5) можно использовать как один из способов проверки имитационной модели.

Если общая податливость  $C_L$  равна податливости одного ПА  $(\Delta L_{\text{max}}/F_{\text{6,max}})$  [3], то максимальные смещения на СУ можно определить по формуле (6), из которой следует, что расположение двух ПА (параллельно или последовательно) не влияет на смещения в СУ:

$$
q_{\text{max}}(C_L) = C_L \cdot p_{\text{max}}(t) = \frac{A \cdot B}{A + B} \cdot \Delta L_{\text{max}}.
$$
 (6)

С применением встроенных функций maxr() и minr() в пакете Місго-сар можно оценивать максимальные и минимальные смещения (т. е. заряд конденсаторов,  $O(Ci)$ ) во всей СУ в режиме переходных процессов (Transient).

Таким образом, возможны следующие способы проверки имитационной молели.

1. Сумма максимальных значений зарядов  $q_{\text{макс}}$  (Кл, смещение) на конденсаторах  $C_E$ ,  $C_1-C_3$ ,  $C_{0.001}$ азна равна амплитуде источника напряжения  $A \cdot k(t)$ , (т. е.  $A \cdot \Delta L_{\text{max}}$ , формуле (5)).

2. Максимальная генерируемая сила стремится к блокирующей  $F_{6\text{max}}$ , а удлинение ПА – к нулю при условии  $C_i \ll C_{\epsilon}$ .

3. Максимальная генерируемая сила стремится к нулю, а удлинение ПА – к  $A \Delta L_{\text{make}}$  при условии  $C_I \gg C_F$ .

4. Максимальная генерируемая сила и удлинение ПА постоянны при  $C_I = \Delta L_{\text{max}}/F_{\text{func}}$  и разных расположениях ПА (согласно (6)): параллельном  $(A = 1, B = 2)$  и последовательном  $(A = 2, B = 1)$ .

Ниже приведены результаты моделирования ЭММ в пакете Micro-Сар (рис. 2) для первых трех способов.

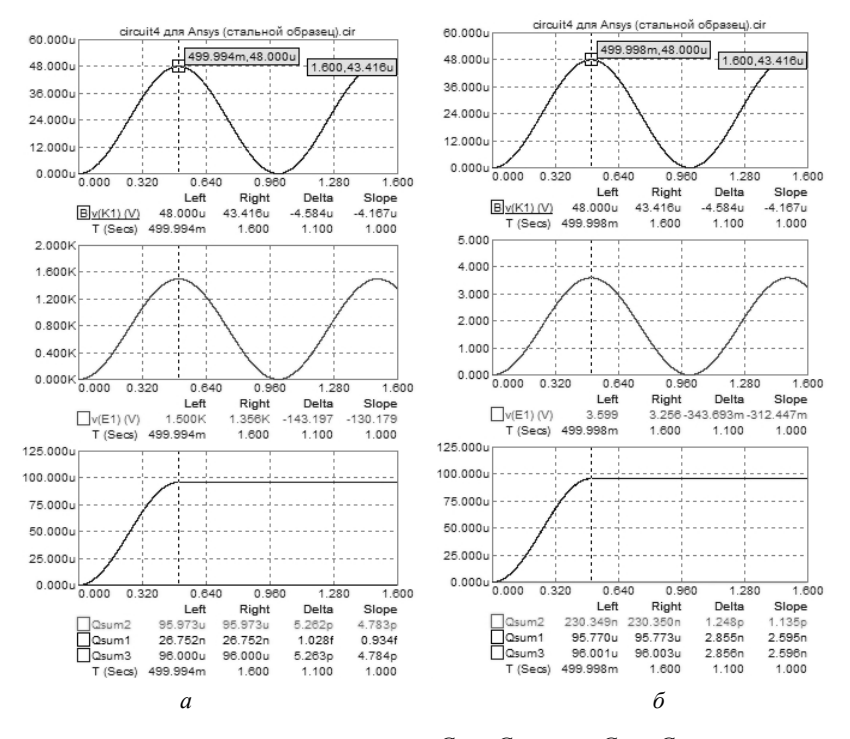

Puc. 2. Результаты моделирования при  $C_L \ll C_F$  (а) и  $C_L \gg C_F$  (б) (Qsum1 – суммарное смещение на всех элементах СУ, кроме ПА;  $Osum2 - cym$ марное смещение на всех ПА; *Qsum*3 - сумма *Qsum1* и *Qsum2*)

Первый график  $v(K1)$  на обоих рисунках – это функция удлинения холостого хода  $k(t)$  для одного ПА. Второй график  $v(E1)$  – генерируемая сила от ПА. Анализ показал, что в первом случае (рис. 2, а) сила достигает величины блокирующей силы ПА, а во втором (рис. 2, 6) минимального уровня (как для холостого хода). Это соответствует 2-му и 3-му способам проверки модели. На третьем графике представлены перемещения (по аналогии - заряд конденсаторов). В обоих случаях (а и б) видно, что суммарный заряд *Озит*3 равен 96 мкКл, что соответствует двум последовательно установленным ПА (96 мкм). Необходимо отметить, что эта величина сохраняется независимо от общей податливости  $C_I$  (что подтверждается равенством (5) и 1-м способом проверки модели).

Результаты моделирования параллельного и последовательного расположения двух ПА приведены на рис. 3. Определения Озит соответствуют рис. 2. В обоих случаях видно, что Osum1 сохраняет свое значение (31,998 мкм  $\approx$  32 мкм) независимо от расположения ПА. При этом генерируемая сила от ПА одинакова в обоих случаях и равна 1000 Н. Это соответствует 4-му способу проверки модели. Особенностью является то, что полученные значения смещения и силы (32 мкм и 1000 H) составляют 2/3 от максимальных характеристик одного ПА (48 мкм и 1500 H) (что соответствует формуле  $(6)$ ).

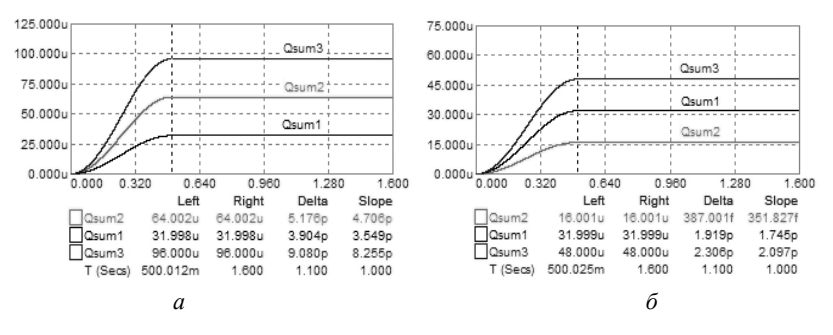

*Рис. 3.* Смещения в СУ:  $a$  – последовательное расположение ПА;  $6$  – параллельное расположение ПА

Предложенные способы проверки имитационной модели позволяют сделать вывод о корректном вводе аналитической модели (формулы (1)-(5)) в пакет Місго-Сар. Эти способы необходимы, но не являются достаточными: целесообразно сравнение ЭММ с некоторым эталоном (например, сравнение смещений в ЭММ и на реальной СУ с помощью микрометра при одинаковой приложенной нагрузке (силе)).

Для выбора расположения двух ПА (параллельного или последовательного) необходимо выполнение следующих условий (согласно [3] и формуле (6)):

$$
\begin{cases}\nA = 2; B = 1, \quad \text{hypn}\left(C_L \ge \frac{\Delta L_{\text{wave}}}{F_{\text{gnew}}} \quad \text{with} \quad Qsum \ge \frac{2\Delta L_{\text{wave}}}{3}\right); \\
A = 1; B = 2, \quad \text{hypn}\left(C_L < \frac{\Delta L_{\text{wave}}}{F_{\text{gnew}}} \quad \text{with} \quad Qsum \le \frac{2\Delta L_{\text{wave}}}{3}\right).\n\end{cases} (7)
$$

В целом можно отметить, что при малом модуле Юнга образца увеличивается общая податливость *CL*, что приводит к увеличению *Qsum*1. Если значение *Qsum*1 оказывается больше или равно 32 мкм, то рекомендуется использовать последовательное расположение ПА (*A* = 2,  $B = 1$ ), а иначе – параллельное  $(A = 1, B = 2)$ .

#### **Список использованных источников и литературы**

1. *Кириллов, А. И.* Частотный анализ пьезоактюаторной информационноизмерительной системы для изучения композитных материалов / А. И. Кириллов, Е. Ю. Шелковников, С. Р. Кизнерцев // Измерение, контроль, информатизация : материалы XXI Междунар. науч.-техн. конф. – Барнаул : АлтГТУ, 2020. – С. 44–48.

2. *Кириллов, А. И.* Пьезоактюаторная установка информационно-измерительной системы для прочностных испытаний пломбировочных материалов / А. И. Кириллов, Е. Ю. Шелковников, С. Р. Кизнерцев // Приборостроение в XXI веке : сб. материалов X Всерос. науч.-техн. конф. – Ижевск : ИжГТУ,  $2014. - C. 189 - 193.$ 

3. *Шелковников, Е. Ю.* Расчет пьезоэлектрического формирователя нагрузки с учетом жесткости его конструкции для исследования композитных материалов / Е. Ю. Шелковников, А. И. Кириллов, С. Р. Кизнерцев // Измерение, контроль, информатизация : материалы XVI Междунар. науч.-техн. конф. – Барнаул : Ал-тГТУ, 2015. – Т. 2. – С. 142–145.

4. *Маркин, Д. Н.* Теоретические основы электроакустики. Конспект лекций. – Санкт-Петербург : СПбГУКиТ, 2010. – 91 с.

5. Электромеханическая модель пьезоактюаторной информационноизмерительной системы для изучения композитных материалов / Е. Ю. Шелковников, А. И. Кириллов, К. С. Ермолин, С. Р. Кизнерцев // Ползуновский Альманах. – Барнаул : АлтГТУ, 2017. – Т. 3, № 4. – С. 24–27.

6. Многослойные преобразователи МПП 6х6 // Компания ЭЛПА. – URL: http://www.elpapiezo.ru/actuators.html (дата обращения: 05.02.2021).

7. Установка с силовым пьезоэлектрическим преобразователем для исследования прочностных характеристик пломбировочных материалов / Е. Ю. Шелковников, А. И. Кириллов, С. М. Ефремов [и др.] // Ползуновский вестник. –  $2013. - N<sub>2</sub> 2. - C. 201 - 205.$ 

*2 А. А. Метелева,* магистрант Кафедра «Вычислительная техника» *А. Р. Энтентеев,* магистрант Кафедра «Радиотехника» Ижевский государственный технический университет имени М. Т. Калашникова *Ю. К. Шелковников,* доктор технических наук, профессор, главный научный сотрудник Удмуртский федеральный исследовательский центр УрО РАН

### **Исследование электрофизических характеристик телевизионных сканисторных структур**

*Рассмотрены вопросы классификации параметров и характеристик телевизионных сканисторных структур. Описана методика определения координатной характеристики как зависимости временного интервала между началом опроса сканисторной структуры и видеоимпульсом, соответствующим середине световой зоны, от пространственного положения этой зоны на фоточувствительной поверхности структуры. Приведены данные статистических исследований электрофизических характеристик.* 

**Ключевые слова:** телевизионная сканисторная структура, электрофизические характеристики, световая зона, видеосигнал

> *A. A. Meteleva,* Master's Degree Student Department of Computer Engineering *A.R. Ententeev,* Master's Degree Student Department of Radio Engineering Kalashnikov Izhevsk State Technical University *Yu. K. Shelkovnikov,* DSc in Engineering, Professor, Chief Scientist Udmurt Federal Research Center UB RAS, Izhevsk, Russia

# **Investigation of the electrophysical characteristics of television scanistor structures**

*The issues of classification of parameters and characteristics of television scanistor structures are considered. The method of determining the coordinate characteristic as the dependence of the time interval between the beginning of the survey of the scanistor structure and the video pulse corresponding to the middle of the light zone on the spatial position of this zone on the photosensitive surface of the structure is described. The data of statistical studies of electrophysical characteristics are presented.* 

**Keywords:** television scanistor structure, electrophysical characteristics, light zone, video signal

 <sup>2</sup> © Метелева <sup>А</sup>. А., Энтентеев <sup>А</sup>. Р., Шелковников <sup>Ю</sup>. К., 2021

Широкие функциональные возможности телевизионных сканисторных структур (ТСС) (сплошного сканистора, дискретного мультискана), простота конструкции и технологии их изготовления, а также схемы формирования и выделения видеосигнала позволяют создавать простые и надежные устройства для контрольно-измерительной аппаратуры, систем управления технологическими процессами, для решения задач робототехники и физико-химических исследований [1-5]. При этом электрофизические характеристики и параметры ТСС определяют точность и надежность информационно-измерительных систем на их основе [6-10].

Под термином «параметры» ТСС понимают стандартизованные свойства р-n-р-структур (например, спектральную чувствительность и т. д.). Под термином «характеристики» ТСС следует понимать зависимость их параметров от каких-то величин (например, спектральная характеристика - это зависимость фоточувствительности p-n-p-структуры от длины волны оптического сигнала).

Ниже приведены основные электрофизические характеристики ТСС.

1. Координатная характеристика КХ (пеленгационная, статическая, позиционная, характеристика отклонения) отражает линейность фотоэлектрического преобразования координат изображения во временные интервалы видеосигнала ВС при время-импульсном режиме работы TCC.

 $\text{KX}$  – это зависимость временного интервала  $t_r$  между началом опроса ТСС и ВС, соответствующим середине световой зоны СЗ, от ее пространственного положения на ТСС.

2. Апертурная характеристика АХ определяет способность ТСС воспроизводить мелкие детали изображения. С этой же точки зрения ТСС можно характеризовать удельной разрешающей способностью, числом разрешимых линий и шириной апертуры.

3. Световая фотометрическая характеристика отражает линейность преобразования освещенности в амплитуду видеосигнала при времяимпульсном преобразовании изображения.

4. Спектральные характеристики описывают зависимость фоточувствительности от длины волны падающего на ТСС монохроматического излучения.

5. Вольтовые характеристики определяют зависимости всех характеристик ТСС от величины питающего напряжения.

6. Частотные характеристики ТСС определяют их фотоэлектрическое и коммутационное быстродействие.

Наиболее важными электрофизическими характеристиками ТСС являются апертурная характеристика АХ и координатная КХ. Первоначально ТСС разрабатывались только для визуального телевидения как твердотельные аналоги передающих телевизионных трубок, и основной характеристикой являлась АХ (т. е. зависимость глубины модуляции ВС от пространственной частоты линейной штриховой миры). Как и для всех передающих телевизионных трубок, основным параметром ТСС считалась телевизионная разрешающая способность (определяемая по линейной штриховой мире количеством линий на 1 мм при 20%-й модуляции ВС). АХ определяется формой и конечными размерами развертывающего элемента, т. е. его апертурой. В ТСС развертывающим элементом является сканирующая граница или линия нулевого потенциала. В ТСС различают вольтовую  $U_{0}$  и линейную  $b$ апертуру:

$$
U_0 = 4KT/q \t{,} \t(1)
$$

$$
b = U_0 \cdot l / E_0 \tag{2}
$$

где  $K$  – постоянная Больцмана;  $T$  – температура в градусах Кельвина;  $q$  - заряд электрона;  $l$  - длина ТСС;  $E_0$  - постоянное напряжение смещения делительной шины.

Уравнение (1) представляет собой вольтовое выражение апертуры сканирующей границы, определяемое величиной размытия ВАХ фотодиодной ячейки ТСС, равной учетверенному температурному потенциалу. Здесь линейная апертура (выражение (2)) - это наименьший размер проекции измеряемого объекта, при котором фронты ВС еще не искажены и, следовательно, сохраняется соответствие между размером проекции и длительностью видеоимпульса. При идеальной (без размытия) АХ сканистора требуется выполнение условия  $U_0 \rightarrow 0$  (либо  $E_0 \rightarrow \infty$ ).

Исследования показали, что наиболее целесообразно использовать ТСС в качестве координатно-чувствительных фотоприемников для измерения размеров и координат СЗ [1-5], причем координатное разрешение составляет единицы или доли микрометра (т. е. на два порядка выше их телевизионного разрешения) и практически на порядок выше реального разрешения по координатам (размерам) СЗ ПЗС-структур и фотодиодных структур.

При разработке информационно-измерительных систем на основе ТСС становится важным обеспечение высокой линейности координатной характеристики [7-10], т. е. состоящего из двух этапов фотоэлектрического преобразования измеряемой координаты (или размера) во временной интервал. На первом этапе координата х контролируемой

световой зоны СЗ преобразуется в координатно-задающее напряжение  $U_{r}$  на резистивном делителе ТСС. Развертывающим пилообразным напряжением опроса осуществляется второе преобразование этого напряжения  $U_r$  во время  $t_r$ . Общая ошибка преобразования координаты (или размера) СЗ во временной интервал определяется линейностью зависимости координаты сканирующей границы ТСС (эквипотенциальной линии нулевого потенциала) от величины развертывающего напряжения. Схема установки для реализации методики определения зависимости  $U_r^{\text{ren}} = f(x)$  изображена на рис. 1.

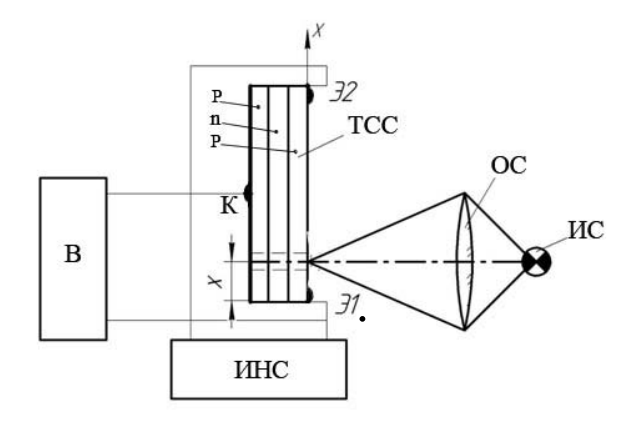

*Puc. 1.* Схема установки для снятия зависимости  $U_x^{\text{nen}} = f(x)$ 

К выводам Э1 и Э2 ТСС подключен источник ИНС напряжения смещения. Напряжение на коллекторе К относительно одного из выводов эмиттера измеряется вольтметром В. Световая зона большой освещенности образуется фокусированием при помощи оптической системы ОС изображения тела накала источника света ИС на фоточувствиповерхность TCC. Координата тельную  $\mathcal{X}$ изменяется микрометрическим перемещением столика, на котором установлена ТСС, перпендикулярно оптической оси. Установка собрана на базе оптической скамьи ОСК-2

На рис. 2 приведена схема установки для реализации методики определения координатных характеристик ТСС  $t_x = f(x)$ , в которой в качестве нуль-органа применен электронно-лучевой осциллограф.

На фоточувствительной поверхности ТСС СК создается световая зона с координатой «идеального» контраста х. Смещение делительной

шины сканистора осуществляется стабилизированным источником ИНС. На выходе дифференцирующего усилителя ДУ формируется видеосигнал, передний фронт которого соответствует координате. Видеосигнал подается на формирователь *Ф*, создающий импульс с крутым передним фронтом, соответствующим середине фронта видеосигнала. Сформированный импульс ВС подается на модулятор (вход *М*) осциллографа *Ос*, на закрытый вход *У* осциллографа подается развертывающее напряжение от генератора пилообразного напряжения ГПН. Очевидно, что на прямом ходе осциллограммы развертывающего напряжения будет участок с нулевой яркостью, начало которого (по ходу развертки) будет соответствовать середине фронта видеосигнала. На открытый вход *У* осциллографа включен источник компенсирующего напряжения ИКН, величина которого известна. ТСС закрепляется на столике, имеющем перемещение в микрометрах.

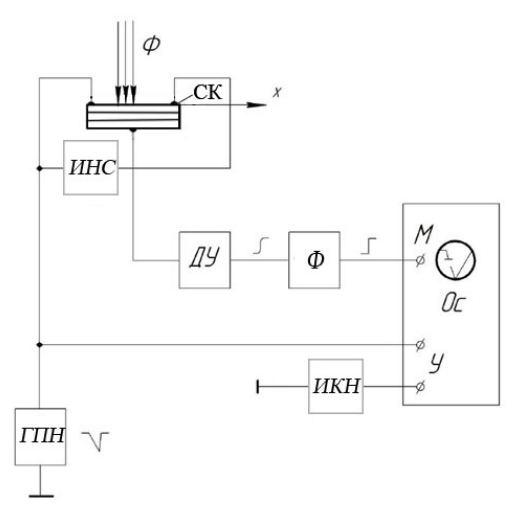

*Рис. 2*. Схема установки для снятия координатных характеристик ТСС

Изменяя координату *x* и зная величину компенсирующего напряжения (при котором начало участка затемнения осциллограммы устанавливается на горизонталь положения луча осциллографа, соответствующую отсутствию напряжения на входе), можно снимать зависимость  $U_x = f(x)$ . Величина компенсирующего напряжения при этом будет равна мгновенному значению напряжения развертки в момент прохождения линией нулевого потенциала координаты *x* .

Данные исследований ЭФХ ТСС приведены ниже.

Основной характеристикой ТСС как датчика линейных перемещений является координатная характеристика, нелинейность которой (для сканистора 0,3–5 %, для мультискана 0,1–1 %) определялась при сопротивлении делительного слоя сканистора 2–40 кОм, мультискана 3–20 кОм. Для ТСС координатно-размерная разрешающая способность для измерения размеров и координат световых зон равна 0,1–1 мкм. Телевизионная разрешающая способность ТСС при 100% модуляции видеосигнала составила для сканистора 5–10 лин/см, для мультискана определяется шагом 35 мкм его структуры, при этом пороговая чувствительность (освещенность белого в изображении, необходимая для различения одной градации яркости [1] при отношении сигнал/шум 2,8) составила для сканистора 10–50 лк, для мультискана 3–20 лк, при динамическом диапазоне освещенности для сканистора  $5-10^4$  лк, для мультискана 0,5–5 10<sup>3</sup> лк. Неравномерность фоточувствительности (для сканистора 3–10 %, для мультискана 0,5–3 % по длине ТСС определялась по его темновому видеосигналу при темновом токе сканистора  $5.10^{-6}$  А, мультискана  $5.10^{-9}$  А. Коммутационное быстродействие (частота опроса ТСС) составило для сканистора  $10^{-4}-10^{-5}$  сек, для мультискана  $2.10^{-3}$  сек; фотоэлектрическое (частота модуляции светового потока) – для сканистора 5·10–5 сек, для мультискана 5·10–4 сек при интегральной фоточувствительности для сканистора 1–4 мА/лм, для мультискана 0,5–1 мА/лм. Напряжение опроса ТСС в импульсном режиме – для сканистора не более 250 В, для мультискана не более 100 В, потребляемая мощность ТСС 0,1–2 Вт, размеры фоточувствительной площадки – сканистора (1–2)×(10–30) мм, мультискана  $(0,2-2,0)\times(10-20)$  MM.

#### **Список использованных источников и литературы**

1. *Липанов, А. М.* Использование телевизионного сканистора в технике двойного применения / А. М. Липанов, Ю. К. Шелковников // Известия РАРАН. –  $2005. - N<sub>2</sub> 2. - C. 71-75.$ 

2. *Липанов, А. М.* Применение дискретно-сплошной структуры мультискана в оптико-электронных измерительных устройствах / А. М. Липанов, Ю. К. Шелковников, Н. И. Осипов // Датчики и системы. – 2003. – № 2. – С. 46–49.

3. Патент № 2151361 РФ, МПК F41J5/02 F41G3/26. Датчик координат стрелкового тренажера : № 99117072/02 : заявл. 02.08.1999 : опубл. 20.06.2000 / Шелковников Ю. К., Веркиенко А. Ю., Осипов Н. И., Подласкин Б. Г.

4. Исследование оптико-электронных регистраторов точки прицеливания стрелковых тренажеров / С. Ф. Егоров, Ю. К. Шелковников, Н. И. Осипов, С. Р. Кизнерцев, А. А. Метелева // Проблемы механики и материаловедения : труды Института механики УрО РАН. – 2017. – С .227–248.

5. Патент № 2399117 РФ, МПК H01L 27/146. Координатно-чувствительный датчик мультискан : № 2009135382/28 : заявл. 22.09.2009 : опубл. 10.09.2010 / Гук Е. Г., Подласкин Б. Г.

6. *.* Влияние физических особенностей телевизионной сканисторной структуры на точность измерения непрямолинейности ствольных труб / А. М. Липанов, Ю. К. Шелковников, А. В. Алиев, К. В. Сермягин // Интеллектуальные системы в производстве. – 2012. – № 2. – С. 112–117.

7. Помехозащищенный сканисторный измеритель угловых перемещений объектов / А. М. Липанов, Ю. К. Шелковников, А. В. Алиев, Н. И. Осипов // Интеллектуальные системы в производстве. – 2012. – № 2. – С. 106–112.

8. *Шелковников, Ю. К.* Сканисторная информационно-измерительная система с адаптивным режимом сканирования // Интеллектуальные системы в производстве. – 2013. – № 2. – С. 169–172.

9. *Липанов, А. М.* Анализ работы мультискана с амплитудно-модулированными световыми потоками / А. М. Липанов, Ю. К. Шелковников, Н. И. Осипов // Датчики и системы. – 2003. – № 10. – С. 12–16.

10. *Шелковников Ю. К.* Прецизионная информационно-измерительная система на основе телевизионного сканистора // Интеллектуальные системы в производстве. – 2010. – № 1. – С. 244–249.

*В. В. Лопатин*, магистрант *В. В. Хворенков*, доктор технических наук, профессор Кафедра «Радиотехника» Ижевский государственный технический университет имени М. Т. Калашникова

#### **Моделирование и реализация микрополоскового фильтра**

*В статье рассматривается проектирование микрополоскового СВЧ фильтра. Особенность данного фильтра в том, что при создании его топологии используются сразу два типа фильтра. Результатом работы являются топология фильтра, характеристики амплитудно-частотной характеристики и коэффициента стоячей волны, подтверждающиеся приведенными графиками, а также выводы, сделанные по этим данным.* 

**Ключевые слова:** СВЧ-фильтр, микрополосковый, моделирование, Microwave Office, полосовой, режекторный, АЧХ, КСВ.

> *V. V. Lopatin*, Master's Degree Student *V. V. Khvorenkov*, PhD in Engineering, Professor Department of Radio Engineering Kalashnikov Izhevsk State Technical University

## **Simulation and design of a microstrip filter**

*The article deals with the design of a microstrip microwave filter. The singularity of this filter is that design topology two types of filter are used once. The purpose of the work is to create a filter model using CAD Microwave Office and it is implementation. The result of the work is the topology of the filter, the parameters of the amplitude-frequency characteristic and the standing wave ratio, confirming the graphs, and conclusions drawn from these data.* 

**Keywords:** Microwave filter, microstrip, simulation, Microwave Office, bandpass, stopband, AFR, SWR.

Микрополосковые линии (рис. 1) наиболее часто применяются в линиях передачи для СВЧ-устройств. Как правило, выполнены на подложке с высокой диэлектрической проницаемостью. Они используется при реализации фильтров, фазовращетелей, антенн и других устройств [1].

Данные линии передачи называются микрополосковыми, поскольку имеют высокую диэлектрическую проницаемость подложки ε, благодаря этому свойству длина волны в линии гораздо меньше длины волны в свободном пространстве. Главным достоинством микрополоско-

 <sup>©</sup> Лопатин <sup>В</sup>. В., Хворенков <sup>В</sup>. В., 2021

вой линии и различных устройств на ее основе считается возможность автоматизации производства с применением технологий изготовления печатных плат, гибридных и пленочных интегральных микросхем.

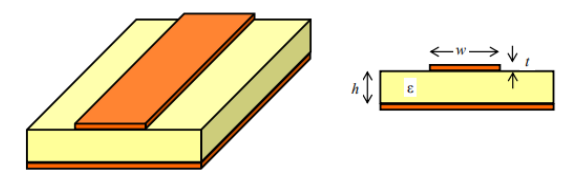

Рис. 1. Микрополосковая линия передачи

Известно, что работа полосковых СВЧ-фильтров представляет собой резонансную систему, в которой взаимодействуют друг с другом резонаторы, каждый из которых является микрополосковой линией (МПЛ).

Фильтры СВЧ различают по различным параметрам: взаимным расположением полос пропускания и заграждения, типом конструкции, принципом действия, уровнем входной мощности [2].

Основной характеристикой фильтров является амплитудно-частотная характеристика (АЧХ) и коэффициент стоячей волны (КСВ).

АЧХ определяется зависимостью коэффициента передачи от частоты.

Коэффициент передачи в логарифмической форме находится по следующей формуле:

$$
K_U = 20 \log \frac{U_{\text{max}}}{U_{\text{nx}}},\tag{1}
$$

где  $U_{\text{BbIX}}$  – напряжение на выходе цепи;  $U_{\text{ax}}$  – напряжение на входе цепи.

В свою очередь КСВ определяется качеством согласования нагрузки с линией передачи. В идеальном случае вся мощность сигнала на входе передается на выход, однако на практике часть энергии отражается от нагрузки в виде отраженной волны [3]. Таким образом, в результате сложений падающей и отраженной волны возникает стоячая волна со своим максимумом и минимумом напряжения, определяющаяся по формуле

$$
KCB = \frac{U_{\text{max}} + U_{\text{orp}}}{U_{\text{max}} - U_{\text{orp}}},\tag{2}
$$

где  $U_{\text{nan}}$  – амплитуда падающей волны;  $U_{\text{orn}}$  – амплитуда отраженной волны.

По взаимному расположению полос пропускания и заграждения различаются следующие типы фильтров: фильтры нижних частот

(ФНЧ); фильтры верхних частот (ФНЧ); полосно-заграждающие фильтры (ПЗФ); полосно-пропускающие фильтры (ППФ). Но наиболее часто в различных радиотехнических системах используется полосовой фильтр. Он предназначен для выделения определенной частоты и отсечения остальных составляющих ниже и выше этой полосы.

Основным методом работы при проведении расчета характеристик микрополосковых фильтров СВЧ, как и многих других исследовательских работ в области СВЧ-электроники, является моделирование. Моделирования проводят на ПЭВМ с помощью систем автоматизированного проектирования (САПР), в нашем случае для проектирования микрополоскового фильтра использована программа AWR Microwave Office [4–5].

Построим фильтр с центральной частотой 2185 МГц. Данный фильтр является составной частью АФАР и имеет следующие технические требования (табл. 1).

| Материал подложки                                  | Поликор                            |
|----------------------------------------------------|------------------------------------|
| Толщина подложки                                   | 1 мм                               |
| Толщина напыления проводников золотом              | $0.018$ MM                         |
| Полоса пропускания фильтра                         | Не менее $\Delta f = 30$ МГц       |
| Центральная частота фильтра                        | $f = 2185$ M $\Gamma$ <sub>H</sub> |
| Потери в полосе пропускания                        | Не более 2 дБ                      |
| КСВ в полосе пропускания                           | Не более 2                         |
| Ослабление на частоте заграждения $f_3 = 2010$ МГц | Не менее 20 дБ                     |
| Неравномерность АЧХ в полосе пропускания           | Не более $0.5$ дБ                  |
| Габаритные размеры фильтра                         | Не более $30\times15$ мм           |

*Таблица 1.* **Технические требования фильтра**

Перед построением фильтра проведем расчет длины резонаторов, длина резонатора для четвертьволнового резонатора (микрополосковый резонатор с одним разомкнутым концом и одним короткозамкнутым концом) определяется по формуле [6]

$$
l = \frac{c}{4f\sqrt{\mu\varepsilon}}\,,\tag{3}
$$

где  $\varepsilon = 9.98$  – относительная диэлектрическая проницаемость среды (в нашем случае поликора); μ *=* 1 – относительная магнитная проницаемость среды; *c* – скорость света в вакууме; *f* – резонансная частота фильтра.

Подставляя числа, получили длину одного резонатора 11 мм. Ввиду того, что данная формула не учитывает всех параметров, дополнительно проведем расчет длины резонатора в Microwave Office. Для этого нажмем вкладку «Tools→TXLine», зададим диэлектричекую проницаемость поликора ( $\epsilon = 9.98$ ) в окне Dielectric Constant» и тангенс угла потерь (tgδ = 0,0001) в окне «Loss Tangent». В качестве проводика «Conductor» выберем золото.

Во вкладках «Impedance», «Frequency», «Electical Lenght» выставим сопротивление линии, центральную частоту и электричекую длину для четвертьволнового резонатора. Нажмем стрелку « • и получим длину одного резонатора «Physical Characteristic» для данной частоты (13,3 мм) (рис. 2).

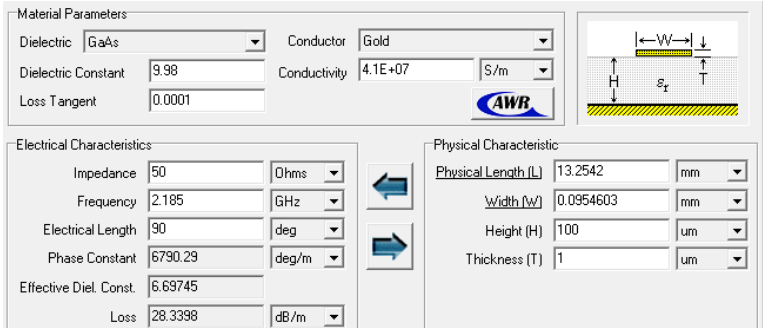

*Рис. 2.* Расчет длины резонатора

Создаем проект, открываем «EM Structure» и выставим следующие параметры в «Enclosure»: во вкладке «Material Defs.» – диэлектрическую проницаемость подложки, тангенс угла потерь и материал проводника (рис. 3); в «Dielectric Layers» задаем толщину подложки, а в «Materials» – толщину проводника (рис. 4, 5). После этих операций можно приступать к проектированию фильтра.

| Еr   | TanD   |
|------|--------|
| 9,98 | 0,0001 |
|      |        |
|      |        |
|      |        |
|      | Ш      |
|      |        |

Conductor Definitions: (use for conductors, vias, and/or

| Name  | Sigma    | Color        |
|-------|----------|--------------|
| Gold  | 42600000 |              |
| Gold2 | 42600000 | <br><br><br> |

*Рис. 3.* Задание параметров подложки и материала проводника

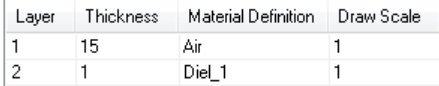

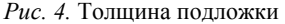

| Name              | Thickness | Material Definition |
|-------------------|-----------|---------------------|
| Perfect Conductor | п         | Perfect Conductor   |
| Omega Ply         | 1e-6      | Omega Ply           |
| Gold              | 0.018     | Gold                |
| Trace1            | በ በ2      | Gold2               |
|                   |           |                     |

*Рис. 5.* Толщина проводника

В ходе проектирования получилась следующая топология фильтра (рис. 6). Характеристики фильтра представлены на рис. 7, 8.

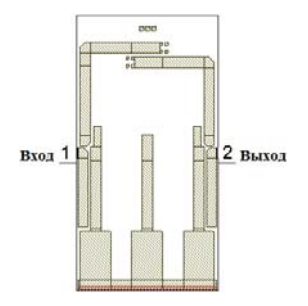

*Рис. 6.* Топология фильтра

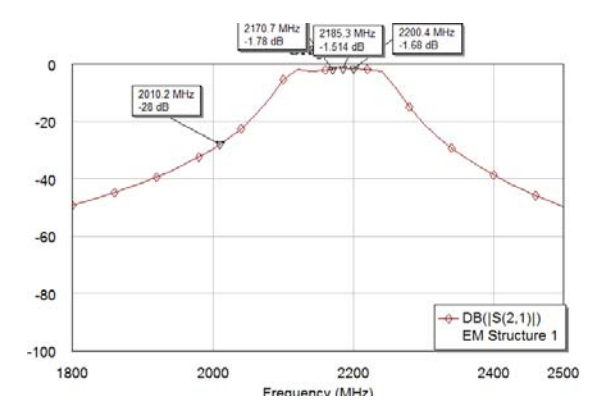

*Рис. 7.* АЧХ модели фильтра

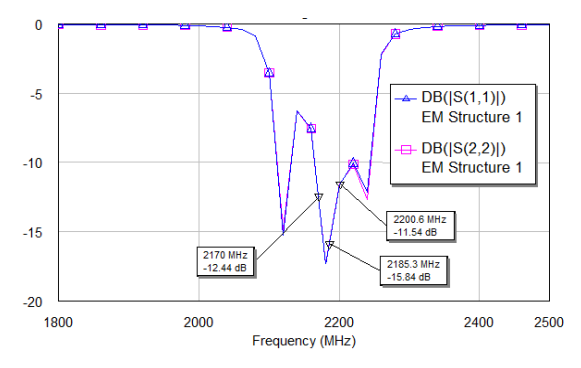

*Рис. 8.* АЧХ и КСВ модели фильтра

Данный фильтр соответствует требованиям технического задания и имеет следующие характеристики (табл. 2).

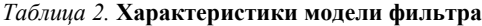

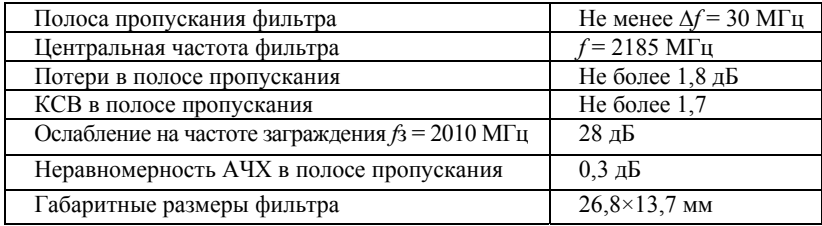

На основе данного фильтра спроектируем его реальную топологию, учтем то, что модель фильтра завышает центральную частоту на 10–20 %, следовательно, длину резонаторов необходимо несколько уменьшить. В результате получим следующую топологию фильтра (рис. 9):

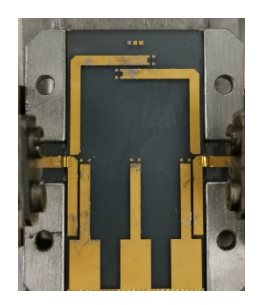

*Рис. 9.* Топология реального фильтра

Для измерения параметров фильтра необходимо подключить его в спектроанализатор по следующей схеме (рис. 10):

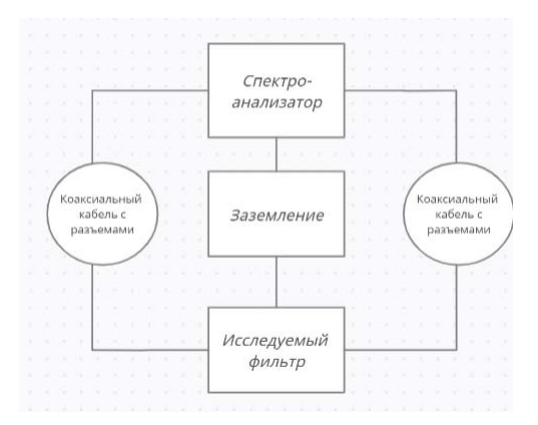

*Рис. 10.* Схема проверки фильтра

Собрав схему и откалибровав спектроанализатор, получили характеристики фильтра, представленные на рис. 11.

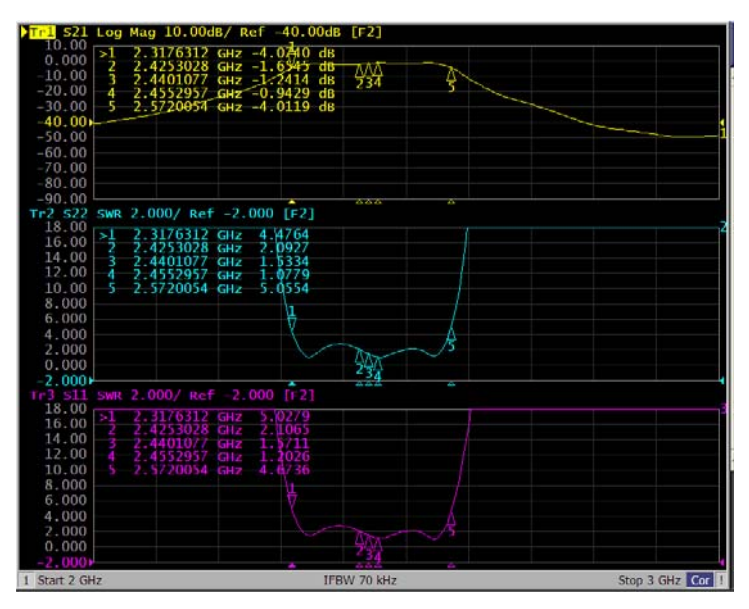

*Рис. 11.* АЧХ и КСВ реального фильтра без настройки

Характеристики из рис. 11 сведем в табл. 3.

| Полоса пропускания фильтра               | Не менее $\Delta f = 30$ МГц        |
|------------------------------------------|-------------------------------------|
| Центральная частота фильтра              | $f = 2440$ M $\Gamma$ <sub>II</sub> |
| Потери в полосе пропускания              | Не более $1.6 \text{ }\mathrm{AB}$  |
| КСВ в полосе пропускания                 | Hе более $2.1$                      |
| Неравномерность АЧХ в полосе пропускания | $0.4 \mu$ Б                         |

*Таблица 3.* **Характеристики реального фильтра без настройки**

Как видно из табл. 3, характеристики фильтра не соответствуют требованиям ТЗ, следовательно, его нужно подстроить. Основным методом настройки микрополосковых фильтров является метод чипования индиевой фольгой. После регулировки топология фильтра выглядит следующим образом (рис. 12):

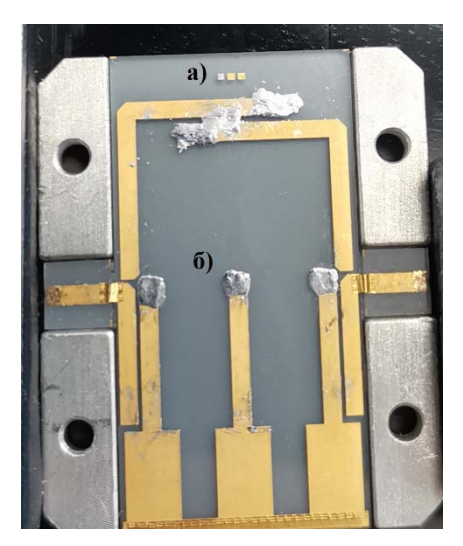

*Рис. 12.* Топология реального фильтра после настройки

Резонаторы под буквой «б», находящиеся по центру, подстроены индием на центральную частоту 2185 МГц, т. е. при установке чипов физическая длина резонатора увеличивается, следовательно, резонансная частота становится меньше, чем была до настройки. Чипы под буквой «а» подстраивают режекторный фильтр. Режекторы подстроены на необходимую частоту 2010 МГц и дают около 2–3 дБ подавления дополнительно.

В результате подстройки получились следующие параметры АЧХ и КСВ, которые представлены на рис. 13, 14.

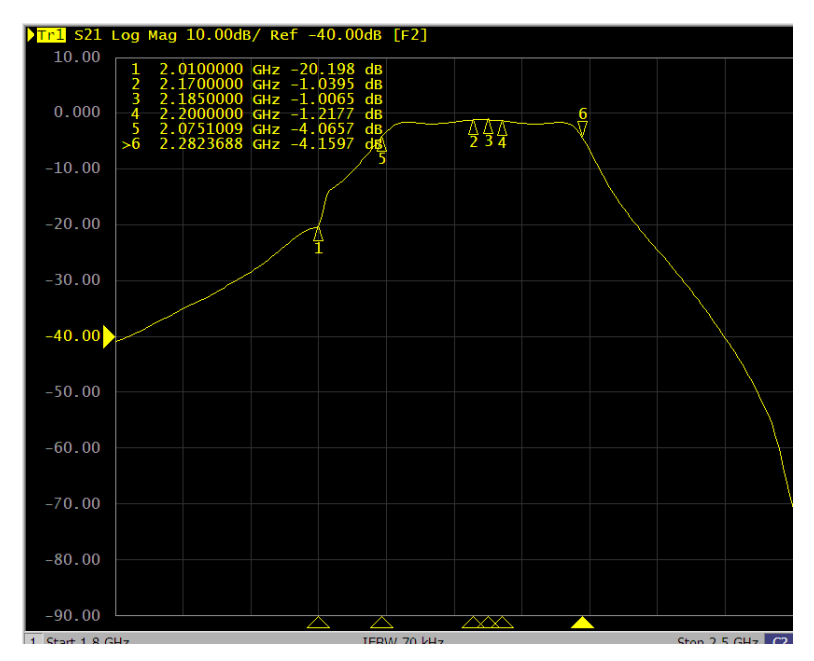

*Рис. 13.* АЧХ настроенного фильтра

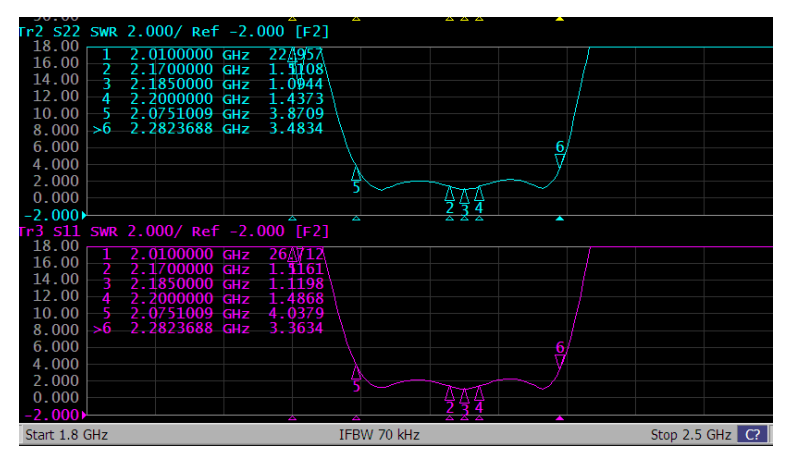

*Рис. 14.* КСВ настроенного фильтра

Представим полученные характеристики в табличном виде (табл. 4).

| Полоса пропускания фильтра                         | Не менее $\Delta f = 30$ МГц        |
|----------------------------------------------------|-------------------------------------|
| Центральная частота фильтра                        | $f = 2185$ M $\Gamma$ <sub>II</sub> |
| Потери в полосе пропускания                        | Не более 1,2 дБ                     |
| КСВ в полосе пропускания                           | Не более $1.5$                      |
| Неравномерность АЧХ в полосе пропускания           | $0.2 \text{ }\mu\text{F}$           |
| Ослабление на частоте заграждения $f_3 = 2010$ МГц | $20 \text{ }\mathrm{\mu S}$         |

*Таблица 4.* **Характеристики реального фильтра после настройки**

Для обобщения материала приведем сводную таблицу параметров описанных выше фильтров в соответствии с требованиями технического задания (табл. 5):

|                          | Технические     | Модель           | Реальный           |
|--------------------------|-----------------|------------------|--------------------|
| Параметры                | требования      | фильтра          | фильтр             |
| Материал подложки        | Поликор         | Поликор          | Поликор            |
| Толщина подложки, мм     |                 |                  |                    |
| Толщина напыления        | 0.018           | 0.018            | 0.018              |
| проводников золотом, мм  |                 |                  |                    |
| Полоса пропускания       | Не менее        | Не менее         | Не менее           |
| фильтра, МГц             | $\Delta f = 30$ | $\Delta f = 30$  | $\Delta f = 30$    |
| Центральная частота      | $f = 2185$      | $f = 2185$       | $f = 2185$         |
| фильтра, МГц             |                 |                  |                    |
| Потери в полосе про-     | Не более 2      | Hе более $1.8$   | Hе более $1,2$     |
| пускания, дБ             |                 |                  |                    |
| КСВ в полосе пропуска-   | Не более 2      | Не более 1,7     | Не более 1.5       |
| ния                      |                 |                  |                    |
| Ослабление на частоте    | Не менее 20     | 28               | 20                 |
| заграждения $f_3 = 2010$ |                 |                  |                    |
| МГц, дБ                  |                 |                  |                    |
| Неравномерность АЧХ в    | Не более $0.5$  | 0,3              | 0,2                |
| полосе пропускания, дБ   |                 |                  |                    |
| Габаритные размеры       | Не более        | $26,8\times13,7$ | $26,8 \times 13,7$ |
| фильтра, мм              | $30\times15$    |                  |                    |

*Таблица 5.* **Сводная таблица параметров модели и реального фильтра**

Таким образом, разработанный фильтр соответствует всем требования технического задания. Стоит отметить, что при необходимости создания микрополосковых фильтров можно применить САПР Microwave Office, однако, нужно учитывать погрешности вычисления. Разработанная топология полосового фильтра имеет небольшие габариты и может дополнительно добавлять ослабление на интересующие

нас частоты. Данный тип фильтра с помощью масштабирования возможно рассчитать и на другую частоту.

#### **Список использованных источников и литературы**

1. Справочник по расчету и конструированию СВЧ полосковых устройств / С. И. Бахарев, В. И. Вольман, Ю. Н. Либ и др. ; под ред. В. И. Вольмана. – Москва: Радио и связь, 1982. - 328 с.

2. Теория и техника СВЧ : учеб. пособие */* А. И. Астайкин, К. В. Троцюк, С. П. Ионова, В. Б. Профе. – Саров : ФГУП «РФЯЦ-ВНИИЭФ», 2008. – 464 с.

3. *Михайлов, А. А*. Что такое КСВ? // Скрытая камера. – 2004. – № 9 (27). – С. 36–37.

4. *Фриск, В. В.* Основы теории цепей. Использование пакета Microwave Office для моделирования электрических цепей на персональном компьютере. – Солон-Пресс, 2004. – ISBN: 5-98003-163-4.

5. *Лопатин, В. В.* Оценка влияния размеров и способа включения микрополоскового полосно-пропускающего фильтра с одиночным резонатором на параметры АЧХ и КСВ / В. В. Лопатин, В. В. Хворенков, С. А. Корнеев // Молодежь и инновации: развитие научно-инновационного потенциала региона : сб. материалов Второго республик. форума. – Ижевск : ИжГТУ имени М. Т. Калашникова, 2021. – С. 73–78.

6. Сборник задач по курсу «Электродинамика и распространение радиоволн» : учеб. пособие / С. И. Баскаков, В. Г. Карташев, Г. Д. Лобов и др. ; под ред. С. И. Баскакова. – Москва : Высш. школа, 1981. – 208 с : ил.

*А. А. Штин*, кандидат технических наук, доцент Кафедра «Электротехника» Ижевский государственный технический университет имени М. Т. Калашникова

## **Плавная регулировка частоты в микроконтроллерных генераторах**

*Рассмотрены возможности плавного изменения частоты генераторов на основе микроконтроллеров (МК) семейств PIC и MCS–51. Проверены модели генераторов в Multisim, а также реальные схемы.* 

**Ключевые слова:** моделирование, микроконтроллеры, ассемблер, *PIC*, *MSC–51.* 

> *A. A. Shtin*, PhD in Engineering, Associate Professor Department of Electrical Engineering Kalashnikov Izhevsk State Technical University

# **Smooth frequency control in microcontroller generators**

*The possibilities of smooth changing the frequency of generators based on microcontrollers (MCU) of the PIC and MCS–51 families are considered. Models of generators in Multisim, as well as real circuits, have been tested.* 

**Keywords:** modeling; microcontrollers; assembler; PIC; MCS–51.

Цифровые генераторы сигналов получили в настоящее время широкое распространение, в первую очередь благодаря возможности формирования напряжений практически любой формы.

В качестве вычислительного устройства используются как сравнительно простые микроконтроллеры (МК) [1], так и универсальные микропроцессоры в персональных компьютерах [2].

При построении генератора на основе МК в ряде случаев возникает задача плавной регулировки частоты выходного сигнала. С одной стороны, такая регулировка желательна для удобства работы, с другой стороны, она необходима, когда МК используется как звено обратной связи (например, в системах частотного регулирования двигателей переменного тока [3]).

Рассмотрим МК семейства *PIC* (производитель – Microchip). Достоинством этих МК является возможность установки различных режимов работы тактового генератора [4].

 <sup>©</sup> Штин <sup>А</sup>. А., 2021

Интерес в данном случае представляет работа тактового генератора с RC-цепью, а также использование внешнего источника тактовых импульсов.

Режим работы с RC-цепью детально в литературе не рассмотрен, поэтому были поставлены следующие задачи:

- определение минимальных значений емкости и сопротивления, при которых достигается устойчивая работа тактового генератора;

- определение максимальной частоты формируемого сигнала синусоидальной формы.

В качестве объекта исследований использовалась простейшая схема на основе МК 16F84A. Цифроаналоговый преобразователь (ЦАП) подключался к порту В (PORTB) МК. Мгновенные значения синусоидального напряжения были записаны в специальную область памяти МК (EEPROM) объемом 64 байта.

С целью достижения максимальной частоты выходного сигнала использовалась максимально простая ассемблерная программа, текст которой показан на рис. 1. Проверка и отладка производились в среде моделирования Multisim (компонент MPLAB).

```
#include "p16f84a.inc"
READCOUNT equ H'3F'
             errorlevel -382
            hef
                     STATUS, RPD
            clrf TRISB
sTART movf READCOUNT, 0 ; 1<br>movwf EEADR ; 1
            bsf STATUS, RPO ; 1
            bsf EECON1, RD : 1<br>bcf STATUS, RPO : 1<br>movf EEDATA, 0 : 1
             movwf PORTB
                                        \pm 1
             decfsz READCOUNT, 1 ; 1(2)
            goto START
                                        \rightarrow 2
            \begin{tabular}{llllll} \texttt{movf} & \texttt{READCOUNT}, 0 & ; & 1 \\ \texttt{movwf} & \texttt{EEBDR} & ; & 1 \end{tabular}bsf sTATUS, RPO ; 1
             bsf EECON1, RD ; 1
                      STATUS, RPO : 1
             bef
            movf EEDATA, 0 : 1<br>movwf PORTB : 1<br>mov1w H'3F' : 1
             movwf READCOUNT ; 1
             goto START
                                       \rightarrow 2
             end
```
Рис. 1. Тестовая программа для МК РІС16F84А

Заметим, что в *Multisim* тактовый генератор как таковой не реализован, а значение тактовой частоты устанавливается в пункте меню

«Свойства» МК. Кроме того, реальная частота, с которой переключаются логические элементы, в четыре раза меньше частоты тактового генератора, что объясняется схемотехникой данного МК.

При моделировании было установлено максимальное для 16F84A значение тактовой частоты, равное 20 МГц. Период сигнала, снимаемого с выхода ЦАП, составил 128 мкс (частота - около 7,81 кГц). Полученные значения легко объяснить:

$$
T_{\text{bix}} = T_{\text{rark}} \cdot 4 \cdot N_{\text{EEPROM}} \cdot N_{\text{tunk,1}} \,, \tag{1}
$$

где  $T_{\text{BLX}}$  – период выходного сигнала (128 мкс);  $T_{\text{TAKT}}$  – период тактовой частоты (50 нс);  $N_{EEPROM}$  – объем *EEPROM* (64 байта);  $N_{\text{hunkm}}$  – количество машинных циклов, необходимое для считывания одного значения из **EEPROM** (10). На рис. 1 отмечено количество циклов для каждой команлы.

Сформированный в Multisim hex-файл объемом всего 153 байта затем был записан в память программ реального МК. Заметим, что содержимое EEPROM при моделировании записывается в отдельный файл с расширением ".mch". В процессе исследования схемы генератора, собранной на макетной плате, получены следующие результаты.

1. Соотношение между частотой тактового генератора и частотой выходного сигнала получилось таким же, как и при моделировании.

2. Минимальное значение сопротивления резистора RC-цепи, при котором тактовый генератор еще устойчиво работает, составило около  $3 \text{ KOM}$ .

3. Максимальная величина сопротивления может быть достаточно большой. Однако с точки зрения стабильности частоты и влияния электромагнитных помех нецелесообразно превышать величину порядка 1 МОм. Таким образом, используя переменный резистор величиной 330 кОм с последовательно соединенным постоянным резистором величиной 3 кОм, можно с одним регулирующим элементом получить диапазон перестройки частоты в 100 раз.

4. В процессе изменения емкости в RC-цепи выяснилось недокументированное свойство схемы тактового генератора. В частности, он работал даже при отсутствии конденсатора. По всей видимости, в этом случае роль времязадающей емкости играет емкость затвора полевого транзистора, подключенного к выводу OSC1/CLKIN MK.

Зависимость тактовой частоты от емкости конденсатора RC-цепи показана на рис. 2 ( $R = 3$  кОм).
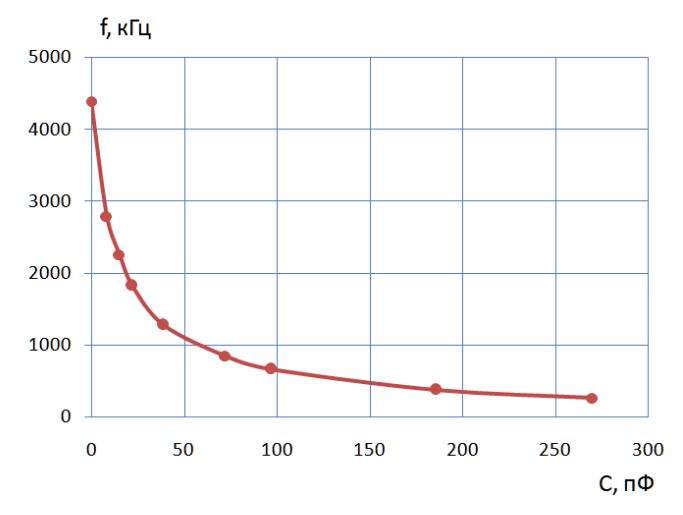

Рис. 2. Зависимость тактовой частоты от емкости конденсатора RC-цепи

Таким образом, при использовании RC-цепи максимальная частота описанного генератора с учетом (1) составляет не более 1,75 кГц.

Рассмотрим возможности применения внешнего источника тактовых импульсов. Очевидно, частота выходного сигнала генератора будет однозначно связана с частотой источника. Вопрос возникает только в том, что использовать в качестве этого источника.

По мнению автора, наиболее оптимальным решением является применение преобразователя «напряжение - частота» (ПНЧ). ПНЧ позволяет реализовать как ручное управление работой МК, так и автоматический режим в составе какой-либо системы управления.

Режим с внешним источником тактовых импульсов был проверен с двумя типами ПНЧ. Использовались ранее описанный макет генератора и программа.

Достоинством первого ПНЧ КР531ГГ1 является широкий частотный диапазон вплоть до десятков мегагерц. Выход ПНЧ непосредственно подключался к выводу OSC1/CLKIN MK. Сам ПНЧ включался по типовой схеме

Частота выходного сигнала генератора находилась в том же соотношении с частотой ПНЧ, что и в предыдущих опытах (1).

Недостатком ПНЧ КР531ГГ1 является ограниченный относительный диапазон перестройки по частоте, при заданной емкости конденсатора, определяющего режим работы ПНЧ. Так, например, при емко-

сти конденсатора, равной 36 пФ, и максимальном изменении входного напряжения от 0 до 5 В частота ПНЧ изменялась в пределах от 3,6 МГц до 10,3 МГц. Изменяя емкость конденсатора, можно смещать границы частотного диапазона в большую или меньшую сторону.

В качестве второго ПНЧ была взята более совершенная модель *AD654* (производитель *Analog Devices*) [5]. В связи с тем, что производитель предлагает большое число схем включения, была выбрана наиболее простая схема, показанная на рис. 3.

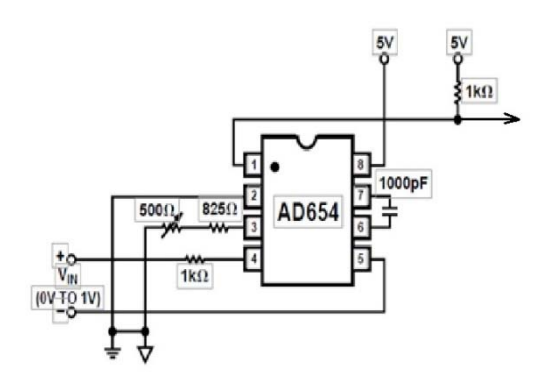

*Рис. 3.* Схема включения ПНЧ *AD654*

Достоинством *AD654* является то, что при изменении входного напряжения от 0 до 1 В частота выходного сигнала изменяется практически от 0 до некоторого максимального значения, определяемого емкостью внешнего конденсатора. Другими словами, относительный диапазон перестройки частоты является просто гигантским. Кроме того, можно достаточно просто реализовать инфранизкочастотный генератор на МК.

Недостатком *AD654* является сравнительно невысокое значение максимальной частоты, составляющее около 500 кГц [5].

Кроме МК *PIC16F84A* было рассмотрено семейство *MCS-51*. Программно-аппаратные принципы, заложенные в первые модели 8051 и 8052 фирмой *Intel*, в настоящее время развиваются ведущими производителями МК.

К сожалению, режим *RC*-генератора в МК *MCS-51* не реализован, поэтому только выясним связь между тактовой частотой и частотой выходного сигнала. Ввиду отсутствия *EEPROM* в МК *MCS-51* была составлена простая программа формирования трапецеидального напря-

жения. Программа проверена в *Multisim* (МК 8051), полученный *hex*файл записан в МК *AT89S51* (совместим с 8051).

Соотношение между тактовой частотой и частотой выходного сигнала составило 48000. Оно получается путем умножения коэффициента деления в МК (12) на количество циклов, необходимых для формирования одного периода выходного сигнала (4000). Осциллограмма с выхода реального макета показана на рис. 4. Макет был проверен с рассмотренными выше ПНЧ с теми же результатами.

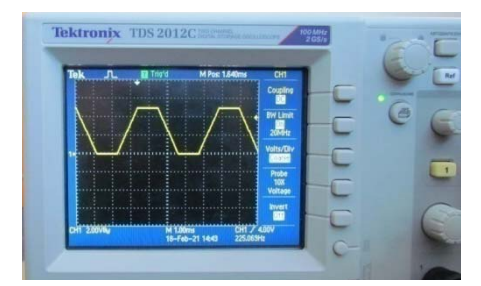

*Рис. 4*. Осциллограмма выходного сигнала генератора на МК *AT89S51*

### **Выводы**

Современные МК позволяют создавать генераторы сигналов различной формы с возможностью плавного изменения частоты без существенных аппаратных затрат.

#### **Список использованных источников и литературы**

1. *Магда, Ю. С.* Микроконтроллеры серии 8051: практический подход. – Москва : ДМК Пресс, 2008. – 228 с.

2. Soundcard Oscillocsope/. – URL: https://www. zeitnitz.eu/ scope\_en: (дата обращения: 20.03.2021).

3. *Новиков, Г. В.* Частотное управление асинхронными электродвигателями. – 2-е изд. – Москва : Московский государственный технический университет имени Н. Э. Баумана, 2018. – 504 c.

4. Справочник по среднему семейству микроконтроллеров PIC micro<sup>™</sup>. -Москва : Микро-Чип, 2002. – 601 с.

5. Analog Devices/. – URL: https://www.analog.com/ media/en/technicaldocumentation/data-sheets/AD654.pdf (дата обращения: 20.03.2021).

*3 Т. Р. Гафуров*, студент

*Г. Н. Васильев*, заместитель директора службы ввода в эксплуатацию, техническому обслуживанию и сервису

*А. В. Тарутин*, кандидат технических наук, доцент

Кафедра информационных технологий и автоматизированных систем Пермский национальный исследовательский политехнический университет

# **Разработка системы автоматического управления системы охлаждения масла газотурбинной электростанции ГТЭС-12С**

*В данной статье рассмотрена разработка системы автоматического управления охлаждения масла газотурбинной электростанции ГТЭС-12С. Выбор подходящего оборудования, определение передаточных функций и расчет коэффициентов для передаточных функций.* 

**Ключевые слова**: система охлаждения; теплоноситель; система автоматического регулирования; агрегат воздушного охлаждения.

*T. R. Gafurov*, Student

*G. N. Vasil'yev*, Assistant Director of Commissioning, Maintenance and Service *A. V. Tarutin*, PhD in Engineering, Associate Professor Department of Information technologies and automated systems Perm National Research Polytechnic University

# **Development of automatic control system of cooling system of gas-turbine power plant GTES-12C**

*This article describes the development of an automatic control system for oil cooling of a gas turbine power plant GTES-12C. Choosing the right equipment, determining the transfer functions and calculating the coefficients for the transfer functions.* 

**Keywords**: cooling system; coolant; automatic control system; air cooling unit.

### **Введение**

В наши дни развитие систем автоматизированного управления идет огромными скачками. Производственные процессы становятся технологически сложнее, данных, которые необходимо обрабатывать системе, все больше. Если раньше в управлении системой можно было опираться лишь на знания и опыт оператора, то в наше время человек просто не способен справиться с таким огромным потоком информации.

 <sup>©</sup> Гафуров <sup>Т</sup>. Р., Васильев <sup>Г</sup>. Н., Тарутин <sup>А</sup>. В., <sup>2021</sup>

Технологические процессы в энергетике, нефтегазовой и ряде других отраслей промышленности являются потенциально опасными и при возникновении аварий приводят к человеческим жертвам, а также к значительному материальному и экологическому ущербу. Статистика говорит, что за тридцать лет число учтенных аварий удваивается примерно каждые десять лет.

В основе любой аварии, за исключением стихийных бедствий, лежит ошибка человека. В наши дни человеческий фактор пытаются устранить из системы управления технологическими процессами. Оператору остается только наблюдать за системой.

## **Маслосистема ГТЭС**

В отдаленных районах севера получили большое распространение газотурбинные электростанции. В связи с большой степенью надежности и высокой ремонтопригодностью эти агрегаты устанавливают в отдаленных областях нашей страны, где нет возможности подключения к центральной энергосети.

Основу ГТЭС составляет газотурбинный двигатель, соединенный с генератором, и вращающий его ротор через редуктор (в редких случаях напрямую) для генерации электрической энергии.

В связи с высокой частотой вращения валов двигателя и необходимостью его охлаждения одной из важнейших вспомогательных систем работы ГТЭС является маслосистема двигателя. Ее основная функция заключается в обеспечении трущихся частей двигателя маслом необходимого качества (температуры, вязкости, чистоты и т. д.).

# **Анализ систем регулирования охлаждения масла двигателя**

Отвод тепла из теплообменного аппарата маслосистемы может осуществляться с помощью жидкости или воздуха, поэтому различают жидкостные и воздушные системы охлаждения [1].

Основным достоинством воздушной системы охлаждения является простота конструкции. Для подвода воздуха нет необходимости в насосах и трубопроводах, что значительно упрощает эксплуатацию и обслуживание системы, а также повышает ее надежность. Нет затрат на теплоноситель, что уменьшает стоимость системы. Уменьшается нагрузка на контроллерное оборудование, т. к. не нужно отслеживать качество теплоносителя.

Главным недостатком такой системы является влияние температуры окружающей среды на регулируемый объект. Учитывая, что теплообменный аппарат располагается на крыше машинного зала, в теплую, солнечную погоду при больших нагрузках на генератор будет довольно тяжело обеспечить достаточный теплосъем.

Так как теплоемкость воздуха значительно меньше теплоемкости жидкости, есть риск перегрева масла. При низких температурах окружающей среды, наоборот, существует возможность переохлаждения масла.

Данный недостаток не позволяет использовать воздушную систему охлаждения в суровых погодных условиях.

#### **Выбор технического обеспечения**

По выполняемым функциям всю систему охлаждения можно условно разделить на части:

– механико-гидравлический узел;

– система автоматического управления вентиляторами аппарата воздушного охлаждения (АВО).

Механико-гидравлический узел – это часть системы, в которой под давлением циркулирует теплоноситель и происходит охлаждение масла двигателя. Главным критерием выбора для данного узла является надежность и возможность работы оборудования в агрессивных условиях.

Из условий эксплуатации было выбрано следующее оборудование механико-гидравлического узла:

– раствор теплоносителя смешивается в пропорции 60 % гликоля, 40 % воды;

– гидравлические насосы KSB Etabloc CN 065-200/3702 SP;

– теплообменный аппарат Thermowave типа EL 250 EBGL мощностью 1035 кВт/час;

– аппарат воздушного охлаждения Cabero Control Technology тип 1МАК\_12МА;

– мембранный бак Flamco BV тип Flexon CE 600/3 600 л.

Система автоматического управления вентиляторами АВО, построенная на базе:

– контроллер CPU 315-2 PN/DP фирмы Siemens;

– модуль ввода аналоговых сигналов AI8xRTD фирмы Siemens;

– частотный преобразователь Danfoss тип FC 102 131G0954 Profibus DP;

– датчик фирмы Wika тип PT100.

# **Расчет параметров настройки автоматического управляющего устройства**

Вся задача регулирования сводится к поддержанию температуры водогликолевой смеси на необходимом уровне независимо от температуры теплообменного аппарата и погодных условий. Для разработки САР необходимо найти передаточную функцию каждого звена системы.

Частный преобразователь при разработке структурных схем принято интерпретировать инерционным звеном первого порядка [2, 3], передаточная функция которого определяется по формуле

$$
W_{\text{VII}} = \frac{K_{\text{VII}}}{T_{\text{VII}} p + 1} = \frac{2500}{0,0063p + 1},
$$
\n(1)

где  $K_{\text{VIII}}$  - статический коэффициент усиления преобразователя;  $T_{\text{VIII}}$  постоянная времени частотного преобразователя.

В качестве электропривода гидравлических насосов используется асинхронный электродвигатель. В теории автоматического управления асинхронный электродвигатель обычно интерпретируют инерционным звеном [4], передаточная функция которого имеет вид

$$
W_{\text{AB}} = \frac{K_{\text{AB}}}{T_{\text{AB}} p + 1} = \frac{1}{0.019p + 1},
$$
\n(2)

где  $T_{\text{AB}}$  – постоянная времени двигателя;  $K_{\text{AB}}$  – передаточный коэффиниент лвигателя.

При управлении вентиляторами скорость вращения вентилятора увеличивается мгновенно, поэтому данное звено можно описать только коэффициентом К<sub>в</sub> В формуле (3) приведена передаточная функция управления вентиляторами с учетом выборного оборудования и подстановки значений коэффициентов:

$$
K_{\rm B} = \frac{Q_{\rm B}}{\omega_{\rm AB}} = \frac{8,6}{50} = 0,172\,,\tag{3}
$$

где  $Q_B$  – производительность вентилятора.

Измерительный датчик измеряет температуру гликолевого раствора, преобразует ее в токовый сигнал и передает этот сигнал на вход регулятора. Датчик представляет собой инерционное звено с очень малой постоянной времени и имеет передаточную функцию

$$
W_{\mu} = \frac{K_{\mu}}{T_{\mu} p + 1} = \frac{1}{0.019 p + 1},
$$
\n(4)

где  $K_{\text{A}}$  – передаточный коэффициент датчика;  $T_{\text{A}} = 0,005$  с – постоянная времени датчика.

Водогликолевая смесь представляет собой инерционное звено с большой постоянной времени и имеет передаточную функцию:

$$
W_{\rm C} = \frac{K_{\rm C}}{T_{\rm C} p + 1} = \frac{5,714}{310 p - 1},\tag{5}
$$

где  $K_C$  – переходной коэффициент смеси;  $T_C$  – постоянная времени.

Так как задача водогликолевой смеси - это осуществлять забор тепла из масла, то температуру теплообменного аппарата мы можем считать возмущающим воздействием на систему. И описываем ее инерционным звеном первого порядка с передаточной функцией (6):

$$
W_{\text{AII}} = \frac{K_{\text{AII}}}{T_{\text{AII}} p + 1} = \frac{0.6}{54 p + 1},\tag{6}
$$

где  $K_{\text{AII}}$  – передаточный коэффициент теплообменного аппарата;  $T_{\text{AII}}$  – постоянная времени теплообменного аппарата.

Еще одним воздействием на систему является температура окружающей среды, она описывается инерционным звеном первого порядка с передаточной функцией (7):

$$
W_0 = \frac{K_0}{T_0 p + 1} = \frac{1}{8p + 1},\tag{7}
$$

где  $K_0$  – передаточный коэффициент окружающей среды;  $T_0$  – постоянная времени окружающей среды.

Вывод. В данной статье был проведен оптимальный выбор оборудования для реализации системы автоматического управления системы охлаждения масла газотурбинной электростанции ГТЭС-12С и получены передаточные функции каждого звена системы, необходимые для реализации системы.

#### Список использованных источников и литературы

1. Крюков, Н. П. Аппараты воздушного охлаждения. - Москва: Химия,  $1980 - 168$  c.

2. Дядик, В. Ф. Идентификация динамических звеньев систем автоматического регулирования: метод. указ. по выполнению курсовых проектов и лабораторных работ для специальностей ФТФ. - Томск: Изд-во ТПУ, 1999. - 18 с.

3. Лукас, В. А. Теория управления техническими системами. - 3-е изд. -Екатеринбург, 2002. - 675 с.

4. Масандилов, Л. Б. Регулирование частоты вращения асинхронных двигателей / Л. Б. Масандилов, В. В. Москаленко. - 2-е изд. - Москва : Энергия,  $1989. - 96$  c.

**4** *Р. А. Бузанов,* магистрант *К. В. Шишаков,* доктор технических наук, профессор Кафедра «Радиотехника» Ижевский государственный технический университет имени М. Т. Калашникова

### **Разработка и исследование микрополосковой антенны дециметрового диапазона**

*Описывается антенна дециметрового диапазона длин волн с круговой поляризацией, выполненная по многослойной печатной технологии. Для создания поля круговой поляризации используется схема делителя мощности со сдвигом фаз. Проводится моделирование антенны в программе CST Microwave Studio и рассчитываются ее основные характеристики.* 

**Ключевые слова:** круговая поляризация, микрополосковая антенна, делитель мощности, CST Microwave Studio.

> *R. A. Buzanov,* Master's Degree Student *K. V. Shishakov,* Ph.D in Engineering, Professor Department of Radio Engineering Kalashnikov Izhevsk State Technical University

# **Development and research of ultra high frequency microstrip antenna**

*The article describes ultra high frequency circularly polarized antenna made by multilayer printing technology. A phase-shifted power divider circuit is used to create a circularly polarized field. The antenna is simulated in CST Microwave Studio program and its main characteristics are calculated.* 

**Keywords:** circular polarization, microstrip antenna, power divider, CST Microwave Studio.

Антенны с круговой поляризацией являются необходимой частью систем беспроводной связи. Волны круговой поляризации удобно принимать пользователю, положение которого в пространстве по отношению к источнику излучения может быть произвольным (чего нельзя сказать о волнах линейной поляризации).

Круговая поляризация в микрополосковых антеннах может быть достигнута при использовании методов одноточечного и многоточечного питания [1–3]. Преимуществом одноточечного метода является

 <sup>©</sup> Бузанов <sup>Р</sup>. А., Шишаков <sup>К</sup>. В., 2021

упрощенная схема питания, а соответственно и меньшие габариты антенн. Однако недостатком этой технологии является узкий коэффициент эллиптичности антенны.

Многослойная печатная технология позволяет разместить на сравнительно небольшой площади сразу излучатель и схему многоточечного питания, сочетая в себе малые габариты антенны и широкий коэффициент эллиптичности. Поэтому при разработке антенны предпочтение было отдано такой конструкции.

В программе «Компас-3D» разработана 3D-модель антенны. В качестве материала для микрополосковых плат выбран диэлектрик фольгированный ФЛАН-10-4 толщиной 4 мм и диэлектрической проницаемостью 10. Данное решение позволяет уменьшить габарит антенны до  $170 \times 160 \times 20$  (в мм). Расчетный вес составляет 800 г.

Излучатель выполнен в форме круга с диаметром 83 мм. Делитель мошности состоит из лвух шлейфов длиной 37.5 мм и шириной 1,31 мм и двух линий длиной 37,7 мм и шириной 3,1 мм.

Выходные плечи делителя соединены с излучателем при помощи штырей питания диаметром 1,3 мм.

На рис. 1 представлен вид антенны по слоям. Она состоит из радиопрозрачного колпака (1), излучателя (2), делителя мощности со сдвигом фаз на 90° (10), выполненного в копланарном волноводе (3, 4), штифтов из радиопрозрачного материала для фиксации от сдвига при внешних воздействующих факторах (5), дюралюминиевого основания (6), балластного резистора (7), коаксиального кабеля и радиочастотного соединителя (8), уплотнительного кольца, служащего для создания герметичности конструкции (9), и штырей питания излучателя (11).

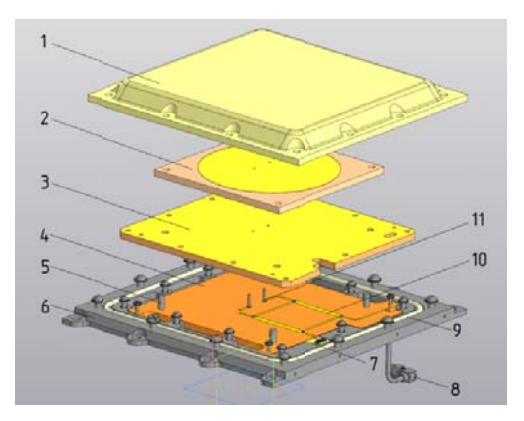

Рис. 1. Модель антенны. Структура

Моделирование и анализ антенны выполнены в программе CST Microwave Studio. За основу взята модель из программы «Компас-3D», однако конструкция была упрощена для оптимизации времени расчета. Для антенны были рассчитаны коэффициент стоячей волны, диаграмма направленности в вертикальной и горизонтальной плоскостях, коэффициент усиления, эффективность излучения и коэффициент эллиптичности.

На рис. 2 представлена частотная зависимость рассчитанного КСВ антенны. Наилучший КСВ на частоте 648 МГц равен 1,035, а в требуемой полосе частот ±3,14 МГц КСВ не более 1,32.

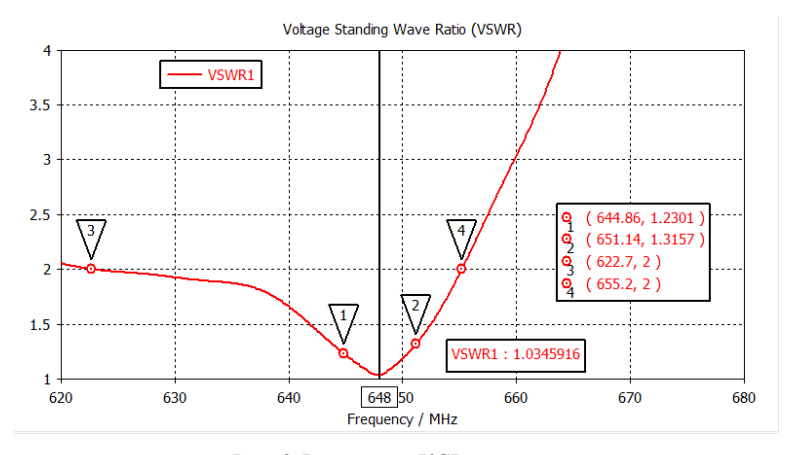

*Рис. 2.* Расчетный КСВ антенны

Ширина полосы частот по уровню КСВ 2 равна 33 МГц, что составляет 5 % от рабочей частоты антенны.

На рис. 3 представлены расчетные диаграммы направленности (ДН) антенны в вертикальной и горизонтальной плоскостях. Ширина горизонтальной ДН равна 101,2°, а ширина вертикальной ДН – 106,5°.

На рис. 4 представлена 3D-модель излучения антенны. Коэффициент усиления антенны равен 5,09 дБи. Эффективность излучения (–1,4) дБ. А на рис. 5 представлена зависимость коэффициента эллиптичности антенны от угла φ. Коэффициент эллиптичности антенны равен 0,7 дБ.

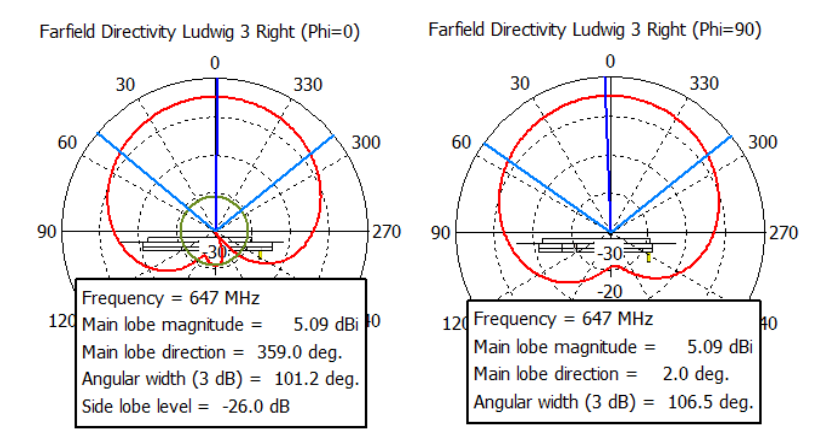

*Рис. 3.* Расчетная ДН антенны в горизонтальной (слева) и вертикальной (справа) плоскостях

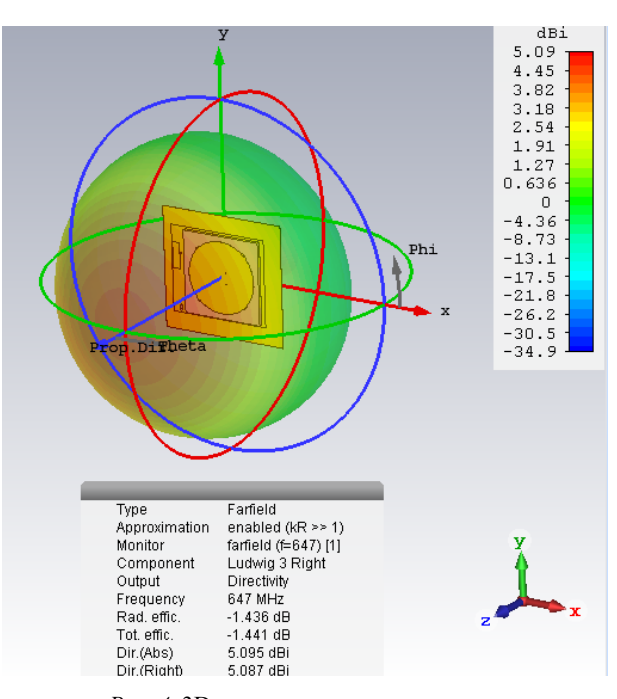

*Рис. 4.* 3D-модель излучения антенны

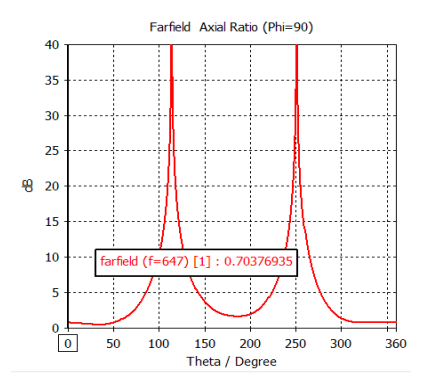

*Рис. 5.* Зависимость коэффициента эллиптичности антенны от угла φ

Таким образом, результаты разработки и исследования заключаются в нахождении эффективной конструкции антенны дециметрового диапазона с круговой поляризацией. При помощи программ «Компас-3D» и CST Microwave Studio разработана и исследована модель такой антенны. Замерены ее основные характеристики: коэффициент стоячей волны, диаграмма направленности в вертикальной и горизонтальной плоскостях, коэффициент усиления, эффективность излучения и коэффициент эллиптичности. В настоящее время выполняется разработка конструкторской документации и изготовление опытного образца.

#### **Список использованных источников и литературы**

1. *Steven G., Luo Q., Zhu F.* Circularly polarized antennas. – University of Kent, UK, 2014. – 307 p.

2. *Narbudowicz, A. Z.* Advanced Circularly Polarized Microstrip Patch Antennas. – Dublin Institute of Technology, 2013. – 125 с.

3. *Банков, С. Е.* Антенны спутниковых навигаторов. – Москва : Перо, 2014. – 691 с.

*5 В. Р. Мингалеев,* студент *А. Ю. Вдовин,* кандидат технических наук, доцент Кафедра «Вычислительная техника» Ижевский государственный технический университет имени М. Т. Калашникова

## **Исследование возможности использования инфракрасного датчика HC-SR501 при создании системы для контроля отсутствия посторонних на стрелковых трассах**

*В статье предложен один из вариантов создания системы, предназначенной для контроля отсутствия посторонних на стрелковых трассах баллистических комплексов и тиров. Приведены результаты исследований инфракрасного датчика HC-SR501, выявлены его недостатки и сделаны выводы о возможности его использования в подобной системе.* 

**Ключевые слова:** безопасность, тир, стрелковое оружие, детектор движения, инфракрасный датчик.

> *V. R. Mingaleev,* Student *A. Yu. Vdovin*, PhD in Engineering, Associate Professor Department of Computer Engineering Kalashnikov Izhevsk State Technical University

# **Investigation of the possibility of using the HC-SR501 infrared sensor when creating a system for monitoring the absence of strangers on shooting routes**

*The article proposes one of the options for creating a system designed to control the absence of strangers on the shooting tracks of ballistic complexes and shooting ranges. The research results of the HC-SR501 infrared sensor are presented, the disadvantages of its use are revealed and conclusions are drawn about the possibility of its use in this system.* 

**Keywords:** security, shooting range, small arms, motion detector, infrared sensor.

В тирах различного типа одним из ключевых требований всегда было обеспечение безопасности людей [1]. В настоящее время на предприятиях, связанных с производством и испытаниями стрелкового оружия и боеприпасов, применяются примитивные средства обеспечения безопасности людей. Несчастные случаи в тирах, а также в стрелковых баллистических комплексах далеко не редкость. Причины этих случаев могут быть следующие:

 <sup>©</sup> Мингалеев <sup>В</sup>. Р., Вдовин <sup>А</sup>. Ю., 2021

1. Некомпетентность и/или халатность работников тира, в первую очередь инструктора.

2. Отсутствие средств контроля отсутствия посторонних на стрелковых трассах баллистических комплексов и тиров.

Средства обеспечения безопасности в ряде случаев сводятся лишь к организационным и, в некоторых случаях, элементарным техническим мерам. Так, например, в ГОСТ Р 52212-2004 «Тиры стрелковые закрытые. Защита броневая и техническая укрепленность. Общие технические требования» регламентировано: «Двери, расположенные в зонах возможного попадания метаемых элементов, должны быть пулестойкими и снабжены замками, открывающимися с внутренней стороны, а также звуковой и/или световой сигнализацией, срабатывающей при открытых дверях». При этом то обстоятельство, что дверь закрыта, не гарантирует отсутствия в этот момент людей на стрелковой трассе.

Один из вариантов решения данной задачи - создание автоматизированной системы с использованием датчиков присутствия и/или детекторов движения, позволяющих осуществлять обнаружение людей. В последние годы подобные устройства широко применяются в системах наблюдения и охраны, при организации освещения в подъездах жилых домов и могут быть основаны на различных принципах действия [2].

По методу установки подобные датчики классифицируют следующим образом:

1) однопозиционные - приемник и передатчик находятся в одном месте:

2) двухпозиционные - приемник и передатчик находятся в двух разных местах;

3) многопозиционные - система из множества различных приемников и передатчиков, расположенных в разных местах.

По принципу работы их разделяют:

1) ультразвуковые - излучают и принимают ультразвуковые волны  $(> 20000 \Gamma_{\text{H}})$ ;

2) микроволновые - работают на высокочастотных радиоволнах;

3) инфракрасные - улавливают тепловое излучение объектов.

Один из возможных примеров реализации системы контроля отсутствия посторонних приведен на рис. 1. Система на основе микроконтроллера в автоматическом режиме должна обнаруживать людей на стрелковой трассе при помощи нескольких инфракрасных приемников, подавая при этом звуковой сигнал в кабину стрелка, закрывая окна бойниц заслонками и открывая дверь для выхода из помещения.

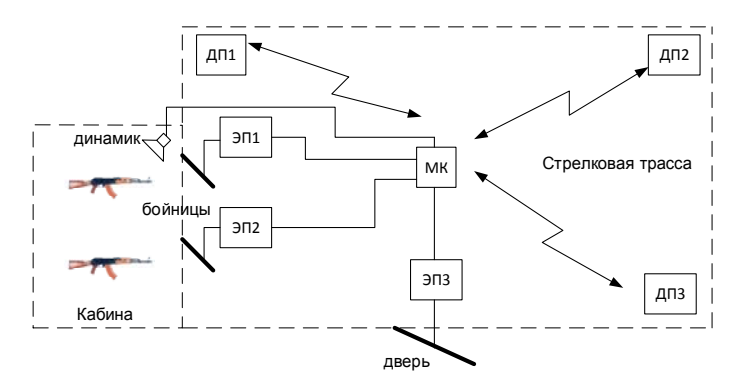

*Рис. 1.* Пример реализации системы контроля отсутствия посторонних

На рис. 1 цифрами обозначены:

 ДП1-ДП3 – датчики присутствия или детекторы движения (проводные или беспроводные); реальное число и схема размещения необходимых датчиков должны определяться геометрическими размерами помещения;

 ЭП1-ЭП3 – электроприводы управления открыванием/закрыванием дверей/бойниц

МК – микроконтроллер.

Попытаемся оценить возможность создания такой системы путем разработки ее макета с дальнейшим исследованием его возможностей. Отдельные конструктивные элементы макета приведены на рис. 2.

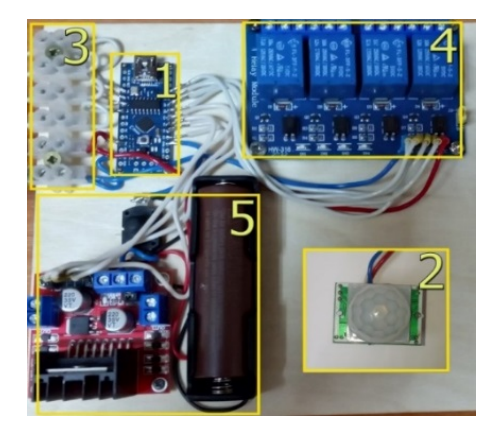

*Рис. 2.* Макет устройства

На рис. 2 цифрами обозначены:

- $1$  микроконтроллер Arduino Nano (ATmega328P);
- 2 инфракрасный датчик движения (HC-SR501);
- 3 колодки для подключения датчиков движения;
- 4 блок реле для управления заслонками бойниц;
- $5 -$ блок управления двигателем для закрытия двери.

Датчик HC-SR501 имеет два переменных резистора (рис. 3) на плате. Один отвечает за чувствительность прибора и может повлиять на дальность обнаружения объекта. Другой влияет на задержку между срабатываниями датчика, и специфика его работы зависит от текущего режима, устанавливаемого перемычкой (рис. 3). В режиме  $L$  время отсчитывается от первого срабатывания. То есть, к примеру, если человек зайдет в помещение, система среагирует и выдаст положительный электрический импульс в течение интервала времени, определяемого положением потенциометра (5-300 с.). По истечении указанного интервала выходной сигнал возвращается к начальному значению, и система перейдет в режим ожидания следующей активации. В альтернативном режиме Н обратный отсчет будет начинаться после каждого детектирования движения [3].

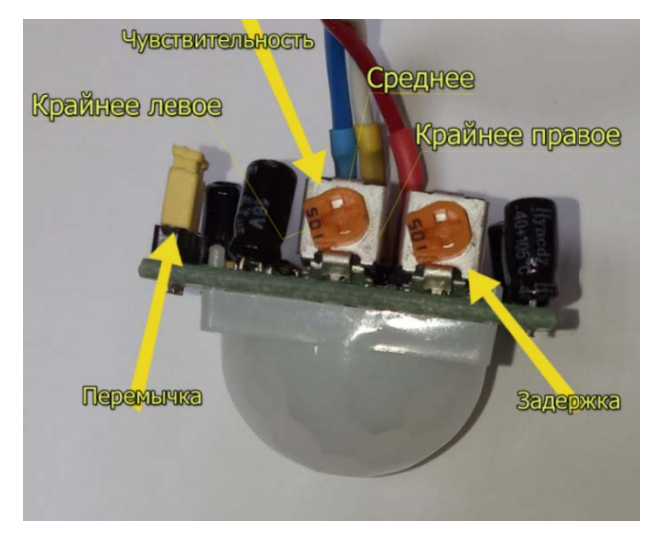

Рис. 3. Инфракрасный датчик HC-SR501 движения (вид сбоку)

Для определения целесообразности использования этих инфракрасных датчиков и планировки их размещения на стрелковой трассе про-

водились эксперименты, для которых был выбран режим работы *L* и минимальная задержка, т. к. важно зафиксировать лишь наличие движения. В экспериментах были задействованы датчики из двух партий, в первой один датчик (номер 1), во второй два датчика (номера 2 и 4). Эксперимент заключался в том, что объект (человек), находясь в поле зрения датчика на определенном расстоянии от него, совершал маятникообразные движения с амплитудой до 50 мм. Объект постепенно приближался к датчику до момента его срабатывания, после чего выжидалось 5 секунд и движения повторялись на месте для подтверждения стабильности приема на этом расстоянии. Датчик располагался на высоте 0,8 м от пола таким образом, чтобы ось датчика была параллельна полу. Расстояние от датчика до объекта измерялось при помощи рулетки. Эксперименты проводились на разных уровнях чувствительности каждого датчика в трех положениях переменного резистора на каждом. Результаты тестирования датчиков представлены в табл. 1.

| No | Дистанция уверенного обнаружения движения объекта<br>при различных положениях резистора, м |                   |                          |
|----|--------------------------------------------------------------------------------------------|-------------------|--------------------------|
|    | Крайнее левое положение                                                                    | Среднее положение | Крайнее правое положение |
|    |                                                                                            | $5.3 - 5.4$       |                          |
|    |                                                                                            | $6,5-6,6$         | 6 8–6 9                  |
|    | 5.3–5.5                                                                                    | ხ.č               |                          |

*Таблица 1.* **Результаты оценки дистанции обнаружения движения объекта**

За время проведения эксперимента были выявлены следующие особенности функционирования датчиков:

1. Датчик требует время на инициализацию (приблизительно 1 мин). В это время он способен обнаруживать объекты, но велик шанс ложных срабатываний.

2. Датчик может работать некорректно при направленном на него ярком свете (с количеством инфракрасного излучения, сравнимого с тем, что излучает человек) или при наличии нагретых тел в зоне его действия. Это необходимо учитывать при размещении датчиков на стрелковых трассах, оборудованных информационно-измерительными системами с использованием фотоэлектронных блокирующих устройств (световых экранов, лазерных плоскостей и пр.) [5–8].

3. Срабатывание датчика зависит от скорости движения объекта и его размеров. Небольшие движения рукой не фиксируются датчиком даже на близком расстоянии. Резкие же движения рукой фиксируются очень хорошо, при этом даже небольшое перемещение человека в пространстве уверенно фиксируется на достаточно существенной дистанции (табл. 1).

Далее осуществлялась оценка угла обзора датчика. Условия эксперимента были схожи с условиями предыдущего (рис. 4).

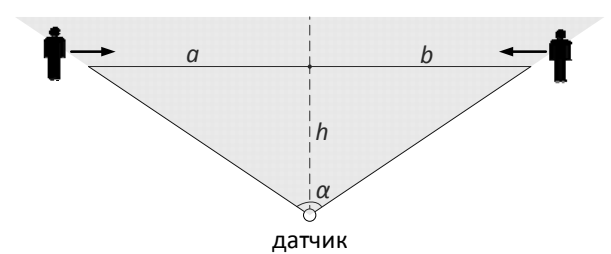

Рис. 4. Схема второго эксперимента

На схеме стрелками показано приближение объекта к зоне видимости датчика до момента его срабатывания. Расстояние  $h = 0.3$  м неизменно. Результаты эксперимента представлены в табл. 2.

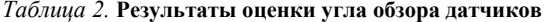

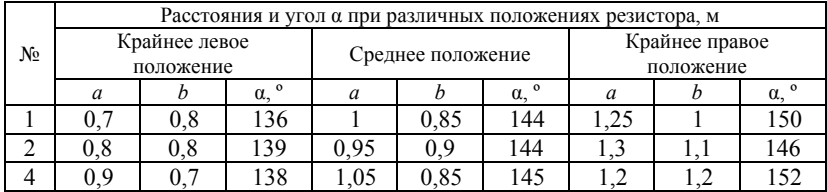

Расчет угла осуществлялся по следующей формуле, результаты были округлены до целых:

$$
\alpha = \arctg \frac{a}{h} + \arctg \frac{b}{h}.
$$

Результаты, приведенные в табл. 2, показывают, что датчик имеет гарантированный угол обзора не менее 136°. Полученные данные будут очень важны при создании схемы размещения датчиков в условиях конкретного помещения с целью минимизации так называемых мерт-**ВЫХ ЗОН.** 

Таким образом, использование HC-SR501 допустимо в этом проекте, но при его настройке и размещении следует учитывать особенности его функционирования. Так, например, необходимо проведение дополнительных экспериментов, направленных на исследование возможности срабатывания подобного датчика при движении вблизи него пули. Кроме того, для выбора оптимального типа датчиков в предлагаемом варианте реализации системы целесообразно проведение исследований на других типах датчиков.

#### **Список использованных источников и литературы**

1. *Торопов, К. В.* Стрелковые тиры. – Москва : ДОСААФ, 1956. – 65 с.

2. *Фрайден, Дж.* Современные датчики : справочник. – Москва : Техносфера, 2005. – 592 с.

3. Подключаем датчик движения к Ардуино // Ваш умный дом. – URL: https://vashumnyidom.ru/bezopasnost/dostup/datchik-dvizheniya-arduino.html (дата обращения: 11.03.2021).

4. Как выбрать датчик движения для включения света // Лампа Эксперт. – URL: https://lampaexpert.ru/datchiki-dvizheniya/kak-vybrat (дата обращения: 11.03.2021)

5. *Афанасьева, Н. Ю.* Информационно-измерительная система на основе световых экранов для испытаний стрелкового оружия : дис. … канд. техн. наук. – Ижевск, 2003.

6. Решение обратной задачи внешней баллистики в информационно-измерительной системе / В. А. Афанасьев, Н. Ю. Афанасьева, А. Ю. Вдовин, Ю. В. Веркиенко // Вестник Ижевского государственного технического университета. –  $2008. - N_2$  3. – C. 104–106.

7. *Егоров, С. Ф.* Исследование лазерных экранов электронных оптических мишеней / С. Ф. Егоров, А. Ю. Вдовин, Е. М. Марков, Т. Е. Шелковникова // Интеллектуальные системы в производстве. – 2017. – № 4. – С. 21–28. – DOI 10.22213/2410-9304-2017-4-21-28.

8. *Вдовин, А. Ю.* Анализ возможностей увеличения зоны регистрации при использовании лазерных излучателей в системах определения внешнебаллистических параметров / А. Ю. Вдовин, М. А. Корепанов, В. В. Шадрин // Информационные технологии в науке, промышленности и образовании : сб. тр. регион. науч.-техн. очно-заоч. конф. (г. Ижевск, 21 мая 2016 г.) / науч. ред. В. А. Куликов. – Ижевск : Изд-во ИжГТУ имени М. Т. Калашникова, 2016. – С. 119–124.

*6 Ю. А. Порсев*, магистрант *А. Ю. Вдовин*, кандидат технических наук, доцент *Е. М. Марков*, кандидат технических наук, доцент *И. Г. Корнилов*, кандидат технических наук, доцент Кафедра «Вычислительная техника» Ижевский государственный технический университет имени М. Т. Калашникова

## **Особенности создания имитатора перемещения элементов стрелкового оружия для системы с использованием высокоскоростной видеокамеры**

*На примере создания имитатора перемещения элементов стрелкового оружия для системы с использованием высокоскоростной видеокамеры показаны основные особенности разработки подобных устройств. Отражены трудности их создания по сравнению с разработкой средств имитации для систем с использованием оптических датчиков.* 

**Ключевые слова:** имитатор, подвижные элементы, стрелковое оружие, высокоскоростная видеосъемка.

> *Yu. A. Porsev*, Master's Degree Student *А. Yu. Vdovin*, PhD in Engineering, Associate Professor *Е. М. Markov*, PhD in Engineering, Associate Professor *I. G. Kornilov*, PhD in Engineering, Associate Professor Department of Computer Engineering Kalashnikov Izhevsk State Technical University

## **Features of creating a imitator of movement of small-arms elements for a system using a high-speed video camera**

*Using the example of creating a imitator for the movement of small-arms elements for a system using a high-speed video camera, the main features of the development of such devices are shown. The difficulties of creating them compared to the development of imitation tools for systems using optical sensors are reflected.* 

**Keywords:** imitator, moving elements, small-arms, high-speed video shooting.

### **Введение**

В сфере создания автоматизированных систем, применяемых при испытаниях стрелкового оружия [1–7], используют разнообразные имитаторы и средства имитации, что позволяет решать широкий спектр задач: ускорение, удешевление и упрощение процесса создания программного обеспечения подобных систем и самих систем в целом,

 <sup>©</sup> Порсев <sup>Ю</sup>. А., Вдовин <sup>А</sup>. Ю., Марков <sup>Е</sup>. М., Корнилов <sup>И</sup>. Г., 2021

оперативная диагностика систем и поиск неисправностей в них. Для автоматизированных систем, создаваемых с использованием дискретных датчиков (например, оптических), к настоящему моменту разработано множество средств имитации: программные - имитационные модели [8-10] и программно-аппаратные варианты, предназначенные как для имитации аналоговых сигналов датчиков системы [11, 12], так и для имитации инициирующих воздействий на датчики [13, 14].

Ситуация усложняется в случае создания имитатора инициирующих воздействий для системы с использованием высокоскоростной видеокамеры. Такая система может применяться, например, для оценки скорости видимых подвижных частей автоматики стрелкового оружия. Продемонстрируем эти сложности на конкретном примере создания подобного имитатора.

Такой имитатор должен быть сравнительно недорогим, создаваться с использованием доступных стандартных компонентов. Функционально он должен обеспечивать реализацию возвратно-поступательного движения некоторого объекта со скоростями, составляющими единицы м/с, при этом длина хода объекта должна составлять десятки миллиметров при собственной видимой площади объекта по крайней мере в несколько квадратных миллиметров. Указанные требования основаны на данных, приводимых для АК-47 и некоторых других изделий [15], при этом подразумевается, что характеристики современных автоматов и пистолетов-пулеметов будут сопоставимы с приведенными.

# Создание имитатора

Проанализировав необходимые параметры имитатора, а также рассмотрев несколько вариантов, позволяющих его реализовать (каретка печатающей головки струйного принтера, каретка с лазерной головкой для чтения/записи компакт-дисков, перемещающиеся по направляющим, а также готовые решения, выполненные в виде модуля для различного рода проектов), было решено создавать имитатор на основе каретки с направляющими и электродвигателем PPN13LB10C, применяемыми в CD/DVD-приводах. В табл. 1 приведены основные характеристики выбранного электродвигателя [16].

Таблица 1. Основные характеристики электродвигателя PPN13LB10C

| Скорость холостого хода, об/мин       |      |
|---------------------------------------|------|
| Ток холостого хода, мА                |      |
| Номинальная скорость вращения, об/мин | 5230 |
| Номинальный ток, мА                   |      |
| Рабочее напряжение питания, В         |      |

В качестве управляющего устройства выбран микроконтроллер Arduino Uno в связи с его широкой распространенностью, простотой программирования и подключения сторонних устройств, большим набором стандартных библиотек.

На выводах этих микроконтроллеров максимальный выходной ток составляет величину порядка 50 мА [17], что недостаточно для выбранного электродвигателя (см. табл. 1). Для безопасного подключения электродвигателей в Arduino применяются так называемые модули драйверов двигателей, создаваемые на основе микросхем типа HG788, L293D, L298N и имеющие выводы для подключения основного (Arduino) и дополнительного питания (до 35–50 В), электродвигателей (коллекторных и шаговых), а также управляющие выводы. Был выбран один из наиболее доступных модулей драйверов двигателя – на основе микросхемы L298N.

Схема модуля позволяет подключать к нему один биполярный шаговый двигатель или одновременно два коллекторных двигателя постоянного тока, изменяя скорость и направление их вращения путем подачи соответствующих сигналов на командные входы [18]. На рис. 1 представлен внешний вид модуля с описанием его составляющих.

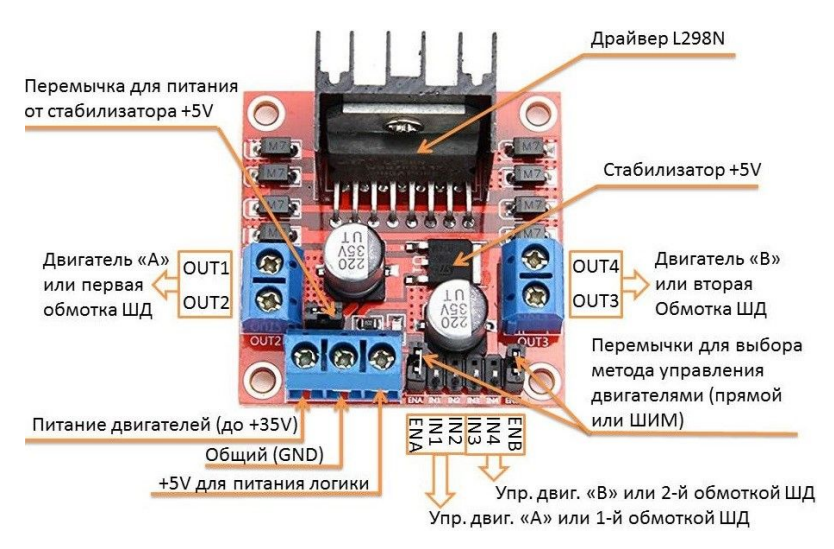

*Рис. 1.* Внешний вид модуля на основе микросхемы L298N

Работа драйвера обеспечивает переключение логических уровней на выводах Arduino и генерацию сигналов с ШИМ, если требуется

управлять скоростью вращения. Для подключения коллекторных электродвигателей постоянного тока и управления ими с возможностью управления скоростью вращения необходимо подключить выводы ENA и ENB модуля драйвера двигателя к выводам Arduino, способным выдавать ШИМ-сигнал.

В табл. 2 приведены технические характеристики модуля.

*Таблица 2.* **Основные характеристики модуля на основе L298N**

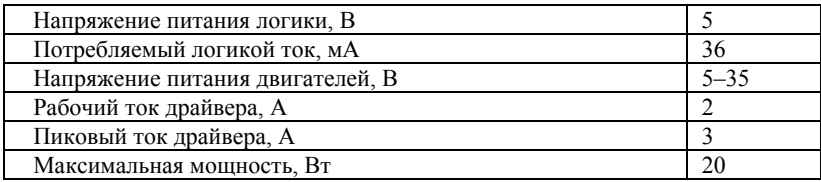

Структурная схема созданного имитатора приведена на рис. 2, его внешний вид – на рис. 3.

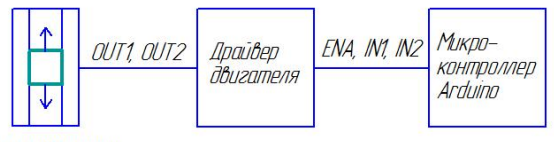

Исполнительное urmnairmôn u **пбъект** иправления

*Рис. 2.* Структурная схема имитатора

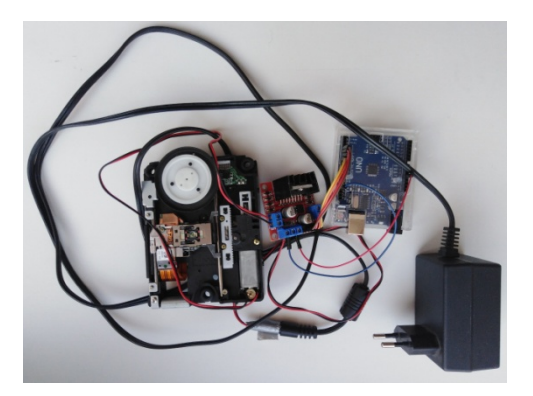

*Рис. 3.* Внешний вид имитатора

Схема алгоритма программы имитатора представлена на рис. 4. Имитатор запрограммирован следующим образом: при подаче питания на платформу Arduino, после инициализации подключенного двигателя посредством модуля драйвера двигателя на основе микросхемы L298N, осуществляется возвратно-поступательное движение каретки по направляющим.

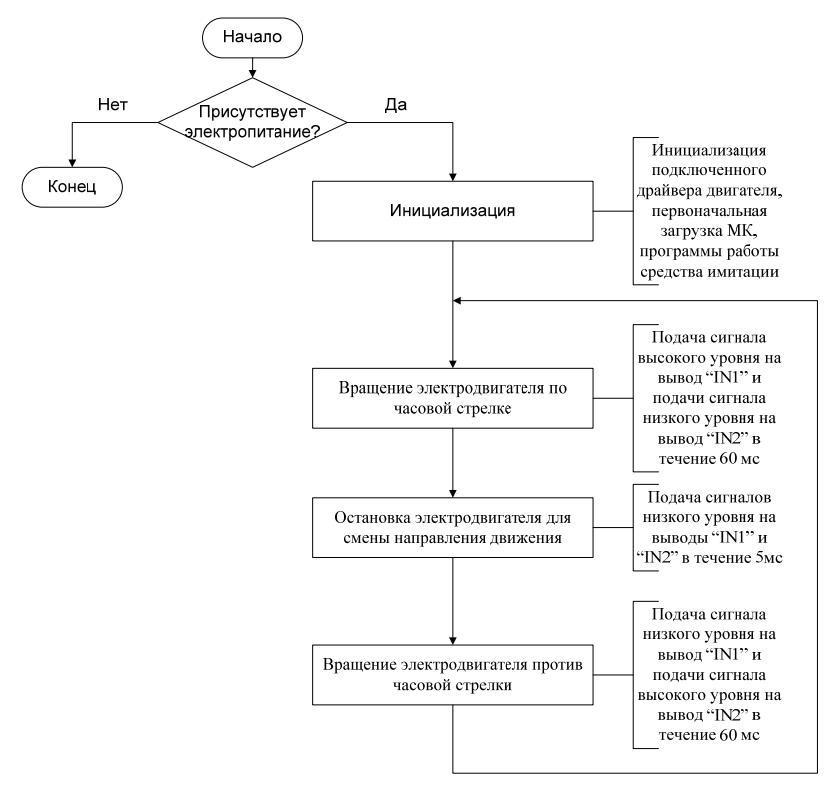

*Рис.4.* Схема алгоритма программы имитатора

Работа имитатора была снята с помощью камеры смартфона Xiaomi MI 10Pro, полученное видео обрабатывалось посредством программы Tracker 5.1.5 (https://physlets.org/tracker/) с открытым исходным кодом. Графики изменения координаты *x* объекта и его скорости *Vx* (в направлении оси *х*) приведены на рис. 5 и 6 соответственно.

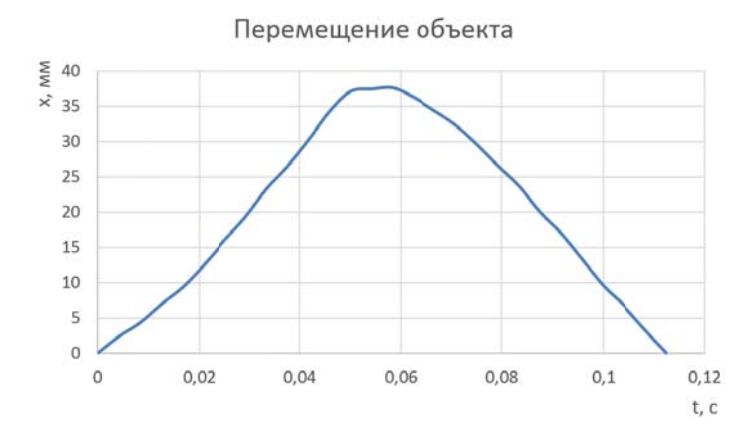

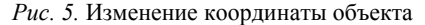

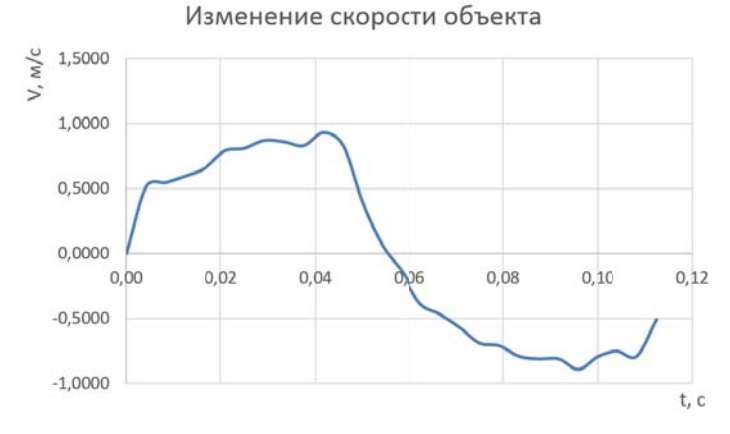

Рис. 6. Изменение скорости объекта

Как показывают полученные результаты, максимальная скорость объекта не превышает 1 м/с, при этом желательно иметь больший скоростной диапазон (по крайней мере, до 5-7 м/с). Следовательно, в дальнейшем необходимо искать другое конструктивное решение. Также нужно отметить, что применяемые в программе функции установки необходимой величины временного интервала имеют достаточно существенную погрешность (см. рис. 4-6).

#### **Выводы**

Созданное устройство позволяет осуществлять возвратно-поступательное движение каретки по направляющим, имитируя в первом приближении движение затворной рамы оружия. При создании средств, позволяющих более точно имитировать подобные процессы, необходимо учитывать следующие обстоятельства.

Графики изменения скорости подвижных частей стрелкового оружия могут иметь достаточно сложный вид. В связи с этим в дальнейшем целесообразно создать математическую модель изменения координат реального объекта (например, рукоятки перезаряжания автомата) во времени, в соответствии с которой будет реализовано движение объекта управления нашего имитатора.

Оценить корректность работы средств имитации инициирующих воздействий на оптические датчики системы на основе световых экранов достаточно просто с помощью поверенного осциллографа. Для оценки же адекватности работы созданного имитатора необходимо иметь сертифицированный инструмент, позволяющий оценивать скорость движения объекта. Стоимость такого инструмента может быть весьма высокой. Для решения подобной проблемы возможна оценка скорости путем косвенных измерений (например, размещение в поле зрения видеокамеры таймера и линейки).

#### **Список использованных источников и литературы**

1. *Афанасьев, В. А.* Проектирование информационно-измерительных систем на основе световых мишеней для контроля изделий стрелкового оружия по внешнебаллистическим параметрам: монография / В. А. Афанасьев, В. Е. Лялин. – Ижевск : Изд-во ИжГТУ имени М. Т. Калашникова, 2020. – 364 с.

2. *Афанасьева, Н. Ю.* Информационно-измерительная система на основе световых экранов для испытаний стрелкового оружия : дис. … канд. техн. наук. – Ижевск, 2003.

3. *Вдовин, А. Ю.* Современная автоматизированная система для оценки скорости перемещения затвора стрелкового оружия / А. Ю. Вдовин, Е. М. Марков, И. Г. Корнилов // Интеллектуальные системы в производстве. – 2017. – № 3. – С. 82–87.

4. *Марков, Е. М.* Разработка методик и средств контроля параметров дробового оружия с использованием телекамеры: дис. … канд. техн. наук. – Ижевск, 2011.

5. *Петухов, К. Ю.* Алгоритмы обработки аналоговых сигналов при цифровых измерениях в информационно-измерительных системах для стрелкового оружия : дис. … канд. техн. наук. – Ижевск, 2003.

6. Эволюция электронных акустических мишеней: информационно-измерительные системы для стрелкового оружия / С. Ф. Егоров, В. С. Казаков, В. А. Афанасьев, И. Г. Корнилов, И. В. Коробейникова // Интеллектуальные системы в производстве. – 2016. – № 4 (31). – С. 104–110.

7. *Вдовин, А. Ю.* Разработка системы на основе световых экранов для определения внешнебаллистических параметров: дис. … канд. техн. наук. – Ижевск, 2010.

8. Моделирование в среде Micro-Cap оптического датчика информационно-измерительной системы на основе световых экранов / А. Ю. Вдовин, В. С. Казаков, В. В. Коробейников, В. А. Киселев // Вестник Ижевского государственного технического университета. – 2012. – № 3. – С. 108–110.

9. *Романова, Е. М.* Создание моделей сигналов оптического датчика автоматизированной системы на основе световых экранов / Е. М. Романова, А. Ю. Вдовин // Информационные технологии в науке, промышленности и образовании : сб. тр. регион. науч.-техн. очно-заоч. конф. (г. Ижевск, 23 мая 2015 г.) / науч. ред. В. А. Куликов. – Ижевск : Изд-во ИжГТУ имени М. Т. Калашникова, 2015. – С. 277–281.

10. *Антонов, А. В.* Упрощенная имитационная модель сигнала оптического датчика при пересечении дробовым снопом светового экрана / А. В. Антонов, А. Ю. Вдовин // Информационные технологии в науке, промышленности и образовании : сб. тр. регион. науч.-техн. конф. (г. Ижевск, 31 мая 2018 г.) / отв. ред. К. Ю. Петухов. – Ижевск : Изд-во ИжГТУ имени М. Т. Калашникова, 2018. – 15,3 Мб (PDF). – С. 305–309.

11. *Вдовин, А. Ю.* Создание на основе звуковой платы имитатора сигналов датчиков системы для оценки параметров движения механизмов стрелкового оружия / А. Ю. Вдовин, А. Н. Покушев, А. В. Максимова // Информационные технологии. Проблемы и решения : материалы междунар. науч. практ. конф. Т. 1 (5). – Уфа : Изд-во УГНТУ, 2018. – С. 67–71.

12. Создание на основе звуковой платы имитатора сигналов оптических датчиков автоматизированной системы для определения внешнебаллистических параметров / А. Ю. Вдовин, Е. М. Марков, А. В. Максимова, А. Н. Покушев // Интеллектуальные системы в производстве. – 2016. –  $N_2$  3. – С. 52–55.

13. *Вдовин, А. Ю.* Средство имитации инициирующих воздействий на датчики оптико-электронной системы, применяемой при испытаниях стрелкового оружия / А. Ю. Вдовин, Р. Р. Хамидуллин, В. В. Шадрин // Приборостроение в XXI веке – 2019. Интеграция науки, образования и производства : сб. материалов XV Всерос. науч.-техн. конф. (Ижевск, 20–22 нояб. 2019 г.). – Ижевск : Изд-во ИжГТУ имени М. Т. Калашникова, 2019. – 345 с. – 9,8 Мб  $(PDF)$ . – C. 23–29.

14. *Эсенкулов, Е. В.* Модернизация светодиодного средства имитации инициирующих воздействий с использованием беспроводной передачи данных / Е. В. Эсенкулов, Р. Р. Хамидуллин, А. Ю. Вдовин // Информационные технологии в науке, промышленности и образовании : сб. тр. Всерос. науч.-техн. конф. (г. Ижевск, 29 мая 2020 г.) / отв. ред. К. Ю. Петухов. – Ижевск : Изд-во ИжГТУ имени М. Т. Калашникова, 2020. – 12,4 Мб (PDF). – С. 280–286.

15. *Чумак, Р. Н.* Казалось бы мелочи // Калашников. Оружие, боеприпасы, снаряжение. – 2010. – № 3. – С. 14–20.

16. Minebea Motor PPN13LB10C. – URL: http://www.datasheet26.com/circuit/ 692106/PPN13LB10C-даташит.html/ (дата обращения: 11.02.2021).

17. Как подключить электродвигатель к Arduino. – URL: https://soltau.ru/ index.php/arduino/item/415-kak-podklyuchit-elektrodvigatel-k-arduino/ (дата обращения: 15.02.2021).

18. Драйвер двигателя L298N. – URL: https://3d-diy.ru/wiki/arduino-moduli/ drayver-dvigatelya-l298n/ (дата обращения: 22.02.2021).

*7 Н. А*. *Кудрявцев*, магистрант *В. А*. *Сидорина*, кандидат педагогических наук, доцент Кафедра «Радиотехника» Ижевский государственный технический университет имени М. Т. Калашникова

### **Некоторые аспекты технологии проектной деятельности для технических специальностей**

*Рассматриваются некоторые аспекты технологии проектной деятельности на примере дисциплины «Устройства сверхвысоких частот и антенны». Разработаны методические указания, которые являются подготовительным этапом в освоении компьютерного проектирования антенн. В методических указаниях приведены задания и поэтапные шаги для построения моделей антенн и их исследования в программном пакете MMANA GAL.* 

**Ключевые слова:** проектная деятельность, технология проектной деятельности, MMANA GAL, методические указания, построение моделей антенн, штыревой вибратор, антенна волновой канал, логопериодические антенны, фазированные антенные решетки.

> *N. A. Kudriavtsev,* Master's Degree Student *V. A. Sidorina*, PhD in Pedagogy, Associate Professor Department of Radio Engineering Kalashnikov Izhevsk State Technical University

# **Some aspects of the technology of design activities for technical specialties**

*Some aspects of the technology of design activities are considered on the example of the discipline "Devices of superhigh frequencies and antennas". Methodological instructions have been developed, which are a preparatory stage in the development of computer design of antennas. The guidelines provide tasks and step-by-step steps for building antenna models and studying them in the MMANA GAL software package.* 

**Keywords:** project activity, technology of project activities, MMANA GAL, methodical instructions, construction of antenna models, pin vibrator, antenna wave channel, log-periodic antennas, phased array antennas.

Проектная деятельность является одним из важных видов учебной деятельности студентов старших курсов технического университета. Именно метод проектов позволяет активизировать деятельность студентов, сделать учебный процесс личностно значимым [1].

 <sup>©</sup> Кудрявцев <sup>Н</sup>. А., Сидорина <sup>В</sup>. А., 2021

В данной статье приведен один из этапов технологии проектной деятельности, а именно – подготовительный. Технология проектной деятельности – это этапы проведения проектной деятельности. Выделяют следующие этапы проведения метода проектов: подготовительный этап, организационный этап, основной этап и итоговый этап [2].

В ходе обучения студенты технических специальностей должны овладеть компетенциями, например, ПК-3. Способен осуществлять проектирование конструкций электронных средств с применением современных САПР и пакетов прикладных программ. В условиях недостатка опыта работы компьютерного проектирования для дальнейшего успешного усвоения компетенций и выполнения проектной деятельности необходимо провести этап подготовки.

В рамках подготовительного этапа были разработаны методические указания для практических работ по дисциплине «Устройства сверхвысоких частот и антенны», которые посвящены исследованию моделей антенн и получению навыков работы с программным пакетом MMANA GAL. Приведены четыре практические работы по исследованию параметров моделей, таких как коэффициент стоячей волны, входные сопротивления, диаграммы направленности и другие.

**Практическая работа № 1 «Исследование штыревого вибратора»**  *Задания на выполнение практической работы:* 

1. Построить модель несимметричного вибратора длиной  $l = \lambda/4$ , где λ – длина волны с рабочей частотой *f* = 30 МГц. Модель антенны должна получиться, как на рис. 1 [3].

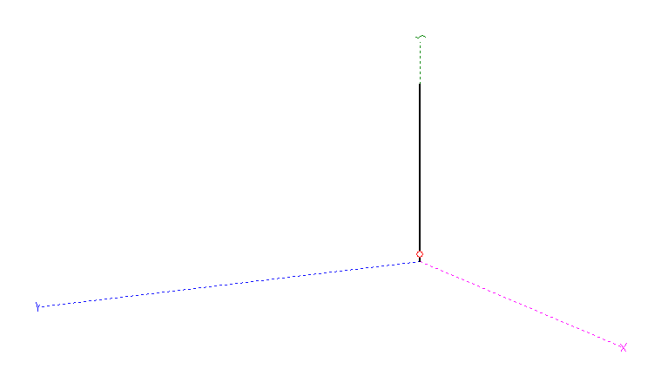

*Рис. 1.* Модель антенны

2. Построить графики зависимости активного и реактивного сопротивления *R* и *jX* от частоты. Отклонение от рабочей частоты 10 МГц. Графики представлены на рис. 2.

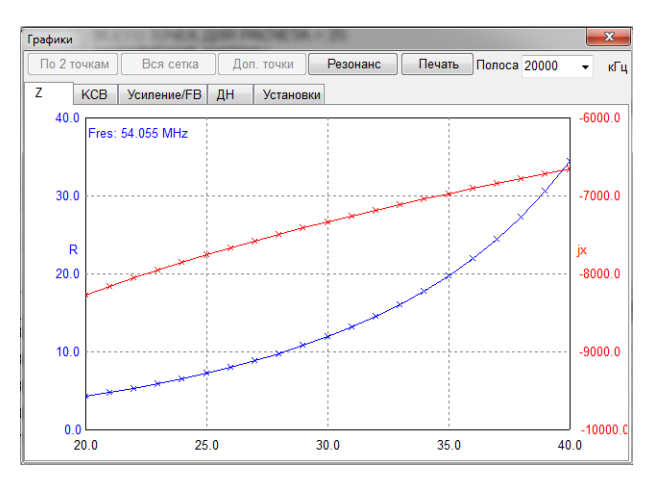

*Рис. 2.* График зависимости сопротивления от частоты

3. Построить графики зависимости КСВ от частоты при радиусе 0,8 мм; 10 мм; 15 мм; 20 мм. Отклонение от рабочей частоты 10 МГц. Сравнить графики при радиусе 0,8 мм; 10 мм; 15 мм; 20 мм. В результате должен получиться график, представленный на рис. 3.

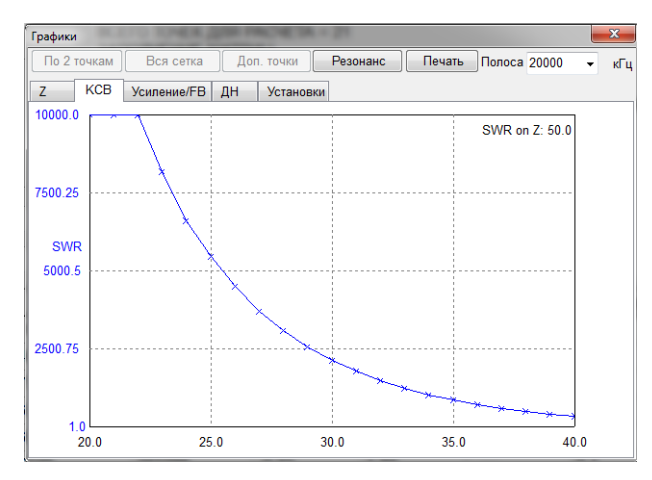

*Рис. 3.* График КСВ при радиусе вибратора 20 мм

4. Снять графики распределения тока и диаграмму направленности антенны при высоте антенны 3 м и 10 м

5. Повторить пункты с 1 по 3 для длины вибратора  $l = \frac{\lambda}{4}, \frac{\lambda}{2}, \lambda$ .

## **Практическая работа № 2 «Исследование антенны «Волновой канал»**

*Задания на выполнение практической работы:* 

1. Построить модель антенны «Волновой канал» с параметрами, приведенными в работе [4 (табл. 1)]:

– длина активного вибратора 10 м;

– длина рефлектора 10,78 м;

– длина первого директора 9,8 м;

– длина второго директора 9,55 м;

– длина третьего директора 9,5 м;

– расстояние между рефлектором и активным вибратором 3,5 м;

– расстояние между активным вибратором и первым директором 2,9 м;

- расстояние между первым и вторым директорами 2,74 м;
- расстояние между вторым и третьим директором 2,92 м.

Модель антенны представлена на рис. 4.

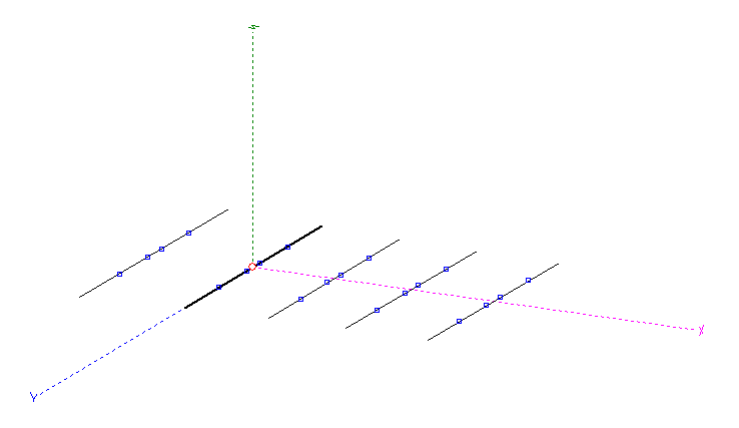

*Рис. 4.* Модель антенны «Волновой канал»

2. Построить график КСВ в диапазоне частот от 7 до 30 МГц.

3. Снять графики распределения тока и диаграмму направленности антенны при высоте антенны 3, 5, 7, 10 и 20 м.

4. Построить графики усиления и отношения излучений вперед/назад в диапазоне от 7 до 21 МГц.

## **Практическая работа № 3 «Исследование логопериодической антенны»**

*Задания на выполнение практической работы:* 

1. Открыть готовую модель логопериодической антенны из встроенной библиотеки MMANA с названием LPDA. Модель представлена на рис. 5.

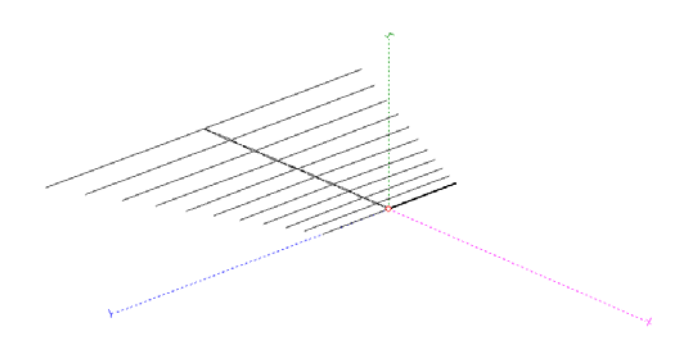

*Рис. 5.* Модель логопериодической антенны 10–15-метрового диапазона

2. Построить график КСВ в диапазоне частот от 15 до 30 МГц.

3. Снять графики распределения тока на частотах 15, 20, 25, 30 МГц. Сравнить графики.

4. Снять графики распределения тока и диаграмму направленности антенны при высоте антенны 3, 5, 7, 10 и 20 м.

5. Построить графики усиления и отношения излучений вперед/назад в диапазоне от 7 до 30 МГц.

# **Практическая работа № 4 «Исследование фазированной антенной решетки (ФАР)»**

*Задания на выполнение практической работы:* 

1. Построить модель антенной решетки, представленной на рис. 6. Провести расчет антенны на частоте 1875 МГц. Снять диаграмму направленности сканирующего луча [5].

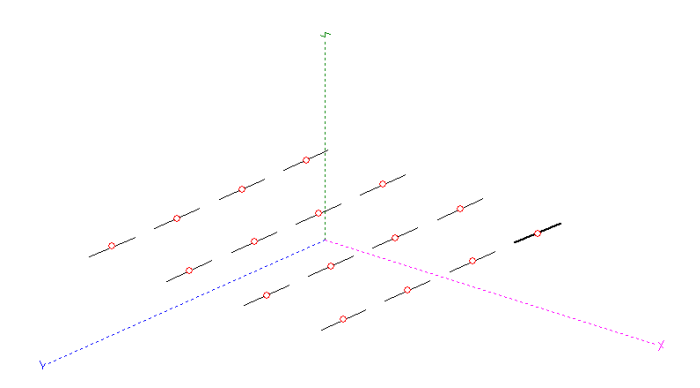

*Рис. 6.* Модель антенной решетки 4 на 4 вибратора

2. Изменяя фазы источников каждого вибратора, наклонять сканирующий луч диаграммы направленности. Снять диаграммы направленности при различных наклонах луча.

3. Построить графики сопротивлений, КСВ и усиления и отношения излучений вперед/назад в диапазоне от 1675 МГц до 2075 МГц.

Первая практическая работа посвящена исследованию основных возможностей программного пакета MMANA на примере исследования свойств штыревого вибратора.

Во второй и третьей практических работах исследуются зависимости диаграммы направленности логопериодической антенны и антенны «Волновой канал» от высоты расположения антенны. Данная работа направлена на более глубокое понимание зависимостей распределения напряжений и токов антенн от входной частоты и высоты расположения антенны.

В четвертой практической работе приведены задания на построение модели фазированной антенной решетки. В ходе работы рассматриваются свойства диаграммы направленности решетки. Помимо этого, исследуется влияние начальной фазы источников на угол наклона луча диаграммы направленности антенной решетки.

Таким образом, подготовительный этап технологии проектной деятельности будет представлять собой выполнение базовых заданий, направленных на освоение профессиональных компетенций и на развитие навыков компьютерного проектирования.

#### **Список использованных источников и литературы**

1. *Сидорина, В. А.* Использование облачных технологий в проектной деятельности студентов направления «Инфокоммуникационные технологии и системы связи» / В. А. Сидорина, Д. А. Пасынкова, Е. Д. Урсегова // Приборо-

строение в XXI веке – 2017. Интеграция науки, образования и производства : сб. материалов XIII Междунар. науч.- техн. конф. (Ижевск, 22–24 нояб. 2017 г.). – Ижевск : Изд-во ИжГТУ имени М. Т. Калашникова, 2018. – С. 607–611. – URL: http://pribor21.istu.ru/proceedings/Pribor21\_2017.pdf (дата обращения 05.04.2021).

2. *Алексеенко, А. Е.* Интеграция учебной и научно-исследовательской работы обучающихся в рамках проектной деятельности / А. Е. Алексеенко, А. В. Алексеенко // Вестник ВГУ. – 2018. – № 2. – С. 19–22.

3. *Маслов, М. Ю.* Методическая разработка к лабораторному практикуму по курсу «Электродинамика и распространение радиоволн» / М. Ю. Маслов, Д. В. Скачков. – Самара, 2011.

4. *Янушкевич, В. Ф.* Моделирование антенн в программе MMANA : метод. указ. к лаб. работам для студентов специальности 1-39 01 01 / В. Ф. Янушкевич, Н. А. Кузнечик. *–* Новополоцк : Изд-во Полоцкого гос. ун-та, 2019.

5*. Гончаренко, И. В*. Компьютерное моделирование антенн. Все о программе MMANA. – Москва : РадиоСофт, Журнал «Радио». 2002. – 80 с.
*8 М. М. Буранова,* студент *Е. А. Вахрушева,* кандидат технических наук, доцент Кафедра «Вычислительная техника» Ижевский государственный университет имени М.Т. Калашникова

## **Операционная система Astra Linux**

*Статья посвящена рассмотрению отечественной операционной системы Astra Linux. Представлены основные сведения о данной операционной системе, ее версии, системные требования, состав и основные компоненты. Произведено сравнение данной ОС с некоторыми другими дистрибутивами ОС Linux.* 

**Ключевые слова:** Astra Linux, операционная система, ОС, Linux.

*M. M. Buranova,* Student *E. A. Vakhrusheva,* PhD in Engineering, Associate Professor Department of Computer Engineering Kalashnikov Izhevsk State Technical University

#### **Astra Linux operating system**

*This article is devoted to consideration of the operating system Astra Linux, developed in Russia. Here is represented the basic information about OS, its versions, system requirements, composition and main components. Here was made a comparison of OS Astra Linux with some of Linux distributions.* 

**Keywords:** Astra Linux, operating system, OS, Linux.

В последнее время отечественный рынок программных продуктов активно развивается в сторону импортозамещения. Появляются различные собственные разработки, являющиеся альтернативами глобальных программных пакетов, для использования в критически важных областях. Один из таких продуктов – операционная система Astra Linux [1].

Astra Linux – линейка отечественных ОС на базе ядра Linux, предназначенная для построения защищенных автоматизированных систем и комплексной защиты информации [2].

Производителем данной ОС является группа компаний Astra Linux (ООО «РусБИТех-Астра») – один из лидеров российской IT-индустрии, ведущий производитель программного обеспечения, в том числе защищенных ОС и платформ виртуализации. Также производитель

 <sup>©</sup> Буранова <sup>М</sup>. М., Вахрушева <sup>Е</sup>. А., 2021

имеет партнерские соглашения с The Linux Foundation (некоммерческий консорциум развития Linux) и The Document Foundation (некоммерческая организация, занимающаяся разработкой и поддержкой программного обеспечения с открытым исходным кодом) [2].

Astra Linux является официально признанной веткой Debian, что позволяет использовать стандартные пакеты для установки на базе .deb.

Производителем были разработаны и продолжают совершенствоваться две версии операционной системы [3]:

 $\bullet$  Базовая версия - Astra Linux общего назначения (OH) - универсальный дистрибутив Linux, предназначенный для обеспечения функциональности современных компьютеров при решении широкого круга пользовательских задач (предназначена для среднего и малого бизнеса, образовательных учреждений).

• Модификация ОС ОН - Astra Linux специального назначения (CH) - предназначена для создания на ее основе автоматизированных систем в защищенном исполнении, обрабатывающих информацию до степени секретности «совершенно секретно» включительно.

Исходные коды к ОС ОН доступны на сайте разработчика. Доступ к их продвинутым защищенным вариантам осуществляется по запросу.

ОС СН основана на дистрибутиве ОС ОН и включает в себя ряд принципиальных доработок для обеспечения соответствия требованиям руководящих документов по защите информации. Кроме того, в целях оптимизации из дистрибутива ОС СН исключен ряд компонент, решающих сходные целевые задачи.

ОС СН соответствует требованиям руководящего документа «Средства вычислительной техники. Защита от несанкционированного доступа к информации. Показатели защищенности от несанкционированного доступа к информации» (Гостехкомиссия России, 1992 г.) - по 3-му классу и 2-му уровню контроля отсутствия недекларированных возможностей. В ОС СН существует 256 мандатных уровней доступа (от 0 до 255) и 64 мандатные категории доступа [2].

ОС Astra Linux входит в реестр Минкомсвязи России. Обе версии используют крупные предприятия, государственные корпорации, министерства и структуры, чья требовательность к качеству IT-решений маркер высокого уровня их безопасности, надежности и удобства [2].

Для различных процессорных архитектур разработаны отдельные релизы ОС СН с ограниченной сферой применения (табл. 1) [3].

Для ОС ОН с архитектурой процессоров х86 64 разработан релиз под названием «Орел», который поддерживает такие устройства, как рабочие станции, серверы, мобильные устройства, встраиваемые спецвычислители, маршрутизаторы и межсетевые экраны.

| Аппаратные платформы  | Релиз         | Поддерживаемые устройства     |
|-----------------------|---------------|-------------------------------|
| ЭВМ с процессорами    | «Смоленск»    | Рабочие станции и серверы     |
| x86 64                |               |                               |
| Мобильные компьюте-   | «Новорос-     | Мобильные устройства и        |
| ры на архитектуре ARM | сийск»        | встраиваемые компьютеры       |
| <b>MIPS</b>           | «Севастополь» | Настольные и мобильные уст-   |
|                       |               | ройства, сетевое оборудование |
| PowerPC               | «Керчь»       | Высокопроизводительные        |
|                       |               | серверы                       |
| Мейнфреймы IBM        | «Мурманск»    | Отказоустойчивые серверы      |
| System Z              |               |                               |
| Эльбрус               | «Ленинград»   | Вычислительные комплексы      |
|                       |               | «Эльбрус»                     |
|                       |               |                               |

*Таблица 1.* **Поддерживаемые аппаратные платформы ОС СН**

Таким образом, обеспечивается единая среда для разработки и эксплуатации одних и тех же пакетов на любом оборудовании. Унификация в таких случаях очень удобна.

Системные требования к ОС ОН и СН приведены в табл. 2 [4].

*Таблица 2.* **Системные требования к ОС Astra Linux**

| Параметр               | Минимальные значения            | Рекомендованные<br>значения |  |  |  |  |
|------------------------|---------------------------------|-----------------------------|--|--|--|--|
| Аппаратная платформа   | Процессор с архитектурой х86-64 |                             |  |  |  |  |
| Оперативная память     | Не менее 1 ГБ                   | От 4 ГБ                     |  |  |  |  |
| Объем свободного       | Не менее 4 ГБ                   | От 16 ГБ                    |  |  |  |  |
| дискового пространства |                                 |                             |  |  |  |  |
| Монитор                | Допускается работа              | Стандартный                 |  |  |  |  |
|                        | в режиме без монитора           | монитор SVGA                |  |  |  |  |

Под минимальными значениями (табл. 2) подразумевается работа без рабочего стола Fly, приложений, использующих графику, или большой нагрузки.

А под рекомендованными значениями (табл. 2) подразумевается работа с рабочим столом Fly, графическими приложениями или высоконагруженными приложениями.

Рассмотрим подробнее ОС СН.

В состав ОС СН входят системные и пользовательские приложения [2]. Системные приложения:

• СУБД PostgreSOL;

 комплекс программ печати и маркировки документов (сервер печати CUPS);

 комплекс программ электронной почты: DoveCot (IMAP сервер доставки почтовых сообщений), Exim4 (агент передачи почтовых сообщений);

• веб-сервер Apache;

 комплекс программ резервного копирования и восстановления: BACULA, rsync, tar.

Пользовательские приложения:

офисный пакет LibreOffice для работы с документами:

текстовый редактор WRITER (форматы .odt, .docx, .doc, .rtf, .txt);

 редактор электронных таблиц CALC (форматы .ods, .xlsx, .xls, .dbf, .csv);

редактор презентаций IMPRESS (форматы .odp, .pptx, .ppt, .pps);

 редактор векторной графики DRAW (форматы .odg, .vsd, .jpg, .gif, .png, .bmp, .tif, .tiff, .eps);

• редактор растровой графики GIMP;

 кроссплатформенная программа для работы с электронной почтой и группами новостей Thunderbird;

веб-браузер Firefox с широкими возможностями настройки;

 средства работы с мультимедиа и изображениями: программы для воспроизведения аудио- и видеофайлов, редактор растровой графики, запись оптических дисков, программа сканирования и работы с вебкамерой.

Основные компоненты ОС СН представлены на рис. 1.

В ОС СН реализован многоуровневый *контроль целостности программного обеспечения*, так называемый механизм создания замкнутой среды: дистрибутив – файловая система – цифровая подпись исполняемых файлов. Контроль целостности дистрибутива обеспечивается методом расчета контрольной суммы и сравнения полученного значения с эталонным. Для выполнения проверки соответствия контрольных сумм файлов в системе эталонным контрольным суммам разработана специальная графическая утилита «fly-admin-int-check».

Задача обеспечения защищенного графического интерфейса пользователя в ОС СН решается с использованием клиент-серверной архитектуры X Window. Для предотвращения реализации угроз нарушения конфиденциальности и целостности информации в обход мандатного разграничения доступа, применяется технология запуска собственного графического сеанса в соответствии с мандатным контекстом (сочетанием уровня и категорий) сессии. В состав *защищенной графической системы Fly* ОС СН входит рабочий стол пользователя Fly, использующий механизмы защиты информации и обеспечивающий отображение мандатного контекста сессии.

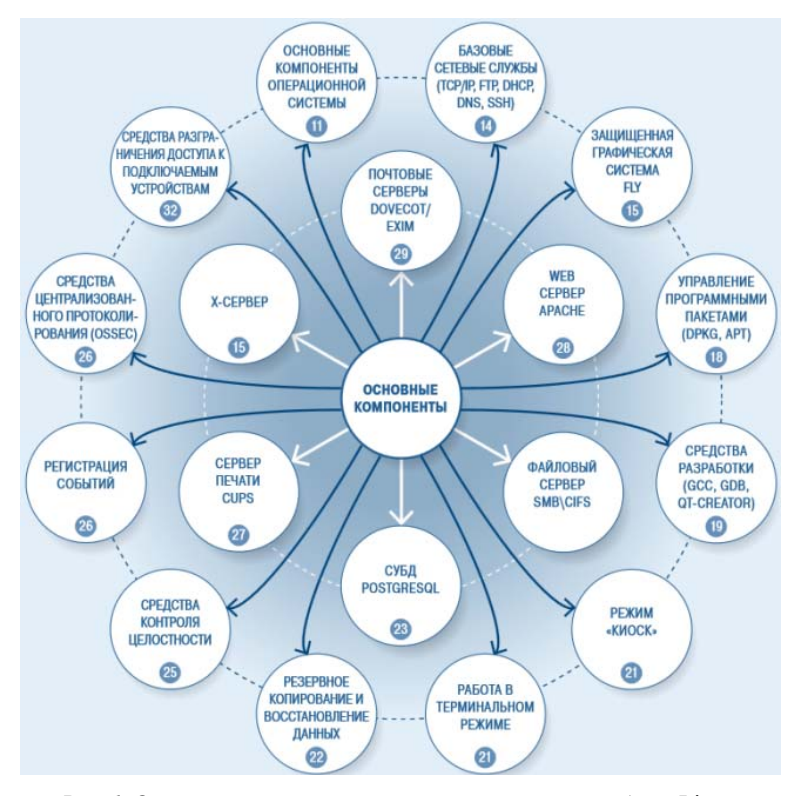

*Рис. 1.* Основные компоненты операционной системы Astra Linux специального назначения

Из представленных на рис. 1 компонент рассмотрим следующие: средства контроля целостности, защищенная графическая система Fly, базовые сетевые службы, резервное копирование и восстановление [2].

Описание и принцип работы *базовых сетевых служб* (TCP/IP, FTP, DHCP, DNS, SSH и т.д.) представлены на рис. 2.

Для решения задачи *надежного копирования и восстановления* в результате сбоев и отказов оборудования в ОС СН реализованы:

 автоматическое выполнение в процессе перезагрузки после сбоя программы проверки и восстановления файловой системы;

 средства резервного копирования и восстановления операционной системы;

средства резервного копирования и восстановления СУБД.

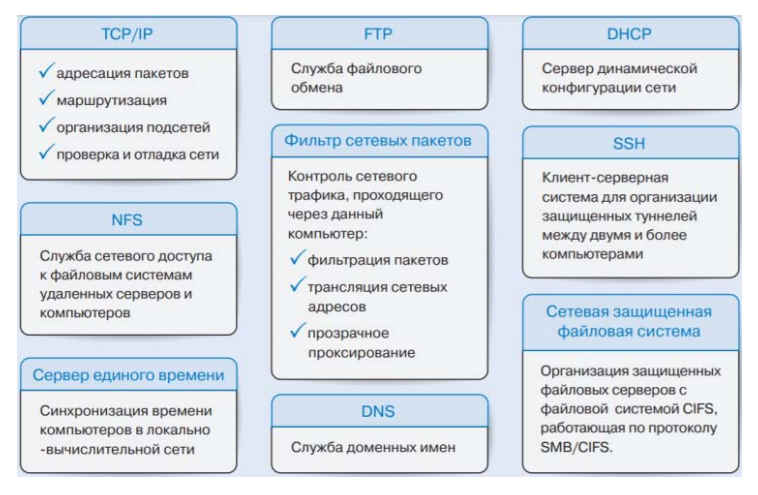

*Рис. 2.* Базовые сетевые службы

Проведем сравнение ОС ОН с другими дистрибутивами ОС Linux, такими как Ubuntu, Fedora и Linux Mint [2, 5–7] (табл. 3).

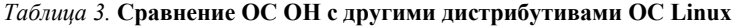

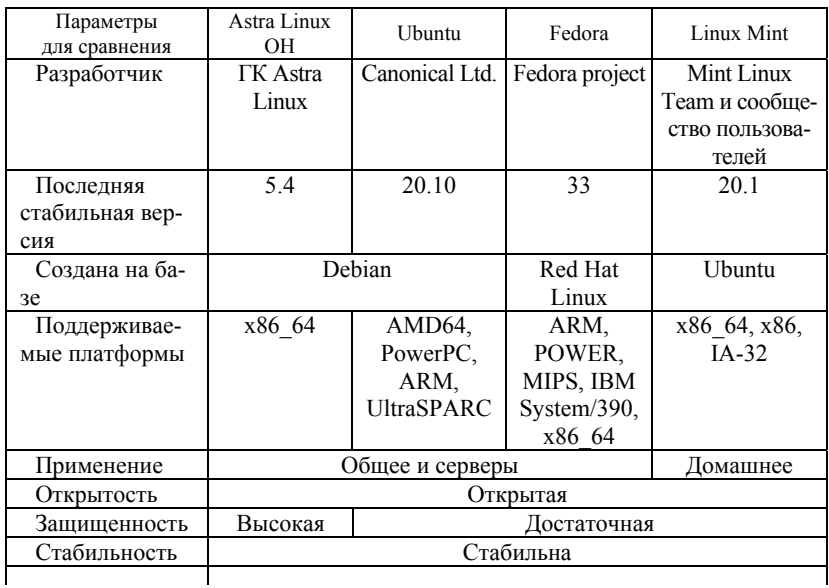

Окончание табл. 3

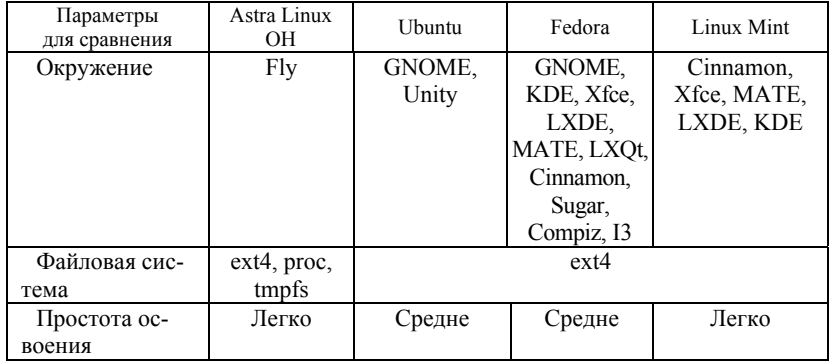

Выбирая для пользования ОС на базе ядра Linux из предложенных в табл. 3, на первый взгляд, принять решение сложно. Однако можно подобрать приемлемый для себя вариант по таким параметрам, как защищенность, применение и окружение ОС.

ОС Astra Linux имеет большие перспективы в качестве безопасного, надежного и удобного отечественного программного обеспечения.

## Список использованных источников и литературы

1. Отечественные версии Linux. - URL: https://www.fastreport.ru/ru/ blog/show/russian-linux-sraynenie/  $(\pi a \pi a)$  of particular  $(03.04.2020)$ .

2. Универсальная операционная система. - URL: https://astralinux.ru/ (дата обращения: 01.04.2020).

3. Astra Linux. - URL: https://ru.wikipedia.org/wiki/Astra Linux (дата обращения: 02.04.2020).

4. Рекомендации по параметрам аппаратной платформы для Astra Linux. -URL: https://wiki.astralinux.ru/pages/viewpage.action?pageId=57444048 (дата обращения: 01.04.2020).

5. Сравнение дистрибутивов Linux. - URL: https://ru.wikipedia.org/wiki/ Сравнение дистрибутивов Linux (дата обращения: 04.04.2020).

6. Ubuntu. – URL: https://ru.wikipedia.org/wiki/Ubuntu#Особенности (дата обращения: 04.04.20).

7. Linux Mint. – URL: https://ru.wikipedia.org/wiki/Linux Mint (дата обращения: 04.04.2020).

*9 Ю. А. Порсев*, магистрант *И. Г. Корнилов*, кандидат технических наук, доцент Кафедра «Вычислительная техника» *В. И. Корнилов,* студент Кафедра «Программное обеспечение» *Р. О. Султанов*, кандидат технических наук, доцент Кафедра «Информационные системы» Ижевский государственный технический университет имени М. Т. Калашникова

## **Применение управляемых коммутаторов с поддержкой виртуальной локальной сети в ФГБОУ ВО «ИжГТУ имени М. Т. Калашникова»**

*В статье рассмотрены теоретические и практические основы применения виртуальных локальных сетей для организации работы университета, настройка наиболее часто встречающихся видов коммутаторов, применяемых в университете, проанализирован опыт использования сети, достоинства и недостатки.* 

**Ключевые слова:** виртуальная локальная сеть, Virtual Local Area Network, VLAN, сеть, интернет, коммутатор, маршрутизатор, Wi-Fi, точка доступа.

> *Yu. A. Porsev*, Master's Degree Student *I. G. Kornilov*, PhD in Engineering, Associate Professor Department of Computer Engineering *V. I. Kornilov*, Student Department of Software *R. O. Sultanov*, PhD in Engineering, Associate Professor Department of Information Systems Kalashnikov Izhevsk State Technical University

## **The use of managed switches that support VLANs in the Kalashnikov Izhevsk State Technical University"**

*This article describes the theoretical and practical basis for the use of virtual local area networks for the organization of the work of the University, setting most common types of switches used in the University, the experience of use area networks, advantages and disadvantages.* 

**Keywords:** virtual LAN; Virtual Local Area Network; VLAN; network; Internet; switch; router; Wi-Fi; access point.

Проведя анализ компьютерной сети предприятия при помощи систем мониторинга компьютерных сетей Nagios 3 и Cacti, применяемых

 <sup>©</sup> Порсев <sup>Ю</sup>. А., Корнилов <sup>И</sup>. Г., Корнилов <sup>В</sup>. И., Султанов <sup>Р</sup>. О., 2021

в университете, был сделан вывод о целесообразности переконфигурирования сети с применением коммутаторов с поддержкой VLAN [1, 2].

Под виртуальной локальной сетью (Virtual Local Area Network, VLAN) понимают группу узлов сети, трафик которой, в том числе широковещательный, на канальном уровне полностью изолирован от трафика других узлов сети [3].

Вывод о целесообразности применения VLAN был сделан исходя из следующих соображений:

1. Механизм пользовательских фильтров имеет ряд недостатков, таких как необходимость задавать отдельные условия для каждого узла сети с использованием МАС-адреса, что является неудобным, например, при замене персонального компьютера, моноблока, ноутбука, т. к. в каждом сетевом устройстве используется уникальный МАС-адрес. Возникает необходимость группировать узлы и описывать условия взаимодействия для групп.

2. Нет возможности блокировать широковещательный трафик, а он может быть причиной недоступности сети, если хотя бы один из ее узлов с большой интенсивностью генерирует широковещательные кадры.

3. Подключение нескольких подсетей, которые проходят через сервер на основной коммутатор, к интернету излишне, занимает несколько портов основного коммутатора, при этом для подключения к серверу необходимо устанавливать несколько сетевых адаптеров, также проявляется необходимость в прокладке между корпусами кабеля, но это неэффективное решение, это потребует значительных затрат и проведения множества дополнительных работ по созданию подключений.

Применение VLAN позволяет обойти эти ограничения взаимодействия узлов сети.

Технология VLAN призвана облегчить процесс создания «закрытых» сетей, которые затем будут связаны с помощью сетевого оборудования. Такой способ построения компьютерной сети создает препятствие для нежелательного трафика между сетями. Это достигается созданием полностью «закрытых» сегментов сети без изменений в ее физической структуре, а лишь логическим конфигурированием коммутаторов [3].

Ижевский государственный технический университет имени М. Т. Калашникова включает в свой состав 8 учебных корпусов, 7 общежитий, бассейн, стадион «Буревестник», профилакторий, библиотеку, ДС «Интеграл».

Узел связи, включающий в себя множество маршрутизаторов и коммутаторов, серверов, находится в серверной комнате одного из корпусов.

В серверную комнату этого корпуса осуществлен ввод магистрального кабеля двух интернет-провайдеров: один для proxy-сервера, другой - для VPN-соединения, в случае аварийной ситуации осуществляется автоматическое переподключение на работающего интернет-провайдера, процедура выдачи IP-адресов, разбиение сети университета на подсети.

Подключение к сети Интернет через ргоху-сервер осуществляется с фильтрацией трафика, обеспечивающейся интернет-провайдером. Выход в интернет для студентов открыт именно через ргоху-сервер.

Подключение к интернету через создание VPN-соединения используется для сотрудников университета, логин/пароль для подключения выдаются после подписания служебной записки с обоснованием использования VPN.

Применение VLAN-технологии позволит отделить и «закрыть» имеющиеся подсети от других подсетей, заданных на одном коммутаторе, позволит ввести в одну подсеть компьютеры, подключенные к разным коммутаторам, на которых прописана конфигурация одной подсети, или на находящиеся в разных корпусах, когда данная необходимость также возникает.

Рассмотрим имеющиеся виды VLAN. Они бывают следующих видов:

- VLAN на основе портов (Port-based VLAN) - для каждого порта коммутатора назначается VLAN, после чего сетевые устройства, подключаемые в настроенный порт коммутатора, будут находиться в назначенной виртуальной сети;

- VLAN на основе MAC-адресов (MAC-based VLAN) - по MACадресу подключаемого к порту устройства определяется, в какую VLAN попадет устройство, для этого на коммутаторе создается привязка MAC-адресов всех устройств к выбранной VLAN;

- VLAN на основе портов и протоколов IEEE 802.1v - тип протокола используется для определения членства в VLAN;

- VLAN на основе стандарта IEEE 802.1Q, принятого в 1998 г., который определяет базовые правила построения виртуальных локальных сетей, не зависящие от протокола канального уровня, поддерживаемого коммутаторами, - поле, в котором хранится информация о принадлежности к VLAN, входит в структуру Ethernet-кадра передаваемых по сети пакетов, включая данную информацию [3].

Основное преимущество: гибкие настройки, использование в пределах всей коммутируемой сети, использование оборудования различных производителей при организации сети.

В университете используется последний рассмотренный тип VLAN.

Для назначения порта в определенную VLAN используется два метода:

– статическое назначение, при котором в момент настройки системный администратор задает привязку каждого имеющегося порта к VLAN [3].

– динамическое назначение – в процессе работы коммутатора определяется, какой порт, в какую VLAN будет входить с помощью процедур по стандарту IEEE 802.1x: для получения доступа к порту коммутатора необходимо пройти аутентификацию, затем порт коммутатора помещается в нужную VLAN [3].

При использовании IEEE 802.1Q возникает необходимость в изучении ряда определений:

– Tag – поле данных 4 Б с информацией о VLAN, содержится в кадре Ethernet. Первые 2 Б – фиксированное значение "0х8100", другие – идентификатор VLAN (12 бит), поле приоритета (3 бита), поле индикатора канонического формата (1 бит);

– Tagging – процесс добавления информации о вхождении данных в заголовок кадра по стандарту 802.1Q VLAN;

– Untagging – процесс извлечения информации из заголовка кадра по стандарту 802.1Q VLAN [3].

Любой порт коммутатора может быть настроен как tagged и как untagged. Untagged предназначен для работы с сетевыми устройствами виртуальной сети, не поддерживающими тегов в заголовке кадра Ethernet. Tagged – для настройки VLAN между несколькими коммутаторами с поддержкой стандарта IEEE 802.1Q [3].

Структура VLAN университета:

– 7 VLAN выделено на первый корпус;

– 3 VLAN – на второй корпус и сеть Wi-Fi;

– 2 VLAN – на шестой корпус;

– по 1 VLAN – на остальные корпуса и оставшиеся подразделения, в том числе на каждое общежитие, бассейн, стадион «Буревестник», профилакторий, библиотеку, СЦ «Интеграл».

В первом корпусе сеть разбита на 7 VLAN по причине нахождения в этом корпусе множества различных подразделений, каждое из которых использует свою VLAN.

Во втором корпусе каждое крыло корпуса имеет свою VLAN, а также свою VLAN имеет учебно-научный центр «Энергомаш».

В шестом корпусе одна VLAN выделена на сеть корпуса и одна – на сеть пристроя.

На сеть Wi-Fi выделено 3 VLAN, потому как в университете имеется возможность подключения к двум различным сетям Wi-Fi: это ISTU и ISTU\_Private, еще одна VLAN используется для управления и администрирования.

Главное условие, которое должно соблюдаться во всех публичных Wi-Fi-сетях, – это авторизация пользователей. Необходимость обязательной идентификации личности закреплена в Постановлении Правительства РФ № 758 [5], а также в ряде других нормативных актов, в числе которых: ФЗ № 126 «О связи» [6] и Постановление Правительства РФ № 801 [7].

Анонимный доступ в интернет через публичные сети Wi-Fi закон запрещает. Эти требования актуальны для всех общественных мест, в том числе:

образовательных учреждений (школ, университетов, колледжей);

- заведений общественного питания (кафе, баров, ресторанов);
- больниц и поликлиник;
- парков, скверов и других открытых площадок;
- отелей и гостиниц;

 автосервисов, салонов красоты, выставочных центров, библиотек и т. д. [8].

Владельцы организаций, в которых есть бесплатный Wi-Fi, должны самостоятельно предпринять все необходимые меры для идентификации пользователей. Кроме того, полученную информацию нужно хранить полгода. В течение этого срока правоохранительные органы могут затребовать паспортные данные и сведения о мобильных устройствах лиц, которые выходили в интернет. Кроме того, полицию может заинтересовать информация о времени и продолжительности таких сессий, поэтому ее тоже следует хранить [8].

Закон о Wi-Fi предусматривает три способа авторизации:

 по удостоверению личности (посетитель заведения самостоятельно вводит свои паспортные данные в систему);

 по профилю на портале госуслуг (если пользователь на нем зарегистрирован);

 по номеру мобильного телефона (сим-карты в России продаются только по паспорту, поэтому этот способ обеспечивает достоверную идентификацию) [8].

Последний вариант является наиболее простым и удобным как для пользователя, так и для организации, предоставляющей доступ в интернет. В 2014 г. в закон, регулирующий публичные сети Wi-Fi, были внесены дополнения, подтверждающие правомерность данного способа авторизации [8]. Именно этот способ и применяется в университете.

Wi-Fi с наименованием «ISTU» обеспечен фильтрацией трафика, доступен для подключения студентов, прошедших регистрацию на сервере ИжГТУ путем получения логина/пароля для входа после заполнения регистрационный формы на номер мобильного телефона в виде СМС-сообщения.

Порядок идентификации по СМС выглядит следующим образом:

пользователь вводит номер своего телефона;

 на указанный номер высылается сообщение с кодом, который нужно ввести в поле в браузере;

 после успешной авторизации пользователю предоставляется доступ в интернет;

 при использовании такой схемы подключение к сети выполняется только после подтверждения связки «телефонный номер – mac-адрес мобильного устройства». Таким образом, обеспечивается соблюдение требований закона и отсутствие анонимности, при этом на идентификацию не тратится много времени [8].

Wi-Fi с наименованием «ISTU Private», как правило, используется для подключения сотрудников университета, логин/пароль выдается после подписания служебной записки с обоснованием использования Wi-Fi.

Для того чтобы привести доказательство того, что применение технологии VLAN в университете позволило снизить нагрузку на сеть, уменьшился проходящий через серверы трафик, были сняты графики в настроенной ранее системе мониторинга сети Cacti [2], представленные ниже.

Для сравнения взяты периоды за сутки в 2018 г. (рис. 1) (до внедрения управляемых коммутаторов, поддерживающих технологию VLAN) и в 2021 г. (рис. 2) (после внедрения управляемых коммутаторов, поддерживающих технологию VLAN, в работу). Также для сравнения приведены два графика, иллюстрирующие нагрузку на сервер за последний год (3 марта 2020 г. – 3 марта 2021 г.) (рис. 3) и за два последних года (3 марта 2019 г. – 3 марта 2021 г.) (рис. 4).

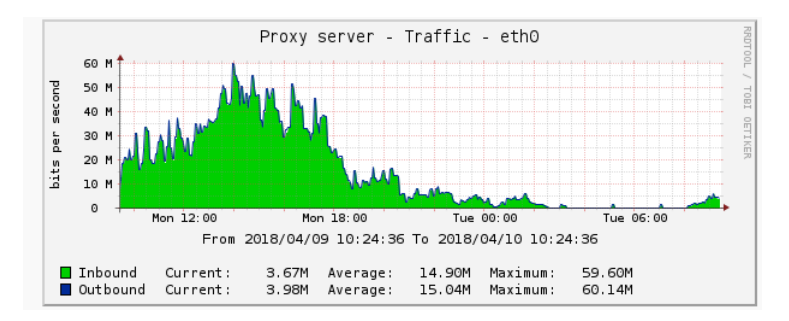

*Рис. 1.* Трафик прокси-сервера за сутки (9 апреля 2018 г.) до внедрения управляемых коммутаторов с поддержкой технологии VLAN

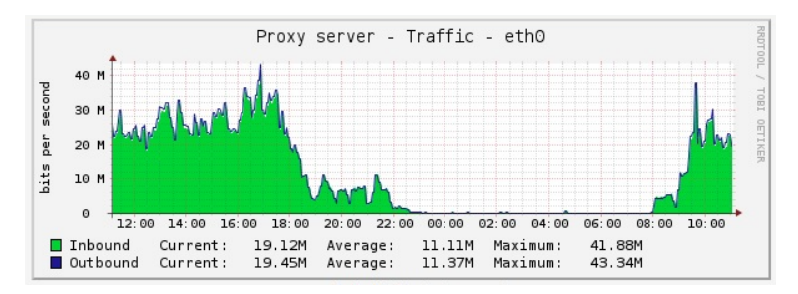

Рис. 2. Трафик прокси-сервера за сутки (3 марта 2021 г.) после внедрения управляемых коммутаторов с поддержкой технологии VLAN

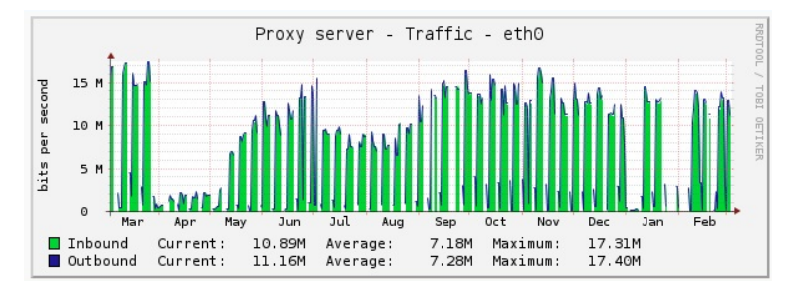

Рис. 3. Трафик прокси-сервера за последний год (3 марта 2020 г. – 3 марта 2021 г.)

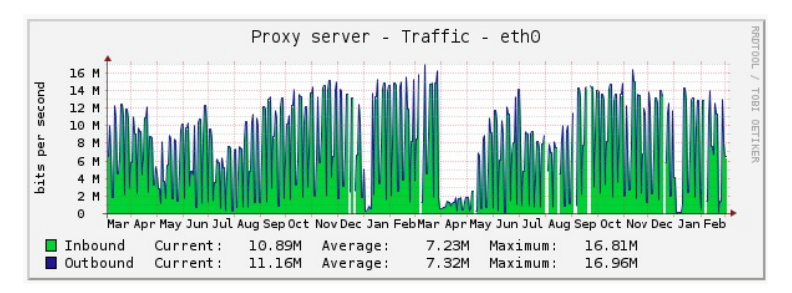

Рис. 4. Трафик прокси-сервера за последние два года (3 марта 2019 г. – 3 марта 2021 г.)

Проанализировав полученные в системе мониторинга Cacti графики, можно сделать вывод о снижении трафика, приходящегося на прокси-сервер, что было достигнуто введением в сеть управляемых коммутаторов, поддерживающих технологию VLAN.

Ниже представлены схемы построения сети после введения в использование в университете управляемых коммутаторов с поддержкой технологии VLAN (рис. 5, 6).

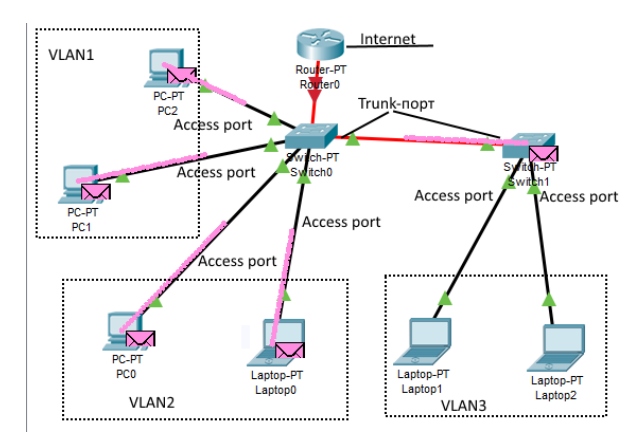

*Рис. 5.* Схема сети с применением трех VLAN

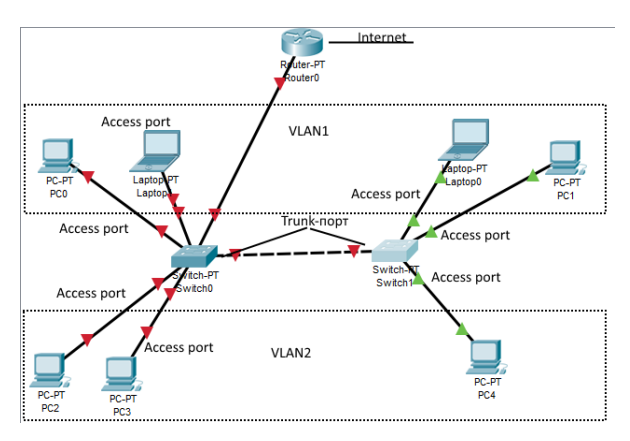

*Рис. 6.* Схема сети с применением двух VLAN

Также с использованием управляемых коммутаторов с поддержкой технологии VLAN стало возможным отказаться от лишнего оборудования. Ярким примером является отдел, сотрудники которого работают одновременно с двумя сетями: 1C и ЛВС университета с выходом в интернет. Так, при использовании коммутаторов старого образца была необходимость в установке двух коммутаторов: один позволял подключить пользователю сеть 1С, второй коммутатор - ЛВС университета. При использовании новых управляемых коммутаторов, поддерживающих технологию VLAN, стало возможным части портов присвоить одну VLAN, предоставляющую пользователям подключение к сети 1С, другую часть портов внести в другую VLAN - для ЛВС университета. Также теперь достаточно применение одного коммутатора для подключения двух различных сетей.

По результатам можно сказать, что, применяя VLAN, тем самым удалось достичь снижения сетевого трафика, снижения нагрузки на сеть, разбивая одну большую сеть на множество меньших независимых подсетей с наименьшим, по сравнению с первоначальным, количеством широковещательных запросов, посылаемых к каждому устройству, находящемуся в сети [4].

Применяя VLAN, можно создать несколько сетей третьего уровня, если рассматривать модель OSI, в одной физической инфраструктуре [4].

В связи с получением положительных результатов при внедрении VLAN в реальную работу сети университета приведем алгоритм настройки VLAN через WEB-интерфейс на примере трех типов коммутаторов, наиболее часто применяющихся в университете: D-Link DES-3200, D-Link DGS-1100 и TP-Link TL-SL2428.

1. Зайти на коммутатор через веб-интерфейс. Для этого в адресной строке браузера ввести адрес, присвоенный коммутатору (по умолчанию - 10.90.90.90 для D-Link и 192.168.0.1 - для TP-Link), ввести имя пользователя и пароль.

2. Выбрать раздел L2 Features, далее - VLAN, далее -  $802.1Q$ **VLAN** Settings.

3. Для добавления нового VLAN нужно зайти на вкладку Add/Edit VLAN. В поле VID вписать идентификатор, т. е. номер VLAN, например, 2, в поле VLAN Name - его название, например, Когр3. Далее перейти к заполнению таблицы с портами. Если нужно добавить порт в виртуальную сеть, то напротив его номера нужно поставить отметку в поле Untagged. Если нужно, чтобы сеть проходила через транковый порт на другой коммутатор (Uplink/Downlink порты), то напротив этого порта нужно поставить отметку в поле Tagged. Нажать кнопку Apply.

4. Сохранение настроек. Для этого нужно нажать на кнопку Save, далее выбрать Save Configuration.

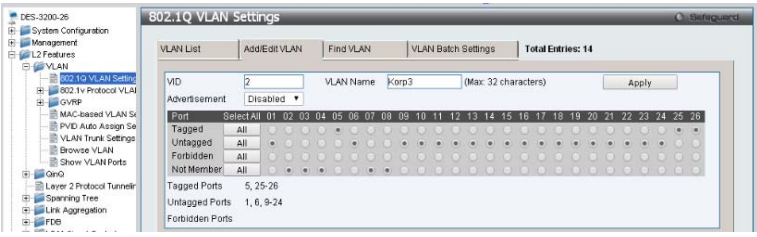

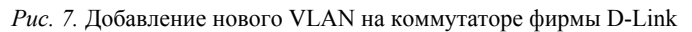

| <b>E</b> System Configuration                                                                                                    |                  | 802.1Q VLAN Settings |                 |                     |                            |                          |                       | <b>C</b> Safeguerd |
|----------------------------------------------------------------------------------------------------|------------------|----------------------|-----------------|---------------------|----------------------------|--------------------------|-----------------------|--------------------|
| <b>Monagement</b><br>E-L2 Features<br><b>E WLAN</b>                                                                                                    | <b>VLAN List</b> |                      | Add/Edit VLAN   | Find VLAN           | <b>VLAN Batch Settings</b> | <b>Total Entries: 14</b> |                       |                    |
| -B02.1Q VLAN Setting                                                                                                    | <b>MD</b>        | <b>VLAN Name</b>     | Advertisement   | <b>Tagged Ports</b> | <b>Untagged Ports</b>      | <b>Forbidden Ports</b>   |                       |                    |
| H 802.1v Protocol VLAI                                                                                                    |                  | default              | Enabled         |                     |                            |                          | Edit                  | Delete             |
| H GVRP                                                                                                    |                  | Korp3                | Disabled        | $5, 26-26$          | $1, 6, 9-24$               |                          | Edit                  | Delete             |
| MAC-based VLAN Se                                                                                                    | 6                | Korp6                | <b>Disabled</b> | 25                  | $\overline{7}$             |                          | Edit                  | Delete             |
| PVD Auto Assign Se                                                                                                    | 8                | Integral             | Disabled        | 3, 26               |                            |                          | Edit                  | Delete             |
| VLAN Trunk Settings<br>Browse VLAN                                                                                                    | 12               | Korp8                | <b>Disabled</b> | 25                  | $\overline{2}$             |                          | Edit                  | Delete             |
| Show YLAN Ports                                                                                                    | 13               | Korp4                | Disabled        | 3, 26               |                            |                          | Edit                  | Delete             |
| e CinQ                                                                                                    | 18               | Perehod              | <b>Disabled</b> | 25                  |                            |                          | Edit                  | Delete             |
| Laver 2 Protocol Tunnelin                                                                                                    | 32               | Bizinkubat           | <b>Disabled</b> | 25                  | 4                          |                          | Edit                  | Delete             |
| 田<br>Spanning Tree                                                                                                    | 38               | <b>Buha</b>          | <b>Disabled</b> | $5.25 - 28$         |                            |                          | Edit                  | Delete             |
| Lirk Aggregation                                                                                                    | 201              | WiFi istu            | <b>Disabled</b> | 3, 5, 8, 25-26      |                            |                          | Edit                  | Delete             |
| FDB<br>÷<br>L2 Multicast Control<br>Multicast Filtering<br>由<br>ERPS Settings<br>(4)<br><b>LLDP</b><br><b>In NLB FDB Settings</b><br>E L3 Features<br>E GoS<br><b>E GACL</b> |                  |                      |                 |                     |                            |                          | $\,$<br>$\rightarrow$ | Go                 |

*Рис. 8.* Результирующая таблица VLAN коммутатора фирмы D-Link

| TI-SI 2428                                             | <b>VLAN Config</b>   |                      |                                 |                          |                                |                       |                                |                |                      |                |                          |                |                                       |                     |                    |
|--------------------------------------------------------|----------------------|----------------------|---------------------------------|--------------------------|--------------------------------|-----------------------|--------------------------------|----------------|----------------------|----------------|--------------------------|----------------|---------------------------------------|---------------------|--------------------|
|                                                        | <b>VLAN Create</b>   |                      |                                 |                          |                                |                       |                                |                |                      |                |                          |                |                                       |                     | A                  |
| System                                                 | VEAN ID:             |                      |                                 |                          | $(2-4094)$                     |                       |                                |                |                      |                |                          |                |                                       |                     | Create             |
| Switching                                              | Name:                |                      |                                 |                          | (16 characters maximum)        |                       |                                |                |                      |                |                          |                |                                       |                     |                    |
| <b>VLAN</b>                                            |                      |                      |                                 |                          |                                |                       |                                |                |                      |                |                          |                |                                       |                     |                    |
| <b>+802.10 VLAN</b>                                    | <b>VLAN Table</b>    |                      |                                 |                          |                                |                       |                                |                |                      |                |                          |                |                                       |                     |                    |
| <b>Spanning Tree</b>                                   |                      |                      |                                 |                          |                                |                       |                                |                |                      |                |                          |                |                                       |                     |                    |
| Multicast                                              |                      |                      |                                 |                          |                                |                       |                                |                |                      | VEAN ID        |                          |                |                                       |                     | Select<br>Operatio |
| Q0S                                                    | Select               | VLAN ID              | Name                            |                          |                                | <b>Untagged Ports</b> |                                |                |                      |                | <b>Tagged Ports</b>      |                |                                       |                     |                    |
| <b>ACL</b>                                             | $\square$            | 1                    | Default VLAN                    |                          |                                |                       | $1 - 28$                       |                |                      |                |                          |                |                                       |                     |                    |
| SNMP                                                   | $\Box$               | 38                   | buch                            |                          |                                | $1 - 24$              |                                |                |                      |                | $27 - 28$                |                |                                       |                     |                    |
| Maintenance                                            | $\qquad \qquad \Box$ |                      |                                 | Managment                | 26                             |                       |                                |                |                      | $27 - 28$      |                          |                |                                       |                     | Delete             |
| Save Config                                            |                      |                      |                                 |                          |                                |                       |                                |                |                      |                |                          |                |                                       |                     |                    |
|                                                        | VLAN Membership      | <b>VLAN ID</b>       |                                 |                          |                                |                       |                                |                |                      |                |                          |                |                                       |                     |                    |
| Logout                                                 |                      | $\sim$               |                                 |                          |                                |                       | <b>VLAN Name</b>               |                |                      |                |                          |                |                                       |                     |                    |
|                                                        | Port                 |                      | $\overline{2}$                  | 3                        | $\overline{4}$                 | 5                     | 6                              | $\overline{t}$ | 8                    | $\overline{9}$ | 10                       | 11             | 12                                    | 13                  | 14                 |
|                                                        | Unfagged             | $\circledcirc$       | $\odot$                         | $\odot$                  | $\odot$                        | $\odot$               | $\circledcirc$                 | $\odot$        | $\circledcirc$       | $\circledcirc$ | $\circledcirc$           | $\circledcirc$ | $\odot$                               | $\odot$             | Ċ                  |
|                                                        | Tagged               | $\odot$              | $\odot$                         | $\odot$                  | $\odot$                        | $\odot$               | $\odot$                        | $\odot$        | $\odot$              | $\odot$        | $\odot$                  | $\odot$        | $\odot$                               | $\odot$             | €                  |
|                                                        | NotMember            | $\circledast$        | $\circledast$                   | $\circledast$            | $\circledast$                  | $\circledast$         | $\circledast$                  | $\circledast$  | $\circledast$        | $\circledast$  | $\circledast$            | $\circledast$  | $\circledast$                         | $\circledast$       | $\circ$            |
|                                                        | <b>PVID</b>          | $38 - 7$             | 38 <sup>7</sup><br>$\mathbf{v}$ | $38 - 7$                 | 38<br>$\pmb{\cdot}$            | 38<br>$\bullet$       | 38<br>$\overline{\phantom{a}}$ | 38<br>$\cdot$  | $38 - 7$             | 38<br>$\cdot$  | $38 - 7$                 | $38 - 7$       | 38 <sup>2</sup><br>$\pmb{\mathrm{v}}$ | 38<br>$\pmb{\cdot}$ | 38                 |
|                                                        | LAG.                 | ---                  |                                 | --                       |                                | $\sim$                | ---                            |                | $\sim$               | $\cdots$       | $\overline{\phantom{a}}$ | ---            |                                       |                     | -                  |
|                                                        | Port                 | 15                   | 16                              | 17                       | 18                             | 19                    | 20                             | 21             | 22                   | 23             | 24                       | 25             | 26                                    | 27                  | $2\xi$             |
|                                                        | Untagged             | $\odot$              | $\odot$                         | $\odot$                  | $\odot$                        | $\circledcirc$        | $\bigcirc$                     | $\odot$        | $\circledcirc$       | $\odot$        | $\odot$                  | $\odot$        | $\odot$                               | $\bigcirc$          | d                  |
|                                                        | Tagged               | $\odot$              | $\odot$                         | $\odot$                  | $\bigcirc$                     | $\odot$               | $\bigcirc$                     | $\odot$        | $\oplus$             | $\odot$        | $\odot$                  | $\bigcirc$     | $\odot$                               | $\odot$             | €                  |
| Copyright @ 2013                                       | NotMember            | $\circledast$        | $\circledast$                   | $\circ$                  | $\circ$                        | $\circledast$         | $\circ$                        | $\circ$        | $\circ$              | G)             | $\circ$                  | $\circledast$  | $\circledast$                         | $\circledast$       | $\bullet$          |
| TP-LINK Technologies Co.,<br>Ltd. All rights reserved. | <b>PVID</b>          | 38<br>$\blacksquare$ | 38<br>٠                         | 38<br>$\pmb{\mathrm{v}}$ | 38<br>$\overline{\phantom{a}}$ | 38                    | 38<br>۰                        | 38             | 38<br>$\blacksquare$ | 38             | 38<br>$\bullet$          |                | 265<br>$\blacktriangledown$           | $\blacksquare$      | ×,                 |
|                                                        | $\left($             |                      |                                 |                          |                                |                       |                                |                |                      |                |                          |                |                                       |                     | ٠                  |

*Рис. 9.* Результирующая таблица VLAN коммутатора фирмы TP-Link

## **Вывод**

В ходе проведенной работы и написания статьи выполнены поставленные цели: настроены коммутаторы фирм D-Link и TP-Link для работы с VLAN университета, изложена основная теория о VLAN и рассмотрено ее применение в университете.

В конечном итоге можно сказать, что использование VLAN предоставляет возможность упрощения внесения изменений в сеть, а также упрощает администрирование, т. к. благодаря ей можно с легкостью перенести то или иное оборудование, подключенное к соответствующему порту, из одной подсети в другую либо внести его в управленческую VLAN, тем самым предоставив доступ для внесения изменений в сеть.

При помощи системы мониторинга Cacti рассмотрена статистика, говорящая о снижении нагрузки на сеть после настройки и применения коммутаторов с VLAN-технологией [2].

В дальнейшем планируется дальнейшее наблюдение и развитие сети университета.

## **Список использованных источников и литературы**

1. *Порсев, Ю. А.* Система мониторинга компьютерной сети организации Nagios / Ю. А. Порсев, Р. О. Султанов // Информационные технологии в науке, промышленности и образовании : сб. тр. Регион. науч.-техн. конф. – С. 193–202. – URL: http://itnpo.istu.ru (дата обращения: 03.03.2021 г.)

2. *Порсев Ю. А., Султанов Р. О.* Система мониторинга компьютерной сети организации Cacti / Ю. А. Порсев, Р. О. Султанов // Информационные технологии в науке, промышленности и образовании : сб. тр. Регион. науч.-техн. конф. – С. 164–169. – URL: http://itnpo.istu.ru (дата обращения: 03.03.2021 г.)

3. Виртуальная локальная сеть – VLAN (Virtual Local Area Network). – URL: https://www.oslogic.ru/knowledge/731/virtualnaya-lokalnaya-set-vlan-virtuallocal-area-network (дата обращения: 15.03.2019).

4. Что такое VLAN: технология и настройка. – URL: https://tvoi-setevichok.ru/korporativnaya-set/chto-takoe-vlan-tehnologiya-i-nastroyka.html (дата обращения: 19.03.2019).

5. Постановление Правительства РФ от 31 июля 2014 г. № 758. – URL: https://base.garant.ru/70710076 (дата обращения: 03.03.2021 г.)

6. Федеральный закон «О связи». – URL: https://base.garant.ru/186117 (дата обращения: 03.03.2021).

7. Постановление Правительства РФ от 12 августа 2014 г. № 801. – URL: https://base.garant.ru/70719564 (дата обращения: 03.03.2021).

8. Закон о публичных Wi-Fi-сетях. – URL: https://www.enforta.ru/services/ wifi/zakon (дата обращения: 03.03.2021).

*<sup>10</sup>А. Ю. Вичужанин*, магистрант *Е. М. Марков*, кандидат технических наук, доцент Кафедра «Вычислительная техника» Ижевский государственный технический университет имени М. Т. Калашникова

## **Обзор решений задачи обнаружения объекта при помощи глубокого обучения**

*В последние годы обнаружение объекта привлекает все больше и больше внимания исследователей, т. к. эта задача тесно связана с анализом видео и пониманием изображения. Традиционные методы обнаружения объектов основаны на функциях ручной работы и неглубокой обучаемой архитектуре. Их производительность легко снижается из-за создания сложных ансамблей. С быстрым развитием глубокого обучения появляются более мощные инструменты, которые могут изучать семантические, высокоуровневые и более глубокие функции для решения проблем, существующих в традиционных архитектурах. В этой статье дается обзор фреймворков обнаружения объектов на основе глубокого обучения. Затем краткая история развития, и остановимся на типичных общих архитектурах обнаружения объектов.* 

**Ключевые слова:** обнаружение объекта, нейронные сети, глубокое обучение.

*A. Yu. Vichuzhanin*, Master's Degree Student *E. M. Markov*, PhD in Engineering, Associate Professor Department of Computer Engineering Kalashnikov Izhevsk State Technical University

# **Review of solutions to the problem of object detection using deep learning**

*In recent years, object detection is attracting more and more attention of researchers, as it is closely related with video analysis and image understanding. Traditional object detection methods are built on handcrafted features and shallow trainable architectures. Their performance easily stagnates by constructing complex ensembles. With the rapid development in deep learning, more powerful tools, which are able to learn semantic, high-level, deeper features, are introduced to address the problems existing in traditional architectures. This article provides an overview of deep learning based object detection frameworks. Then a brief history of development and focus on typical common object detection architectures.* 

**Keywords:** object detection, neural network, deep learning.

 <sup>©</sup> Вичужанин <sup>А</sup>. Ю., Марков <sup>Е</sup>. М., 2021

## **Введение**

Чтобы получить полное представление об изображении, мы должны сосредоточиться не только на классификации разных изображений, но также попытаться точно оценить концепции и расположение объектов в каждом изображении. Такая задача называется обнаружением объекта и обычно состоит из разных подзадач, таких как обнаружение лиц, обнаружение пешеходов и др. Одна из фундаментальных проблем компьютерного зрения – это обеспечение значимой информации для смыслового понимания изображений и видео при обнаружении объектов. Это находит множество применений, в том числе: классификация изображений, анализ человеческого поведения, распознавание лиц и автономное вождение.

Постановка задачи обнаружения объекта состоит в том, чтобы определить расположение объекта на данном изображении (object localization) и к какой категории принадлежит каждый объект (object classification). Итак, конвейер традиционных моделей обнаружения объектов в основном можно разделить на три этапа: выбор областей интереса, извлечение признаков и классификация.

**Выбор области интереса** (Informative region selection). Различные объекты могут находиться в любом месте на изображении и имеют разное соотношение сторон или размеры, это естественный выбор для сканирования всего изображения с использованием многомасштабного скользящего окна. Хотя это исчерпывающая стратегия, которая может найти все возможные положения объектов, недостатки также очевидны. В связи с большим количеством кандидатов это затратно с точки зрения вычислений, а также создает много избыточных окон.

**Извлечение признаков** (Feature extraction). Чтобы распознавать различные объекты, нам нужно извлечь визуальные признаки, которые могут обеспечить семантику и надежное представление. Признаки SIFT, HOG и Haar-like являются репрезентативными. Это связано с тем, что эти признаки могут создавать представления, связанные с совокупностью клеток в человеческом мозгу. Однако из-за разнообразия внешнего вида, условий освещения и фона сложно вручную создать надежный дескриптор, который прекрасно описывает всевозможные объекты.

**Классификация** (Classification). Классификатор нужен, чтобы различать целевой объект из всех других категорий и сделать представления более иерархичными и информативными для визуального распознавания. Обычно метод опорных векторов (SVM), AdaBoost и DPM являются хорошим выбором.

## Свёрточная нейронная сеть

Свёрточная нейронная сеть (convolutional neural network, CNN) специальная архитектура искусственных нейронных сетей, предложенная Яном Лекуном в 1988 г. и нацеленная на эффективное распознавание образов, входит в состав технологий глубокого обучения (deep learning) [1]. Использует некоторые особенности зрительной коры, в которой были открыты так называемые простые клетки, реагирующие на прямые линии под разными углами, и сложные клетки, реакция которых связана с активацией определенного набора простых клеток. Таким образом, идея свёрточных нейронных сетей заключается в чередовании свёрточных слоев (convolution layers) и субдискретизирующих слоев (subsampling layers или pooling layers, слоев подвыборки). Структура сети - однонаправленная (без обратных связей), принципиально многослойная. Для обучения используются стандартные методы, чаще всего метод обратного распространения ошибки. Функция активации нейронов (передаточная функция) - любая, по выбору исследователя.

Название архитектура сети получила из-за наличия операции свёртки, суть которой в том, что каждый фрагмент изображения умножается на матрицу (ядро) свёртки поэлементно, а результат суммируется и записывается в аналогичную позицию выходного изображения.

Работа свёрточной нейронной сети обычно интерпретируется как переход от конкретных особенностей изображения к более абстрактным деталям, и далее к еще более абстрактным деталям вплоть до выделения понятий высокого уровня. При этом сеть самонастраивается и вырабатывает сама необходимую иерархию абстрактных признаков (последовательности карт признаков), фильтруя маловажные детали и выделяя существенное.

Подобная интерпретация носит скорее метафорический или иллюстративный характер. Фактически «признаки», вырабатываемые сложной сетью, малопонятны и трудны для интерпретации настолько, что на практике суть этих признаков даже не пытаются понять, тем более «подправлять», а вместо этого для улучшения результатов распознавания меняют структуру и архитектуру сети. Так, игнорирование системой какихто существенных явлений может говорить о том, что либо не хватает данных для обучения, либо структура сети обладает недостатками и система не может выработать эффективных признаков для данных явлений.

Обнаружение объектов. Обнаружение объектов направлено на определение местоположения и классификацию существующих объектов на любом изображении и помещение их в прямоугольные ограничивающие рамки. Фреймворки методов обнаружения объектов в основном можно разделить на два типа (см. рис. 1). Один следует традиционному конвейеру обнаружения объектов, генерирует сначала области предложений (region proposals), а затем классифицирует каждое предложение на разные категории объектов. Другой касается обнаружения объектов как задачи регрессии или классификации, принятия единой системы для достижения конечных результатов (категории и местоположения) напрямую. Методы, основанные на предложении области (region proposals), в основном включают R-CNN, SPP-net, Fast R-CNN, Faster R-CNN, R-FCN, FPN и Mask R-CNN. Методы на основе регрессии или классификации в основном включают MultiBox, AttentionNet, G-CNN, YOLO, SSD, DSSD и DSOD [2]. Далее рассмотрим подробнее эти метолы.

#### I. Структуры на основе предложений области

Структура, основанная на предложении области, это двухэтапный процесс, который сопоставляет механизм внимания человеческого мозга с некоторым пространством и дает сначала грубое сканирование всего сценария, а затем сосредотачивается на интересующих областях. Среди всех работ наиболее показательной является Overfeat. Эта модель вставляет сверточную нейронную сеть в метод скользящего окна и предсказывает ограничивающие прямоугольники непосредственно из местоположений самой верхней карты признаков после получения достоверности категорий, лежащих в основе объектов.

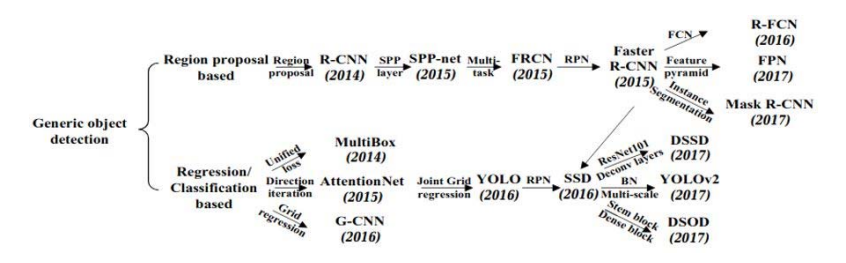

Рис. 1. Развитие методов обнаружения объектов

1) R-CNN. Важно улучшить качество возможных ограничивающих рамок и использовать глубокую архитектуру для извлечения высокоуровневых функций. Для решения этих проблем в 2014 г. Россом Гиршиком был предложен R-CNN и получил среднюю точность (mAP) 53,3 % с улучшением более чем на 30 % по сравнению с предыдущим лучшим результатом на PASCAL VOC 2012. На рис. 2 показана блоксхема R-CNN, которую можно разделить на три этапа: извлечение предложенных областей, вычисление характеристики для каждой области с использованием сверточной нейросети, классификация каждой области с помощью линейных методов опорных векторов, зависящих от класса.

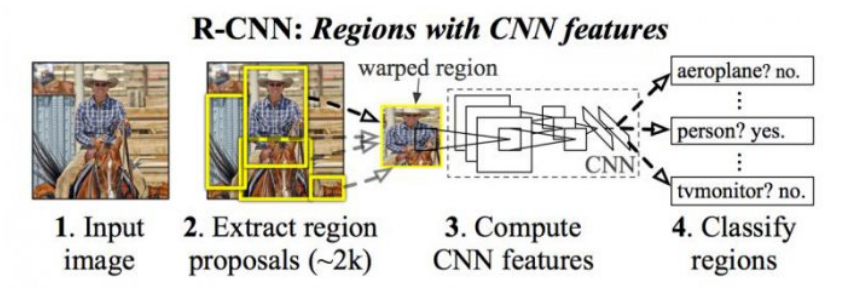

*Рис. 2.* Блок-схема R-CNN

*Генерация области предложения.* R-CNN использует выборочный поиск, чтобы генерировать около 2 тысяч предложений по областям для каждого изображения. Метод выборочного поиска основан на простой восходящей группировке и признаках, позволяющих быстро получить более точные описывающие рамки для кандидатов произвольного размера и сократить пространство поиска при обнаружении объектов.

*Глубокое извлечение признаков на основе CNN.* На этом этапе каждое предложение области деформируется или обрезается до фиксированного разрешения и модуль CNN (сверточная нейросеть) используется для извлечения 4096-мерного объекта в качестве окончательного представления. Благодаря большой способности к обучению, доминирующей выразительной силе и иерархической структуре CNN можно получить высокоуровневое, семантическое и надежное представление характеристик для каждого предложения области.

*Классификация и местоположение***.** С предварительно обученными линейными SVM для конкретных категорий для нескольких классов предложения различных областей оцениваются по набору положительных областей и фоновых (отрицательных) областей. Затем оцененные области корректируются с помощью регрессии ограничивающего прямоугольника и фильтруются с помощью немаксимального подавления (NMS) для создания окончательных ограничивающих прямоугольников для сохраненных местоположений объектов.

2) SPP-net. Слои сверточной нейросети должны принимать входные данные фиксированного размера. Вот почему R-CNN предпочитает деформировать или обрезать предложения каждой области до одинакового размера. Однако объект может частично существовать в обрезанной области, и из-за операции деформации может возникнуть нежелательное геометрическое искажение. Эти потери или искажения содержимого снизят точность распознавания, особенно когда масштаб объектов различается.

Чтобы решить эту проблему, приняли во внимание теорию сопоставления пространственных пирамид (SPM) и предложили новую архитектуру CNN, названную SPP-net. Для SPM требуется несколько масштабов от более мелкого до более грубого, чтобы разделить изображение на несколько частей и агрегировать квантованные локальные функции в представления среднего уровня.

Архитектура SPP-сети для обнаружения объектов представлена на рис. 3. В отличие от R-CNN, SPP-net повторно использует карты характеристик 5-го сверточного слоя (conv5) для проецирования предложений областей произвольных размеров на объекты векторов фиксированной длины. Возможность повторного использования этих карт характеристик обусловлена тем фактом, что карты характеристик не только включают силу локальных откликов, но также имеют отношения с их пространственным положением. Слой после последнего сверточного слоя называется слоем пула пространственной пирамиды (SPP-слой). Если количество карт признаков в сопуб равно 256, то для трехуровневой пирамиды конечный вектор признаков для каждого предложения региона, полученного после слоя SPP, имеет размерность  $256 \times (12 + 22 + 42) = 5376$ .

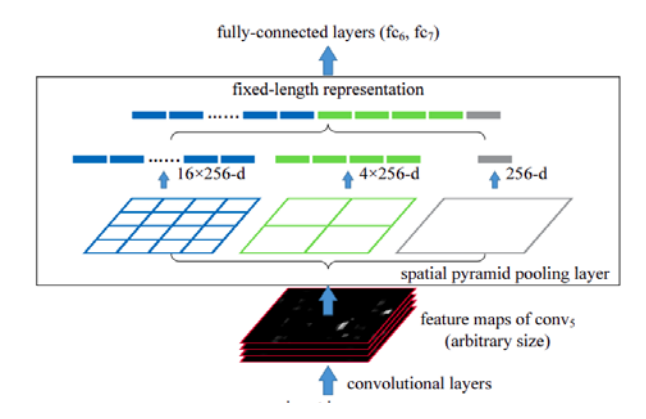

Рис. 3. Архитектура SPP-net

SPP-net не только дает лучшие результаты при правильной оценке предложений различных областей в соответствующих масштабах, но также повышает эффективность обнаружения в период тестирования с разделением затрат на вычисления перед слоем SPP между различными предложениями.

3) Fast R-CNN. Хотя SPP-net добилась впечатляющих результатов (повышение точности и эффективности по сравнению с R-CNN), у него все еще есть заметные недостатки. SPP-net использует почти тот же многоступенчатый конвейер, что и R-CNN, включая извлечение признаков, тонкую настройку сети, обучение SVM и подгонку регрессора ограничивающего прямоугольника. Так что дополнительные расходы на место для хранения по-прежнему требуются. Кроме того, сверточные слои, предшествующие слою SPP, не могут быть обновлены с помощью алгоритма точной настройки, поэтому падение точности очень глубоких сетей неудивительно. С этой целью Girshick [3] ввел потерю многозалачности при классификации и регрессии ограничивающего прямоугольника и предложил новую архитектуру CNN, названную Fast R-CNN.

Архитектура Fast R-CNN представлена на рис. 4.

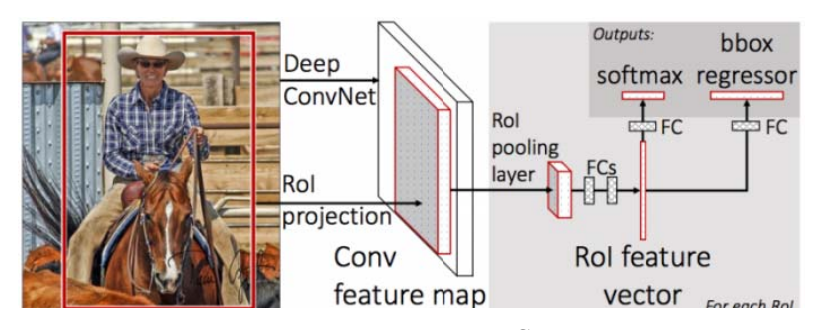

*Puc. 4.* Архитектура Fast R-CNN

Подобно SPP-net, все изображение обрабатывается с помощью сверточных слоев для создания карт характеристик. Затем вектор признаков фиксированной длины извлекается из каждого предложения области со слоем объединения областей интереса (RoI). Уровень объединения RoI - это особый случай уровня SPP, который имеет только один уровень пирамиды. Затем каждый вектор признаков передается в последовательность сверточных слоев, прежде чем окончательно разветвляется на два выходных уровня-близнеца. Один выходной слой отвечает за создание вероятностей softmax для всех категорий  $C + 1$ (классы объектов С плюс один «фоновый» класс), а другой выходной

слой кодирует уточненные положения ограничивающего прямоугольника с четырьмя действительными числами. Все параметры в этих процедурах (кроме генерации предложений по областям) оптимизированы сквозным образом за счет потери многозадачности.

4) Faster R-CNN. Несмотря на попытку сгенерировать блоки кандидатов со смещенной выборкой, современные сети обнаружения объектов в основном полагаются на дополнительные методы, такие как выборочный поиск и Edgebox, для создания пула кандидатов из предложений изолированной области. Расчет предложения по области также является узким местом в повышении эффективности. Чтобы решить эту проблему, представили дополнительную сеть региональных предложений (RPN), которая действует почти без затрат, разделяя функции преобразования полного изображения с сетью обнаружения.

RPN достигается с помощью полностью сверточной сети, которая имеет возможность прогнозировать границы объекта и оценки в каждой позиции одновременно. RPN берет изображение произвольного размера для создания набора предложений прямоугольных объектов. RPN работает на определенном сверточном уровне, при этом предыдущие уровни используются совместно с сетью обнаружения объектов.

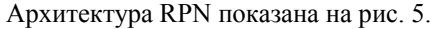

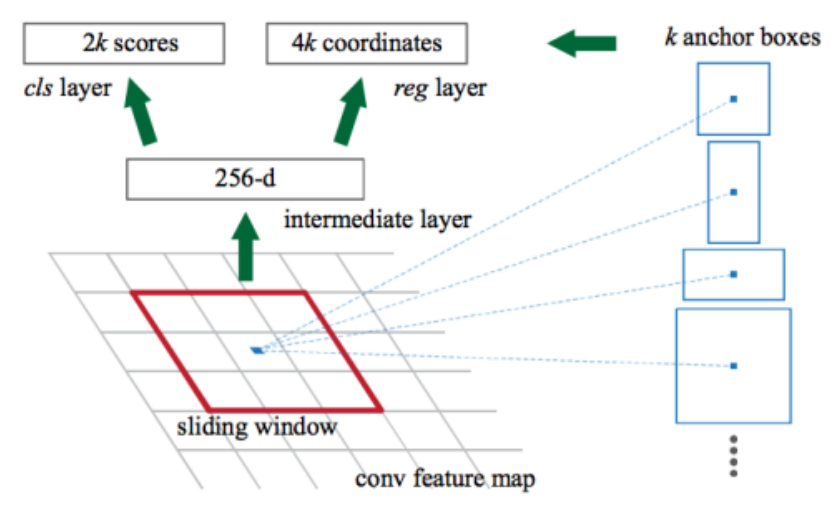

 $Puc.$  5. RPN B Faster R-CNN

Сеть скользит по карте функций сопу и полностью соединяется с пространственным окном n×n. Вектор низкой размерности (512-d для VGG16) получается в каждом скользящем окне и подается в два смежных уровня полной свертки, а именно слой классификации рамок (cls) и уровень регрессии рамок (reg). Эта архитектура реализована с помощью сверточного слоя n×n, за которым следуют два одноуровневых сверточных слоя 1×1. Для увеличения нелинейности на выходе применяется ReLU сверточного слоя n×n.

# II. Структуры на основе регрессии/классификации

Структуры, основанные на предложении области, состоят из нескольких коррелированных этапов, включая создание предложения области, извлечение признаков с помощью CNN, классификацию и регрессию ограничивающего прямоугольника, которые обычно обучаются отдельно. Даже в недавнем сквозном модуле Faster R-CNN попрежнему требуется альтернативное обучение для получения общих параметров свертки между RPN и сетью обнаружения. В результате время, затрачиваемое на обработку различных компонентов, становится узким местом в приложении реального времени.

Одноэтапные структуры, основанные на глобальной регрессии/классификации, напрямую отображающие пиксели изображения в координаты ограничивающего прямоугольника и вероятности классов, могут сократить временные затраты. Сначала мы рассмотрим некоторые новаторские модели CNN, а затем сосредоточимся на двух важных концепциях, а именно «Вы смотрите только один раз» (YOLO) и детектор Single Shot MultiBox (SSD) [2].

1) Первые работы: до YOLO и SSD, многие исследователи уже пытались смоделировать обнаружение объектов как задачу регрессии или классификации.

Szegedy сформулировал задачу обнаружения объектов как регрессию на основе DNN, генерируя двоичную маску для тестового изображения и извлекая обнаружения с помощью простого вывода ограничивающего прямоугольника. Однако модель испытывает трудности с обработкой перекрывающихся объектов, а ограничивающие рамки, созданные прямым повышением дискретизации, далеки от совершенства.

Pinheiro предложила модель CNN с двумя ветвями: один генерирует маски сегментации, не зависящие от класса, а другой предсказывает вероятность данного патча, сосредоточенного на объекте. Вывод эффективен, поскольку оценки классов и сегментация могут быть получены в одной модели с использованием общих операций CNN.

Erhan предложил MultiBox на основе регрессии для создания предложений по областям, не зависящим от классов. Единая потеря была

введена для смещения как местоположения, так и достоверности нескольких компонентов для прогнозирования координат ограничивающих рамок диагностики. Однако в последний слой вводится большое количество дополнительных параметров.

2) YOLO: Редмон и др. предложили новую структуру под названием YOLO, которая использует всю карту самых верхних функций для прогнозирования достоверности как для нескольких категорий, так и для ограничивающих рамок. Основная идея YOLO представлена на рис. 6. YOLO делит входное изображение на сетку S×S, и каждая ячейка сетки отвечает за предсказание объекта, центрированного в этой ячейке сетки. Каждая ячейка сетки предсказывает В ограничивающих прямоугольников и соответствующие им оценки достоверности. Формально оценки достоверности определяются как  $Pr(Object)*IOU^{truth}_{pred}$ , что указывает, насколько вероятно, что существуют объекты  $(Pr(Object) \ge 0)$ , и показывает достоверность своего предсказания  $\left( {{\mathit{IOU}}_{\mathit{med}}^{\mathit{truth}}} \right)$ . В то же время, независимо от количества прямоугольников, вероятности условного класса  $C(\Pr(Class_i|Object))$  также должны быть предсказаны в каждой ячейке сетки. Следует отметить, что рассчитывается только вклад ячейки сетки, содержащей объект.

Во время тестирования оценки достоверности, зависящие от класса, для каждого прямоугольника достигаются путем умножения прогнозов достоверности отдельных прямоугольников на условные вероятности класса следующим образом:

$$
Pr\left(Object\right)^{*}IOU_{pred}^{truth}*PrPr\left(Class_{i}|Object\right) = Pr\left(Class_{i}\right)^{*}IOU_{pred}^{truth}, (1)
$$

где учитываются как существующая вероятность объектов, зависящих от класса, в прямоугольнике, так и соответствие между предсказанным прямоугольником и объектом. Во время обучения оптимизируется следующая функция потерь:

$$
\lambda_{coord} \sum_{i=0}^{S^2} \sum_{j=0}^{B} d_{ij}^{obj} \left[ \left( x_i - \hat{x}_i \right)^2 + \left( y_i - \hat{y}_i \right)^2 \right] + \n+ \lambda_{coord} \sum_{i=0}^{S^2} \sum_{j=0}^{B} d_{ij}^{obj} \left[ \left( \sqrt{w_i} - \sqrt{\hat{w}_i} \right)^2 + \left( \sqrt{h_i} - \sqrt{\hat{h}_i} \right)^2 \right] + \n+ \sum_{i=0}^{S^2} \sum_{j=0}^{B} d_{ij}^{obj} \left( C_i - \hat{C}_i \right)^2 + \lambda_{noothj} \sum_{i=0}^{S^2} \sum_{j=0}^{B} d_{ij}^{n oobj} \left( C_i - \hat{C}_i \right)^2 + \n+ \sum_{i=0}^{S^2} d_{ij}^{obj} \sum_{c\text{eclasses}} \left( p_i \left( c \right) - \hat{p}_i \left( c \right) \right)^2 \tag{2}
$$

В определенной ячейке *і*  $(x_i, y_i)$  обозначают центр прямоугольника относительно границ сетки,  $(w_i, h_i)$  – нормализованные ширина и высота относительно размера изображения,  $C_i$  представляет собой степень достоверности,  $d_i^{obj}$  указывает на существование объектов, а  $d_i^{obj}$  $03$ начает, что прогноз выполняется *j*-м предсказателем ограничивающего прямоугольника. Обратите внимание, что только когда объект присутствует в этой ячейке сетки, функция потерь штрафует ошибки классификации. Точно так же, когда предсказатель «отвечает» за основной блок истинности (т. е. достигается наивысший IoU любого предсказателя в этой ячейке сетки), ошибки координат ограничивающего прямоугольника штрафуются.

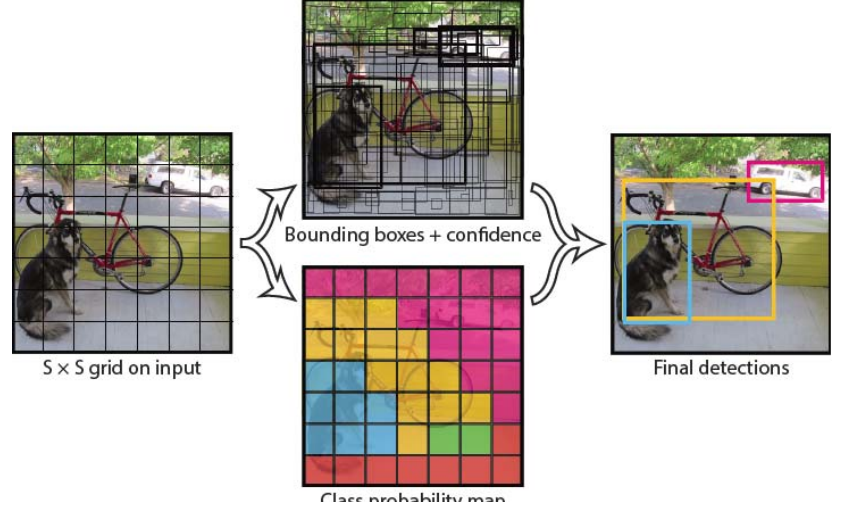

Рис. 6. Главная илея YOLO

YOLO состоит из 24 сверточных слоев и 2 слоев FC, из которых некоторые сверточные слои образуют ансамбли начальных модулей с сокращающими слоями  $1\times1$ , за которыми следуют сверточные слои  $3\times3$ . Сеть может обрабатывать изображения в реальном времени со скоростью 45 кадров в секунду, а упрощенная версия Fast YOLO может достигать 155 кадров в секунду с лучшими результатами, чем другие детекторы реального времени. Кроме того, YOLO производит меньше ложных срабатываний на фоне, что делает возможным сотрудничество c Fast R-CNN

3) SSD: YOLO испытывает трудности при работе с небольшими объектами в группах, что вызвано сильными пространственными ограничениями, налагаемыми на предсказания ограничивающего прямоугольника. Между тем YOLO изо всех сил пытается обобщить объекты с новыми/необычными соотношениями сторон/конфигурациями и создает относительно грубые функции из-за множественных операций понижающей дискретизации.

Стремясь решить эти проблемы, Liu предложил детектор Single Shot MultiBox (SSD), который был вдохновлен якорями, принятыми в MultiBox, RPN и многомасштабном представлении. Учитывая конкретную карту функций, вместо фиксированных сеток, принятых в YOLO, SSD использует набор якорных блоков по умолчанию с различными соотношениями сторон и масштабами для дискретизации выходного пространства ограничивающих прямоугольников. Для обработки объектов разных размеров сеть объединяет прогнозы из нескольких карт функций с разным разрешением.

На данный момент YOLO является одним из самых лучших решений для обнаружения объектов в реальном времени, работающий достаточно быстро и точно. На рис. 7 представлен один из графиков сравнения с другими нейросетями для определения объектов [5].

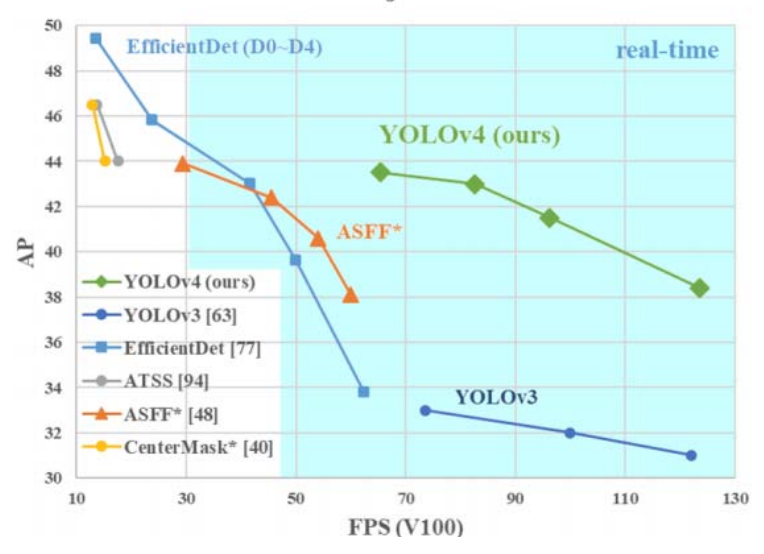

# **MS COCO Object Detection**

Рис. 7. График сравнения нейронных сетей

## Вывод

Благодаря мощным способностям к обучению и преимуществам в работе с различными искажениями и помехами, преобразованием масштаба, обнаружение объектов на основе глубокого обучения стало в последние годы горячей точкой в исследованиях. В этой статье представлен краткий обзор фреймворков обнаружения объектов на основе глубокого обучения, которые решают различные подзадачи, такие как низкое разрешение [6] и другие, с различной степенью модификаций в R-CNN. Обзор начинается с общих конвейеров обнаружения объектов, которые обеспечивают базовые архитектуры для других связанных задач. Предлагается лучшее решение для задачи обнаружения объектов в реальном времени.

#### Список использованных источников и литературы

1. Гудфеллоу, Я. Глубокое обучение / Я. Гудфеллоу, И. Бенджио, А. Курвилль; пер. с англ. А. А. Слинкина. - 2-е изд., испр. - Москва: Пресс, 2018. - $652c$ 

2. Redmon J., Divvala S., Girshick R., Farhadi A. You only look once: Unified, real-time object detection // CVPR. - 2016.

3. Girshick R. Fast r-cnn // ICCV.  $-2015$ .

4. Liu W., Anguelov D., Erhan D., Szegedy C., Reed S., Fu C.-Y., Berg A. C. Ssd: Single shot multibox detector  $//$  ECCV.  $-$  2016.

5. Bochkovskiy A., Wang C.-Y., Liao H.-Y. M. YOLOv4: Optimal Speed and Accuracy of Object Detection. - URL: https://arxiv.org/abs/2004.10934 (дата обращения: 20.03.2021).

6. Аверин, Д. С. Разработка структуры нейронной сети для увеличения разрешения изображения / Д. С. Аверин, Е. М. Марков // Информационные технологии в науке, промышленности и образовании : сб. тр. регион. науч.-техн. конф. / отв. ред. К. Ю. Петухов. - Ижевск: Изд-во ИжГТУ имени М. Т. Калашникова. - 2018. - С. 107-113.

*<sup>11</sup>Е. В. Павлова,* студент *Е. А. Вахрушева,* кандидат технических наук, доцент Кафедра «Вычислительная техника» Ижевский государственный технический университет имени М. Т. Калашникова

## **Российская мобильная операционная система «Аврора»**

*В работе рассмотрены особенности российской мобильной операционной системы «Аврора», ее преимущества перед Android и iOS. Обзор функций и объяснение их работы. Перспективы развития системы и ее приложений для использования российскими госорганами и крупными корпорациями.* 

**Ключевые слова:** операционная система, ОС, мобильная операционная система, российская операционная система, Аврора, сравнительный анализ мобильных операционных систем.

> *E. V. Pavlova,* student *E. A. Vakhrusheva,* PhD in Engineering, Associate Professor Computer Engineering Kalashnikov Izhevsk State Technical University

## **Russian mobile operating system «Aurora»**

*The paper discusses the features of the Russian mobile operating system «Aurora», its advantages over Android and iOS. An overview of the functions and an explanation of how they work. Prospects for the development of the system and its applications for use by Russian government agencies and large corporations.* 

**Keywords:** operating system, OS, mobile operating system, Russian operating system, Aurora, comparative analysis of mobile operating systems.

В настоящее время одними из главных девайсов в частом пользовании человека стали не только компьютер или ноутбук, но и более компактные гаджеты, такие как смартфоны и планшеты. Для полного взаимодействия между пользователем и гаджетом, конечно, необходима операционная система (ОС), следовательно, она нужна и для «малых» компьютеров. Самыми популярными на данный момент являются Android и iOS. Также набирает популярность российская мобильная доверенная операционная система для корпоративного пользования «Аврора» [1]. Как говорил в одном из интервью сам гендиректор компании-разрабочика «Авроры» Павел Эйгес**,** доверенная ОС означает, что система прошла сертификацию на соответствие требованиям регу-

 <sup>©</sup> Павлова <sup>А</sup>. В., Вахрушева <sup>Е</sup>. А., 2021

ляторов. А значит, заказчики могут доверить ей управлять устройствами, задействованными в сборе, обработке, хранении и передаче информации, содержащей служебную и корпоративную тайну.

Операционная система «Аврора» позволяет создавать и использовать доверенные решения, технологии защиты информации и коммуникаций для мобильных рабочих мест в государственных структурах и крупных коммерческих организациях. Использование ОС «Аврора» позволяет обезопасить чувствительные данные, т. к. данные не собираются и не передаются на сторонние серверы [2].

Вернемся к тому, что самые популярные операционные системы имеют свойство «собирать данные» для дальнейшего улучшения работы и хранить их на своих серверах. Так как перечисленные компании популярных операционных систем не являются российскими, то случись какая-либо непредвиденная ситуация, доступ к своим данным человек получит уже с трудом или не получит вообще. Одной из компаний, всерьез занимающихся решением этой задачи, является «Открытая мобильная платформа» (ОМП), дочерняя компания ПАО «Ростелеком». На сегодняшний день разработанная ею мобильная операционная система «Аврора» - единственный в своем сегменте отечественный продукт, включенный в Единый реестр российских программ для электронных вычислительных машин и баз данных.

ОС «Аврора» получила сертификаты ФСБ по уровню защиты информации АК2 и ФСТЭК России на соответствие требованиям профиля защиты операционных систем типа «А» 4-го класса защиты. ОС «Аврора» содержит встроенное средство криптографической защиты информации «Следопыт SSL». Это значит, что риски утечки и компрометации информации, которые возможны при использовании мобильных устройств, будут фактически сведены к минимуму.

## Что может ОС «Аврора»

Российская ОС «Аврора» была разработана путем глубокой модификации финской ОС Sailfish OS, затрагивающей все слои операционной системы: ядро и загрузчики (контроль файловой системы, проверка цифровых подписей при загрузке, в том числе отдельных модулей); системный слой (возможность удаленного управления, защита данных приложений, защита канала передачи данных, многопользовательский режим, поддержка токенов и многое другое) и приложения (криптозаметки, браузер с поддержкой ГОСТ, средства работы с документами офисных форматов и т. д.).

Смартфоны и планшеты на ОС «Аврора» управляются через единый центр, что позволяет дистанционно настраивать функционал каждого устройства для решения конкретных рабочих задач. Это дает воз-

можность отключать лишнее - доступ к определенным интернетсервисам или передачу данных на сторонние устройства. Представим себе крупную корпорацию. Например, международную транспортную компанию со штатом более 10000 сотрудников. Все работники компании постоянно обмениваются данными с помощью мобильных устройств. Чтобы такая компания работала стабильно, сотрудников и данные нужно контролировать. Встроенная система защиты информации шифрует данные, которые отправляет и принимает пользователь, чтобы никто не смог перехватить их. Вся информация хранится на территории компании - на серверах или в облачных хранилищах, таким образом попасть туда извне невозможно (рис. 1) [3].

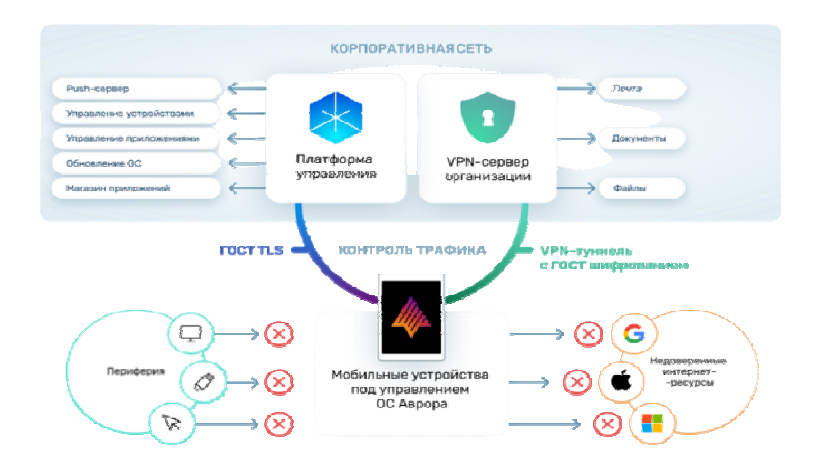

Рис. 1. Доверенная мобильная платформа «Аврора»

Вокруг ОС «Аврора» развивается экосистема нативных приложений, основным фреймворком разработки является Qt (Qt -кроссплатформенный фреймворк для разработки ПО на языке программирования C++). Для решения любых задач на платформе «Аврора» существует программное обеспечение от прикладного (браузеры, мультимедиа, мессенджеры, и др.) до профессионального и специализированного (документооборот, управление персоналом, работа с доверенными файловыми хранилищами и др.). Например, это российские корпоративные мессенджеры «Сибрус», «Диалог» и PostLink; системы защиты каналов связи VipNet от компании «Инфотекс» и «Континент-АП» от компании «Код Безопасности», приложения для доступа к корпоративным файловым хранилищам ValoCloud и WorksPad. Ведется работа над доверенным браузером «Спутник». Также партнеры ОМП адаптируют для применения на ОС «Аврора» технологии, которые могут быть в дальнейшем использованы в различных корпоративных решениях. В их числе модуль распознавания лиц от «Экспасофт», технология распознавания документов от Smart Engines и др. С помощью партнеров ведется работа по портированию офисных пакетов «Мой Офис», «Р7-офис» и AlterOffice.

ОС «Аврора» быстро развивается, в системе совершенствуются API и механизмы безопасности. Также в новых версиях появится поддержка Push-нотификаций, новое API для работы с хранилищем ключей, сервер аттестации и многое другое [2].

# **Функции и интерфейс ОС «Аврора»**

По словам разработчиков, новая ОС поддерживает все современные функции, популярные на смартфонах.

Распознаваемых ОС жестов очень много, чтобы запомнить их все, потребуется определенное время. Например, если провести по экрану блокировки справа налево или слева направо, то откроется домашний экран или интерфейс окна ввода кода безопасности (если таковой был задан в настройках).

Если провести по домашнему экрану влево или вправо, то отобразится экран событий со списком последних действий в системе, метеорологической сводкой и уведомлениями установленных приложений – почты, календаря, мессенджера и так далее.

Если сделать жест от верхнего края экрана к нижнему, по классике всех смартфонов, то откроется верхнее меню, обеспечивающее быстрый доступ к настройкам: Wi-Fi, Bluetooth, яркость дисплея, будильник и др. Верхнее меню настраиваемое, его можно сконфигурировать по своему усмотрению.

Наконец, если провести по экрану снизу вверх, отобразится сетка приложений, установленных на устройстве (меню). Еще в операционной системе «Аврора» есть два меню: вытягиваемое и контекстное (рис. 2).

Первое позволяет совершить действия, связанные с открытым в данный момент приложением, а второе содержит команды, релевантные для выбранного пользователем объекта (файл, директория, элемент меню и т. д.). На наличие вытягиваемого меню указывает светящаяся полоса в верхней или нижней части экрана. Чтобы его открыть, следует коснуться экрана ниже полосы и, не отрываясь, провести по экрану вниз или вверх до необходимого пункта меню. Чтобы открыть контекстное меню, следует коснуться нужного элемента экрана и удерживать нажатие в течение одной-двух секунд.

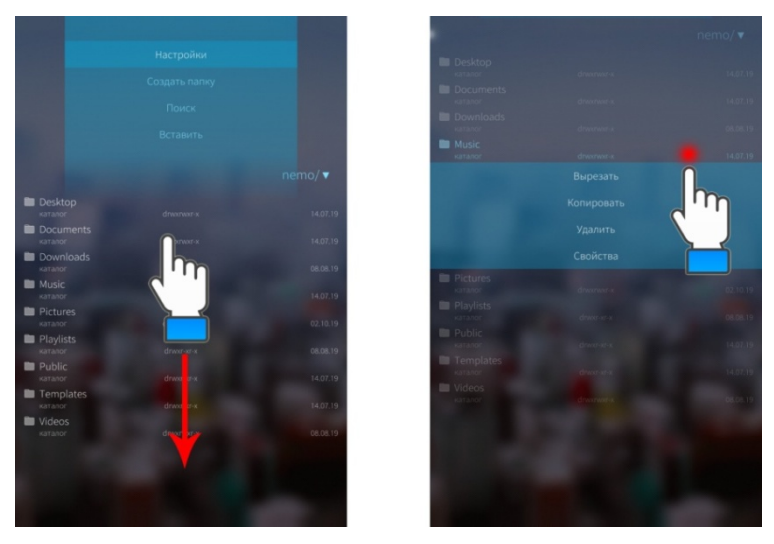

Рис. 2. Виды меню в ОС «Аврора»

Вернемся к функциям домашнего экрана, он также имеет свои тонкости. Если в других мобильных платформах этот элемент рабочего окружения обычно содержит ярлыки для запуска часто используемых программ, то в «Авроре» на домашнем экране отображаются обложки активных в данный момент приложений. Закрепить значок какой-либо программы здесь нельзя - вся область задействована для отображения уже запущенного в системе приложений, что создает некое подобие минималистичного диспетчера задач с возможностью просмотра содержимого и уведомлений открытых приложений. Такой своеобразный подход к управлению программами поначалу воспринимается в штыки и требует привыкания.

В «Авроре» предусмотрено несколько способов закрытия активных программ и освобождения занимаемой ими оперативной памяти устройства. Самый простой из них - на экране приложения коснуться одного из верхних углов и провести вниз. В этом случае выполнение программы прекратится и откроется домашний экран. Другой вариант: коснуться окна домашнего экрана и удерживать нажатие в течение двух секунд, после чего нажать кнопку на обложке закрываемого приложения. А чтобы закрыть все приложения на домашнем экране, необходимо воспользоваться вытягиваемым меню и пунктом «Закрыть все».

Еще один отличительный элемент вложенной страницы - значок светящегося полукруга в левом верхнем углу. Если коснуться такого
значка, можно вернуться на предыдущую (родительскую) страницу. Аналогичного результата можно добиться, проведя слева направо в любой части экрана вложенной страницы (рис. 3).

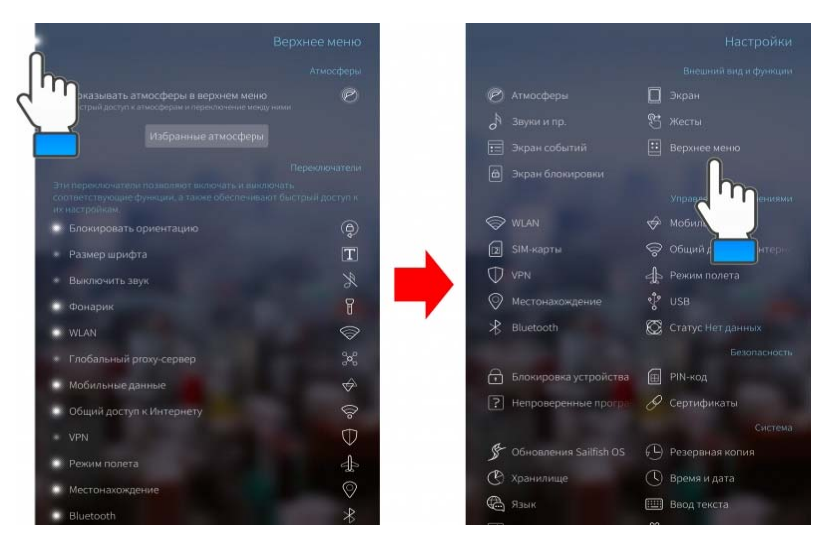

Рис. 3. Способы вернуться назад в ОС «Аврора»

Ну и, наконец, существует возможность переключения языковой раскладки виртуальной клавиатуры с помощью жестов. Для этого следует провести по экрану по горизонтали справа налево или слева направо в области клавиатуры. Подобную функцию предлагают многие альтернативные мобильные системы.

С ходу разобраться в ворохе жестов «Авроры» непросто. Но если запомнить все запрограммированные комбинации, то со временем начинаешь понимать, что здравая логика в организации рабочего окружени ия системы все же прослеживается [ [4].

### **О Отличие «Авроры ы» от Android и iO OS**

Сильной стороной «Авроры» является повышенная защита персональ ных данных: корп поративной почты, мессенджеров, ин нтернета.

Е Еще одно преимущ щество «Авроры» » – удобство упра авления запущенными приложениями. Навигация между ними происходит непосредственно на рабочем столе. К тому же не нужно открывать каждое окно для просмотра актуальной информации - все свежие данные можно увидеть в миниатюрах на том же самом рабочем столе.

Разработчики ОС обещают более экономное потребление энергии в сравнении с iOS и Android.

Пользователи сами могут выбрать способ резервного хранения данных и один из популярных облачных сервисов.

Неоспоримым преимуществом является возможность безвозвратно удалить все ненужные предустановленные приложения, и при обновлении операционной системы они не будут восстанавливаться [5].

| Характеристика   | Аврора            | iOS                 | Android           |
|------------------|-------------------|---------------------|-------------------|
| Простота ис-     | Множество         | Все очень просто,   | Можно все на-     |
| пользования      | жестов            | но не очень много   | строить под себя  |
|                  |                   | кастомизации        |                   |
| Предназначение   | Корпоративная     | Личное пользова-    | Личное пользо-    |
|                  | <b>OC</b>         | ние                 | вание             |
| Количество при-  | Очень мало        | $\simeq$ 2,2 MJH    | $\simeq$ 2,6 млн  |
| ложений          |                   |                     |                   |
| Многозадачность  | Есть              | Есть                | Есть              |
| Батарея          | Более экономное   | Автономность ни-    | Слабее осталь-    |
|                  | потребление энер- | же, чем у большин-  | ных               |
|                  | гии в сравнении   | ства андроид-смарт- |                   |
|                  | c iOS, Android    | фонов средней цено- |                   |
|                  |                   | вой категории       |                   |
| Открытость ОС    | Дa                | Her                 | Дa                |
| Рабочий стол.    | Отображаются      | На данный мо-       | Настраиваемый     |
| виджеты          | обложки активных  | мент настраивае-    | интерфейс пол-    |
|                  | в данный момент   | мый интерфейс час-  | ностью            |
|                  | приложений        | ТИЧНО               |                   |
| Интеграция с     | Управлять уст-    | Закрытая файло-     | Открытая фай-     |
| другими устрой-  | ройством можно    | вая система, несо-  | ловая система,    |
| ствами / связь с | дистанционно      | вместима с продук-  | возможность под-  |
| компьютером      |                   | цией других произ-  | ключать к ПК как  |
|                  |                   | водителей           | накопитель, есть  |
|                  |                   |                     | синхронизация     |
| Написание при-   | $C++$ , QML       | Objective-C, Swift, | Java, Kotlin,     |
| ложений (языки   | (QML - деклари-   | $C++$               | $C/C++$ , Python, |
| программирова-   | ро-ванный язык    |                     | BASIC и т. п.     |
| ния)             | программирова-    |                     |                   |
|                  | ния на основе Qt) |                     |                   |
| Производи-       | Высокая произ-    | Высокая произво-    | Ресурсоемкая      |
| тельность        | водительность     | дительность за счет | OC                |
|                  | при низких аппа-  | оптимизации плат-   |                   |
|                  | ратных возмож-    | формы               |                   |
|                  | ностях            |                     |                   |

**Сравнение характеристик ОС «Аврора», iOS, Android**

# **Приложения под операционную систему «Аврора»**

Система должна поддерживать многие приложения, написанные под Android.

Последние пару лет идет активное создание приложений под «Аврору», которые будут интересны для государственных учреждений.

К примеру, совместная работа «Почты России» с компанией НОР-БИТ создала два года назад сеть мобильных платежно-кассовых терминалов на базе платформы ОС «Аврора».

#### **Возможности использования**

Создатели «Авроры» уверены, что их решение будет интересно в первую очередь большим государственным и коммерческим компаниям, которые ориентируются на создание доверенной мобильной инфраструктуры, не зависящей от геополитических рисков. Ведь мобильная среда на платформе «Аврора» позволяет создавать и использовать технологии с необходимым уровнем информационно-коммуникационной защиты. И не только российские компании и правительство хотят иметь независимую мобильную инфраструктуру – запрос на такое решение глобальный.

ОС «Аврора» способна решать самые разные задачи. Например, помогать в проведении технического осмотра всевозможных объектов, контролировать маршруты передвижения, совершать платежные операции, производить передачу данных о выполненной работе и т. д. Именно в этих направлениях она уже используется в ФГУП «Почта России», где на ее базе реализовано около 15 тыс. мобильных почтовокассовых терминалов для «Цифровых почтальонов». В списке клиентов также РЖД, «Ростелеком» и другие.

#### **Список использованных источников и литературы**

1. ОС Аврора. – URL : https://omprussia.ru/os-aurora (дата обращения: 25.03.2021).

2. Сможет ли ОС Автора заменить Android и iOS. – URL: https://mobile.cnews.ru/articles/2020-08-28\_smozhet\_li\_os\_avrora\_zamenit\_android (дата обращения: 28.03.2021).

3. Аврора – первая российская мобильная операционная система. – URL: https://auroraos.ru/ (дата обращения: 25.03.2021).

4. Обзор российской мобильной ОС «Аврора»: проект государственного значения. – URL: https://3dnews.ru/995634/obzor-rossiyskoy-mobilnoy-os-avroraproekt-gosudarstvennogo-znacheniya (дата обращения: 22.03.2021).

5. Операционная система Аврора: отличие от Android и iOS, смартфоны на Авроре. – URL: https://9186748.ru/operatsionnaya-sistema-avrora/ (дата обращения: 28.03.2021).

*<sup>12</sup>Л. А. Сенаторов,* магистрант *С. Ф. Зиятдинов,* магистрант Кафедра «Радиотехника» Ижевский государственный технический университет имени М.Т. Калашникова

### **Исследование максимального расстояния передачи модуля LoRa SX1278**

*Описываются преимущества применения модулей LoRaWAN в качестве передатчиков информации. Исследуется максимальное расстояние передачи модуля LoRa SX1278 на частоте 433 МГц для случая размещения передатчика и приемника на одной высоте. Исследуется проницаемость сигнала LoRa на частоте 433 МГц сквозь большие препятствия.* 

**Ключевые слова:** LoRaWAN, SX1278, LoRa 433 МГц, маломощный передатчик.

> *L. A. Senatorov,* Master's Degree Student *S. F. Ziyatdinov,* Master's Degree Student Department of Radio Engineering Kalashnikov Izhevsk State Technical University

### **Research of LoRa SX1278 maximum transmission distance**

*The advantages of using LoRaWAN modules as information transmitters are described. The maximum transmission distance of the LoRa SX1278 module at a frequency of 433 MHz is investigated for the case of placing the transmitter and receiver at the same height. 433 MHz LoRa Signal Penetration Through Large Obstacles Investigated.* 

**Keywords:** LoRaWAN, SX1278, LoRa 433 MHrz, low-power transmitter.

При проектировании радиопередающих устройств всегда решается вопрос об используемом передатчике. Одним из наименее затратных решений является выбор готового внешнего передатчика, который применяется в аналогичной системе или же просто подходит по техническим характеристикам.

Однако в случае, когда разрабатываемая система применяется на подвижном железнодорожном составе, выбор готового передатчика не является предпочитаемым решением. На современных поездах и станциях применяется множество телеметрических и иных устройств, таких как внешние мониторинговые системы, локомотивные телеметри-

 <sup>©</sup> Сенаторов <sup>Л</sup>. А., Зиятдинов <sup>С</sup>. Ф., 2021

ческие системы, а также ряд других вспомогательных систем [1]. Внешние передатчики могут иметь достаточно высокую мощность выходного сигнала (7–20 Вт и выше) [2], чем могут ухудшить помеховую обстановку на подвижном составе.

Для решения проблемы передачи информации на большое расстояние при жестких условиях по электромагнитной совместимости можно предпринять следующие действия:

1) физически разнести разрабатываемое устройство и устройства на подвижном составе;

2) выбрать не применяющиеся аппаратурой подвижного состава диапазон частот и/или вид модуляции передаваемого сигнала;

3) уменьшить мощность передаваемого сигнала.

Возможным решением данной проблемы является применение для передачи информации приемника, работающего по технологии LoRa. LoRaWAN – метод модуляции, разработанный и запатентованный компанией Semtech, развиваемый консорциумом LoRa Alliance с 2015 г. В основе метода модуляции лежат техника расширения спектра и линейная частотная модуляция с прямой коррекцией ошибок. Данные кодируются широкополосными импульсами с частотой, изменяющейся на некотором временном интервале. Устройства LoRaWAN работают на частотах 433 и 868 МГц и позволяют демодулировать сигналы на уровне 20 дБ ниже уровня шума. Максимально возможная дальность до 15 км, мощность передаваемого сигнала до 20 мВт [3].

Цель данного исследования – проверить максимальную дальность передачи сигнала LoRa на частоте 433 МГц с мощностью 20 мВт в случае, когда приемник и передатчик находятся на уровне земли, а также исследовать проницаемость сигнала через крупные препятствия, такие как металл, стены, арматура и другие [4–6].

Для исследования необходимо провести измерения дальности передачи и вероятности битовой ошибки для трех случаев:

1) Передача сигнала в области прямой видимости. Данный случай является наилучшим, т. к. между приемником и передатчиком нет препятствий и ничего не мешает распространению сигнала. Измерения для случая прямой видимости будут проводиться на улице Карла Либкнехта.

2) Передача сигнала на пересеченной местности. В данном случае на пути распространения радиосигнала появляются некоторые препятствия, которые могут влиять на траекторию и мощность передаваемого сигнала. Измерения для случая пересеченной местности будут проводиться на территории Сенного рынка.

3) Передача сигнала через крупное препятствие. Данный случай является наихудшим, т. к. на пути распространения радиосигнала появ-

ляются препятствия, которые оказывают сильное влияние на сигнал и могут выступать в роли экрана или решетки. Измерения для этого случая будут проводиться через корпус жилого дома по адресу Карла Либкнехта, 11.

Для проведения измерений были собраны макеты приемника и передатчика, состоящие из микроконтроллера Arduino Nano, модуля LoRa SX1278, а также OLED-дисплея (только для приемника). Передатчик после каждого включения отправляет по радиоканалу двадцать пять сообщений, состоящих из сорока единиц, с интервалом в 5 с. Приемник должен принять сообщения с передатчика, сравнить их с эталонным, после чего вывести на дисплей сообщение об успешном приеме и рассчитанную вероятность битовой ошибки. Приемник и передатчик используют штыревую антенну длиной 106 мм с коэффициентом усиления 2 дБ.

Результаты измерений для всех трех случаев представлены в таблицах 1–3. Зависимость коэффициентов битовой ошибки от расстояния изображена на рис. 1–3. Трасса радиосигнала для случая передачи в области прямой видимости изображена на рис. 4.

### *Таблица 1*. **Результаты измерения в области прямой видимости**

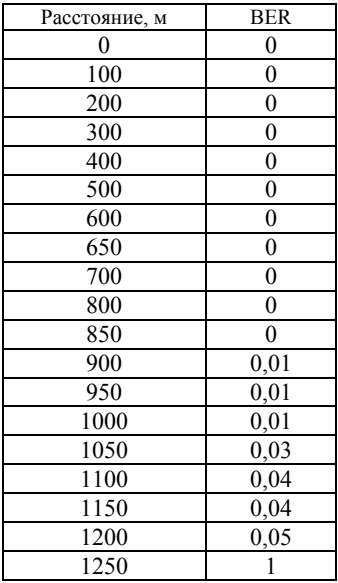

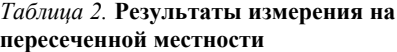

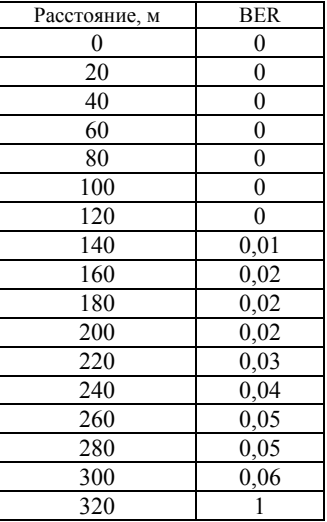

| Расстояние, м | <b>BER</b> |
|---------------|------------|
|               |            |
| 10            | 0,09       |
| 40            | 0 3        |
| 50            |            |
| ናበ            |            |

*Таблица 3.* **Результаты измерения через жилой дом**

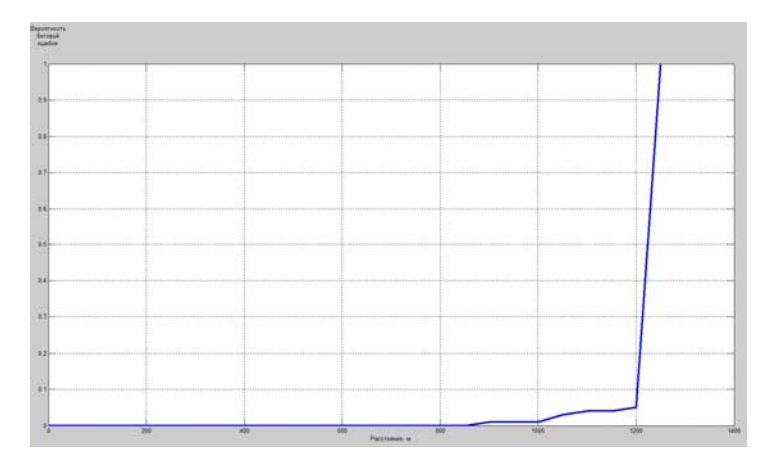

*Рис. 1.* Зависимость битовой ошибки от расстояния для измерения в области прямой видимости

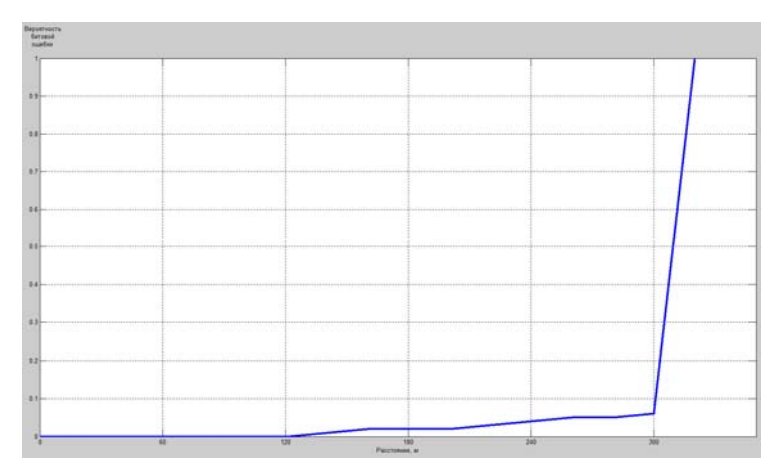

*Рис. 2*. Зависимость битовой ошибки от расстояния для измерения на пересеченной местности

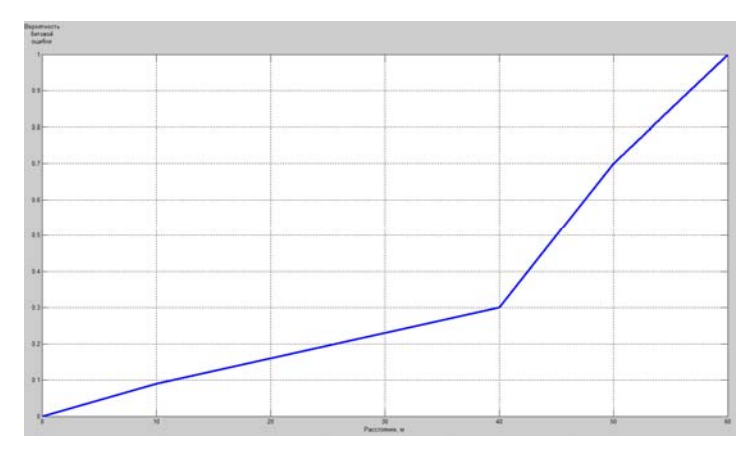

*Рис. 3*. Зависимость битовой ошибки от расстояния для измерения через жилой дом

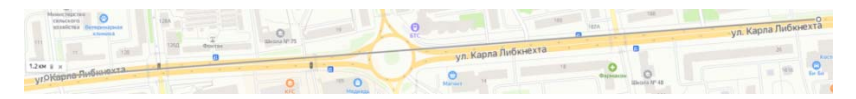

*Рис. 4.* Трасса радиосигнала при передаче в области прямой видимости

Данные, полученные в результате замеров, свидетельствуют о том, что сигнал с передатчика обеспечивает высокое качество связи на всем пути распространения.

В первом случае не возникало ошибок до расстояния 850 м, после чего вероятность битовой ошибки постепенно выросла до 5 % на расстоянии 1200 м. На расстоянии 1250 м связь прекратилась, вероятность битовой ошибки не превысила максимально допустимые отклонения в 10 %.

Во втором случае безошибочная передача наблюдалась на расстоянии до 120 м, после чего вероятность битовой ошибки начала нарастать вплоть до прекращения связи. Максимальная полученная битовая ошибка составила 6 %, что сопоставимо с данными, полученными в первом случае, однако из-за наличия на пути большого количества препятствий максимальное расстояние передачи снизилось с 1200 до 300 м.

В третьем случае передаваемый сигнал передается через крупное препятствие, в результате чего вероятность битовой ошибки на расстоянии в 11 и более метров составляет 10 %. При этом максимальное расстояние передачи составило 50 м.

Подводя итоги, можно сформулировать следующие выводы по технологии LoRa:

– во-первых, для передачи в области прямой видимости передатчики LoRa могут обеспечить качественную передачу на расстояние до 1200 м при частоте 433 МГц с применением штыревой антенны с коэффициентом усиления 2 дБ и расположением приемника и передатчика на уровне земли;

– во-вторых, появление на пути распространения небольших препятствий влияет на максимальную дальность связи. В результате возникающих ослаблений из-за затрат на прохождение сквозь препятствия, а также из-за огибания препятствий максимальное расстояние сократилось в 4 раза, с 1200 до 300 м;

– в-третьих, передача сигнала через крупные препятствия практически невозможна, т. к. сигнал не способен проникать сквозь бетонные стены, арматуру, железо и другие препятствия.

Технология LoRa может быть применена в качестве системы передачи телеметрической информации, однако при практическом применении необходимо заранее продумать вопросы обеспечения прямой видимости между приемником и передатчиком.

#### **Список использованных источников и литературы**

1. Автоматизация ж/д транспорта. – URL: https://controleng.ru/avtomatizatsiya-zh-d-transporta/ (дата обращения: 07.04.2021).

2. *Назаров, А. В.* Современная телеметрия в теории и на практике. Учебный курс. – Санкт-Петербург : Наука и техника, 2007.

3. LoRa SX1278 Datasheet. – URL https://www.semtech.com/products/wirelessrf/lora-transceivers/sx1278 (дата обращения: 07.04.2021).

4. *Целищев, Д. В.* Использование технологии LoRa при создании автоматизированных систем контроля и управления / Д. В. Целищев, А. Н. Копысов // Информационные технологии в науке, промышленности и образовании : сб. тр. Всерос. науч.-техн. конф. – Ижевск, 2019. – С. 187–192.

5. *Сенаторов, Л. А.* Построение телеметрической системы мониторинга железнодорожных перевозок // Информационные технологии в науке, промышленности и образовании : сб. тр. Всерос. науч.-техн. конф. – Ижевск, 2020. – С. 300–304.

6. *Senatorov, L. A.* Construction of a portable device for environmental monitoring of the terrain // Информационные технологии в науке, промышленности и образовании : сб. тр. Всерос. науч.-техн. конф. – Ижевск, 2020. – С. 412–414.

*<sup>13</sup>Н. К. Фатыхов*, магистрант *В. А. Афанасьев*, кандидат технических наук, доцент Кафедра «Вычислительная техника» Ижевский государственный технический университет имени М. Т. Калашникова

# **Имитатор сигналов с выходов оптических датчиков в автоматизированной измерительной системе для определения внешнебаллистических параметров на основе световых экранов**

*В статье рассматривается разработка имитатора на микроконтроллере, применяемого в автоматизированной системе измерения внешнебаллистических параметров на основе световых экранов. Использование имитатора позволяет сократить накладные расходы на отладку программы испытаний и внедрение измерительной системы.* 

**Ключевые слова:** имитатор, световой экран, микроконтроллер.

*N. K. Fatykhov,* Master's Degree Student *V. A. Afanasyev,* PhD in Engineering, Associate Professor Department «Computer technique» Kalashnikov Izhevsk State Technical University

# **Simulator of signals from the outputs of optical sensors in an automated measuring system for determining external ballistic parameters based on light screens**

*The article deals with the development of a microcontroller simulator used in an automated system for measuring external ballistic parameters based on light screens. Using the simulator reduces the overhead of debugging the test program and implementing the measurement system.* 

**Keywords:** simulator, light screen, microcontroller.

В настоящее время в ИжГТУ имени М. Т. Калашникова на кафедре «Вычислительная техника» разработан имитатор на основе звуковой платы персонального компьютера (ПК), программное обеспечение которого позволяет моделировать работу оптических датчиков автоматизированной системы во время проведения измерений внешнебаллистических параметров [3, 6].

Использование средств имитации является весьма актуальным, поскольку их применение позволяет сократить накладные расходы на от-

 <sup>©</sup> Фатыхов <sup>Н</sup>. К., Афанасьев <sup>В</sup>. А., 2021

ладку программы управления технологическим процессом испытания и внедрение автоматизированной измерительной системы для определения внешнебаллистических параметров [2].

На рис. 1 представлена схема рассматриваемого имитатора, на которой видно, что сигнал, сформированный на выходе звуковой карты, передается на виртуальный цифровой осциллограф.

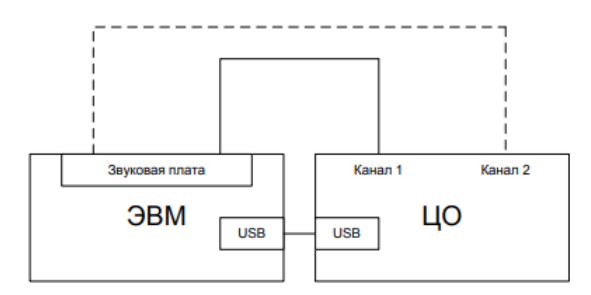

*Рис. 1.* Схема имитатора на звуковой карте: ЭВМ – электронная вычислительная машина, ЦО – цифровой осциллограф

На ЭВМ функционирует программа. В программе задается модель сигнала (эталонный импульс) в зависимости от типа патрона. Модель сигнала можно получить с помощью моделей в среде Micro-Cap [4] или Qucs [5]. В программе можно определить взаимное расположение оптических датчиков и излучателей системы в пространстве, установить положение оружия, определить «зоны видимости» датчиков. При этом импульсы генерируются в те моменты времени, в которые пуля из заданного образца оружия пересекала бы световые экраны, установленные на заданных дистанциях.

Таким образом, рассматриваемое устройство является полноценным имитатором сигналов с выходов оптических датчиков автоматизированной системы определения внешнебаллистических параметров.

При этом у имитатора на звуковой плате имеются следующие недостатки: ограничение максимальной частоты дискретизации, из-за чего приходится производить передискретизацию; необходимость использования персонального компьютера, что приводит к привязке к рабочему месту оператора и использованию стационарного источника питания.

В связи с этим целью работы является разработка имитатора сигналов с выходов оптических датчиков на микроконтроллере.

Для достижения поставленной цели должны быть решены следующие задачи: обзор существующих средств имитации в автоматизирован-

ных измерительных системах на основе световых экранов для определения внешнебаллистических параметров; разработка модели имитатора в системе автоматизированного проектирования; разработка макета (физической модели) устройства-имитатора на микроконтроллере. В рамках решения задачи по разработке модели имитатора в системе автоматизированного проектирования в статье приводится то, из каких компонентов состоит имитатор, обоснование выбора этих компонентов, структурная схема имитатора на микроконтроллере и схема подключения имитатора к ЦО.

На рис. 2 представлена схема подключения имитатора на микроконтроллере к ЦО. Имитатор подключается к ЦО через один или два выхода, поэтому необходим двухканальный ЦО. ЦО подключается к ЭВМ через USB-порт. С помощью ЦО можно произвести контроль того, что имитатор правильно работает.

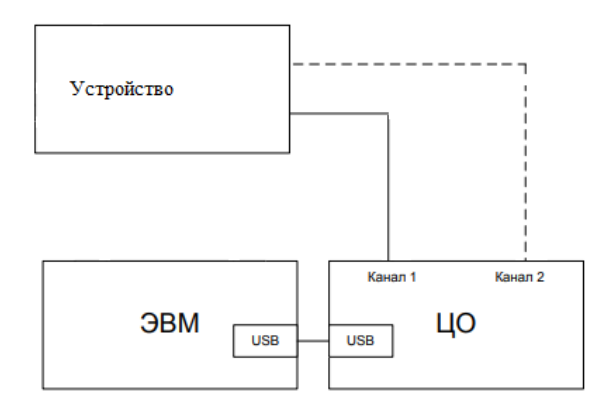

*Рис. 2.* Схема подключения имитатора на микроконтроллере к ЦО: ЭВМ – электронная вычислительная машина, ЦО – цифровой осциллограф

Имитатор состоит из следующих компонентов: микроконтроллер (МК), дисплей (LCD), цифро-аналоговый преобразователь (ЦАП), блок управления и слот под карту памяти (рис. 3). Имитатор с использованием МК с программной логикой генерирует сигналы, заранее записанные во внутреннюю память, или сигналы, хранящиеся во внешней памяти на карте памяти. В памяти имитатора находится модель эталонного сигнала (импульса). Сигналы с выходов МК будут передаваться на ЦАП, откуда они поступят в ЦО.

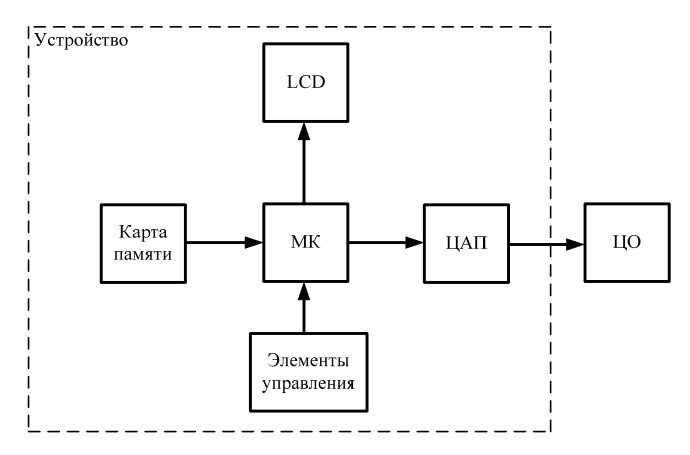

*Рис. 3*. Структурная схема имитатора на микроконтроллере: LCD – дисплей, ЦАП – цифроаналоговый преобразователь, МК – микроконтроллер, ЦО – виртуальный цифровой осциллограф

Для обеспечения низкой стоимости и гибкости имитатора, в плане ремонта и модернизации, будет использован внешний ЦАП. В системе измерения внешнебаллистических параметров на основе световых экранов частота дискретизации сигналов находится в пределах от 500 кГц до 1 МГц [7]. Для фиксации сигналов в системе используется ЦО АКТА-КОМ 3106, имеющий разрешение в 8 бит [1]. В связи с этим для разрабатываемого имитатора подходит 12-разрядный ЦАП MCP4725 [9], работающий по I2C-шине. Для выбора LCD критериев нет, для такой задачи подойдет LM1602. Поскольку имитатор будет считывать данные с карты памяти, то МК должен иметь интерфейсы: SPI или SDIO. Таким образом, к МК предъявляются следующие требования:

– наличие шин I2C, SPI или SDIO;

– наличие минимум 20 портов ввода-вывода;

– частота дискретизации более 1 МГц.

Таким требованиям удовлетворяет 32-разрядный МК STM32F103C8T6 [8].

Предложенное устройство будет работать от автономного источника питания и позволяет одновременно генерировать несколько сигналов, имитирующих сигналы с выходов оптических датчиков.

В ходе выполненной работы были получены следующие результаты: выполнен обзор существующих средств имитации работы автоматизированной измерительной системы для определения внешнебаллистических параметров стрелкового оружия на основе световых экра-

нов; разработана схема подключения имитатора на микроконтроллере к ЦО (рис. 2); разработана структурная схема имитатора на микроконтроллере (рис. 3); выполнен выбор компонентов, из которых будет состоять разрабатываемый имитатор.

#### **Список использованных источников и литературы**

1. ACK-3106 Осциллограф цифровой запоминающий – URL: http://www.aktakom.ru/kio/index.php?SECTION\_ID=921&ELEMENT\_ID=7107 (дата обращения: 03.04.2021).

2. *Афанасьев, В. А.* Совершенствование моделей и программно-аппаратных средств для контроля изделий по внешнебаллистическим параметрам : дис. … канд. техн. наук. – Ижевск, 2013. – 159 с.

3. Исследование возможности создания на основе звуковой карты имитатора сигналов оптического датчика / А. Ю. Вдовин, Е. М. Марков, Н. С. Коробейников, Ф. И. Альмакеева, Р. М. Ситдиков // Информационные технологии в науке, промышленности и образовании : сб. тр. регион. науч.-техн. очно-заоч. конф. (г. Ижевск, 24 мая 2014 г.) / науч. ред. В. А. Куликов. – Ижевск : Изд-во ИжГТУ имени М. Т. Калашникова, 2014. – С. 220–225

4. Моделирование в среде Micro-Cap оптического датчика информационноизмерительной системы на основе световых экранов / А. Ю. Вдовин, В. С. Казаков, В. В. Коробейников, В. А. Киселев // Вестник Ижевского государственного технического университета. – 2012. – № 3. – С. 108–110.

5. *Вдовин, А. Ю.* Моделирование оптического датчика светового экрана в среде Qucs / А. Ю. Вдовин, С. А. Данилов // Информационные технологии в науке, промышленности и образовании : сб. тр. регион. науч.-техн. очно-заоч. конф. (18 мая 2013 г.) / науч. ред. В. А. Куликов. – Ижевск : Изд-во ИжГТУ, 2013. – С. 130–133.

6. Создание на основе звуковой платы имитатора сигналов оптических датчиков автоматизированной системы для определения внешнебаллистических параметров / А. Ю. Вдовин, Е. М. Марков, А. В. Максимова, А. Н. Покушев // Интеллектуальные системы в производстве : науч.-практ. журн. – 2016. – Вып. 3  $(30)$ . – C. 52–55.

7. *Вдовин, А. Ю.* Разработка системы на основе световых экранов для определения внешнебаллистических параметров: дис. ... канд. техн. наук. – Ижевск, 2010.

8. Техническая документация: микроконтроллер STM32F103C8T6. – URL: https://static.chipdip.ru/lib/235/DOC000235733.pdf (дата обращения: 03.04.2021).

9.Техническая документация: ЦАП MCP4725. – URL: http://ww1.microchip.com/downloads/en/DeviceDoc/22039d.pdf (дата обращения 03.04.2021).

#### *<sup>14</sup>М. Р. Галиахматов,* магистрант

Кафедра «Теплоэнергетика»

Ижевский государственный технический университет имени М. Т. Калашникова

## **Виртуальный расходомер в реальном времени для мониторинга дебита скважины**

*В статье рассматривается разработка алгоритма виртуального расходомера, позволяющего оценивать динамику добычи нефти. В эксплуатации часто возникают проблемы замера дебита скважины, эти проблемы связаны с различными технико-экономическими факторами. Реализовать данную аналитическую возможность возможно как на уровне станции управления, так и на уровне компьютерного приложения. В настоящее время в нефтяной промышленности все больше наблюдается потребность в интеллектуальных скважинах. Основным преимуществом данных скважин являются оптимизация добычи нефти, сокращение аварийных остановок оборудования, увеличение наработки на отказ.* 

**Ключевые слова:** расходомер, виртуальный расходомер, косвенные показатели, моделирование ЭЦН, мониторинг добычи нефти.

> *M. R. Galiakhmatov,* Master's Degree Student Department of Heat Power Engineering Kalashnikov Izhevsk State Technical University

# **Real-time virtual flow meter for monitoring well flow rate**

*This article discusses the development of a virtual flow meter algorithm that allows you to evaluate the dynamics of oil production. In operation, there are often problems with measuring the flow rate of a well, these problems are associated with various technical and economic factors. It is possible to implement this analytical feature both at the level of the control station and at the level of the computer application. At present, the oil industry is increasingly seeing the need for smart wells. The main advantage of these wells is the optimization of oil production, reduction of emergency equipment shutdowns, and increase in operating time for failure.* 

**Keywords:** flow meter, virtual flow meter, indirect indicators, esp simulations, oil well monitoring.

Нефтегазовые компании прилагают немалые усилия для повышения операционной эффективности и оптимизации производства. Информация является базовым ресурсом управления функционированием со-

 <sup>©</sup> Галиахматов <sup>М</sup>. Р., 2021

временных производственных систем, а уровень используемых информационных технологий определяет конкурентоспособность предприятия или организации [1, с. 373]. На данный момент есть несколько вариантов определения дебита скважина, например, при помощи автоматизированных групповых замерных установок (АГЗУ) или же по косвенным показателям скважины.

Традиционные методы измерения дебита скважины влекут за собой большие затраты на установку и эксплуатацию АГЗУ. Кроме высокой стоимости существуют такие проблемы, как недостаточно высокая надежность и сложность эксплуатации. На сегодняшний день одним из способов определения дебита скважины является «виртуальный расходомер». Этот алгоритм позволяет по косвенным показателям определять дебит скважины и напор установки электроцентробежного насоса (УЭЦН). Данный метод имеет ряд преимуществ перед другими системами:

- не требует установки дополнительного оборудования;
- мониторинг добычи нефти происходит в реальном времени;
- диагностирует проблемы в эксплуатации УЭЦН.

Для электроцентробежных насосов (ЭЦН) одним из основных способов определения дебита скважины является расчет по их напорнорасходным и энергетическим характеристикам рис. 1.

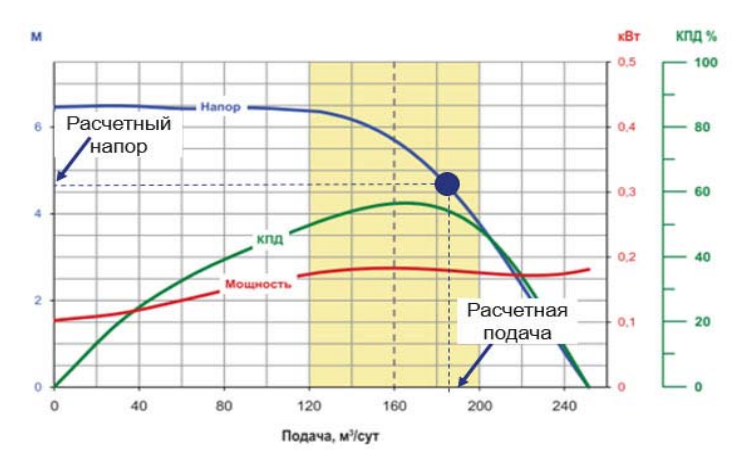

*Рис. 1.* Паспортная характеристика ЭЦН

Задача, связанная с определением виртуального расхода и понимания, с каким дебитом работает скважина в конкретный момент времени, является весьма актуальной и позволяет более оперативно реагиро-

вать на изменение в работе УЭЦН, принимать соответствующие решения и оптимизировать работу скважины.

Данный метод может найти применение в современных нефте- и газопроводах, в трубопроводных системах водоснабжения в ЖКХ и др., в качестве оценочного метода для измерения расхода перекачиваемой жидкости насосного агрегата [2].

Для нахождения виртуального дебита требуется:

1. Создать алгоритм, рассчитывающий дебит скважины.

2. Создать математическую модель УЭЦН.

Алгоритм вычисления виртуального дебита скважины:

1. По известным данным давления на выкиде и на приеме насоса находим напор УЭЦН.

2. Находим приведенный напор (с учетом коэффициентов плотности жидкости, частоты и ступеней насосов).

3. По напорно-расходной характеристике (НРХ) насоса (описанной полиномиальным уравнением) находим теоретический дебит.

Предлагаемый алгоритм предназначен для непрерывной эксплуатации скважин и предполагает обязательное использование системы погружной телеметрии (ТМС) с датчиком измерения давления на выкиде и на приеме насоса в составе скважинного оборудования. В отдельных случаях может потребоваться установка датчиков давления на устьевой арматуре. Данный алгоритм требует дополнительных проведений определенных контрольных действий и дополнительных исследований, например: отбор проб жидкости на устье скважины и лабораторных исследований ее свойств. Поэтому в процессе проведения исследования полностью исключить участие человека и автоматизировать процесс не представляется возможным, во всяком случае на данном этапе развития.

Для описания математической модели воспользуемся ее паспортной характеристикой. Зависимость напора от расхода может быть выражена как математическая функция

$$
H = H(Q) \tag{1}
$$

Данная функция может быть задана в виде таблицы, графика или аналитически в виде формулы. В виде графика напорная характеристика предоставлена на рис. 1, в виде таблицы – в табл. 1, в виде формулы – в формуле (2).

$$
H(Q) = H_0 + H_1 \cdot Q_i + H_2 \cdot Q_i^2, \qquad (2)
$$

где  $H_0$ ,  $H_1$  и  $H_2$  – постоянные коэффициенты, не зависящие от дебита, берутся из каталога либо запрашиваются у завода-изготовителя.

|     | H    |
|-----|------|
|     | 6,5  |
| 40  | 6,5  |
| 80  | 6,5  |
| 120 | 6,4  |
| 160 | 5,75 |
| 200 | 3,75 |
| 250 |      |

*Таблица 1.* **Дебит и соответствующий ему напор для определенного типоразмера ЭЦН**

Для получения математической модели, описывающей режим работы насосного агрегата, предлагается провести аппроксимацию *Q-H* характеристик. Аппроксимация данных характеристик может быть вычислена следующими методами – метод Ньютона и метод бисекции. Данные методы легко реализовать программными средствами. Приводим уравнение к виду  $F(Q) = 0$  для решения методом итерации:

$$
F(Q) = H_0 + H_1 \cdot Q_i + H_2 \cdot Q_i^2. \tag{3}
$$

Численное решение уравнения (формула (3)) сводится к итерационной процедуре вычисления по методу Ньютона или другим математическим методам, один из них – метод половинного деления (бисекции). Метод Ньютона сводится к итерационному численному методу нахождения нуля заданной функции:

$$
Q_{i+1} = Q_i - \frac{F(Q_i)}{F'(Q_i)}.
$$
\n
$$
(4)
$$

Метод половинного деления может быть использован в качестве альтернативного итерационному методу Ньютона. Метод бисекции реализован на последовательном сужении интервала, содержащего единственный корень уравнения *F*(*x*) = 0, до того времени, пока не будет достигнута заданная точность ε. Блок-схема данного алгоритма представлена на рис. 2.

Поскольку напорно-расходная характеристика (НРХ) насоса изменяется в зависимости от частоты и плотности, то при выборе насоса прежде всего должна проводиться оценка эффективности применения одного или другого метода регулирования производительности УЭЦН. Характеристика насоса чаще всего представлена в виде графика, выраженная зависимостью основных показателей, таких как подача, напор, мощность и коэффициент полезного действия (рис. 1). Перерасчет Q-H характеристик может выполняться с использованием закона подобия (рис 3).

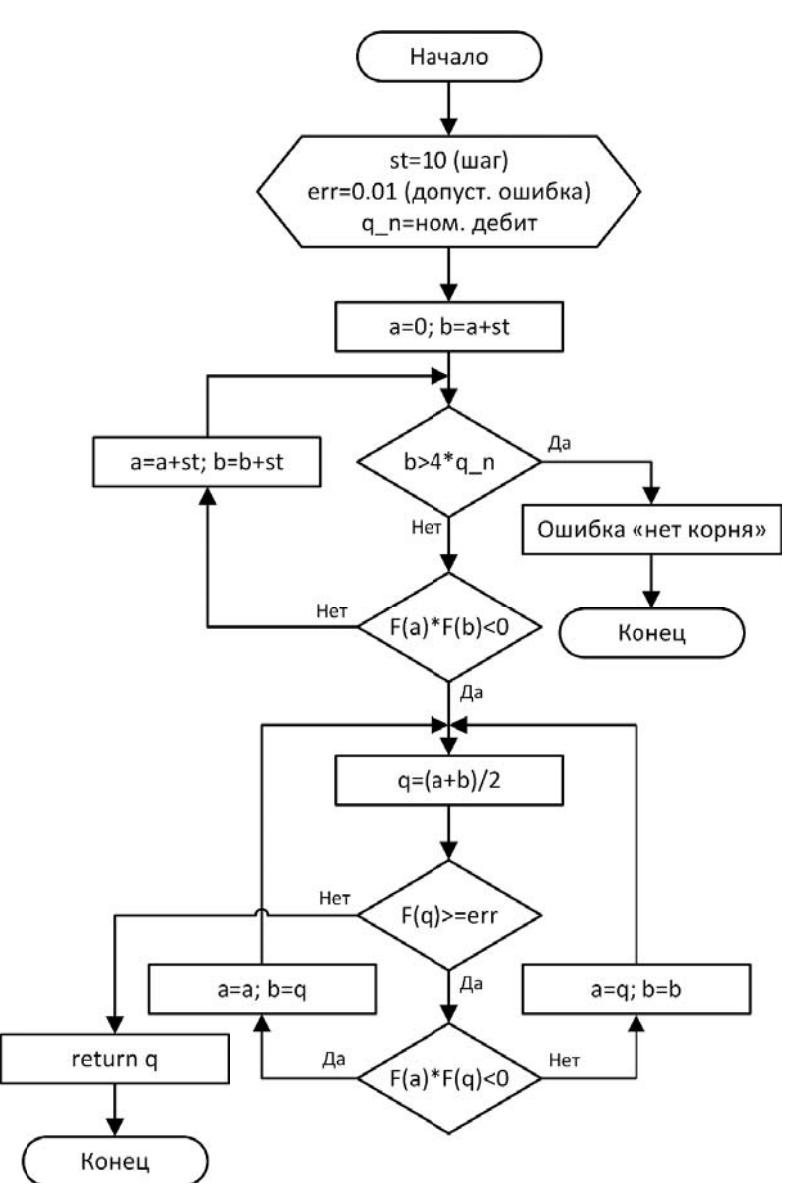

*Рис. 2*. Блок-схема а лгоритма половинного деления (метод бисекций)

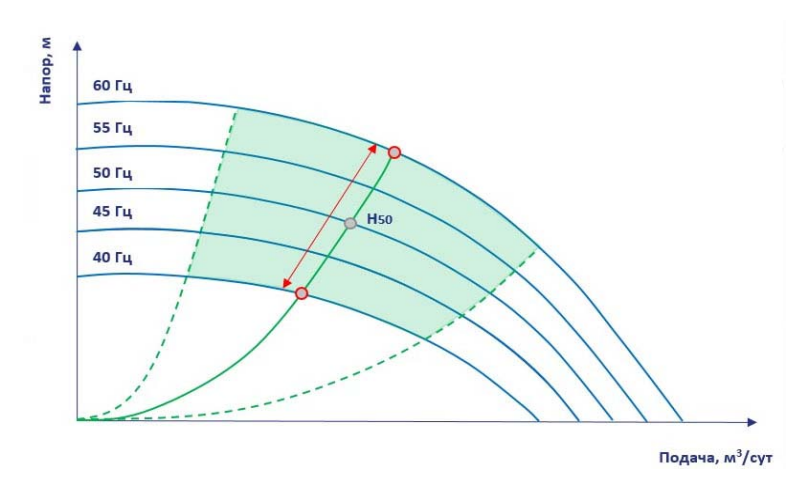

*Рис. 3*. Типовая кривая изменения напора при увеличении частоты УЭЦН

Закон подобия говорит о том, что при изменении частоты изменяются параметры работы погружного насоса:

 напор насоса ЭЦН изменяется в квадратичной зависимости (относительно изменения частоты);

 подача насоса ЭЦН изменяется прямо пропорционально (относительно изменения частоты).

Вышеприведенные правила могут быть выражены математически следующим образом: 2

$$
H_2 = H_1 \left(\frac{F_2}{F_1}\right)^2; \tag{5}
$$

$$
Q_2 = Q_1 \left(\frac{F_2}{F_1}\right),\tag{6}
$$

где  $F_2, F_1$  = частота насоса, Гц;  $H_2, H_1$  = напор насоса, м;  $Q_2, Q_1$  = подача насоса, м3/сут.

Для асинхронного двигателя стоит приводить все к частоте в оборотах в минуту, т. к. у данных двигателей есть поправка на скольжение и при 50 Гц частота будет 2900 об/мин вместо 3000 об/мин.

Также при помощи виртуального расходомера мы можем проводить анализ работы скважины в допустимом рабочем диапазоне, т. е. положение рабочей точки на графике НРХ не должно уходить за пределы рабочей зоны, т. к. насос не может эксплуатироваться длительное время на всем диапазоне, а только в определенной ее части, называемой рабочей зоной. Границы рабочей зоны определяет завод-изготовитель для обеспечения ее функционала и длительного срока эксплуатации. При анализе нахождения рабочей точки на НРХ насоса нужно учитывать коэффициент деградации, т. к. НРХ УЭЦН может быть склонна к различным факторам, в результате которых ее фактическая производительность может не соответствовать заявленным заводским характеристикам. Коэффициент деградации НРХ должен быть эмпирическим и изменяться в зависимости от срока службы скважины, примерно 5 % в год.

Анализ допустимого рабочего диапазона скважины состоит из следующих шагов:

Шаг 1. Проверка работы скважины происходит на установившемся режиме работы.

Шаг 2. При помощи заводской кривой НРХ УЭЦН (рис. 4), строится НРХ, соответствующая текущей частоте с учетом коэффициента деградации (табл. 2).

Шаг 3. Определяем нахождение значения рассчитанного виртуального дебита приведенного к условиям приема УЭЦН на актуализированной с учетом деградации НРХ.

Шаг 4. Инициируем предупреждение в случае нахождения текущей точки за пределами рабочей «зеленой» зоны.

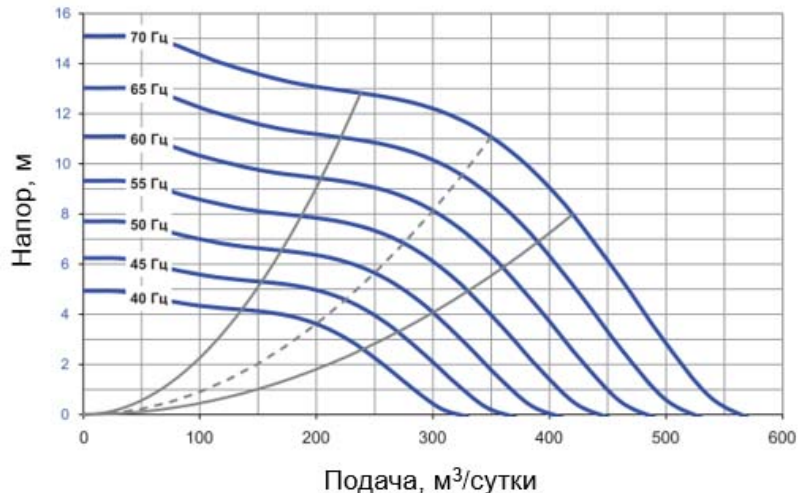

*Рис. 4*. Заводская НРХ УЭЦН

| Характеристики ступени ЭЦНД5А-250 при 50 Гц |                             |                                        |                             |  |
|---------------------------------------------|-----------------------------|----------------------------------------|-----------------------------|--|
| Заводская                                   |                             | С учетом коэффициента деградации (0,9) |                             |  |
| Напор, м                                    | Расход, м <sup>3</sup> /сут | Напор, м                               | Расход, м <sup>3</sup> /сут |  |
| 7.8                                         |                             |                                        |                             |  |
| 7.7                                         | 50                          | 6.9                                    | 45                          |  |
|                                             | 100                         | 6.3                                    | 90                          |  |
| 6.6                                         | 150                         | 5.9                                    | 135                         |  |
| 6.5                                         | 170                         | 5.9                                    | 153                         |  |
|                                             | (левая граница)             |                                        | (левая граница)             |  |
| 6.3                                         | 200                         | 5.7                                    | 180                         |  |
| 5.6                                         | 250                         | 5                                      | 225                         |  |
| 4                                           | 300                         | 3.6                                    | 270                         |  |
|                                             | (правая граница)            |                                        | (правая граница)            |  |
| 1.8                                         | 350                         | 1.6                                    | 315                         |  |
|                                             | 400                         |                                        | 360                         |  |

*Таблица 2.* **Показатели заводской и актуализированной с учетом деградации НРХ**

Достоинства данного алгоритма:

1. Не требует установки дополнительного оборудования, что позволяет сократить затраты на обустройство скважин (на приобретение и обслуживание замерных устройств).

2. Определяет дебит и подачу насоса в реальном времени.

3. Метод может использоваться не только в нефтяной отрасли, но также в сфере энергетики и жилищно-коммунального хозяйства.

Таким образом, рассмотренный метод измерения дебита жидкости с помощью виртуального расходомера позволяет не только находить расход перекачиваемой жидкости, но и диагностировать проблемы в эксплуатации УЭЦН. Дальнейшее исследование предполагает расчет дебита газожидкостной смеси, поскольку в данном случае идет учет таких параметров, как объемные коэффициенты нефти, газа и воды, коэффициент сжимаемости газа, коэффициенты сепарации.

#### **Список использованных источников и литературы**

1. *Григорьев, Л. И.* Системные основы управления конкурентоспособностью в нефтегазовом комплексе / Л. И. Григорьев, В. Я. Кершенбаум, А. И. Костогрызов. – Москва : Изд-во НИНГ, 2010. – 373 с.

2. *Майстренко, А. В.* Косвенное измерение расхода жидкости, перекачиваемой насосными агрегатами / А. В. Майстренко, А. А. Светлаков // Доклады Томского государственного университета систем управления и радиоэлектроники. – 2014. – № 4 (34). – С. 215–219.

# Раздел 3. THE YOUTH SCIENCE FORUM «COMMUNICATION OF STUDENTS AND POST-GRADUATES IN SCIENTIFIC AND PROFESSIONAL AREAS»

*15E. V. Afanasieva*, Master Student Department of Software Kalashnikov Izhevsk State Technical University

# **Overview of Topic Modeling Algorithms**

*This article contains descriptions of the most popular topic modeling algorithms in natural language understanding tasks. Also the features, advantages and disadvantages of each algorithm are described to determine the most suitable and accurate method.* 

**Keywords:** topic modeling; natural language understanding; latent semantic analysis; latent Dirichlet allocation; additive regularization of topic models.

### **Introduction**

*Topic Modeling* is one of the most widespread methods in *natural Language Understanding* (*NLU*) tasks nowadays, and static text analysis, in particular. The main elements in model building are documents and topics. When building the model, machine learning algorithms are used.

Each text from documents is fed to the algorithm as a set of words, which are reduced to the initial form. They are the ones that are analyzed. The final model is correlation between topics and corpus of documents. It shows how every document relates to a particular topic, topics or terms.

These models can be used in information search, classification, categorization and annotation tasks, texts segmentation as well as in determining topic in other texts, which are not used for learning the model.

An example of using thematic modeling is Frame Analysis for presenting the Ukrainian crisis in News Media [1]. In this project thematic modeling was used to detect and analyze frames in news texts related to the Ukrainian crisis in 2014-2015. The result was two sets of commonly used terms for Russia and for Ukraine. Term sets showed the difference in these country media in information submission.

 <sup>©</sup> Afanasieva E. V., 2021

### **Latent Semantic Analysis and Probabilistic Latent Semantic Analysis**

*Latent Semantic Analysis* (*LSA*) is one of fundamental topic modeling methods [2]. This method involves the formation of three matrices: *document–term*, *document–topic* and *topic–term*. The easiest analysis variant counts the occurrence of each word in a document. However, this choice gives reliable and accurate results rarely, because it does not take into account the semantic meaning of these words in concrete documents.

The algorithms are based on the following formula (1):

$$
W_{i,j} = tD_{i,j} \cdot \log \frac{N}{dD_i},\tag{1}
$$

where  $W_{i,j}$  – word weight,  $tD_{i,j}$  – number of word occurrence,  $N$  – number of documents,  $dD_i$  – number of documents contained this word.

After word weights calculation you can start to analyze the resulting matrices. Based on the list of frequently occurring words in the particular corpus of documents, you can assume the topic of these documents and define these words as terms for this topic.

*PLSA*, or *Probabilistic Latent Semantic Analysis*, uses probabilistic approach for task solving. It takes into account the probability of word existence in a particular document. Based on this probability, every word is assigned with certain weight. The higher word existence probability is in the document, the higher meaning value it has, and, therefore, the higher its weight is.

The word existence probability in document can be described the following formula (2):

$$
P(D,W) = P(D) \sum_{Z} P(Z|D) P(W|Z), \qquad (2)
$$

where  $D$  – document,  $W$  – term,  $Z$  – topic.

#### **Latent Dirichlet Allocation**

*Latent Dirichlet Allocation* (*LDA*) is the Dirichlet Allocation based algorithm [4]. It uses the same matrices with document, terms and topics, but word existence probability is calculated with using of Dirichlet Allocation. In this case the algorithm needs indicating the number of possible topics in advance. The words that are uniquely related to one topic will have a greater probability, or weight, for documents in that topic, while common words will have almost equal probability in each topic. So, common words will not affect the resulting matrices with terms.

The algorithm can be shown with the following formula (3):

$$
P(Z,W) = \prod_{K} P(\beta) \prod_{D} P(\theta) \bigg( \prod_{N} P(Z|\theta) P(W | \beta, Z) \bigg), \quad (3)
$$

where  $D$  – document,  $W$  – term,  $Z$  – topic,  $\beta$   $\mu$   $\theta$  – Dirichlet allocation parameters.

If we look at how LDA and PLSA work on small data sets, their results will not be very different from each other [3]. Differences will be more visible in the tasks, where the algorithm should overlook rare terms. In this case LDA reduces overfitting on rare terms and topics, which are insignificant for the topic model. It allows to increase accuracy. In the case of big data both of the algorithms have not any problems with overfitting, they define topics in almost the same way.

#### **Additive Regularization of Topic Models**

Also there is a solution using the *Additive Regularization of Topic Models* (*ARTM*) [5]. This algorithm is based on *EM-algorithm*, which is used in mathematical statistics and probability theory. It is used to find maximum likelihood estimates of the parameters of probabilistic models in the case, when the model depends on hidden variables.

This algorithm can be presented as a following formula (4):

$$
R(\Phi, \Theta) = \sum_{i=1}^{r} \tau_i R(\Phi, \Theta)_i, L(\Phi, \Theta) + R(\Phi, \Theta) \to \max_{\Phi, \Theta} , \qquad (4)
$$

where  $\Phi$  – topic–term matrix,  $\Theta$  – document–topic matrix,  $\tau_i$  – regularization coefficient,  $R(\Phi, \Theta)$  – regularizers,  $L(\Phi, \Theta)$  – logarithm of likelihood.

Unlike the previous ones, this algorithm allows you to independently describe the sets of regularizers. In PLSA and LDA case this set is already initialized by default. They are regularizers for smoothing, thinning, partial learning, decorrelation, identifying correlated topics, improving coherence, classifying documents, and balancing classes. Consequently, we can use ARTM to describe other popular topic models. You can initial the model with parameters, which are necessary to solve a particular task or problem. It allows increasing model stability. In some situations this algorithm even increases its accuracy in the distribution of documents by topic.

In addition, there are other thematic models, for example, *Hierarchical Dirichlet Process* (*HDP*), Correlated Topic Model (CTM), *Word Network Topic Model* (*WNTM*), etc. However, the models listed before are the most popular and widely used.

## **Conclusion**

In conclusion, we can point that LSA, PLSA, LDA and ARTM are the most often used in Natural Language Understanding tasks. The results of each algorithm are document-term, document-topic and topic-term matrixes. They are formed after analyzing the corpus of documents. Each algorithm analyzes documents using its own regularizing coefficients, which are constants in PLSA and LDA, whereas ARTM allows to initialize them independently.

The algorithms work well with big data, they produce closing results for the same input data. But in some cases LDA and ARTM are of higher priority, because they provide more stable and accurate results.

#### **References**

1. *Pashakhin, S.* (2016). Topic Modeling for Frame Analysis of News Media // Proceedings of the AINL FRUCT, pp. 103-105

2. *Joyce, Xu.* Topic Modeling with LSA, PLSA, LDA & lda2Vec (2018). Available at: https://medium.com/nanonets/topic-modeling-with-lsa-psla-lda-and-lda2vec-555ff65b0b05 (accessed: 05.04.2021).

3. *Harsh, Bansal.* Latent Dirichlet Allocation (2020). Available at: https://medium.com/analytics-vidhya/latent-dirichelt-allocation-1ec8729589d4 (accessed: 05.04.2021).

4. *Toni Cvitanic, Bumsoo Lee, Hyeon Ik Song, Katherine Fu, David Rosen LDA v. LSA* (2016): A Comparison of Two Computational Text Analysis Tools for the Functional Categorization of Patent, ICCBR Workshops : Atlanta, GA, USA, pp. 41-50.

5. *Voroncov, K. V.* (2014). [Additivnaya regulyarizaciya tematicheskih modelej kollekcij tekstovyh dokumentov] // Doklady akademii nauk, vol. 456, no 3, pp. 268-271 (in Russ.).

*16E. S. Vasilyeva*, Bachelor Student *A. I. Sosoreva*, Bachelor Student *V. I. Smirnov*, Senior Lecturer Department of Information Security Volga State University of Technology

## **Development of a User Interface for a Demonstration Prototype**  of an Expert System for Physical Effects<sup>1</sup>

*This article presents an ontology in the Resource Description Framework information representation format and the development of a user interface for a demo prototype, which will allow us to move on to the next stages of developing an expert system for physical effects. The developed system can be used in engineering creativity, invention, as well as in the educational process.* 

**Keywords:** expert system; knowledge base; ontology; user interface; physical effect.

"The role of physics is particularly important in technical education. The analysis of patent materials shows that a significant part of the new technical solutions is based on the direct application of physical phenomena and effects" [1]. Physical effects (FE) are fundamental knowledge about the existing results of the interactions of objects in the material world. For the unambiguous interpretation of this concept, the following definition is adopted: "the physical effect is the regularity of the manifestation of the results of the interaction of objects of the material world, carried out through physical fields" [2].

New methods of teaching specialized disciplines related to the classical course of physics in the higher education system should be aimed at teaching future graduates to purposefully apply all the acquired knowledge about FE in practice. For the convenience of working with FE, it is necessary to switch from the old (paper) information technology, which is characterized by a huge amount of manual processing of information to new information technologies. However, despite the availability of specialized programs for working with FE, it is difficult for an untrained user to use them, since this category of users makes a query in an unformalized form in natural language, and existing programs "accept" only formalized search queries for search.

 <sup>©</sup> Vasilyeva E. S., Sosoreva A. I., Smirnov V. I., 2021

 $1$ <sup>1</sup> The study was completed with the financial support of the Ministry of Education and Science of Russia (Grant IB) in the framework of the scientific project "Development of theoretical foundations for leakage methods and intercepting voice information on technical channels using physical effects" (Project No. 24/2020).

The purpose of this work is to increase the efficiency of use of knowledge on physical effects to meet various types of information needs of different categories of users by developing a user interface for the demonstration prototype of the expert system in physical effects that supports the solution of technical and scientific tasks.

To create a knowledge base, relying on the work of A. N. Sobolev [2-4], ontology of FE in Protégé program [5] was developed, which takes into account the type of impact, impact result, the possibility of application, the possibility of manifestation on one physical object in different aggregate states, continuity in time, application area, spatial binding. The impact and their result, compatibility, the structure of the physical object, the type of relationship between the impact and the result of the impact and nature of the manifestation. Developed ontology has a format for presenting the RDF information (Fig. 1) and together with a set of individual instances of classes forms the knowledge base. This allows you to determine the data set and their structure for further use.

```
<?xml version "1.0"?>
EXECUTIVER EARTH
      x.ure runner (<br></BNTITY xed "http://woo.wl.org/2002/07/cwli" ><br></BNTITY xed "http://woo.wl.org/2001/XMLSchemai" ><br></BNTITY rdfs "http://woo.wl.org/2000/01/rdf-schemai" >
      </buttity rdf "http://www.w3.org/1999/02/22-rdf-ayntax-nsi" >
 \verb|crit|10" mm has "http://www.semanti.0web..org/afaini.0ontol.0right/10101111110-ontol.00199-94" xalibase="http://www.semanticweb.org/admin/ontologies/2020/10/matitled-ontology-94" xalibase="http://www.semanticweb.org/2001/51/rdf-schemaf"
        xmlns:owl="http://www.w3.org/2002/07/owl#"
      anistos de "hitml/1999, 93, 313/2001/2011.01:01<br>| smins: 1939 = "hitml/1999, 93, 313/2001/2011.01:01:01<br>| smins: 1945 = "hitml"/1999, 93, 313/2012/2012/21:11:12:2012.01:12:12<br>| coul:Ontology rdf shout="<u>hitml/1999, stenshi</u>
      <!-- http://now.semantickeb.org/admin/ontologies/2020/10/untitled-ontology-9#По виду физического поля воздействия
      <owl:Class rdf:about="http://www.semanticweb.org/admin/ontologies/2020/10/untitled-ontology-9#So sway &w
            http://www.semanticweb.org/admin/ontologies/2020/10/untitled-ontology-9#No sway dws
                                                                                                                       .<br>«Ского поля результата воздействия --)
      <oul:Class_rdf:about="http://www.semanticweb.org/admin/ontologies/2020/10/untitled-ontology-98Do_many_densweckoro_noss_peavstwara_noaneRownes"/>
            http://www.semanticweb.org/admin/ontologies/2020/10/untitled-ontology-9#No sosseRcvswaw --
      <!-- http://www.semanticweb.org/admin/ontologies/2020/10/untitled-ontology-9#No mossomeocru npu
                                                                                                                              and and the second
      <owl:Class_rdf:about="http://www.semanticweb.org/admin/ontologies/2020/10/untitled-ontology-980o mo
```
*Fig.1.* Resource Description Framework Information Presentation File

In the practice of building expert systems, technologies are used that can be decorated in the form of block components forming its architecture (Fig. 2) [6]. One of these block components is the user interface.

This paper presents the development of the user interface for the demonstration prototype of the expert system in physical effects. The demonstration prototype is an expert system designed to solve the part of the required tasks and to verify the correctness of the encoding of facts, links and the expert argument strategies.

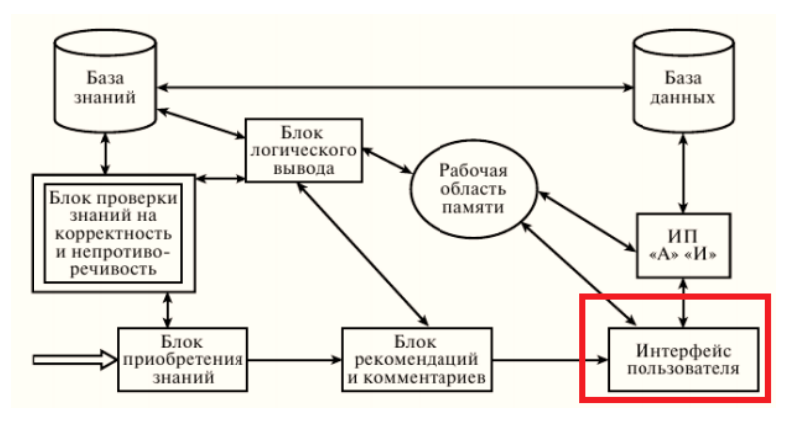

 $Fig. 2$ . Expert system architecture [6]

When developing expert systems, one of the four categories of instrumental programs can be used [7]:

- Shells of expert systems;
- Traditional programming languages;
- Languages of artifi icial intelligence;
- Integrated media support for the development of intelligent systems.

To create a demonstration prototype of an expert system on PE, a traditional C++ programming language was selected. The advantage of this language is high efficiency associated with the proximity to the traditional machine architecture. In addition, the use of traditional programming languages makes it possible to include intelligent subsystems (for example, integrated expert systems) into large software products that can be used in various fields (in our case in the educational process).

The user interface (Fig. 3) allows the user to enter the input effects of the FE, which he wants to find, and by clicking on the "Find" button, start a dialogue with the expert system. If PE was not found immediately, the system will ask questions until it finds a suitable PE stored in the knowledge base. Also, the user is available for helping the feature of help in case it has problems with work in the expert system (Fig. 4).

In addition to the user interface, the developer interface was also started, with which the convenient addition of physical effects is available to the knowledge base (Fig. 5). The developer needs to fill all the fields of the form and click on the "Add" button, after which the physical effect is automatically added to the knowledge base.

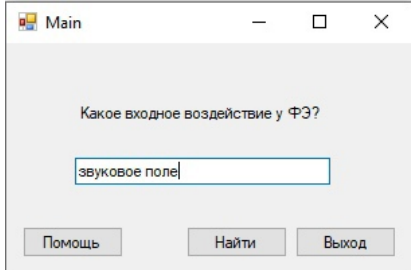

# *Fig.3.* Initial user interface window

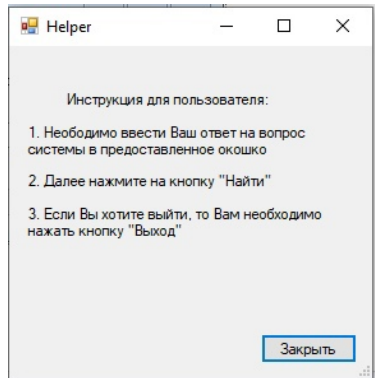

*Fig.4.* Help

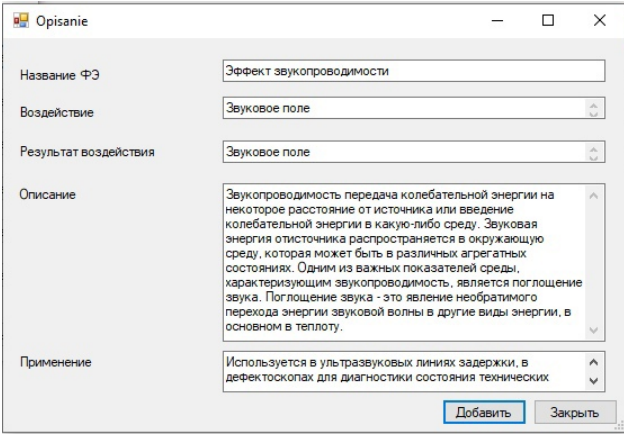

*Fig.5.* Adding PE to knowledge base

Thus, the expert system may be useful in teaching scientific disciplines associated with physics, design and methods of engineering creativity, and serve as a means of assistance in performing laboratory and coursework students.

In the future, a complete expert system will be developed, which will be complemented as new physical effects are discovered. To confirm the usefulness of the expert system, it is necessary to apply it in practice, for which it is necessary to introduce into the educational process. It is planned to use such a system in Volga State University of Technology (VSUT) for the preparation of specialists in the protection of information on disciplines associated with the engineering and technical protection of information.

#### **References**

1. *Gorin, Yu. V.* Creating new technical solutions based on the use of physical effects and phenomena [Text]: Methodological manual for teachers of educational institutions SPO / Yu. V. Gorin, V. V. Zemlenski. – Penza : PGTA, PKU and PT them. E. D. Basulin, 2005. – 60 p.

2. *Sobolev, A. N.* Physical effects. – Yoshkar-Ola : MargTu, 2001. – 168 p.

3. *Sobolev, A. N.* Physical Fundamentals of Information Security Tools: Tutorial / A. N. Sobolev, V. M. Kirillov. – M. : Helios ARV, 2004. – 224 p.

4. *Sobolev, A. N.* Physical foundations of promising computing equipment: Tutorial / A. N. Sobolev, B. F. Lavrentiev. – Yoshkar-Ola : Mari State Technical University, 2007. – 208 p.

5. *Vasilievа, E. S.* Development of ontology of physical effects in Protege / E. S. Vasilyeva, A. I. Sosoreva; Senior Teacher V. I Smirnov // Engineering shots – the future of the innovative economy of Russia: All-Russian student conference proceedings (Yoshkar-Ola, 10-13 November 2020): at 8 h. Part 4. Information technologies – the basis of a strategic breakthrough in the modern industry. – Yoshkar-Ola : Volga State Technological University, 2020. – Pp. 27-31.

6. *Sidorkina, I. G.* Artificial intelligence systems: studies. Manual. – M. : Knorus, 2020. – 246 p.

7. *Yasnitsky, L. N.* Intellectual systems. – M. : Laboratory of Knowledge, 2016. – 221 p.

*18V. S. Gavrilova*, Bachelor's Degree Student Department of System Analysis and Management *E. P. Ponomarenko*, Senior Teacher Department of English Language Kalashnikov Izhevsk State Technical University

# **The Relevance of the Development of an Interactive Foreign Language Platform for Students at Technical University**

*The necessity of creating a foreign language platform for undergraduate students studying at technical universities is considered. Its content and the importance of its application in the process of foreign language learning are described. The results of a questionnaire survey of ISTU students with an assessment of the feasibility of its development are presented.* 

**Keywords:** digital platform, technical university, foreign language for professional purposes, sharing information, search process.

In our modern world the Internet is no longer just a tool for data exchange alone, as new cutting-edge information technologies are being developed and implemented on a regular basis. Every day more and more new features appear making the Internet even more diverse. It takes a good amount of time, if you need to find some relevant information using existing search systems. After entering a specific word or a key phrase into a search engine, a myriad of unimportant responses can be presented to the request. The whole search process is considered to be critical in terms of relevance and reliability of sources and information [2].

On the one hand, a search engine is a remarkable development optimizing human's time. The more opportunities people have, the more knowledge they acquire. On the other hand, any system does not exist without drawbacks, even though it is evolving. The obvious disadvantages of the search engines for students can be described as:

- a lot of time can be wasted searching for certain information;
- information can be unverified and inaccurate:
- there is a lack of reliable sources of information;

- it is difficult, sometimes impossible, to validate the information provided.

Today's society is fast-paced, constantly endorsing ways of multitasking and efficiency; therefore, the main objective of any user is to save time. In that regard, there is an urgent need for time-consuming search for relevant

 <sup>©</sup> Gavrilova V. S., Ponomarenko E. P., 2021

information. Also, there should be reliable information at once so as not to waste time checking.

Students, who are representatives of the mobile phone generation, are a special group that tends to surf the Internet far too often. It was found that students use it mostly for information searches, random browsing, social networking, and online shopping [1]. Another reason why they do it is a search for information on a given topic at university [6].

It is particularly challenging for students to find the right information doing foreign language assignments. While searching materials in the foreign language sources, students face a number of difficulties [4]. In particular, it happens if students have to find some recent articles or videos connected with their major in order to familiarize with modern research, inventions and implementations.

For this reason, to address this gap, we would like to suggest creating a special educational platform for students studying at Kalashnikov Izhevsk State Technical University (ISTU). This platform could help its users to avoid some information problems [3], while searching.

Moodle is also known as a virtual learning environment, which was used during distance learning [5], includes the material for individual study. Although this system is helpful, it does not provide information storage and exchange.

Our results show that, although many students did not reflect on the how of implementing the search, some of them decided to start searching for general aspects or issues that were part of the information problem, in order to frame the search and define criteria for evaluating sources. In addition, they corroborated initial results using different sources of information

The new platform could be installed on the university website with the opportunity to update the content constantly. The website of ISTU contains a lot of necessary information about educational courses and academic programs as well as a wide variety of images relating to the events and activities. If a new platform was integrated with the university site, it could be convenient for teachers and students because of easy access to all the features and tools from a single location.

The relevance of this digital platform is determined by the following aspects:

- optimizing student time;
- containing reliable information;
- improving foreign language skills;
- providing a chat with teachers and students;
- promoting self-learning;

 sharing the right English course books, workbooks, articles, scientific papers, videos, etc.

The key objective is to create a digital database with authentic content for academic and professional purposes including from the foreign language sources that teaching staff and students could use both inside and outside the classroom. The informative and interesting articles and videos could be found and uploaded by students or teachers with the possibility of discussing them online. Using their own accounts, the members of the university could subscribe to news alerts and be in the course of some advances in their area of study.

However, we agree that making information sources available is not sufficient to foster learning or to solve information-based problems, as modern learners are supposed to apply numerous cognitive skills, from searching and evaluating to integrating information [2].

Apart from the easier access of information, the platform could be a starting point for interactivity. The key benefits of interactive learning are:

- flexible learning;
- versatility in teaching and learning;
- learner's autonomy;
- engaging content;
- cooperative learning;
- freedom of choice:
- emotional learning.

A survey of university students was conducted in order to check the need to develop the platform. A special questionnaire in a Google Form was developed. The students from ISTU ( $N = 31$ ) were interviewed (Table 1). The respondents have to study English for 4 semesters.

| Ouestion                           | Answer     |        |             |          |  |
|------------------------------------|------------|--------|-------------|----------|--|
| 1. What is your level of Eng-      | Elementary |        | Intermediae | Advanced |  |
| lish?                              | 65,6 %     | $31\%$ |             | 3,4%     |  |
| 2. Do you watch videos for aca-    | Yes        |        |             | N0       |  |
| demic and professional purposes    | $31\%$     | 69%    |             |          |  |
| in English?                        |            |        |             |          |  |
| 3. Do you read articles for aca-   | <b>Yes</b> |        | N0          |          |  |
| demic and professional purposes    | 17.9%      |        | 82,1 %      |          |  |
| in English?                        |            |        |             |          |  |
| 4. Is it difficult for you to find | Easy       |        | Difficult   |          |  |
| relevant information for academic  | 37.9 %     |        | 62.1%       |          |  |
| and professional purposes in the   |            |        |             |          |  |
| foreign language sources?          |            |        |             |          |  |
|                                    |            |        |             |          |  |

*Table 1.* **The responses of the students surveyed**

*Table 1 (continued)* 

| Ouestion                            | Answer    |         |                |           |        |  |
|-------------------------------------|-----------|---------|----------------|-----------|--------|--|
| 5. How much time do you spend       | Less      | $10-15$ | 30 min.        | 1 hour    | More   |  |
| searching for information you       | than $10$ | min.    | $31\%$         | $20.6\%$  | than 1 |  |
| need for academic and profes-       | min.      | 20,7%   |                |           | hour   |  |
| sional purposes in the foreign      | $17.2\%$  |         |                |           | 10.5%  |  |
| language sources?                   |           |         |                |           |        |  |
| 6. Would you use a digital edu-     | Yes       |         | N <sub>0</sub> | Probably, |        |  |
| cational platform where all the     | 55,2%     |         | $6.9\%$        |           | yes    |  |
| necessary information for academic  |           |         |                |           | 37,9 % |  |
| and professional purposes (includ-  |           |         |                |           |        |  |
| ing technical textbooks, scientific |           |         |                |           |        |  |
| papers, and professional develop-   |           |         |                |           |        |  |
| ment videos from foreign language   |           |         |                |           |        |  |
| sources) will be presented?         |           |         |                |           |        |  |

It is seen that the overall majority of students would like to use the digital educational platform where the necessary foreign language material will be provided. It should be noted that many students are willing to study English on their own and take an interest in the subject.

Furthermore, few students responded positively about articles and videos, possibly, because they face difficulties with finding the foreign language material related to the future professional activity on the Internet. In addition, elementary learners have to spend more time browsing authentic resources. Surfing the Internet might become a demotivational factor that can have a negative effect on the motivation in the foreign language learning. Students should be taught what key words allow them to improve and accelerate their search and get precisely what they want.

Accordingly, this platform can be seen as a promising approach using digital technologies. A digital platform can be the solution to the problem of difficult access to information for academic and professional purposes. It makes it possible to improve a foreign language learning process of students, save their time, and provide relevant authentic information. With this novelty, many students might be more engaged and develop necessary professional competencies. The more comfortable the learning process is, the better the specialists are.

#### **References**

1. *Adorjan K., Langgartner S., Maywald M., Karch S., Pogarell O.* (2020). A cross-sectional survey of internet use among university students. European Archives of Psychiatry and Clinical Neuroscience. 1-12. 10.1007/s00406-020-01211-1.

2. *Brand-Gruwel, S., Stadtler, M.* (2011). Solving information-based problems: Evaluating sources and information. Learning and Instruction, 21(2), 175–179.

3. *Hinostroza J. E., Ibieta A., Labbé Ch., Soto M.* (2018). Browsing the internet to solve information problems: A study of students' search actions and behaviours using a 'think aloud' protocol. Education and Information Technologies, vol. 23.

4. *Kinderknekht A. S., Khabibrakhmanova F. R.* (2018). The problem of information searching in foreign language resources for writing a scientific work in the foreign language. World of Science. Pedagogy and psychology, [online] 4 (6). URL: https://mir-nauki.com/PDF/74PDMN418.pdf (in Russian).

5. *Ponomarenko E. P., Ivanova A. L.* (2020). The issues of reflexive foreign language teaching distantly during a pandemic. The world of pedagogy and psychology: International scientific and practical journal. [online] 04 (45). URL: https://scipress.ru/pedagogy/articles/problemy-organizatsii-refleksivnogo-obucheniyainostrannomu-yazyku-distantsionno-v-period-pandemii.html (in Russian).

6. *Rieger O.Y.* (2009). Search engine use behavior of students and faculty: User perceptions and implications for future research, FM, vol. 14, no. 12. URL: https://firstmonday.org/ojs/index.php/fm/article/view/2716/2385
*19D*. *D*. *Demidov*, Bachelor Student *L*. *Yu*. *Rodionova*, Associate Professor, Philology Department of Advertising, Public Relations and Linguistics Institute of Humanities and Applied Studies National Research University "MPEI"

## **Optimization of Translating IT Terminology from English into Russian and Spanish by Using Computer Technology**

*The article considers modern information technologies used for optimization and acceleration of the translation process from English into Russian and Spanish. Particular attention is paid to the Google translate system, the most popular among internet users. It is established that the quality of automatic translation depends on the scene and style of the original text. It is also concluded that post-editing is an obligatory condition for achieving the high quality of online service translation.* 

**Keywords:** computer terminology, computer translation, machine translation, Internet, Google translate.

This work is devoted to the analysis of the intricacies of translating specific words which have come into the languages under study relatively recently. It analyzes different approaches in the translation of modern terminology from English into Spanish and Russian.

The **relevance** of the chosen topic is due to the constantly growing role of the Internet and new technologies that are increasingly being used by WWW users in our technologically developed society. The Internet is becoming an inseparable part of the life of any person, and each person, regardless of skills and age, has to cope with new technologies and terms.

The **purpose** of this work is to compare and analyze features of translating modern terminology of English origin into the Russian and Spanish languages, and also to compare the methods of its adaptation in these two languages. The languages were chosen due to the fact that Russian and Spanish are languages on which English has made a huge impact and into which it has brought a large number of new terminology.

Terminology is based on such units as:

a) terms (lexical units of a special language, words or word-combinations used for the exact designation of specific concepts);

b) terminoids (words for denoting still unsettled, emerging concepts);

c) preterms (model of terms characterized by semantic fuzziness, distribution in colloquial speech among representatives of a certain professional sphere) [3, p. 44].

 <sup>©</sup> Demidov D. D., Rodionova L. Yu., 2021

Considering, in more detail, the computer terminology with which people increasingly have to deal, one can single out the statement of I.L. Komleva, calling this kind of vocabulary a "computer language" meaning by this "a special language formed in the subject area, technologically related to the production of personal computers and software to them" [5, p. 16].

As the personal computer use expanded, a huge amount of Englishlanguage vocabulary came into both the Russian and the Spanish languages. Also it is worth mentioning that many terminological words that came from English have a clear English structure and phonetic scheme, for example such words as *scanner, hard drive, software, printer.*

There are a lot of different techniques used for translating computer terms, among which the most frequent translation means and transformations seem to be the following [2, p. 117]:

### **1) lexical transformations:**

• Transliteration – expression of English pronunciation with domestic letters of the target language, i.e. reproduction of its phonetic form:

*Aplet – аплет – aplet* [6]*;*

*Cache – кеш – cache* [6];

Calque – literal translation of an English term;

*Low-noise engines - малошумовые двигатели - motores de bajo ruid; database - база данных - base de datos;*

## **2) grammatical transformations:**

• Conversion – replacement of sentence members, word forms, parts of speech: *Development - разработка - desarrollo* [6];

# **3) lexical and semantic transformations:**

• Concretization – the process of changing from words and collocations, which have broader meanings, into words and collocations of narrower meaning: *issuing - ввод - emiso;*

# **4) translation with the changing of the attributive group components order:**

*•Internet Server Application Programming Interface - интерфейс интернет-серверного прикладного программирования - Interfaz de programación de aplicaciones de servidor de Internet.* 

These strategies are certainly effective, but due to the pace of development of the information technology field, the translation industry has not had time to provide accurate translation and users themselves find the necessary information. Another method of translation that is gaining popularity these days is machine translation. Machine translation is instantaneous and is able to provide synonyms for almost every word.Tthe problem of such translation is the illiteracy of the machine itself. If you take a translator and a machine, give them the same text and look at their translations, you will

see that none of the works is translated perfectly correctly, the problem lies in the subjectivity of the translation, and if a person is able to convey the main idea in another language correctly, then machines are not capable of this yet.

The process of development of computer technologies is known to be rapid, and so are the Russian and the Spanish languages, so borrowing is obviously the most economical and efficient way of absorbing new terms and getting rid of the old ones.

Borrowing is one of the ways to develop a language at the fast pace. The main reason for borrowing is the lack of appropriate concepts in the borrowing language. They do not affect the integrity of the target language in any way, since they normally closely follow all the rules of grammar, phonetics and stylistics of the language.

In Russian and Spanish, there are several ways of borrowing, or forming, computer vocabulary: graphic, grammatical and semantic [4, p.74]:

**1) the graphic method** can be understood as a transliteration method when a foreign term is expressed in letters of the borrowing language, for example: *laser - лазер - laser;* 

**2) the grammatical way** is the adaptation of a borrowing to the rules of the grammar of the recipient language: *computer - компьютер - computador;* 

**3) the semantic way** is a way in which an already existing concept acquires a new meaning: *net - сеть - red.*

This set of ways of terms formation is a good illustration of how active the languages are, and if we compare the two languages, Russian and Spanish, we can see that Russian is likely to "give way to bend under" the linguistic pressure of English computer language and directly borrow from it, and as it is clearly seen Spanish tends to avoid direct borrowings from English, thus trying to preserve its linguistic purity.

Borrowing of foreign words is one of the ways to develop a modern language. Language always reacts quickly and flexibly to the needs of society. Borrowings are the result of contacts, relationships between peoples and states.

The main reason for borrowing foreign vocabulary is the absence of the corresponding concept in the cognitive basis of the recipient language. During the research, it was revealed that all the reasons for the introduction of Anglicisms into the computer terminology of the Spanish and Russian languages can be divided into two types: intra-linguistic and extra-linguistic factors [1].

Among *extra*-*linguistic reasons* for borrowing, most researchers mention:

1) historically determined leadership of the United States in the production and distribution of computer equipment;

2) availability of oral and written contacts, provided by cultural and economic cooperation of countries;

3) cultural affinity of languages that has developed over many years and creates favorable conditions for the integration of new terms in the language culture of various social strata of the population of Spain and Russia.

Among *intra*-*linguistic reasons* are:

1) the absence, in the native language, of an equivalent word for a new subject or concept;

2) tendency to use one borrowed word instead of descriptive phrase;

3) tendency to replenish foreign-language stylistic synonyms.

Abbreviations are also common in computer vocabulary. The reason for their appearance is unwieldy terms. The existing differences between English, Spanish and Russian have led to difficulties in translating abbreviations, and therefore to the need to use special translation methods. The Russian language mostly resorts to:

1) **descriptive translation** which is usually focused on translating the root of the abbreviation, taking into account its microcontext; it completely determines the technical nature of the root, for example:

*WIDE (wіde-angle infіnіty dіsplay equіpment) – предназначенная для наземных тренажеров, широкоугольная система предоставления визуальной информации о воздушной обстановке, которая передается с ЭВМ:*

2) **transliteration** which changes the letters from one alphabet or language into the corresponding, similar-sounding characters of another alphabet:

*FORTRAN (formula translation) – процедурный алгоритмический язык «Фортран»;*

3) **full borrowing** (alphanumeric abbreviations) and replacement of the foreign language abbreviation by the corresponding Russian one:

*FDR (flight data recorder system) – САРПП (система автоматической регистрации параметров полета).* 

In Spanish, abbreviations are often left untranslated, only descriptions are provided:

*USB port - puerto USB, RAM - memoria RAM.*

English abbreviations are adapted in Spanish by gender assignment using the definite articles *la* for feminine and *el* for masculine. The choice of this or that article depends on the main noun in the collocation, for example:

*la página (page), la WWW ( la telaraña mundial).*

In this study, methods of translating computer terms from English into the Russian and Spanish languages have been considered on the basis of comparative analysis. Difficulties associated with the translation of modern terminology, including complicated IT terms and some basic features of translating computer vocabulary, have been investigated.

These two languages were taken for the study for several reasons, the main one being that the English language has made a huge impact on Russian and Spanish technological vocabulary, literally forcing those two languages to adapt new terminology. English contributed a large number of new terms, and, as it is clearly seen, in Russian all the terminology was based mostly on the concepts of the Russian language. Along with the "terminological explosion", the era of new technologies came to Russia, forcing the language to change. Due to the absence of any Russian analogues there was no other way but to borrow these new terms from the English language in their original shape. A similar situation can be seen in the Spanish language because its computer terminology began to develop in the late 20th century. However, the Spanish language tends to save its language purity by using words that already exist in Spanish vocabulary and are historically akin to their English equivalents.

Machine translation, its effectiveness and degree of development have also been mentioned. These days, computer translation replaces the meaning of a word with its literal translation, while ignoring the grammar and punctuation of the sentence. Of course, computer translation provides instant translation of large texts, but this is still not enough. Today translation requires a human approach. Due to the development of modern technologies and the need to quickly adapt new words to the realities of the native language, the translator's profession is in demand more than ever.

It was also found out that, besides the other ways of forming computer vocabulary, here, too, borrowing is the most productive way. The main reason for using borrowings is the absence of the corresponding analogues in the recipient language.

In the given paper we determined the following translation means, used both in the Russian and the Spanish languages:

- transliteration;
- calque;
- conversion;
- concretization:

• translation by means of changing the order of the attributive group components.

As a result of the analysis of the different translation techniques of modern terminology in Spanish, the following conclusions can be drawn:

• the formation of new computer terms in Spanish is mostly by means of borrowing and calque from the English original;

• in Spanish, calque is, above all, a way of getting rid of unnecessary direct borrowing;

• in the formation of semantic calque in modern terminology, phonetic sound and graphical similarity are of great importance.

However, despite all the active influence of English language, Spanish computer terminology tends to reject direct borrowing from the source language and tries to, whereas possible, avoid sound combinations atypical for Spanish phonetic and graphic representation of sounds and letters.

From the analysis of specifics of computer terminology in Russian, the following conclusions can be made:

• the main translation technique is transliteration, because of the difference in Cyrillic alphabet in Russian and Latin characters in English;

• most abbreviations need to be translated descriptively;

• because of the grammatical differences between the languages, Russian often resorts to the change in the word order in a sentence.

In the course of our research we have come to the conclusion that the translator of a modern text which includes any sort of new computer terminology should not resort to arbitrary interpretation of the text. In this regard, we can highlight one more feature of computer vocabulary: an almost complete absence of metonymy, antithesis and other stylistic devices. To be a real professional translator one always needs to do a translation taking into account the context, because many words are employed in a great variety of meanings, sometimes dramatically opposite. And in English, in particular, polysemantic words are more than just common.

In addition to that it can be concluded that the quality of translation of technological texts is more than low these days, since this area of translation has not been sufficiently studied yet. Therefore, the need for an in-depth study of this problem is more urgent than ever before.

#### **References**

1. *Lopez Zurita, P*. Economic anglicisms: adaptation to the Spanish linguistic system [Internet resource]. – URL: https://www.researchgate.net/publication/272327395\_Economic\_Anglicisms\_Adaptation\_to\_the\_Spanish\_Linguistic\_Sys tem (Accessed April 02, 2021).

2. *Vinogradov, V. S.* Vvedenie v perevodovedenie. – Moskva : Izdatel'stvo instituta obshchego srednego obrazovaniya RAO, 2001. – 224 s.

3. *Grinev, S. V.* Vvedenie v terminovedenie. – Moskva, 1993. – S. 309.

4. *Kolupaeva, E. V.* Sposoby zaimstvovaniya anglijskih komp'yuternyh terminov v russkom yazyke [Internet resource]. – URL: https://cyberleninka.ru/article/v/sposoby-zaimstvovaniya-angliyskih-kompyuternyh-terminov-v-russkom-yazyke (аccessed April 02, 2021).

5. *Komleva, I. L.* Principy formirovaniya russkoj komp'yuternoj terminologii: avtoref. Dis. kand. filolog. nauk. – Moskva : RUDN, 2006. – 182 c.

6. Dictionary of computing. – Oxford, 1993. – 167 p.

*20Rofida Hamad Khlifa*, PhD Student Department of Nuclear Science and Engineering Tomsk Polytechnic University

## **Simulation of Radiation Damage in Nuclear Materials**

*This article discuss the materials damage and effects caused by irradiation, the role and the importance of computer simulation in predicting and understanding different irradiation damage phenomena and therefore enhancing the safety in nuclear energy applications. A multi-scale modeling approach comprising a set of computational methods is used for this purpose. Time and costs represent major obstacles in this area.* 

**Keywords:** radiation damage, Multi-scale modeling, nuclear safety.

## **Introduction**

Nuclear energy constitutes a low carbon alternative with many potential advantages over other energy sources that are currently being considered to achieve the energy sustainability in the future, it has a wide range of applications such as seawater desalination, hydrogen production, agricultural, medical and oil production applications as well as electricity generation. A large demand for nuclear energy for industrial applications is expected to grow rapidly on account of steadily increasing energy consumption, the finite availability of fossil fuels and the increased sensitivity to the environmental impacts of fossil fuel combustion [1]. In 2018 nuclear energy provided over 10% of the world's electricity [2].

Nuclear safety is crucial and a prerequisite for the successful and sustained use of nuclear technology. The irradiation resistance becomes a critical issue in designing and selecting proper materials for nuclear applications. The study of irradiation resistance has attracted interests in recent years.

Until the age of computers, classical approaches to theoretical investigations were mainly centered on the mathematical techniques of perturbations and linearization. Complicated nonlinear interactions usually could be examined only for special circumstances in which the behavior departed slightly from an equilibrium or otherwise solvable configuration. There were, and still are, many significant problems with a complicated nature that remain unsolvable using the classical simple approach, there were experimental data and empirical models to help advance the technology as well. With increased sophistication, however, the answers needed became much

 <sup>©</sup> Rofida Hamad Khlifa, 2021

more difficult and expensive to obtain .One of the most incredible achievements of modern science is the emergence and wide use of computer simulation as a powerful tool of scientific research, computer simulation has essentially increased the efficiency of scientific research [3].

Unlike any other application, materials used in nuclear applications are subjected to very harsh environment, many of irradiation damage phenomena are still under investigation today, the development and use of computer tools assists in the process of understanding these phenomena, confirm the experimental research based theories, helps predicting material behavior in radiation environment in different scenarios, and developing new enhanced irradiation resistant materials as well.

### **Radiation damage and effects**

When a material is bombarded by high energetic particles such as neutrons, ions or electrons, the atoms will be displaced from their equilibrium lattice sites and come to rest within the lattice as self-interstitial atoms. Consequently, point defects such as vacancies, self-interstitial atoms or their clusters will be introduced in materials microstructure. These defects will subsequently evolve and will eventually result in materials property change [4]. Property changes are caused by transmutations and structural modifications at the atomic level. Radiation damage processes and their eventual effect on material performance are shown in figure 1.

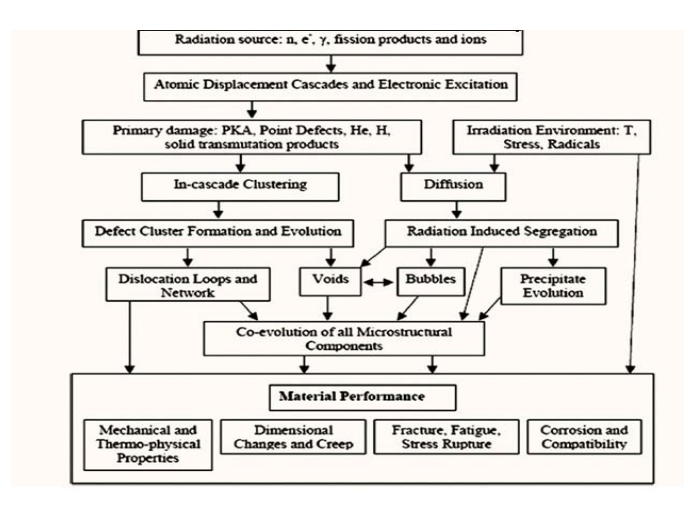

*Fig. 1.* Schematic diagram of various radiation damage processes and their effect on material performance [5]

### **Theoretical Investigation of Materials Damage Under Irradiation**

Both computational modeling and experimental tests are essential in studying the irradiation effects and damage. Given the frequent difficulties in obtaining and interpreting experimental results, theoretical studies are indispensable complements for experimental work. At the same time, computer simulation provides an effective way to understand many phenomena in the evolution of the nuclear materials at the atomic scale. Modeling is used to help reveal insights of the mechanisms of evolution processes of material structures. The reliable evaluation of radiation damage allows the comparison of different conditions of irradiation and the forecast of materials behavior depending on a radiation effect dose.

### **Multi-Scale Modeling**

As radiation damage is an inherently multi-scale phenomenon, involving processes spanning over a wide range of length and time-scales, the current science-based approach used in investigating radiation effects phenomena is built on utilization of a series of specialized models (each tailored for examining a discrete range of length and time scales) that are closely linked to a complementary set of multi-scale experimental approaches.

Multi-scale simulation has proved to be an efficient approach in studying the evolution of microstructure in materials resulted from the radiation damage processes. The modeling methodology integrates Ab initio electronic structure calculations, molecular dynamics (MD) simulations, kinetic Monte Carlo (KMC), phase-field equations or rate theory simulations with thermodynamics and kinetics through passing information about the controlling physical mechanisms between modeling techniques over the relevant length and time scales, as shown in figure 2. Such approach is able to track the fate of point defects produced during irradiation and hence predicting microstructural evolution. Material property parameters, such as defect diffusion coefficients, lattice constants and tensile modulus can be predicted by MD or KMC, while at a higher scale, rate theory simulations can take advantage of the more accurately estimated parameters from MD or KMC calculations, such as defect migration energies [6]. Finally, the integration of multi-scale simulation with experiments (ionimplantation/in-reactor irradiation) offers the possibility to validate theoretical models and therefore; fully predict and improve materials performance in the complicated radiation environment.

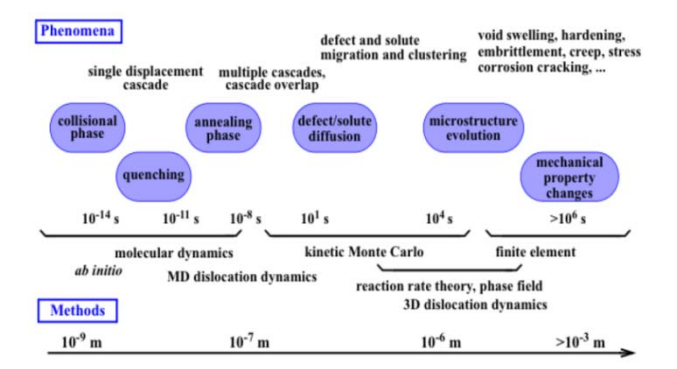

*Fig. 2.* Schematic diagram of radiation damage phenomena and computational methods [6]

## **Ab initio simulations**

Ab initio calculation is a method to calculate atomic and molecular structures directly from the first principles of quantum mechanics, without the need to use quantities derived from experiments as parameters. Basic defect properties (formation, binding and migration energies of point defects and small point defect clusters including the interaction with solutes) can be obtained using ab initio methods. The electronic structure calculations of inter-atomic forces and interactions provide key parameters for MD and KMC models. Ab inito methods in Particular are essential in the development and calculation of basic parameters which are the basis of MD calculations. However; Ab-initio calculations are computationally intensive, and the amount of computing time required increases rapidly as the size of the atom or molecule increases.

#### **Molecular dynamics (MD)**

The molecular dynamics method is one of the main methods for analytical investigation of defect formation processes in solids, it provides information on the kinetics and energetic of point defects and small defect clusters. This method is based on solving the Newtonian mechanics equations for a solid consisting of N atoms. When initial positions and velocity vectors of each atom are known, it is possible to simulate evolution of such a solid behavior by a numerical solution of the system of 6N equations for velocities and coordinates of atoms [7]. For the first time the molecular dynamics models in physics of radiation damages were applied by Vineyard and Gibson [8].

#### **The KMC simulations**

The KMC simulations use MS/MD results as input and provide a description of defect diffusion and interaction over longer time and length

scales. Molecular dynamics can also give thermodynamic and kinetic properties, but it is computationally costly and only can be used over a limited very small time scales. An advantage of the kinetic Monte Carlo calculations is in the sense that the atomic level vibrations of the atoms are ignored; hence, the system only evolves on relatively "important" events that are organized in the events list, therefore, kinetic Monte Carlo algorithm extends the limitations of time scale and length scale by orders of magnitude compared to the molecular dynamics algorithms, which normally deals with a rather small system ( $\sim$  500 atoms), and a shorter time scale (on the order of pico-seconds). However, the simplification made by ignoring all the atomic vibration states and the other relatively "unimportant" events would induce significant deviations from the original system, therefore; extra caution must be taken in choosing which events to include in the simulation. Including smaller time scale events will make the simulation more realistic, but will reduce the time scale of evolution of the system [6].

#### **Rate theory**

Rate theory modeling is one of the mesoscale modeling methods that are used in simulating radiation effects. Mesoscale models are normally associated to many phenomena in materials science and radiation effects, such as grain growth, void swelling, dislocation evolution caused by thermomechanical or irradiation-induced processes. The length scale used in these models permits direct comparison with experiments such as Transmission Electron Microscopy (TEM) and mechanical property measurements. The primary application of rate theory is the investigation of point defects, solute kinetics and microstructural evolution. The starting point of this modeling is a set of continuity equations describing point defect populations. Models are formulated as a series of differential equations describing the production and fate of point defects in addition to the corresponding evolution of microstructure. From this description, it is obvious that the rate theory modeling is a parameter-rich, which may limit the confidence in models extrapolation, hence, it is important to use Ab initio and MS/MD methods to provide improved material parameters, such as diffusion and formation energies of point defects as well as primary radiation damage parameters. In addition to high parameterdependence, there are other inherent limitations of this modeling method need to be kept in mind such as: real materials are not spatially homogeneous, observed diffusion behavior of defect structures is much more complex than simple 3D pattern (small clusters are mobile too), which means reaction kinetics may be modified when diffusion mechanisms changed [6].

Rate theory modeling has been used in studying radiation effects for long time, however; kinetic Monte Carlo also finds its increasing use in this

area with the rapid development in computational power. Both kinetic Monte Carlo and rate theory modeling can be used to simulate microstructure evolution, but some of the details are handled quite differently in the two approaches [6].

## **Conclusions**

Nuclear energy represents a strong candidate as a future clean and sustained energy source. Understanding material behavior under irradiation helps in developing and selecting suitable materials that is able to withstand harsh irradiation environment. Computer simulation represents an indispensable tool in studying the irradiation effects on materials, understanding observed phenomena and predicting material performance. As radiation damage is an inherently multi-scale phenomenon involving processes spanning over a wide range of length and time-scales, the current approach of investigating radiation effects phenomena is built on utilizing a series of specialized models tailored for examining a discrete range of length and time scales which is closely linked to a complementary set of multi-scale experimental approaches. Though Computer simulation has a key role in analysis, prediction and expanding investigation spaces, Running Time and costs are still represent major obstacles.

#### **References**

1.IAEA. (2017). Industrial Applications of Nuclear Energy, IAEA Nuclear Energy Series No. NP-T-4.3. International Atomic Energy Agency.

2.World nuclear Association (2021). Plans for new reactors worldwide. URL: https://www.world-nuclear.org/information-library/current-and-future-generation/ plans-for-new-reactors-worldwide.aspx

3. *Tikhonchev M., Shimansky G., Lebedeva E. & Lichadeev V.* (2000). The role of computer simulation in nuclear technologies development. In State Scientific Centre of Russia "Research Institute of Atomic Reactors."

4. *XU W.* (2014). Transmission Electron Microscopy Study of Defects and Microstructure Evolution in Metals. North Carolina.

5. *Azevedo C.* (2011). Selection of fuel cladding material for nuclear fission reactors, Engineering Failure Analysis. 18, 1943-1962.

6. *YE B.* (2011). formation and growth of irradiation-induced defect structures in CERIA. University of Illinois.

7. *Harlow F. H. & Metropolis N.* (1983). Computing &Computers: Weapons Simulation Leads to the Computer Era. LOS ALAMOS SCIENCE, winter/spring.

8. *Gibson J., Goland A., Goland M., Milgram M., & Vineyard G.* (1960). Dynamics of radiation damage. Phys., 120, 1229-1253. URL: https://doi.org/ 10.1103/Phys Rev.120.1229

*21I. V. Kamyshanskiy,* Bachelor Student *A. V. Kirova,* Bachelor Student *L*. *Yu*. *Rodionova*, Associate Professor, Philology Department of Advertising, Public Relations and Linguistics Institute of Humanities and Applied Studies National Research University "MPEI"

#### **Strategy of Translating Economic Vocabulary**

*This qualification paper is devoted to the study of translation strategies and techniques applied in the process of translating economic vocabulary and terminology from the English into the Russian language. It is assumed that the translation of economic vocabulary, terminology in particular, is influenced by both linguistic and extralinguistic factors.* 

**Keywords:** translation, term, terminology, analysis, strategy.

The modern era of globalization has led to the expansion of scientific, cultural and trade relations between countries, as well as the need for the exchange of economic information, which in its turn gave impetus to the emergence of a new branch in the theoretical science of translation, namely, the theory of translation of economic literature texts.

The economy is known to be one of the most significant and developed spheres of human activity and interaction. It includes the following industries: banking, taxation, monetary policy, agriculture, trade, etc.

Today, due to the development of international business partnerships, interpreters have more than ever before to face the need to constantly translate economic texts from English into Russian and vice versa. Since English is rightly considered to be the language of global business community relations, it is the translation of English-Russian economic terminology that has become one of the most urgent and complex problems.

Although economic terminology is a professional, scientific vocabulary, it is often found in the daily life of any person living in a developed society. Radical changes in the economic model in post-soviet Russia and the subsequent emergence of new processes and realities have broken down the boundaries of the traditional, narrow professional use of terminology. Despite the fact that the economic reforms themselves do not lead to the creation of a fundamentally new language, they nevertheless increasingly require the introduction and assimilation of new terms for the nomination of fresh economic concepts, thereby significantly enriching the terminological fund.

 <sup>©</sup> Kamyshanskiy I. V., Kirova A. V., Rodionova L.Yu., 2021

The still lagging Russian economy, as well as the more developed economic systems of English-speaking countries, has led to the incompleteness of Russian economic terminology. At the same time, the speed of the transition to a market economy and the constant need for the nomination of new concepts resulted in the hasty borrowing of terms that express and describe trade, real estate, stock exchange processes and phenomena. Because of this, such borrowings or loan words as *брокер*, *инвестор*, *риэлтор*, *трейдер*, *клиринг*, *лизинг*, etc. appeared in the Russian language.

However, the need to create domestic Russian terminology is caused not only by the change in the economic model of Russia. The global development of information technologies, the promotion of mass media and the Internet, the formation of new market relations have led to the emergence of many newly created words and newly acquired meanings necessary to describe newly-introduced terms and processes that had no analogues before.

A term is a word or phrase that may have a different meaning from the one it has in everyday usage, depending on the field of science and technology in which it is used [4]. The term can be simple, consisting of a single word, such as the product - "*продукт*, *товар*" and a complex term-phrase like the "*gross domestic product* - "*валовой внутренний продукт*, *ВВП*". It is also worth noting that the same term, depending on the place of use, can be translated in different ways. Take, for example, the word "*economy*". Normally, we would translate it as "*экономика*", but in English, this word is also known to mean "*хозяйство*".

Terminology is a set of terms used in a particular field of knowledge, that is, a kind of dictionary of terms used in a particular field [4]. It is impossible to know all the terms, especially taking into account the pace of economic development, so corporations often make documents according to certain templates used by lawyers, bankers and accountants. While working with such documentation, the interpreter also creates for himself an approximate translation template using those variants of terms that he considers appropriate. However, we should not forget that the main purpose of translating a document is to convey all the points of the contract as accurately as possible, and for this you need to move away from templates and resort to literal reading.

While translating economic terms, the translator faces a number of lexical, grammatical and stylistic problems, which have to be solved with the help of such techniques as calquing, descriptive translation, transliteration and substitutions: lexical, grammatical, stylistic substitutions and transformations due to the peculiarities of this language. Let us analyze the following examples: *The goods were received yesterday – Товар был получен вчера. In Russian, the word "товар" can be used both in the singular and plural, while the English variant "goods" exists only in the plural. 'Con-* *sumer goods' – "потребительские товары", but 'Capital goods' – "средства производства".* Remember that while translating documents, even those words that you know and of which one may be sure turn out to be terms. It is always worth playing it safe and consulting terminology specialized dictionaries and reference books [1].

Using dictionaries is the main problem during the translation of economic texts. Not all dictionaries keep up with the pace of development of the international relationships and technologies, and therefore they may just lack the necessary terms. When faced with an unknown term, the interpreter is faced with the task of thinking of an equivalent. Such tasks can be achieved in various ways: transliteration (replacing English letters with Russian ones), transcription (transmitting English sounds with Russian letters), calquing (copying the meaning and the grammatical form), as well as generalization, concretization, and description. However, each of these techniques has its drawbacks. The most unpleasant thing is when the dictionary provides long descriptive explanations. But this is already the compiler's fault, who did not bother to put a successful equivalent [3].

There may also be a completely opposite problem, and that is, the search for a term that is available in the dictionary. In general, you need to start searching for a term by selecting a dictionary in which the term is more likely to be found. Practice shows that interpreters often choose a dictionary by the title of an article or a document, or look through all the dictionaries that are at hand. The second approach is inappropriate, because compilers often borrow terms from each other, and therefore a multi-valued term is sometimes represented by only one meaning passing from one dictionary to another. Also, when searching for a term in the dictionary, regardless of the principle by which it is compiled, the translator must rely, first and foremost, on logic and extralinguistic factors [1].

For the translation of terms that are already integrated in the lexicon of a particular sphere, the method of calquing is sometimes used, that is, the exact transfer of a word while preserving its grammatical form and meaning. These words are the following terms: *budget* – "*бюджет*"; *marketing – маркетинг, management – менеджмент, off-shore – офшор, franchising – франчайзинг, merchandising – мерчандайзинг, consulting – консалтинг, administration - "администрация"; concept - "концепт"* etc. As we can see, the grammatical form has remained almost unchanged, but the preservation of grammar does not mean the preservation of the sound form of the word, so such terms may differ in the way of pronunciation from their English forms, while their meaning remains the same. This method is very similar to transliteration, as these methods suggest borrowing the grammar form of the word, but the second method is quite different and used in different situations [6].

Transliteration is often used when translating the name of an organization or its owner. Notice that in the English language they do not have such letters that would transmit the Russian "й" или "ч". That is why, while translating proper names we have two options: either leave it in the original language untranslated, if the owner of the organization wants so; or translate it using transliteration. Thus, such names as "*Круглый стол*" or "*Чайковский*" after being translatated will look like this: "*Kruglyi stol*", "*Tchaikovsky*".

When translating economic literature, the main requirement is to preserve the semantic accuracy of the source text. One of the most challenging problems of translation is the correct choice of the equivalent of the term, since mistakes in the translation of terminology make it difficult to exchange information professionally and hinder the process of communication. Thus, an inaccurate translation of legal texts can result not only in incurring financial losses of a particular corporation, but also in the translator being taken to court, in the worst-case scenario [5].

Given the leading positions of the United States and Great Britain in the field of economics, as well as the nature of economic activity and the pace of its development, it is not surprising that, adopting the experience of Western colleagues, Russian economists often resort to direct borrowing or even calquing of Anglo-American terminology. Let us highlight the problem of translating terms that have no analogues

in the Russian language. The term "*hedge*" is translated in general usage as "*живая изгородь*, ". In the economic context the concept underlying this word is revealed in an unexpected way: *финансовая процедура, используемая для защиты от рисков или от инфляции.* Since there used to be no exact equivalent of the economic concept in pre-market-economy in Russia, the term was first translated descriptively, then by transcription (*хеджирование*) and eventually became fixed in terminology and adapted to the norms of the Russian language.

The term "*outsourcing"* until recently was practically unknown to Russian business practice. It describes a process, which is *"передача части деятельности компании другой организации с целью уменьшения расходов и концентрации на основных видах деятельности",* and this is, for example, when we hire an accounting company to process all documentation and reports instead of hiring our own accountant. Such a jumbled descriptive translation is appropriate for terminological dictionaries, but hardly so for documents. Therefore, for the translation of such a term, the method of transcription is used, and so we get a Russian version of this term – "*аутсорсинг'.*

Metaphorization as a productive method of a term-formation in the sphere of economics is one more challenging issue for a translator.

For instance, *laundered money – отмытые деньги; rock bottom – каменное дно (уровень, ниже которого цены падать не будут); tax shelter – налоговое убежище (небольшие государства, проводящие политику привлечения ссудных капиталов из-за рубежа путем предоставления налоговых и других льгот).* 

 Most translation problems result from different perception of metaphorical terms in English and Russian. For example, the term "*white shoe firm*" appeared in America in the middle of the 20th century and originated from the slang nickname of Ivy League students that wore white shoes. Eventually the nickname passed from the students to the law or financial firms and began to *denote a company*, owned and run by Ivy League graduates, generally *regarded as cautious and conservative*. *White-shoe firms* typically have a blue-chip clientele, acquired over the several decades that they have been in existence [7].

Since the perception of metaphor varies from country to country, the *compensation technique* is often applied. However, given the linguistic backwardness of Russia in the formation of modern economic concepts, a metaphorical term, equal in impact on the reader, cannot always be found.

A direct translation of such a term does not always reveal its meaning, so it is recommended to give a direct translation along with a descriptive one, which can be given in a footnote or inverted commas, thus retaining the "metaphoricality" of the term and thus revealing its meaning more graphically.

In addition to linguistic difficulties, translation is associated with problems caused by numerous extralinguistic factors, ignorance of which can make it difficult to understand the text and, consequently, its translation. The content of any text is based on extralinguistic realities; the text itself reflects the linguo-cultural background of the author and the mental and psychological specifics of his nation, their history and a peculiar national mindset. It is also worth noting that such texts are often written by lawyers, so only lawyers can fully understand what is written there. Therefore, for the completeness of the descriptive translation, when you need to describe a particular term, it is best to contact a qualified specialist in this particular field.

Business texts in the field of economy can reflect legally fixed provisions, such as property rights, the names of various economic realities, processes, etc. Thus, an incorrect translation of financial texts can not only lead to an erroneous perception of the text by the reader, but also distort provisions in an official contract or agreement.

Economic terms translation can be influenced by legislation, jurisdiction and tradition. The impact of legislation on the translation strategy can be illustrated by the following example: The terms as well as the concepts "*custodian*" and "*custody services*" appeared on the Russian market only recently and they do not seem to be known to a wide range of readers. "*Custodian*" is translated as "*попечитель*, *хранитель*", but direct translation does not disclose the meaning of this term from an economic point of view.

Proceeding from the activity of a custodian in Western community, it becomes clear that it is a banking structure that deals with the storage and accounting of investors' assets, the exercise of their rights as owners of securities portfolios, and the provision of a large amount of related information necessary for timely and correct decisions on the management of relevant assets.

There is not even a mention of the *custodian* and *custody services* in the current legal documents regulating the professional activity in the securities market in Russia, but the term *custodian* falls under the meaning of another economic term – the term *depository* or rather "*a developed depository*", but since the term "*custodian*" is not used in Russian legislation practice, it can only be applied in reference to foreign banks. The translation of this term is usually carried out using transcription (*кастодиан*, *кастодиальные услуги*), although there are cases when a descriptive translation is opted for.

The influence of jurisdiction on economic term translation is also quite strong. The requirements of jurisprudence should be taken into account when translating business documents and legal contracts.

One of the problems related to the lack of knowledge in the economic sphere is translation of abbreviations. For example, English "**LLC**" (*Limited Liability Company*) and Russian "**OOO**" (*Общество с Ограниченной Ответственностью*) are not the same things, and if you translate "OOO" as "LLC" it will not be quite correct, as we may also translate it as "Ltd" (Limited trade development), or "LLP" (Limited Liability Partnerships). So how do we know which variant is more appropriate? Well, when we translate it for the Russian company we have three options: we can ask the owner of the company if he knows, if not – then use the rest of two methods; look up the short name of the company in English in *the Unified State Register of Legal Entities (Единый Государственный реестр юридических лиц, ЕГРЮЦ)*; or leave the Russian "OOO" and add an inscription "limited liability company" for foreign readers. **ЗАО** (*Закрытое Акционерное Общество*) was translated by direct translation as **CJSC** *(Closed Joint Stock Company),* but in this case "translated abbreviation" was a gross error. It shall be understood that the legal form of organization is not only a part of the name, but also a marker of geographical reference of the company, and by "translating" the legal form of organization, the translator practically describes a company of one jurisdiction as a company of another jurisdiction. Legal forms of organizations cannot be translated but rather transliterated, together with their original name added. Explanatory interpretation of the legal form

of organization can be given in a footnote or a comma (for example, **ZAO** *Stroitelnaya Kompaniya Granit*, a closely held company under the laws of the Russian Federation) [1].

Translation of terms also depends on the differences in nomination traditions which vary in different countries. For example, the court known worldwide as arbitration court is called "*третейский суд*" in Russia. That is so to differentiate it from another type of court existing in Russia, "*state arbitration court*" (*государственный арбитражный суд*) which, in its turn, translated as *Court of* **Arbitrazh** or *Commercial Court* – a type of court existing in Europe) [2].

It should be noted that the economic sphere is one of the most strictly regulated by the current legislation and regulatory framework spheres than any other branch of science, so this must be taken into account when translating non-equivalent terms and legal documentation. When working with a document, the interpreter must translate so that each word in the target text corresponds to the word in the source text. To achieve this, the interpreter often has to sacrifice stylistic elegance, which in this case is a necessary sacrifice, to accuracy and intelligibility. Only a literal translation can fully convey all the points and requirements for the translation of economic documentation.

In translation theory, the word "strategy" is widely used to describe the translation process. A translation strategy is a set of translation procedures necessary to perform what is thought to be the most equivalent translation at various structural language levels. The strategy, depending on the specifics of the translation, the amount of time spent and the preferences of the translator, becomes both oral and written. It helps the translator to develop their own tactics, choose the most optimal options and complete their translation according to all the rules of the target language. It should be noted that for the sake of improving the quality of translation, the interpreter can refer not only to reference books and dictionaries, but also consult a specialist to understand the meaning of a not fully understood or an unknown process or term [5].

Based on our theoretical research, our strategy for translating economic vocabulary includes the following sequence of translation actions: clarification of the meaning of the term with the help of English explanatory dictionaries and consultations with specialists; translation with the help of lexical transformations; taking into account some extra-linguistic factors; final editing and consultation with a specialist to eliminate possible inaccuracies and mistakes. This strategy will help to avoid many mistakes associated with the problem of understanding legal documentation, however, as we have already said, each interpreter has his own strategy based on his professional experience, so it may differ from the one we have proposed.

As a result of our research we have come to the following conclusion:

1. Based on theoretical research, it can be assumed that the translation of economic vocabulary, in particular terminology, is influenced by both linguistic and extra-linguistic factors.

2. Linguistic translation problems can be caused by the ambiguity of such features of the term as stylistic neutrality and lack of analogues. In addition, do not forget about the pace of development of economic and international trade as well as its accompanying terminology, monitor the appearance of new terms and constantly update your own reference books and dictionaries.

3. Another linguistic problem is the translation of non-equivalent terms. The most efficient ways to translate such terms are transcription, calquing, transliteration, descriptive translation or a combination of several of them.

4. It should be noted that the success of translation directly depends on the ability to work with specialized dictionaries, knowledge of the scientific field in which the translation takes place, as well as the personal experience of the interpreter and his familiarity with the linguistic and extra-linguistic aspects of the given sphere.

### **References**

1. Europe, CIS & CEE. London Stock Exchange Group. (n.d.). – URL: https://www.lseg.com/areas-expertise/our-markets/london-stock-exchange/equitiesmarkets/raising-equity-finance/our-regions/cis-russia

2. How The White-Shoe Law Firm Got Its Name. Ivy Style. (2020, May 06). – URL: http://www.ivy-style.com/how-the-white-shoe-law-firm-got-its-name.html

3. *Alimov V. V.* Artem'eva YU.V. Special'nyj perevod. Prakticheskij kurs perevoda – 3-e izd. stereotip. – M. : LENAD,  $2019. - 208$  s.

4. *Arzhanova I. A., Shichavina E. V.* (2017). Difficulties of translation of technical terms in the instruction. – URL: http://dnevniknauki.ru/images/publications/2017/6/philology/Arzhanova\_-Shichavina.pdf

5. *Klimzo B. N.* Remeslo tekhnicheskogo perevodchika. Ob anglijskom yazyke, perevode i perevodchikah nauchno-tekhnicheskoj literatury. – 2-e izdanie, pererabotannoe i dopolnennoe. – M. : R.Valent, 2006. – S. 55-69.

6. Sposoby perevoda bezekvivalentnoj leksiki s anglijskogo yazyka na russkij v tekstah ekonomicheskoj tematiki. (n.d.). – URL: https://cyberleninka.ru/article/n/ sposoby-perevoda-bezekvivalentnoy-leksiki-s-angliyskogo-yazyka-na-russkiy-v-tekstah-ekonomicheskoy-tematiki/viewer.

7. Translating Types of Companies. (n.d.). Englishelp. – URL: https://www.englishelp.ru/translator/articles-for-translator/17-patterns-of-ownership-abbreviations.html

*22S. S. Nagovicyn,* Master's Degree Student *S. V. Smirnov,* PhD in Physics and Mathematics, Associate Professor Department of Information Systems Kalashnikov Izhevsk State Technical University

#### **Features of Creating Virtual Laboratories**

*This article discusses the problem of creating models in the Blender modeling system and creating virtual laboratories based on the Unity system. The features of distance learning and distance learning technologies are analyzed. The choice of the Blender and the Unity development environments is justified. The features of creating models and methods of solving these features are analyzed in detail. The results of the work are presented in the form of created virtual laboratories taking into account the features of development environments.*

**Keywords:** virtual laboratories, Unity, Blender, distant education, information system, laboratory work.

At the present time, when every year information technologies are developing faster and faster, the pace of life is accelerating and often a person does not have enough time for full-time learning. In this regard, there is an urgent question about the formation of high-quality distance courses that perfectly fit into the modern pace of life. The article provides an example of the development of virtual laboratories for remote laboratory work at a university and identifies the main features of working with models in the Blender and Unity systems.

The purpose of the study is to analyze the features of creating models and develop a software product "Virtual Laboratory" aimed at improving distance courses.

The relevance of the topic is expressed in the following factors:

 using of modern computer modeling tools and active implementation of information technologies in the field of education after quarantine during the pandemic;

• speeding up training time;

• increasing the quality of distance learning courses;

• the possibility to conduct classes from anywhere in the world, at any time.

Distance learning is a form of learning in which the interaction between a teacher and students takes place at a distance, using various information technologies [1].

 <sup>©</sup> Nagovicyn S. S., Smirnov S. V., 2021

Distance learning technologies using the Internet are used for training in individual advanced training courses and for obtaining higher education [2]. Distance learning has the following significant advantages:

- training at any suitable time and in any convenient place:
- students can study regardless of their place of residence;
- reduced travel expenses to the place of study;
- reduced training time;

 participants of the distance course can plan their own schedule on their own;

- training a large number of people at the same time;
- improving the quality of training with the help of modern tools;
- creating a unified educational environment.

Virtual laboratory is an electronic educational resource based on modern computer three-dimensional simulations of various chemical and physical processes and phenomena [3]. Let us highlight the main reasons for using virtual laboratories:

 existing laboratories are not sufficiently equipped with modern devices and devices;

 most laboratories are obsolete, which negatively affects the results of experiments and serves as a potential source of danger;

- no costs on consumables;
- possibility of detailed visualization of laboratory work processes;
- ability to recreate processes that cannot be replicated in the lab;
- student safety;
- the ability to perform the experiment several times;

 Virtual laboratories simulate real-world conditions as accurately as possible.

The following types of software products are used to create virtual laboratories:

1. Blender. It is used to create 3D objects to use in a virtual lab. The choice of this software product is made because it is completely free to use, and includes many features of other programs.

2. Unity. A game engine that creates a virtual lab. Unity uses scripts that can be written manually to accurately recreate the experience from the lab work. It is chosen because it is easy and accessible to master and create a virtual lab.

Each laboratory experiment uses its own scripts. The code is written in accordance with the task for each subject. For example, in order to pour acid into a test tube, a script is written that causes the animation of fire and launches the objects associated with it. Some laboratories use an animation that represents the release of gas during the metal electrolysis. Figure 1 shows the animation of this action.

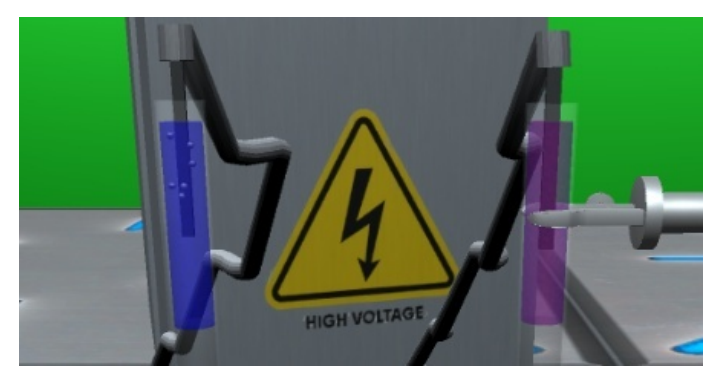

*Fig. 1*. Oxygen release reaction

Also, when the litmus solution is added to the liquid, the color changes to blue. Moreover, when a current passes through the solution, it changes its color to red.

To implement the created virtual laboratories in a distance learning course, you need to build it using the WebGL Graphics API [4]. It supports 2d and 3d graphics in the browser without using special plugins [5].

Thus, you can recreate many labs with enough data to virtualize them having a large set of the Unity tools at your disposal.

When creating 3d models for a virtual laboratory, you often have to deal with the following features:

- 1. Optimization of the number of polygons.
- 2. Creating bones and animating the object.
- 3. Texturing the object.
- 4. Transfer the created model from Blender to Unity.
- It's worthwhile considering each of the features singly.

Firstly, the focus should be made on optimization of the number of polygons. When creating 3d models, primitive structures – polygons are used. The quality of the created model directly depends on the number of polygons, the more polygons are used, the better the quality is. However, with an increased number of polygons, the load on the system also increases, which is why it begins to hang. Hence, the problem of optimizing the number of polygons arises. There are various optimization methods that include manual modification, the Remesh modifier and the Decimate modifier. The Remesh modifier does its job best of all, because it works automatically and practically does not distort the original model.

The second feature deals with creating the bones of an object. Dice are a special type of interconnected objects that are used to animate other objects [6]. In order to create them, you need to understand the clear structure of the object so that the bones can be created correctly. To do this, you can disassemble the references of the object and collect the bones on their similarity.

You need to properly configure the textures of the object. It's necessary for the created object to look like an object from real life. Object textures can be of two types: minimalistic and real-world. In virtual labs, minimalistic textures are used because they give an idea of the object and provide fewer loads on the system.

When transferring models from Blender to Unity, use the fbx format and remember that bones aren't transferred.

Thus, keeping these features in mind you can avoid problems when creating and using virtual laboratories.

Based on all of the above data and the work carried out to create virtual laboratories, the following conclusions can be drawn:

1. Virtual training laboratories help to reduce the cost of training, and are safe for students because computer simulation of processes is used during the experiments.

2. The Blender and Unity programs used to create a virtual lab are convenient, but you should mind some features of their use.

3. Scripts are written for each individual lab, which allows the models to work and interact with each other.

4. The created virtual laboratories are accessible from any device on the web site via the WebGL graphics API.

The result of the work is the created virtual laboratories, taking into account the features of the systems used:

- using low-poly models;
- minimalistic textures:
- exporting fbx objects;
- creating animation after exporting to the game engine.

#### **References**

1. *Sharov, V. S.* (2009). [Distancionnoe obuchenie: forma, tehnologia, sredstvo]. Izvestia RGPU im. A. I. Gercena. № 94. URL: https://cyberleninka.ru/article/n/distantsionnoe-obuchenie-forma-tehnologiya-sredstvo (in Russ.).

2. *Andruhina, T. N.* (2015). [Distancionnoe obuchenie v vuze]. Vestn. Sam. gos. tehn. un-ta. Ser. Psihologo-pedagog. nauki. № 2 (26). URL: https://cyberleninka.ru/ article/n/distantsionnoe-obuchenie-v-vuze-1 (in Russ).

3. *Simonova, E. S., Kubanskih, O. V*. (2019). [Preimushestva virtualnih laboratoriy]. Sovremennie nauchnie issledovania i innovacii. № 7. URL: https://web.snauka.ru/issues/2019/07/89917 (in Russ.).

4. *Chukhlantseva, N. D., Smirnov, S. V.* (2019)*.* Tehnologia obmena dannyh pri vzaimodeistvii webservisov // Socialno-ekonomicheskoe upravlenie: teoria i praktika. № 4 (39). Рp. 71-73 (in Russ.).

5. How to publish for WebGL: [Electronic resource]. URL: https://learn.unity.com/tutorial/how-to-publish-for-webgl (дата обращения: 26.03.2021).

6. 3D Studio MAX: first steps: [Electronic resource]. URL: https://compress.ru/article.aspx?id=18683#:~:text=Кости%20(Bones)%20—%20это%20особый,как%20позволяют%20манипулировать%20телом%20персонажа (дата обращения: 07.04.2021).

*23Mohamed Nabil Abdelhamed,* Master student *A. V. Shchenyatsky,* Doctor of Technical Sciences Department of Mechatronic Systems Kalashnikov Izhevsk State Technical University

## **Mobile Platform for Car Service**

*The analysis of the use of drives of mobile and transport robots is given. Various options for design solutions are considered, and the main drive of a mobile platform with four Omni-wheels was selected, ensuring maximum mobility and maneuverability. Estimates of the mass and ground clearance of vehicles of various classes to determine the overall dimensions of the mobile platform in terms of height and carrying capacity. It has been established that the necessary elements of a mobile platform are universal mounting plates and trailed equipment. The control systems of two forms have been developed. The first is automatic, for an autonomous mobile platform, and the second is for remote control. Control systems include 3 microcontrollers, 5 drivers, 6 motors, 4 sensors. The position of the mobile platform can be controlled by the operator remotely using a mobile application. Power supply of the MP (Mobile Platform) is carried out from its own battery, from the car network or an external network. An algorithm for the operation of the control system for different types is proposed. 3D models of the mobile platform and suspension unit models have been developed. Calculations of the lifting mechanism of the MP are given. The layout of the nodes of the mobile platform is presented.* 

**Keywords:** mobile platform, robot, Omni wheel, ultrasonic, Bluetooth, image processing.

## **Introduction**

Mobile platforms (MP) for servicing cars are in essence Mobile Platforms of various carrying capacities and several types of the drive part. The platform is designed to accommodate additional equipment that facilitates and automates heavy human labor in a car service. MP can be used for lifting a car, removing wheels, diagnostics from the bottom of the body and many other operations, which eliminates the possibility of injury to a person during operation. There are well-known technical solutions [1-3], providing high platform maneuverability. The principles of movement of such platforms are based on the use of various combinations of drive wheels.

#### **Variants of wheel of combinations with mobile platforms**

The most complete combination of possible combinations is shown in Fig. 1.

 <sup>©</sup> Mohamed Nabil Abdelhamed, Shchenyatsky A. V., 2021

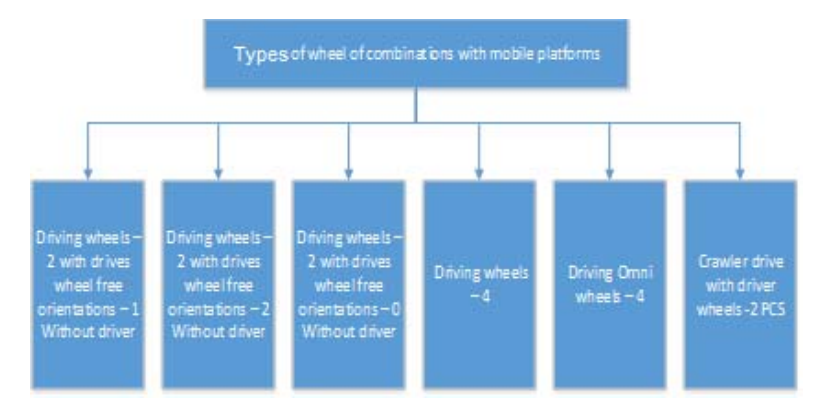

*Fig. 1.* Variants of wheel combinations of mobile platforms

The analysis showed that for the selected range of tasks the most suitable platform is the one with four Omni-wheels, which makes it possible to obtain high mobility [4, 5], wheel suspension increases the permeability of the installation and increases its capabilities. Justified assignment of the characteristics of the stiffness of the suspension springs allows saving the rollers and bearings of the Omni-wheels from overload, thereby ensuring the operability of the structure. One of the factors that determines the platform's capabilities is the availability of universal mounting plates for trailed equipment. Based on the geometry of the mobile platform, there can be 5 universal mounting plates. Thus, the lifting robot can be equipped with one upper or two side universal mounting plates.

The design of the platform depends on its carrying capacity. To assess the possibility of creating such platforms, an analysis of a number of vehicles of various classes, purposes and designs was carried out. The article presents the development of two types of mobile platform. The first platform is designed for automatic lifting of the car, which eliminates human involvement in manipulating equipment and the car, thereby ensuring the safety and health of the driver, especially when performing operations on the roadway and at night. The position of the mobile platform is controlled by the operator (driver) remotely using a mobile application and a Raspberry Pi 3 microcontroller during the entire operation period. The mobile platform is powered either from its own source or from the vehicle's battery. Power supply from an external network is possible. The second robot, made on the basis of a mobile platform, uses additional attachments to remove the wheels from the car. It is semi-automatic and controlled by the Raspberry Pi 3 microcontroller. The peculiarity of two robots made on one universal plat-

form is that their dimensions allow, on the one hand, to easily fit in a car or bus, on the other hand, the capabilities of the platform and the attachments installed on it depends on the selected configuration. In addition, the capabilities and cost of the platform depend on the selected model range in terms of carrying capacity.

## **Control system**

The proposed control (Fig. 2) is implemented using a multi-point system that connects three Bluetooth to send and receive signals. There are two options for implementation:

1) semi-automatic, and it depends on the design of the selected vehicle, because according to this project 4 points for each system are located under the car and these are fixed points;

2) manual, which has a control system from customer in special cases.

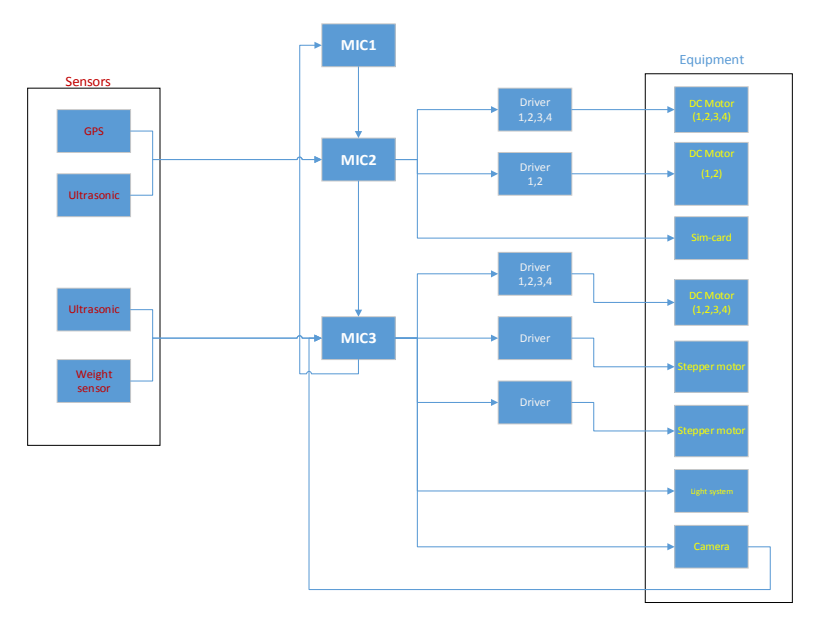

*Fig. 2.* Block diagram of the control system

The proposed system consists of an ultrasonic sensor for each system, a GPS and SIM-card for the first system, a weight sensor, a light system and a camera for the second system.

### **System operation algorithm**

The block diagram in Fig. 3 shows how two lifting systems are controlled simultaneously.

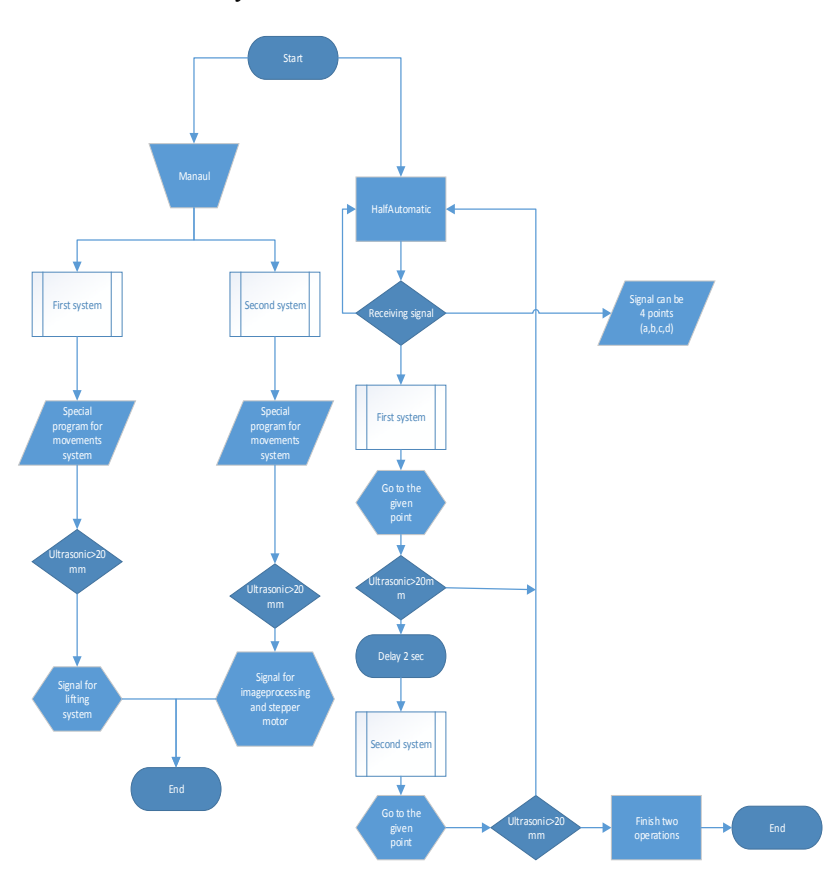

*Fig. 3.* Algorithm of the control system

As shown in Fig. 4, two jacks are used to lift cars or buses, which may have different lifting capacities and vertical movement, in addition, the method of attachment may also differ. To prevent the destruction of the Omni wheel from overloads, it is spring loaded as shown in Fig. 5. The spring is calculated in such a way that its stiffness and travel are sufficient to move the MP over uneven surfaces with good adhesion. Moreover, when loaded, i.e. lifting the car, it is deformed by such an amount that the main

load is taken up by the body of the mobile platform, while the wheel receives the load from the suspension spring.

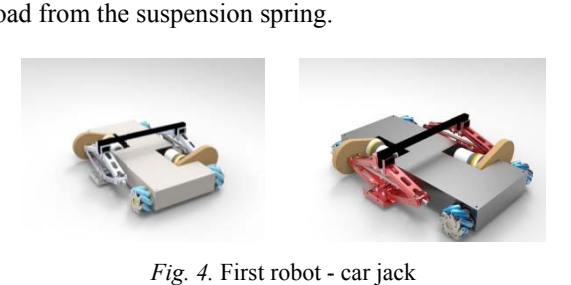

*Fig. 4.* First robot -

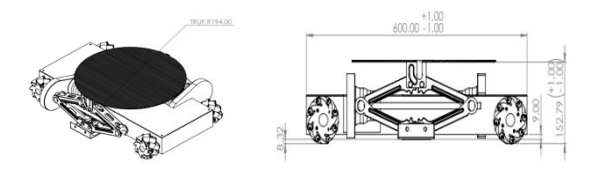

*Fig. 5.* Jack with a a DC motor

Table 1 shows the data on the lifting capacity and the course of the jacks.

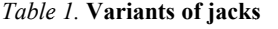

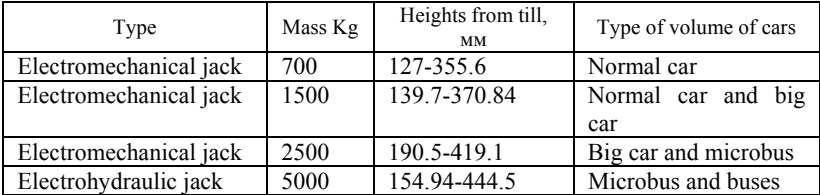

The lifting capacity of the jack and the required engine power are determined by the known relations

$$
d_0 = d_c + x \,, \tag{1}
$$

where  $d_0$  – screw outer diameter,  $d_c$  – screw shank diameter,  $x$  – the additional height  $d_0 = 12 \, mm$ ;  $p = 2 \, mm$ ;  $d_c = 10 \, mm$ .

$$
d = d_0 - \frac{x}{2},\tag{2}
$$

where  $d$  – mean screw diameter;  $d = 11$  mm.

To check the main voltages:

$$
\tan(\alpha) = \frac{x}{\pi d},\tag{3}
$$

where  $\alpha$  – helix angle;  $\alpha = 3.3^{\circ}$ 

Helix angle of inclination of the spiral the force required to rotate the screw is:

$$
P = w_1 \tan(\alpha + \theta) = \frac{w_1 (\tan(\alpha) + \tan(\theta))}{1 - \tan(\alpha) \tan(\theta)},
$$
\n(4)

where *P* – required to rotate the screw;  $\theta$  – friction angle;  $w_1$  – the maximum weight that the car jack can support;  $w_1 = 7000 \text{ N}$ ;  $\theta = 16^\circ - \text{mini}$ mum angle to obtain maximum torque for lifting the vehicle;  $P = 2451.365$  [N·m].

The torque required to rotate the screw is given by.

$$
T = P\frac{d}{2},\tag{5}
$$

where  $T - \text{Torque}$ ;  $T = 13.483$  [N·m].

The shear stress in the screw due to the torque is given by:

$$
t = \frac{16T}{\pi (d_c)^3},\tag{6}
$$

where  $t$  – shear stress.

Therefore, the forward tensile stress in the screw can be calculated as:

$$
\partial t = \frac{4w_1}{\pi d^2},\tag{7}
$$

where  $\hat{\sigma}t$  – forward tensile stress;  $\hat{\sigma}t$  = 6189358.98  $\left[\frac{\text{N}}{\text{m}^2}\right]$ .

Main components used for the robot are shown in Fig. 6

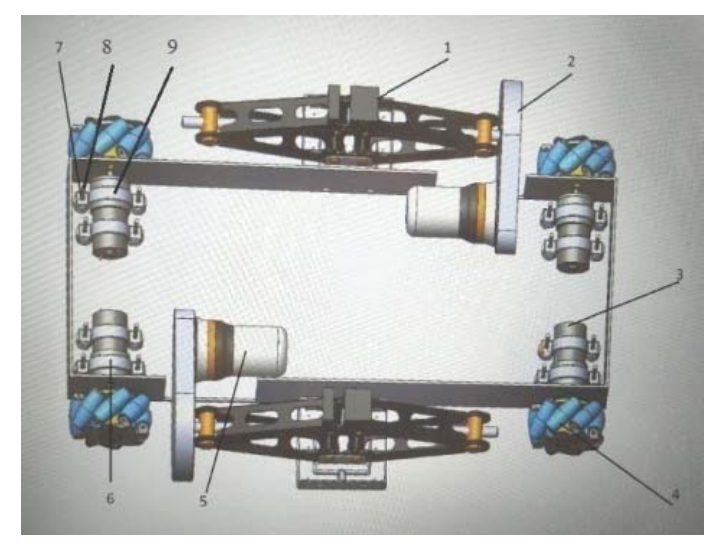

*Fig. 6.* Main components used for the robot: *1* - Jack; 2 - gearbox; 3 - DC motor; 4 - Meconium wheel;  $5 - DC$  motor for car jack;  $6 - DC$  motor holder for robot;  $7 - spring$ ;  $8 - Hex$ Bolt for holder; 9 - Motor's holder

### **C Conclusion**

The developed platforms of mobile transport robots are based on the results of the analysis, modeling, and calculation. They are distinguished by high mobility, the possibility of automatic and manual control, low cost, and good quality. The proposed solution makes it possible to apply new technologies for servicing cars, which greatly simplifies a number of operations. An electromechanical vehicle lifting system and a construction of a mobile platform (robot) on Omni wheels have been developed.

#### **Reference s**

1. Stuckler J., Schwarz M., Schadler M., Topalidou-Kyniazopoulou A., Behnke S. "Nimbro explorer: Semiautonomous exploration and mobile manipulation in rough terrain n," J. Field Robot. 20 016, vol. 33, no. 4, pp. . 411-430.

2. *Karavaev Yu. L., Shestakov V. A.* [Construction of the service area of a highly maneuverable mobile manipulation robot]. Intellektual'nye sistemy v proizvodstve. 2018, , vol. 16, no. 3, pp. 90 0-96 (in Russ.).

3. *Karavaev Yu. L., Klekovkin A. V., Efremov K. S., Shestakov V. A.* [Autonomous movement of a highly maneuverable mobile robot with omni-wheels in a nondeterministic environment]. Mashinostroenie i inzhenernoe obrazovanie. 2018, no. 3, pp. 2-7 (in Russ.).

4. *Karavaev Yu. L., Kilin A. A.* The Dynamics of a Spherical Robot of the Combined Ype by Periodic Control Actions. ANS Conference Series: Scientific Heritage of Sergey A. Chaplygin (Nonholonomic Mechanics, Vortex Structures and Hydrodynamics). Book of Abstracts. 2019, pp. 73-74.

5. *Karavaev Yu. L., Karavaeva M. V.* [Development of an algorithm for assessing the geometric characteristics of walls using a technical vision system]. Vestnik IzhGTU imeni M. T. Kalashnikova. 2019, vol. 22, no. 4, pp. 57-63 (in Russ.).

6. Springer Handbook of Robotics / Ed. by B. Siciliano, O. Khatib. London : Springer, 2008. 1611 p.

7. Theory of Robot Control / Ed. by C. A. Canudas de Wit, B. Siciliano, G. Bastin. London : Springer, 1996. 392 p.

8. *Trefilov S. A., Kalinkin A. A., Nikitin Y. R.* High-maneuverable transport robot. University Review, 2007, vol. 1, no 2. Trencin, Alexander Dubcek University of Trencin, Slovakia, Izhevsk State Technical University, Russia, pp. 34-39.

*24A. U. Salomatina*, Master Student Department of Nanotechnology and Microsystems Kalashnikov Izhevsk State Technical University

# **Modeling of a Ferromagnet-Superconductor Structure Formation for a Nb-Fe-Co Three-layer Film**

*The article presents modeling of a ferromagnetic-superconductor structure formation for a three-layer film consisting of niobium (superconductor), ferrum (thin layer), and cobalt (ferromagnetic). The work is performed using a software package consisting of the calculation module LAMMPS and the graphic module VMD. The molecular dynamics method with the MEAM potential is used as a research method.* 

**Keywords:** spintronics, ferromagnetic, superconductor, mathematical modeling, molecular dynamics, modified embedded-atom method.

## **Introduction**

Nanotechnology is one of the most popular and discussed fields of science in the 21st century. Although it was first mentioned in the middle of the 20th century by the well-known theoretical physicist Richard Feynman [1], it is still a mystery to us. Range of nanotechnology application is already quite extensive: from medicine and defense to agriculture and information technology. This is especially true for information technology and its hardware, as it comes to spintronics (the intersection of nanotechnology and electronics). Spintronics or magnetoelectronics is a field of solid-state electronics based on the effect of spin current transfer [2]. Materials for spintronics make it possible to create new types of electronic devices. Their advantages are lower power consumption, no loss of information and high recording density. One such material is based on the ferromagneticsuperconductor system.

The difficulty in creating such a system is the fundamentally different properties of ferromagnets and superconductors. Ferromagnetism is the property of a material to become a strong magnet at temperatures below the Curie point. In superconductors, the resistance to electric current disappears at low temperatures. Already in 1933 the Meissner effect [3] was discovered, in which a material placed in a magnetic field completely displaces it when it turns into a superconducting state. However, the discovery of ferromagnetic superconductors at the beginning of the  $21<sup>st</sup>$  century initiated a new branch of research. In addition, when the temperature falls, some ma-

 <sup>©</sup> Salomatina A. U., 2021

terials have magnetic ordering first and then transition to the superconducting state, while others have it vice versa. The reasons for this are still unclear, and the solution of this problem is one of the most interesting problems of solid-state physics.

In order to study this system it is necessary to create it first. Modeling in a virtual environment with the help of a mathematical apparatus was not chosen by chance. It has a number of advantages over physical experiment and is considered to be the most convenient, cost-effective and accurate special theoretical method.

The purpose of this work is to model the formation of the ferromagneticsuperconductor system.

### **Mathematical Model and Theoretical Foundations**

The molecular dynamics method (MDM) was chosen for the work. It observes the properties of a system of interacting atoms or particles changing with time by integrating the motion equations of these atoms and particles. The method is based on the motion equation of all atoms of the system with initial conditions (coordinates and velocities of atoms):

$$
m_i \frac{d^2r}{dt^2} = -\frac{U(r)}{r_i} + F_{ex}, \quad r_i(t_0) = r_{i0}, \quad \frac{dr_i(t_0)}{dt} = V_{i0}, \quad i = 1, N,
$$
 (1)

where *N* is the number of atoms in the system;  $m_i$  is the mass of the *i*-th atom;  $r_{i0}$ ,  $r_i(t)$  are the initial and current radius-vector of the *i*-th atom, respectively;  $U(r)$  is the system potential, which depends on the relative position of all atoms;  $V_{i0}$ ,  $V_i(t)$  are the initial and current velocity of *i*-th atom, respectively;  $r(t) = {r_1(t), r_2(t),...,r_K(t)}$  shows the location dependence of all atoms in the system;  $F_{ex}$  is external force, reflecting the interaction of the nanosystem with the external environment, implying that it is responsible for energy regulation to maintain a constant temperature.

Research with the help of MDM should first begin with implementing potentials (torsional, distance, angular, etc.) describing the interactions both within particles and between them [4]. In this case, a modified embedded atom method was used as a potential.

The Modified Embedded Atom Method (MEAM) [5] is a method for calculating the energy between the atoms of a system. The principle of the method is that the energy of a system is essentially  $F$  function of the sum of  $\rho(r_i)$  functions that depend on the distance between an atom (*i*) and its neighbors  $(j)$ . In this case, the function  $\rho$  represents the electron density, that is, the density in which an electron is most likely to be found. The equation of the potential energy of an atom for this method is:

$$
E_i = F_i(\rho_i) + \frac{1}{2} \sum_{j=1}^{N} \varphi_{ij}(r_{ij}),
$$
 (2)

where  $r_{ij}$  is the distance between the initial atom and the surrounding atom;  $F_i$  is energy of the embedded atom *i* in the electron density (the "immersion" function);  $\varphi_{ii}$  is the pairwise interaction energy between the atoms *i* and  $j$ ;  $\rho_i$  is the density of electrons in the *i* unit, which is found by the formula:

$$
\rho_i = \sum_{j \neq i} f_j(r_{ij}), \tag{3}
$$

where *f* is the electron density created by a single atom.

The immersion function here is defined explicitly [6]:

$$
F(\overline{\rho}) = AE_c(\overline{\rho}/\overline{\rho}^0) \ln(\overline{\rho}/\overline{\rho}^0),
$$
 (4)

where *A* is – a certain fitting parameter;  $E_c$  is – cohesion energy;  $\bar{\rho}^0$  is the background electron density of the initial structure.

MEAM includes inputs of the partial electron densities: the spherically symmetric electron density  $\rho_i^{(0)}$  and the orbital contributions  $\rho_i^{(1)}$ ,  $\rho_i^{(2)}$ ,  $\rho_i^{(3)}$ , corresponding to the atomic orbitals  $(s, p, d \nmid f)$  and having the following form:  $\Gamma$   $\Gamma$   $\Gamma$ 

$$
(\rho_i^{(0)})^2 = \left[ \sum_{j \neq i} \rho_j^{a(0)}(R_{ij}) \right]^2, \qquad (5)
$$

$$
(\rho_i^{(1)})^2 = \sum_{\alpha} \left[ \sum_{j \neq i} \frac{R_{ij}^{\alpha}}{R_{ij}} \rho_j^{\alpha(1)}(R_{ij}) \right]^2, \qquad (6)
$$

$$
(\rho_i^{(2)})^2 = \sum_{\alpha,\beta} \left[ \sum_{j \neq i} \frac{R_{ij}^{\alpha} R_{ij}^{\beta}}{R_{ij}^2} \rho_j^{a(2)}(R_{ij}) \right]^2 - \frac{1}{3} \left[ \sum_{j \neq i} \rho_j^{a(2)}(R_{ij}) \right]^2, \tag{7}
$$

$$
(\rho_i^{(3)})^2 = \sum_{\alpha,\beta,\gamma} \left[ \sum_{j\neq i} \frac{R_{ij}^\alpha R_{ij}^\beta R_{ij}^\gamma}{R_{ij}^3} \rho_j^{a(3)}(R_{ij}) \right]^2 - \frac{3}{5} \sum_{\alpha} \left[ \sum_{j\neq i} \frac{R_{ij}^\alpha}{R_{ij}} \rho_j^{a(3)}(R_{ij}) \right]^2, \tag{8}
$$
where  $\rho^{a(h)}$  is the atomic electron density created by an atom *j* at a distance  $R_{ij}$  from the atom *i*;  $R_{ij}^{\alpha}$  is the  $\alpha$ -component of the vector between the atoms *i* and *j*  $(\alpha = x, y, z)$ .

In addition, to calculate the energy of the system, it is necessary to find the pairwise interaction  $\varphi(R)$ :

$$
\varphi(R) = \left(\frac{2}{Z_1}\right) E^u(R) - F\left[\overline{\rho}^0(R)\right],\tag{9}
$$

where  $Z_1$  is the number of nearest neighbors;  $R$  is the distance to the nearest neighbors.

The forces exerted on the atoms are calculated by finding the energy gradient of the pairwise potential  $\varphi(R)$  [7]:

$$
F = -\nabla_{\varphi(R)}\,. \tag{10}
$$

At the moment, MEAM is considered one of the most convenient, most flexible and physically acceptable methods for calculating various physical (structural, thermodynamic, vibrational, etc.) properties of materials. Moreover, with this method it is possible to consider systems consisting of hundreds or millions of atoms.

# **Problem Statement and Software**

The problem of constructing the ferromagnetic-superconductor structure was solved for a three-layer system based on niobium (Nb), cobalt (Co), and iron (Fe) [8]. Niobium was used as a superconducting substrate. A layer of cobalt (ferromagnetic) was obtained by deposition on a thin layer of iron. This layer is formed by a non-superconducting material that is highly scattered by paramagnetic impurities. The thin layer is necessary for the material to retain both ferromagnetic and superconductor properties. The construction of the system begins with forming a substrate (Nb)

with a thickness of  $\approx 15A$  (Angstrom). After that, a thin layer (Fe) with a thickness of  $\approx 9A$  is formed. The final step in the construction of the threelayer system is the deposition of the ferromagnetic (Co) on the thin layer, as shown in Figure 1.

Before starting to create the ferromagnetic-superconductor system, it is necessary to choose the software. The LAMMPS (Large-scale Atomic/Molecular Massively Parallel Simulator) [9] program was chosen as the calculation module.

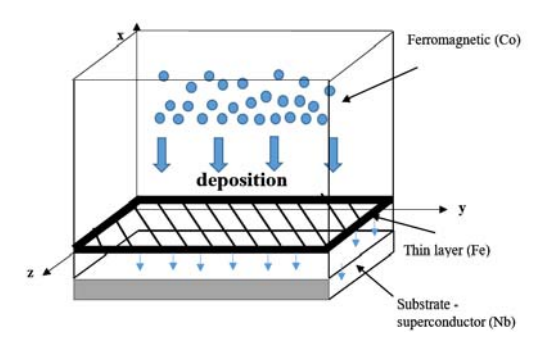

*Fig. 1.* Problem statement for forming ferromagnetic-superconductor sructure

LAMMPS is a program for classical molecular dynamics with a focus on material modeling. This program can be used for large calculations (up to tens of millions of atoms) as well as for smaller systems consisting of hundreds of atoms. One of the most important features of the program is the support of most two-particle and multi-particle short-range potentials, including the MEAM potential.

Since LAMMPS has no graphical interface and works exclusively through the command line, in order to better understand the process under study we need a program that allows us to see what is happening to the system. Of the many visualization programs, VMD (Visual Molecular Dynamics) [10] was chosen. The program was developed mainly as a tool for viewing and analyzing the results of molecular dynamics modeling.

## **Results**

For a better understanding of the ferromagnetic-superconductor structure formation process, the calculation chart is given (Figure 2). The calculation was performed in four stages: initialization, setting of thermodynamic parameters, calculation, and output of parameters to files.

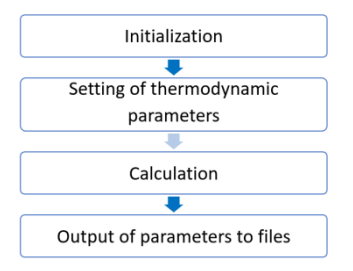

*Fig. 2.* The calculation chart for forming ferromagnetic-superconductor sructure

Initialization includes setting input characteristics, such as specifying all necessary variables; defining units, type of boundary conditions; specifying potentials and force field parameters.

The setting of thermodynamic parameters is necessary for further study of the given structure properties and the possibility to monitor its state throughout the calculation.

The calculation itself includes all manipulations with the system: from the creation of the simulation area and atom groups for each layer to the deposition of the last element.

The last step is the output of the calculation results to files for analysis and visualization. The output file for the VMD is created at this stage.

From the visualization file (Figure 3) the structure of the ferromagneticsuperconductor system is clearly visible. A niobium substrate is shown in blue, a thin layer is shown in red, and a deposited cobalt layer is shown in green. The structure is stable, the atoms are ordered. There are no significant defects and artifacts at the layer interface, which makes further study of the system easier.

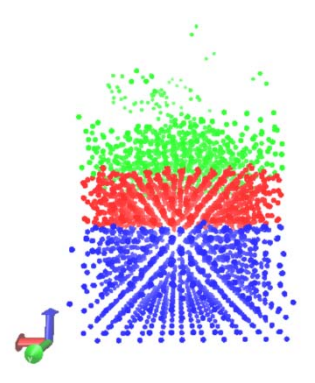

*Fig. 3.* Modeled ferromagnetic-superconductor structure in VMD visualization software

# **Conclusion**

In the course of the work the ferromagnetic-superconductor structure in the form of a three-layer system of niobium, ferrum, and cobalt was modeled. The structure meets all the requirements necessary for the possibility of its further study. It is stable and has no significant defects.

In the future, it is planned to study the properties of this system. First of all, we will calculate magnetic moments and study the dependence of super-

conducting transition temperature oscillations on the thin layer thickness, and will also consider processes occurring at the interfaces between the superconductor and the thin layer, as well as between the ferromagnetic and the thin layer.

The study of such a structure, its analysis and the search for the optimal state and composition will result in developing new materials and electronic devices based on these materials. This, in turn, will significantly affect the range of spintronic devices applications.

#### **References**

1. *Feynman R.* Tam vnizu mnogo mesta [There's Plenty Room at the Bottom]. Himija i zhizn' [Chemistry and life], 2002, no. 12, p. 20 (in Russian).

2. Slovar' nanotehnologichnyh i svjazannyh s nanotehnologijami terminov [Glossary of nanotechnology and nanotechnology-related terms]. Available at: https://thesaurus.rusnano.com. (Accessed march 1, 2021).

3. *Matveev A. N.* Elektrichestvo i magnetism [Electricity and magnetism]. Moscow, Vysshaja shkola, 1983, 463 p. (in Russian).

4. *Selezenev A. A.* Osnovy metoda molekuljarnoj dinamiki: Uchebno-metodicheskoe posobie [Fundamentals of the molecular dynamics method: Study guide]. Sarov, SarFTI, 2017, 72 p. (in Russian).

5. *Daw M., Baskes М.* Embedded-atom method: Derivation and application to impurities, surfaces, and other defects in metals. Physical Review B, 1984, vol. 29, no. 12, pp. 6443-6453.

6. *Mazurenko V. V., Rudenko A. N., Mazurenko V. G.* Modelirovanie fizicheskih svojstv nanomaterialov na baze parallel'nyh algoritmov [Modeling physical properties of nanomaterials based on parallel algorithms]. Ekaterinburg, UGTU-UPI, 2009, 77 p. (in Russian).

7. *Gullett P.M., Wagner G., Slepoy E.* Numerical Tools for Atomistic Simulations. SANDIA National Laboratories, 2004, 68 p.

8. *Vodopyanov B. P., Tagirov L. R., Durusoy H. Z., Berezhnov A. V.* The influence of alloying or interdiffusion on the superconducting properties of ferromagnet/superconductor layered systems. Physica C, 2001, pp. 31-42.

9. LAMMPS Manual. Available at: http://lammps.sandia.gov/doc/Manual.html (Accessed March 5, 2021).

10. VMD Manual. Available at. URL: https://www.ks.uiuc.edu/Research/vmd/ current/docs.html (Accessed March 15, 2021).

*25A. Samiru*, PhD Student *V. N. Nesterov,* Candidate of Technical Sciences, Associate Professor Department of Nuclear Fuel Cycle National Research Tomsk Polytechnic University

# **An overview of Low-Power Floating Power Units and the Inherent Safety**

*Small modular reactors (SMRs) may provide an energy option that will not emit greenhouse gases. From a commercial point-of-view, SMRs will be suitable to serve smaller energy markets with less developed infrastructure, replace existing old nuclear and coal power plants. Also, SMRs provide processed heat for various industrial applications. In this paper, we examine SMR design features such as: fissile material inventory, core-life, refueling, burnup, enrichment, breeders, steam generators, inherent safety, and swelling nuclear plants are discussed in the context of proliferation concerns. SMRs seeks to challenge and improve the existing nonproliferation regime. Address the economic viability of this source of energy. Provide an alternative means to water supply as reports have shown the dangers regarding water shortage in the near future. Finally, a number of recommendations are offered to help alleviate proliferation concerns that may arise due to SMR design features.* 

**Keywords:** Toshiba 4S, KLT-40S, SVBR-100, breeder, core-life, swelling, fission, fresh water, reflector, enrichment, clad.

## **Introduction**

Small Modular Reactor (SMR) is an emerging energy technology that meets the demand of safety, efficiency and sustainability. After the Fukushima accident, support for the research and development of SMR grew in the US, China, Japan, Korea and other countries. SMRs are built to be inherently safe. Its safety is much better than conventional Pressurized Water Reactor (PWR) plants [1]. The SMR system under consideration does not require any external sources of electricity. Their operation is based on natural circulation of coolant in the heat removal loops, and atmospheric air is the final heat absorber. Such systems are used in nuclear power plants with high-power reactors as well as in transportable and ship nuclear facilities, such as the KLT-40S reactor facility of a floating power-generating unit and the RITM-200 reactor facility of a universal nuclear Icebreaker, providing high level of safety in emergency situations [2-4].

The system for lowering the abnormal pressure in the containment is supposed to remove heat from the steam-gas medium of the containment in accidents with coolant loss in the reactor [5]. This system with the heat ex-

 <sup>25</sup> © Samiru A., Nesterov V. N., 2021

changer and condensers placed inside the containment was first used for ships with a nuclear power facility in the design of the KLT-40S reactor facility. Presently, these systems are found in promising designs not only of ships with a nuclear power facility but also in high-power stationary NPP. This is explained, first and foremost, by their high efficiency and dependence from scenario conditions, parameters of growth of the steam-gas medium in the containment space, and the operation of control and supply systems.

#### **Small Modular Reactor (SMR)**

 In recent years, Small Modular Reactors have been attracting considerable attention around the world. SMR provides an energy option with low carbon emission, enhanced safety conviction, convenient construction and operation, which is becoming more and more evident especially in the Post-Fukushima era [6]. The term "small" generally refers to the reactors with an equivalent electric power less than 300MW, while "modular" means a single reactor that can be grouped with other modules to form a large nuclear power plant [7]. SMR can repower aging fossil plants, be coupled with other energy sources, including renewable and fossil energy, to produce multiple energy end-products [8].

Concept development and design activities of SMR are progressing in universities, institutes and reactor vendors. Tens of SMRs at various development stages can be categorized as light water reactors (LWR) type and fast reactors type. In the category of LWR-based designs, some examples include mPower from Babcock and Wilcox, W-SMR from Westinghouse, NuScale from Oregon State University. Some institutions from China have reported the up-to-date progress of SMR such as HTR-PM and ACP-100.

The diversity of the SMR concepts provides a good flexibility of reactor selection but the investors may be dazzled to decide which SMR design has the best maturity and prospect for commercial deployment. The regulatory authorities may be engaged in identifying the safety risks to responds to public perceptions and establish licensing process. The technicians maybe dedicated to resolve the problems SMRs suffered from decreased thermodynamic efficiencies and neutron economy compared to large reactors. This paper endeavors to introduce the details of a specific SMR design and analyze the economic competitiveness compared to large reactors. Based on these considerations, we seek to present the analysis and recognition of technological readiness level (TRL) of SMR development.

SMRs are generally known to be more affordable and could be built and brought online about 2 years faster than larger reactors. The shorter construction schedules, factory fabrication and affordability makes the SMR economically viable.

## **Nuclear Floating power units**

The conceptual design of a floating nuclear power-and-desalination complex was developed on the basis of a floating power Icebreakers. This complex is intended for desalinating sea water and producing electricity. It provides fresh water and electricity to coastal regions primarily with a decentralized energy supply and a shortage of fresh water. The floating power unit is typically made of two KLT-40S reactor systems, two steam turbine systems and an electric-power system. There are two compartments, namely; the reactor compartment and the compartment for storing spent fuel. Liquid and solid radioactive waste are protected from external disturbances (collisions, grounding) by shocking-absorbing structure. The unit also has a reactor-refueling complex [9].

Fresh water is rapidly becoming a natural resource in short supply. In the  $20<sup>th</sup>$  century the demand for fresh water is increased by a factor of 7 while the population of the planet also tripled. A shortage of freshwater is felt in more than 40 countries. According to UN data, the shortage of fresh water in the world including for agricultural and industrial needs is estimated to be  $2.3*10^{11}$  m<sup>3</sup>yr<sup>-1</sup> and by 2025, this figure can increase to  $(1.3-2)*10^{12}$  m<sup>3</sup>yr<sup>-1</sup>. UNESCO predicts by 2050 over 2 billion people in 48 countries will experience a shortage of fresh water [10-11].

## **Reactor design of industrial SMR's**

There are several types of SMRs in commercial use all over the world. Today, there are 356 Light Water Reactors (LWR) in operation with a net electricity capacity of 328,072 MWe, 88% of the total nuclear power plant installed capacity [12]. Most SMRs are LWR- based which are considered matured and inherently safe in operation. A considerable number of SMRs are of a fast reactor design which uses lead or sodium as coolant. The Small, Sodium-cooled reactor based on the Toshiba 4S design and Small, Sealed, Transportable, Autonomous Reactor (SSTAR). These are typical generation IV fast reactor designs [13].

## **LWR-based SMR**

The LWR-based SMR core are fabricated to have higher burnup and longer lifecycles. The higher the fuel burn-up the more efficiently the uranium fuel is consumed. This implies a prolonged fuel campaigning time which invariably reduces the high risk of proliferation and lower chances to radiation escaping the containment. Some LWR-based SMR include; mPower (B&W), Westinghouse SMR and NuScale. Based on the type, the parameters may differ slightly.

Generally, LWR-based SMR have light water as both coolant and moderator. The cooling is by natural convection or forced. The fuel is mainly uranium with less than 5% enrichment. The control rod is used for emergency shut-down with liquid boron to control the population or flux of neutrons. The description of the three above mentioned LWR-based SMR is demonstrated below in table 1.

|                                                          | Westinghouse<br>mPower<br><b>SMR</b>                                                                                               |                                                                              | NuScale                                                                                  |
|----------------------------------------------------------|----------------------------------------------------------------------------------------------------|------------------------------------------------------------------------------|------------------------------------------------------------------------------------------|
| Thermal/ Electric<br>output, MW                          | 400/125                                                                                                    | 800/225                                                                      | 160/48                                                                                   |
| Thermal dynamic type/<br>Efficiency                      | Indirect ranking<br>cycle/ $31%$                                                                                                   | Indirect<br>ranking<br>cycle/ $28%$                                          | Indirect<br>rankine<br>cycle<br>on superheated<br>steam/ $30%$                           |
| Primary coolant/<br>Circulation mode                     | Light water/<br>Forced                                                                                                    | Light water/<br>Forced                                                       | Light water/<br>Natural                                                                  |
| Primary pressure, MPa                                    | 13.1                                                                                                    | N/A                                                                          | 10.7                                                                                     |
| Core inlet/Outlet tem-<br>peratures, <sup>o</sup> C      | 297/321                                                                                                    | N/A                                                                          | 247.9/288.9                                                                              |
| Core diameter x height,<br>mm                            | $2000 \times 2030$                                                                                                    | $(N/A)$ x<br>2400                                                            | N/A, reduced<br>height core                                                              |
| Burn-up cycle duration,<br>equivalent full power<br>days | 1644                                                                                                    | 700                                                                          | 732                                                                                      |
| Mode of reactivity con-<br>trol in operation             | -Mechanical<br>control rods with<br>internal drive<br>-No liquid boron                                                             | -Mechanical<br>control rods<br>with internal<br>drive<br>-No liquid<br>boron | -Mechanical<br>control rods<br>with external<br>drive<br>-No liquid<br>boron             |
| Reactor vessel diameter<br>x height, mm                  | 3600 x 22 000                                                                                                    | $3500 \times 24$<br>700                                                      | 2740 x 13<br>176                                                                         |
| Secondary pressure,<br>MPa                               | 57                                                                                                    | N/A                                                                          | N/A                                                                                      |
| Containment type and<br>dimensions, m                    | Cylindrical con-<br>tainment with<br>spherical dome;<br>secondary con-<br>tainment provided<br>by underground<br>reactor building. | Compact<br>containment<br>submerged in<br>water, $9.8 \text{ x}$<br>27.1     | Deep vac-<br>uum compact<br>containment<br>submerged in<br>water pool,<br>4.570 x 18.290 |

*Table 1.* **Key design parameters of several SMRs** 

## **Fast Reactor based SMR**

The fast reactor based SMRs typically have long-lived cores of about 32 years of operations without refueling or shuffling of fuel elements during operations or fuel campaigning. They produce an electric power of 10 MW. The core has 19 elements. The central elements contain hafnium absorber and space for the emergency shut-down rod. The fuel is uranium-zirconium alloy (10 wt% Zn) with an enrichment of 17 wt% or 19.9 wt% <sup>235</sup>U. This is because two thirds of uranium are enriched to17 wt% and one third to 19.9 wt%. The six outermost elements contain the higher enrichment to flatten the neutron flux distribution in the core. Each element comprises 169 fuel rods that are densely packed, a typical characteristic for sodium coolant. The fuel rods are surrounded by either a reflecting steel region (gray) or by tanks filled with helium (dotted) [14].

During operations, the annular reflector moves progressively upwards to cover new regions of the core. Thus, the neutron flux varies greatly over the length of one fuel pin. Criticality is however reached by covering a part of the core large enough to reflect sufficient neutrons back into the core to sustain the chain reaction. The reflector movement can be seen as continuously adding fresh fuel to the reactor. After 15 years, the reflector finally surrounds the complete active region. To extend the lifetime for another 15 years, the reflector returns to the lower position of 150 cm and the hafnium absorber is withdrawn to compensate for the loss in reactivity [14]. The cycle is then repeated again. Important parameters are summarized in Table 2.

| Parameter                      | Unit      | Value     | Source                            |
|--------------------------------|-----------|-----------|-----------------------------------|
| Total thermal power            | <b>MW</b> | 30        | IAEA (2007), Tsuboi et al. (2012) |
| Enrichment of $^{235}$ U @ BOL | Wt%       | 17/19.9   | U.S. DoE (2014)                   |
| Cladding material              |           | HT9 steel | Tsuboi et al. (2012)              |
| Total no. of fuel assemblies   |           | 18        | IAEA (2007), Tsuboi et al. (2012) |
| Fuel pins per assembly         |           | 169       | IAEA (2007), Tsuboi et al. (2012) |
| Fuel pattern                   |           | Hexagonal | IAEA (2007), Tsuboi et al. (2012) |
| Fuel assembly pitch            | cm        | 20.6      | IAEA (2007)                       |
| Active height                  | cm        | 250       | Tsuboi et al. (2012)              |
| Fuel pin diameter              | cm        | 1.4       | <b>Yacout</b> (2008)              |

*Table 2.* **Core and element design data for the small, fast reactor model** 

# **Core-life & fuel campaigning**

Various SMRs have specific core design. The LWR-based SMRs mimics the LWR reactor while the fast SMRs also mimic such types of reactors. The fast SMR core is designed to harness fully the plutonium which is produced in the core. The core is normally sealed due to proliferation issues which is why IAEA has certified only the Toshiba 4S for commercial application. More SMRs being developed are characterized by longer core lives than existing nuclear reactors. Within increased core lives, the reactors and the fuel inside will be less frequently accessible. Infrequent access to the core will enhance safeguards.

| SMR design            | Fuel enrichment (%) | Core life (yr.) | Burnup (GWd/kg) |
|-----------------------|---------------------|-----------------|-----------------|
| Westinghouse SMR      |                     |                 |                 |
| B &W mPower           |                     |                 | N/A             |
| NuScale               | 3-4                 |                 | 62              |
| <b>SVBR-100</b>       | 20                  |                 | 106             |
| General Atomics $EM2$ | 17.5                | 32              | 137             |
| $KLT - 4S$            | 18.6                | 2.3             | 45.4            |
| Toshiba 4S            | 19                  | 30              | 34              |

*Table 3.* **Fuel parameters of various SMRs** 

#### **Fissile inventory**

The critical mass of fissile isotope is the minimum mass needed to sustain a chain nuclear reaction. A sustain chain nuclear reaction is the first requirement to design a nuclear weapon. Without any supporting material, it takes 52kg of U-235 (94% enriched) or 10kg of Pu-239 to achieve a critical mass. If we consider SMRs such as the ones shown in table 4, we find that these reactors contain significant amounts of special nuclear material. Therefore, it is imperative to give SMRs the attention that medium or large nuclear reactors receive with regards to safeguards and nonproliferation.

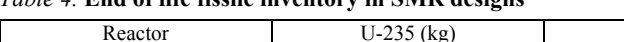

*Table 4.* **End of life fissile inventory in SMR designs** 

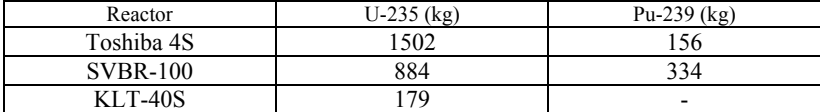

It is evident from these examples that SMRs should continue to be subjected to stringent safeguard inspections due to their fissile inventories; however, they are likely to benefit from easier material accountancy and balance practices due to their small inventories. For instance, the Toshiba 4S-10 MW(e) reactor has only 18 fuel assemblies as compared to over 150 fuel assemblies present in large reactors such as the AP-1000. Just a few SMRs have large number of fuel assemblies. For example, the SVBR-100 fast reactor has a total of 61 fuel assemblies.

#### **Steam generating units**

The steam generator is a main component of the reactor installation. The RITM-200 reactor has an integral type steam generating block where the steam generator is placed in its vessel. Another variant is the straight-tube direct flow steam generator. This design application is suitable for ship installations due to their adequate operation experience. Hydrogen absorption by titanium alloys of the tubular system of the steam generators mostly results in embrittlement and cracking of the tubes. This issue was rectified in the KLT-40, KLT-40M designs fabricated afterwards.

## **Inherent Safety**

In the series of events that led to the 2011 Fukushima Dai-ichi nuclear power plant accident, the highly exothermic reaction between the steam and zirconium alloys of the cladding and core structures was a significant contributor to the accident. This reaction led to release of a massive amount of heat and an exponential generation of hydrogen gas. The hydrogen gas explosion broke the containment structures of units 1, 3 and 4. Upon the destruction of the containment, radionuclides were released into the open environment. Since that accident, there have been concerted efforts throughout the world to develop the so-called "accident tolerant fuel" systems (ATF) which provide greater resistance to beyond design basis accidents and enhanced coping time.

# **Accident Tolerant fuel (ATF)**

In pursuit of new materials for these ATF systems, silicon carbide (SiC) reinforced with silicon carbide matrix composite material (SiC-SiC) has been identified as a promising material for fuel cladding and core structures. The attractive material properties of SiC-SiC for reactor core applications should include: radiation stability, reduced progressive irradiation growth, general chemical inertness, maintaining strength at elevated temperatures, low decay heat, lower neutron absorption cross-section than zirconium, slow kinetics of steam oxidation and low propensity for clad ballooning.

## **Swelling**

The swelling of SiC under irradiation is attributed to the generation of point defect clusters. However, swelling may decrease steadily with increase in irradiation temperature. This is as a result of the recombination of Frenkel defects in the structure and at the same time a reduction in interstitial cluster density at higher temperatures [15].

# **Conclusion**

SMRs and ship-based fast reactors in general can be designed to have superior core safety and good economics. The different fuel options show diverse characteristics in terms of power output limits, refueling intervals, natural circulation and safety related parameters. SMRs are proven to be best for most localized areas with energy demands.

## **Recommendation**

In future, I hope to research the fuel performance of some SMR due to the altering power levels of the core. This will involve accessing the efficacy of thorium-based duplex core with regards to longer core life,  $K_{\text{eff}}$  and reactivity compared to  $UO<sub>2</sub>$  in the environment.

#### **References**

1. *Hirose, K.* (2011), "Fukushima Dai-ichi nuclear power plant accident: Summary of regional radioactive deposition monitoring results". J Environ. Radioact. 2012, 111, pp. 13-17.

2. *Samoilov O. B., Alekseev V. I., Galitskikh V. Y., Belin A. V., Zaglyadnov A. N., Samusenkov V. V.,* (2017), Atomic Energy 121, pp 389-396.

3. *Zverev D. L., Pakhomov A. N., Polunichev V. I., Veshnyakov K. B, Kabin S. V.,* (2013), Atomic Energy 113, pp. 404-409.

4. *Petrunin V. V, Fadeev Yu. P., Gureeva L. V., Skorodumov S. E.*, (2012), Atomic Energy 111, pp. 355-360.

5. *Kim, T. W., Jin, Y. I., Kim, K. K., Wang, Z., Revankar, S. T.,* (2014) "MEL-CORSevere Accident Analysis on the SMART Reactor". Transactions of the Korean Nuclear Society Spring Meeting, Jeju, Korea.

6. *Kessides, Ioannis N., Kuznetsov, Vladimir,* (2012), Small modular reactors for enhancing energy security in developing countries", sustainability 4, 1806 1832.

7. Status of small Reactor designs without on-site refueling, (2007), IAEA, Vienna.

8. *Ingersoll, D. T.,* (2009), Deliberately small reactors and the second nuclear era. Progress in Nuclear Energy 51, pp. 589-603.

9. *Kostin V. I., Panov Yu. K., Polunichev V. I. and Shamanin I. E.,* (2007), "Floating power-generating unit with a KLT-40S Reactor system for desalinating se water, Atomic Energy, vol. 102 No. 1, pp. 31-35.

10. Water for people, Water for life, UN World Water Development Report (WWDR), United Nations Scientific and cultural organization (UNESCO), Paris, France (2002).

11. Design Concepts of Nuclear Desalination Plants, IAEA-TECDOC-B26 (2002).

12. *Zhitao Liu, Jihoug Fan,* (2014), "Technology readiness assessment of Small Modular Reactor (SMR) designs", progress in Nuclear Energy 70, pp. 20-28.

13. *Friederike Frieb, Moritz Kutt, Matias Englert,* (2015), "Proliferation issues related to rapid SMR", Annals of Nuclear Power 85, pp. 725-731.

14. *Hashim M., Cao L., Zhou S., Ma R., Shao Y. and Chen R.,* (2020), "A Lead-Bismuth-cooled Small Modular Fast Reactor with Natural Circulation and Load following capabilities", Energies 2020, 13 5410.

15. *Snead L., Nozawa T., Katoh Y., Byun T.-S., Kondo S., Petti D. A.,* (2007), "Handbook of SiC properties for fuel performance modeling", J. Nucl. Mater. 371, pp. 329-377.

*26A. O. Tezyaev,* Master Student

*E. Yu. Shelkovnikov,* DSc in Engineering, Professor, Chief Scientist *S. F. Egorov*, PhD in Engineering, Associate Professor, Senior Researcher Institute of Mechanics Udmurt Federal Research Center UB RAS Kalashnikov Izhevsk State Technical University

## **Application of Charge-Coupled Device Lines in Microprocessor Systems for Measuring Parameters of Moving Objects**

*The structure of optical measuring system is developed for control of the fastproceeding processes of ballistics. The selection of CCD optical system, control system and estimation of photosensitive sensor speed are given.* 

**Keywords:** optical system, photosensitive ruler, control unit, measuring system, speed.

An optical measuring system (OMS) is designed to directly determine the coordinates of rapidly moving objects crossing its optical plane and is based on digital technologies. Existing analog information and measurement systems (IMS) [1, 2] use indirect measurement methods and single-point analog sensors that measure coordinates by time cutoffs and require at least 4 optical planes. These systems are characterized by low cost and high performance, but not very high accuracy due to the superposition of the influence of many indirect factors [3, 4]. In the system of direct optical measurements being developed, the number of factors influencing the error is reduced by using standard elements.

The experience of using video cameras in IMS has shown [5-8] that the speed of publicly available digital cameras (and this is not more than 120Hz at 1920 x 1080 pixels) is not enough for a full-fledged solution, for example, of external ballistics control issues.

Thus, the development of an OMS for coordinate control of high-speed mechanical processes based on a digital photosensitive ruler is an urgent task and can be used in wide areas of activity.

The block diagram of the OMS is shown in Fig. 1.

The laser linear emitter forms a continuous laser plane in the form of rays emanating from the point of the triangle, the first optical system (a Fresnel lens of at least 25 cm) converts them into a parallel stream of rays. The control object (\*) intersects the ray stream and partially shields it. The second optical system (identical to the first one) focuses the received beam of rays on a linear photosensitive element of the charge-coupled device

 <sup>©</sup> Tezyaev A. O., Shelkovnikov E. Yu., Egorov S. F., 2021

(CCD) ruler where the overall dimming coordinates are directly recorded and transmitted to the PC for further analysis through the control unit.

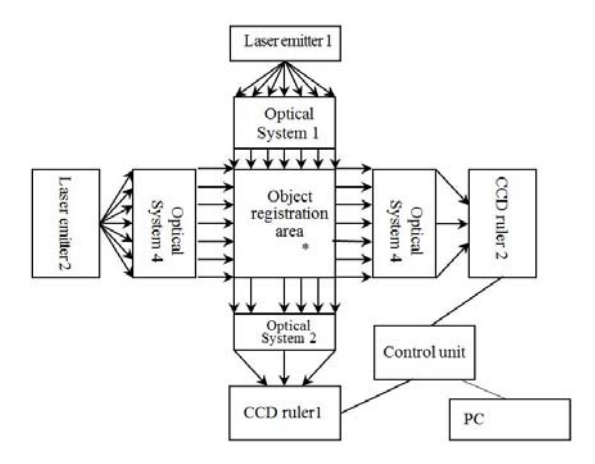

*Fig. 1.* OIS structural diagram

The evaluation of the speed of the required CCD ruler for the OIS is based on the maximum requirements for the IMS (control of the ballistics of firearms), but also takes into account the minimum requirements (control of the movement of the bolt frame) and the basic requirements (control of the ballistics of air weapons) and is based on the formula:

$$
M = K^*V/L.
$$

Where V is the speed of the object in the registration zone;  $L$  - the size of the object across the registration plane; K - the overlap coefficient of the object fixation in neighboring scanning cycles  $(1..2)$ : the larger K, the higher the reliability of the object's coordinates fixation by the system, but also the higher the requirement for the speed of the CCD ruler (Table 1).

*Table 1.* Evaluation of the speed of the required CCD arrays at  $K = 1$ 

| Requirements   |          | Object speed V, $m/s$   Object length L, mm | $CCD$ speed M, $p/sec$ |
|----------------|----------|---------------------------------------------|------------------------|
| <b>Maximum</b> | 700-1000 | 20-32                                       | 22000-45000            |
| Basic          | 50-150   | $4.5 - 28$                                  | 1800-33500             |
| Minimum        | $1 - 10$ | 5-50                                        | 20-2000                |

The development of OMS is focused on the maximum requirements, i.e. the measurement control of the ballistics of supersonic weapons (at a speed

of up to 1000 m/s). And if we stop, for example, at the coordinate measurement error of  $\pm 0.25$  mm with a working registration area of 25×25 cm, then we can limit ourselves to the 512×25 MHz CCD ruler, which also applies to the relatively public segment (see Table 2) of DALSA (IL-) and Hamamatsu (S\*).

| Name            | Resolution,<br>pixel | Clock pulse<br>frequency,<br><b>MHz</b> | High-speed<br>performance,<br>p/sec | Price,<br>rub |
|-----------------|----------------------|-----------------------------------------|-------------------------------------|---------------|
| IC-LF OBGA LF3C | 128                  | 5                                       | 39000                               | 851,62        |
| $IC-LF1402$     | 256                  | 5                                       | 19500                               | 1552,32       |
| S11105          | 512                  | 50                                      | 88495                               | To order      |
| S12198-512O     | 512                  | 10                                      | 18450                               | To order      |
| S13774          | up to $4096$         | 180                                     | 100000                              | To order      |
| S12379          | 2048                 | 150                                     | 72000                               | To order      |
| $IL-C3/C4$      | until 2048           | 60                                      | 28700                               | To order      |
| IL-C6           | until 2048           | 20                                      | 9500                                | To order      |
| $IL-C5$         | up to $4096$         | 60                                      | 14300                               | To order      |

*Table 2.* **High-speed CCD** 

A CCD ruler is a chip on the substrate of which cells are formed that convert light energy proportionally into electric charges, called electron packets. The charge packets are transferred along the CCD ruler to the output device, where the packets are converted into video signal pulses. To organize the operation of two CCD lines and output the resulting signals, it is necessary to develop a control unit (CU) based on a microcontroller (MC) with an appropriate program and a signal matching scheme (SMS).

High-speed CCD rulers have a separation of charge accumulation and transfer zones — the accumulated charges of the entire line are first transferred to the buffer line, and then sequentially pushed to the output along the latter. The simplicity of the internal structure translates into the complexity of its management. Even the simplest version of the CCD ruler requires generating a two- or three-phase signal of a complex shape with different voltage levels with steep edges (at a high input capacitance of 1000 or more pF), shifted relative to each other (Fig. 2). So the Hamamatsu lines require up to eight different signals with different high and low voltage levels on either side of zero [9].

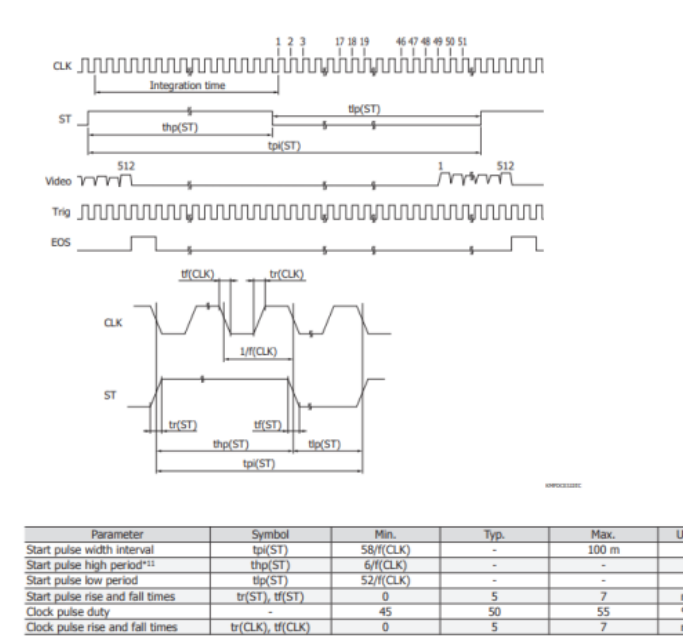

*Fig. 2.* Time charts of the S11105 CCD ruler

Due to the high clock frequency of the CCD (up to 50 MHz), matching blocks are required with the hardware implementation of the clock generator according to MC commands and fixing the useful output signal of the string, for example, on counters with comparators. Thus, the SMS must provide control of the CCD by commands from the MC, fix the useful signal on the counters, and give their readings along with the current time (Fig. 3).

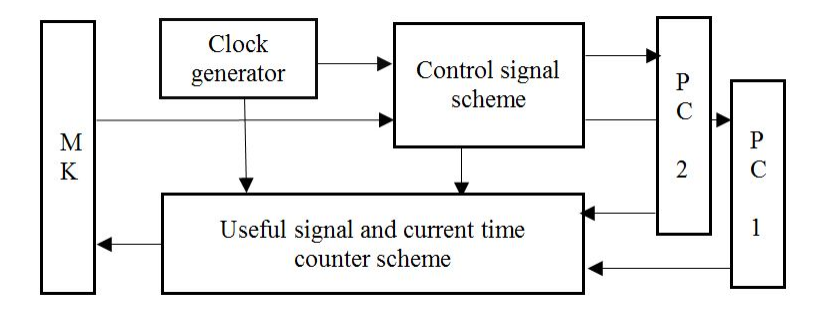

*Fig. 3.* SMS structure

Based on the results of the analysis of the structure of the OIS and the algorithm of the CCD ruler, it can be concluded that it can be used as an electronic target for supersonic weapons, focusing on the CCD rulers and control units on the MC system with a signal matching scheme.

### **References**

1. *Egorov, S. F. et al.* Information and measuring systems for defense purposes: shooting simulators and electronic targets / S. F. Egorov, V. V. Korobeinikov, V. S. Kazakov // In the collection: Mechanics and physico-chemistry of heterogeneous media, nano-systems and new materials. Scientific research materials. Izhevsk, 2015. Pp. 328-349.

2. *Egorov, S. F. et al.* Evolution of electronic acoustic targets: informationmeasuring systems for small arms / S. F. Egorov, V. S. Kazakov, V. A. Afanasyev, I. G. Kornilov, I. V. Korobeinikova // Intelligent systems in production. No. 4 (31). Izhevsk : Izhevsk State Technical University, 2016. Pp. 104-110.

3. *Egorov, S. F. et al.* Study of laser screens of electronic optical targets / S. F. Egorov, A. Yu. Vdovin, E. M. Markov, T. E. Shelkovnikova // Intelligent systems in production. T. 15.No. 4. Izhevsk: Izhevsk State Technical University, 2017. Pp. 21-28.

4. *Perevoshchikov, I. M. et al.* The structure of the optical network informationmeasuring system / I. M. Perevoshchikov, S. F. Egorov // In the collection: Information technologies in science, industry and education. Proceedings of the regional scientific and technical conference. Executive editor K.Yu. Petukhov. Izhevsk, 2018. Pp. 271-276.

5. *Egorov, S. F.* System for analyzing images of the surface of metal rollers // Intelligent systems in production. 2012. No. 2 (20). Izhevsk: Izhevsk State Technical University. Pp. 96-98.

6. *Egorov, S. F. et al.* Egorov S. F., Kazakov V. S., Korobeinikov V. V., Kornilov I.G. Kalashnikov. No. 3 (63). Izhevsk: Izhevsk State Technical University Publishing House, 2014. Pp. 118-122.

7. *Gafarov, R. M. et al.* Gafarov R. M., Kulikov V. A., Korobeinikov A. V., Shlyakhtin K. A // Intelligent systems in production. No. 2 (29). Izhevsk : Izhevsk State Technical University, 2016. Pp. 32-35.

8. *Egorov, S. F. et al.* Investigation of optical-electronic recorders of the aiming point of shooting simulators / S. F. Egorov, Yu. K. Shelkovnikov, N. I. Osipov, S. R. Kiznertsev, A. A. Meteleva // Сollection of Problems of Mechanics and Materials Science. Proceedings of the Institute of Mechanics of the Ural Branch of the Russian Academy of Sciences. Izhevsk. 2017. Pp. 227-248.

9. URL: https://temofeev.ru/info/articles/pzs-lineyka-s-chem-ee-edyat/ (address date 09.04.2021).

*27R. T. Khaziyakhmetov,* PhD student Department of Computer Software Kalashnikov Izhevsk State Technical University

# **Expert System of Interpretation of Geophysical Data Obtained by Scanning Natural Media Subjected to Technogenic and Anthropogenic Influences**

*This paper is devoted to the introduction of artificial intelligence into geoinformation systems in order to obtain new useful knowledge. The object of this research is the natural environment subjected to technogenic and anthropogenic influences. The terminology of artificial intelligence and expert systems as applied to remote sensing of the Earth is established and generalized. The aim of this work is to analyze the need to develop applied software based on the technology of expert systems, neural networks and artificial intelligence for the analysis of geoinformation data. The development of software using artificial intelligence, neural networks and expert systems technology will significantly increase the quality and efficiency of geodata analysis.* 

**Keywords:** geodata, anthropogenic impact, technogenic impact, expert system, artificial intelligence, heuristic method.

### **Introduction**

Problems concerning the development of rational nature management cannot be solved without developing new effective methods for assessing the characteristics and the state of natural objects and natural environments subjected to technogenic and anthropogenic influences. The objects of this study are: 1. rational nature management; 2. area objects of vegetable soils and 3. local objects of historical territories and buried technical systems.

The most widespread objects are area objects of vegetational covers and topsoils, as well as local objects of historical territories and buried technical systems. These objects are the most massive and are, on the one hand, one of the main resources of Russia, on the other hand, they present the greatest difficulty in assessing their condition due to their significant diversity and huge areas. It is for such objects that it is important to monitor the state and assess resources, in particular, because they are indicators of various pollution processes and emergencies. For the study of natural environments, the technology of artificial intelligence, neural networks and expert systems is being developed.

 <sup>©</sup> Khaziyakhmetov R. T., 2021

## **Analysis**

The aim of this paper is to analyze the need to develop applied software based on the technology of expert systems, neural networks and artificial intelligence for the analysis of geoinformation data.

By an expert system one means a computer program developed to provide a specific database and to evaluate information in a particular area. The study of expert systems is one of the objectives of the artificial intelligence development program. Expert systems are designed to enable a person who is not a specialist in the field involved to obtain a judgment on an issue relating to this field.

The basic idea of creating an expert system is the assumption that the total experience of several specialists may be represented in a database which a layman can use. To date, these systems have been developed for areas such as chemistry, medicine (mainly for the practical activities of a doctor who treats a certain disease), industry, space research, meteorology, mechanical engineering, education, military science, and robotics [1]. A selflearning expert system is one capable of automatically adding new information to its databank, when a question of the program leads the user to enter a new rule or additional information [1]. The expert system uses a heuristic method. The heuristic method is based on experience, particularly, on the result yielded by the trial-and-error technique. Heuristic programs can change depending on the user's actions and are able to modify themselves. Programs of this type are the subject of research on the problem of creating artificial intelligence [1].

We require the artificial intelligence necessary for analysis of geodata to simulate human solutions of complex problems involved in accumulating and analyzing various types of geodata. Examples of the use of artificial intelligence include expert systems, intelligent systems and computer vision.

This study uses prepared geodata imported into the expert system.

By geodata we mean data on geosystems or their components which are presented in graphical, digital or other forms and can be conveniently recorded and processed by humans or automatic means. Usually geodata contain information on the location of objects and their properties (attributes) [2].

Geodata contain information on:

1. The features of the Earth's surface.

2. Objects located on the surface to be explored (roads etc.).

3. Objects located in the ground (pipelines, significant archeological sites etc.).

Note that the term *geodata* is a synonym for *spatial data*.

Spatial data means data on spatial objects, their location and properties presented in analog or digital forms, in particular, in the form of geo-images. In a narrow sense, by spatial data one means only data presented in a form suitable for automatic processing. They form the basis of information support for geoinformation and automatic cartographic systems and consist of two interconnected parts: positional (topological-geometric) and attributive (thematic, semantic) data [2].

Geodata (initial data) are remote sensing (multispectral and thermovision survey) data and geophysical data on near-surface soils (geoelectric, magnetic and georadar prospecting).

1. Multispectral survey is phytoindication which identifies areas with a greater thickness of the humus layer.

2. Thermovision survey shows images in the form of "dark" regions which indicate areas with a greater thickness of the humus layer.

3. Georadar prospecting refers to emission of an electromagnetic wave into the radiated medium. This wave is reflected from the interfaces between media and various inclusions. The reflected signal is received and recorded by a georadar.

The goal of this study is to develop a computer program that detects areas with characteristic properties. Identification of objects has different forms depending on the type of data. For example, deforestation is characterized by the absence of forest (the shape and structure of deforestation is homogeneous relative to the surrounding territory where the forest grows). Deforestation has a clear boundary. For deforestation, an optimal system of features is shown which ensures the best segmentation.

One of the primary challenges is to find a mathematical method to connect disembodied data. In other words, the mathematical method must be such as to identify general invariants that do not change from data to data. It is necessary to develop an algorithm comparing digital images and containing disembodied data as a set of pixels with a certain number assigned to each pixel. Mathematical processing of geodata allows one to identify areas of the natural environment that differ from the surrounding territory. Mathematical methods make it possible to recognize areas in images by converting them into numerical data. Pixels can be photographed and recognized. According to pixel comparison, the value of a pixel is determined over different ranges.

At the initial stage, it is possible to use the mathematical software ENVI version 4.2 and higher or/and Mapinfo.

Geodata on natural environments exposed to technogenic and anthropogenic influences differ from each other.

Anthropogenic means "originating in human activity". Anthropogenic impact is a direct and indirect impact of people on their environment. For example, anthropogenic influence on nature is exerted by various (mainly

negative) factors changing natural complexes and processes that have formed in the course of the evolution of the biosphere. These include the transformation of landscapes (deforestation, tilling of land, growth of cities, laying of pipelines, archaeological sites, etc.), environmental pollution, violation of biogeochemical cycles, river runoff control etc. [3].

Technogenic impact on the environment includes: spills of oil or chemicals in accidents, industrial emissions, industrial waste dumps etc.

Remote sensing is performed by means of aircraft and artificial satellites to determine the properties of objects subjected to some influences on the Earth's surface [4].

Consider the principle of a pure and an observed image.

Observation of the Earth's surface is carried out by aviation and space means equipped with various types of surveying instruments.

Aviation surveillance facilities for observing the environment and obtaining photographs have shown themselves to good advantage in the Udmurt Republic. For example, sounding of a chemical weapons disposal facility was performed using drones in the town of Kambarka. The aerial photographic survey data thus obtained were imported into the Mapinfo software and processed by mathematicians of the Signal and Image Analysis Department of the Physical and Technical Institute in Izhevsk (which belongs to the Ural Branch of the Russian Academy of Sciences) both in manual mode by standard methods for detecting pathogenic chemical substances and using various vegetation indices on the basis of our own experimental developments. Aerial photographic survey data have confirmed that the chemical weapons disposal facility in the town of Kambarka has no detrimental impact on the surrounding flora and fauna.

According to space survey data, objects of the Earth as viewed in the visible range can be classified as linear objects, area objects and compact objects. A linear object is an elongated object with geometric parameters such that its length is much greater than its width. An area object has, from a geometrical point of view, a uniform structure, a long boundary and a measurable area. A compact object is localized and isolated and is, from a geometrical point of view, a point on a plane.

Factors affecting the accuracy of the data obtained include scattered and suspended particles that characterize the state of the atmosphere.

Let *x* be a pure image and *y* an observed image. Suppose we have an equation of the form  $Y = Bx$ , when the pure and observed images are represented by vectors *x* and *y*, the matrix of the linear operator of "distortion", *B*, may generally be irreversible, and different solutions  $x$  of the equation  $A =$ *Bx* may be far from each other.

# **Conclusion**

Thus, we have analyzed the terminology that appears with the need for new information technologies to penetrate into the science of the Earth. The generalized material allows us to reliably determine and prove the possibility of developing mathematical software with artificial intelligence based on expert systems and neural networks in the field of remote sensing of the Earth.

#### **References**

1. *Sinclair, A.* Expert system. A large explanatory dictionary of computer terms. Russian-English, English-Russian. – M. : Veche : AST, 1999. – 512 p.

2. *Berlyant, A. M.* Cartographic Dictionary. – M. : Scientific World, 2005. – 424 p.

3. *Naimark, E. B.* Anthropogenic. Great Russian Encyclopedia: In 30 volumes / Chairman of Scientific. ed. Council of Yu.S. Osipov. Resp. Ed. S.L. Kravets. T. 2. Ankyloz-Bank. – M. : Great Russian Encyclopedia, 2005. – 766 p. : ill.: maps.

4. *Shovengerdt, P. A.* Remote sensing. Models and methods of image processing. M. : Technosphere , 2010. – 560 p.

*28Diana Gabriela Zamudio Troncoso*, Master Student *Ma. Guadalupe Rodríguez Bulnes,* PhD in Education, Associate Professor *Rubén Suárez Escalona,* PhD in Management, Associate Professor Universidad Autónoma de Nuevo León

# **Self-perceptions of language teachers on the use of virtual network environments to promote intercultural competence in their classes**

*One of the biggest challenges that foreign language teachers face is the lack of opportunities to provide experiential learning strategies for students to develop their language proficiency and interact with others in a meaningful way. Even though interculturality has been established as a core goal when learning a foreign language, it is not properly developed in the foreign language teaching context. Professional development training focuses mostly on textbook content and administrative processes rather than on developing teaching skills for this globalized era. It is important for teachers to be updated on 21st century learning. The objective of this study is to describe the experiential learning opportunities, the challenges when developing intercultural competence, and the skills that are essential for foreign language facilitators to develop in order to be updated on 21st century learning. An qualitative action-research study design was carried out. The context of the study is in the English language department of a language center of a state university in the northeast part of Mexico. As an outcome of this research, a professional development course on globally networked learning was developed in order to train foreign language teachers on the design of experiential learning activities and the implementation of globally networked learning environments in their praxis.* 

**Keywords:** foreign language teaching; experiential learning; intercultural competence; professional development.

Teaching in today's globalized world implies several challenges for educators. The design and development of engaging authentic learning activities for learners to develop their foreign language proficiency, is one of them. Experiential learning encourages students to develop knowledge, skills, and values from direct experiences outside a traditional academic setting. Students learn through reflection on doing. When learning a foreign language, it is important to give language a function, otherwise, learning will not be meaningful. However, few experiential learning opportunities are offered to learners in a foreign language learning context. It is common to see traditional structurally-oriented strategies applied when observing a foreign language class, focusing more on form than function. It is difficult for foreign

 <sup>©</sup> Diana Gabriela Zamudio Troncoso, Ma. Guadalupe Rodríguez Bulnes, Rubén Suárez Escalona, 2021

language facilitators to provide learners with the opportunity to practice their foreign language skills in an experiential real-world environment.

Being communicative competence the ultimate goal in foreign language learning, an essential competence to acquire is interculturality. Our globalized world demands develop multilingual and cross-culturally aware global citizens. Interculturality should be fostered in a foreign language class and it implies a big challenge for learner facilitators. In many cases, it is due to limitations of the teaching physical environment, other times to updated training, restricted textbook resources, lack of technology resources, time constraints, among other barriers.

In an effort to address the multiple challenges of today's global world, is important for teachers to be updated on  $21<sup>st</sup>$  century learning. Today, professional development training mainly focuses on textbook content, classwork organization and administrative processes rather than on developing teaching skills to facilitate learning to our  $21<sup>st</sup>$  century students. Sadovets (2017) stressed that modern foreign language facilitators must have the knowledge to face present days' demands. Taking into account not only the mentioned above but also integration of information technologies and modern trends in education. Professional development should be practical and effective, considering the  $21<sup>st</sup>$  century challenges learner facilitators face so as to have a positive impact onto learners' academic achievement.

The objective of this study was to describe the experiential learning opportunities, the challenges when developing intercultural competence, and the skills that are essential for foreign language facilitators to develop in order to be updated in  $21<sup>st</sup>$  century learning in the English language department of a language center of a public university in the northeast part of Mexico.

## **Method**

A qualitative action-research study design was used to gain an understanding of the experiential learning strategies applied in the English Language Department courses, the challenges faced when developing interculturality among their students and EFL teacher's 21<sup>st</sup> century teaching skills applied in class. The rationale for selecting an action-research methodology was that action-research brings both professional and personal development for English language teachers, promoting a self-reflective, critical and systematic approach on exploring teaching praxis (Burns, 2010). Burns (2010) stated that "the central idea of the action part of AR is to intervene in a deliberate way in the problematic situation in order to bring about changes and, even better, improvements in practice" (p.2). The aim is to carry out a reflective process to give solution to a particular problem identified in the

teaching-learning practice following the next steps: planning, action, observation and reflection.

# **Research site**

The study was conducted in the English Language Department of a language center of a state university in Mexico. All the teachers of the English Language Department were purposely selected because it allowed us to collect data on the experiential learning strategies, the challenges faced when developing interculturality and teacher's  $21<sup>st</sup>$  century teaching skills of the English Language Department at this language center. All of the EFL teachers were invited to participate.

# **Instruments**

Two data collection surveys were implemented. The chart developed by Sekar (2019) comparing traditional versus experiential learning was adapted along with the challenges of raising intercultural competence in EFL teaching survey developed by Quyen (2017), merging into one. The objective was to analyze if participants tended towards traditional teaching or experiential learning, as well as to identify if their skills when raising intercultural competence were limited or extensive, to be able to identify the challenges that may be present in their teaching context. The second survey analyzed how confident EFL teachers felt regarding  $21<sup>st</sup>$  century teaching skills following Ramirez (2020) list on Competencies for 21<sup>st</sup> Century Teachers. The objective was to analyze how confidents teachers feel when applying  $21<sup>st</sup>$  century teaching skills in their praxis. Both instruments were validated by experts in the field before being applied.

# **Results**

Participants stated that experiential learning strategies Sekar (2019) such as learning by doing, using of flexible and open-ended materials, discovering inner potentials for communication, developing skills, knowledge and feeling through reflection on experience are currently developed in the research site. Inquiring about the challenges when raising intercultural competence by Quyen (2017), participants shared there is not enough guidance, training and time for integrating intercultural competence in English language teaching. Participants also expressed that they feel very confident regarding  $21<sup>st</sup>$  century teaching skills (Ramirez, 2020). It is concluded that a viable strategy to update ELF teachers' praxis regarding experiential learning, intercultural competence and 21st century skills could be the design and implementation of globally networked learning environments, which are defined as partnerships that encourage students to collaborate with and learn about students in classrooms elsewhere on the planet (Bégin-Caouette, 2013).

# **Discussion**

Life in a pandemic has revolutionized face-to-face education. A year ago, most education was limited to a physical context relying on technology and the World Wide Web only to have access to information. After a year in lockdown, education has shifted towards 5.0 societies, where humans are not only the center of innovation and technological transformation, but also of mutual understanding and global cooperation towards common goals. There is a need for collaboration, creativity, diversity and new learning environments. Globally networked learning environments offer experiential learning experiences to students, foster  $21<sup>st</sup>$  century skills (Swartz et al., 2020), develop intercultural competence (Starke-Meyerring, 2007) and promote the use technology as an instructional tool.

As stated by Latorre (2015) the researcher should design an action plan to improve the professional context of the research site. Therefore, a 6 module professional development course on globally networked learning environments was designed as an action plan to improve the professional context of the research site. The course included both synchronous and asynchronous activities. Module 1: Intercultural Competence, introduces trainees to intercultural competence. Module 2: Globally Networked Learning Environments, introduces GNLE as a strategy. Module 3: Technologies for Virtual Exchange, describes the best synchronous and asynchronous tools to use in the design and implementation of GNLE. Module 4: Global Collaboration, provides multiple examples of successful GNLE and partnerships around the globe. Module 5: Steps to Get Started summarizes the 10 simple steps on how to implement GNLE. Module 6: Feedback, describes how to evaluate the GNLE and will provide a space to share inquiries, content and successful GNLE stories.

As previously mentioned, a traditional classroom setting is no longer effective. Following Kumaravadivelu (1994), teachers should take an active role, learn from their experiences, and adapt their practices to each particular educational context. He attributes globalization, cross-cultural contacts, and changes in geopolitical forces as some of the factors that are demanding to offer a new perspective on language teaching. The role of teachers has changed from knowledge transmitter to mediat r of learning. Teachers have to create a transformative learning environment to promote meaningful learning and to develop students with a global mindset who will become agents of their own learning (Said, 2018). The professional development course on globally networked learning environments offers an alternative to implement a redesign in foreign language learning environments. It is a 6 module guide that will lead English language teachers into a process of reflection of the current praxis and the creation of an action plan to design and

implement GNLEs in their courses to develop experiential learning, intercultural competence and 21st century skills.

Further planning, action, observation and reflection are required for this study, which will possibly include the description of the implementation of GNLEs by the teachers in the English Language Department in the research site. Future quantitative or phenomenological research could be carried out on this issue as well. It might be necessary to study more in depth the how of the concepts of experiential learning and intercultural competence, are being understood as well as to observe how superficially these are addressed in the English language courses. It is also important to analyze teachers' selfperceptions of their praxis, especially related to the use of technology since their attitude towards these new technology-oriented projects will vary. One may find that a teacher would be more willing to engage in this kind of projects if they believe themselves to be updated (self-perception) and thus feel more confident dealing with technology in their classes. In this case, age might be an important variable to consider and then again sometimes willingness to participate in new projects is not always related to being younger but rather on the desire to grow and explore new ways of working. Yet again, this is an aspect of the sample which was not included in this study and that would be relevant to consider in future studies.

### **References**

1. *Bégin-Caouette, O.* (2013) Globally Networked Learning Environments as Eduscapes for Mutual Understanding. Canada: Critical Intersections in Education: An OISE // UT Student's Journal, 1 (2), 54-70. ISSN 2291-0697.

2. *Burns, A.* (2010). Doing action research in English language teaching. Routledge.

3. *Kumaravadivelu, B.* (1994). The postmethod condition: (E)merging strategies for second/foreign language teaching. TESOL Quarterly, 28(1), 27-48. https://doi.org/10.2307/3587197

4. *Latorre, A.* (2015). La investigación-acción. Conocer y cambiar la práctica educativa. Grao-Colofón.

5. *Quyen, P.* (2017) Rethinking intercultural communication competence in English language teaching: A gap between lecturers. Perspectives and Practices in a Southeast Asian Tertiary Context. Journal on English Language Teaching, 7(1), 20-29. https://doi.org/10.26634/jelt.7.1.11404

6. *Ramírez, L.* (2020). The professionalization of teachers: Competencies for the 21st century. Retrieved from https://observatory.tec.mx/edu-bits-2/competencies-forthe-21st-century-teacher

7. *Sadovets, O.* (2017) Modern trends in continuous professional development of foreign language teachers (On the basis of the British Council research). De Gruyter Open, 7(4), 89-97. https://dx.doi.org/10.1515/rpp-2017-0055

8. *Said, H.* (2018, May 3) UITM bracing for education 5.0 [PowerPoint slides]. SlideShare. Retrieved from https://www.slideshare.net/British Council/professordato-dr-hassan-said

9. *Sekar, J.* (2019) Traditional learning vs. experiential learning. American College Journal of English Language and Literature, 9 (43-46). http://dx.doi.org/ 10.2139/ssrn.3486129

10. *Starke-Meyerring* (2008) Cross-boundary knowledge making in globally networked learning environments. SUNY Center for Online Collaborative Learning. Retrieved from http://webpages.mcgill.ca/staff/group1/dstark1/web/starke-meyerring/documents/COIL\_Talk\_Starke-Meyerring\_Nov14\_2008.pdf

11. *Swartz, S., Barbosa, B., Crawford, I.* (2020). Building intercultural competence through virtual team collaboration across global classrooms. Business and Professional Communication Quarterly, 83(1), 57-79. https://doi.org/10.1177/ 2329490619878834

*29Y. A. Shklyaev*, Master Student *V. N. Syakterev*, PhD in Engineering, Associate Professor Department of Computer Engineering Kalashnikov Izhevsk State Technical University

# **Information-Measuring System for Measuring Clearances in the Parts of the Cylinder-Piston Group of the Internal Combustion Engine**

*This article considers a method of measuring clearances in the parts of the cylinder-piston group of an internal combustion engine using eddy-current sensors. The advantages of this measurement method are given, and a model of the system for making high-precision measurements has been developed. The problem of improperly implemented clearances in the cylinder head group of an internal combustion engine leads to environmental pollution, and as a result of incorrectly implemented clearances, the engine can go out of the way. The information-measuring system presented in this article makes it possible to solve this problem.* 

**Keywords**: eddy-current, sensor, cylinder-piston, measuring clearances, internal combustion engine.

In the modern world, internal combustion engines cover the totality of spheres of human activity. This is due to the economy in comparison with other types of heat engines, small size and weight, using constructions in a wide range of capacities, as well as service life. The internal combustion engine is currently practically the only type of engine in the power units of not only cars, but also tractors, agricultural machinery, road construction machines. Ship transport, locomotive and aircraft power plants are usually also represented by various types of internal combustion engines. Incorrectly implemented clearances in the parts of the cylinder-piston group of the engine can cause unnecessary harm to the environment. The service life of the engine is also significantly reduced. Due to the high temperature conditions and fast rotational movements, with incorrectly realized gaps, friction of the piston against the walls is created, which leads to further deformation. The problem of measuring clearances in the parts of the cylinderpiston group of an internal combustion engine is more urgent than ever [6]. To achieve optimal performance of the parts of the cylinder-piston group, the measuring system must achieve an accuracy of up to 1 micron, while it must be suitable for operation under the influence of high temperatures. Also, constructive implementation of the system in engine parts plays an

 <sup>©</sup> Shklyaev Y. A., Syakterev V. N., 2021

important role. At the moment, there are no known analogues of such a system, which means that the problem is not solved.

To choose a tool for measuring the gap, consider the principle of operation of parts of the cylinder-piston group of the internal combustion engine (Figure 1).

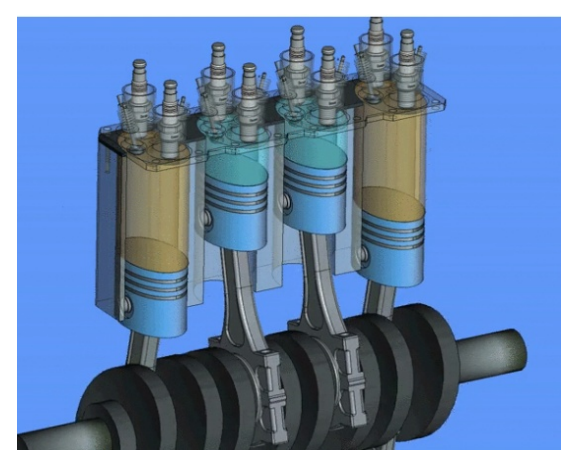

*Fig. 1.* Parts of the cylinder-piston group [4].

During the combustion of the fuel-air mixture, gases are released, which put pressure on the pistons, as a result of the pressure, the pistons are set in motion, they reciprocate and transfer forces to the connecting rod. In addition, the piston performs the function of sealing the combustion chamber and removes excess heat from it [1].

When choosing a tool for measuring gaps, the following types of sensors were considered: inductive, optical, ultrasonic, eddy-current. The main requirement for the sensor is the ability to work in aggressive conditions [2].

Inductive sensors serve for contactless acquisition of information about the movements of working machines, mechanisms, robots, etc. and converting this information into an electrical signal. The principle of operation of the inductive sensor is based on changing the inductance of the winding to the magnetic circuit, depending on the position of the individual elements of the magnetic circuit (armature, core, etc.). They are used for measuring angular and linear displacements, deformations, dimensional control, etc.

Optical sensors. A distinction is made between analog and discrete optical sensors. For analog sensors, the output signal changes in proportion to the ambient light. The main area of application is automated lighting control systems. Discrete-type sensors change the output state to the opposite when the specified illumination value is reached. Photoelectric sensors can be applied in almost all industries.

Discrete sensors are used as a kind of proximity switches for counting, positioning and other tasks on any production line.

Ultrasonic sensors are devices for detecting moving objects and the distance to them. Their principle of operation is based on the reception of an ultrasonic acoustic wave reflected from objects and the determination of the signal delay time.

Ultrasonic sensors are the ideal solution for non-contact determination of the position of objects (echolocation). They are widely used in industrial applications where large vapors and smoke can affect the sensors. Such devices detect objects of any size and shape with millimeter precision.

Electromagnetic (eddy-current) sensors are widely used in control systems for the operation of various units. In particular, the eddy current method is one of the most effective and reliable methods for monitoring and diagnosing the state of rotating shafts of various installations. Eddy current sensors measure relative vibration, speed, curvature, and thermal expansion of the rotor shaft. The principle of operation of the eddy current sensor is based on the phenomenon of electromagnetic induction. An alternating electromagnetic field created by the sensor coil creates eddy currents in the metal object, which affect the field of the driving coil and change its inductance. This causes a change in the parameters of the oscillatory circuit (amplitude, frequency, phase), which includes the sensor coil. Registration of changes in these parameters allows you to determine the properties of the object and its position relative to the sensor.

A detailed study of the sensors revealed drawbacks that did not allow them to be used in the measurement of gaps [5] (Table 1).

1) Inductive sensors are not suitable due to the intolerance of very high temperatures. (Sensor II5961 was found with a maximum of 150 °C).

2) Serious disadvantages of optical sensors: more expensive design, complex switching and mutual installation of the emitter and receiver.

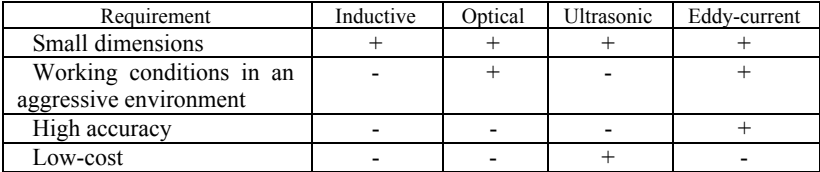

#### *Table 1.* **Comparison of sensors**

3) Ultrasonic sensors are highly influenced by the environment. Due to the aforementioned shortcomings, all these types of sensors are unacceptable for measuring clearances in parts of a cylinder-piston group of an internal combustion engine.

Based on the shortcomings, eddy current sensors were chosen to implement the system. Eddy-current sensor systems (eddy-current sensors) are used to diagnose the condition of industrial turbines, compressors, and electric motors. The most frequently monitored object is axial displacement and radial vibration of the rotor shaft relative to the housing [3]. An inductance coil is located at the end of the dielectric tip of the vortex probe (Figure 2).

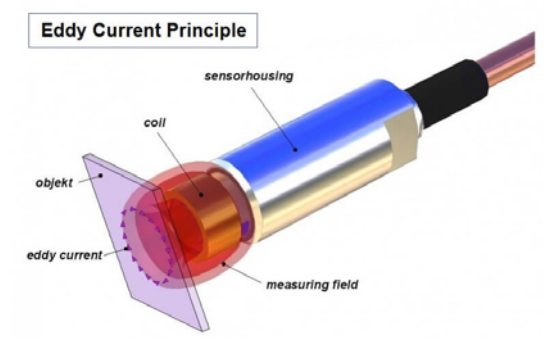

*Fig. 2.* Eddy current sensor [7].

Main advantages:

1) high sensitivity to microscopic defects that are located on the surface or in the immediate vicinity of the investigated area of the metal object;

2) the ability to conduct non-contact control (measurement);

high productivity (the ability to perform control at high speeds);

3) ease of automation.

In addition, eddy current sensors were originally conceived for motor diagnostics, therefore they are not affected by the environment and high temperatures and have a very high measurement accuracy. After the analysis, the choice was made in favor of eddy current sensors. To convert the inductance into a digital code, an LDC1101 converter will be used, which has a typical circuit shown in (Figure 3).

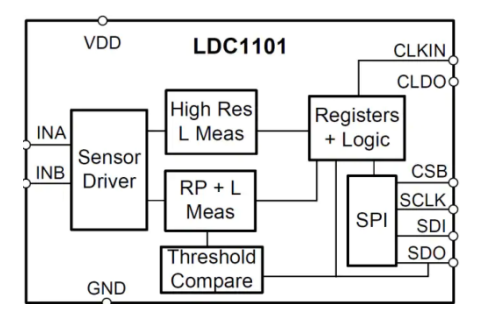

*Fig.* 3. Converter LDC 1101 [8]

A modern, low-cost STM32G0 model will be used as a microcontroller. This controller is designed to work with sensors, and is also convenient for having a wide selection of hardware and software development and debugging tools. The result is an Information Me easuring System (Fi gure 4).

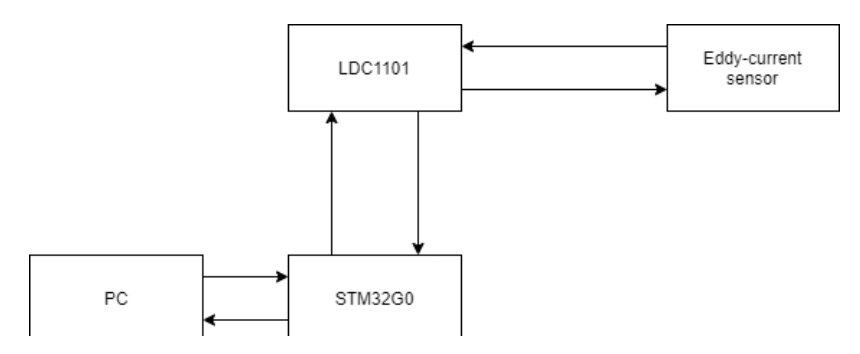

Fig. 4. Clearance measurement system

This system allows you to analyze the clearances of the cylinder-piston group of an internal combustion engine with high accuracy, allows you to compare the values with the reference values and make appropriate adjustments.

As a result of the work done, it was proved that the chosen research topic is more relevant than ever in modern times. There are no actively used analogues of the development, while internal combustion engines are used everywhere. Thanks to technical progress, tools have appeared that can implement the functionality of this system. After analyzing the existing sensors, a choice was made in favor of eddy current transducers, since the other options were not suitable for work in harsh conditions. The proposed system

is implemented using a microcontroller, the data is output to a personal computer, which will allow data analysis in specialized software. In the future, the system can be actively modernized and developed, which will allow achieving high results in regulating the clearances in the parts of the cylinder-piston group of the internal combustion engine.

### **References**

1. *Dyachenko N. Kh.* (2008) The theory of internal combustion engines, 6th ed., Moscow : Mechanical Engineering.

2. *Orlina A. S., Kruglova M. G.* (2007) Internal combustion engines: Design and operation of piston and combined engines, 3rd ed., Moscow: Mechanical Engineering.

3. *ZETLAB* (2021) Technical documentation: eddy current sensors operating principle, Available at: https://zetlab.com/podderzhka/raznoe/izmerenie-peremeshheniya/vihretokovyie-datchikovyie-sistemyi (Accessed: 2 March 2021).

4. *Technopark* (2021) Technical documentation: ICE working principle, Available at: https://технопарк.рф/?p=824 (Accessed: 9 April 2021).

5. *Elecrolibrary* (2021) Technical documentation: sensor classification, Available at: http://www.electrolibrary.info/subscribe/sub\_16\_datchiki.html (Accessed: 12 March 2021).

6. *Susu* (2021) Technical documentation: internal combustion engines theory, calculation of processes, Available at: http://www.electrolibrary.info/subscribe/ sub 16 datchiki.html (Accessed: 13 March 2021).

7. *Olympus (*2021) Technical documentation: eddy-current method, Available at: https://ets-ndt.ru/olympus/azbuka/metod-vikhretok.html (Accessed: 9 March 2021).

8. *LDC* (2021) Technical documentation: LDC1101, Available at: https://www.ti.com/lit/ds/symlink/ldc1101.pdf?ts=1618480838709&ref\_url=https% 253A%252F%252Fwww.google.com%252F (Accessed: 2nd March 2021).

*<sup>30</sup>Е. С. Быкова*, студент-бакалавр *Абд Эльрахим Амин,* научный руководитель, преподаватель Гуманитарно-прикладной институт Кафедра рекламы, связей с общественностью и лингвистики Национальный Исследовательский Университет «МЭИ»

## **Информационные технологии на службе перевода технической литературы**

*Настоящая статья представляет собой краткий обзор особенностей языка технической литературы и проблем, вызванных с ее спецификой при переводе с английского на русский язык, а также определяет роль информационных технологий – электронных онлайн-переводчиков, используемых в данной сфере. Лексические, грамматические и стилистические особенности технических текстов рассматриваются с точки зрения задач, стоящих перед переводчиком. Особое внимание уделяется экстралингвистическим факторам, сказывающимся на выборе переводческих решений.* 

**Ключевые слова:** технические термины, информационные технологии, электронный переводчик, аббревиатура, полисемия, конструкция предложения, переводческие приемы

> *E. S. Bykova*, Bachelor Student *Amin Abd Elraheem*, Teaching Assistant, Department of Advertising, Public Relations and Linguistics Institute of Humanities and Applied Studies National Research University "MPEI"

## **IT assistance in Translating Technical Literature Language**

*This research is a brief survey of linguistic and extralinguistic specifics of technological texts and the role of information technologies through electronic online translators in this area. The vocabulary, grammar and stylistics of which are considered as reflected in translation from English into Russian.* 

**Keywords:** technical terms, information technologies (IT), abbreviations, polysemy, sentence structure, translation techniques.

За последнее время интерес к научному тексту, а также языку науки и техники возрос в связи с новыми задачами, поставленными перед прикладным языкознанием научно-технической революцией: выполнение научно-технических переводов, создание терминологических словарей и лингвистического обеспечения автоматизированных систем.

 <sup>©</sup> Быкова <sup>Е</sup>. С., Абд Эльрахим Амин, 2021

*Актуальность темы* данного исследования обусловлена повышением значимости приемлемого и адекватного технического перевода, т. к. именно этот тип специализированного перевода обеспечивает возможность кооперации в сфере научно-технического прогресса на международном уровне. Переводчики именно в этой сфере все чаще и чаще обращаются к электронным переводчикам и присматриваются к возможностям информационных технологий решить ряд переводческих проблем.

*Основным предметом* данного исследования являются особенности языка технических текстов всех лингвистических уровней, а также проблемы их перевода с английского на русский язык в век быстро развивающихся информационных технологий.

С точки зрения лингвистики характерные особенности технической литературы распространяются на ее *лексику, грамматику и стилистику*. Может ли машинный перевод оказать посильную помощь переводчику при решении вопросов эквивалентности и адекватности технического перевода?

*Основная задача* технического перевода состоит в предельно ясном и точном доведении до адресата сообщаемой информации.

*Технический перевод* – это перевод, используемый для обмена специальной научно-технической информацией между людьми, говорящими на разных языках.

*Главными особенностями* перевода технических текстов являются краткость, лаконичность, логичность и отсутствие эмоционально окрашенной лексики. Переводчику технического текста необходимо исключить возможность произвольного толкования терминов. При переводе научно-технических текстов можно наблюдать как ограничение *стилистической окрашенности* и *вариативности лексики*, так и наличие информативного и строго стандартного стиля научного изложения.

Большую роль в создании научных текстов играют *общенаучные слова*, например, *experiment* – эксперимент, process – процесс, *analysis* – анализ, synthesis – синтез, *laboratory* – лаборатория, *parameter* – параметр, *aspect* – аспект, *report* – доклад, *motor* – мотор, двигатель и т. п. [3]

В разных научно-технических текстах встречаются типовые *клишированные словосочетания: as a result*, *by means of*, *time will tell*, etc. – они упрощают восприятие информации, способствуют однозначности ее представления.

*Лексика* научного стиля, как правило, полисемичная, представляет собой нейтрально окрашенную *терминологию*; преимущественно используются абстрактные существительные, терминологические интер-
национализмы и профессиональные жаргонизмы; характерна однородность лексического состава и отсутствие разговорной лексики. Например, вместо слова «*машина*» рекомендуется употреблять «*автомобиль*» или «*транспортное средство*», вместо «*help*» – «*assist*» или «*assistance*».

Для профессионального переводчика всегда важно выполнять переводы с учетом контекста, т. к. многие слова полисемичны, т. е. имеют множество различных значений, иногда абсолютно противоположных*. Полисемия* более характерна для английского языка, чем для русского. В английских технических текстах часто встречаются *десемантизированные*, а также *многозначные слова*. Например, слово "*jet"* в повседневной разговорной лексике означает «*блестящий черный цвет*», а в самолетостроении – «*реактивный самолет*».

*Термин*, несущий основную смысловую и информационную нагрузку, должен быть однозначным, однако переводчик все равно может столкнуться с той или иной проблемой в процессе выполнения своей работы, т. к. не все термины соответствуют этому условию. Например, "*oil"* – *масло*, *нефть*; "*engine"* – *двигатель*, *паровоз*; "*valve"* – *электронная лампа*, *кран –* в теплотехнике, *клапан* – в моторостроении, приборостроении, гидравлике; "*storage*" – *запоминающее устройство*, *память*, в других сферах активно функционирует как *склад*, *хранилище*; технический термин "*frame*" обозначает *раму* в любом устройстве, *каркас –* в строительстве, *кадр* – в кино и телевидении.

При работе с *электронными переводчиками* зачастую обнаруживается ряд погрешностей в процессе перевода текста, той или иной фразы или же аббревиатуры. Чаще всего переводчики по типу Yandex и Google не справляются со своей задачей правильно перевести отдельные аббревиатуры из учебника О. В. Черновой, И. В. Казаковой и Л. С. Бирюковой «Technical English for postgraduate students». Например, аббревиатуру HVDC line и SVC машина переводит как: «Линия HDVC» и «сервис SVC», в то время как на самом деле "HVDC line" – это «высоковольтная линия постоянного тока», а "SVC" – источник бесперебойного питания. Более того, время от времени электронные переводчики допускают грамматические ошибки, например: "Precleaner for Air Cleaner" программа "Translate" переводит, как: «Предварительный уборщик для Air Cleaner». Более корректным будет следующий перевод: «Фильтр предварительной очистки воздухоочистителя». В качестве еще одного примера можно привести предложение, неверный перевод которого может вызвать неоднозначную реакцию и недоумение у переводящего: "The naked conductor runs under the tram". Предложенный машиной перевод выглядит следующим образом: «Голый кондуктор бежит под трамвай». Профессиональный переводчик

перевел бы данное предложение так: «Оголённый провод проходит под тележкой крана».

Иногда перевод электронного переводчика не раскрывает основного смысла аббревиатуры, из-за чего приходится обращаться к интернет-ресурсам или же заниматься поисками термина в специализированном словаре. Однако главным преимуществом использования цифровых переводчиков выступает быстрая работа. Немаловажно то, что переводчик сможет отредактировать полученный машиной результат, тем самым улучшив данную информационную технологию, ведь в данной профессии приоритетно важно предотвратить потерю и искажение информации, содержащейся в исходном тексте.

Технический текст отличается от других насыщенностью и концентрацией специальных терминов, а также наличием лексических конструкций и сокращений, акронимов, повышающих плотность когнитивной информации. Например: "HVAC Systems" или "HVAC Engineers".  $HVAC$  – акроним, образованный от слов "heating, ventilating, and air conditioning";  $\vec{LPG}$  – "liquefied petroleum gas";  $\vec{MC}$  – "moisture content";  $HHV$  – "higher heating value";  $LHV-$  "lower heating value". Следует отметить, что некоторые сокращения не являются однозначными и могут иметь разные значения в разных областях. Например, в энергетике НVAC может также означать "high voltage alternating current". Следовательно, для определения конструкций и сокращений переводчику необходимо учесть контекст, в котором они используются. Еще одна сложность перевода технических текстов - это несовпадение требований к всевозможным сокращениям. а также параметры или ГОСТы, принятые в разных странах и отличающиеся друг от друга. Применение сокращений и условных обозначений является следствием стремления к краткости и четкости.

Аббревиатуры и сокращения надо переводить согласно следующему правилу:

1) сделать полную расшифровку на языке источника: например, ASME – "American Society of Mechanical Engineers"; PIPE, XSTR – "extra strong pipe";

2) выполнить полный перевод этой расшифровки: «Американское общество инженеров-механиков»; «утолщенная/упрочненная труба»;

3) подыскать соответствующую аббревиатуру или сокращение на русском языке. Если они отсутствуют, переводчик вправе составить свою, с учетом полного перевода - АОИМ.

Во многих случаях переводчик технической литературы обращается и к машинному, электронному переводу.

Следует различать машинный и автоматизированный перевод -"Computer-Aided Translation", где весь процесс перевода осуществляется человеком, а компьютер нужен лишь для экономии времени и улучшения качества перевода. В автоматизированном переводе используются специальные САТ-программы (на профессиональном жаргоне -«кошки»), например: Trados Studio, SmartCAT, Wordfast, Déjà Vu и многие другие. Существует также интерактивный машинный перевод (IMT). Согласно этой парадигме перевода, компьютерное программное обеспечение, которое помогает переводчику, пытается предсказать текст, который пользователь собирается ввести, принимая во внимание всю доступную информацию.

Особая техническая смысловая нагрузка некоторых слов обыденной разговорной речи при переводе может тоже вызывать затруднения. Переосмысление слов обыденной речи является одним из продуктивных методов построения новых терминов, поэтому существует множество слов, принадлежащих к лексике повседневной речи и обладающих номинативной функцией термина. Например: "put out" - в обыденной речи - «гасить огонь», а для моряков - «выходить в море», "stroke" в обыденкой речи - «удар», а для механиков - «ход поршня», "hoe" -«мотыга», а для строителя - «обратная лопата» и так далее. С другой стороны, спецификация "retainer of shoe" так и переводится - «держатель башмака». Это свойство слов является особенно опасным источником затруднений и ошибок для начинающего переводчика.

Еще один аспект, который следует учитывать при переводе - это грамматические особенности. Широко употребляются сложносочиненные и сложноподчиненные предложения, инфинитивные, причастные и герундиальные обороты, пассивные, безличные и неопределенно-личные предложения, а также неличные формы глагола. Логическое выделение осуществляется с помощью инверсии, поэтому многое при переводе зависит от правильного построения предложения.

В технических справочниках встречаются целые отрезки, состоящие из перечислений. Описания поставок, спецификаций, технические отчеты и каталоги составляются обычно по твердому шаблону и загружены специальной терминологией.

Тексты технических справочников, каталогов, описаний поставок, технических отчетов, спецификаций и инструкций на английском языке могут иногда содержать предложения, в которых отсутствует сказуемое или подлежащее [2, 3] - составители используют «телеграфный язык», нуждающийся в тщательной расшифровке: "T' stud partitions, GYPROS, 2hour fire resistance, 92 mm wide studs, 2Nr 15 mm thick Fireline boards both sides, 6 m high studs, 3 m high cladding". «Ileрегородки из двутаврового проката, покрытые GYPROS, огнестойкость 2 ч., стойки шириной 92 мм, 2 шт. планки Fireline толщиной

15 мм по обе стороны стойки; высота стойки 6 м, высота облицов- $\kappa u$  3  $\mu$  [4].

Технический перевод имеет четкие нормы и требования в соответствии с установленным ГОСТом. Оформление переведенного текста осуществляется строго в соответствии с принятыми стандартами и ГОСТами, определяющими стиль и особенности технического перевода.

При описании процесса работы механизма исключается использование будущего времени: например, "will" в переводе с английского языка будет означать непременность действия. Так, предложение "The engine will start" на русский язык корректно переводится, как «Двигатель запустится». Будущее время используется в редких случаях.

Заголовки передаются с учетом норм русского языка, без использования привычных для английского языка вопросительных слов «почему» и «как» в начале предложения: для "How to Start the Machine" лучшим переводом будет «Включение станка».

Техническая литература в русском языке обычно не одушевляет неживые предметы: у фразы «This document **analyzes** the feasibility» в русском переводе исчезают антропоморфные свойства «В настоящем документе приведен анализ возможности».

При переводе с английского языка чисел необходимо соблюдать правила русской традиции, т. е. вместо точки использовать запятую в обозначении дробей (1.5 Gbbls = 1,5 млрд баррелей, giga = миллиард), числа на группы разделять пробелом через каждые три символа, начиная справа: 250.000 bbls/day = 25 000 баррелей в сутки.

При переводе на русский язык единиц измерения надо следовать общепринятым правилам, обязательно писать их с пробелом между ними и предшествующим числом вне зависимости от оригинала:  $500m = 500$   $MTH$  [4].

Зачастую в англоязычных технических текстах употребляется конструкция, состоящая из подлежащего и сказуемого, в то время как в русском языке предпочтительны безличные конструкции. Известное для всех «Если не удается устранить неисправность» в английском варианте имеет обращение с подлежащим и сказуемым: "If you cannot resolve the problem", или фраза «Легко установить...» будет переводиться как "It is easy to ascertain...".

Стремление к ясности, четкости и краткости находит выражение в применении четких грамматических конструкций. В соответствии со статистическими данными С. И. Кауфмана [5] частотность применения активных и пассивных конструкций в художественной литературе выражается соответственно 98 % и 2 %, тогда как для технической литературы соотношение применения этих конструкций выражается 67 % и 33 %. Так, в технической литературе Passive Voice употребляется в 15 раз чаще, чем в художественной. Определение в технической литературе употребляется в 3 раза чаще, чем в художественной. На препозиционное положение существительного в роли определения в художественной литературе приходится 37 %, а на остальные случаи - 63 %. В технической литературе наблюдается обратная картина, а именно -62 % и 38 % соответственно

Идиомы почти всегда имеют некоторую эмоциональную окрашенность и поэтому не вписываются в научно-технические тексты. Нередко идиомы обладают и не совсем четким смыслом, что коренным образом противоречит духу технического языка.

Основной трудностью научно-технического перевода является необходимость совмещения знания иностранного языка со знанием техники: грамотный технический перевод требует профессионального знания соответствующей области техники.

Перевод технических текстов невозможен без использования источников лингвистической и технической информации, которыми переводчик должен уметь пользоваться. Каждый профессиональный переводчик научно-технических текстов и документации должен иметь у себя под рукой целый арсенал вспомогательных средств [1, 5]: это научнотехническая, справочная литература различной тематической направленности, специализированные профильные и лингвистические словари, которые помогут переводчику избежать неточностей и стилистических ошибок в обоих языках.

Подводя итоги, можно заключить, что для успешного перевода технической литературы переводчику необходимо:

- иметь определенный лексический запас, в том числе и специальных терминов;

- знать специфические грамматические конструкции технического стиля иностранного языка;

- знать лексические, грамматические и стилистические правила перевода:

- знать особенности построения словаря и уметь ими пользоваться;

- ориентироваться в специфической области научного знания, к которой относится текст перевода;

- уметь использовать возможности информационных технологий.

Перевод технических текстов - это сфера переводческой деятельности, в которой профессиональное выполнение работы возможно только высококвалифицированным техническим специалистом, хорошо знающим предметную область и ее специфическую терминологию, в достаточной мере владеющим иностранным языком и умеющим грамотно излагать свои мысли на языке перевода, а также применять достижения ИТ для рационализации переводческого процесса.

В заключение можно сказать, что все рассмотренные особенности перевода технических текстов свидетельствуют о важности изучения данной темы и о необходимости ее дальнейшего всестороннего и подробного исследования.

#### **Список использованных источников и литературы**

1. *Алексеева, Л. М.* Эволюция понятия научного перевода (Тезисы) / Л. М. Алексеева, Е. А. Харитонова. – Пермь, 1999. – 287 с.

2. *Бархударов, Л. С*. Язык и перевод. Вопросы общей и частной теории перевода. – Москва, 2015. – 289 с.

3. *Борисова, Л. И.* Лексические особенности англо-русского научно-технического перевода. – Москва : НВИ-ТЕЗАУРУС, 2005. – 215 с.

4. *Климзо, Б.* Ремесло технического переводчика. – Москва : Р. Валент. –  $2015. - 284$  c.

5. *Комиссаров, В. Н.* Современное переводоведение. – Москва, 2009. – 341 с.

#### *<sup>31</sup>Е. В. Волменских*, старший преподаватель

Кафедра «Английский язык»

Ижевский государственный технический университет имени М. Т. Калашникова

## **Применение дистанционных технологий в процессе обучения английскому языку студентов заочного отделения технических вузов**

*В статье рассматриваются основные подходы к внедрению дистанционных технологий в процесс обучения иностранному языку студентов-заочников технических вузов и обосновывается необходимость создания особой модели подготовки по иностранному языку в рамках заочного образования. Дистанционные методы представлены как ключевые и наиболее эффективные элементы в ходе самостоятельной работы студентов- заочников.* 

**Ключевые слова**: дистанционные технологии, интернет-ресурсы, информационно-коммуникационные технологии, заочное образование.

> *E. V. Volmenskih*, Senior lecturer Department of the English Kalashnikov Izhevsk State Technical University

# **Using of distance technologies into the process of correspondence students' teaching a foreign language of technical higher schools**

*In the article main aspects of introduction of distance technologies into the process of correspondence students' teaching a foreign language in technical higher schools are considered and the necessity of a specific model of language training within the limits of correspondence education is grounded. Distance technologies are used here as the basic and the most effective points during the independent work of correspondence students.* 

**Keywords:** distance technologies, Internet-resources, informational-communication technologies, correspondence education.

Внедрение информационно-коммуникационных технологий в учебный процесс является обязательным требованием для реализации концепции модернизации высшего образования. В современных условиях возросла потребность в специалистах, владеющих английским языком на высоком профессиональном уровне, и знание английского языка является важным критерием оценки профессионализма молодого спе-

 <sup>©</sup> Волменских <sup>Е</sup>. В., 2021

циалиста, которому в процессе профессиональной деятельности необходимо работать с информацией, доступной мировому сообществу, а также уметь общаться с зарубежными партнерами на профессиональном уровне.

Становится важным приобретение не только специальных знаний, но и успешное овладение английским языком, при этом обучение сориентировано на профиль специальности. Практическая потребность в работниках, владеющих английским языком и подготовленных к усвоению современных технологий, позволила создать обновленную систему подготовки по английскому языку. Приоритетными становятся функции, связанные с формированием профессиональной направленности, стремлением получить знания, необходимые для знакомства с зарубежными достижениями в профессиональной области, что делает выпускников вуза более конкурентоспособными. Сегодня в приоритете формирование не только языковых и речевых умений и навыков, но и расширение информации в профессиональной сфере за счет использования профессионально направленных текстов, овладения профессиональными терминами, обучения профессионально ориентированному переводу.

Актуальность данной проблемы обусловлена еще и отсутствием обобщающих исследований по созданию эффективной системы обучения иностранному языку в рамках заочного обучения, в том числе и на основе компьютерных технологий, доминированием на практике традиционных методик, что обуславливает низкую мотивацию в области обучения английскому языку. Несмотря на высокие требования к практическому владению английским языком будущих специалистов, количество обязательных часов, отводимых на его изучение в техническом вузе, остается недостаточным. Естественно, что преподавателям английского языка приходится ориентировать учебный процесс на увеличение самостоятельной работы студентов [1].

Одним из самых доступных средств оптимизации самостоятельной работы студентов является интеграция интернет-ресурсов в учебный процесс в техническом вузе. В связи со всеобщей доступностью интернета и простотой его использования все большее распространение приобретает форма дистанционного обучения английскому языку. Стремительное развитие информационно-коммуникационных технологий способствует использованию дистанционного обучения в формате e-learning, образовательные функции которого могут проявляться в следующих формах: использование мультимедийных электронных носителей и программ, обзор многочисленных образовательных ресурсов сети, интернет-коммуникация, создание собственных ресурсов, а также развитие ресурсов дистанционного образования. Говоря о преимуществах интеграции интернет-ресурсов в учебный процесс по обучению английскому языку в техническом вузе, необходимо акцентировать работу преподавателей на развитие у студентов способностей творческого информационного взаимодействия, влияющего на эффективность изучения языка и уровень взаимосвязи всех компонентов системы обучения, а также интеграцию знаний студентов на основе их профессиональной деятельности. Общий анализ технических возможностей компьютера по реализации обмена информацией показывает, что дидактический потенциал для целей дистанционного обучения связан с возможностью активной коммуникативной деятельности студента, являющейся важнейшей частью обучения английскому языку. Именно поэтому дистанционное обучение английскому языку через компьютерные сети представляется наиболее интересным и эффективным.

Самостоятельная учебная деятельность становится важнейшим компонентом учебного процесса. Ориентация на развитие таких качеств, как способность к самостоятельному изучению языка, автономность в использовании английского языка, креативность в решении различных задач средствами изучаемого языка, требует нового подхода к организации самостоятельной работы изучающих английский язык, что невозможно без интеграции различных форм обучения, направленных на наиболее эффективное овладение всеми аспектами английского языка. В данном случае соотношение дистанционного и заочного обучения кажется целесообразным, т. к. данный процесс предусматривает дифференциацию и индивидуализацию обучения. Студенты обладают различными способностями усвоения материала. Поэтому разным студентам требуется разное количество времени и упражнений разной степени сложности, чтобы отработать и закрепить ту или иную тему, возникает необходимость в совершенствовании необходимых навыков, как лексических, так и грамматических. Возможности интегрирования заочной и дистанционной форм обучения достаточно перспективны. Именно поэтому важно особенно внимательно подойти к разработке теоретических основ этого обновленного для нас вида обучения [2].

Многие вопросы организации дистанционного обучения в системе образования в настоящее время достаточно хорошо исследованы как зарубежными, так и отечественными исследователями. Разработаны вопросы теории и практики дистанционного обучения, требования к созданию курсов дистанционного обучения, педагогические технологии в дистанционном обучении, организация дистанционного обучения в вузах, вопросы дистанционного обучения в дополнительном профессиональном образовании, активное использование интернета в обучении английскому языку.

Отсутствие общего подхода к разработке методики практических курсов дистанционного обучения английскому языку через интернет сегодня можно рассматривать как основную методическую проблему дистанционного обучения иностранным языкам через электронные сети. Нерешенность этой проблемы, заметно тормозящей процесс внедрения дистанционного обучения иностранным языкам через интернет в систему образования, можно объяснить как ее относительной новизной, так и ее сложностью. Это обусловлено тем, что существует определенная связь двух предметных областей.

Первая из них - это то, что сейчас принято называть новыми информационными технологиями, вторая - собственно методика обучения иностранным языкам. Особенности психолого-педагогических условий осуществления учебного процесса в решающей степени определяются тем, какими реальными возможностями располагают преподаватель и студент для межличностного общения друг с другом. Для дистанционного обучения иностранным языкам через интернет такой особенностью является, прежде всего, опосредованный характер межличностного общения между преподавателем и студентом, осуществляемого через компьютерные коммуникации. Имеется возможность постоянного и достаточно динамичного дистанционного общения преподавателя и студента на расстоянии, студентов между собой и с носителями языка в ходе учебного процесса, причем инициирование этого общения возможно со стороны любого из перечисленных субъектов учебного процесса. Именно эта особенность позволяет сделать дистанционное обучение через интернет по форме существенно отличающимся от заочного. Межличностное дистанционное общение в силу своего опосредованного характера не способно в полной мере восполнить отсутствие «живого» общения.

Дистанционное обучение - это не только новая форма обучения, но и новая форма образования. В отличие от традиционного заочного обучения дистанционное обучение обеспечивает возможности:

- оперативной передачи на любые расстояния информации любого объема, любого вида (визуальной и звуковой, текстовой и графической);

- хранения ее в памяти компьютера в течение нужного времени, ее редактирование, обработку, распечатку и т. д.;

- интерактивности с применением специально создаваемой для этих целей мультимедийной информации и оперативной связи с преподавателем;

- доступа к различным источникам информации;

- работы с этой информацией.

Средством дистанционного обучения выступает электронный учебник. Материал такого учебника составлен с учетом принципов электронного управления процессом усвоения знаний. С одной стороны, электронный учебник позволяет применять ведущие дидактические принципы: наглядность, активность, систематичность, последовательность, доступность, а с другой стороны, соответствует современным требованиям личностно ориентированного подхода в методике преподавания иностранных языков. Контроль в электронном учебнике представлен в большей степени диагностической функцией, т. к. оценка не имеет принципиального значения для преподавателя. С точки зрения самостоятельной работы такой учебник позволяет студентам самостоятельно работать над произношением терминов своей специальности, закреплять лексические и грамматические навыки, изучать языковой материал в удобной и интересной форме.

В настоящее время существуют разнообразные специальные компьютерные программы, ориентированные на обучение иностранным языкам при дистанционной форме обучения. Среди них выделяются три основные группы:

1. Программы, посвященные изучению тех или иных разделов системы языка (главная задача таких программ - введение и активизация языковых форм и структур).

2. Программы, направленные на обучение разным видам речевой деятельности.

3. Контролирующие программы, обеспечивающие контроль за уровнем сформированности речевых и языковых навыков.[3]

Кроме вышеперечисленных программ широкое применение находят следующие дистанционные технологии обучения иностранным языкам:

- кейс-технология, которая является аналогом технологии заочного обучения (когда студент получает специальный набор учебнометодических материалов (кейс) для самостоятельного обучения и периодически консультируется у преподавателя);

- веб-технология, в рамках которой применяются дистанционные лекции и консультации преподавателей;

- сетевая технология, основанная на применении сети Интернет для консультаций студента и передачи ему учебно-методических материа-ЛОВ.

На основе вышеизложенного можно утверждать, что в условиях глобального кризиса и модернизации высшего образования интеграция интернет-ресурсов в учебный процесс является уникальной возможностью обучения студентов-заочников английскому языку, имеющей перспективы расширения в системе преподавания в техническом вузе.

#### **Список использованных источников и литературы**

1. *Александров, К. В.* Информационно-коммуникационные технологии как средство совершенствования заочного иноязычного образования / К. В. Александров, А. Н. Шамов // Высшее образование сегодня. – 2011. – № 1. – С. 79–82.

2. *Джига, Н. Д.* Эффективность обучения иностранному языку с учетом информационных технологий по развитию и саморазвитию студента / Н. Д. Джига, О. В. Джига // Открытое образование. – 2010. – № 1. – С. 117–124.

3. *Воевода, Е. В.* Интернет-технологии в обучении иностранным языкам // Высшее образование в России. – 2009. – № 9. – С. 110–114.

*<sup>32</sup>Е. А. Мензаирова,* кандидат филологических наук, старший преподаватель *О. А. Камашева,* старший преподаватель

Кафедра «Английский язык»

Ижевский государственный технический университет имени М. Т. Калашникова

# **Дидактические принципы подготовки цифрового образовательного контента по иностранному языку (Из опыта разработки электронного учебного курса в ЭИОС Moodle по дисциплине «Иностранный язык» для неязыковых специальностей)**

*В статье рассматриваются дидактические принципы, которые легли в основу создания электронного учебного курса по дисциплине «Иностранный язык» для неязыковых специальностей. Представлена сводная таблица и детальное описание структуры курса и элементов ЭИОС Moodle, которые были использованы при создании электронного учебного курса (ЭУК). Исследованы аутентичные источники и их преимущества.* 

**Ключевые слова:** электронный учебный курс, дидактические принципы, элементы ЭИОС Moodle, аутентичный материал.

> *E. A. Menzairova,* PhD in Philology, Senior Lecturer *О. А. Kamasheva,* Senior Lecturer English Language Department Kalashnikov Izhevsk State Technical University

# **Didactic principles for the designing of digital educational content in a foreign language (From the experience of designing an online course with an e-learning platform Moodle in the discipline "Foreign language" for non-linguistic specialties)**

This article examines the didactic principles that formed the basis for the design*ing of an online course in the discipline "Foreign language" for non-linguistic specialties. The table and detailed description of the structure of the course and the elements of e-learning platform Moodle, which were used to create an electronic training course, are presented. Authentic sources and their advantages are investigated.* 

**Keywords:** e-learning course, didactic principles, parts of e-learning platform Moodle, authentic material.

 <sup>©</sup> Мензаирова <sup>Е</sup>. А., Камашева <sup>О</sup>. А., 2021

Цифровая трансформация экономики и рынка труда, высокий спрос на цифровые компетенции способствуют дальнейшей цифровизации образования. Использование компьютеров и электронных ресурсов в процессе обучения уже является вполне обычной практикой абсолютно для всех учебных заведений. Многие вузы еще задолго до пандемии начали разрабатывать свои электронные учебные курсы по дисциплинам либо включать уже существующие (например, на платформе Coursera) в свои программы. А ковид явился неким катализатором данных процессов в образовании, ускорив эту траекторию.

Исследователи выделяют целый ряд основных и специфических дидактических принципов подготовки цифрового образовательного контента. В процессе подготовки электронного учебного курса мы сосредоточили наше внимание на шести основных принципах:

1. Принцип доступности в использовании. В первую очередь он означает доступность в использовании информационно-коммуникационных технологий и ресурсов. Электронные ресурсы и информационные технологии обеспечивают обучаемого информацией в любом виде (текст, мультимедиа, анимация и т. п.) и в любых объемах, совершенно несопоставимых с бумажными носителями.

2. Принцип наглядности. Данный принцип реализуется на базе мультимедиа и интернет-технологий и позволяет сделать обучение более доступным для понимания посредством различных наглядных средств обучения и способов визуализации информации (например, анимация, видео, инфографика, ментальные и интерактивные карты). В данном случае информацию, которая представлена в различных формах, человек имеет возможность воспринимать с помощью нескольких органов чувств, что позволяет повысить интерес к процессу обучения.

3. Принцип гуманизации обучения. Принцип предполагает создание оптимально благоприятных условий для овладения знаниям. Среди указанных условий необходимо отметить наличие комфортной среды (местоположение) и времени обучения, которые реализуются за счет мобильности технологии электронного обучения. В этом случае главным условием реализации обучения является наличие компьютера (ноутбука, планшета или смартфона) с доступом в интернет. Следовательно, обучаться можно в любом месте и в любое время суток.

4. Принцип индивидуализации обучения. Реализация данного принципа, в первую очередь, предполагает персонификацию образовательной траектории каждого учащегося. Персонификация проявляется в том, что обучающийся имеет возможность самостоятельно выбирать объем изучаемого материала и последовательность его изучения, скорость и продолжительность изучения, а также время и место обучения.

5. Принцип прочности усвоения знаний. В электронном обучении принцип достигается за счет компьютерной визуализации и структурирования учебного материала, осознанной тренировочной деятельности в интерактивном режиме, организации контроля и корректировочных действий на основе обратной связи. Обучающийся может сам контролировать свою учебную нагрузку и возвращаться к пройденному материалу при решении различных учебных задач для закрепления результатов или самоконтроля.

6. Принцип непрерывности обучения. Принцип непрерывности реализуется в возможности получения образования в течение всей жизни, в том числе и на бесплатной основе, благодаря большому количеству электронных образовательных ресурсов и сайтов в сети Интернет, находящихся в бесплатном доступе.

Разработка электронного учебного курса осуществлялась нами следующим образом. На первоначальном этапе разработки курса была определена структура курса и изучены элементы ЭИОС Moodle, которые планировалось задействовать. В ходе разработки практических упражнений мы использовали аутентичные источники, особенности которых будут описаны ниже. Каждая тема (раздел дисциплины) представлены следующим образом: Lead-in, Vocabulary, Reading, Watching and Listening, Writing, Speaking. В свою очередь, каждый из этих разделов включает целый ряд элементов, с помощью которых обучающиеся имеют возможность закрепить навыки чтения, письма, аудирования и говорения.

Информация по структуре раздела, а также по элементам ЭИОС Moodle представлена в табл. 1.

| Раздел        | Элементы ЭИОС Moodle                                    |  |
|---------------|---------------------------------------------------------|--|
| Lead-in       | $\Phi$ <sub>O</sub> py <sub>M</sub>                     |  |
| Vocabulary    | Глоссарий, Криптекст, Кроссворд, Виселица, Змеи и лест- |  |
|               | ницы, Н5Р                                               |  |
| Reading       | Файл (PDF), Пояснение, Страница, Задание, Тест, Миллио- |  |
|               | нер, $H5P$                                              |  |
| Watching      | Гиперссылка, Пояснение, Страница, Задание, Тест, Мил-   |  |
| and listening | лионер, Н5Р                                             |  |
| Writing       | Задание, Пояснение, Страница                            |  |
| Speaking      | Задание, Пояснение, Страница                            |  |

Таблица 1. Структура раздела и используемые элементы ЭИОС Moodle

Рассмотрим некоторые элементы ЭИОС Moodle на примере модуля «Doing Sports. Healthy lifestyle».

#### *Lead-in*

Цель данного раздела – стимулирование интереса к теме модуля, активизации имеющихся у студентов знаний по данной теме. Здесь мы используем в основном элемент *Форум,* в котором студентам предлагаются вопросы для обсуждения, а обучающимся необходимо оставить свои комментарии. Например, по теме *"Doing Sports. Healthy lifestyle",*  предлагаются следующие вопросы для обсуждения:

*Do you lead a healthy lifestyle? What healthy habits do you stick to? What do you think you could do to make yourself healthier? What other healthy habits would you like to adopt?*

Далее обучающемуся предлагается ряд уточняющих вопросов, которые помогут сформулировать собственную точку зрения:

*We would like you to share your opinions and experiences by posting your comments in our forum.*

*The following questions might help you to form your opinion:*

*a) Do you eat well? Do you have a diet rich in items such as fruit, vegetables and whole grains and low in red meat, saturated fats and sugar?*

*b) It is well-known that exercise is a powerful natural stress-reliever that will flood your body with feelgood endorphins. Do you take at least 30 minutes of moderate exercise every day? etc.*

#### *Vocabulary*

Данный раздел помогает повторить ранее усвоенный лексический материал и изучить новый. Для этой цели вводится Элемент *Глоссарий*. Лексический материал в элементе *Глоссарий* может быть представлен различными способами, в нашем случае это термин и его дефиниция на английском языке:

### *Archery*

*Sport that consists of using a bow to shoot an arrow as close as possible to the middle of a target set a fixed distance away.*

#### *Bowling*

*Game of U.S. origin that consists of rolling a ball down a lane to knock down pins standing at the end.*

В свою очередь, элементы *Криптекст, Виселица, Кроссворд, Змеи и Лестницы и интерактивный контент H5P (Flashcards)* помогают активизировать изученную лексику.

## *Reading*

В данном разделе даются задания для предтекстового, текстового и послетекстового этапов чтения. Например, студентам предлагается прочитать текст статьи *"I got here speaking no English. Now I'm a Thai boxing coach" (https://www.theguardian.com/money/2019/apr/27/i-gothere-speaking-no-english-now-im-a-thai-boxing-coach).* 

Нами используются следующие приемы перед чтением текста (элемент *Пояснение*) [3]:

*1. Read the title and subtitle of the article, predict the content and say what information or knowledge you already* 

*have about the subject (before you have read the article);* 

*2. Preview the article by reading and discussing the headline, describe the photos, read the captions, and predict the* 

*content and outcome of the article;* 

*3. Look through the article, paying attention to the structure. Read the first paragraph and say what problems or* 

*questions would be discussed in the article.* 

*4. Read the words, emphasize their roots and affixes. Define their part of speech and guess the meaning. Check your* 

*findings in the dictionary.* 

Приемы работы во время чтения текста (Элемент *Пояснение*):

*While reading this article keep in mind the following questions:* 

*a) What is the writer's purpose in writing this article?* 

*b) What questions or problems are discussed in the article?* 

*c) What examples (evidence, data) does the author bring in to illustrate each of his ideas*?

На послетекстовом этапе студенты выполняют следующие задания *Match the Russian and English equivalents(H5P Drag the words, Fill in the gaps), Complete the sentences (H5P Drag the words), Answer the questions (Задание), Retell the story (Задание):* 

## *Listening and Watching*

Цель данного раздела – развитие и совершенствование навыков аудирования. Элемент *Гиперссылка –* это ссылка на внешний интернетсайт. При изучении темы *"Doing sports. Healthy lifestyle"* студентам предлагается посмотреть видео *"How playing sports benefits your body and your brains" (Ted.com)* и самостоятельно выполнить задание *Fill in the missing words: work out, benefits, mood and memory, with sports, cholesterol, pastime, pressure, hormones (H5P Fill in the gaps):*

*But here's a question: Should we be so obsessed \_\_\_\_\_? Is playing sports actually as good for us as we make it out to be, or just a fun and entertaining \_\_\_\_\_? What does science have to say? First of all, it's well accepted that exercise is good for our bodies and minds, and that's definitely true. Exercising, especially when we're young, has all sorts of health \_\_\_\_\_, like strengthening our bones, clearing out bad \_\_\_\_ from our arteries, and decreasing the risk of stroke, high blood \_\_\_\_\_, and diabetes. Our brains also release a number of chemicals when we \_\_\_\_\_, including endorphins. These natural \_\_\_\_\_, which control pain and pleasure responses in the cen-* tral nervous system, can lead to feelings of euphoria, or, what's often called, a runner's high. Increased endorphins and consistent physical activity in general can sharpen your focus and improve your

Элемент Задание дает возможность прикреплять аудио- и видеофайлы, поэтому идеально подходит для разделов Writing и Speaking.

Одним из ключевых факторов успешности электронного учебного курса по дисциплине «Иностранный язык» является правильный подбор аутентичного материала. В табл. 2 представлены источники, которые были задействованы нами, и их преимущества.

| Аутентичный источник                       | Преимущества источника                |
|--------------------------------------------|---------------------------------------|
| The Guardian                               | 1) The Guardian относится к так       |
| https://www.theguardian.com/international/ | называемой «качественной» бри-        |
|                                            | танской прессе и содержит статьи      |
|                                            | разнообразную тематику<br>на          |
|                                            | (Sport, Culture, Business, Lifestyle, |
|                                            | Fashion, Environment,<br>Tech.        |
|                                            | Travel, Money, Science, Media).       |
|                                            | Статьи очень живые, интересные.       |
|                                            | 2) Возможность скачать бес-           |
|                                            | платное приложение Guardian.          |
|                                            | 3) В приложении можно найти           |
|                                            | нужную статью по ключевым             |
|                                            | словам или в списке уже прочи-        |
|                                            | танных статей.                        |
|                                            | 4) Имеется компьютерная оз-           |
|                                            | вучка                                 |
| Ted Talks                                  | 1) Ted Talks отличается разно-        |
| https://www.ted.com/                       | образием тем и удобным поис-          |
|                                            | ком изучаемой темы в разделе          |
|                                            | Discover (Topic).                     |
|                                            | 2) Удобный формат лекций, в           |
|                                            | среднем одно видео длится 8-15        |
|                                            | минут.                                |
|                                            | 3) Разные акценты английского         |
|                                            | языка.                                |
|                                            | 4) Наличие субтитров и транс-         |
|                                            | крипта: В транскрипте подсве-         |
|                                            | чиваются слова, которые в дан-        |
|                                            | ный момент произносит лектор.         |
|                                            | Это помогает следить за рассуж-       |
|                                            | дениями и не терять суть лекции.      |

Таблица 2. Аутентичные источники и их преимущества

Продолжение табл. 2

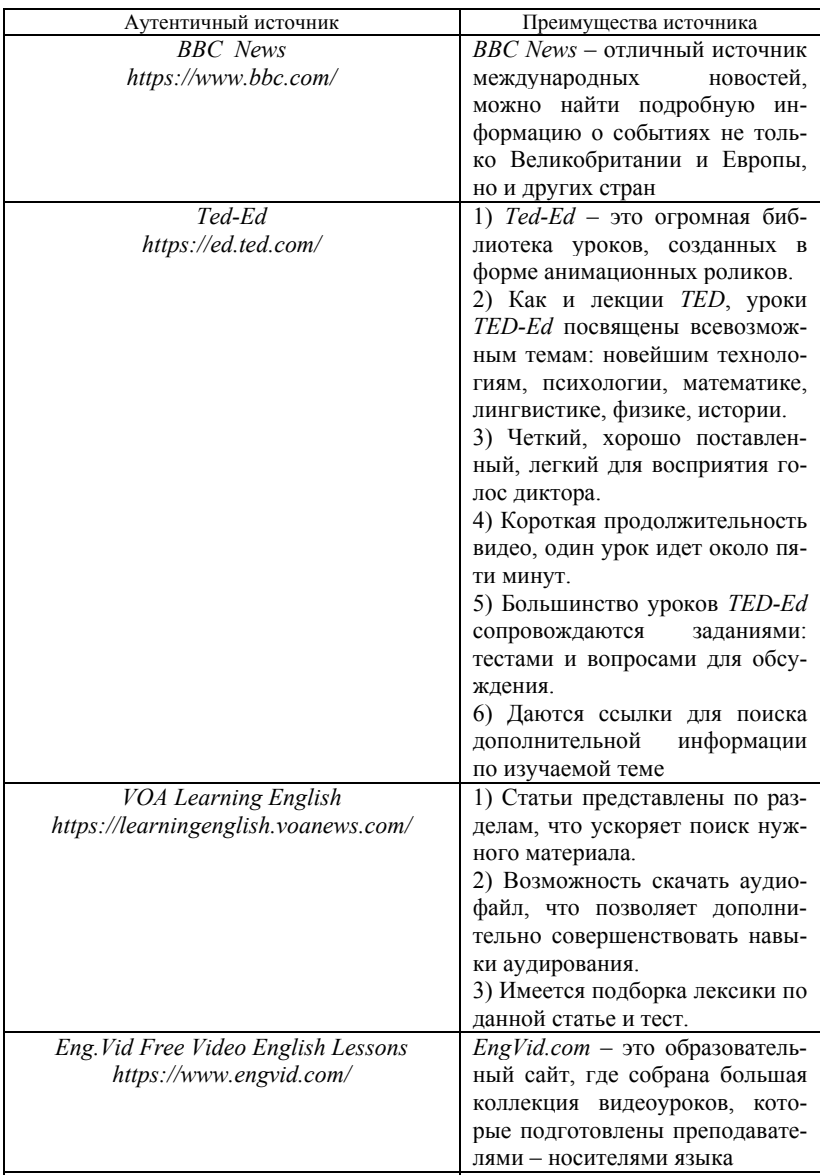

Окончание табл. 2

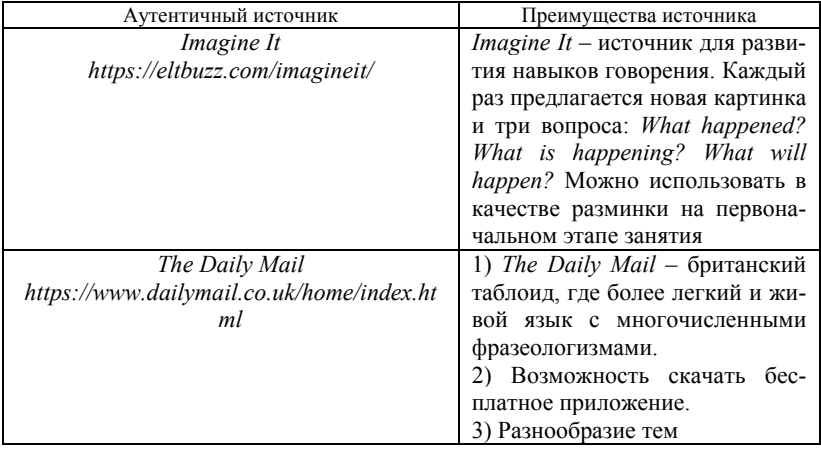

Таким образом, разработанный нами электронный курс реализует указанные выше дидактические принципы и способствует развитию коммуникативной компетенции студентов, а именно каждый элемент ЭУК способствует совершенствованию всех аспектов обучения иностранному языку. Говоря о моделях реализации ЭУК, то он может быть использован как в качестве самостоятельного и дополнительного ЭУК, так и в рамках смешанного обучения.

### Список использованных источников и литературы

1. Андреев, А. В. Практика электронного обучения с использованием Moodle / A. B. Андреев, С. В. Андреева, И. Б. Доценко. - Таганрог : Изд-во ТТИ ЮФУ, 2008. - 146 с.

2. Губанова, А. А. Дидактические принципы и особенности электронного обучения / А. А. Губанова, В. В. Кольга // Современные проблемы науки и образования. - 2015. - № 3. - URL: http://www.science-education.ru/ru/article/ view?id=17921 (дата обращения: 22.04.2021).

3. Камашева, О. А. Обучение изучающему чтению студентов бакалавриата на занятиях по английскому языку в техническом вузе с использованием публицистических статей приложения Guardian / O. A. Камашева, М. Ю. Малышева // Парадигмальные стратегии науки и практики в условиях формирования устойчивой бизнес-модели России : сб. науч. ст. по итогам Нац. науч.практ. конф. - Санкт-Петербург, 2019. - С. 39-41.

4. Предпосылки использования электронных образовательных ресурсов при обучении иностранному языку. - URL: http://festival.1september.ru/articles/ 590430 (дата обращения: 22.04.2021).

*<sup>33</sup>Т. Ю. Репина,* старший преподаватель

*К. Д. Сомова,* старший преподаватель

Кафедра «Английский язык»

Ижевский государственный технический университет имени М. Т. Калашникова

## **Использование интернет-ресурсов как неотъемлемый инструмент повышения эффективности обучения иностранному языку в современных условиях**

*Рассматривается необходимость использования интернет-ресурсов в обучении иностранному языку с целью оптимизации учебного процесса и повышения мотивации студентов посредством внедрения некоторых интернетплатформ. Приводятся примеры подобных ресурсов в процессе проведения курсов дополнительного образования и их краткий обзор.* 

**Ключевые слова:** иностранный язык, интернет-ресурсы, информационные технологии в обучении языкам, повышение мотивации, межкультурная коммуникация.

> *T. YU. Repina,* Senior lecturer *K. D. Somova,* Senior lecturer English Department Kalashnikov Izhevsk State Technical University

## **The use of Internet sources as a necessary up-to-date tool in teaching languages**

*The article is dedicated to the necessity of using Internet sources in teaching the language culture and gives the reasons to their implementation in order to increase the efficiency of the educational process and motivation of students via incorporating some Internet platforms. A range of Internet services involved in practice is reviewed in detail.* 

**Keywords:** foreign language, Internet sources, increase in motivation, information technologies in language teaching, intercultural communication.

Согласно новым требованиям ФГОС ВО 3++, высшее профессиональное образование в своей основе реализует компетентностный подход, где в процессе обучения у студентов формируются конкретные общеобразовательные и профессиональные компетенции. В частности, программы обучения в высшей школе должны включать в себя формирование следующих универсальных компетенций у выпускников бака-

 <sup>©</sup> Репина <sup>Т</sup>. Ю., Сомова <sup>К</sup>. Д., 2021

лавриата: способность осуществлять деловую коммуникацию в устной и письменной формах речи на государственном языке Российской Федерации и иностранных языках; способность воспринимать межкультурное разнообразие общества в социально-историческом, этическом и философских контекстах [2].

В современной системе образования перед педагогом стоят задачи, включающие в себя расширение кругозора и развитие умственной деятельности обучающихся. Отчасти эти задачи можно осуществить с помощью средств информационных технологий, в частности сети Интернет. Развитие образования на всех ступенях подразумевает обновление содержания самого образования. В связи с этим особое внимание уделяется использованию новых технологий и их месту в образовательном процессе при обучении иностранному языку.

Иноязычная подготовка включает в себя не только обучение языковым средствам, навыкам поиска и анализа аутентичной профессиональной информации, но и обучение навыкам межкультурной коммуникации, снятие языкового барьера и применение полученных знаний в ситуациях реального общения [3].

Сеть Интернет стала неотъемлемой частью современной действительности. Интернет стал ресурсом, при помощи которого можно облегчить изучение иностранного языка, т. к. применение электронных образовательных ресурсов создает для изучающих иностранный язык уникальную возможность пользоваться аутентичными текстами, слушать и общаться с носителями языка, т. е. он создает естественную языковую среду. Интернет дает возможность воспользоваться огромным количеством дополнительных материалов, которые позволяют разнообразить занятия.

Использование новых информационных технологий в преподавании английского языка является одним из важнейших аспектов совершенствования и оптимизации учебного процесса, обогащения арсенала методических средств и приемов, позволяющих разнообразить формы работы и сделать урок интересным и запоминающимся для обучающихся.

Один из возможных путей использования электронных образовательных ресурсов на занятиях иностранного языка в высшем учебном заведении мы видим в использовании интернет-ресурсов в учебном процессе для осуществления следующих процессов:

- введение и активизация языковых форм и структур;

- обучение продуктивным видам речевой деятельности;

- обеспечение контроля над уровнем сформированности речевых **U SAPIROBELY HABEIROB** 

Интернет-ресурсы обеспечивают введение учебного материала, моделирование ситуаций общения, организацию игровых заданий, контроль и оценку знаний, позволяя использовать все виды наглядности. К выполнению предлагаются упражнения для занятий в локальной сети (звуковые и текстовые задания), при работе с которыми обучаемые используют компьютер в качестве инструмента учебной деятельности. Контроль усвоения знаний по тематическим разделам дисциплины осуществляется при выполнении тестовых заданий в тестирующих программах [1].

Учитывая все вышеизложенные теоретические обоснования использования цифровых интернет-ресурсов, приводим краткий обзор цифровых платформ, внедренных в процесс обучения английскому языку.

Прежде всего, это игровая обучающая платформа Kahoot, которая представляет собой каталог игр с викторинами со множеством выборов. Игровой процесс простой: все игроки одновременно отвечают на вопросы на своих устройствах. Вопросы выводятся ученикам на экран по одному. Участники набирают очки за каждый правильный ответ. В конце викторины на экран выводится количество набранных очков всех участников. Преимущества данной платформы: во-первых, простота в использовании, во-вторых, осуществляется игровой и состязательный момент, а в-третьих, что важно для преподавателя, Kahoot можно использовать практически на любом этапе изучения материала: представить новую тему, потренироваться и закрепить (Study), а также проверить полученные знания и умения (Play). Кроме того, возможно выбрать формы работы: индивидуально, в парах или в группе.

Liveworksheets.com – это сервис для создания интерактивного рабочего листа. Данная платформа очень удобна также для представления практически любого материала (грамматики, лексики) и дает преподавателю возможность как пользоваться готовыми, так и создавать новые листы по новым темам и использовать аудио-, видео- и текстовые файлы. Выполнение заданий предусмотрено чаще всего в индивидуальном формате, что является, на наш взгляд, преимуществом, т. к. позволяет преподавателю проверить возможности каждого студента. Также платформа Liveworksheets хороша тем, что это комплексы заданий с автоматической проверкой, что существенно экономит время на занятии.

Wordwall.net не только позволяет преподавателю создавать интерактивные игровые задания, но и предоставляет возможность распечатать задания на бумажном носителе. Формат игровых заданий ранжируется от индивидуальных до групповых, кроме того, привлекательность, несомненно, составляют такие моменты, как звуковое, визуальное, анимационное оформление, что вызывает интерес обучающихся самых разных возрастов. Момент состязательности тоже является одним из факторов привлекательности данного контента. С точки зрения преподавателя, этот ресурс хорош еще и тем, что возможно его использование в развитии разговорных навыков, особенно это актуально для описываемой аудитории студентов.

Основным преимуществом платформы Quizlet является то, что ее функционал дает пользователю возможность составлять (преподавателю и студенту) небольшие тематические глоссарии с дальнейшим изучением, заучиванием, тренировкой и проверкой лексических и грамматических единиц. Quizlet Live позволяет проводить игровые викторины по изучаемой тематике в групповом формате, что выгодно отличает данный сервис и способствует сплоченности и хорошему психологическому климату в команде.

Для оценивания качества использованных материалов нами был организован английский разговорный клуб с носителями языка, где студенты должны были представить ранее изученные материалы и смоделировать ситуации реального общения с представителями иной культуры. Основной задачей стояло создание ситуации успеха, в которой студенты могли применить полученные ранее знания, что помогло им осознать необходимость этих знаний для успешного межкультурного общения. Нами была предпринята попытка внедрения иноязычных электронных ресурсов в образовательный процесс в рамках курса дополнительного образования «Разговорный английский язык для начинающих», которая была направлена на обогащение опыта обучающихся в сфере межкультурной коммуникации в повседневном общении, развитие лингвистического такта, ознакомление с запретами, которые действуют в общении между представителями других культур, что помогает формировать навыки критического мышления при работе с культуроведческой информацией.

Таким образом, средства сети Интернет создают пространство развития культуроведческой осведомленности, умений общаться в межкультурной среде, адекватно эмоционально реагировать на партнера по общению за счет моделирования ситуаций реального общения. После проведения занятий нами было отмечено увеличение интереса к предмету обучения, а также к культуре стран изучаемого языка. Эксперимент показал, что современные студенты испытывают затруднения с подбором материала, однако новые для них формы обучения повысили желание продолжать более глубоко изучать иностранный язык и нормы поведения в иноязычной культуре, что, как отмечают сами студенты, может пригодиться им в прохождении программ международного обмена, а также в их профессиональной деятельности.

#### **Список использованных источников и литературы**

1. *Полат, Е. С.* Интернет на уроках иностранного языка // Иностранные языки в школе. – 2001. – № 2. – С. 14–20. – № 3. – С. 5–12.

2. Портал Федеральных государственных образовательных стандартов высшего образования // Федеральные государственные образовательные стандарты. – URL: http://fgosvo.ru/fgosvo/151/150/24 (дата обращения: 23.04.2021).

3. *Тер-Минасова, С. Г.* Язык и межкультурная коммуникация. – Москва : Изд-во МГУ. – 2004. – 204 с.

4. Kahoot! – URL: https://kahoot.com (дата обращения: 22.04.2021).

5. Liveworksheets. – URL: https://www.liveworksheets.com/ (дата обращения: 22.04.2021).

6. Quizlet. – URL: https://quizlet.com/latest (дата обращения: 22.04.2021).

7. Wordwall. – URL: https://wordwall.net/ (дата обращения: 22.04.2021).

**<sup>34</sup>***С. Ю. Соломатина,* кандидат филологических наук, доцент Кафедра «Английский язык» Ижевский государственный технический университет имени М. Т. Калашникова

## **Применение электронных образовательных ресурсов на занятиях по английскому языку**

*В современном мире информационные технологии, в частности ЭОР (электронные образовательные ресурсы), значительно расширяют возможности преподавателей успешно реализовывать развитие познавательной активности студентов, повышать эффективность учебного процесса и способствуют комплексному формированию личности студента, устремленной на самообразование. В статье приведены примеры из опыта работы преподавателей по организации занятий по английскому языку с использованием современных электронных ресурсов (на примере таких образовательных технологий, как: глог-технологии, синквейн-технологии и технологии веб-квест).* 

**Ключевые слова:** электронные образовательные ресурсы, английский язык, глог-технология, синквейн, веб-квест, образовательные платформы.

> *S. Yu. Solomatina*, PhD in Philology, Associate Professor Department of English Language Kalashnikov Izhevsk State Technical University

## **Using electronic educational resources in classroom for teaching English language**

*In the modern world information technologies, in particular EER (electronic educational resources), significantly expand the opportunities for teachers to successfully implement the development of students' cognitive activity, to increase the effectiveness of the educational process and to contribute to the comprehensive formation of the student's personality, aimed at self-education. Examples from the experience of teachers in organizing English classes using modern electronic resources (for example, Glog, cinquain and webquest technologies) are described in the article.* 

**Keywords:** electronic educational resources, English language, Glog; cinquain, webquest, educational platform.

«Скажи мне, и я забуду, научи меня, и я могу вспомнить, вовлеки меня, и я запомню» (Бенджамин Франклин) [1]. Это изречение напоминает о том, что движения тела оказывают большое влияние на запоминание учебного материала при обучении английскому языку. Память

 <sup>©</sup> Соломатина <sup>С</sup>. Ю., 2021

тела - долговременней ментальной. Поэтому информация, подкрепленная соответствующими действиями, запоминается значительно лучше. Определенные движения, особенно после многократного повторения, становятся «якорем» (термин НЛП), который в нужный момент активирует программу поведения, включая вербальные реакции.

В процессе обучения выделяют три репрезентативные системы: визуальные (образы), аудиальные (звуки), кинестетические (ощущения, движения). Учитывая, что изучение иностранного языка происходит на уровне ощущений и представлений, педагогу необходимо развивать и использовать работу всех каналов восприятия и обработки информации учащимися, обращая внимание на тот факт, что между физической и умственной активностью существует тесная связь. Именно поэтому движения тела способны оказывать влияние на запоминание определенной информации.

и в этом случае педагогам приходят на помощь ЭОР. Термин<br>«электронные образовательные ресурсы» (ЭОР) объединяет весь спектр средств обучения, которые разработаны и воспроизводятся на базе компьютерных технологий. Сегодня рынок информационных технологий предлагает достаточно много интересных решений для сферы образования, а электронные образовательные ресурсы являются неоспоримыми лидерами для ведения интерактивного обучения. Главная цель использования ЭОР - вывести образовательный процесс на новый уровень, который так нужен современным студентам и школьникам.

Несомненная важность применения электронных средств обучения заключается в том, что с их помощью информация поступает обучающимся в гораздо более наглядном виде, чем на стандартных плакатах, картинках и надписях, и таким образом студенты получают более полное представление об изучаемых объектах и явлениях. Неоспорим и тот факт, что ученикам и студентам импонирует обучение на современном оборудовании с использованием актуальных образовательных технологий. Наконец, уместно обратить внимание, на то, что, устранив однообразие в учебном процессе и наполнив его современными образовательными технологиями, модель образования становится более продуктивной. Использование электронных образовательных ресурсов в образовательной среде - это необходимая часть работы современного преподавателя. Крайне сложно реализовывать новый стандарт образования, не прибегая к современным методам и средствам обучения.

Введение интерактивных форм обучения определено одним из направлений совершенствования подготовки студентов в современном вузе. Это отмечено, в частности, в Федеральных государственных стандартах высшего профессионального образования в качестве требования к организации учебного процесса в вузе: «...широкое использование в учебном процессе активных и интерактивных форм проведения занятий для формирования необходимых профессиональных и общекультурных компетенций» (п. 7.3 ФГОС ВПО).

Преимущества использования ЭОР: электронные образовательные ресурсы делают продуктивным процесс обучения - создают комфортные условия обучения, при которых студент чувствует свою успешность, свою интеллектуальную состоятельность.

Использование мультимедийных интерактивных технологий при коммуникативном обучении иностранному языку имеет ряд значительных преимуществ. Как показывает практика, применение электронных образовательных ресурсов на занятиях: а) усиливает мотивацию обучения и желание идти на занятие; б) обогащает содержание образовательного процесса; в) повышает мотивацию к изучению английского языка; г) повышает качество подачи материала урока и эффективность усвоения этого материала студентами; д) снимает нервное напряжение у обучаемых; е) дает возможность менять формы деятельности и переключать внимание.

Технология создания синквейна на уроках английского языка является одной из популярных электронных форм работы студентов нашего университета. Для работы с синквейном мы обращаемся на образовательную платформу http://poetrygames.org. Под синквейном понимают стихотворение, которое требует изложения большого объема информации в кратких выражениях, что позволяет описывать и реф-лексировать по определенной теме. Само слово «синквейн» происходит от французского слова «пять», поэтому и состоит он из пяти строк, в первой из которых записывается одно слово - существительное, это тема. На второй строке пишутся два прилагательных, характеризующих тему синквейна. Третья строка - три глагола, описывающих действия, относящиеся к теме синквейна. На четвертой строке размещается целая фраза - афоризм, при помощи которого нужно выразить свое отношение к теме. Таким афоризмом может быть крылатое выражение, цитата, пословица или составленная самим учеником фраза по теме. Пятая строка включает слово-резюме, ассоциацию, выражающую личное отношение автора синквейна к теме [3, с. 275].

Выполняя задание по созданию синквейна на образовательной платформе, у студентов есть возможность переслать созданный ими стих сразу на электронную почту преподавателя, либо поделиться материалом на странице в «Фейсбуке», либо отправить свой вариант синквейна на поэтический конкурс.

Приведем примеры некоторых синквейнов, созданных студентами по пройденным темам «Еда» и «Образование», которые представлены в рабочей программе:

# Apple Red, delicious Crunching, chewing, eating My favourite snack Fruit

Education Compulsory, available Receiving, varying, spreading Make me feel successful University

Эта технология не только значительно ускоряет процесс обучения новому вокабуляру, как может показаться на первый взгляд, но и помогает решать другие образовательные задачи. Вот некоторые из них:

1) Синквейн – тема учебного занятия. Студентам предлагается ознакомиться с синквейном с пропущенной первой строчкой и по содержанию остальных строк попытаться озвучить название стихотворения и, соответственно, тему занятия.

2) Синквейн – работа с текстом. После просмотрового чтения заданного текста обучаемые составляют синквейн. В дальнейшем его можно использовать как опору для пересказа прочитанного текста.

3) Синквейн – проверка домашнего материала. В то время, пока одна группа студентов отвечает на вопросы по тексту, другая группа составляет по нему синквейн.

4) Синквейн – закрепление нового вокабуляра.

5) Синквейн – игра на занятии. Студентам необходимо составить четыре строки синквейна, по которым остальные обучающиеся должны догадаться о значении первой. При этом возможна как групповая работа, так и индивидуальная [3, с. 280].

Необходимо отметить, что при внешней незамысловатости формы синквейн является эффективным инструментом для развития критического мышления. Он учит излагать сложные идеи и представления в нескольких словах. В целом технология создания синквейна позволяет преподавателю: а) изменить атмосферу в классе, сделав ее комфортной, творческой и продуктивной; б) проверить, как студенты поняли и запомнили материал.

Опыт применения на занятиях по английскому языку глогтехнологий в качестве интерактивного средства активизации учебной деятельности заслуживает внимания и позволяет нам сделать вывод о том, что данная образовательная платформа является на сегодняшний день весьма актуальной для современного студента.

Glogster EDU – образовательная платформа, позволяющая создавать мультимедийные презентации – глоги. Глог – сочетание слов «графический» и «блог». Под глогом понимают интерактивный плакат или мультимедийный постер, на котором могут быть представлены тексты, фото, видео, звуковые файлы, графика, ссылки и т. п. и который создан на образовательной платформе http://edu.glogster.com. [4, с. 42]. Помня о том, что глог – это способ визуализировать информацию, можно использовать данную технологию в разных вариантах. Интегрируя глоги в процесс обучения английскому языку на своих занятиях, мы:

активизируем учебную деятельность;

вносим разнообразие в презентации;

оформляем проекты;

 увлекательно и эффективно организовываем самостоятельную работу студентов;

 собираем качественные информационные ресурсы по заданной теме;

 представляем изученную информацию в творчески переработанном виде;

структурируем свои знания;

 переводим текстовую информацию в информацию графическую, аудио и видео (в инфографику).

Заслуживает быть отмеченным и веб-квест-технология. Веб-квест (WebQuest) – проблемное задание, проект с использованием интернетресурсов. Данная технология нацелена на совместную деятельность, в результате которой появляется публикация проекта в виде глога или веб-страницы.

Структура веб-квеста:

1. Введение – вступление, где четко описан сценарий квеста.

2. Задание – проблема, которую нужно решить в ходе самостоятельной работы.

3. Ресурсы – список информационных ресурсов, необходимых для выполнения задания.

4. Оценка – описание критериев и параметров оценки веб-квеста.

5. Заключение – раздел, где подводится итог.

При работе над веб-квестом развивается ряд компетенций: умение пользоваться различными информационными источниками: ресурсами, размещенными в интернете; умение использовать информационные технологии для решения профессиональных задач (в том числе для поиска необходимой информации, оформления результатов работы в виде компьютерных презентаций, веб-сайтов, глогов, флеш-роликов, баз данных); умение работать в команде (планирование, распределение функций, взаимопомощь); умение находить несколько способов решений проблемной ситуации, определять наиболее рациональный вариант, аргументировать свой выбор; умение добывать знания самостоятельно, выстраивать работу по алгоритму; развивать исследовательские и творческие способности, повышая личностную самооценку[5].

Поскольку в неделю проводится лишь одно занятие по иностранному языку (два аудиторных часа), то работа со студентами должна быть организована таким образом, чтобы они совершенствовали свой уровень, занимаясь активно самостоятельно и сохраняя мотивацию к эффективной работе, а это, как показывает практика, возможно благодаря электронным образовательным технологиям обучения.

Таким образом, сочетание традиционных методов обучения и использование современных интерактивных технологий обучения в образовательном процессе приводит к тому, что успеваемость в группах повышается, студенты активно работают на занятиях, участвуют в различных тематических конкурсах, научно-практических конференциях, преодолевают языковой барьер [6, с. 120].

И немаловажно то, что ЭОР - это привлекательно и интересно для современного студента.

#### Список использованных источников и литературы

1. Цитаты известных людей. - URL: https://citaty.info/quote/473730 (дата обращения: 27.04.2021).

2. Захарова, И. Г. Информационные технологии в образовании : учеб. пособие для студ. высш. пед. учеб. заведений. - Москва: Академия, 2003. - С. 127-134.

3. Ашим, У. М. Синквейн как средство развития творческих способностей учащихся // Полилингвиальность и транскультурные практики. - 2015. - № 5. -URL: https://cyberleninka.ru/article/n/sinkveyn-kak-sredstvo-razvitiva-tvorcheskihsposobnostev-uchaschihsya (дата обращения: 30.04.2021).

4. Шапиро, К. В. Сетевые технологии для организации образовательного процесса с использованием дистанционных образовательных технологий // Молодой ученый. - 2016. - № 19.1. - С. 42-45.

5. Ивлева, Н. В. Образовательный веб-квест как инновационная образовательная технология при обучении иностранному языку // Актуальные проблемы гуманитарных и естественных наук. - 2010. - № 6.

6. Соломатина, С. Ю. Опыт использования инновационных интерактивных технологий обучения английскому языку в техническом вузе / С. Ю. Соломатина, Е. П. Пономаренко // Инновации в образовании : сб. материалов науч.метод. конф. преподавателей и сотрудников ИжГТУ имени М. Т. Калашникова. - $2017 - C. 117 - 120.$ 

#### *<sup>35</sup>Н. В. Шишлина*, кандидат педагогических наук, доцент Кафедра «Программное обеспечение»

Ижевский государственный технический университет имени М. Т. Калашникова

#### **Экспертиза качества электронных образовательных ресурсов**

*В статье обоснована необходимость разработки электронных образовательных ресурсов в соответствии c комплексом требований, учитывающих бизнес-цели заказчика, учебные цели, потребности обучающихся и имеющиеся ограничения. Определение соответствия электронного образовательного ресурса заданным требованиям должно осуществляться с привлечением экспертной группы. Для оценки качества можно использовать результаты независимой экспертизы с привлечением экспертного сообщества, формирование которого происходит в рамках международного конкурса EdCrunch Award.* 

**Ключевые слова:** электронное обучение, требования к электронным курсам, электронные образовательные ресурсы, экспертное сообщество специалистов по электронному обучению, экспертиза качества

> *N. V. Shishlina*, PhD in Pedagogy, Associate Professor Department of Software Kalashnikov Izhevsk State Technical University

## **Quality Evaluation of e-Learning resources**

*The article substantiates the need to develop e-Learning resources in accordance with a set of requirements that take into account the customer's business goals, educational goals, students ' needs and existing restrictions. The compliance of e-Learning resource with the specified requirements should be carried out with the involvement of an expert group. To assess the quality, you can use the results of an independent expert review with the involvement of the expert community, which is formed within the framework of the international EdCrunch Award competition.* 

**Keywords:** e-Learning, e-course requirements, e-Learning resources, expert community of e-Learning, quality evaluation.

Электронное обучение и дистанционные образовательные технологии с каждым годом все активнее используются в сфере образования и требуют разработки соответствующих электронных учебно-методических элементов для поддержки учебного процесса. Это могут быть очень разнообразные по своей технической и методической реализации электронные образовательные ресурсы (ЭОР): онлайн-курсы, элек-

 <sup>©</sup> Шишлина <sup>Н</sup>. В., 2021

тронные учебники, презентации, онлайн-тесты, виртуальные лабораторные практикумы и тренажеры и т. п. Несмотря на разнообразие форм, средств и методов создания, любой ЭОР должен соответствовать определенным требованиям и проходить экспертизу качества перед внедрением в учебный процесс. «Вопросы качества электронного образования в последние годы все чаще оказываются в центре внимания исследователей, образовательных организаций, органов управления образованием разных уровней». [1, с. 154].

В 2009 г. техническим комитетом по стандартизации ТК 461 «Информационно-коммуникационные технологии в образовании (ИКТО)» был разработан ГОСТ Р 53620–2009 «Информационно-коммуникационные технологии в образовании. Электронные образовательные ресурсы. Общие положения». Данный стандарт устанавливает общие требования к ЭОР, используемым в сфере образования для реализации процесса обучения с помощью информационно-коммуникационных технологий. ГОСТ Р 53620–2009 дает следующее определение ЭОР: это *образовательный ресурс, представленный в электронно-цифровой форме и включающий в себя структуру, предметное содержание и метаданные о них.*

ГОСТ Р 53620–2009 содержит описание основных групп отличительных свойств, определяющих присущие ЭОР характеристики качества, которые можно использовать как требования к разработке ЭОР и как критерии оценки качества уже готовых образовательных продуктов:

а) соответствие структуры и содержания ЭОР требованиям федеральных образовательных стандартов, образовательных программ, нормативных и учебно-методических документов (содержательный критерий);

б) педагогические, дидактические и психологические аспекты использования ЭОР в образовательном процессе (методический критерий);

в) ЭОР как продукт информационно-коммуникационных технологий с учетом специфики его использования в ИОС (технический критерий).

При проведении экспертизы каждый из перечисленных основных критериев может быть детализирован комплексом более локальных критериев и измеримых показателей [2]. Однако разработка такого комплекса критериев и показателей при проведении экспертизы в каждом конкретном случае (для конкретной образовательной организации, платформы открытых онлайн-курсов, онлайн-школы или корпоративного центра обучения сотрудников) является достаточно сложным и трудоемким процессом, несмотря на кажущуюся очевидность стан-

дартизации основных критериев качества. Например, критерии оценки качества массовых открытых онлайн-курсов, очевидно, будут существенно отличаться от критериев оценки качества мини-курсов корпоративного обучения.

Критерии и показатели качества должны в каждом конкретном случае опираться на ряд определенных требований к ЭОР (рис. 1).

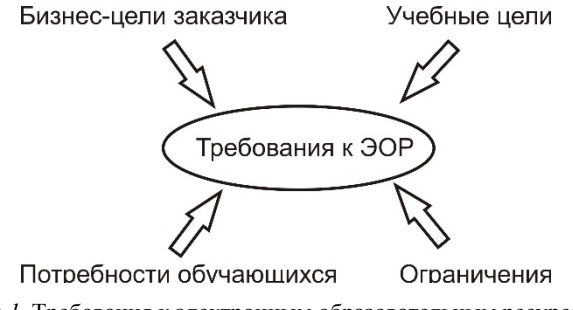

Рис. 1. Требования к электронным образовательным ресурсам

Разработка ЭОР, как и любого программного продукта, должна опираться на предварительно проведенный бизнес-анализ и выявление бизнес-целей заказчика электронного обучения. Это относится не только к корпоративному сектору e-Learning, но справедливо и для государственных образовательных организаций, т. к. необходимость в разработке собственных или использовании уже существующих ЭОР должна быть обоснована прежде всего с точки зрения решения какихто определенных задач организации. Например, в вузе электронное обучение может быть использовано для повышения имиджа и конкурентоспособности на рынке образовательных услуг, сокращения расходов на обучение или заработную плату сотрудников, снижения стоимости внебюджетных образовательных программ, расширения территориального охвата для привлечения потенциальных абитуриентов.

Бизнес-цели заказчика (организации, которая заказывает разработку ЭОР или хочет приобрести готовые электронные образовательные продукты) нельзя отождествлять с учебными целями, на реализацию которых направлен ЭОР. Учебные цели - это способности (компетенции), которые должен приобрести обучающийся по итогам изучения ЭОР, например, онлайн-курса. Формулировке учебных целей необходимо уделить особое внимание, т. к. от этого будут зависеть, прежде всего, требования к разработке ЭОР в области содержания и методики, а также соответствующие критерии оценки качества готового образо-

вательного продукта. Формулировать учебные цели ЭОР желательно в деятельностном формате, начиная с фразы:

После изучения ЭОР (обучения на онлайн-курсе, использования виртуального тренажера, изучения электронного учебника и т. п.) обучающийся сможет (будет способен):

- $\mathcal{I}$ .  $\overline{\phantom{a}}$
- $\overline{2}$  $\ldots$
- $\mathcal{Z}$  $\overline{a}$

Зачастую при разработке ЭОР упускается из виду важный компонент, влияющий на требования к будущему ЭОР, - потребности обучающихся, которые в данном случае являются потребителями образовательных продуктов [3]. От их мнения об эстетических качествах, эргономике ЭОР, его содержании, выбранных технологиях и методиках реализации во многом зависит успешность реализации как поставленных заказчиком бизнес-целей, так и заложенных разработчиками ЭОР учебных целей образовательного продукта.

Конечно же, при разработке учебного контента, выборе тех или иных методов, форм и средств обучения необходимо учитывать ряд ограничений, существующих при реализации любого проекта, в том числе и по внедрению ЭОР в учебный процесс (рис. 2).

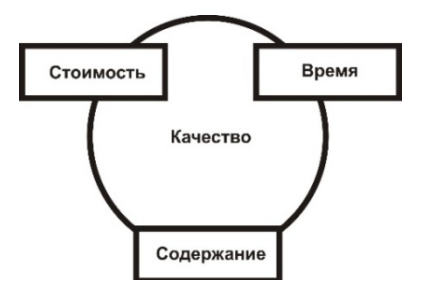

Рис. 2. Ключевые ограничения

Все ключевые ограничения взаимосвязаны и влияют на качество конечного продукта - электронного образовательного ресурса. Например, от ограничения по стоимости зависит выбор тех или иных технических решений, от ограничения по времени - выбор в пользу собственной разработки или приобретения готового продукта. Ограничение по содержанию накладывает отпечаток на объем и качество учебных материалов.

Для оценки соответствия электронного образовательного продукта бизнес-целям заказчика, учебным целям, потребностям обучающихся

и имеющимся ограничениям необходимо проведение экспертизы, которая позволила бы выявить соответствие ЭОР предъявляемым к нему требованиям. Основные этапы экспертизы:

- 1. Формирование экспертной группы.
- 2. Выработка критериев оценивания.
- 3. Проведение экспертизы.
- 4. Обработка результатов, подведение итогов.

На первом этапе необходимо обеспечить согласованность экспертной группы и оценить уровень экспертности каждого участника по основным критериям (содержательный, методический, технический). Может быть сформировано несколько экспертных групп, которые будут проводить отдельно техническую, методическую, содержательную экспертизу. Также необходимо сформировать отдельную экспертную группу из числа обучающихся (потребителей образовательного продукта).

На втором этапе на основе ГОСТ Р 53620-2009 и описанных в нем основных групп отличительных свойств, определяющих присущие ЭОР характеристики качества (содержание, методики, техническая реализация) и требований к ЭОР (рис.1), экспертным группам необходимо сформулировать критерии и показатели качества для проведения экспертизы. Каждый критерий и показатель должен иметь свой весовой коэффициент. По каждому показателю эксперты должны иметь возможность однозначно определить, соответствует ли ему оцениваемый ЭОР. Критерии и показатели могут быть как объективными (например, одним из показателей может быть наличие мета-данных ЭОР), так и субъективными (например, нравится / не нравится дизайн).

Проведение экспертизы может проводиться в один или несколько этапов, экспертные группы могут работать параллельно.

После обработки результатов оценивания эксперты должны вынести общее заключение о соответствии ЭОР требованиям к качеству и возможности его использования в учебном процессе.

В проведении экспертизы качества заинтересован, прежде всего, заказчик ЭОР, т. к. образовательный продукт должен помочь ему в реализации поставленных бизнес-целей. И заказчик самостоятельно может организовать подобную экспертизу, используя собственные ресурсы, подключая специалистов своей организации или внешних экспертов. Однако существует возможность использовать результаты независимой экспертизы, которая может быть более объективной и менее затратной.

Для организации независимой экспертизы необходимо существование сформировавшегося авторитетного экспертного сообщества спе-
циалистов в области электронного обучения. В настоящее время формирование такого сообщества происходит на базе проведения международного конкурса открытых онлайн-курсов EdCrunch Award [4]. В течение нескольких лет это сообщество пополняется представителями не только российских образовательных организаций и корпоративного сектора e-Learning, но и специалистами стран ближнего и дальнего зарубежья. С каждым годом развивается система критериев оценивания и процедура экспертизы. Кроме открытых онлайн-курсов в конкурсе теперь принимают участие и образовательные продукты. На сайте конкурса можно ознакомиться с эволюцией критериев оценивания и полным каталогом курсов и продуктов, представленных на конкурс. Таким образом, EdCrunch Award дает возможность познакомиться с лучшими, прежде всего, отечественными практиками в области электронного обучения и принять участие в работе экспертного сообщества.

В заключение хотелось бы отметить, что оценка качества электронных образовательных ресурсов является только одним из компонентов системы оценки качества электронного обучения. Не стоит забывать и о таких компонентах, как управление электронным обучением, инфраструктура, кадровый состав.

## **Список использованных источников и литературы**

1. *Краснова, Г. А.* Электронное образование в эпоху цифровой трансформации / Г. А. Краснова, Г. В. Можаева. – Томск : Изд. дом Томского гос. ун-та,  $2019. - 200$  c.

2. *Шишлина, Н. В.* Квалиметрическая оценка электронных образовательных ресурсов вуза // Информационные технологии. Проблемы и решения : материалы Междунар. науч.-практ. конф. – 2018. – № 1(5). – С. 3–7

3. *Шишлина, Н. В.* Субъективная оценка качества электронного курса: как учесть мнение потребителей образовательных услуг / Н. В. Шишлина, Н. М. Логачева, Т. В. Телегина // Ученые записки ИСГЗ. – 2018. – Т. 16. – № 1. – С. 491–497.

4. *Клейносова, Н. П.* Экспертное оценивание в рамках международного конкурса открытых онлайн-курсов Edcrunch award // Современные технологии в науке и образовании – СТНО-2020 : сб. тр. III Междунар. науч.-техн. форума : в 10 т. Рязань, 4–6 марта 2020 г. / под общ. ред. О. В. Миловзорова. – Рязань,  $2020 - C. 34 - 37.$ 

*Электронное научное издание*

## «ИНФОРМАЦИОННЫЕ ТЕХНОЛОГИИ В НАУКЕ, ПРОМЫШЛЕННОСТИ И ОБРАЗОВАНИИ»

Сборник трудов научно-технической конференции в рамках Всероссийского молодежного научного форума «ОБЩЕНИЕ СТУДЕНТОВ И АСПИРАНТОВ В НАУЧНОЙ И ПРОФЕССИОНАЛЬНОЙ СФЕРАХ» (Ижевск, 26 мая 2021 г.)

Адрес в информационно-телекоммуникационной сети: http://itnpo.istu.ru

Дата размещения на сайте: 27.10.2021

Технический редактор *С. В. Звягинцова* Корректор *И. В. Ганеева* Верстка *С. В. Петуховой* Дизайн обложки *К. Н. Сабура* 

Подписано к использованию 27.10.2021. Объем 10,8 Мб. Уч.-изд. л. 11,15. Заказ № 165

Издательство управления информационных ресурсов Ижевского государственного технического университета имени М. Т. Калашникова 426069, Ижевск, Студенческая, 7